# **DBMaker**

Error and Message Reference

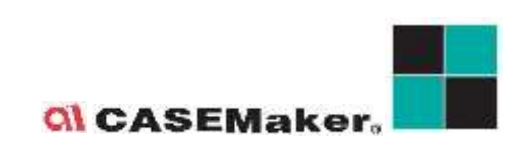

CASEMaker Inc./Corporate Headquarters 1680 Civic Center Drive Santa Clara, CA 95050, U.S.A. <www.casemaker.com> <www.casemaker.com/support>

Document No. 645049-239020 /DBM543-M04082021-ERRO ©Copyright 1995-2021 by CASEMaker Inc.

Publication Date: 2021-04-08

All rights reserved. No part of this manual may be reproduced, stored in a retrieval system, or transmitted in any form, without the prior written permission of the manufacturer.

For a description of updated functions that do not appear in this manual, read the file named README.TXT after installing the CASEMaker DBMaker software.

#### **Trademarks**

CASEMaker, the CASEMaker logo, and DBMaker are registered trademarks of CASEMaker Inc. Microsoft, MS-DOS, Windows, and Windows NT are registered trademarks of Microsoft Corp. UNIX is a registered trademark of The Open Group. ANSI is a registered trademark of American National Standards Institute, Inc.

Other product names mentioned herein may be trademarks of their respective holders and are mentioned only form information purposes. SQL is an industry language and is not the property of any company or group of companies, or of any organization or group of organizations.

#### **Notices**

The software described in this manual is covered by the license agreement supplied with the software.

Contact your dealer for warranty details. Your dealer makes no representations or warranties with respect to the merchantability or fitness of this computer product for any particular purpose. Your dealer is not responsible for any damage caused to this computer product by external forces including sudden shock, excess heat, cold, or humidity, nor for any loss or damage caused by incorrect voltage or incompatible hardware and/or software.

Information in this manual has been carefully checked for reliability; however, no responsibility is assumed for inaccuracies. This manual is subject to change without notice.

## **Contents**

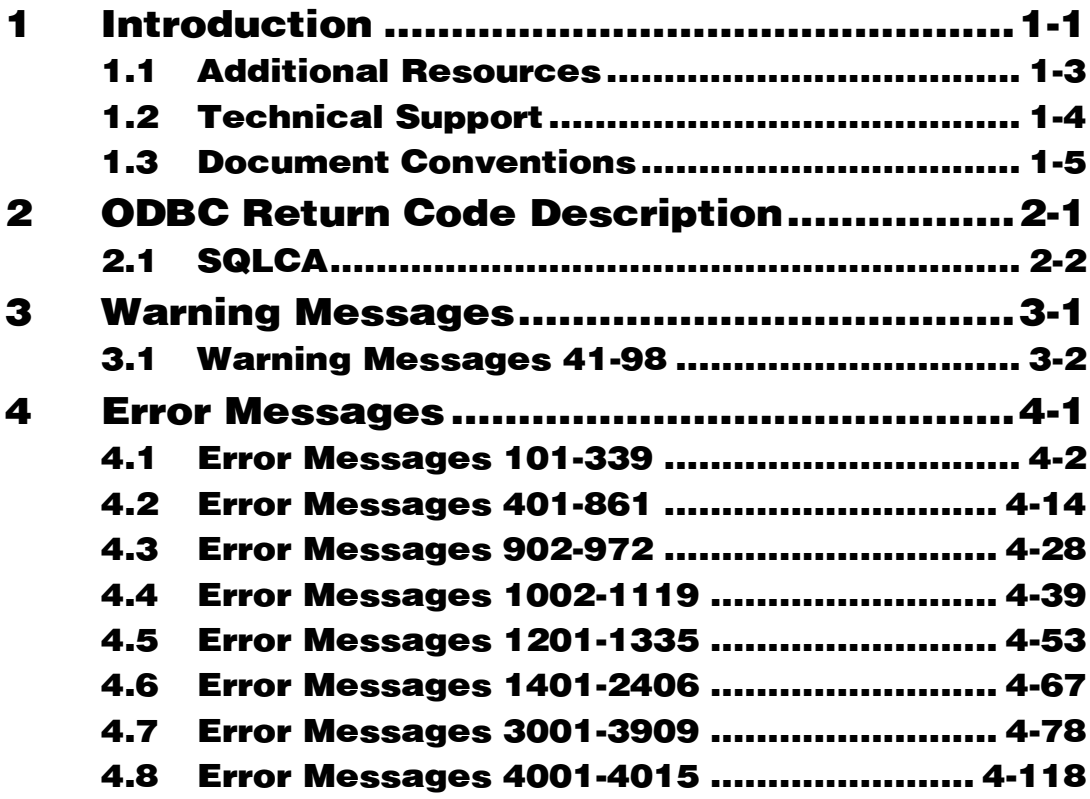

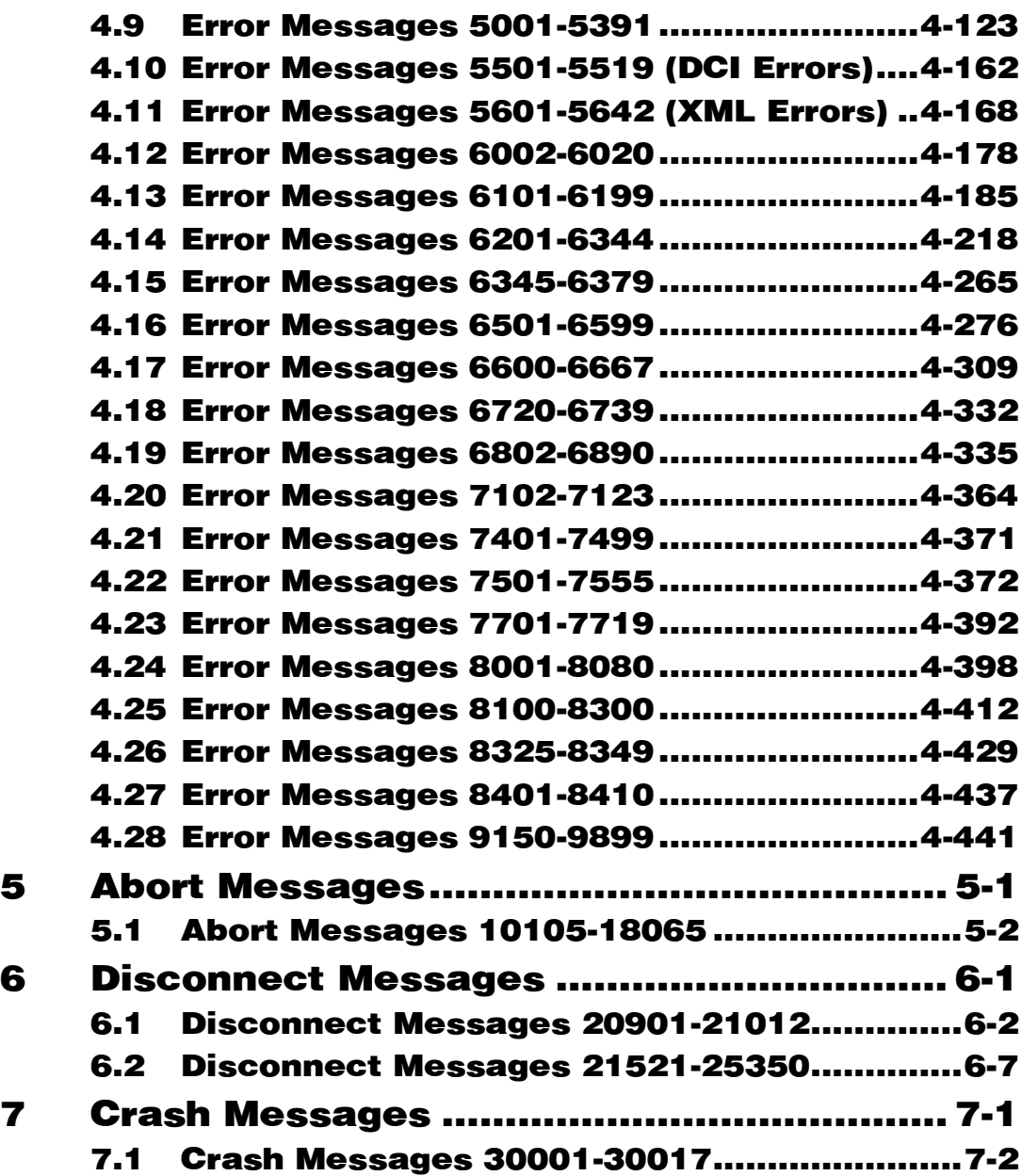

## <span id="page-4-0"></span>**1 Introduction**

Welcome to DBMaker's Error and Message Reference Guide. DBMaker is a powerful and flexible SQL Database Management System (DBMS) that supports an interactive Structured Query Language (SQL), a Microsoft Open Database Connectivity (ODBC) compatible interface, Java Tool interface, DCI interface, and Embedded SQL for C (ESQL/C). The unique open architecture and interface give the freedom to build custom applications using a wide variety of programming tools.

DBMaker is easily scalable from a personal single-user database to distributed enterprise-wide databases. Regardless of the configuration chosen for a database using DBMaker, the advanced security, integrity, and reliability features ensure the safety of critical data. Extensive cross-platform support permits leverage of existing hardware now, and allows expansion and upgrading to more powerful hardware as the need arises.

DBMaker provides excellent multimedia handling capabilities, allowing for storing, searching, retrieving, and manipulating of all types of multimedia data types. Binary Large Objects (BLOBs) ensures the integrity of multimedia data by taking full advantage of the advanced security and crash recovery mechanisms built in DBMaker; File Objects (FOs) allows management of multimedia data while maintaining the capability to edit individual files in the source application.

This reference is intended for developers using the DBMaker database engine or anyone using DBMaker applications. The errors and messages contained in this book may be encountered when using the DBMaker application tools, developing

applications based on DBMaker, or using in-house applications developed with DBMaker.

This book contains specific information on the errors and messages that may be encountered when using DBMaker. The information is divided into six sections, each containing a specific category of errors. The six sections are: information messages, warning messages, general error messages, abort error messages, disconnect error messages, and crash error messages.

Some of the errors contained in this manual relate directly to different asspects of DBMaker, such as SQL commands, the ODBC application programming interface, or ESQL/C. This book is only intended as a reference guide, users should interpret the error messages listed and take a course of action deemed suitable to a particular situation.

### <span id="page-6-0"></span>**1.1 Additional Resources**

DBMaker provides a complete set of DBMS manuals in addition to this one. For more details on a particular subject, consult one of the books listed below.

- For an introduction to DBMaker's capabilities and functions, refer to the DBMaker Tutorial.
- For more information on designing, administering, and maintaining a DBMaker database, refer to the Database Administrator's Guide.
- For more information on DBMaker management, refer to the *JServer Manager* User's Guide.
- For more information on DBMaker configurations, refer to the *JConfiguration* Tool Reference.
- For more information on DBMaker functions, refer to the JDBA Tool User's Guide.
- For more information on the dmSOL interface tool, refer to the  $dmSO/Lser's$ Guide.
- For more information on the Java query tool, refer to the *Java Query Tool User's* Guide.
- For more information on the SQL language used in dmSQL, refer to the SQL Command and Function Reference.
- For more information on the ESQL/C programming, refer to the *ESQL/C User's* Guide.
- For more information on the native ODBC API and JDBC API, refer to the ODBC Programmer's Guide and JDBC Programmer's Guide.
- For more information on the native DCI API, refer to the *DCI User's Guide*.
- For more information on the SQL stored procedure, refer to the DBMaker SQL Stored Procedure User's Guide.

### <span id="page-7-0"></span>**1.2 Technical Support**

CASEMaker provides thirty days of complimentary email and phone support during the evaluation period. When software is registered an additional thirty days of support will be included. Thus, extending the total support period for software to sixty days. However, CASEMaker will continue to provide email support for any bugs reported after the complimentary support or registered support has expired (free of charges).

For most products, support is available beyond sixty days and may be purchased for twenty percent of the retail price of the product. Please contact [sales@casemaker.com](mailto:sales@casemaker.com) for details and prices.

CASEMaker support contact information, by post mail, phone, or email, for your area is at: [www.casemaker.com/support.](http://www.casemaker.com/support) We recommend searching the most current database of FAQ's before contacting CASEMaker support staff.

Please have the following information available when phoning support for a troubleshooting enquiry or include this information in your correspondence: Product name and version number

- Registration number
- Registered customer name and address
- Supplier/distributor where product was purchased
- Platform and computer system configuration
- Specific action(s) performed before error(s) occurred
- Error message and number, if any
- Any additional information deemed pertinent

## <span id="page-8-0"></span>**1.3 Document Conventions**

This book uses a standard set of typographical conventions for clarity and ease of use. The NOTE, Procedure, Example, and CommandLine conventions also have a second setting used with indentation.

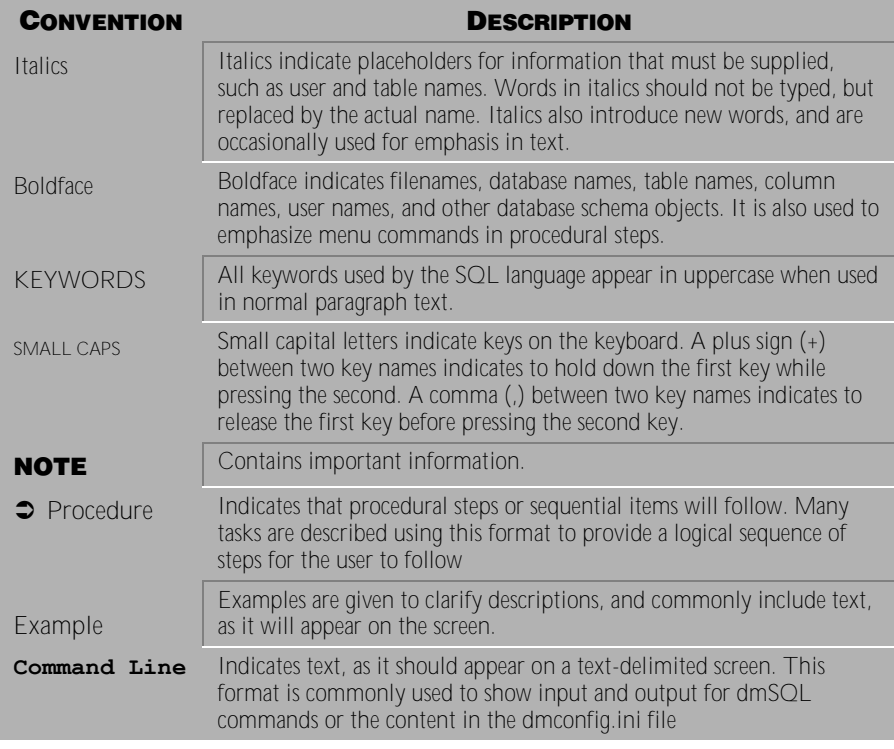

Table 1-1 Document Conventions

# <span id="page-10-0"></span>**2 ODBC Return Code Description**

#### <span id="page-11-0"></span>**2.1 SQLCA**

Status codes for each executed SQL command are returned into the SQL

Communication Area (SQLCA). DBMaker uses variables contained in this data

structure to pass status information to the C program, where the information can be

analyzed and handled if any problems arise.Status information from the database server is returned through the SQLCA. It is the application program's responsibility to analyze the data and handle errors and warnings.

There are two ways to instruct the application program to examine the status codes in the SQLCA and handle errors and warnings. You can write the commands for this in C code or use the SQL command, WHENEVER,, to generate error handling during C code preprocessing.

**Example**

SQLCA syntax definition:

```
#define MAX_ERR_STR_LEN 256
/*----------------------------------------------------------------
* SQLCA - the SQL Communications Area (SQLCA)
*-----------------------------------------------------------------*/
typedef struct sqlca
{
unsigned char sqlcaid[8]; /* the string "SOLCA " */long sqlcabc; /* length of SQLCA, in bytes */
long sqlcode; /* SQLstatus code */
long sqlerrml; /* length of sqlerrmc data */
unsigned char sqlerrmc[MAX_ERR_STR_LEN]; \frac{\pi}{2} name of object cause error
*/
unsigned char sglerrp[8]; /* diagnostic information */
long sqlerrd[6]; /* various count and error code */
unsigned char sqlwarn[8]; /* warning flag array */
unsigned char sqlext<sup>[8]</sup>; /* extension to sqlwarn array */
```

```
} sqlca_t;
#define SQLCODE sqlca.sqlcode /* SQL status code */
#define SQLWARN0 sqlca.sqlwarn[0] /* master warning flag */
#define SQLWARN1 sqlca.sqlwarn[1] /* string truncated */
```
DBMaker's error, warning and other codes are stored in sqlca.sqlerrd[0]. The number of fetched rows is stored at sqlca.sqlerrd[3]. You can reference them when fetching more than one row in a FETCH statement. For more information, refer to the subsequent sections of this maual.

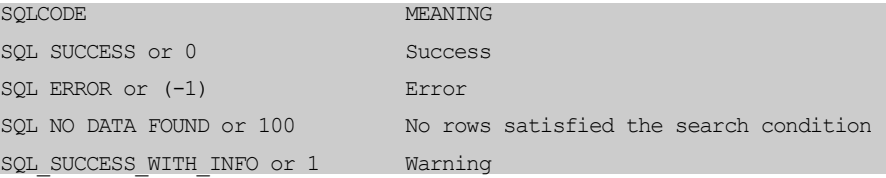

# <span id="page-14-0"></span>**3 Warning Messages**

This chapter lists all warning messages that may be returned by DBMaker. Warning messages indicate that the execution status of a transaction is not normal and that DBMaker has already taken some internal action. Depending on the warning message, action may not be required, or modifications to the transaction or the database settings might be required, for the transaction to be completed.

## <span id="page-15-0"></span>**3.1 Warning Messages 41-98**

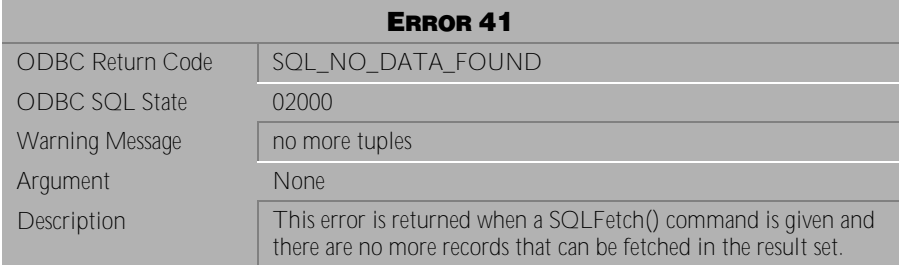

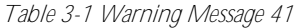

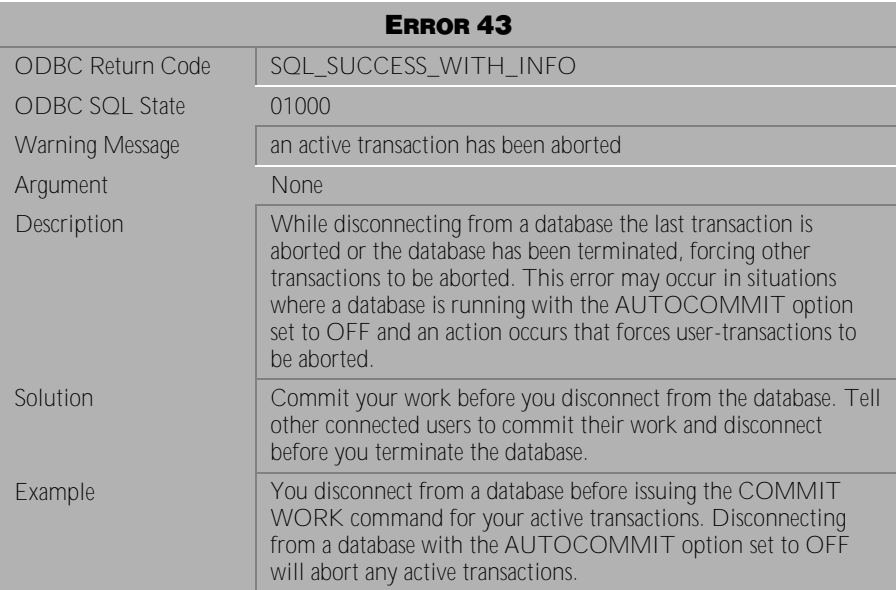

Table 3-2 Warning Message 43

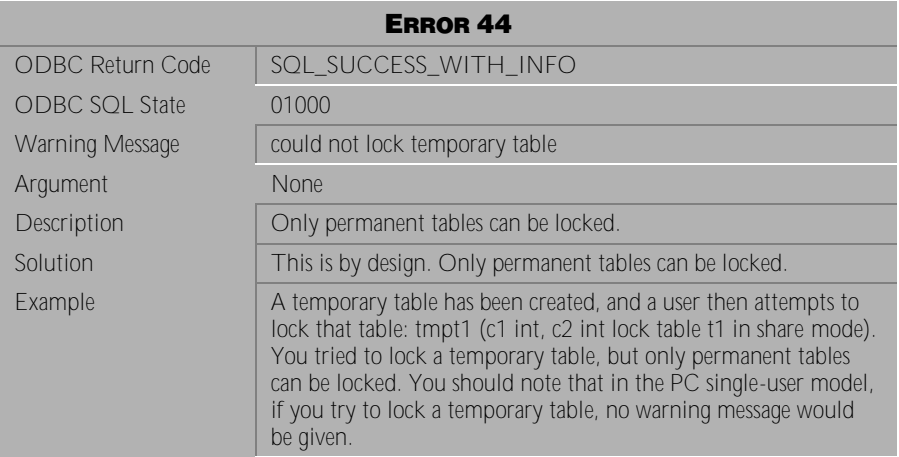

Table 3-3 Warning Message 44

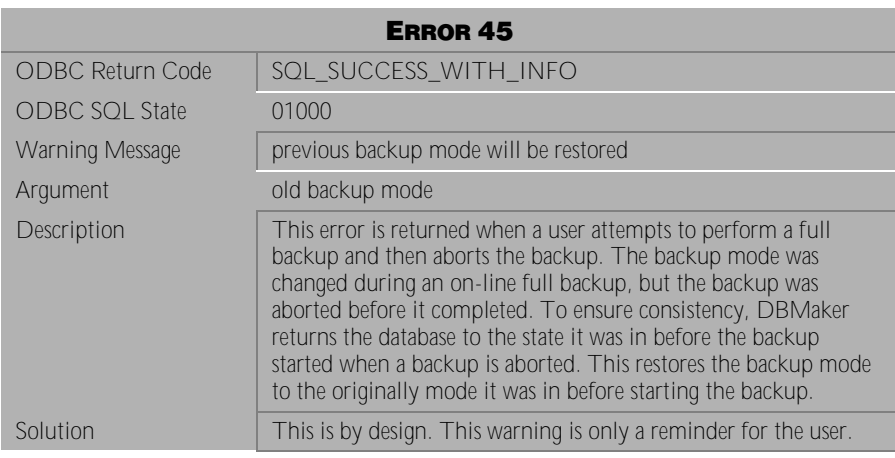

Table 3-4 Warning Message 45

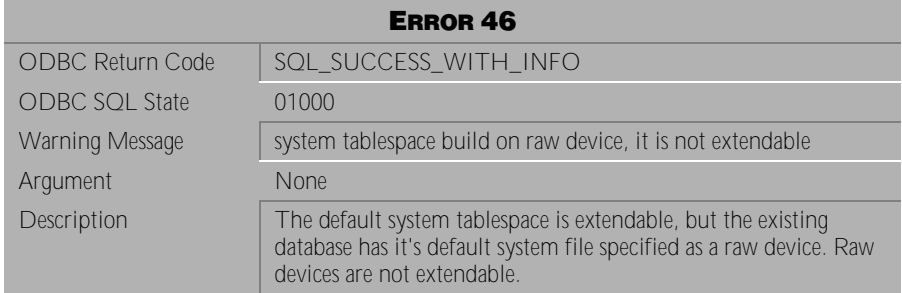

#### Table 3-5 Warning Message 46

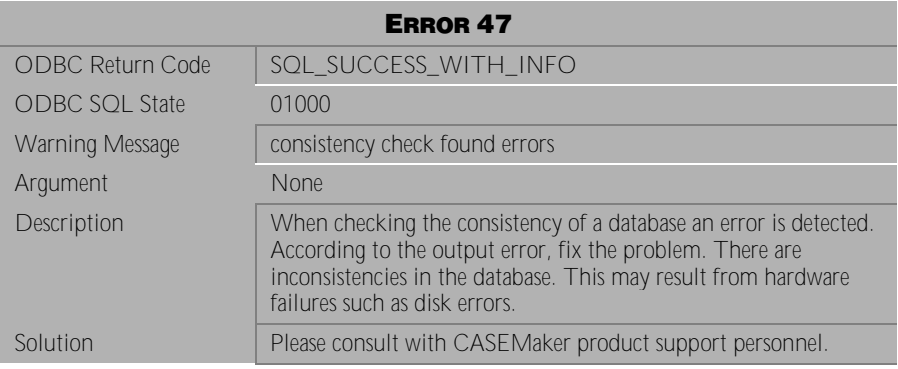

Table 3-6 Warning Message 47

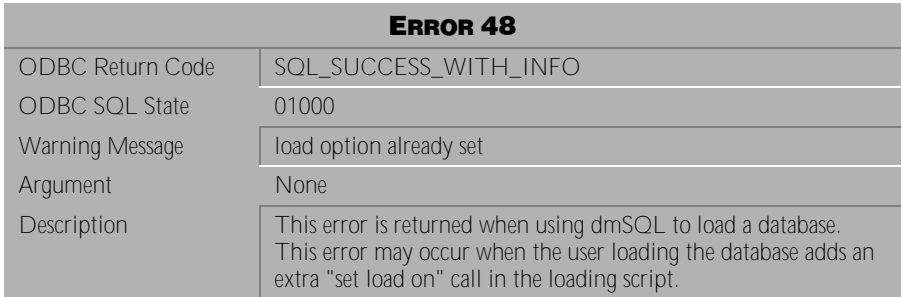

Table 3-7 Warning Message 48

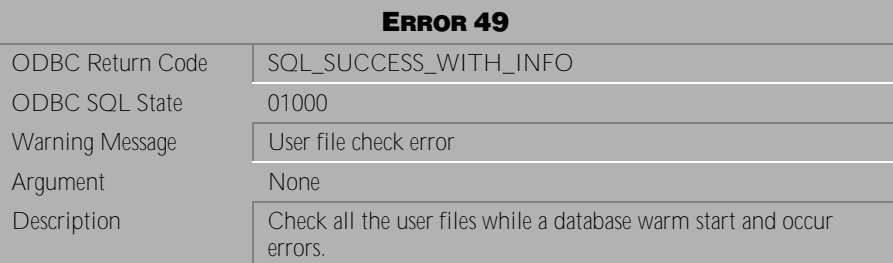

Table 3-8 Warning Message 49

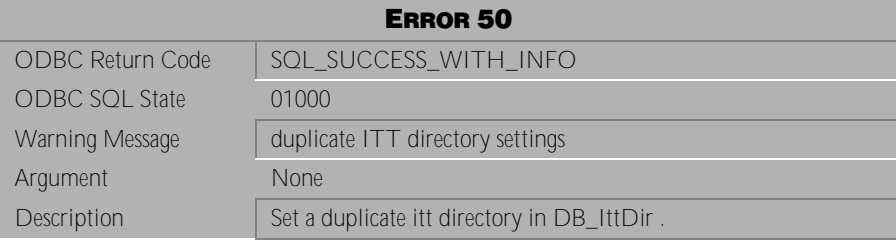

Table 3-9 Warning Message 50

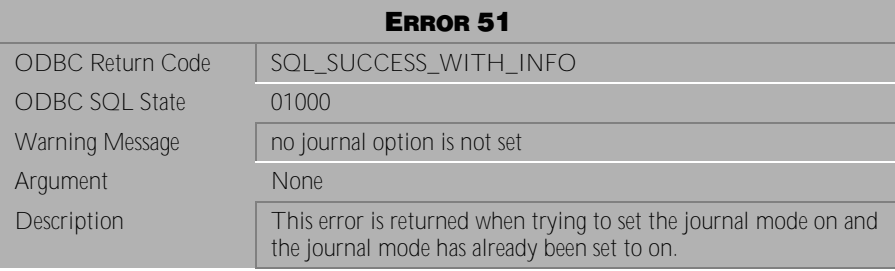

Table 3-10 Warning Message 51

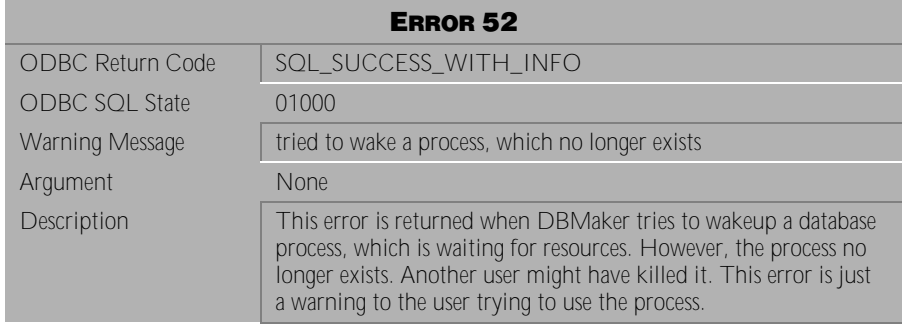

Table 3-11 Warning Message 52

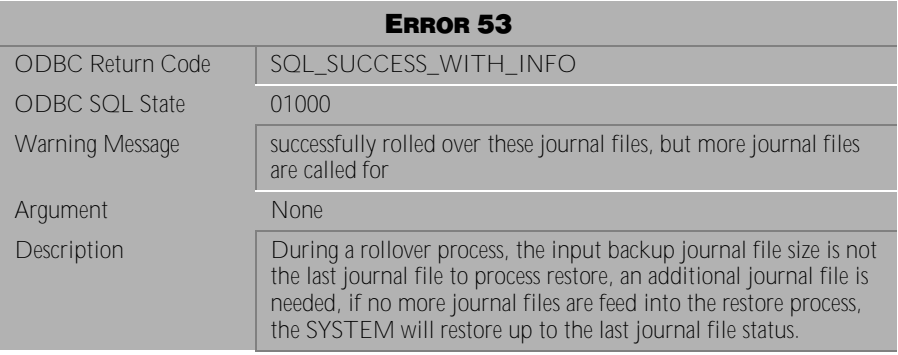

Table 3-12 Warning Message 53

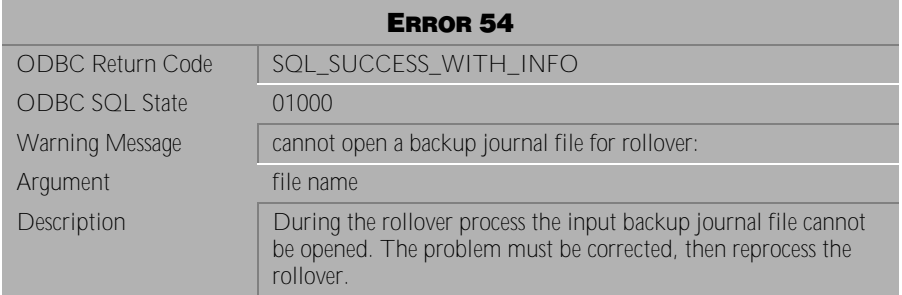

Table 3-13 Warning Message 54

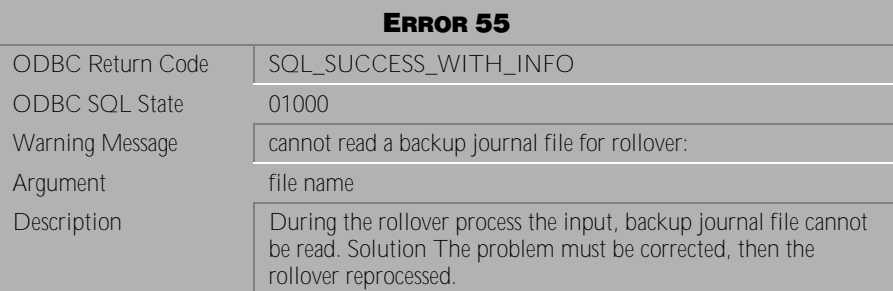

Table 3-14 Warning Message 55

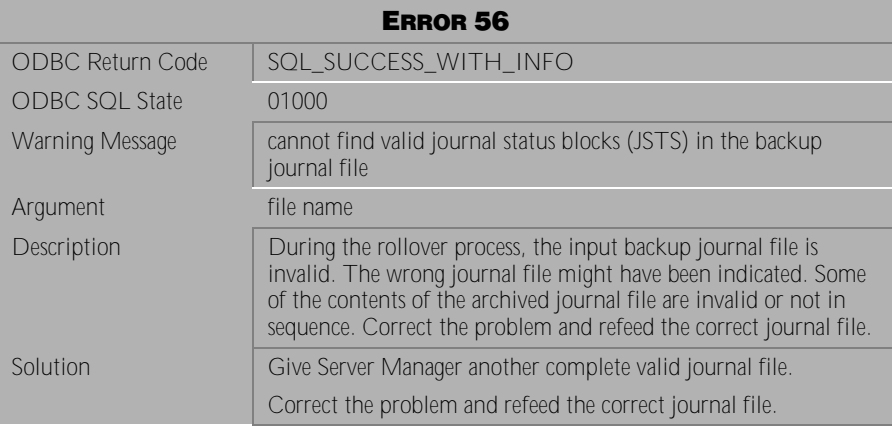

Table 3-15 Warning Message 56

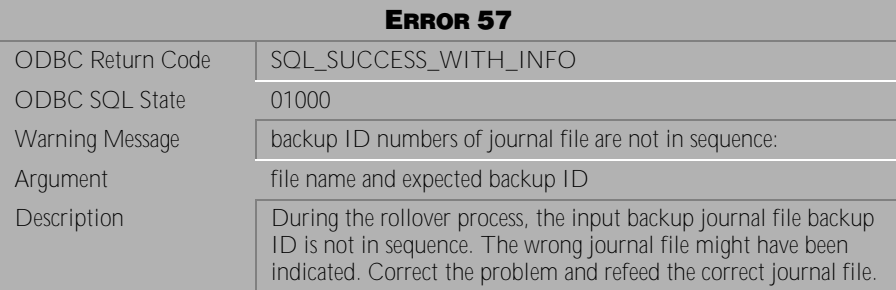

Table 3-16 Warning Message 57

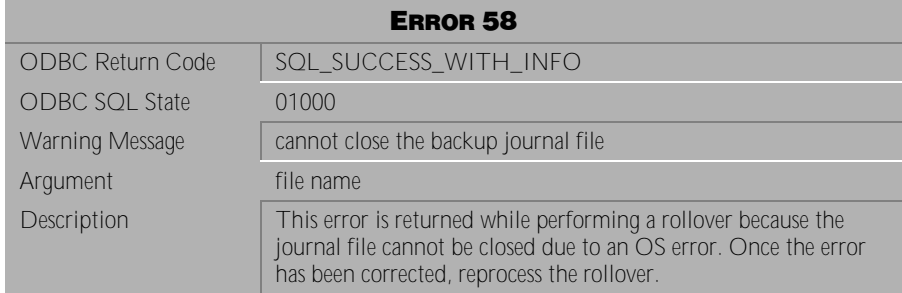

#### Table 3-17 Warning Message 58

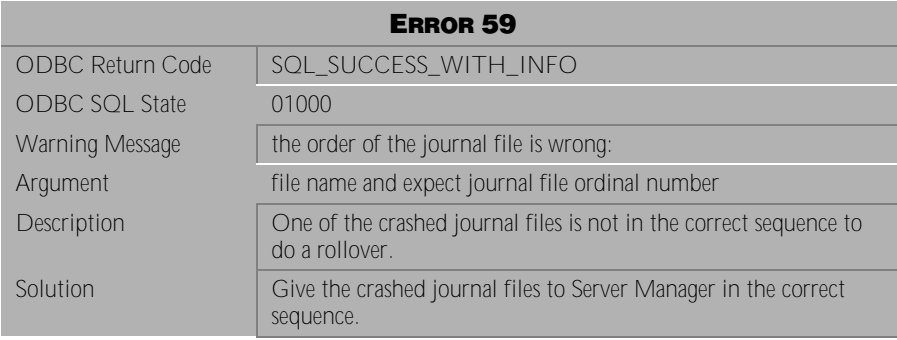

Table 3-18 Warning Message 59

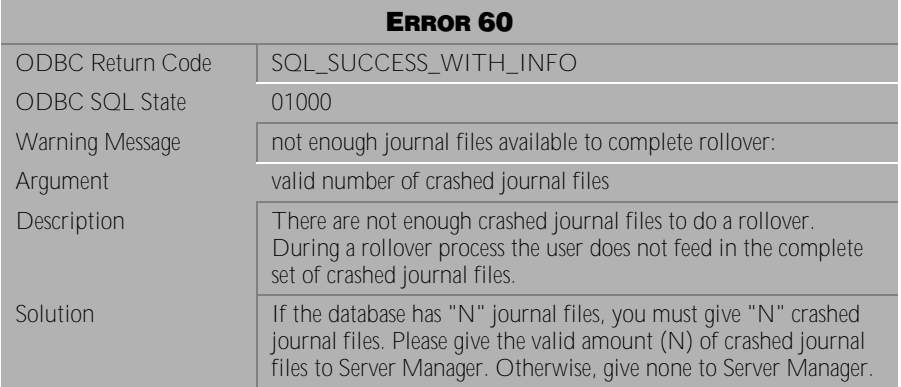

Table 3-19 Warning Message 60

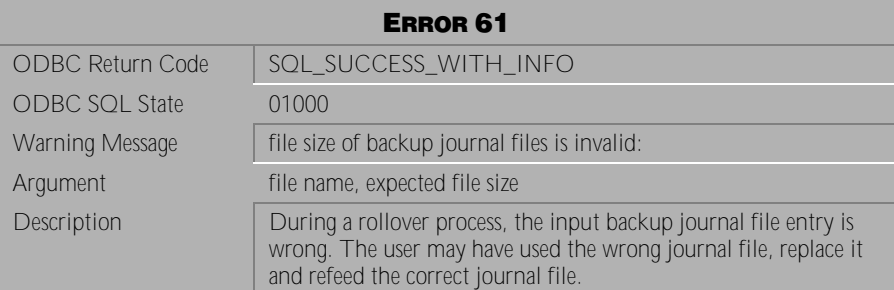

Table 3-20 Warning Message 61

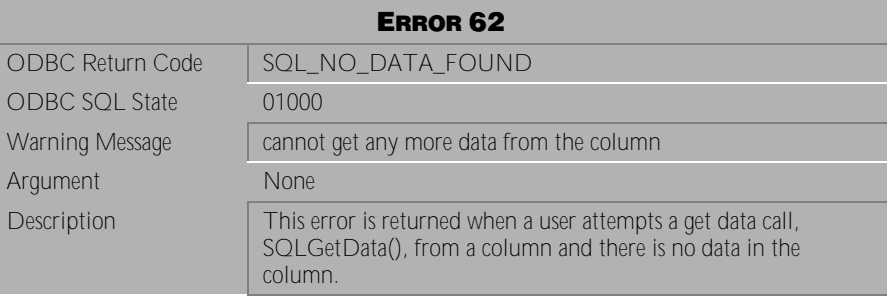

Table 3-21 Warning Message 62

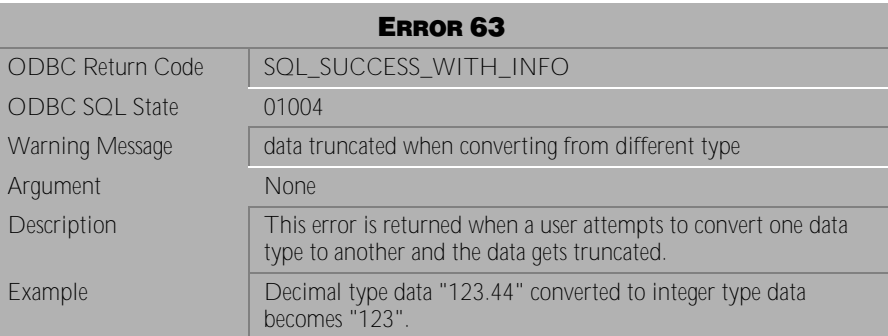

Table 3-22 Warning Message 63

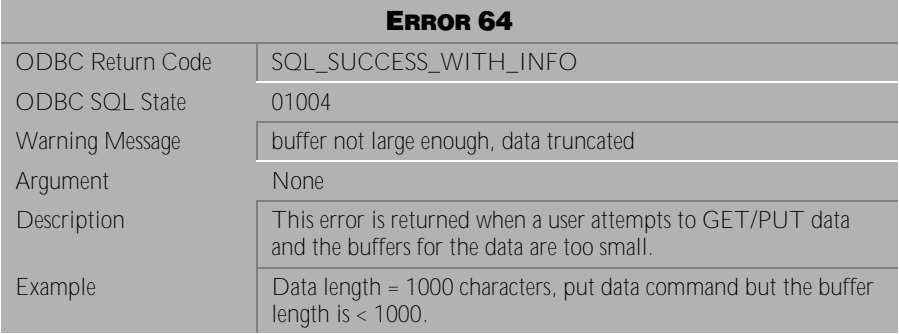

Table 3-23 Warning Message 64

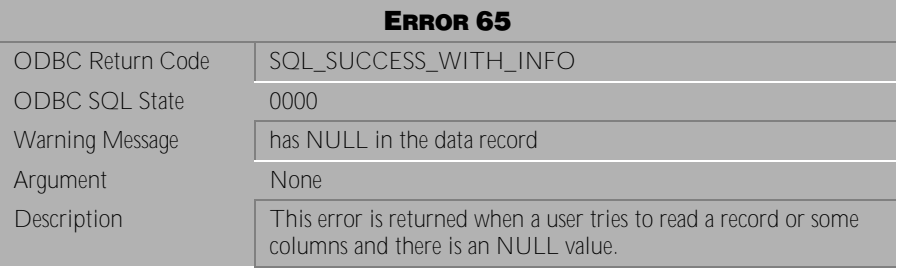

Table 3-24 Warning Message 65

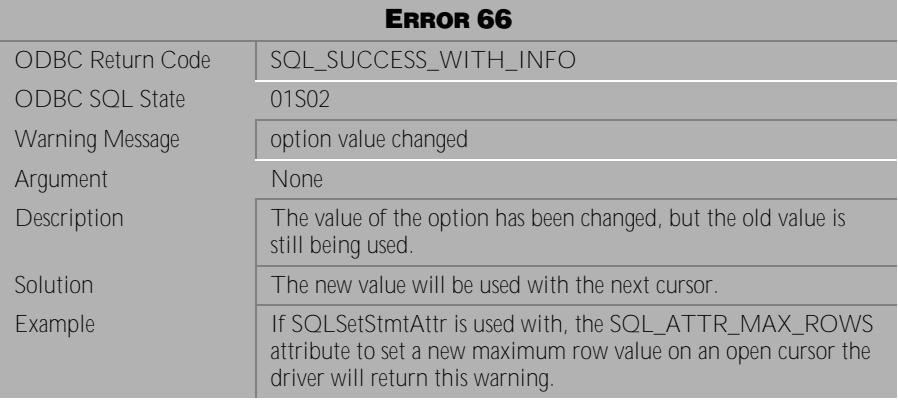

Table 3-25 Warning Message 66

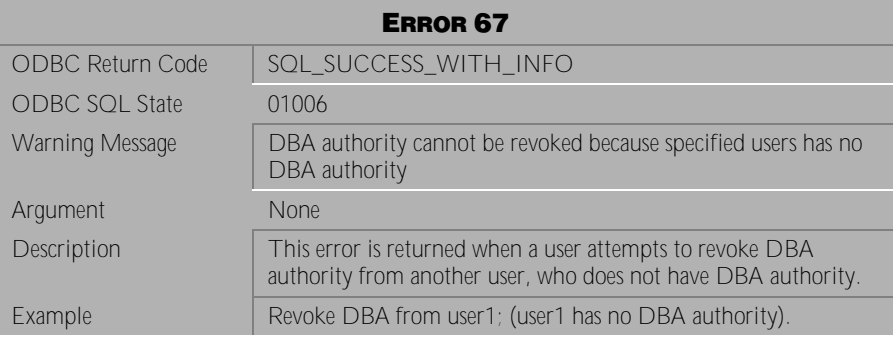

Table 3-26 Warning Message 67

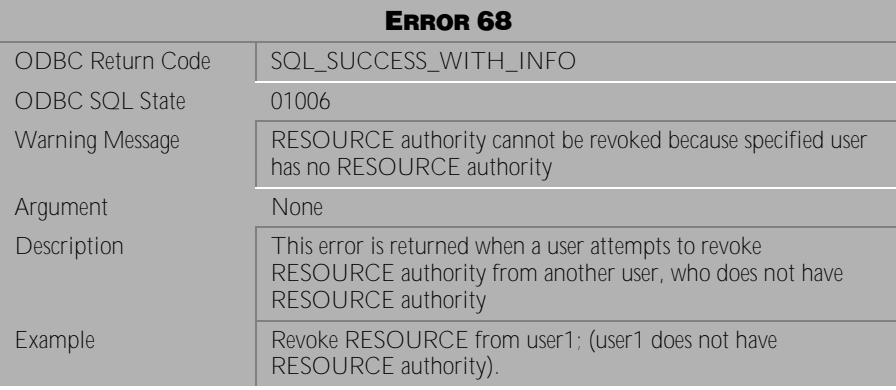

Table 3-27 Warning Message 68

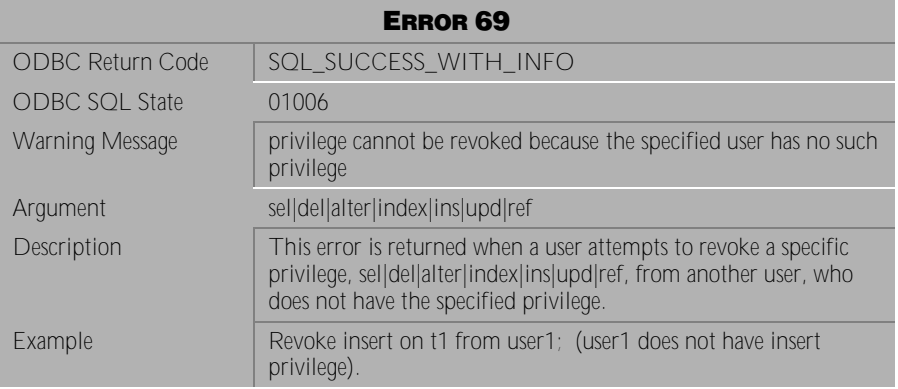

Table 3-28 Warning Message 69

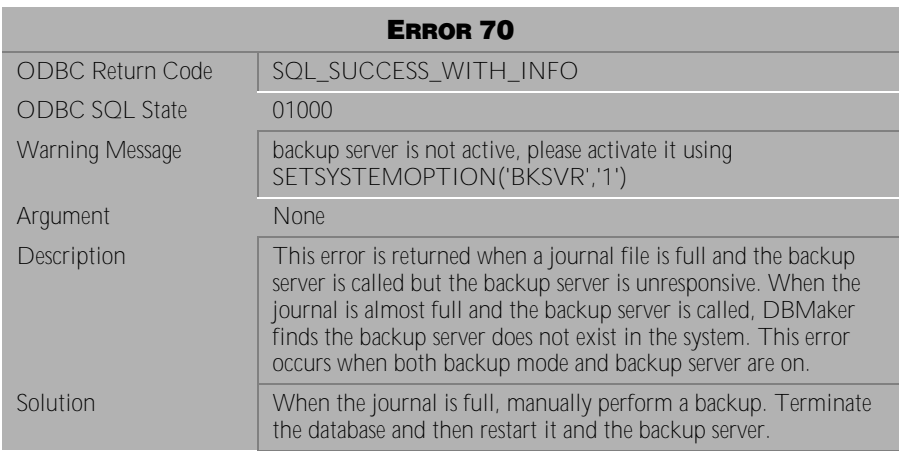

Table 3-29 Warning Message 70

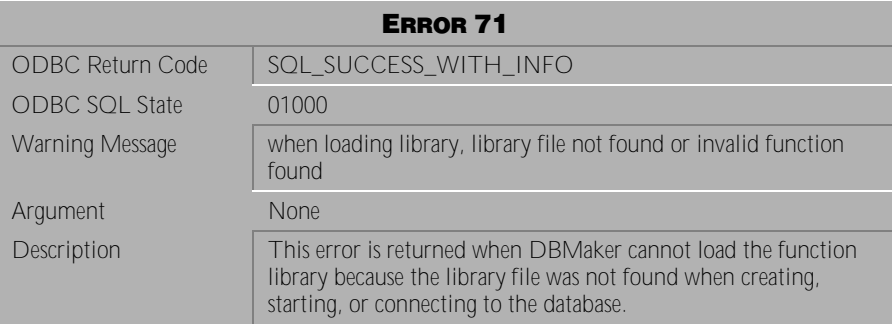

Table 3-30 Warning Message 71

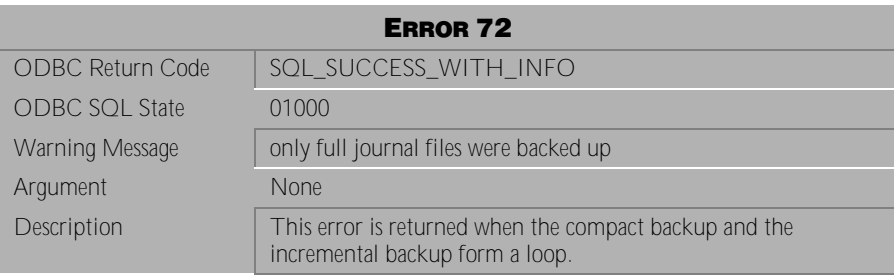

Table 3-31 Warning Message 72

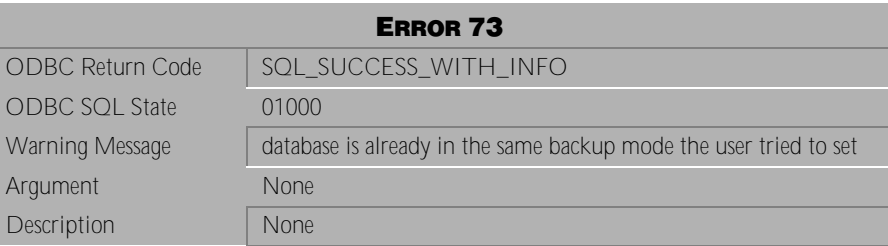

Table 3-32 Warning Message 73

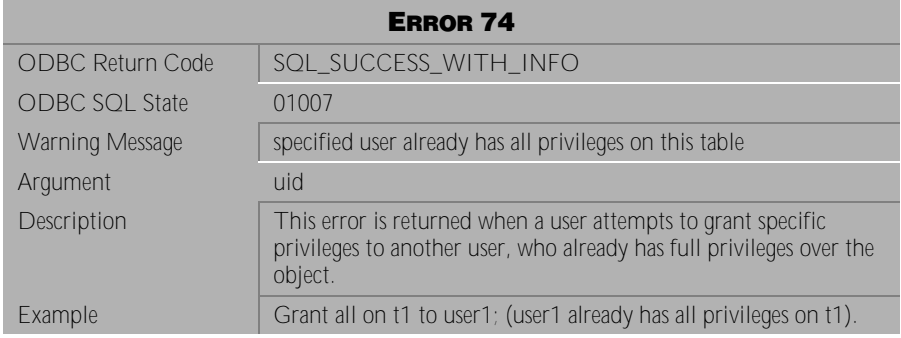

Table 3-33 Warning Message 74

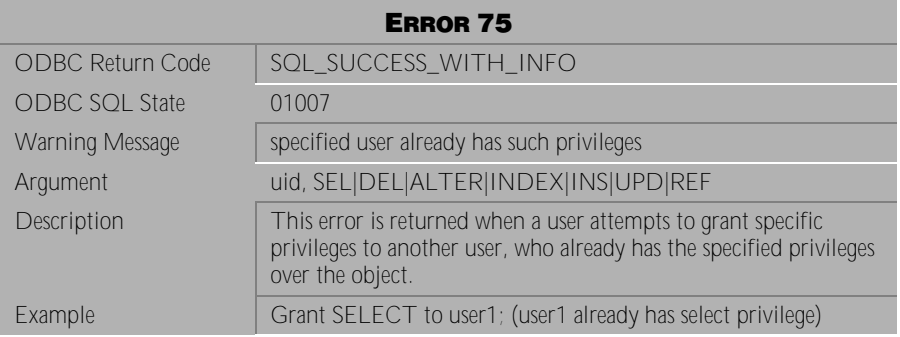

Table 3-34 Warning Message 75

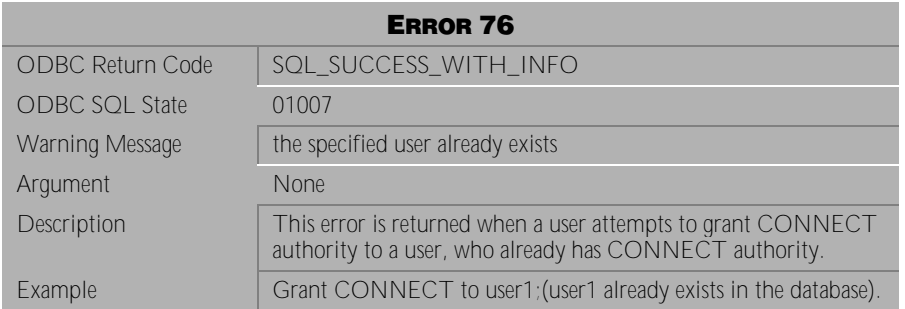

Table 3-35 Warning Message 76

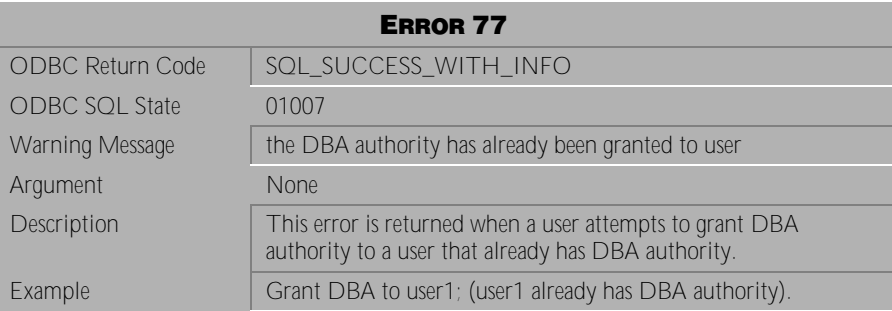

Table 3-36 Warning Message 77

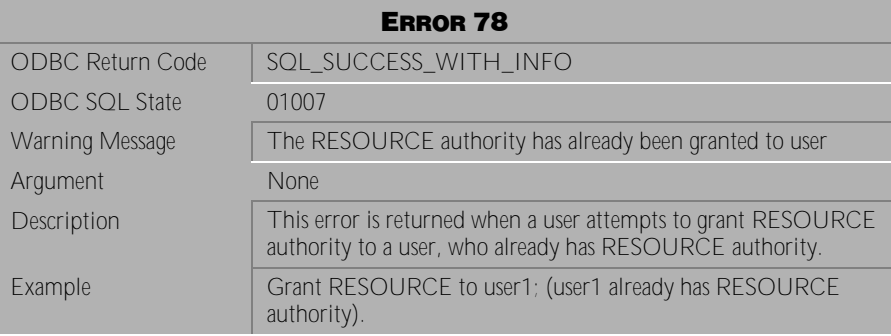

Table 3-37 Warning Message 78

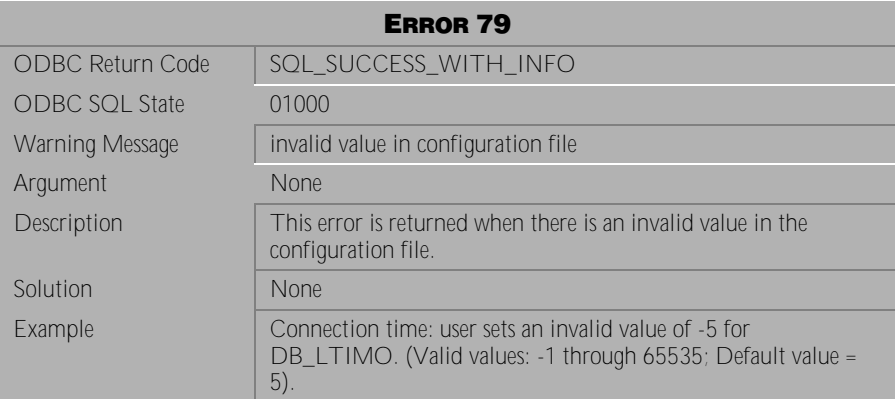

Table 3-38 Warning Message 79

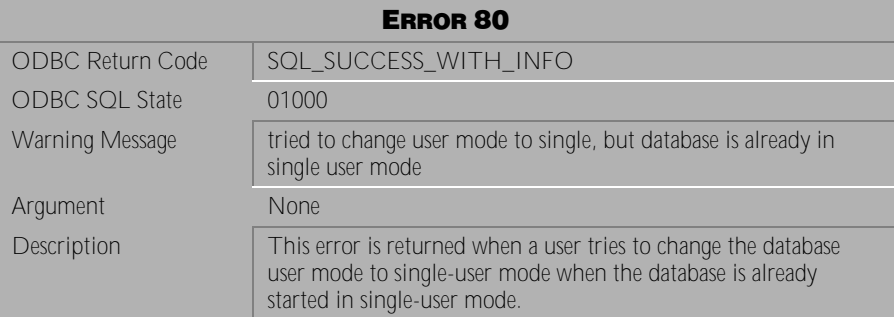

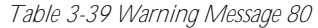

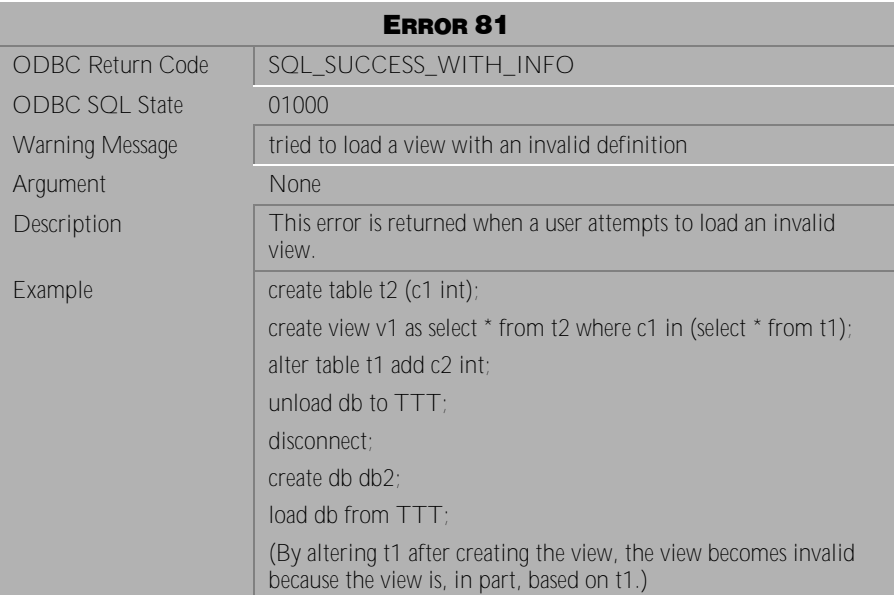

Table 3-40 Warning Message 81

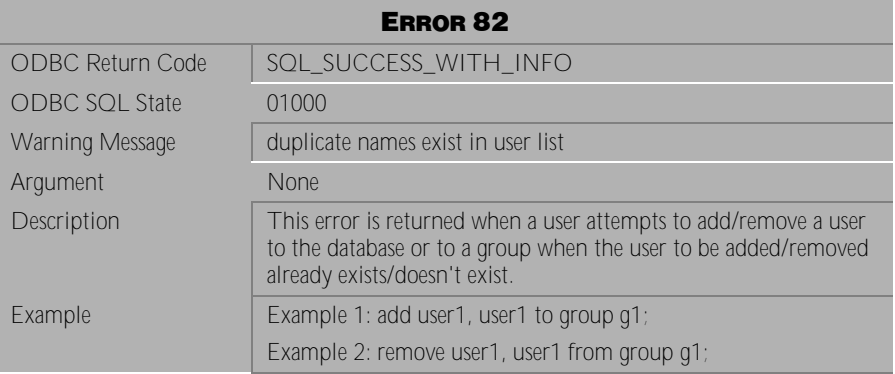

Table 3-41 Warning Message 82

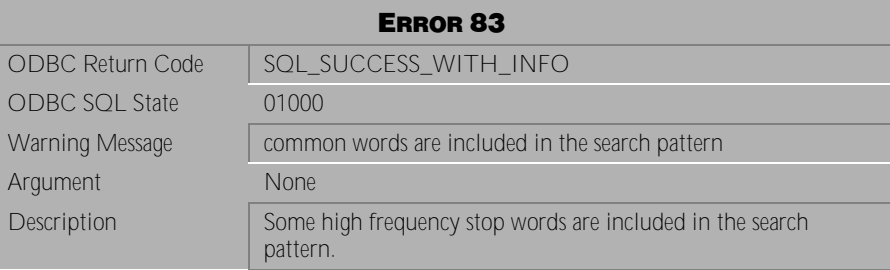

Table 3-42 Warning Message 83

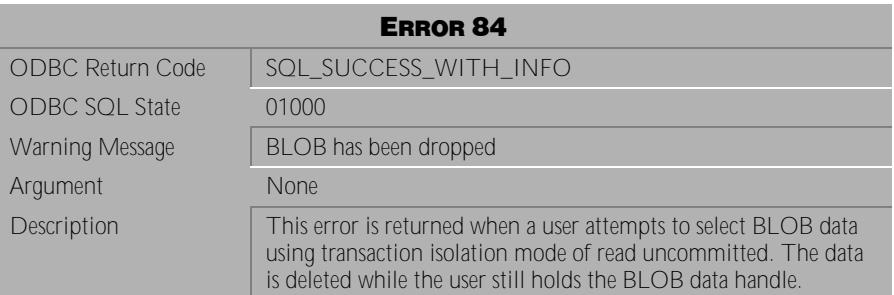

Table 3-43 Warning Message 84

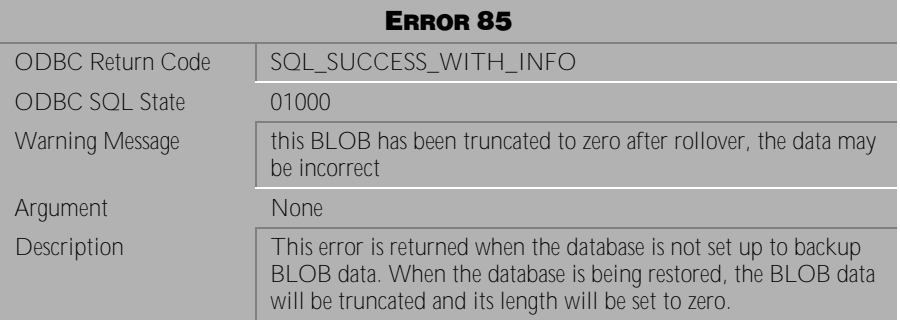

Table 3-44 Warning Message 85

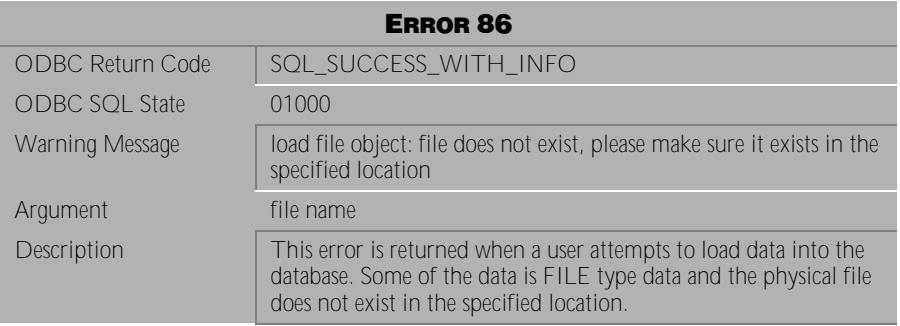

Table 3-45 Warning Message 86

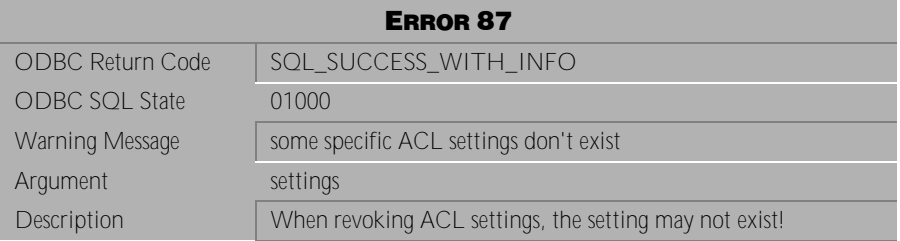

Table 3-46 Warning Message 87

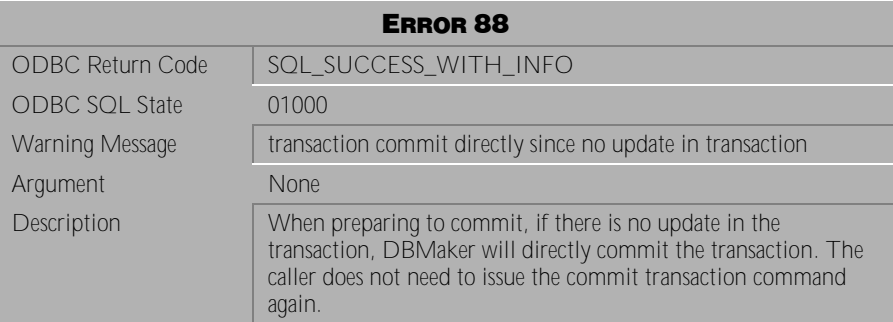

Table 3-47 Warning Message 88

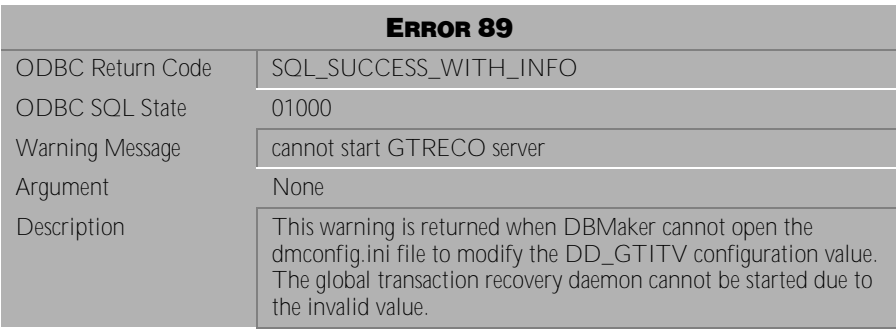

Table 3-48 Warning Message 89

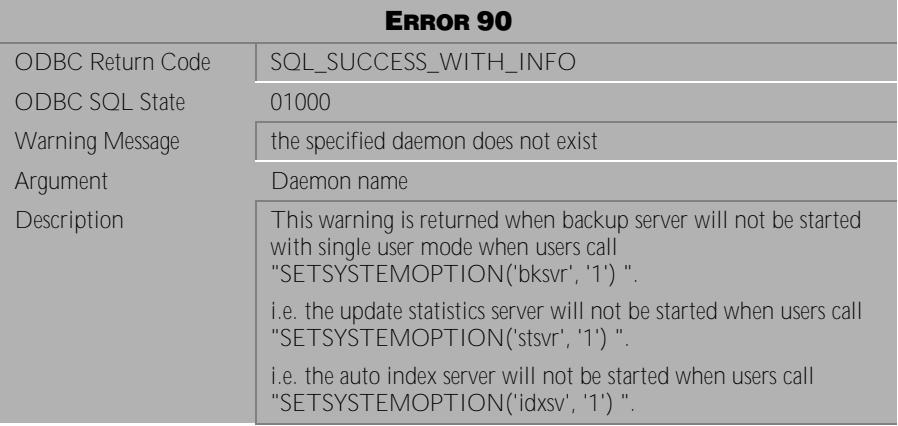

Table 3-49 Warning Message 90

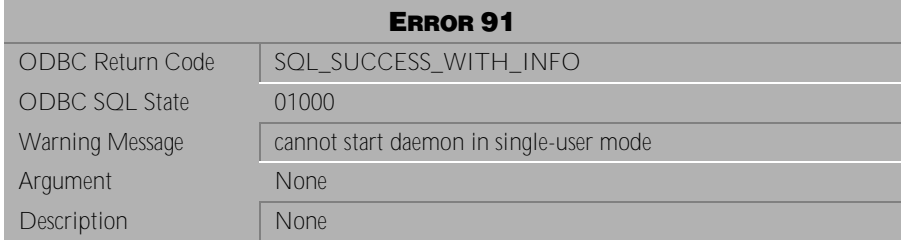

Table 3-50 Warning Message 91

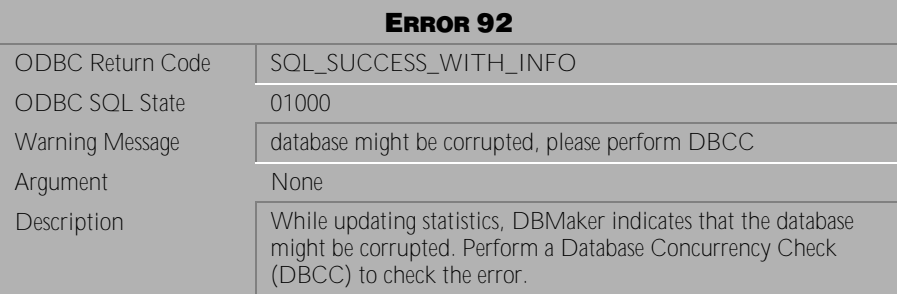

Table 3-51 Warning Message 92

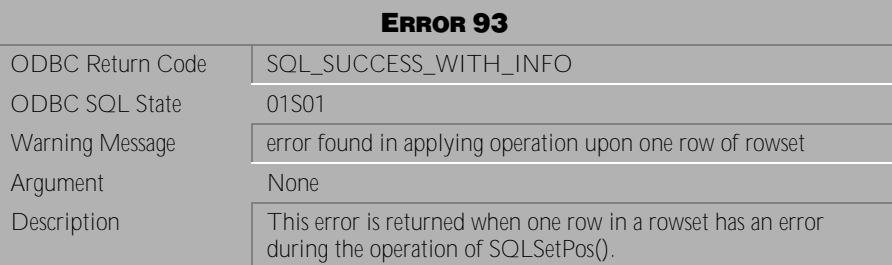

Table 3-52 Warning Message 93

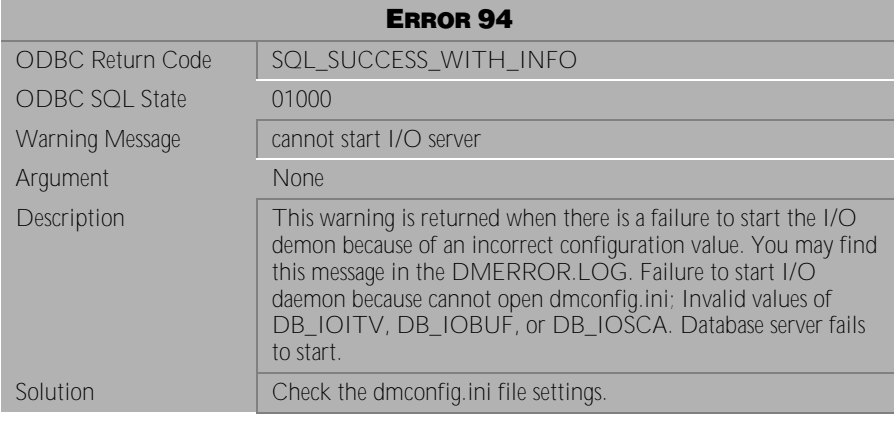

Table 3-53 Warning Message 94

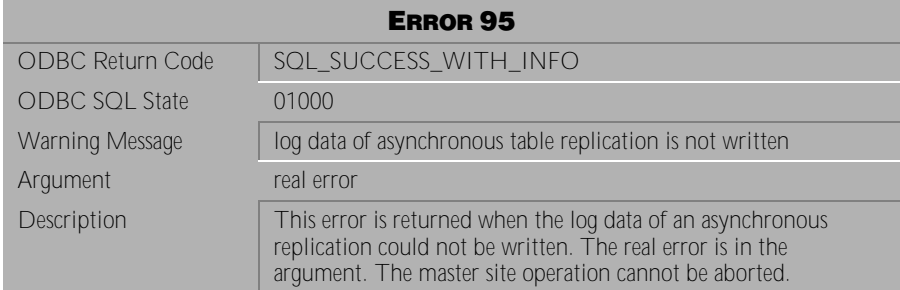

Table 3-54 Warning Message 95

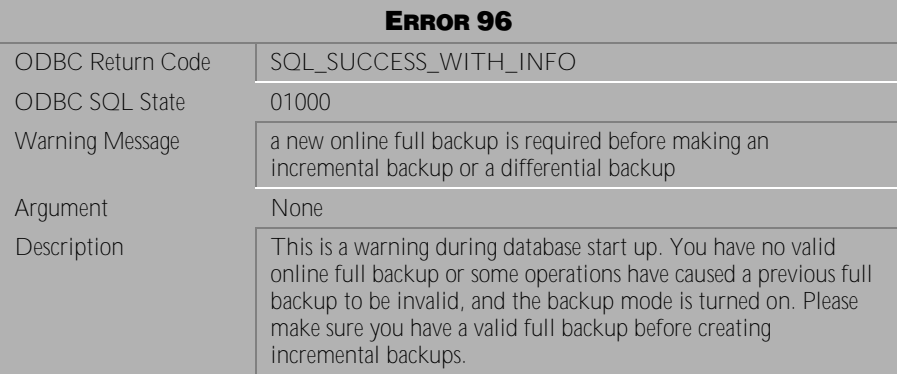

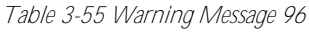

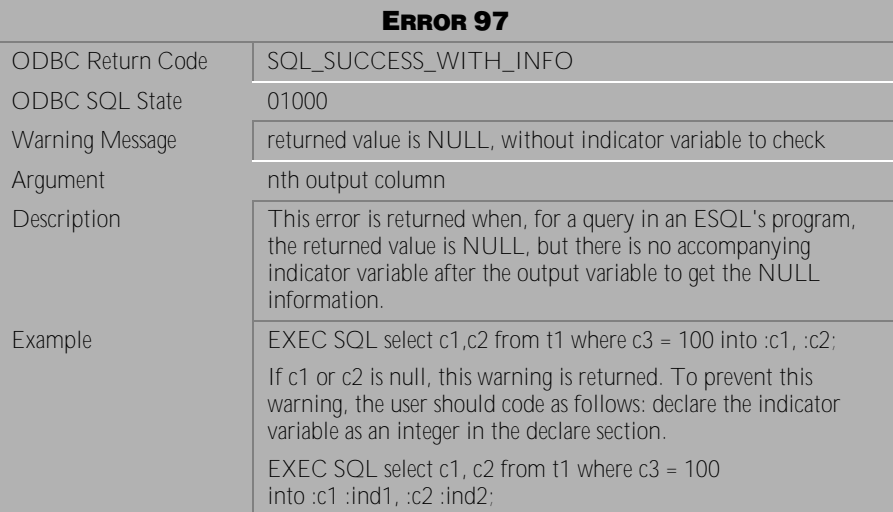

Table 3-56 Warning Message 97
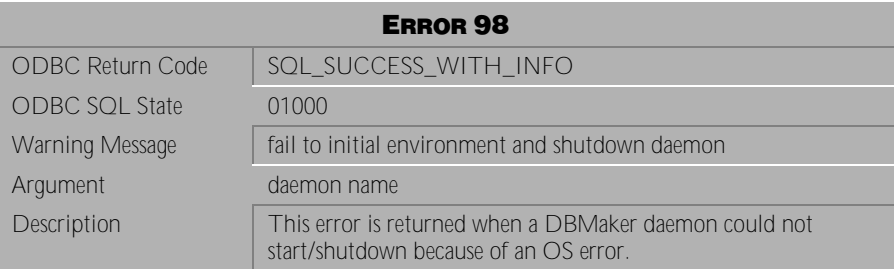

Table 3-57 Warning Message 98

# <span id="page-38-0"></span>**4 Error Messages**

This chapter lists all general error messages that may be returned by DBMaker. General error messages indicate the execution of a transaction has been terminated due to an unexpected condition. The cause of the error is indicated by the error message. Some modifications to the transaction or the database settings are required in order for the to be successfully completed.

## **4.1 Error Messages 101-339**

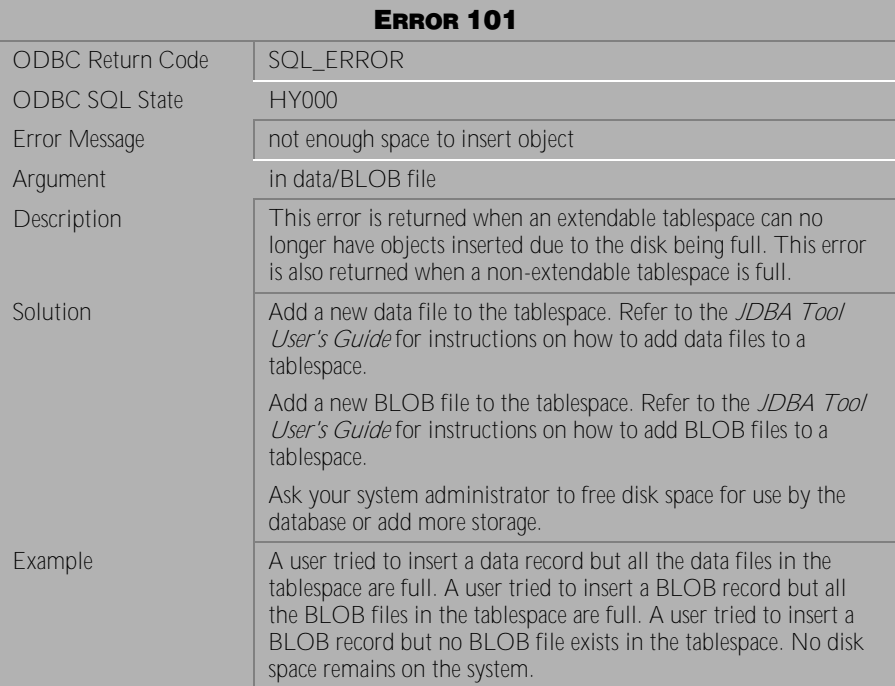

Table 4-1 Error Message 101

| <b>ERROR 115</b>        |                                                                                                    |
|-------------------------|----------------------------------------------------------------------------------------------------|
| <b>ODBC Return Code</b> | SQL ERROR                                                                                                |
| <b>ODBC SQL State</b>   | HY000                                                                                                    |
| Error Message           | schema does not exist, invalid schema name                                                               |
| Argument                | <b>None</b>                                                                                              |
| Description             | This error is returned when a user specifies, a schema that does<br>not exist or an invalid schema name. |
| Example                 | Example 1: A user tries to create table t1 on schema s1, when<br>schema s1 does not exist.               |
|                         | Example 2: A user attempts to drop schema s1, when schema s1<br>does not exist.                          |

Table 4-2 Error Message 115

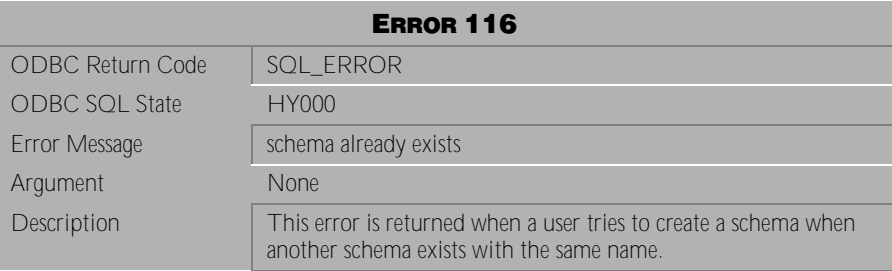

Table 4-3 Error Message 116

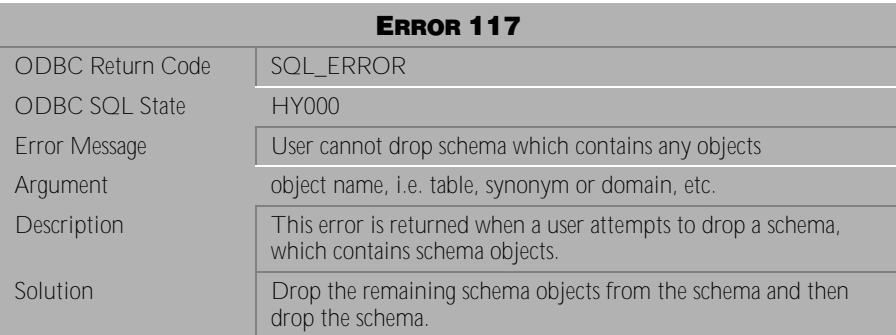

Table 4-4 Error Message 117

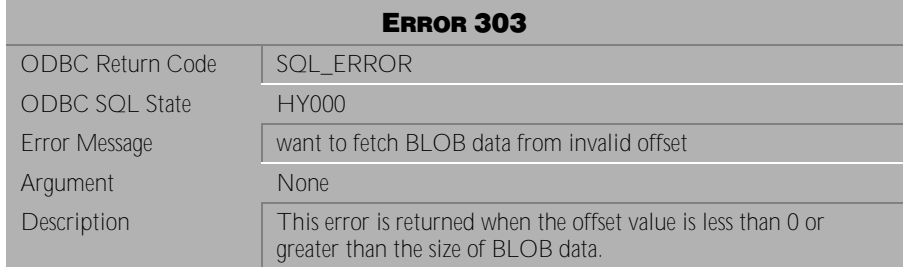

Table 4-5 Error Message 303

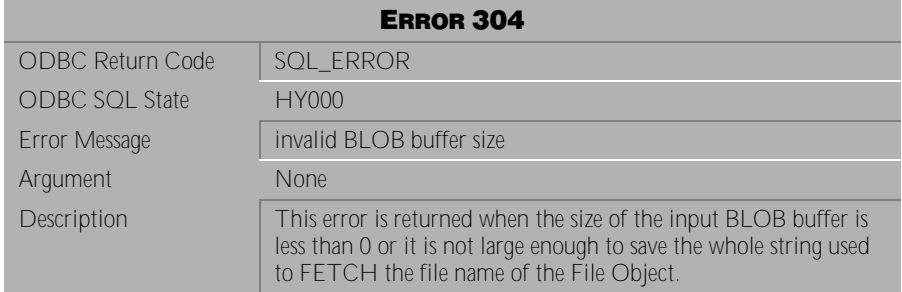

Table 4-6 Error Message 304

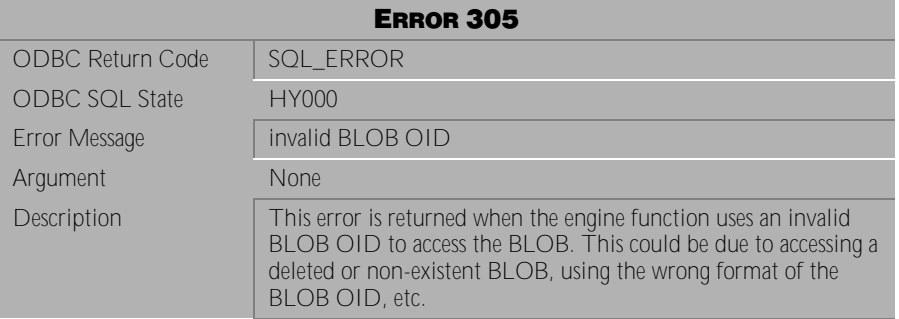

Table 4-7 Error Message 305

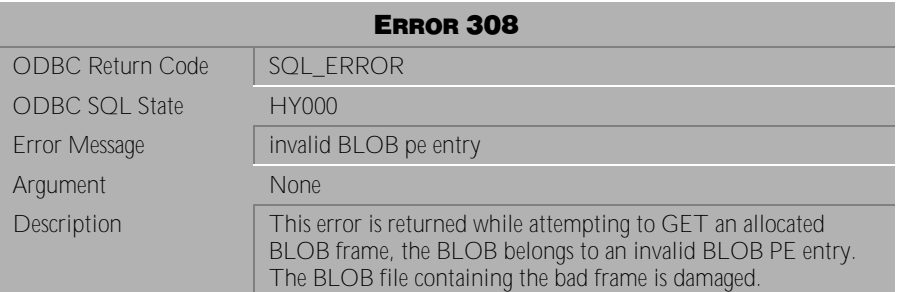

Table 4-8 Error Message 308

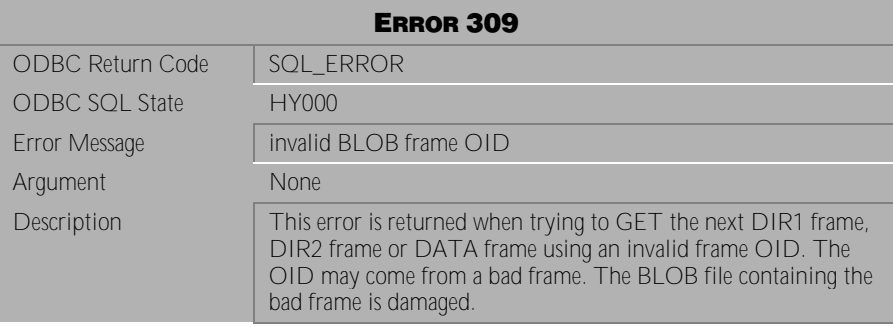

Table 4-9 Error Message 309

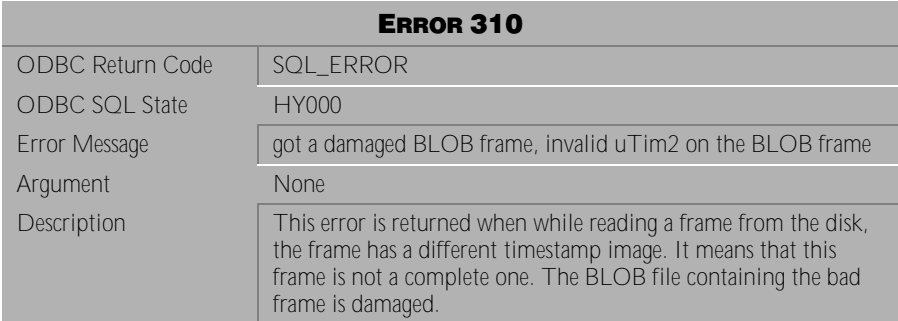

Table 4-10 Error Message 310

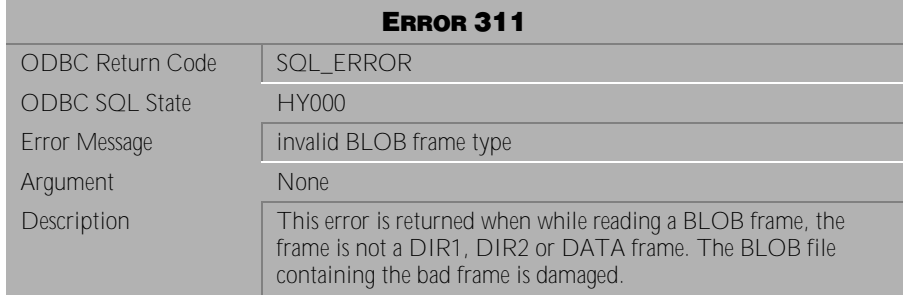

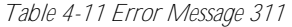

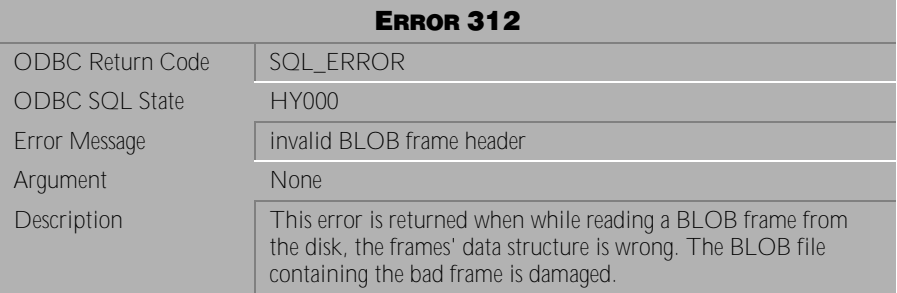

Table 4-12 Error Message 312

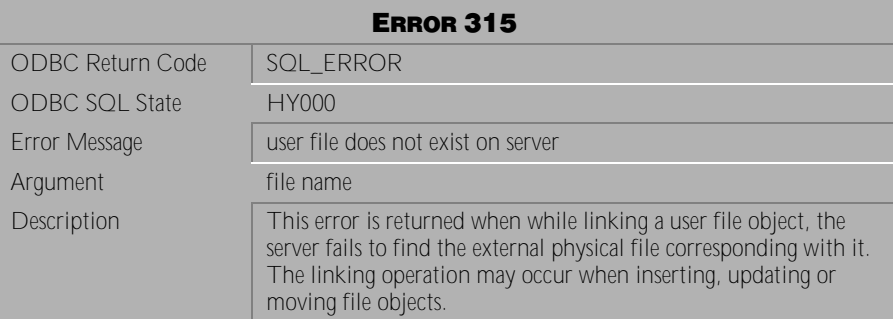

Table 4-13 Error Message 315

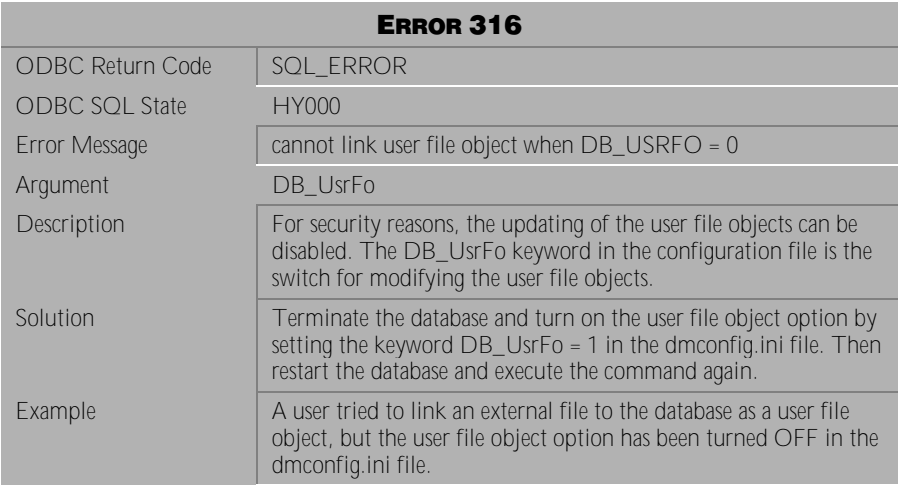

Table 4-14 Error Message 316

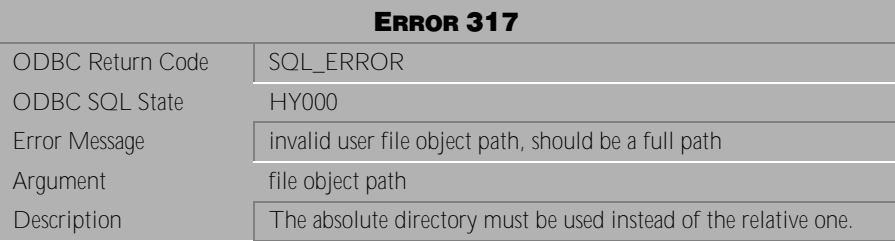

Table 4-15 Error Message 317

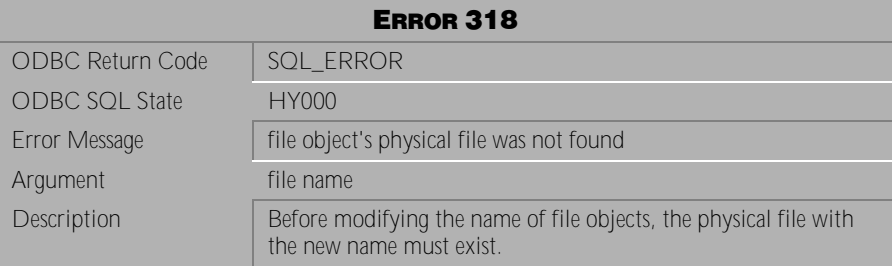

Table 4-16 Error Message 318

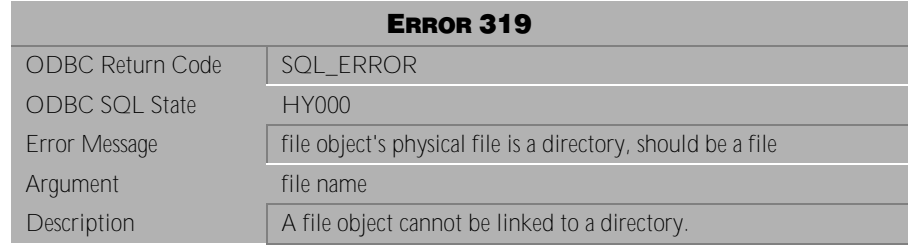

Table 4-17 Error Message 319

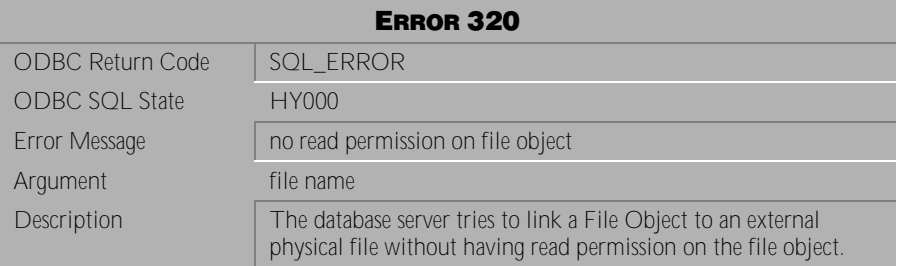

Table 4-18 Error Message 320

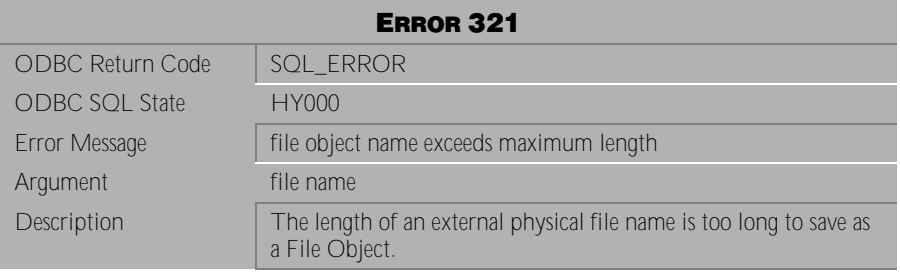

Table 4-19 Error Message 321

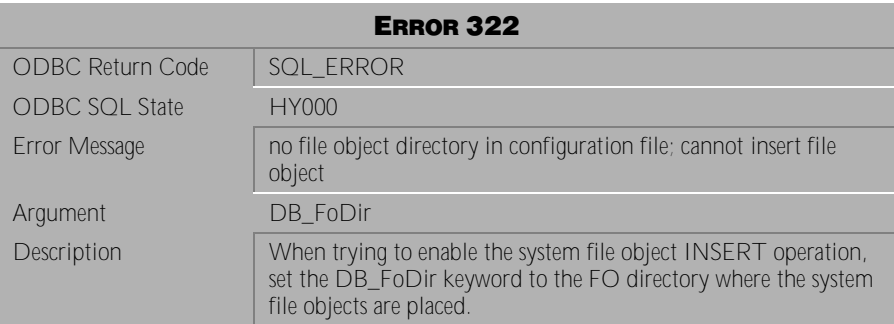

Table 4-20 Error Message 322

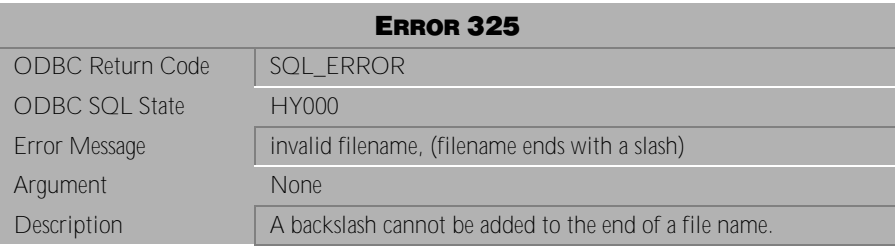

Table 4-21 Error Message 325

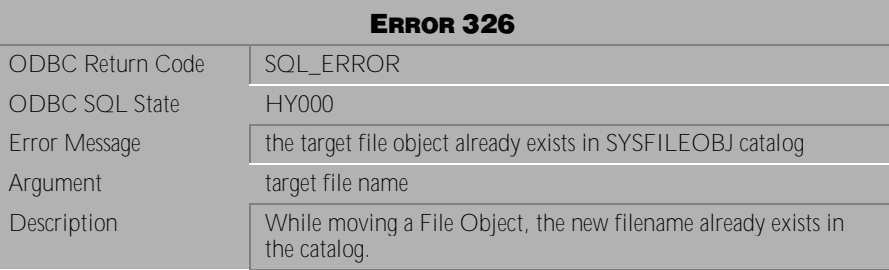

Table 4-22 Error Message 326

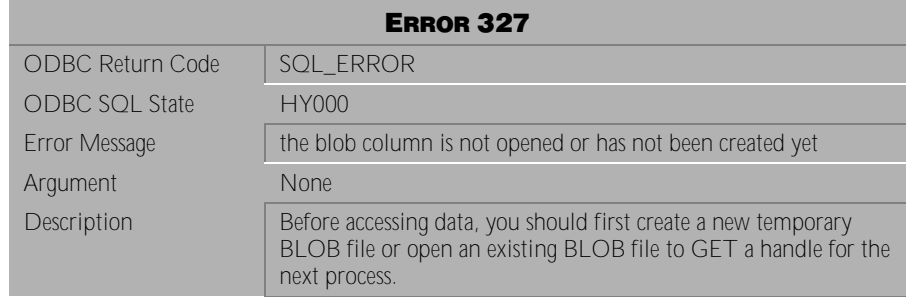

### Table 4-23 Error Message 327

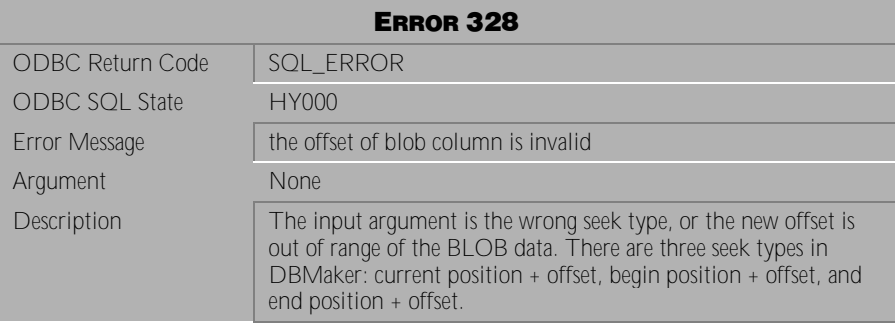

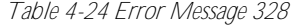

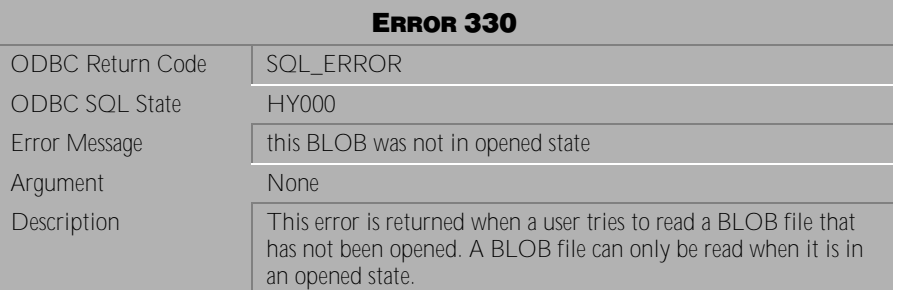

Table 4-25 Error Message 330

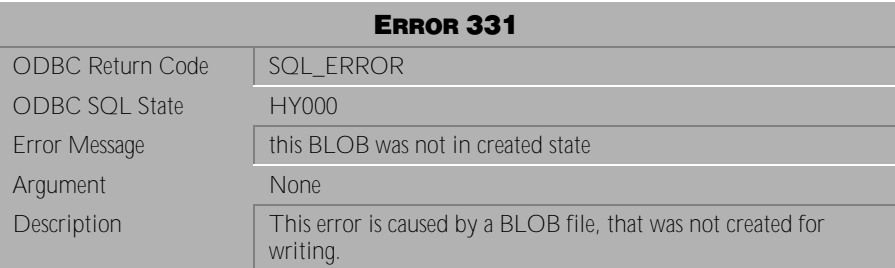

Table 4-26 Error Message 331

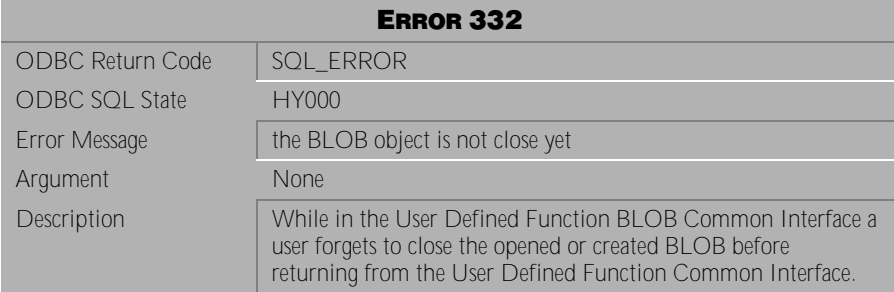

Table 4-27 Error Message 332

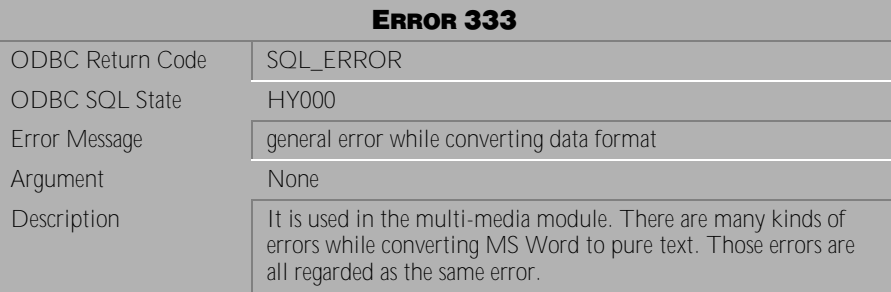

Table 4-28 Error Message 333

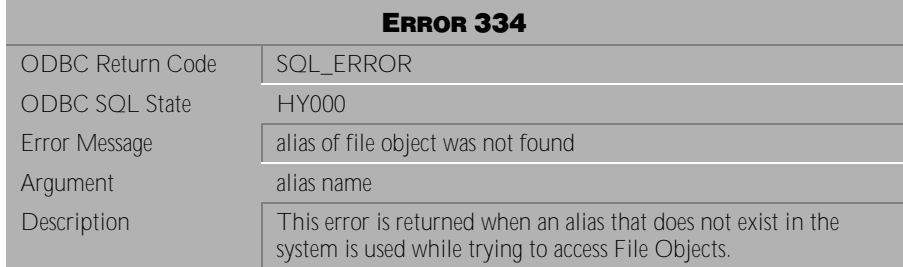

Table 4-29 Error Message 334

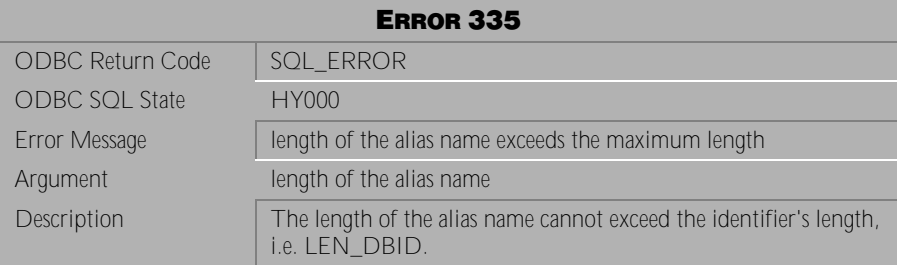

Table 4-30 Error Message 335

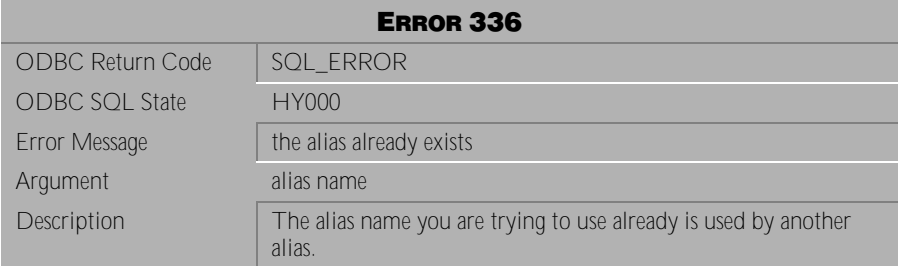

Table 4-31 Error Message 336

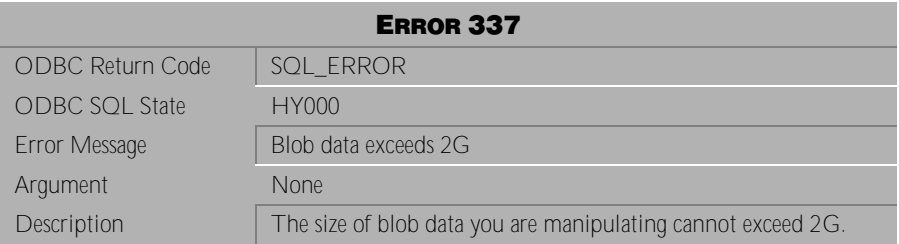

Table 4-32 Error Message 337

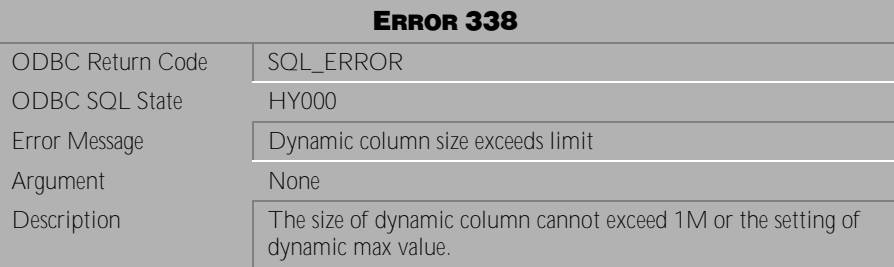

Table 4-33 Error Message 338

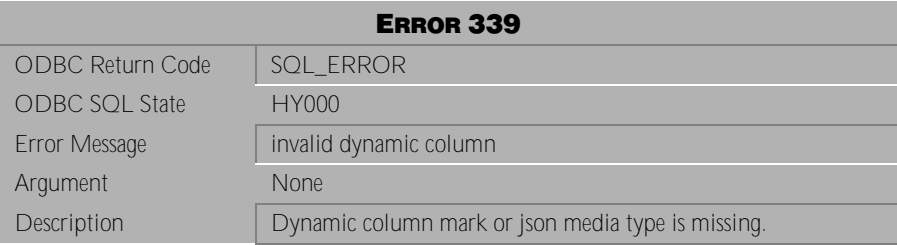

Table 4-34 Error Message 339

## **4.2 Error Messages 401-861**

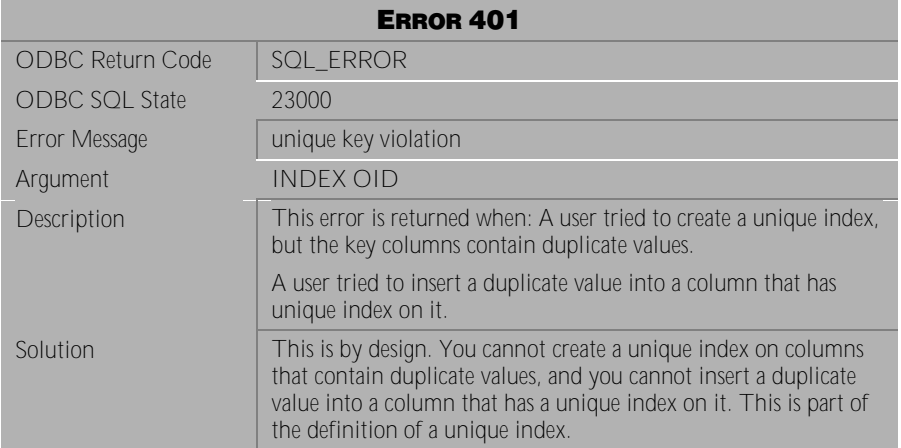

Table 4-35 Error Message 401

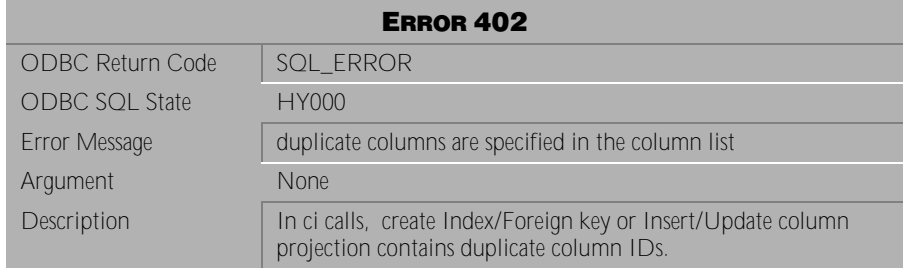

Table 4-36 Error Message 402

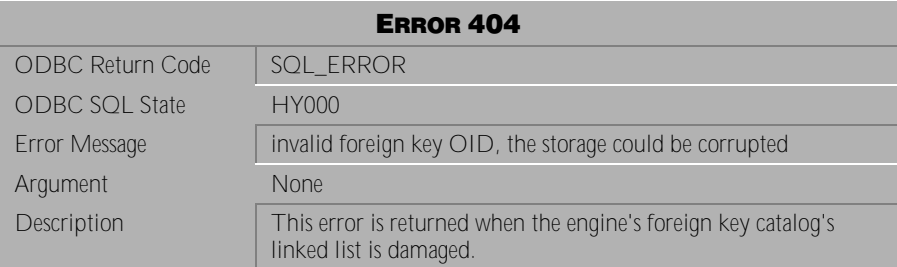

Table 4-37 Error Message 404

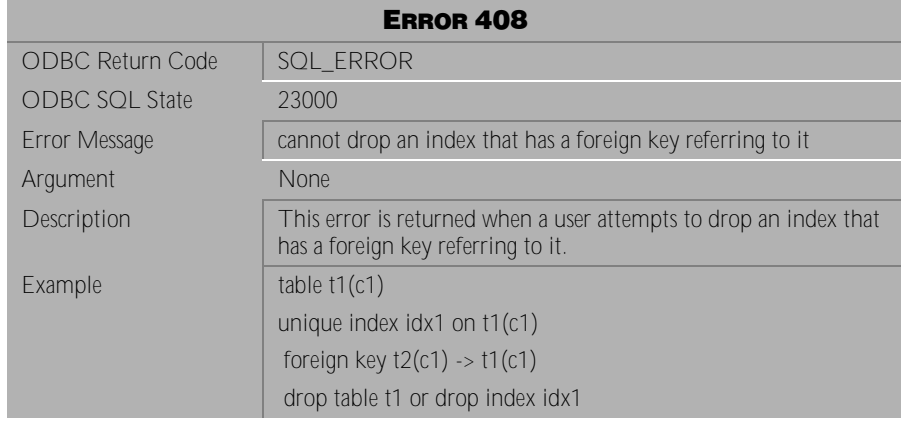

Table 4-38 Error Message 408

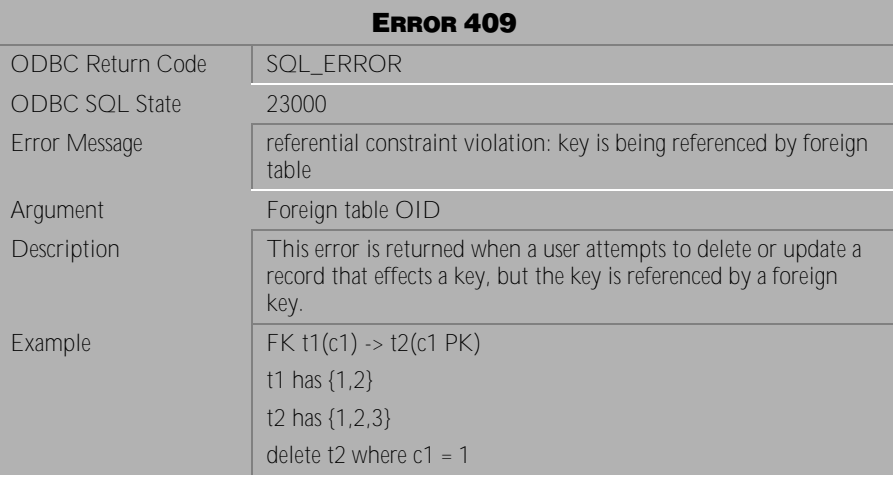

Table 4-39 Error Message 409

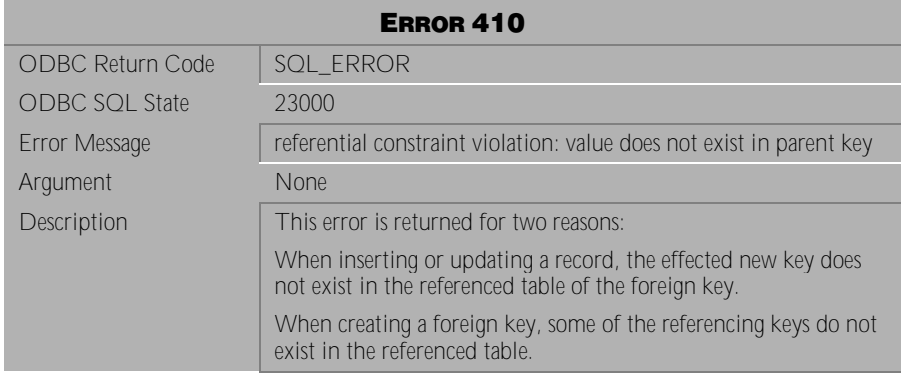

Table 4-40 Error Message 410

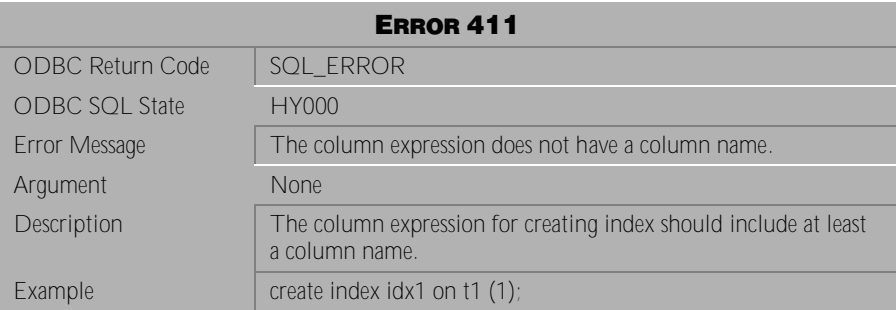

Table 4-41 Error Message 411

| <b>ERROR 412</b>        |                                                               |
|-------------------------|---------------------------------------------------------------|
| <b>ODBC Return Code</b> | SQL ERROR                                                     |
| <b>ODBC SQL State</b>   | HY000                                                         |
| Error Message           | The column expression cannot use the BLOB data type.          |
| Argument                | <b>None</b>                                                   |
| Description             | The column expression for creating index cannot be BLOB type. |
| Example                 | create index idx1 on t1 $(SUBBLOB(c1, 3, 4))$ ;               |

Table 4-42 Error Message 412

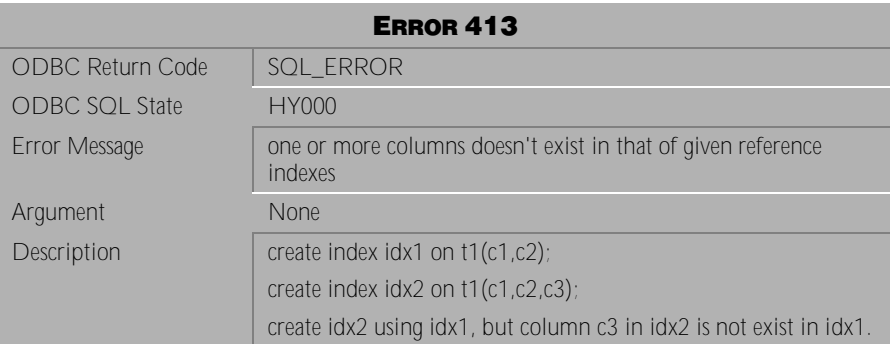

Table 4-43 Error Message 413

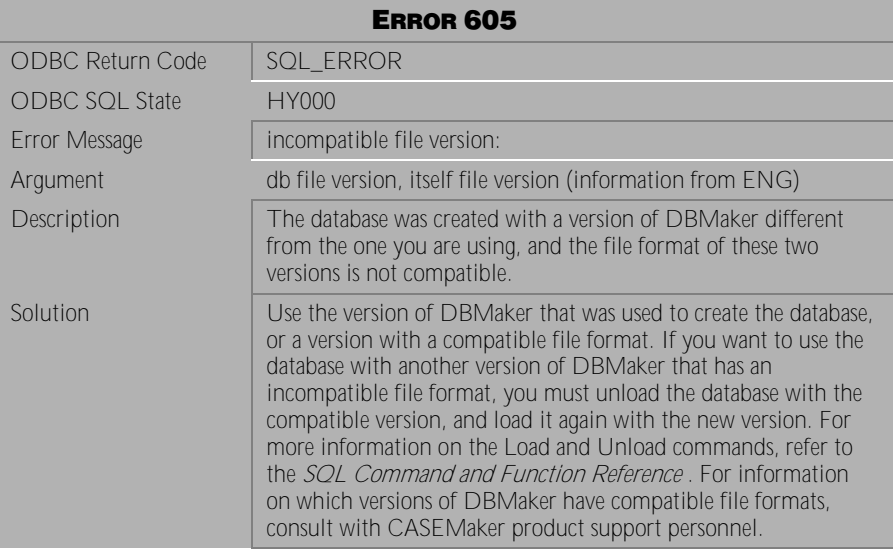

Table 4-44 Error Message 605

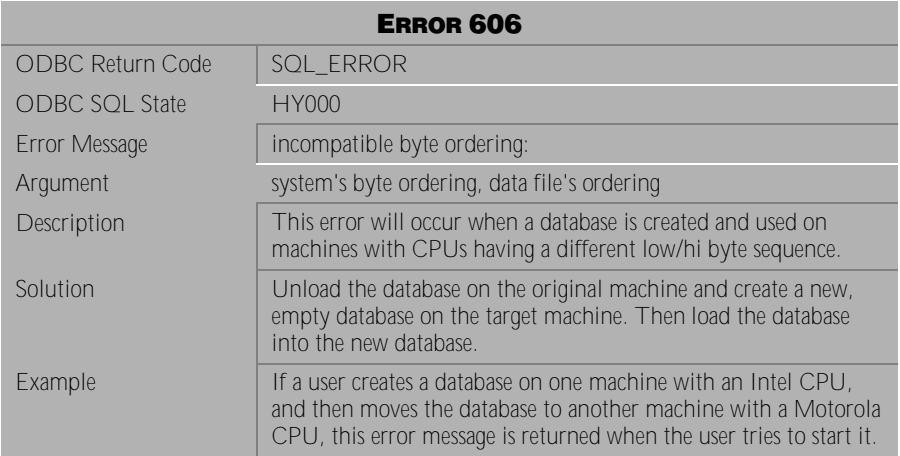

Table 4-45 Error Message 606

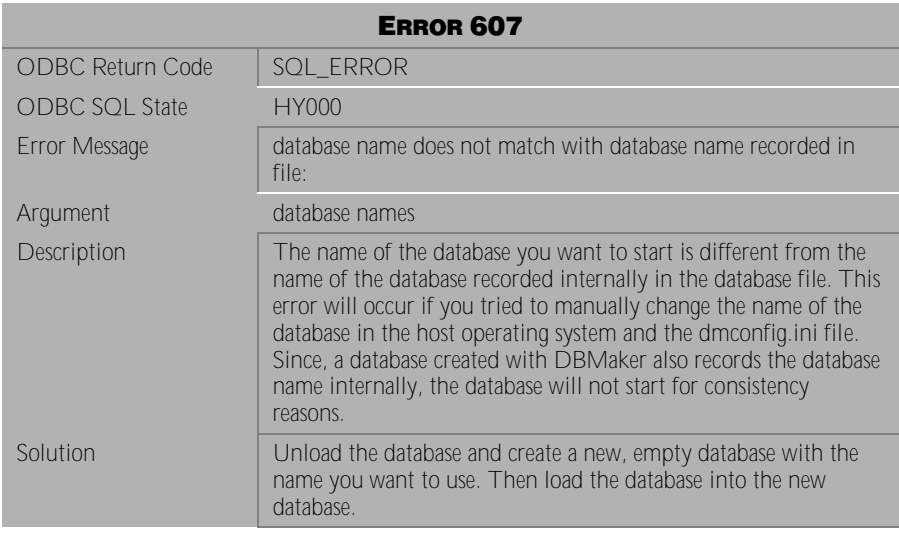

Table 4-46 Error Message 607

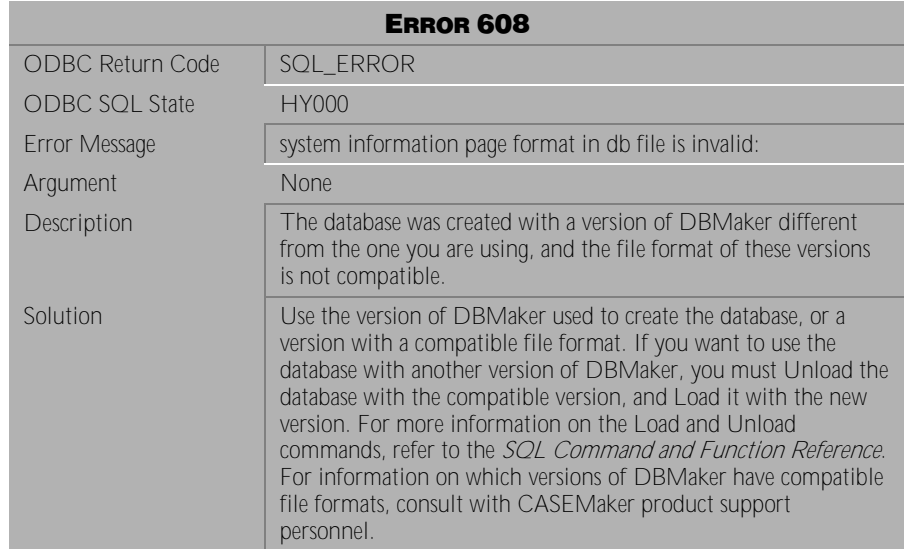

Table 4-47 Error Message 608

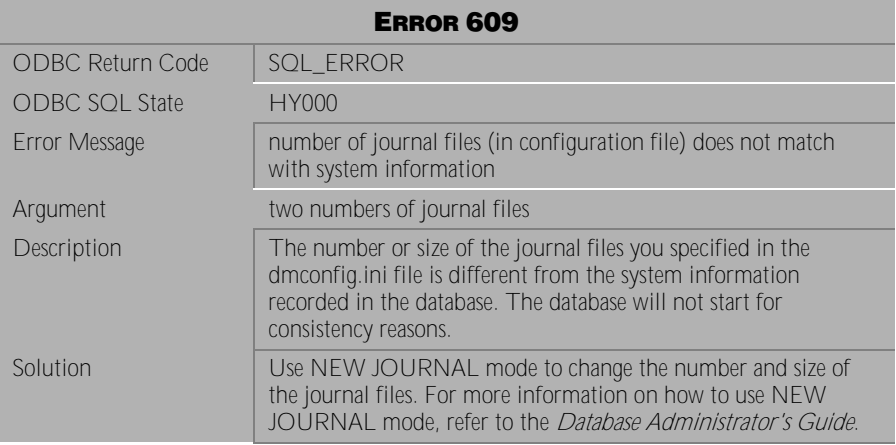

Table 4-48 Error Message 609

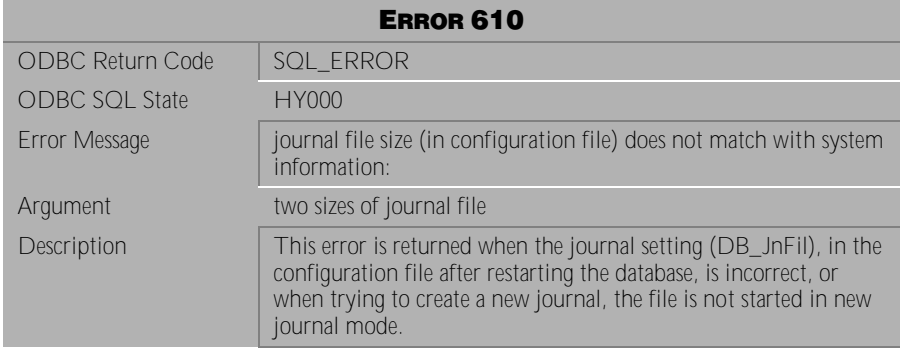

Table 4-49 Error Message 610

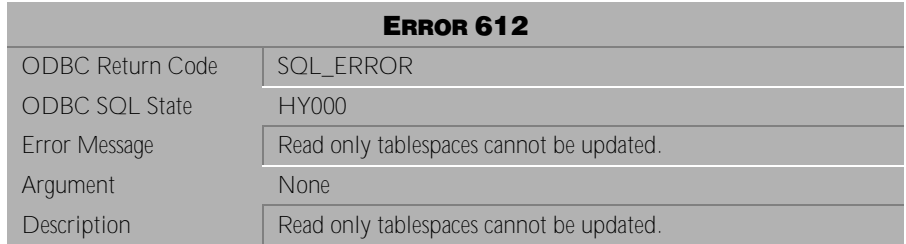

Table 4-50 Error Message 612

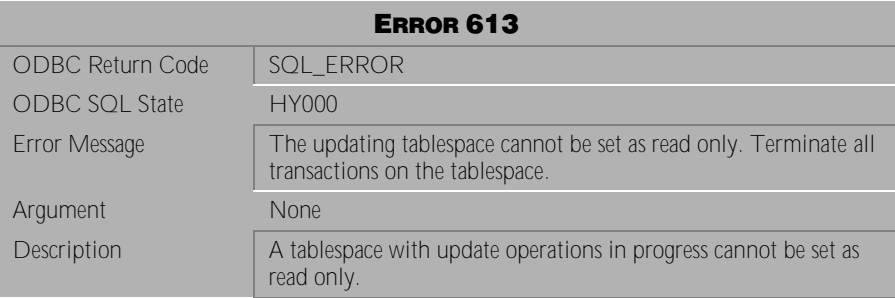

Table 4-51 Error Message 613

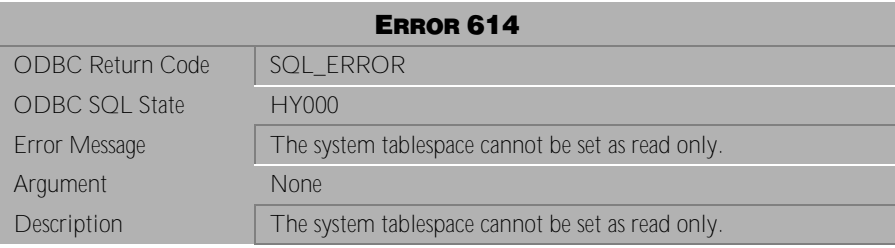

Table 4-52 Error Message 614

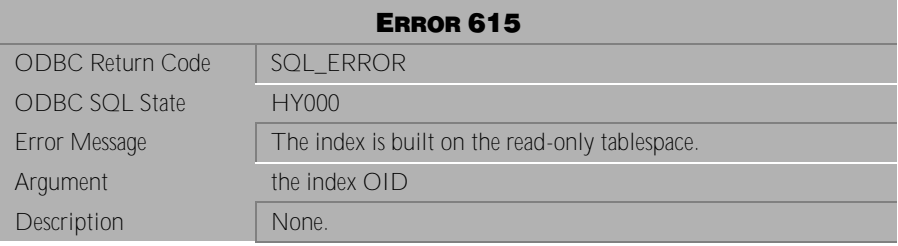

Table 4-53 Error Message 615

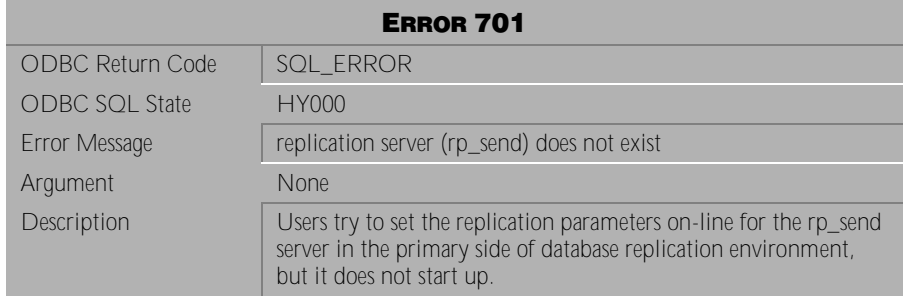

### Table 4-54 Error Message 701

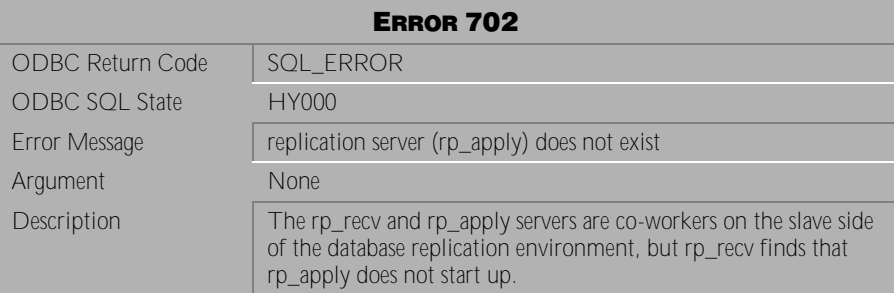

Table 4-55 Error Message 702

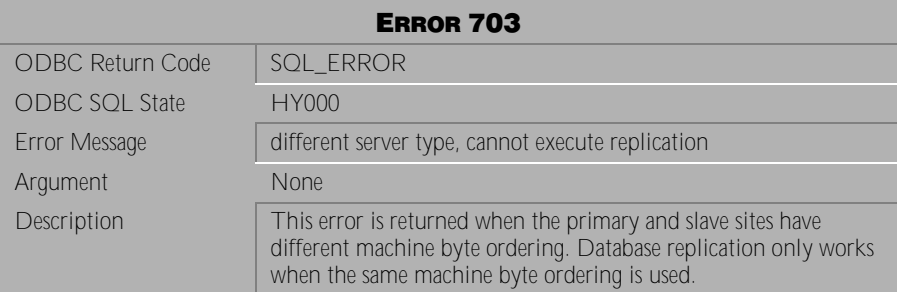

Table 4-56 Error Message 703

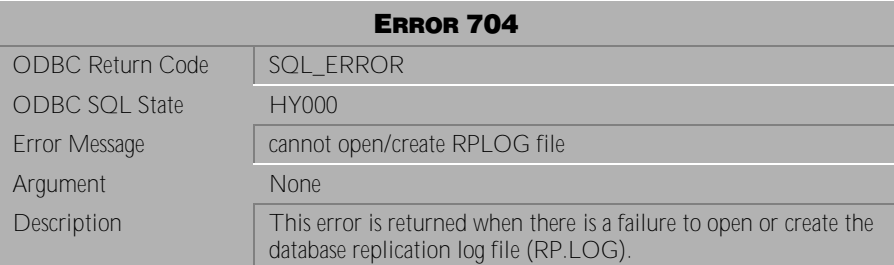

Table 4-57 Error Message 704

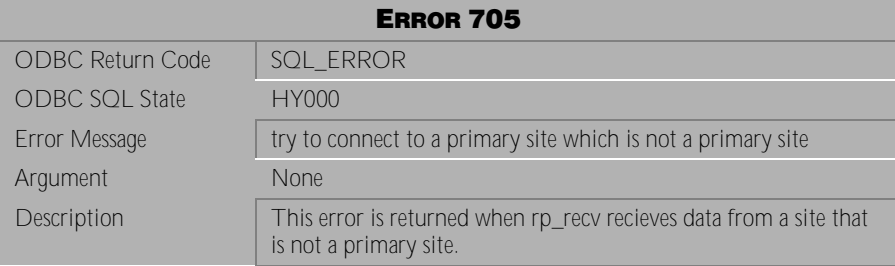

Table 4-58 Error Message 705

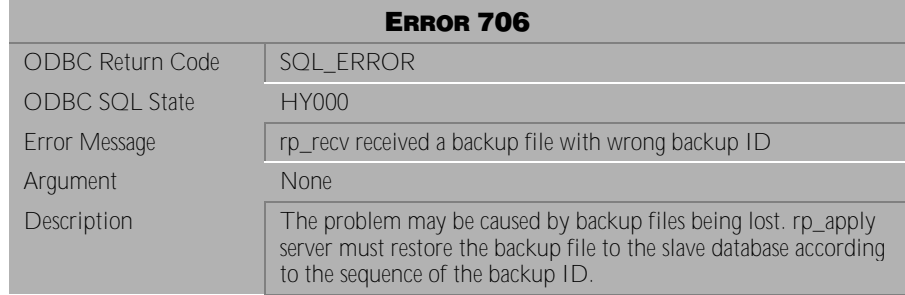

Table 4-59 Error Message 706

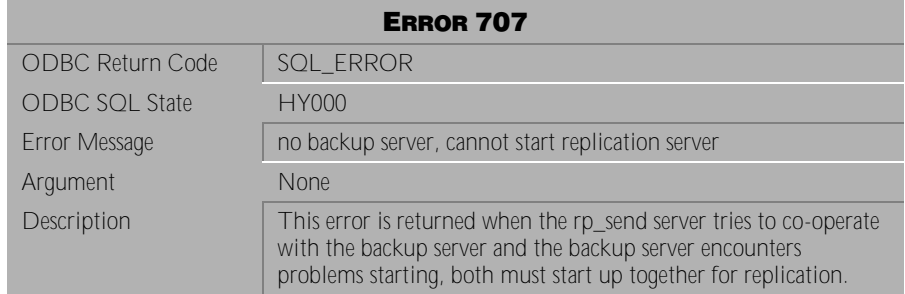

### Table 4-60 Error Message 707

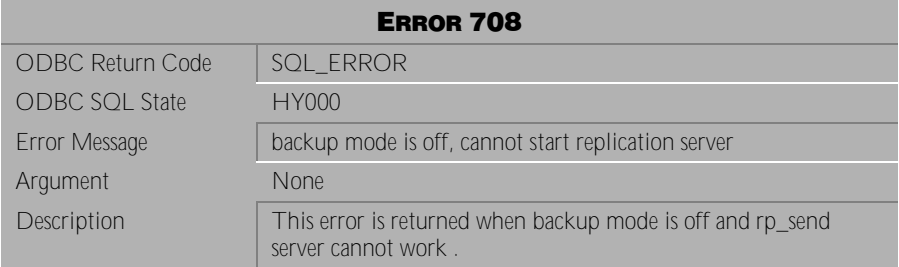

Table 4-61 Error Message 708

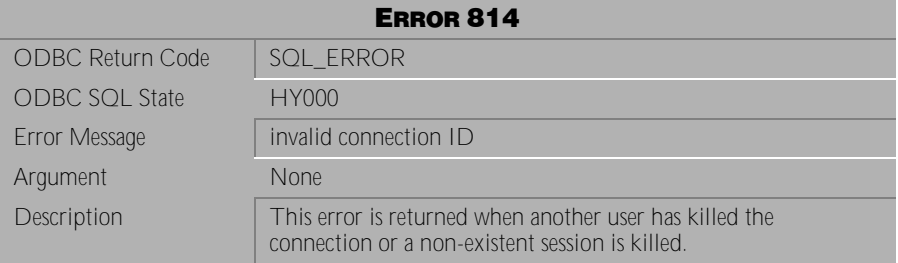

Table 4-62 Error Message 814

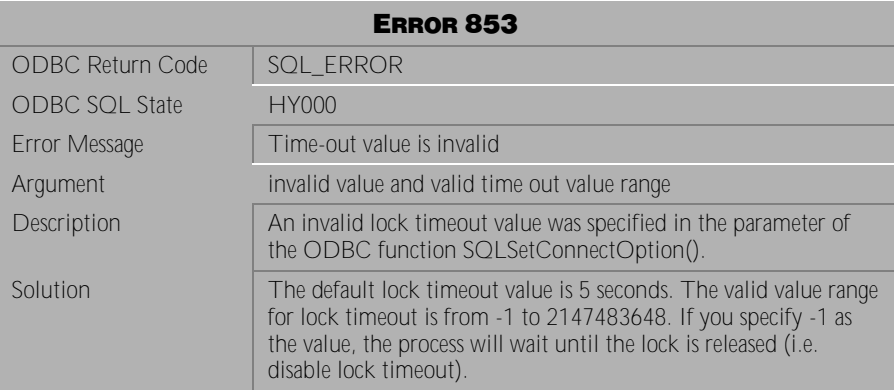

Table 4-63 Error Message 853

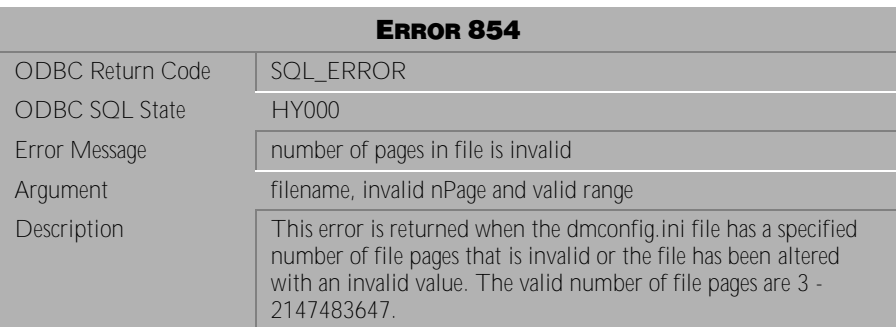

Table 4-64 Error Message 854

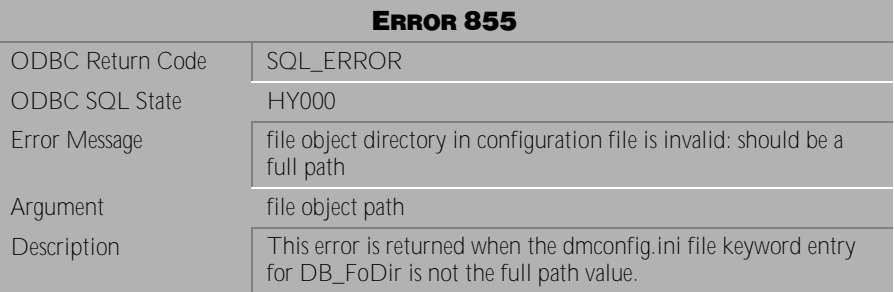

Table 4-65 Error Message 855

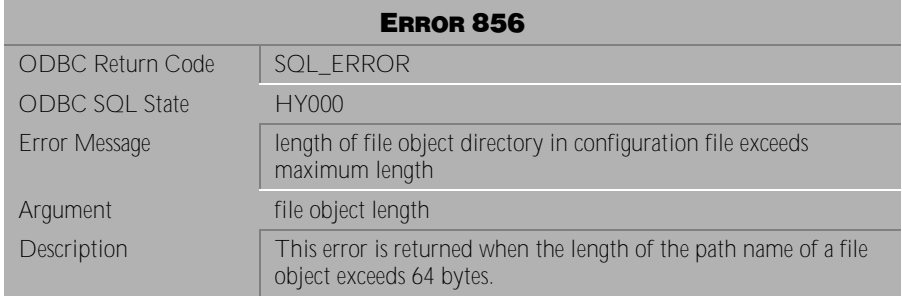

### Table 4-66 Error Message 856

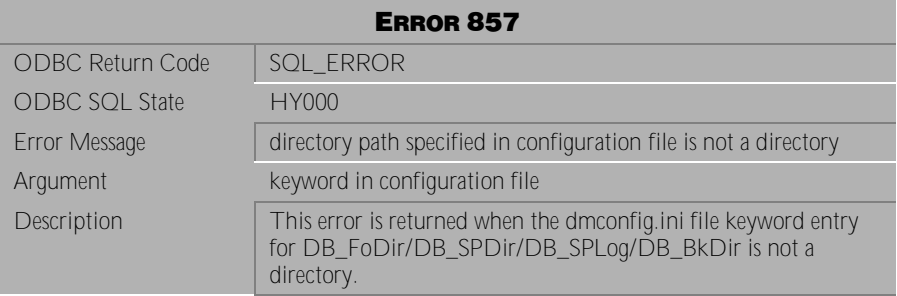

Table 4-67 Error Message 857

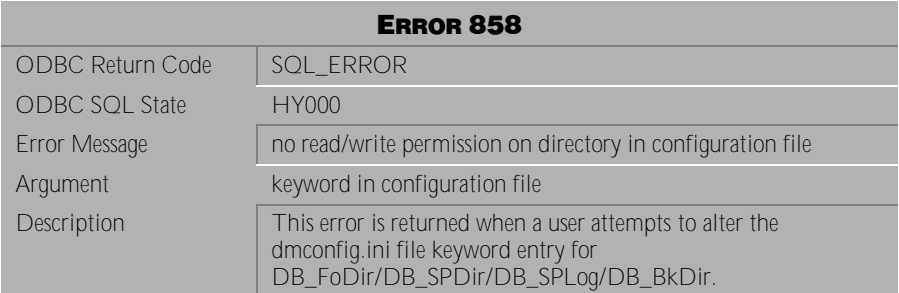

Table 4-68 Error Message 858

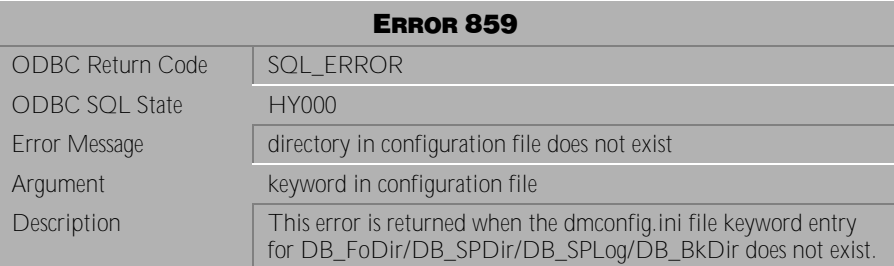

Table 4-69 Error Message 859

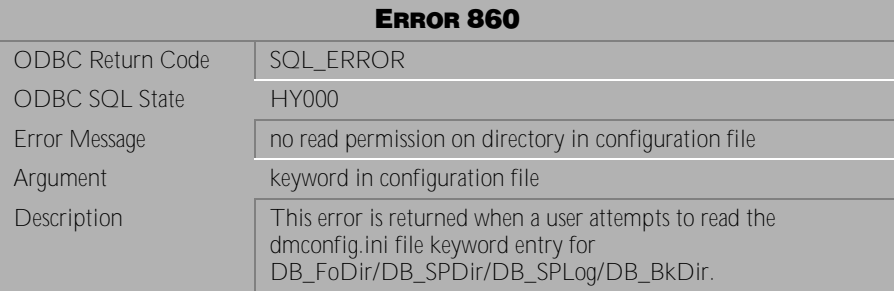

Table 4-70 Error Message 860

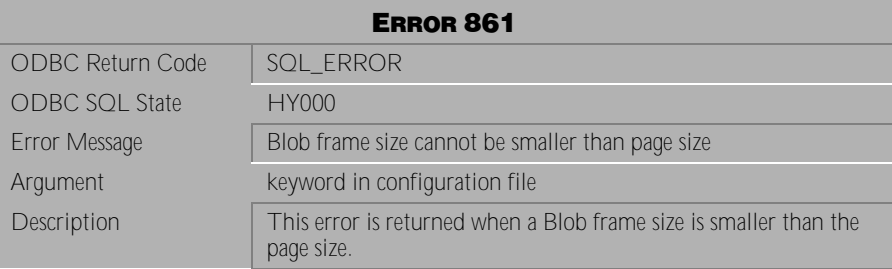

Table 4-71 Error Message 861

## **4.3 Error Messages 902-972**

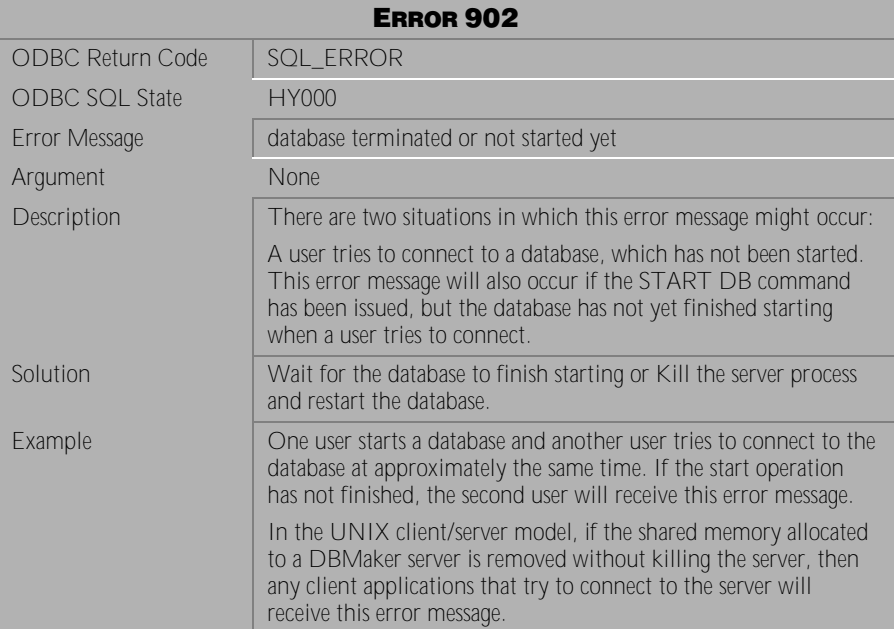

Table 4-72 Error Message 902

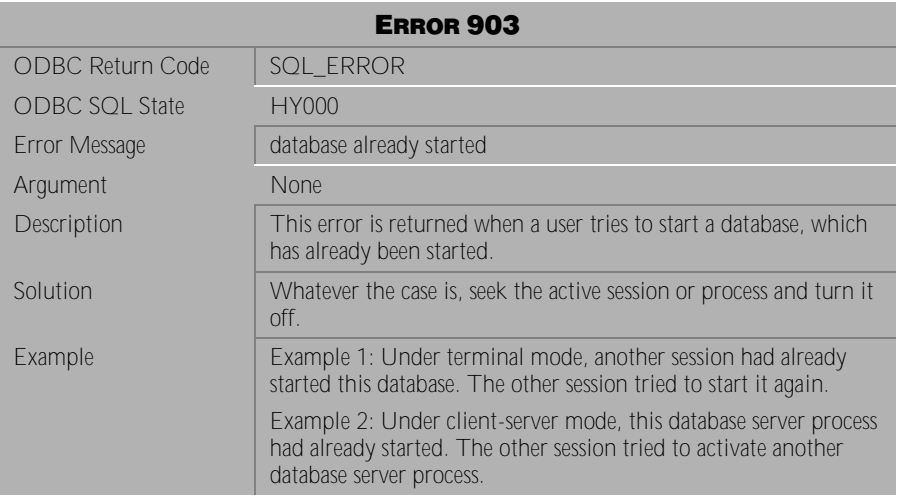

Table 4-73 Error Message 903

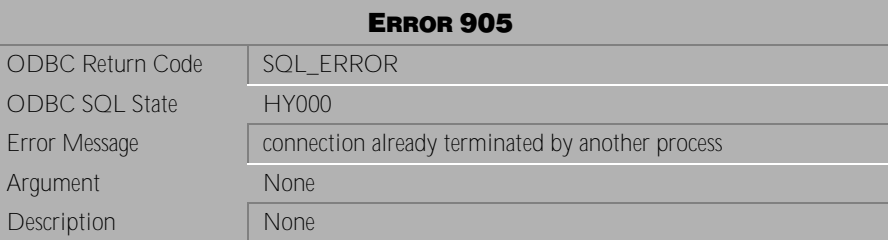

Table 4-74 Error Message 905

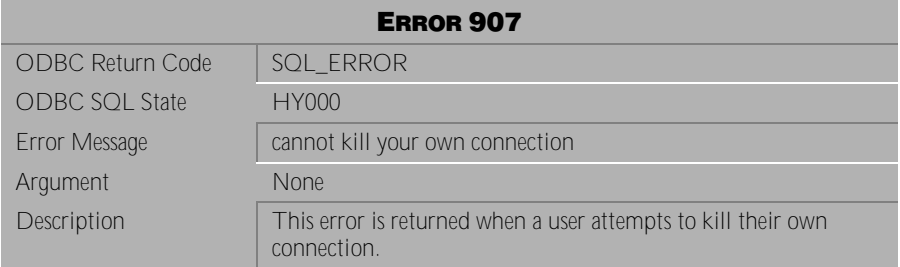

Table 4-75 Error Message 907

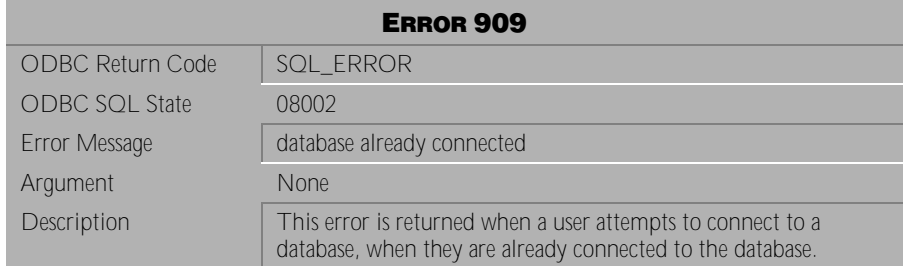

Table 4-76 Error Message 909

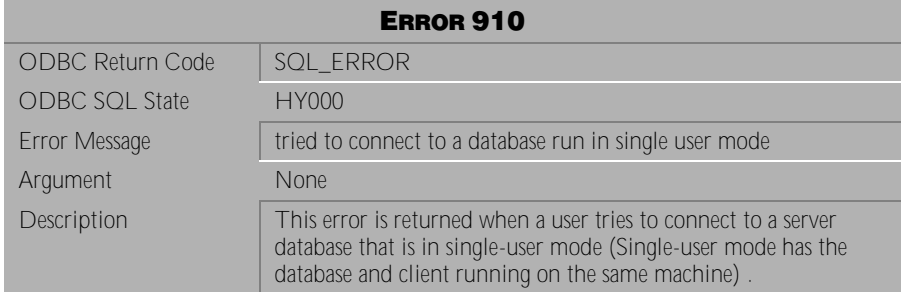

Table 4-77 Error Message 910

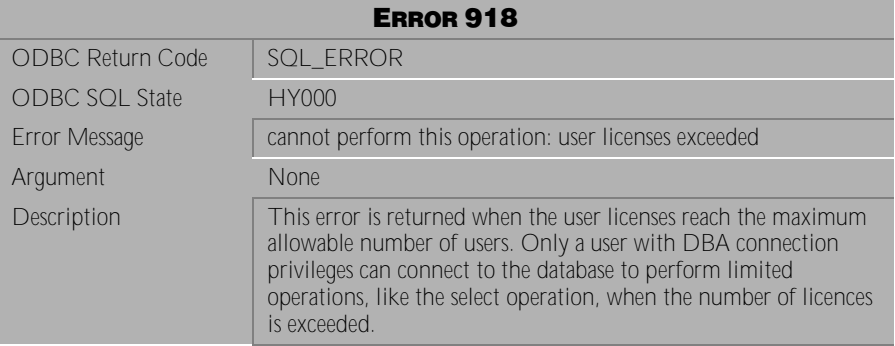

Table 4-78 Error Message 918

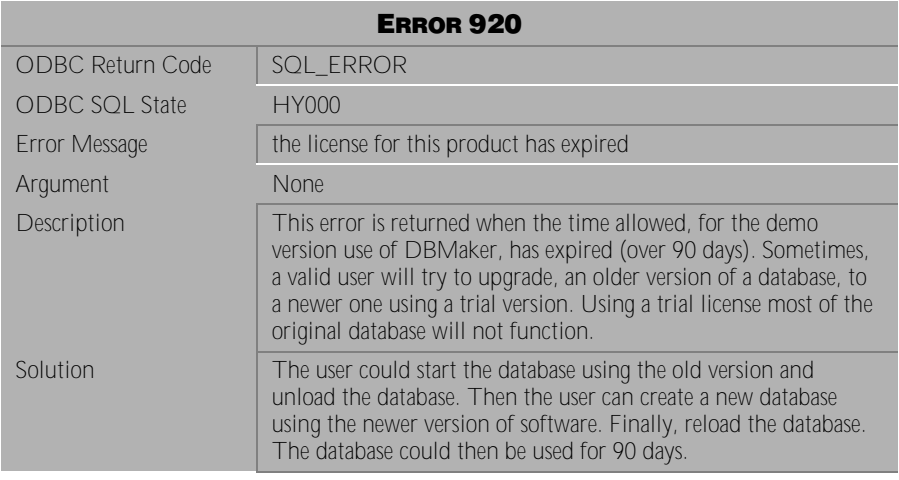

Table 4-79 Error Message 920

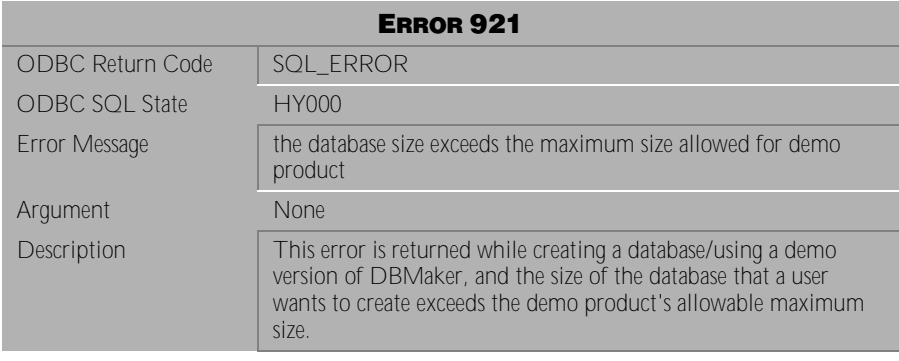

Table 4-80 Error Message 921

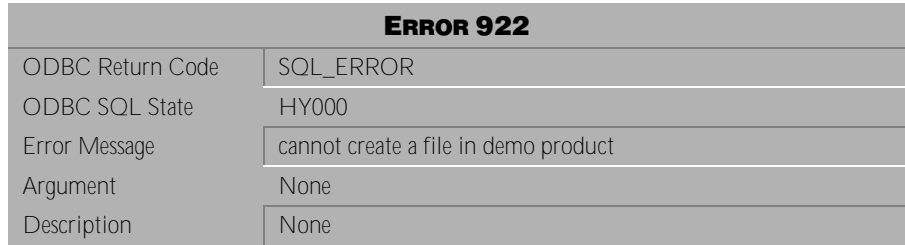

Table 4-81 Error Message 922

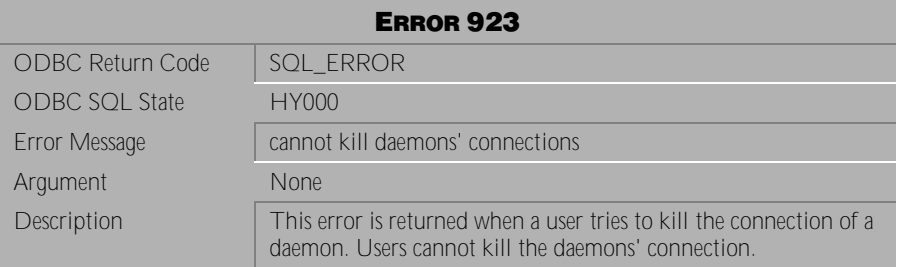

Table 4-82 Error Message 923

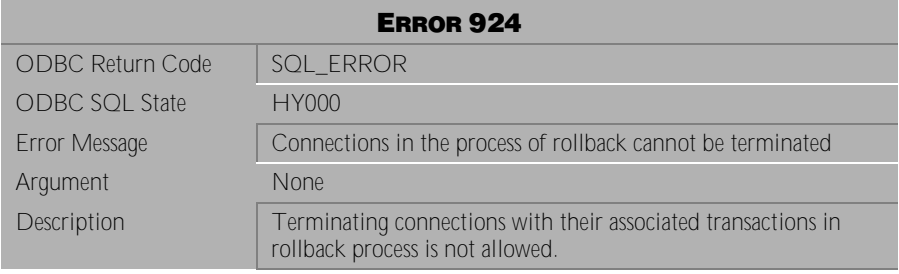

Table 4-83 Error Message 924

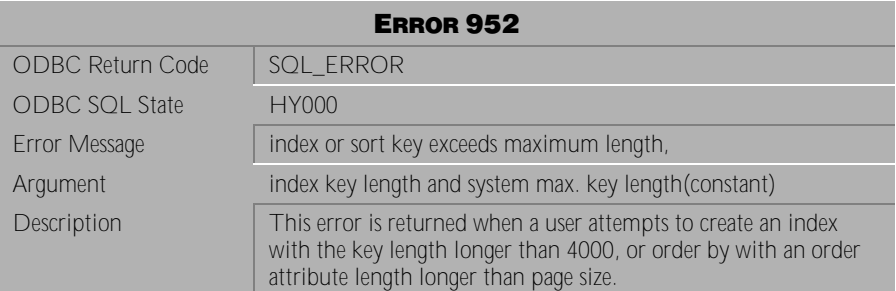

Table 4-84 Error Message 952

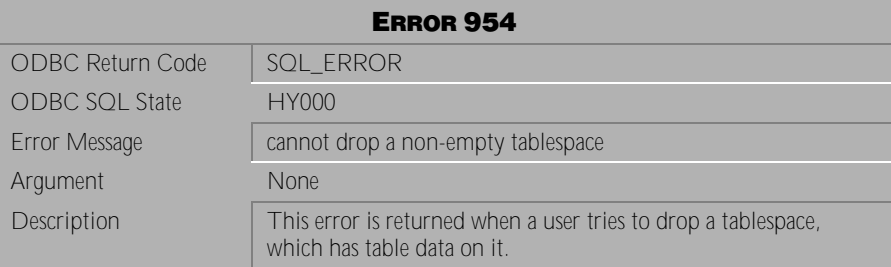

Table 4-85 Error Message 954

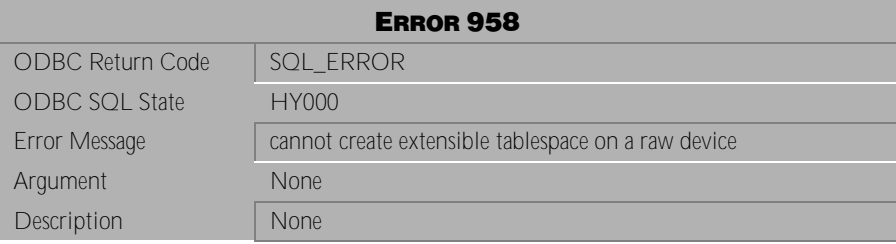

Table 4-86 Error Message 958

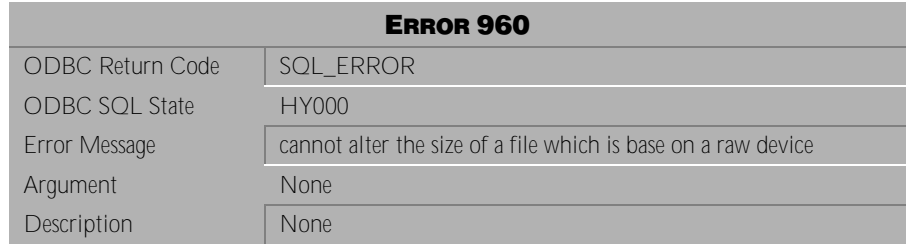

Table 4-87 Error Message 960

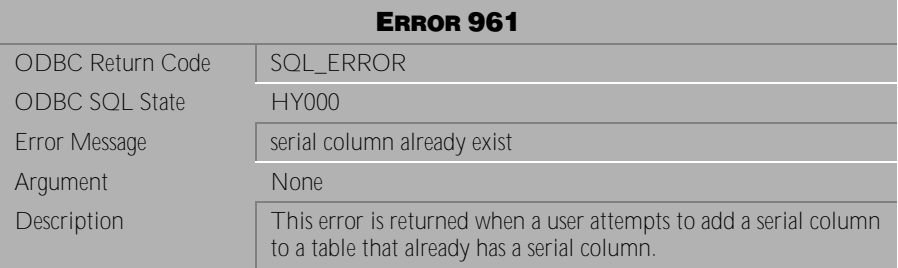

Table 4-88 Error Message 961

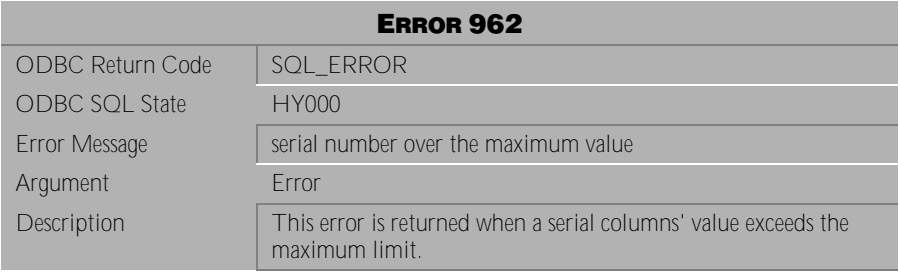

Table 4-89 Error Message 962
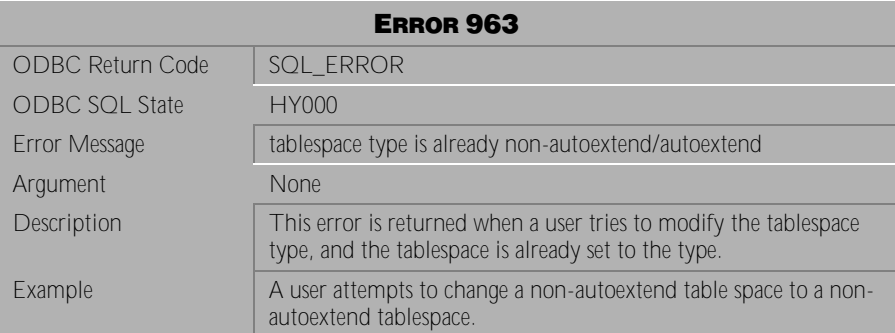

Table 4-90 Error Message 963

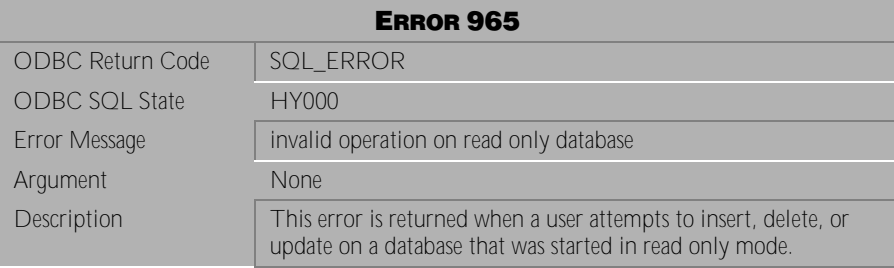

Table 4-91 Error Message 965

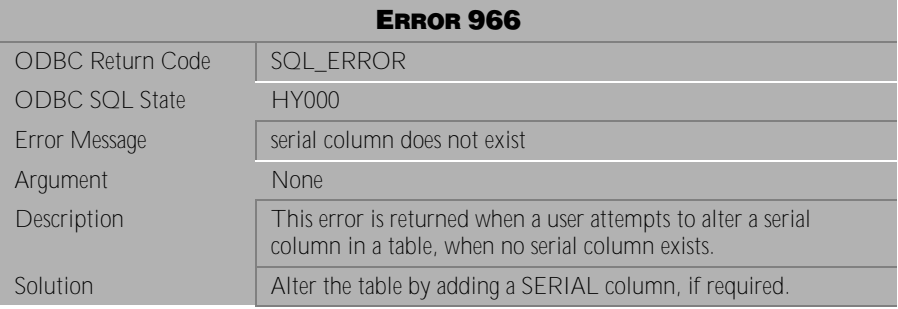

Table 4-92 Error Message 966

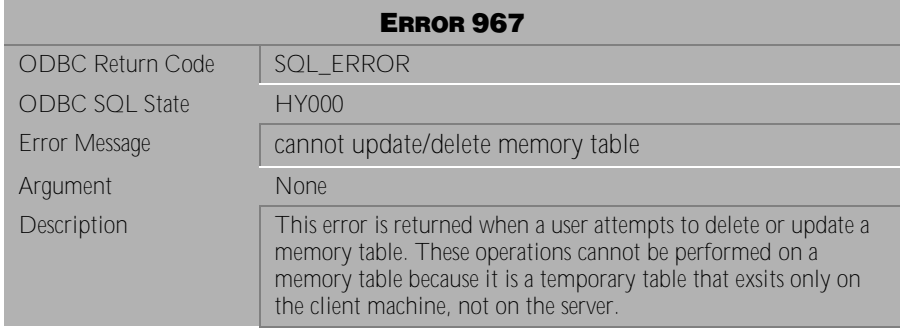

Table 4-93 Error Message 967

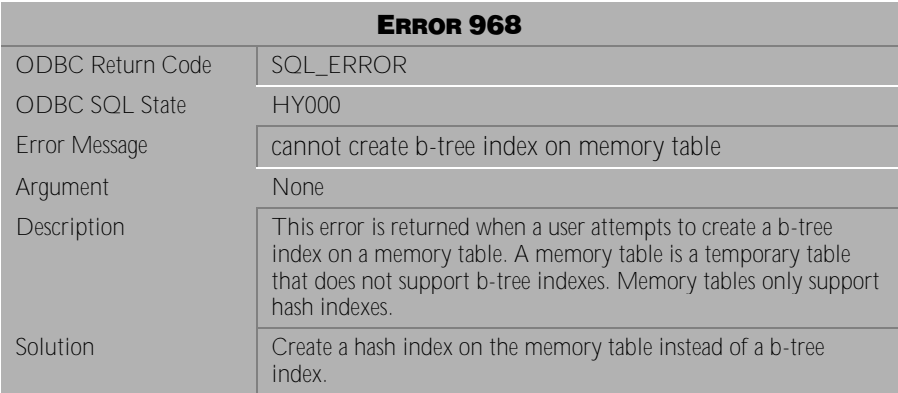

Table 4-94 Error Message 968

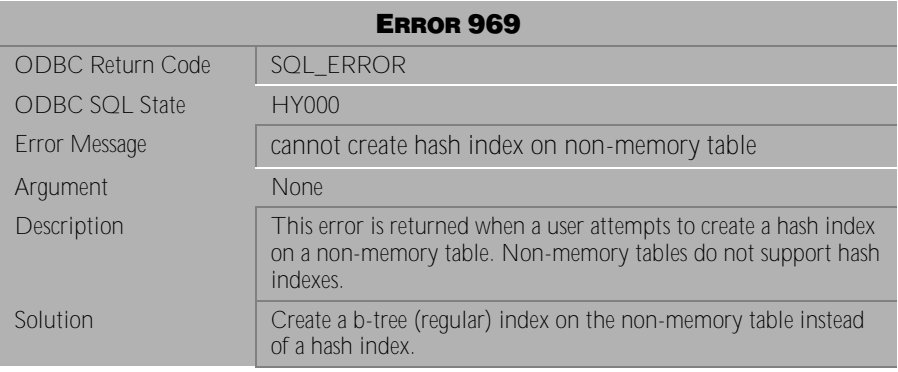

Table 4-95 Error Message 969

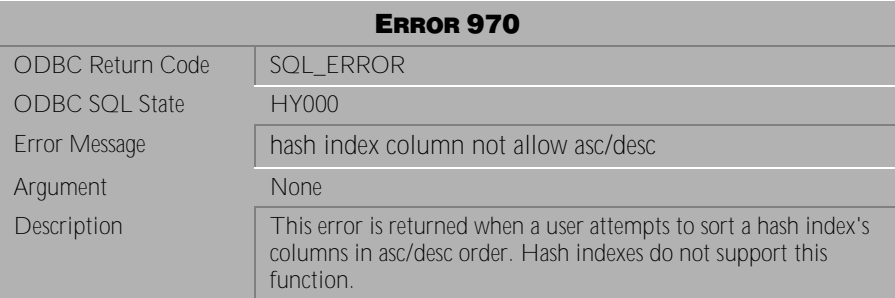

Table 4-96 Error Message 970

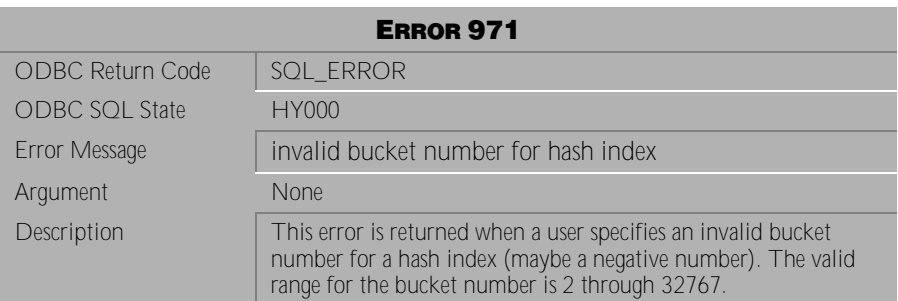

Table 4-97 Error Message 971

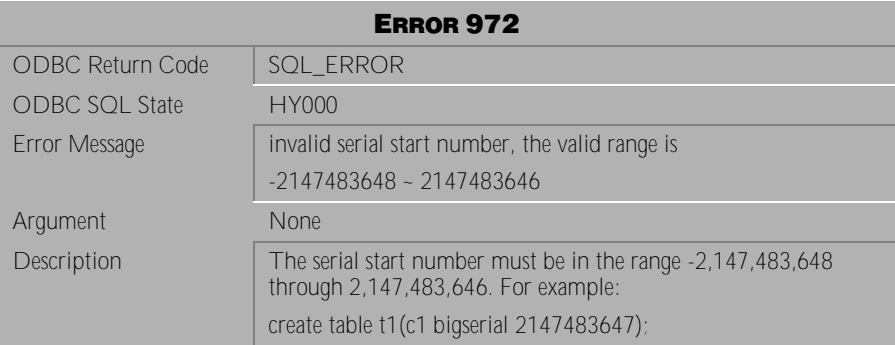

Table 4-98 Error Message 972

# **4.4 Error Messages 1002-1119**

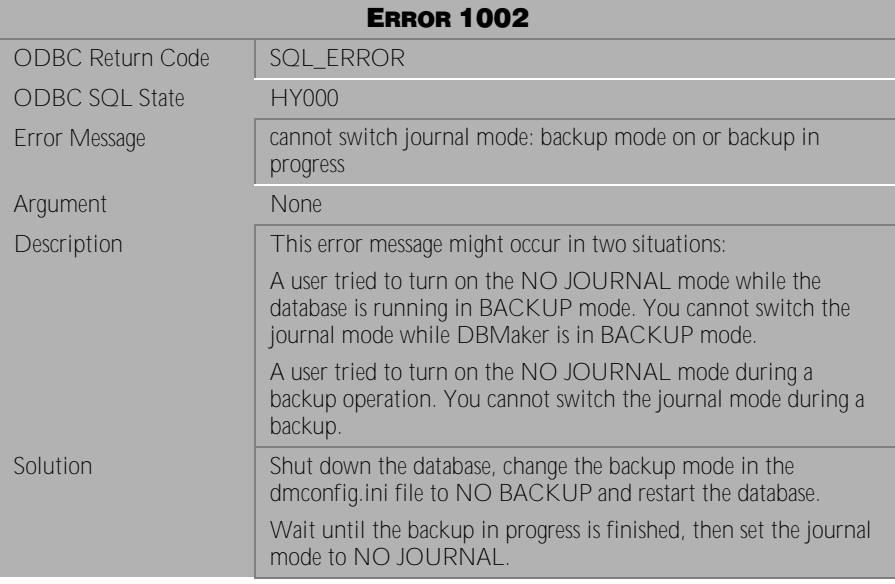

Table 4-99 Error Message 1002

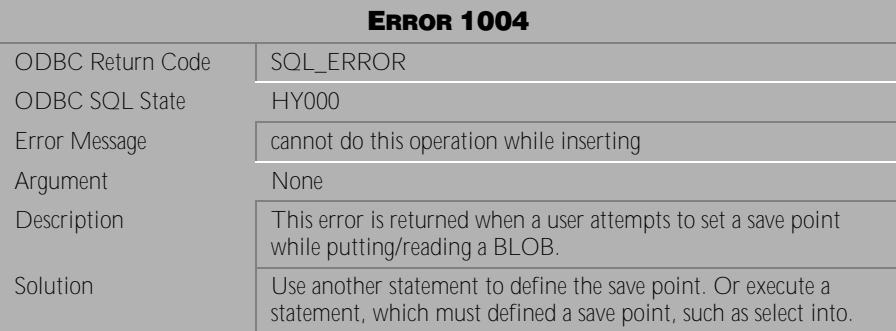

Table 4-100 Error Message 1004

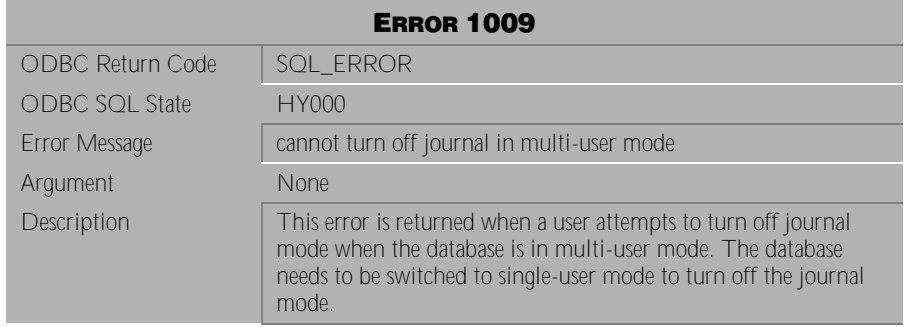

Table 4-101 Error Message 1009

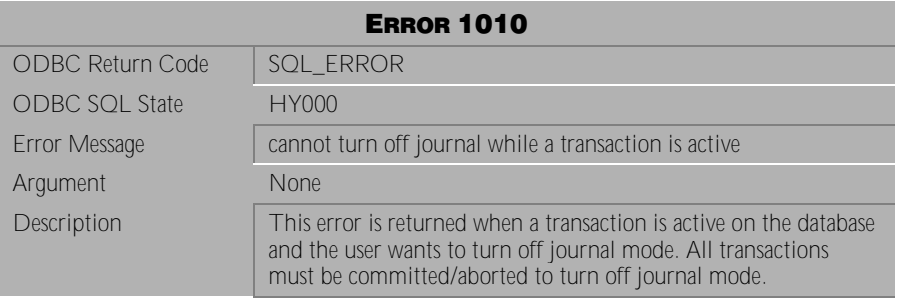

Table 4-102 Error Message 1010

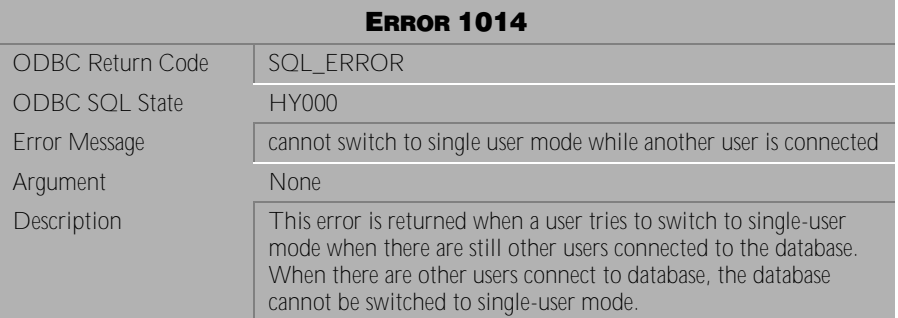

Table 4-103 Error Message 1014

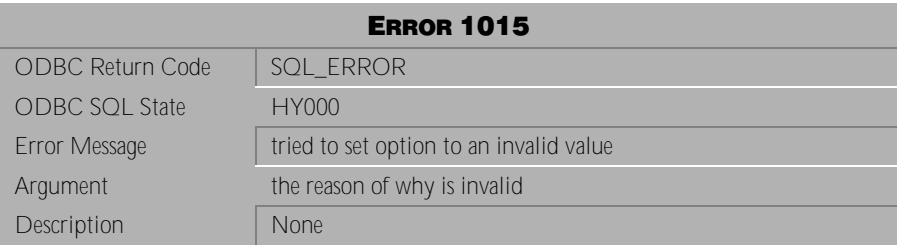

Table 4-104 Error Message 1015

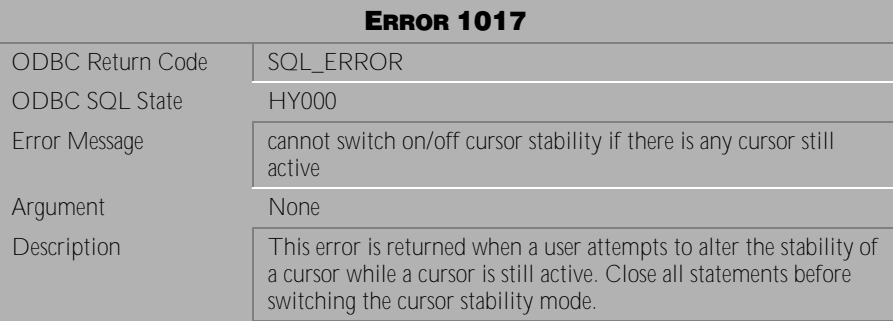

Table 4-105 Error Message 1017

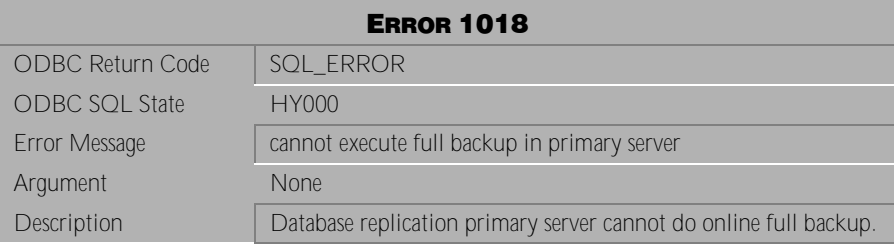

Table 4-106 Error Message 1018

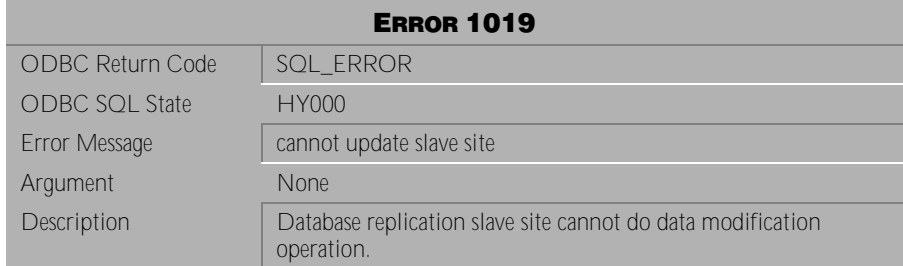

Table 4-107 Error Message 1019

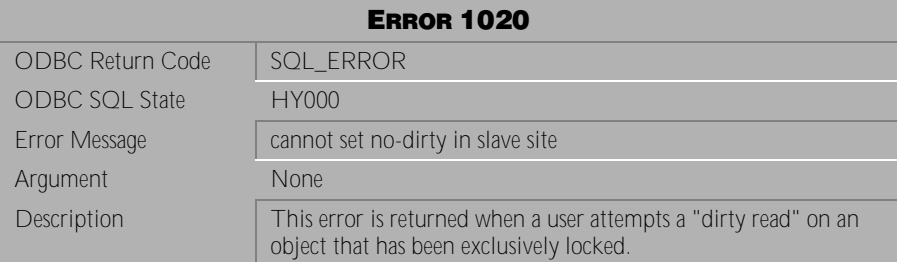

Table 4-108 Error Message 1020

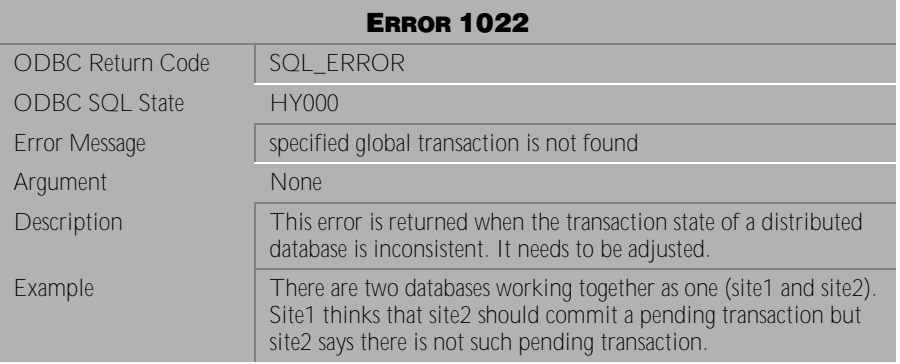

Table 4-109 Error Message 1022

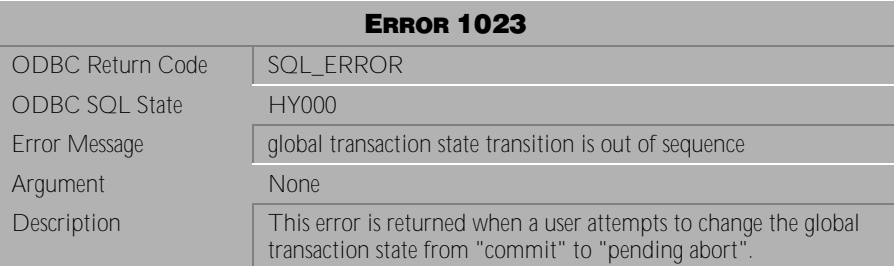

Table 4-110 Error Message 1023

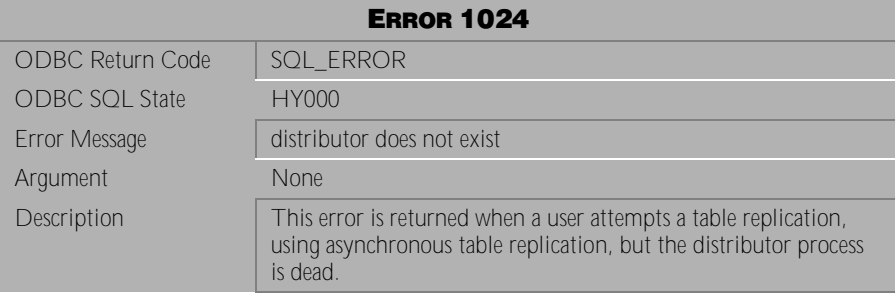

Table 4-111 Error Message 1024

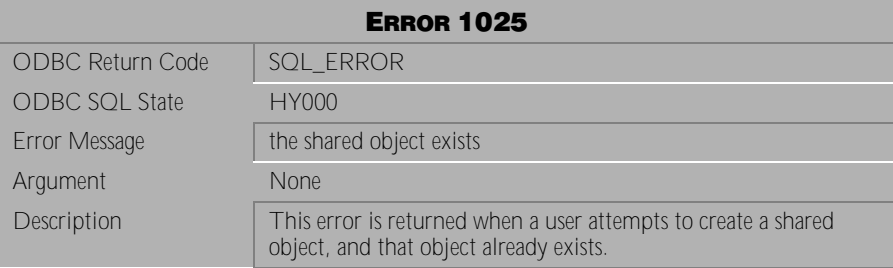

Table 4-112 Error Message 1025

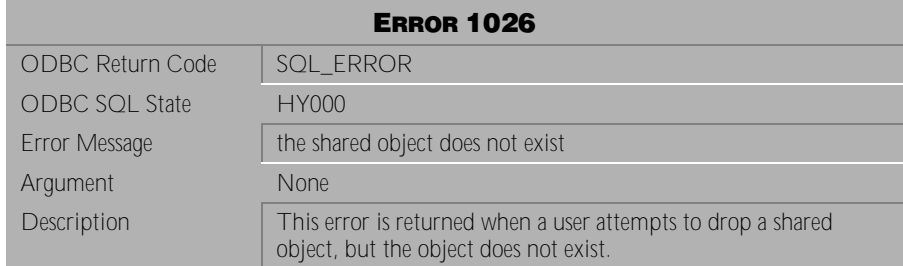

Table 4-113 Error Message 1026

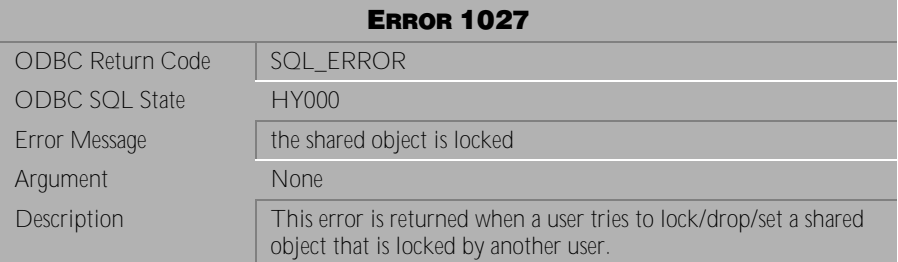

Table 4-114 Error Message 1027

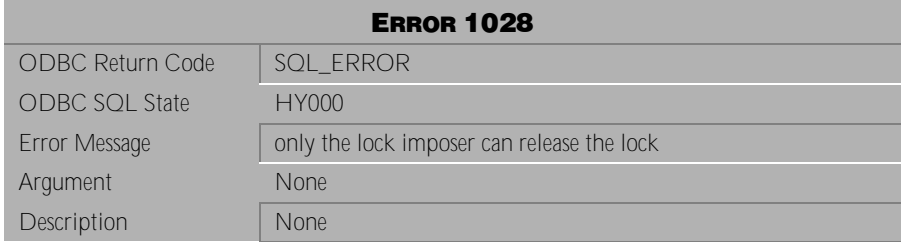

Table 4-115 Error Message 1028

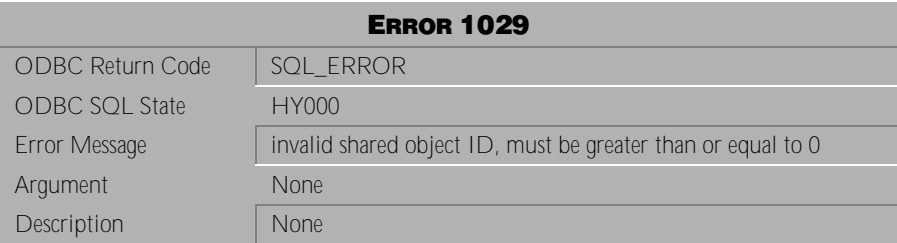

Table 4-116 Error Message 1029

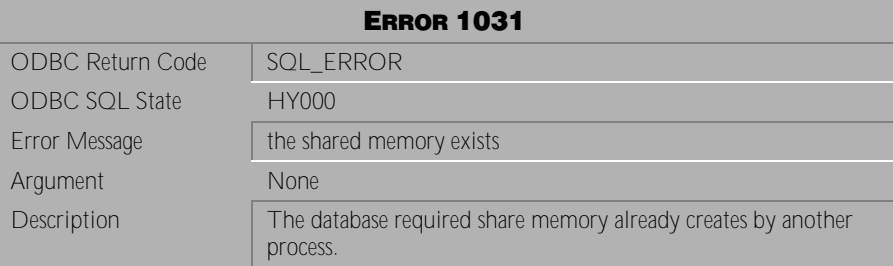

Table 4-117 Error Message 1031

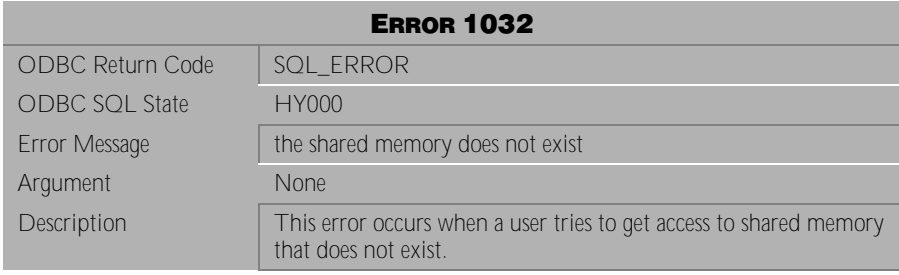

Table 4-118 Error Message 1032

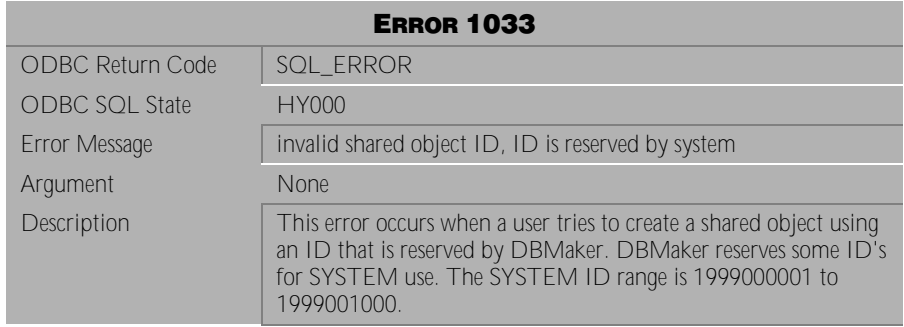

#### Table 4-119 Error Message 1033

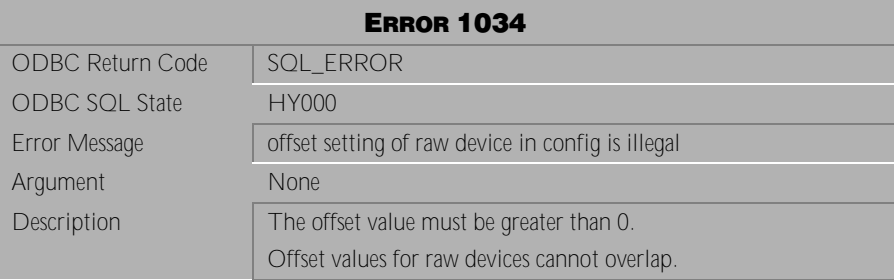

#### Table 4-120 Error Message 1034

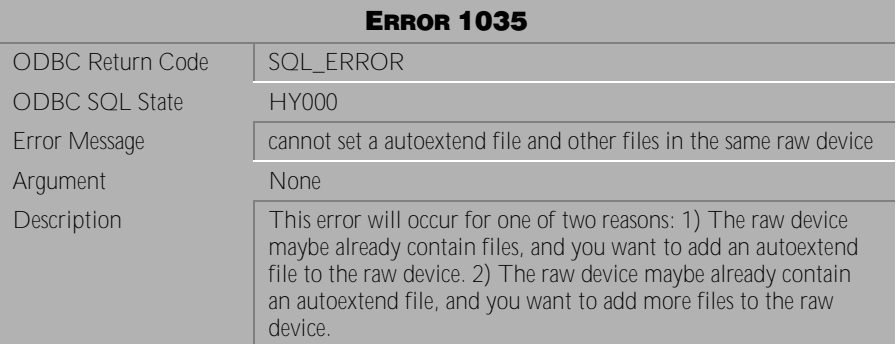

Table 4-121 Error Message 1035

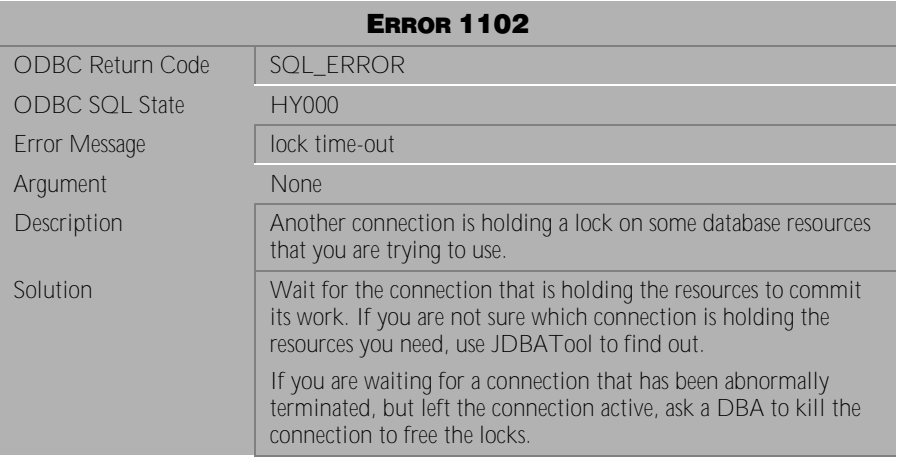

Table 4-122 Error Message 1102

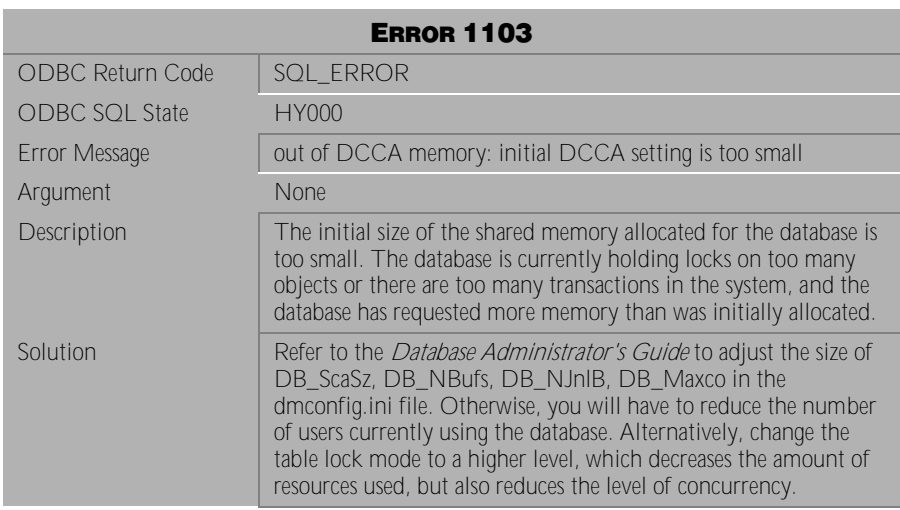

Table 4-123 Error Message 1103

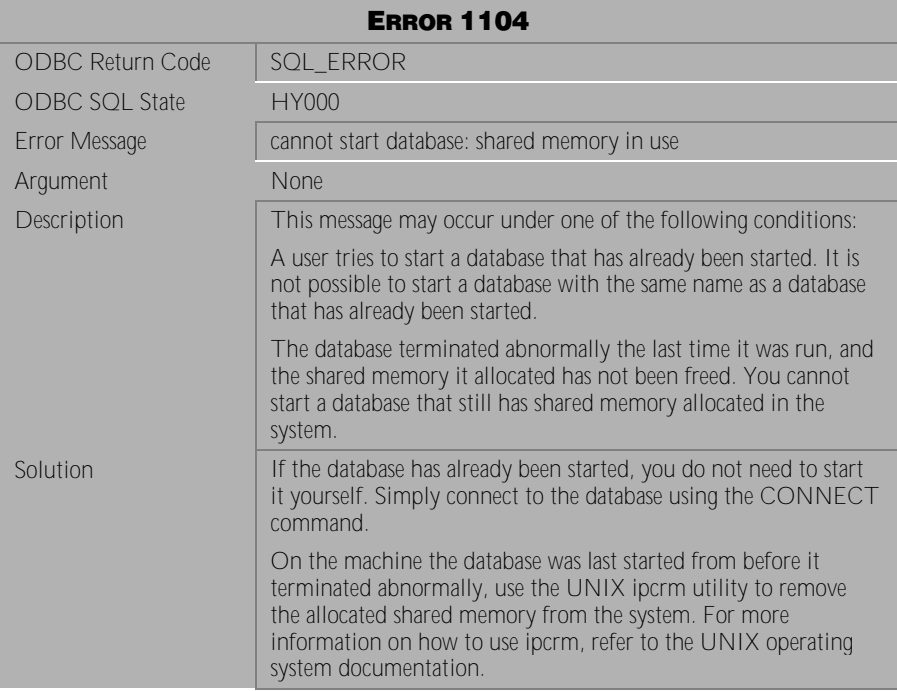

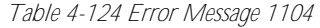

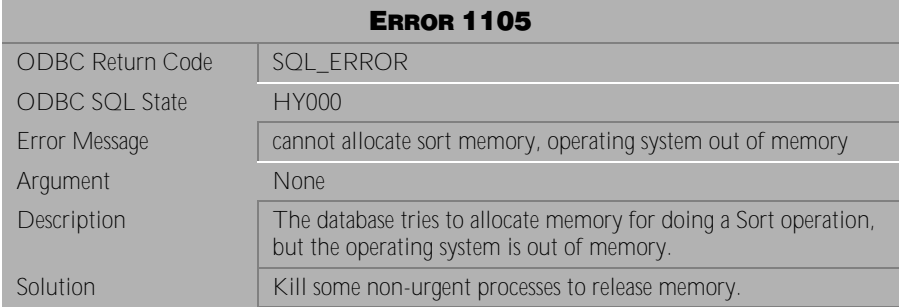

Table 4-125 Error Message 1105

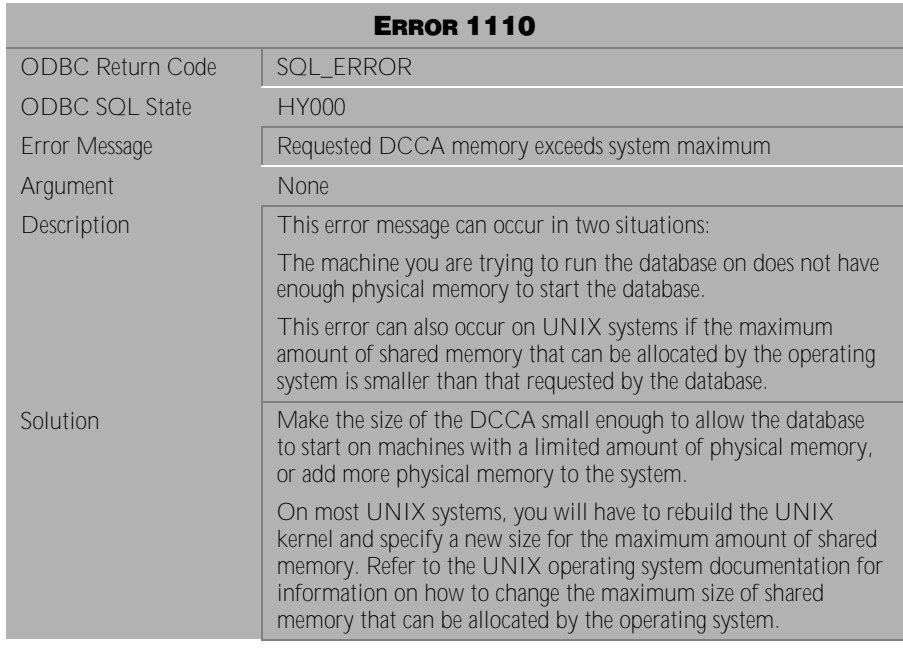

Table 4-126 Error Message 1110

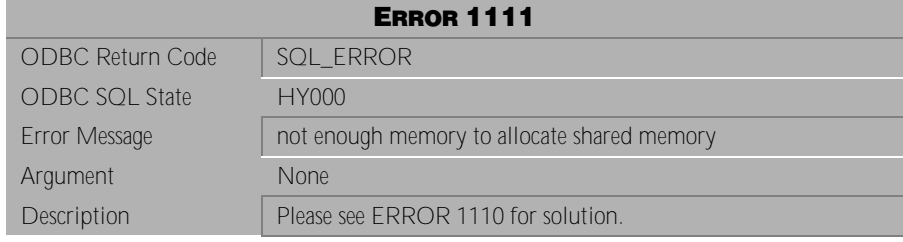

Table 4-127 Error Message 1111

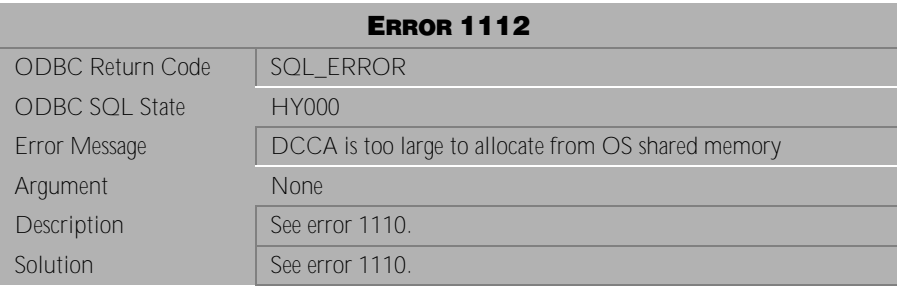

Table 4-128 Error Message 1112

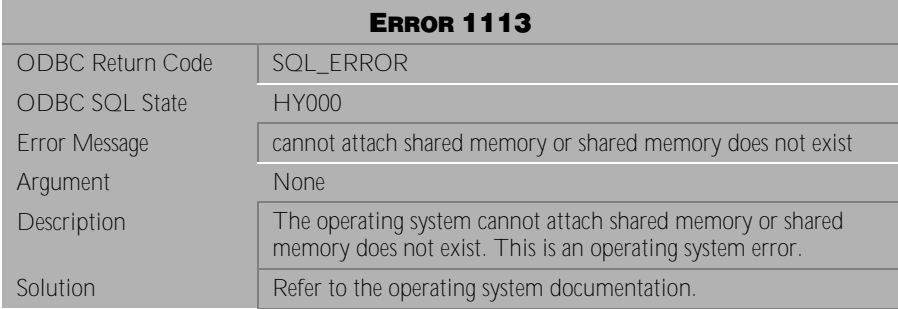

Table 4-129 Error Message 1113

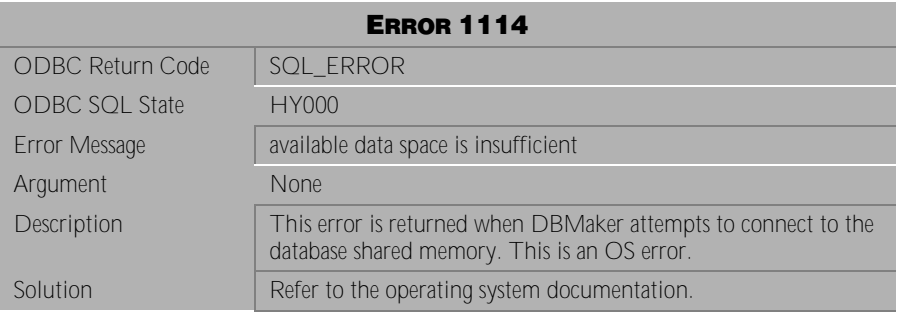

Table 4-130 Error Message1114

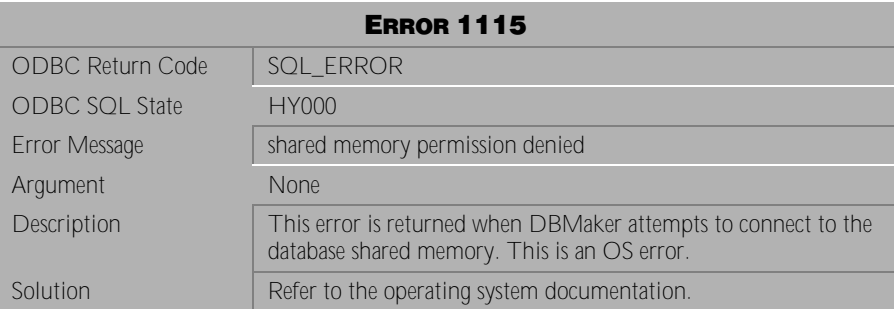

Table 4-131 Error Message 1115

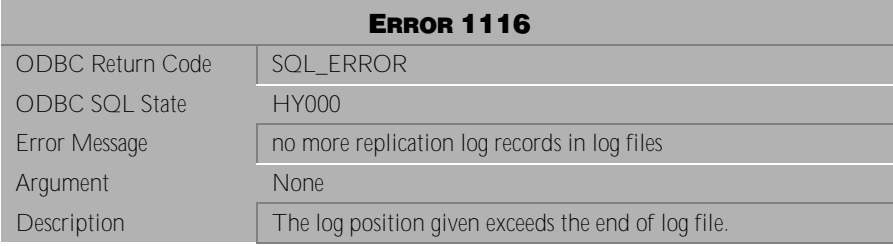

Table 4-132 Error Message 1116

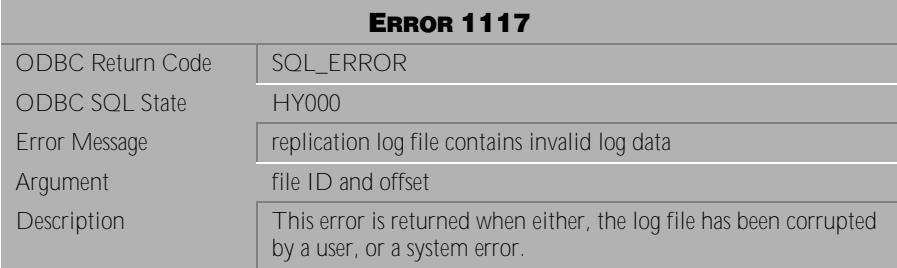

Table 4-133 Error Message 1117

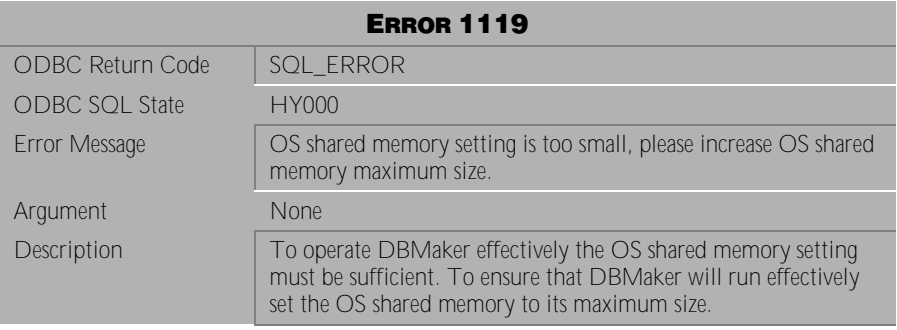

Table 4-134 Error Message 1119

# **4.5 Error Messages 1201-1335**

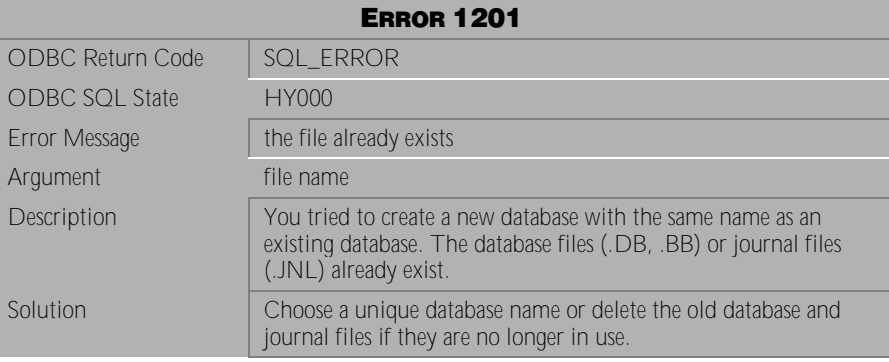

Table 4-135 Error Message 1201

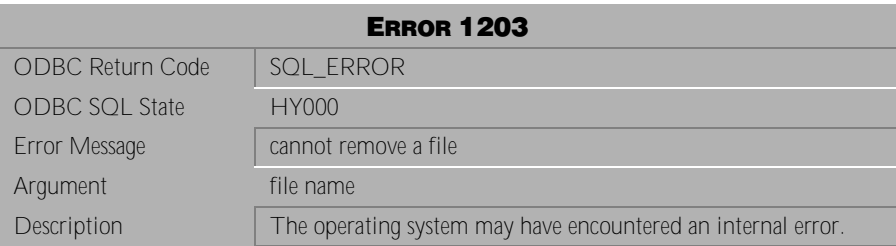

Table 4-136 Error Message 1203

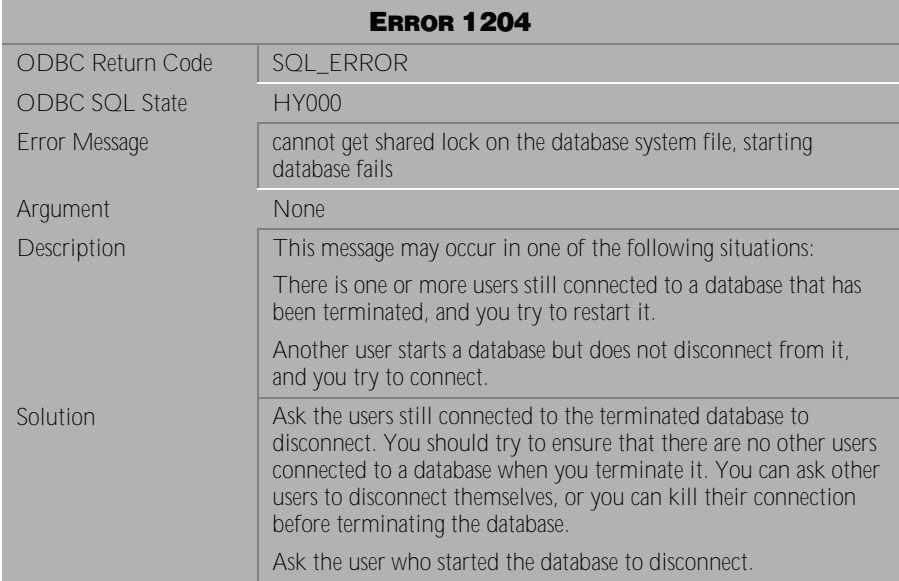

#### Table 4-137 Error Message 1204

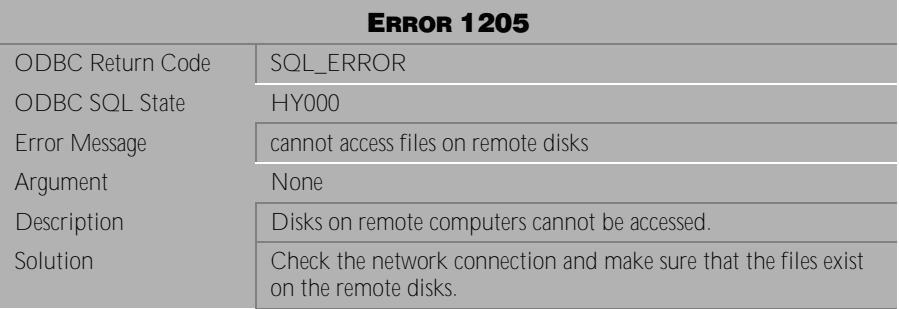

Table 4-138 Error Message 1205

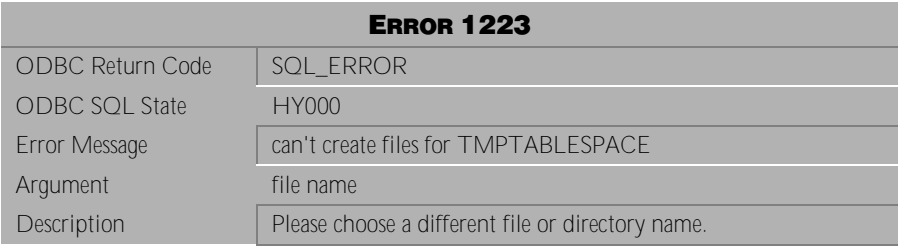

Table 4-139 Error Message 1223

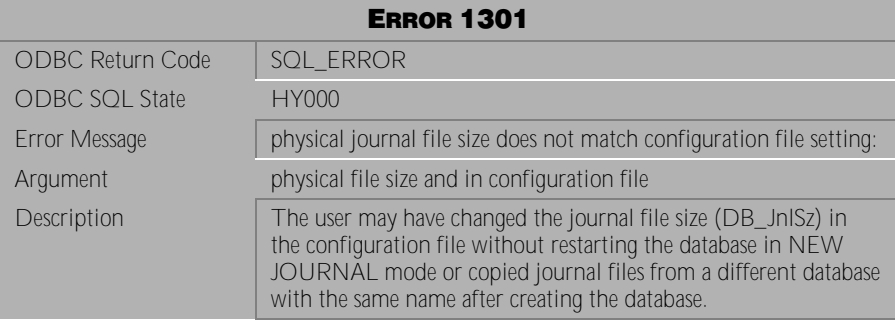

Table 4-140 Error Message 1301

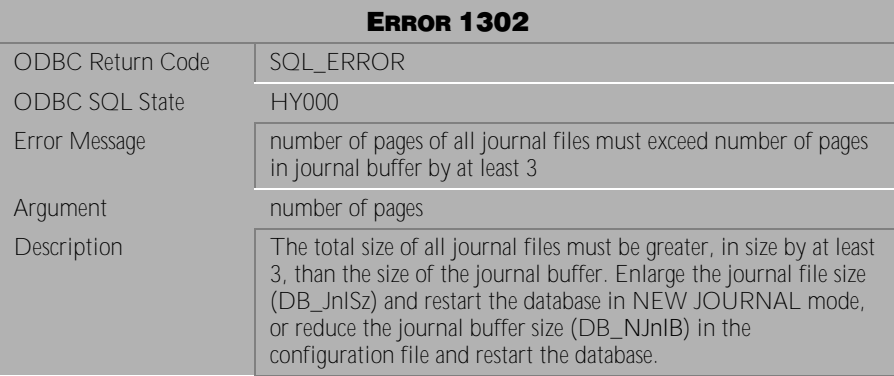

Table 4-141 Error Message 1302

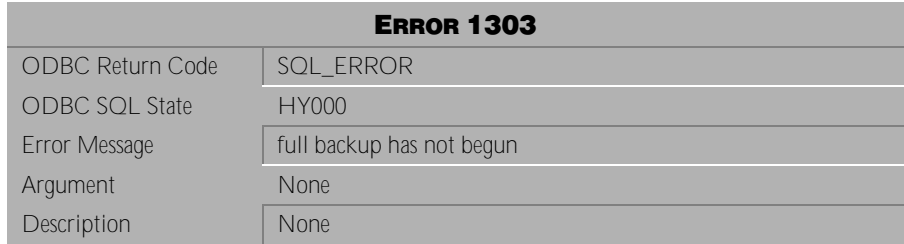

Table 4-142 Error Message 1303

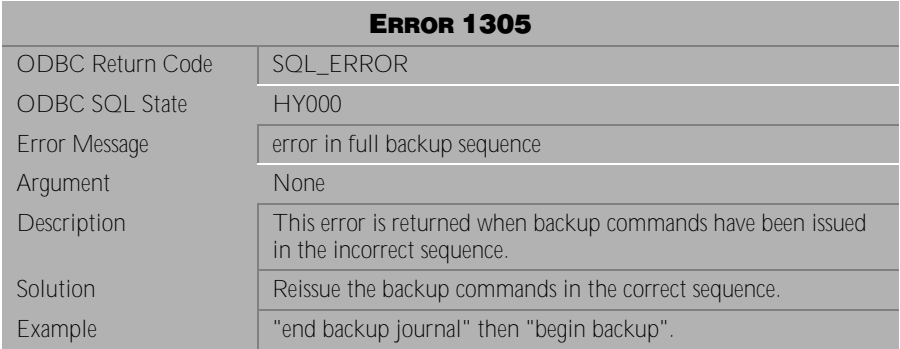

Table 4-143 Error Message 1305

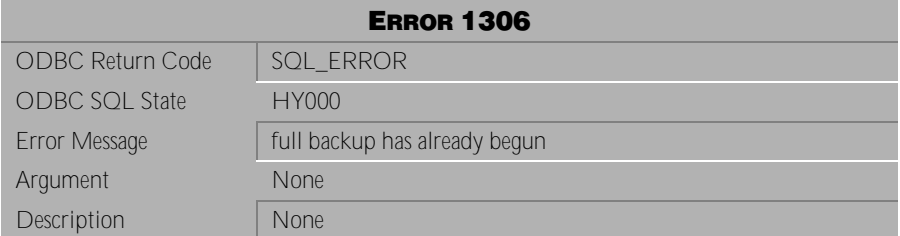

Table 4-144 Error Message 1306

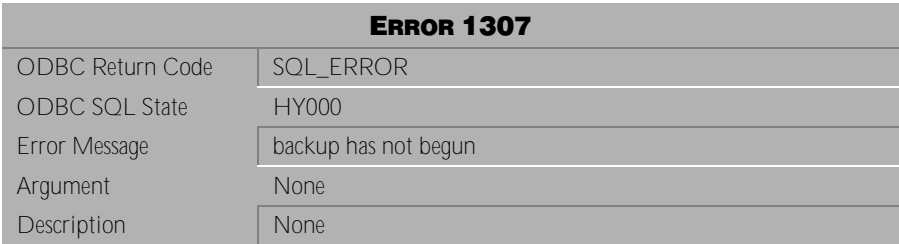

Table 4-145 Error Message 1307

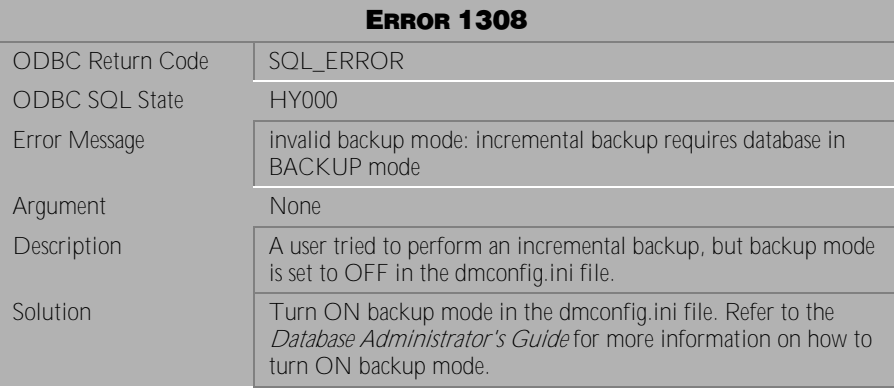

Table 4-146 Error Message 1308

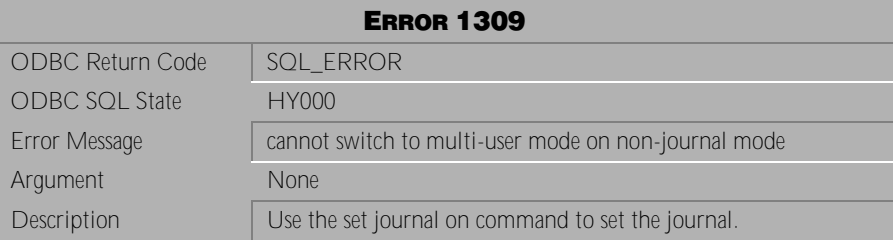

Table 4-147 Error Message 1309

| <b>ERROR 1310</b>     |                                                                                                    |
|-----------------------|----------------------------------------------------------------------------------------------------|
| ODBC Return Code      | SQL ERROR                                                                                                    |
| <b>ODBC SQL State</b> | HY000                                                                                                    |
| Error Message         | journal full: command rolled back to internal savepoint                                                                                                    |
| Argument              | <b>None</b>                                                                                                    |
| Description           | The journal is full and the transaction has been rolled back to the<br>last internal savepoint taken by DBMaker.                                                        |
| Solution              | Commit or abort the transaction. If the transaction is very long,<br>you may want to increase the size of the journal file size to avoid<br>another journal full error. |
| Example               | Terminate the database.                                                                                                    |
|                       | Increase the journal file size by setting DB_JnISz in the<br>dmconfig.ini file to a higher value.                                                                       |
|                       | Set the start mode to NEW JOURNAL by setting DB_SMode to<br>2.                                                                                                    |
|                       | Reset DB_SMode to 1.                                                                                                    |
|                       | Restart the database.                                                                                                    |

Table 4-148 Error Message 1310

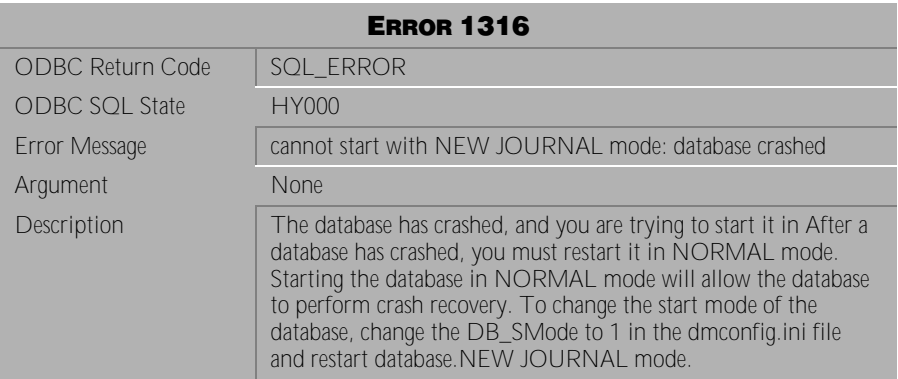

Table 4-149 Error Message 1316

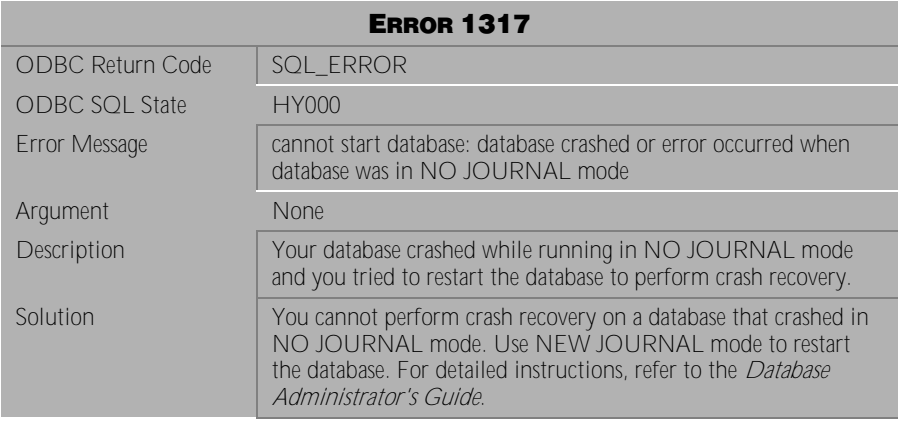

Table 4-150 Error Message 1317

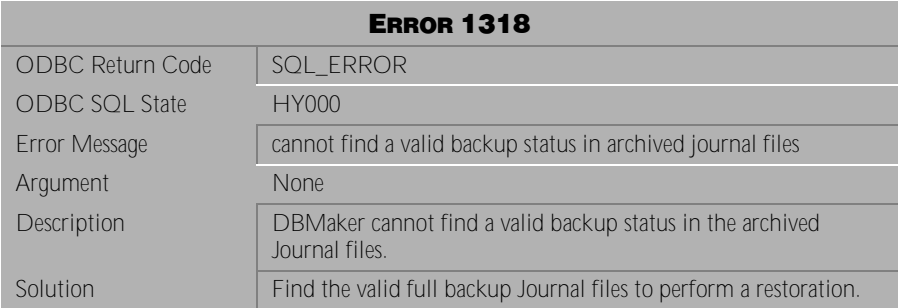

Table 4-151 Error Message 1318

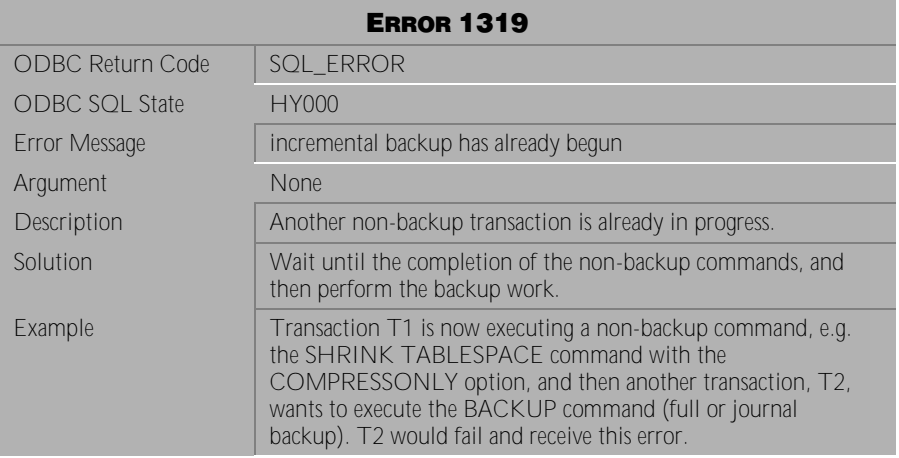

Table 4-152 Error Message 1319

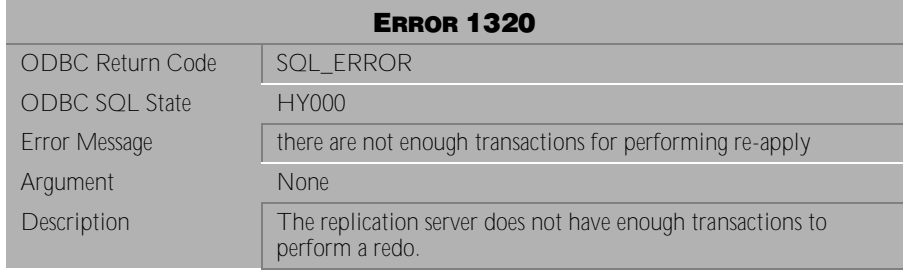

Table 4-153 Error Message 1320

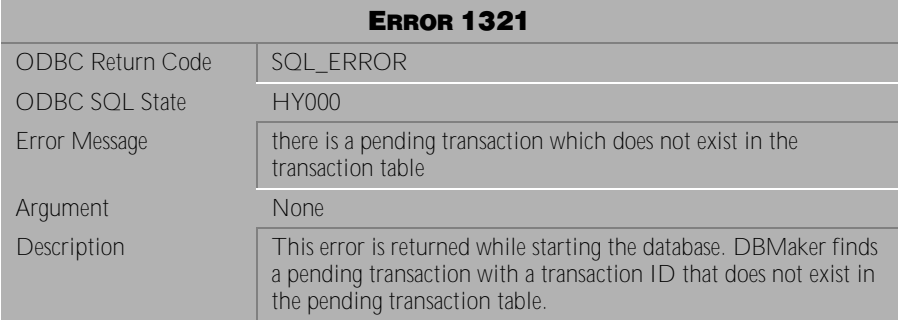

Table 4-154 Error Message 1321

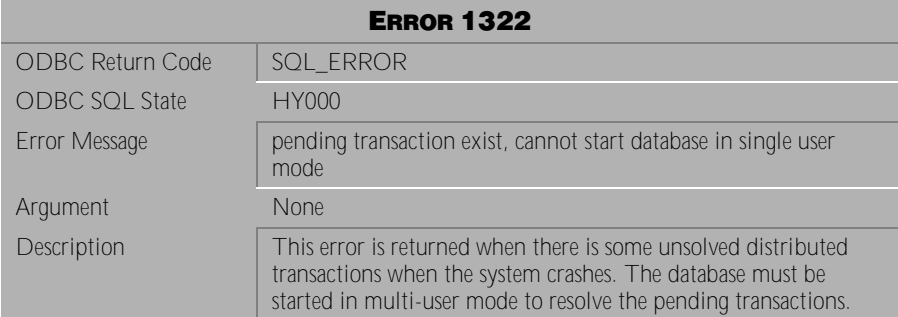

Table 4-155 Error Message 1322

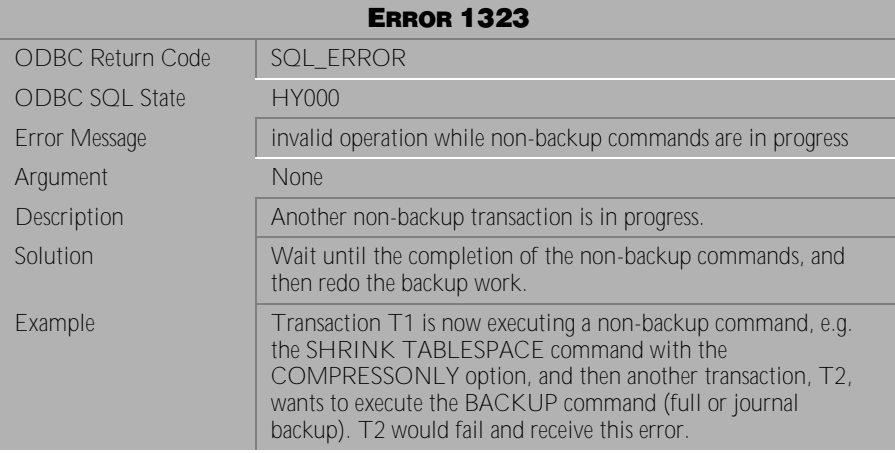

Table 4-156 Error Message 1323

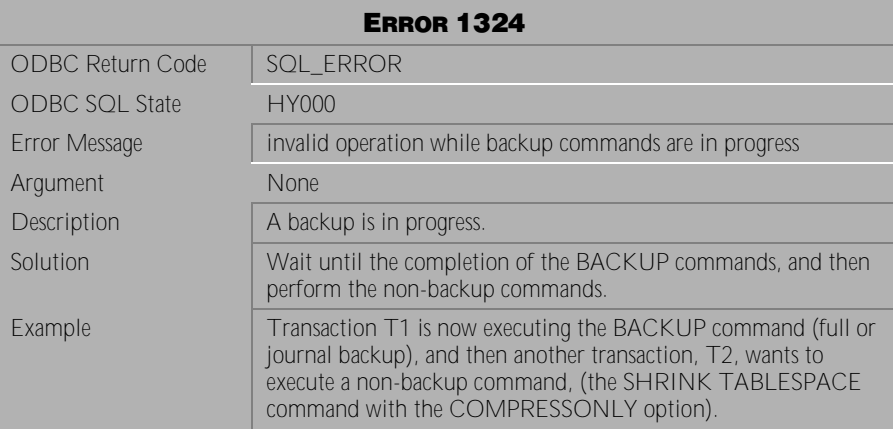

Table 4-157 Error Message 1324

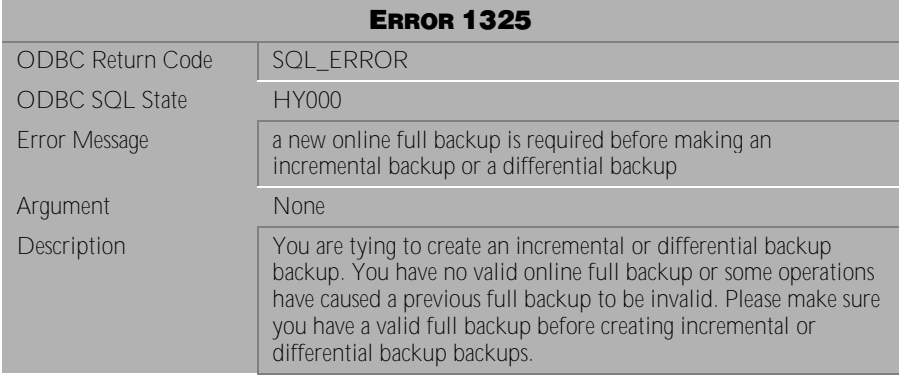

Table 4-158 Warning Message 1325

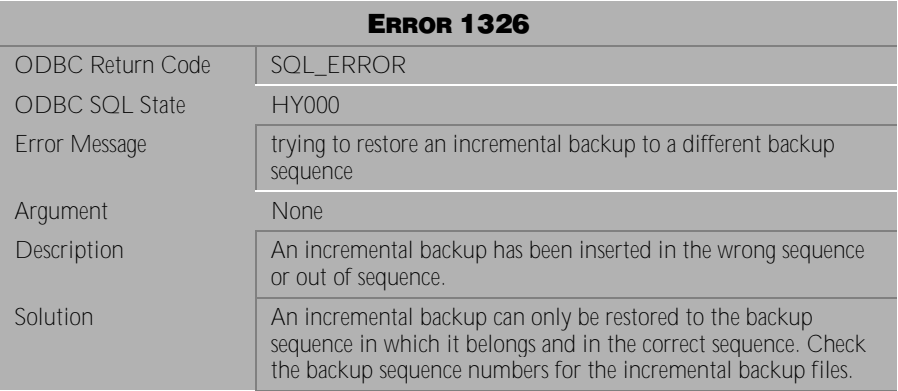

Table 4-159 Warning Message 1326

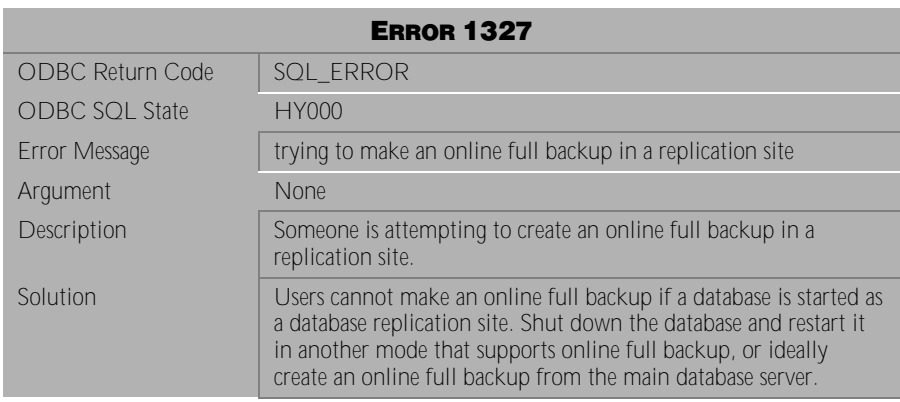

Table 4-160 Warning Message 1327

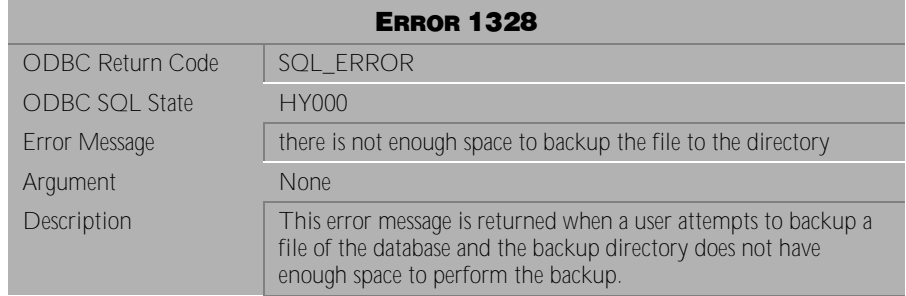

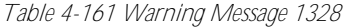

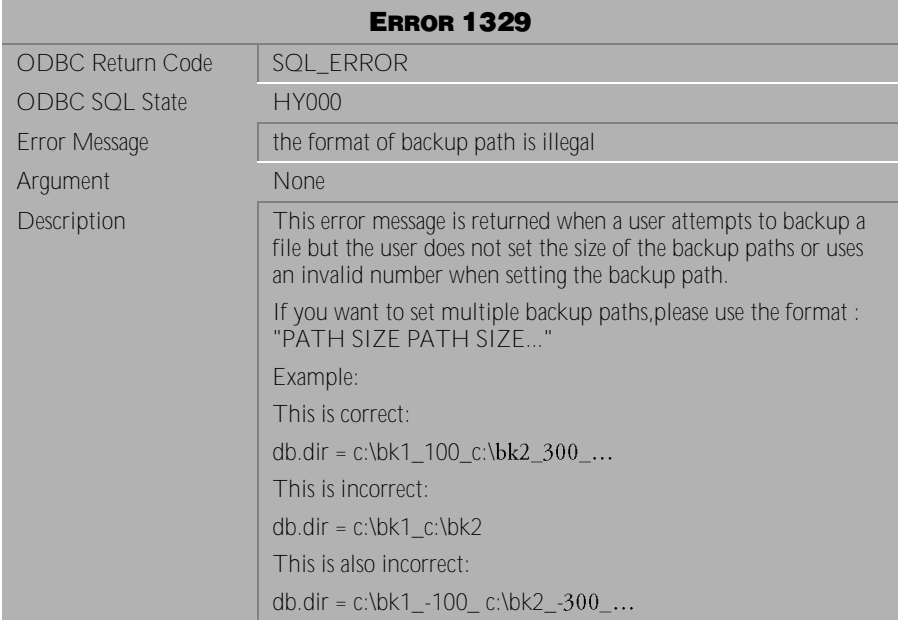

Table 4-162 Warning Message 1329

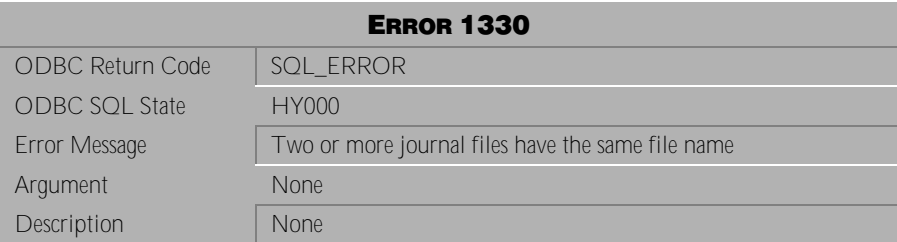

Table 4-163 Warning Message 1330

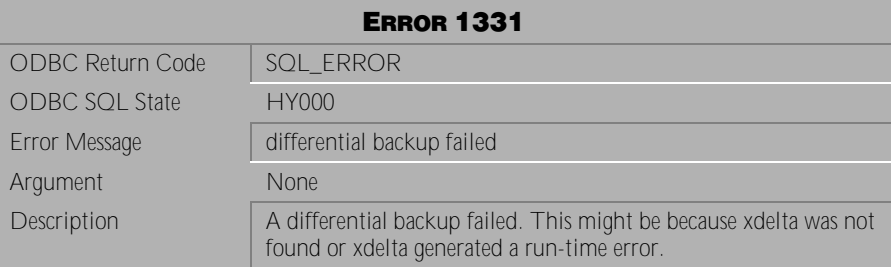

Table 4-164 Warning Message 1331

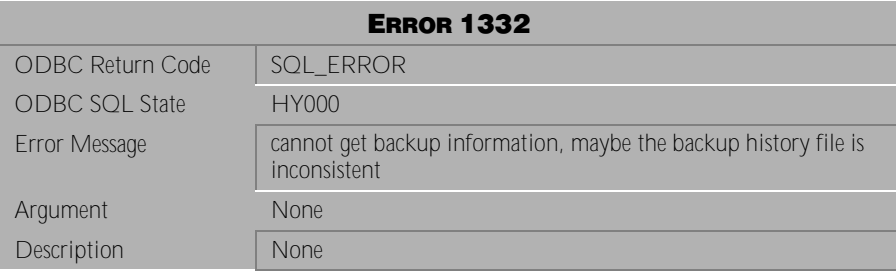

Table 4-165 Warning Message 1332

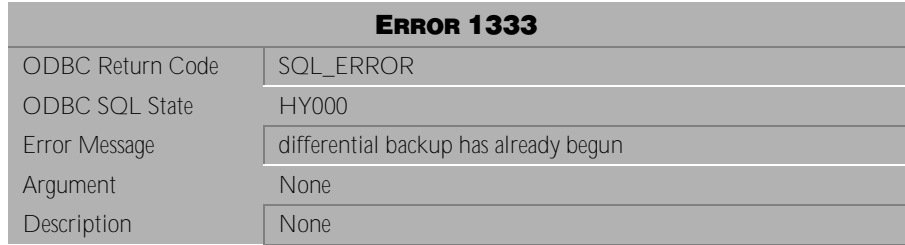

Table 4-166 Warning Message 1333

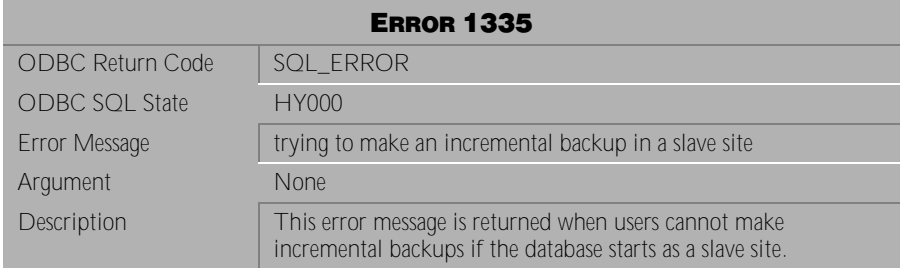

Table 4-167 Warning Message 1335

# **4.6 Error Messages 1401-2406**

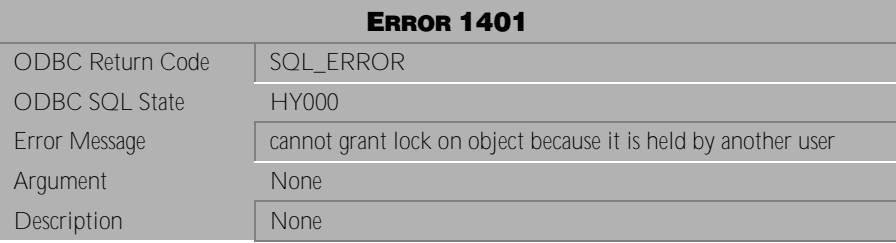

Table 4-168 Error Message 1401

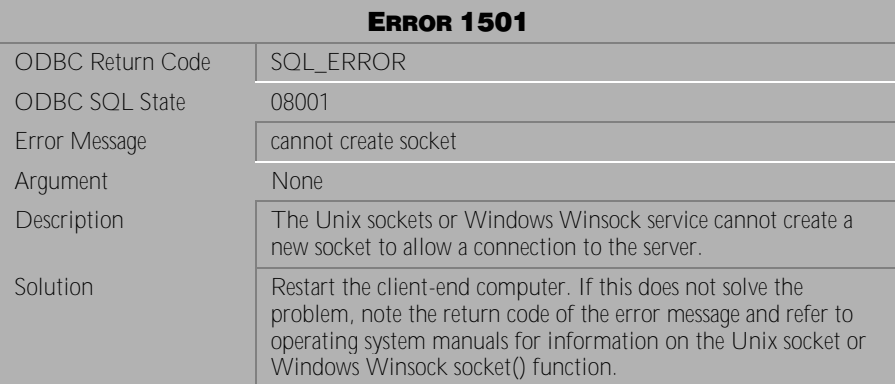

Table 4-169 Error Message 1501

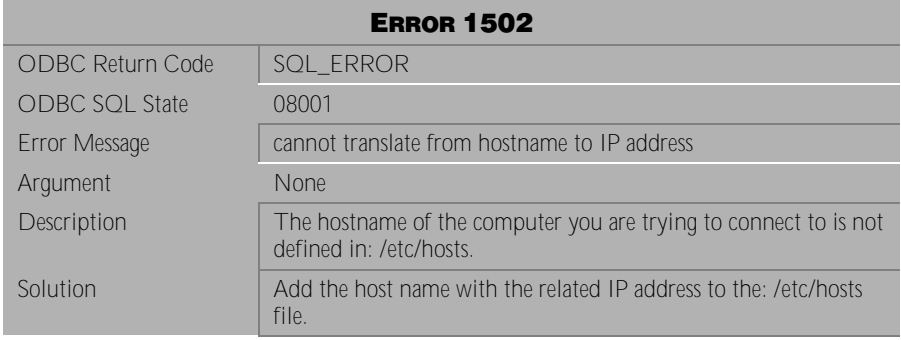

Table 4-170 Error Message 1502

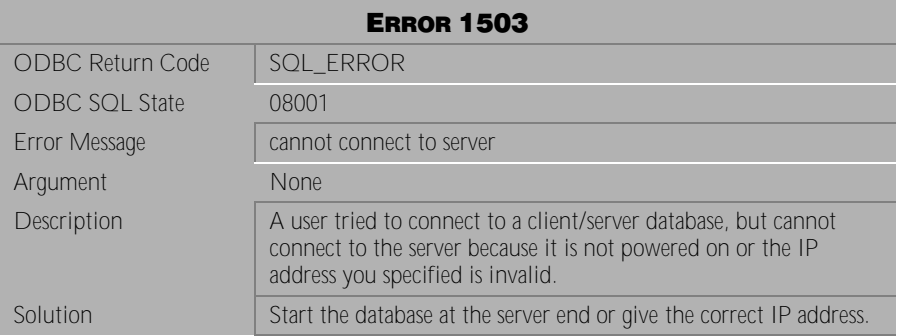

Table 4-171 Error Message 1503

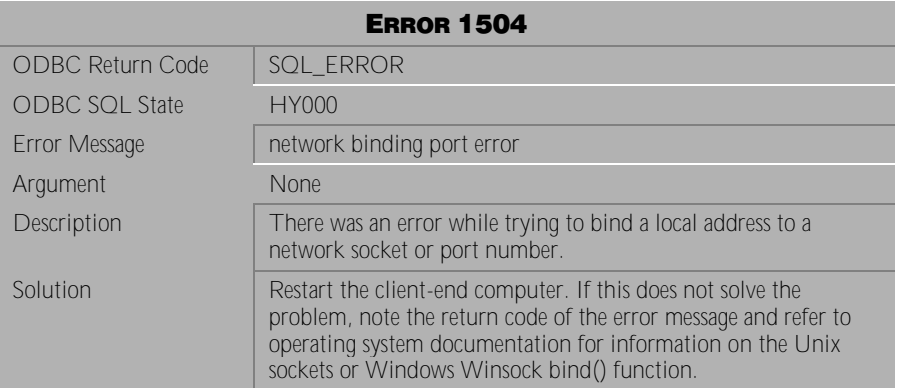

Table 4-172 Error Message 1504

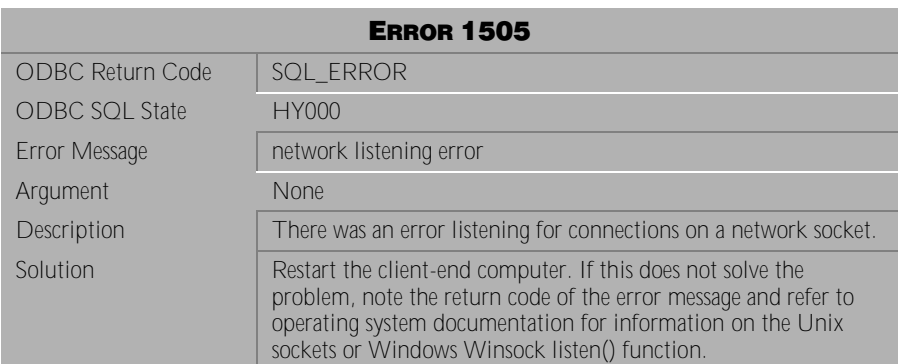

Table 4-173 Error Message 1505

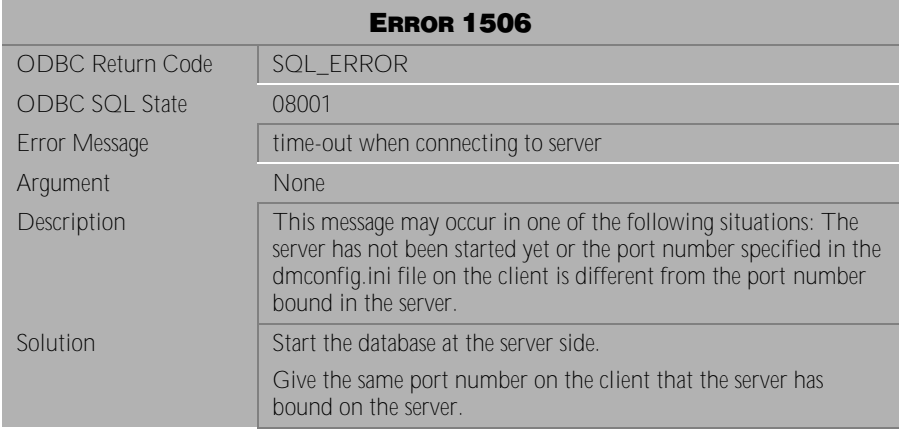

Table 4-174 Error Message 1506

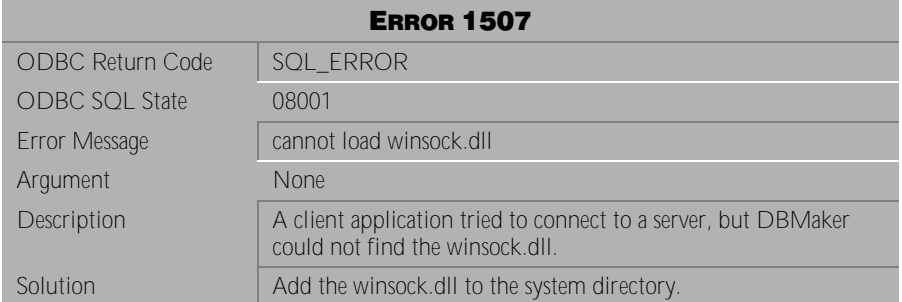

Table 4-175 Error Message 1507
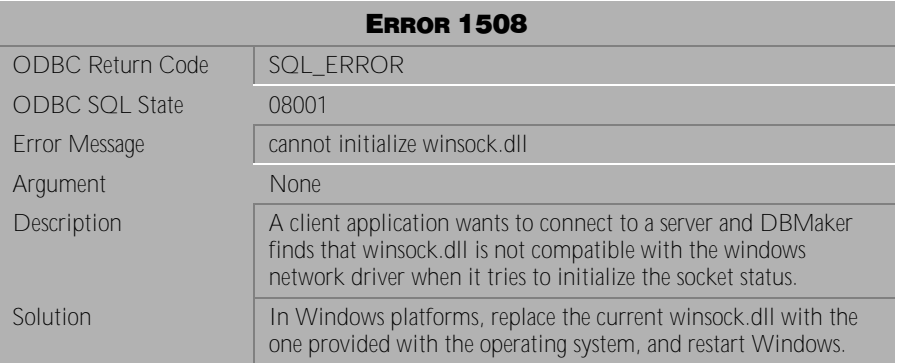

Table 4-176 Error Message 1508

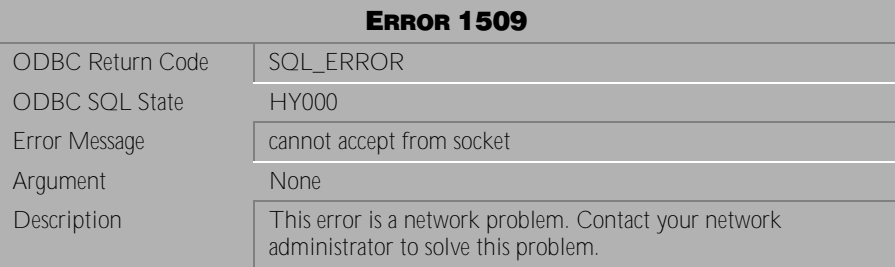

Table 4-177 Error Message 1509

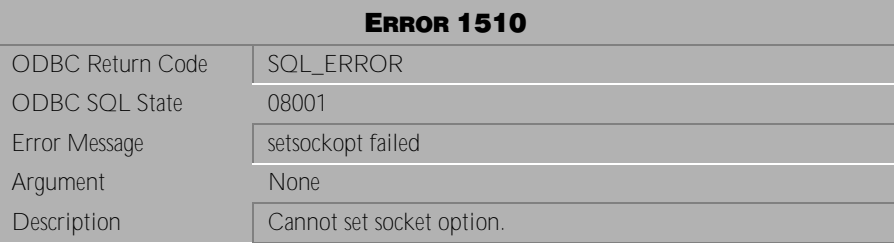

Table 4-178 Error Message 1510

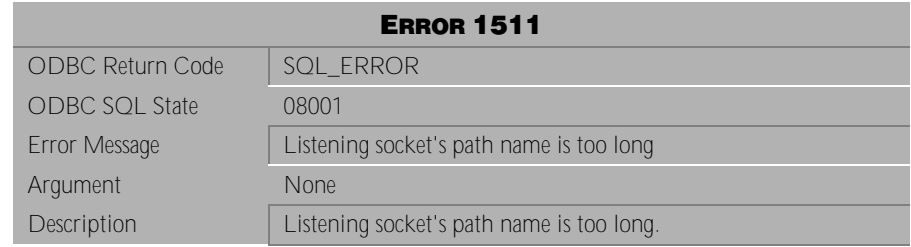

Table 4-179 Error Message 1511

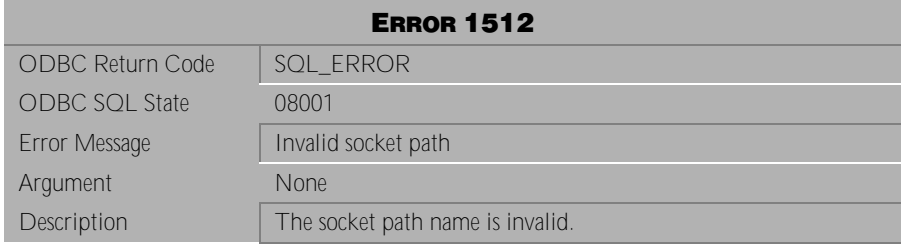

Table 4-180 Error Message 1512

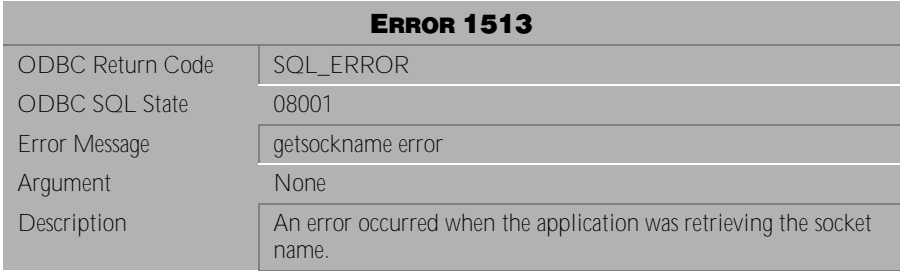

Table 4-181 Error Message 1513

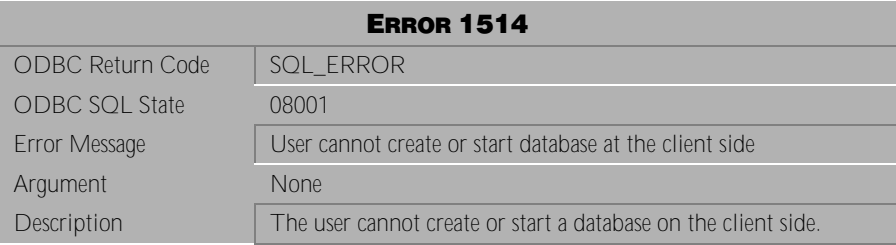

Table 4-182 Error Message 1514

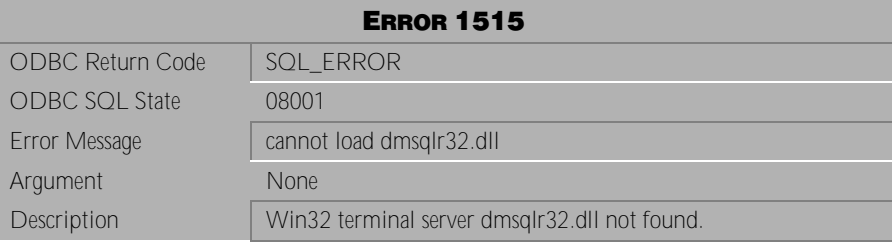

Table 4-183 Error Message 1515

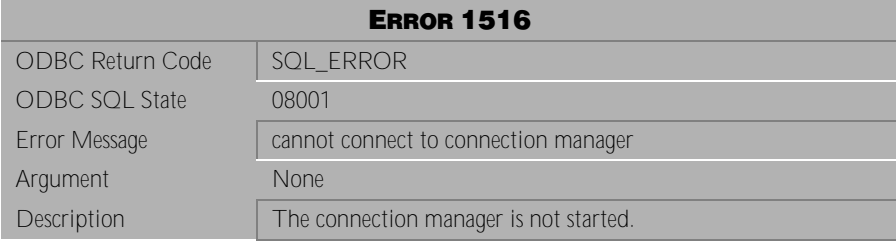

Table 4-184 Error Message 1516

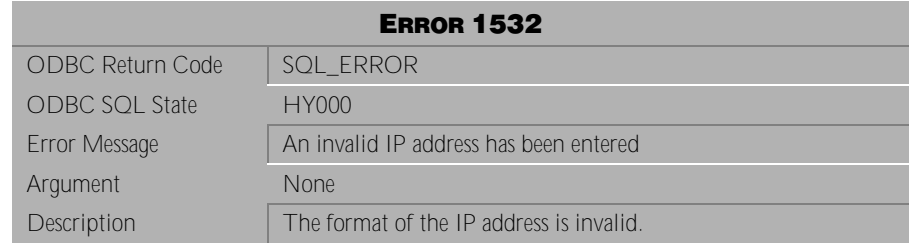

## Table 4-185 Error Message 1532

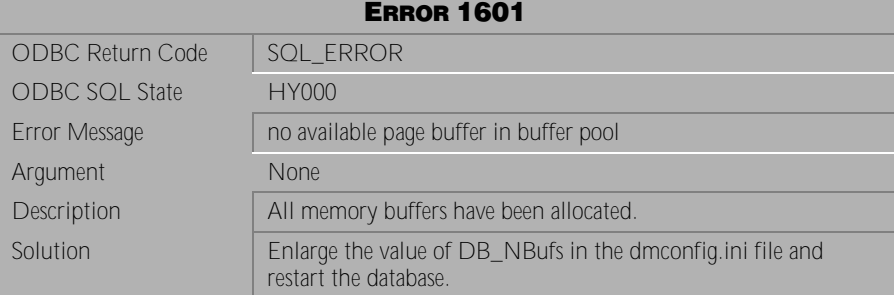

Table 4-186 Error Message 1601

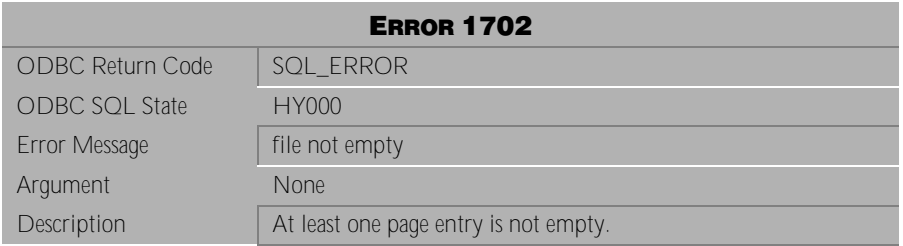

Table 4-187 Error Message 1702

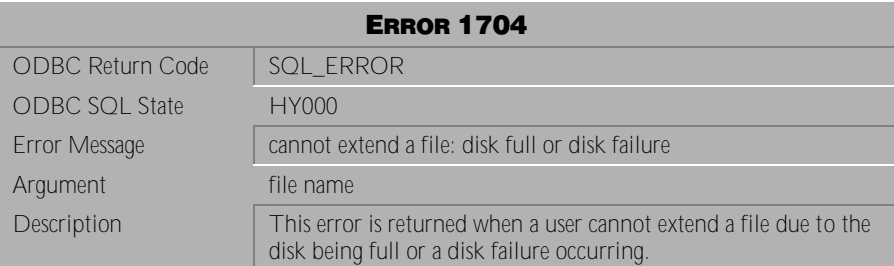

Table 4-188 Error Message 1704

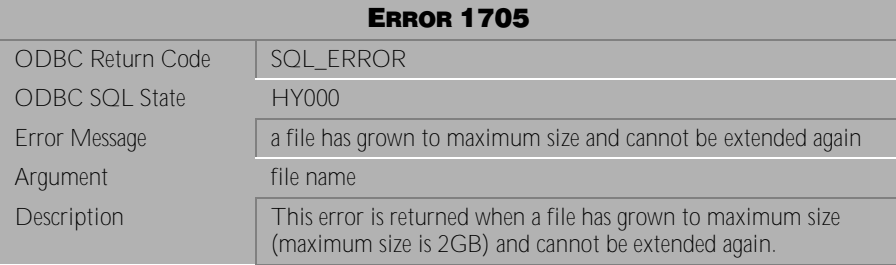

Table 4-189 Error Message 1705

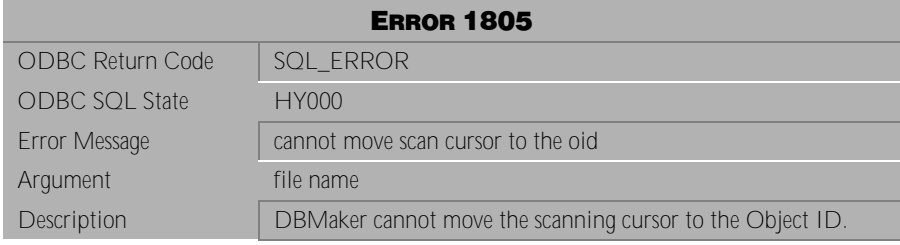

Table 4-190 Error Message 1805

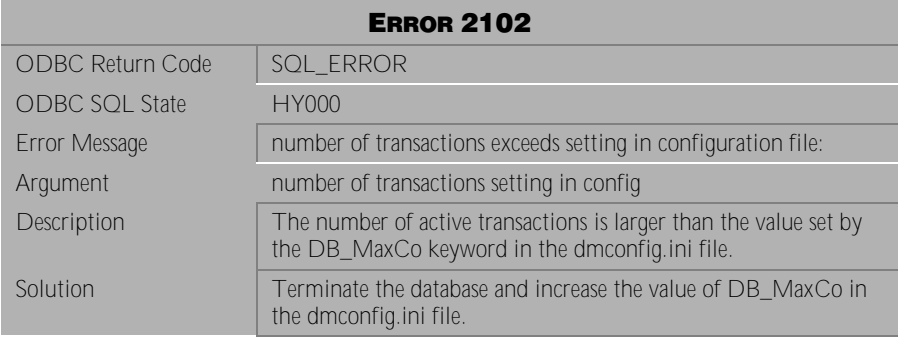

Table 4-191 Error Message 2102

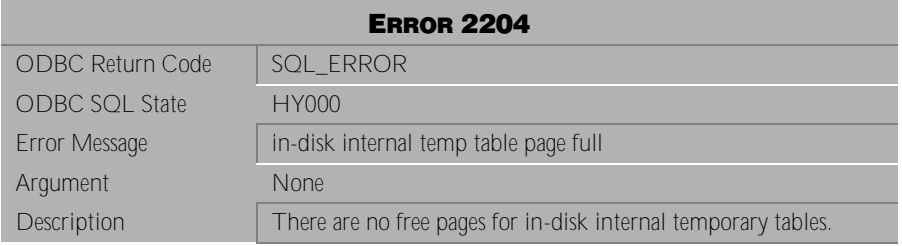

Table 4-192 Error Message 2204

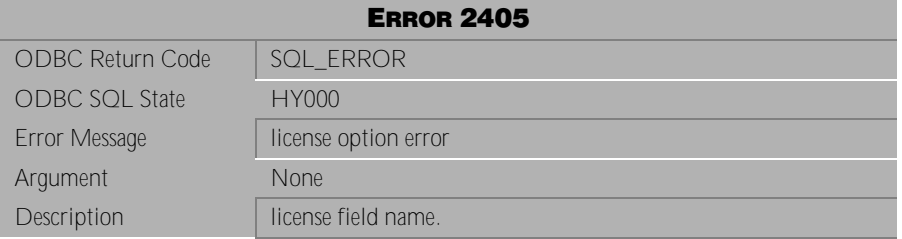

Table 4-193 Error Message 2405

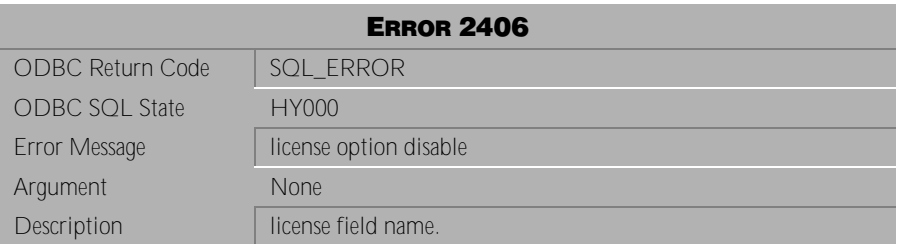

Table 4-194 Error Message 2406

## **4.7 Error Messages 3001-3909**

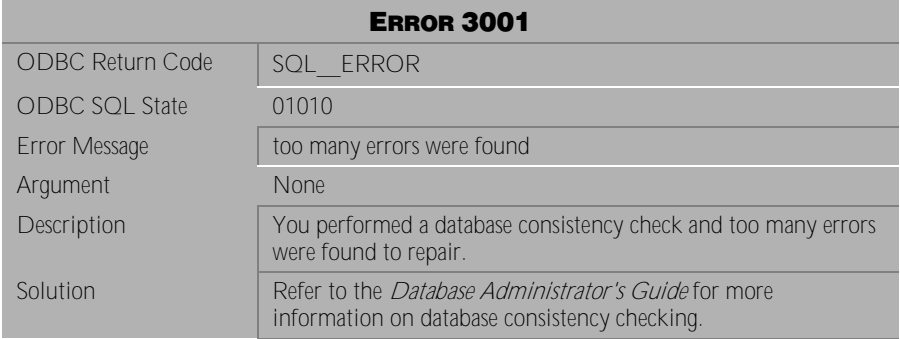

Table 4-195 Error Message 3001

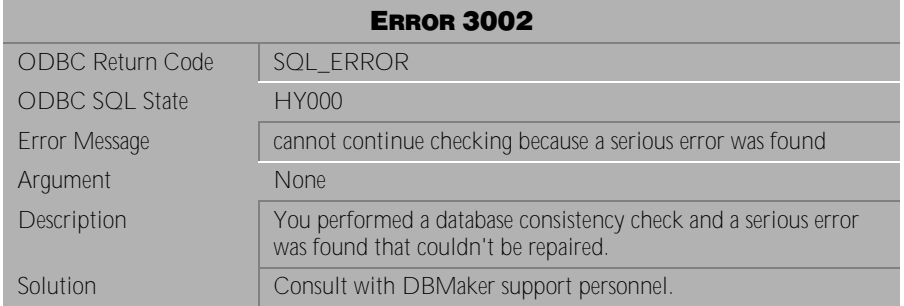

Table 4-196 Error Message 3002

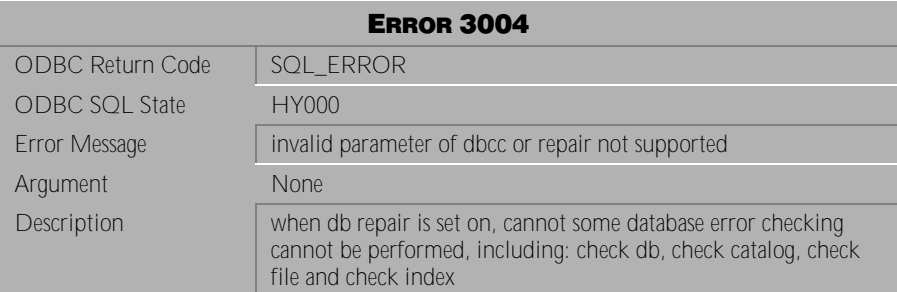

Table 4-197 Error Message 3004

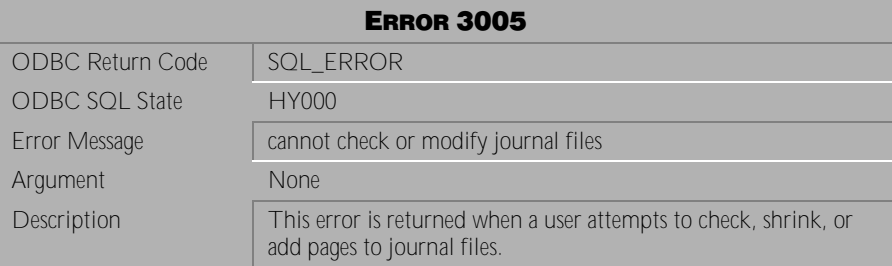

Table 4-198 Error Message 3005

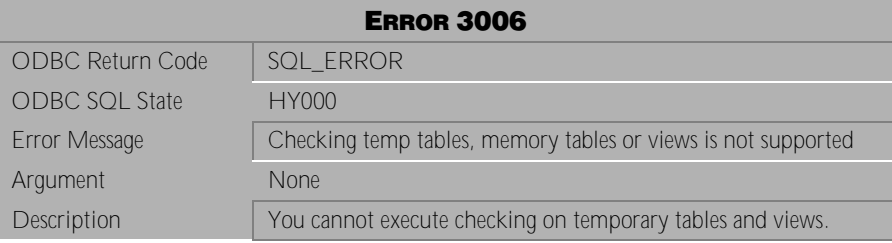

Table 4-199 Error Message 3006

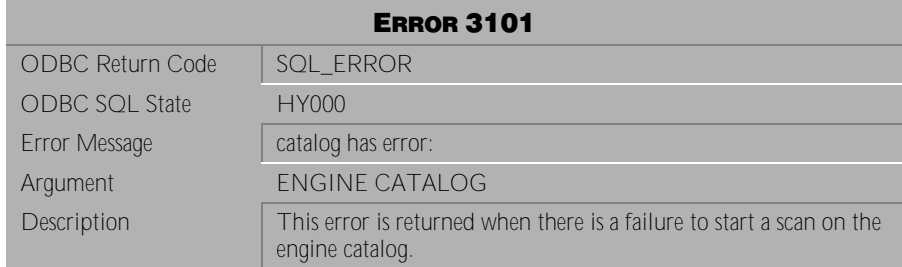

Table 4-200 Error Message 3101

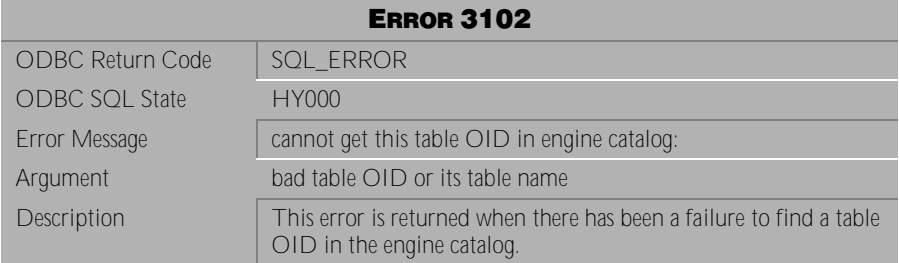

Table 4-201 Error Message 3102

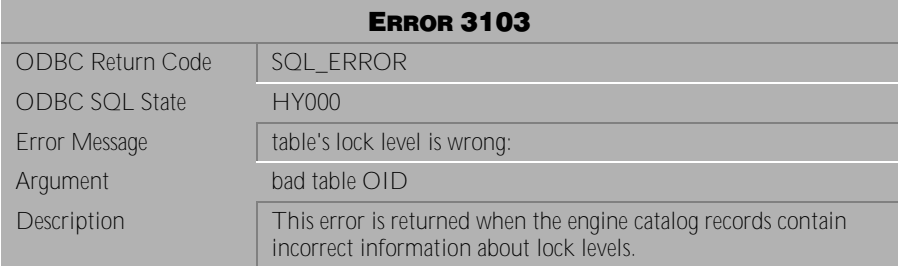

Table 4-202 Error Message 3103

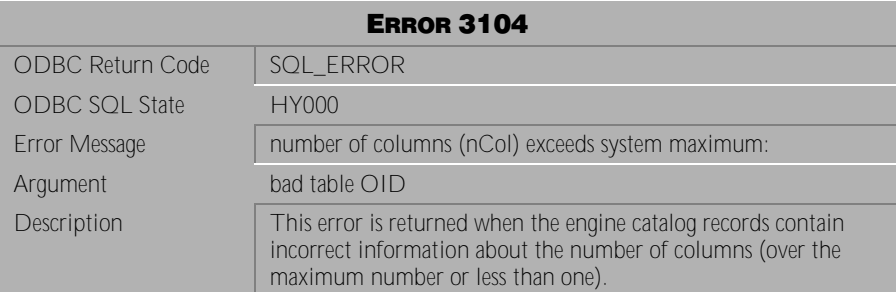

Table 4-203 Error Message 3104

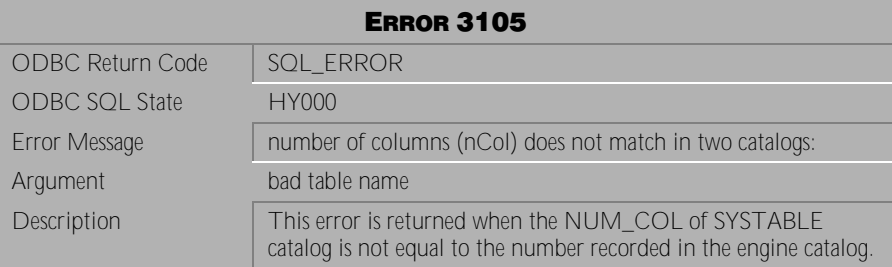

Table 4-204 Error Message 3105

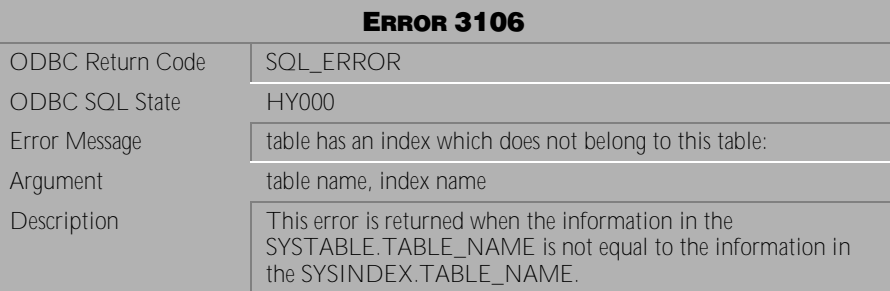

Table 4-205 Error Message 3106

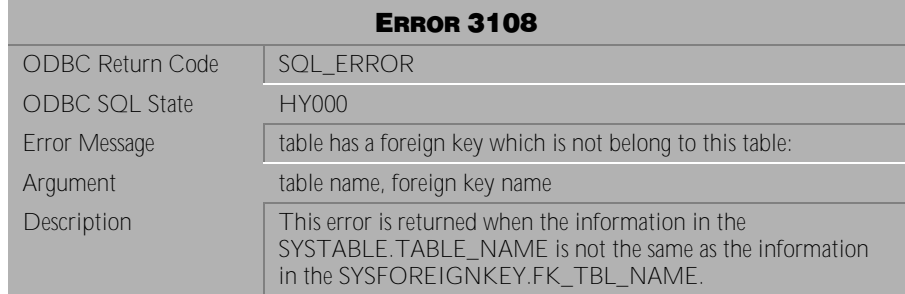

## Table 4-206 Error Message 3108

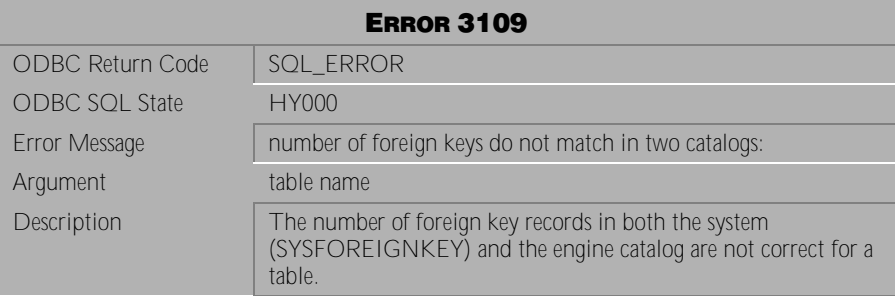

Table 4-207 Error Message 3109

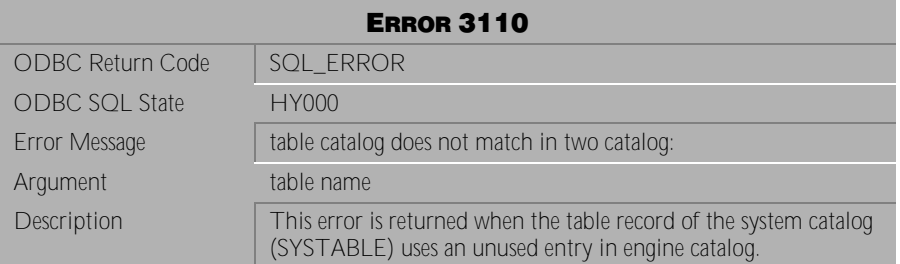

Table 4-208 Error Message 3110

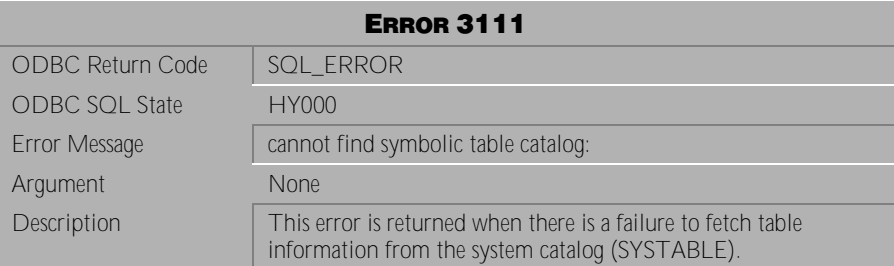

Table 4-209 Error Message 3111

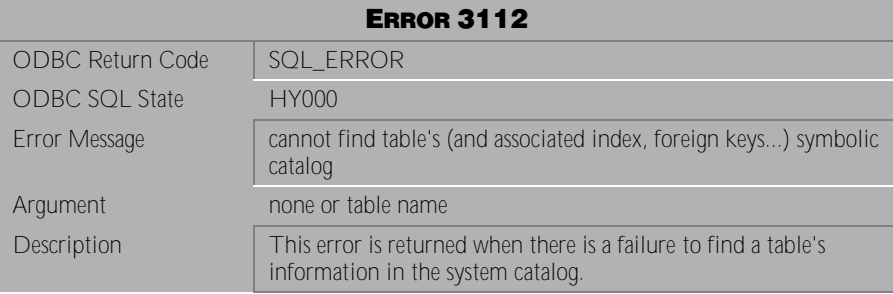

Table 4-210 Error Message 3112

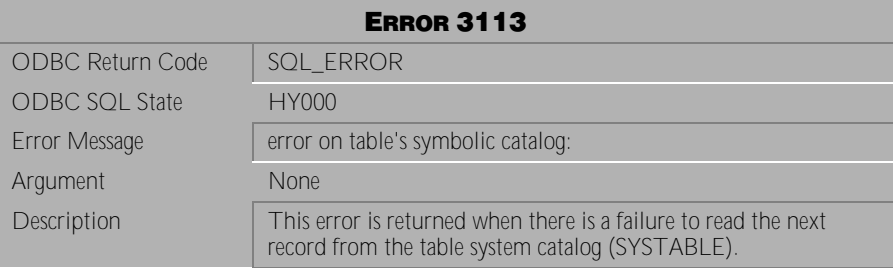

Table 4-211 Error Message 3113

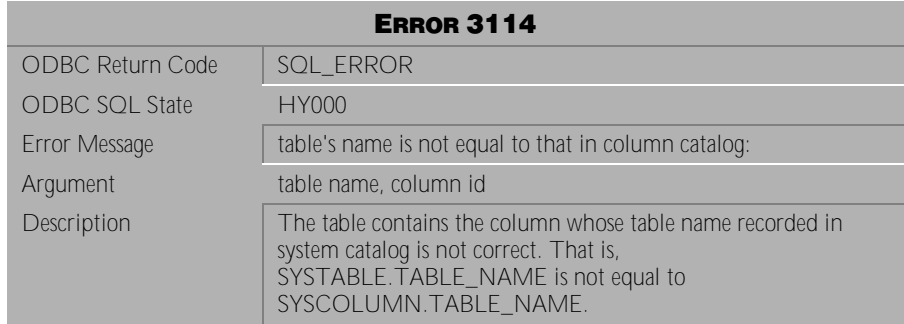

Table 4-212 Error Message 3114

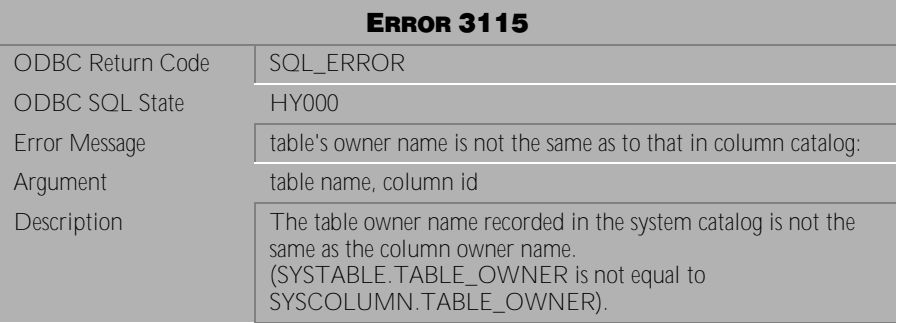

Table 4-213 Error Message 3115

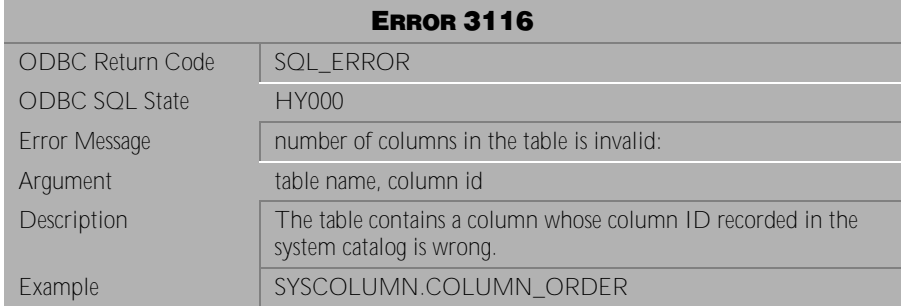

Table 4-214 Error Message 3116

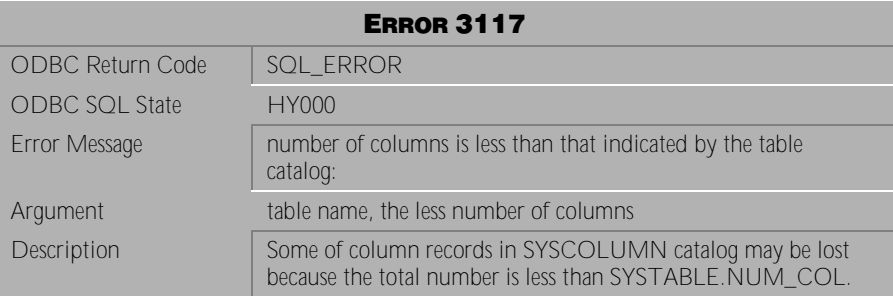

Table 4-215 Error Message 3117

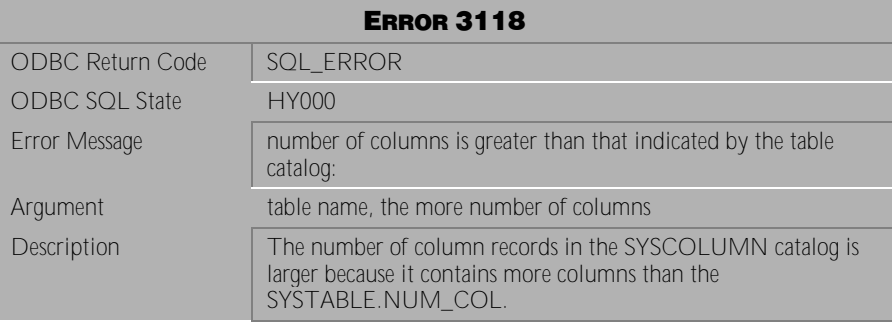

Table 4-216 Error Message 3118

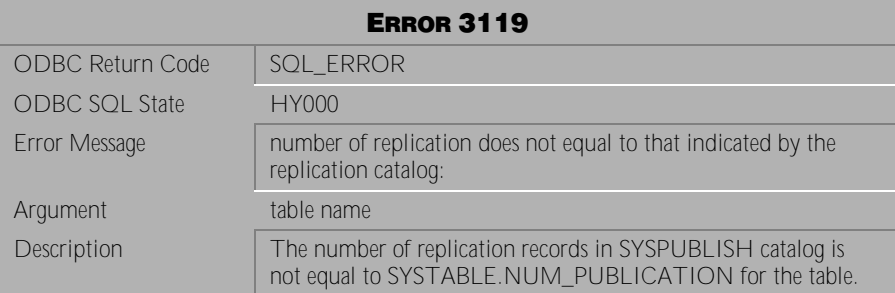

Table 4-217 Error Message 3119

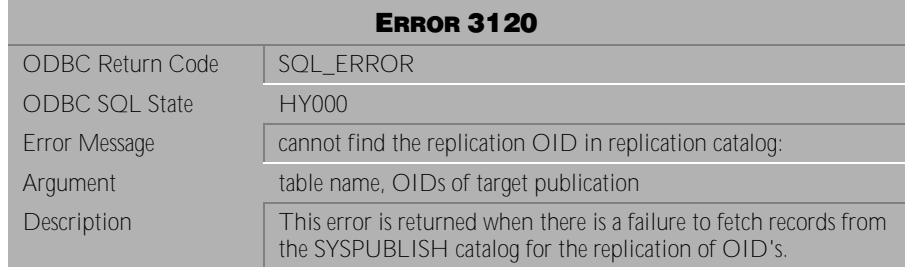

Table 4-218 Error Message 3120

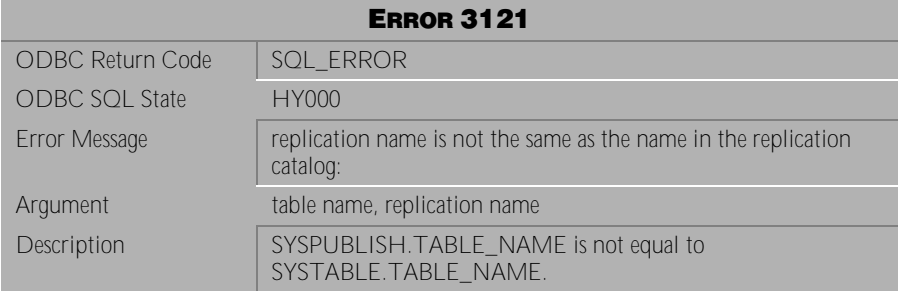

Table 4-219 Error Message 3121

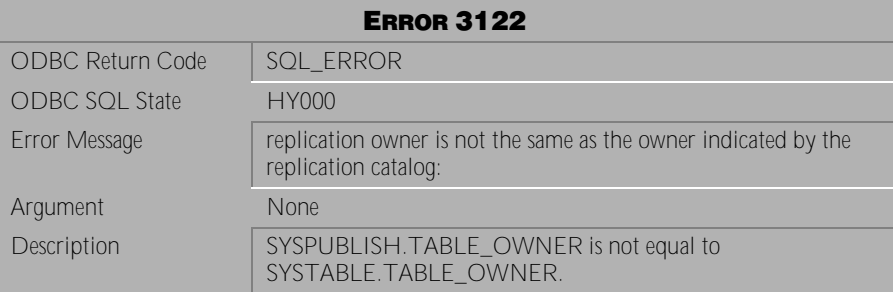

Table 4-220 Error Message 3122

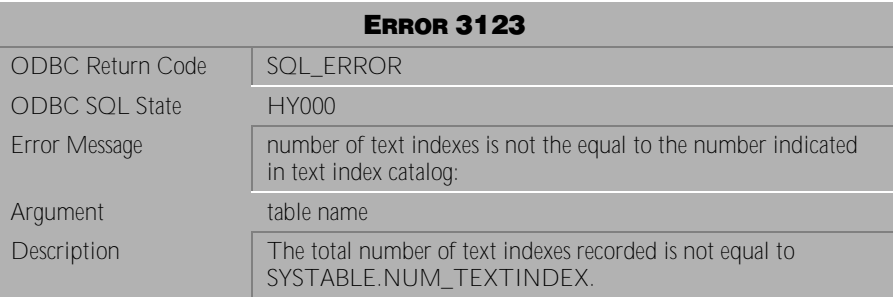

Table 4-221 Error Message 3123

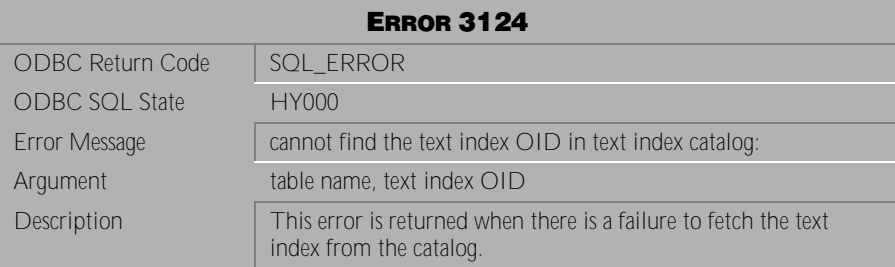

Table 4-222 Error Message 3124

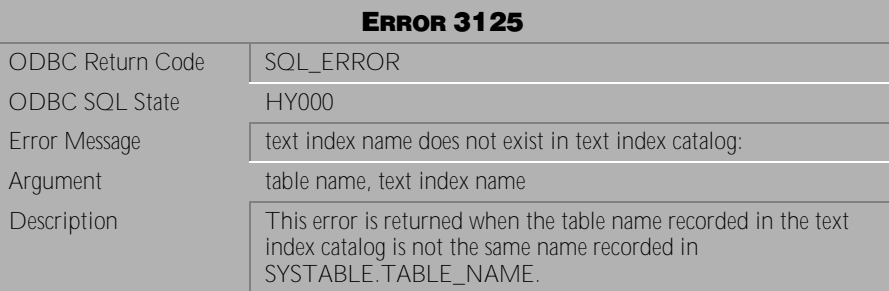

Table 4-223 Error Message 3125

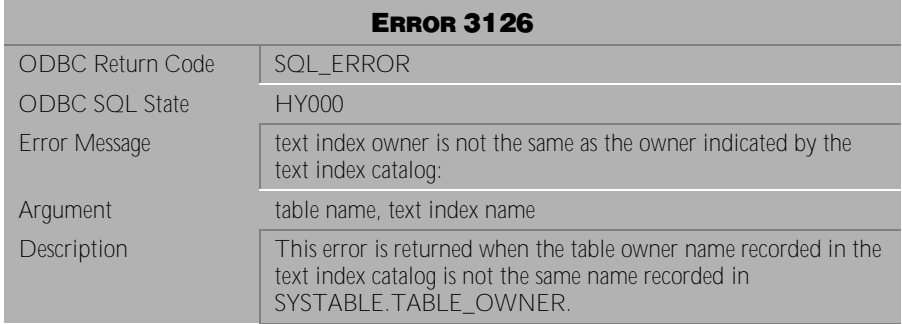

Table 4-224 Error Message 3126

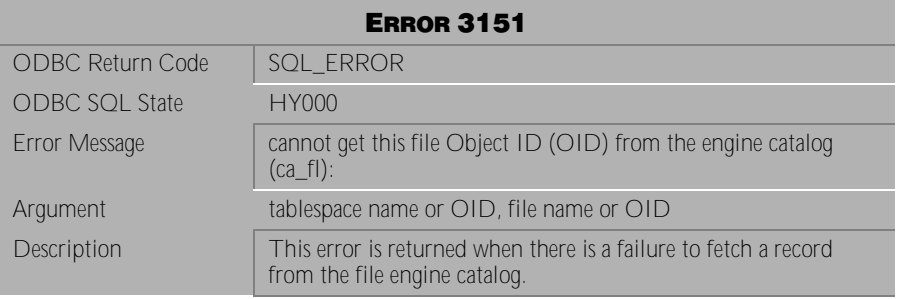

Table 4-225 Error Message 3151

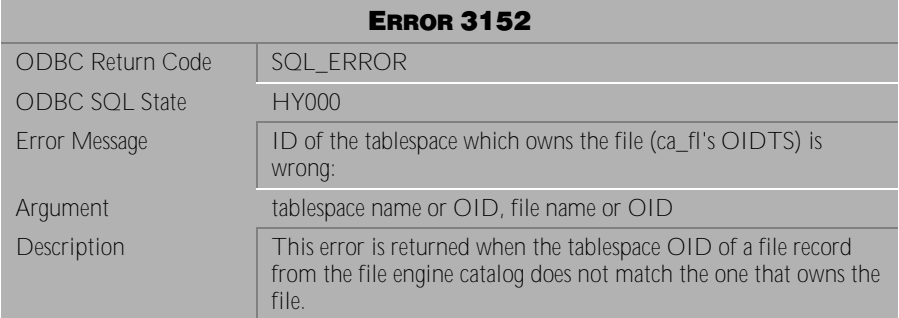

Table 4-226 Error Message 3152

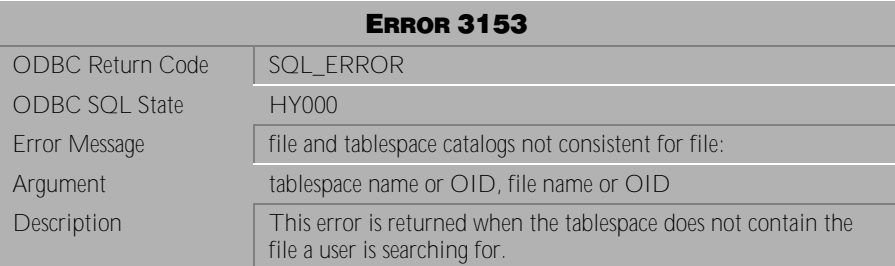

Table 4-227 Error Message 3153

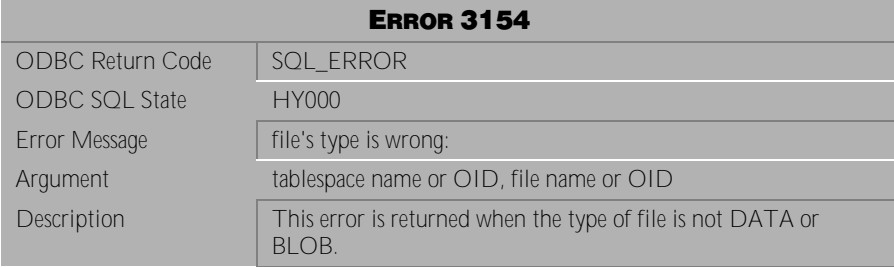

Table 4-228 Error Message 3154

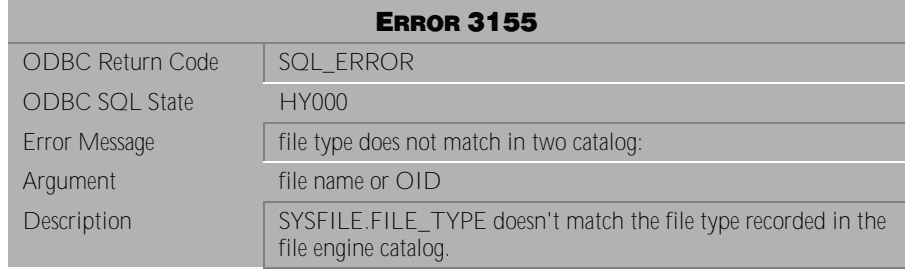

Table 4-229 Error Message 3155

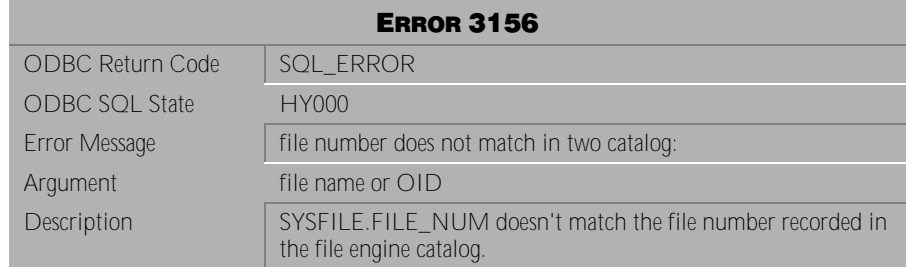

Table 4-230 Error Message 3156

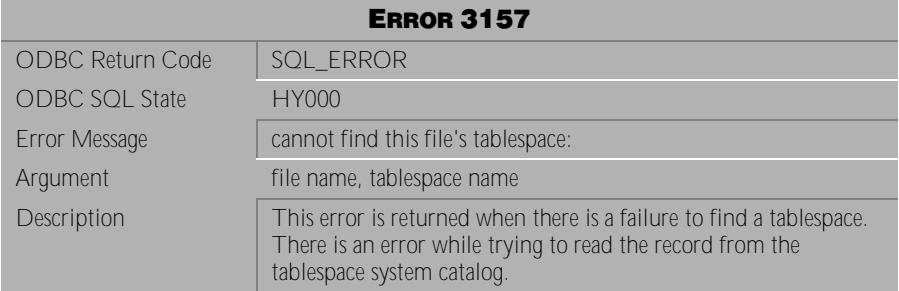

Table 4-231 Error Message 3157

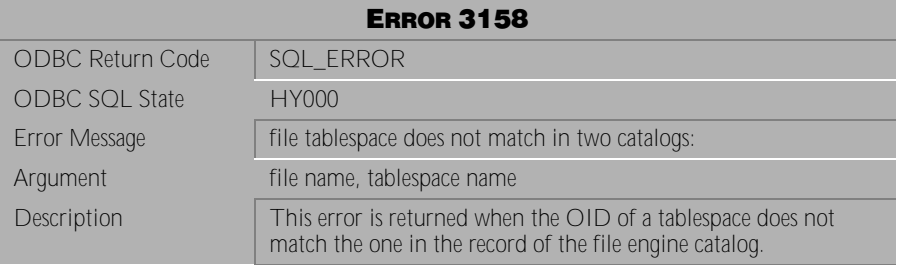

Table 4-232 Error Message 3158

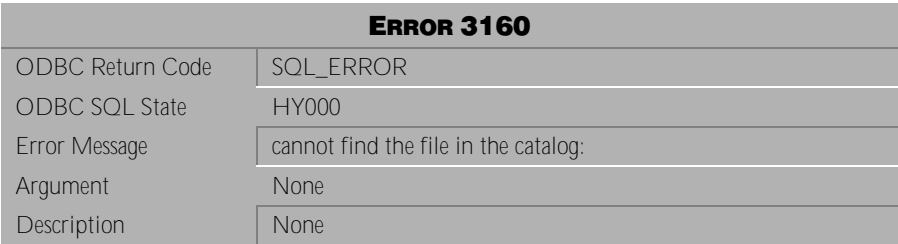

Table 4-233 Error Message 3160

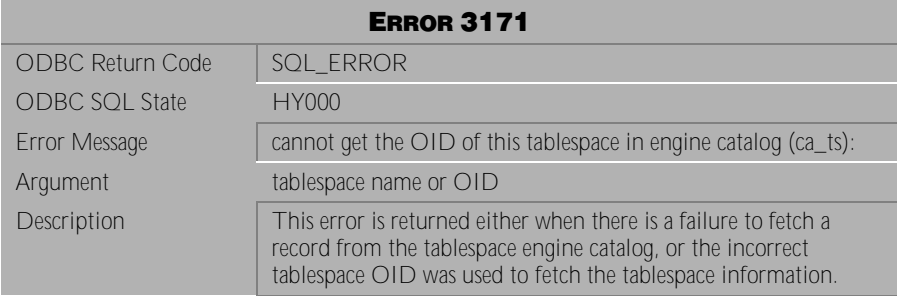

Table 4-234 Error Message 3171

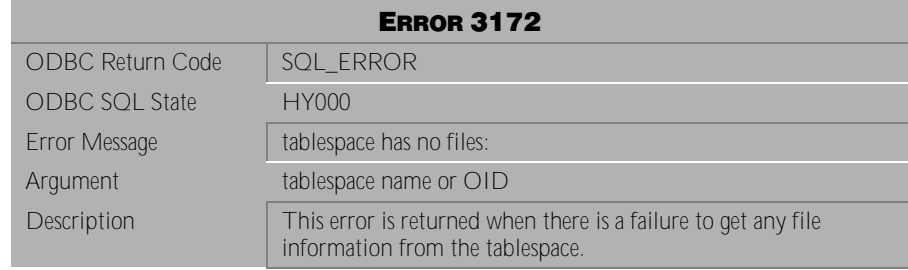

Table 4-235 Error Message 3172

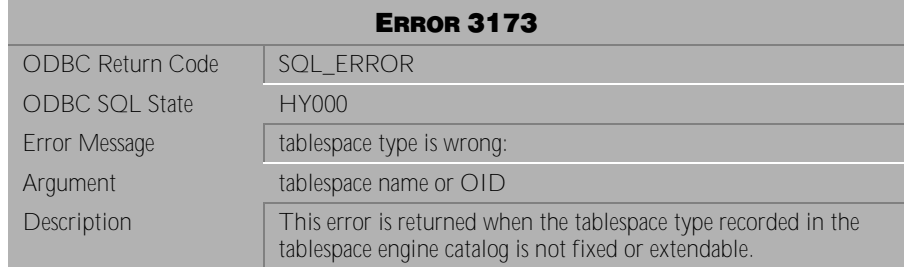

Table 4-236 Error Message 3173

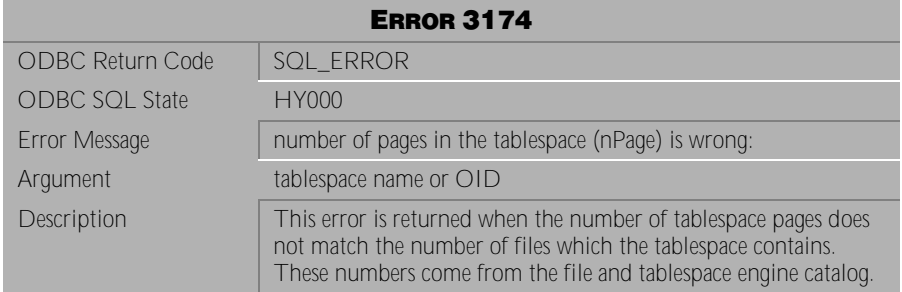

Table 4-237 Error Message 3174

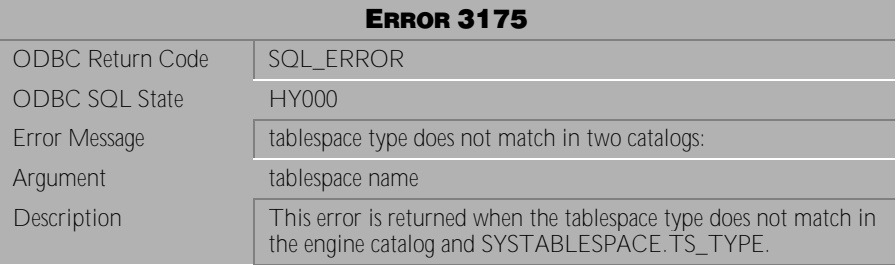

Table 4-238 Error Message 3175

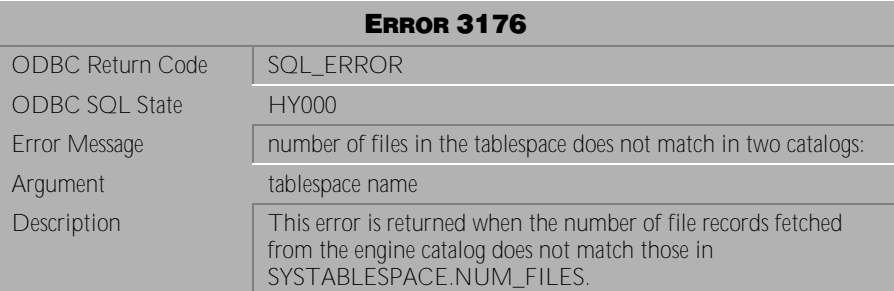

Table 4-239 Error Message 3176

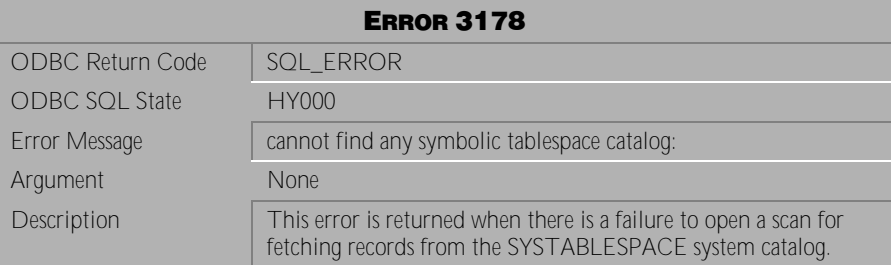

Table 4-240 Error Message 3178

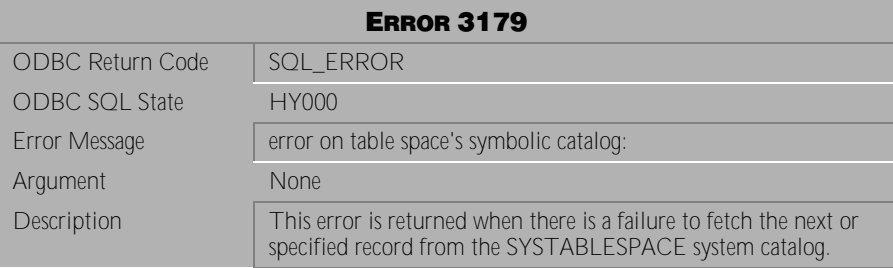

Table 4-241 Error Message 3179

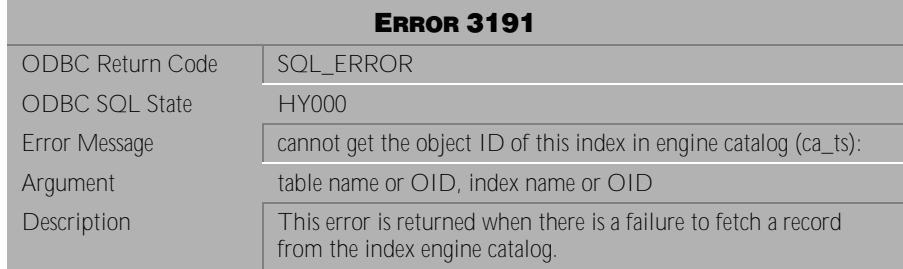

Table 4-242 Error Message 3191

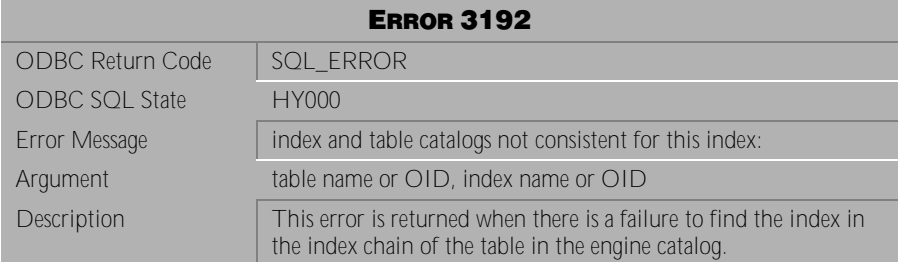

Table 4-243 Error Message 3192

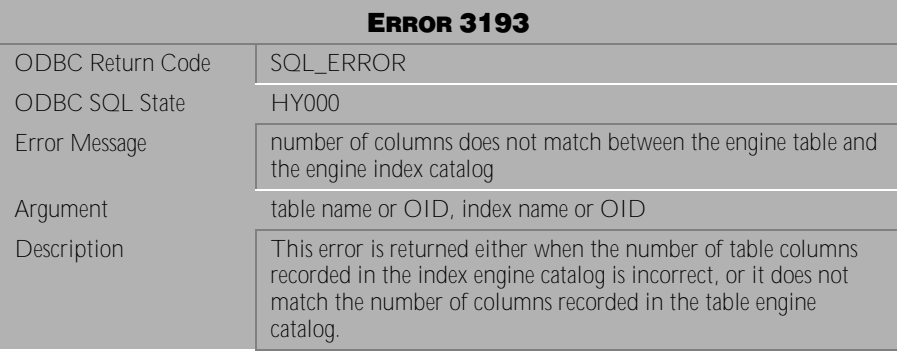

Table 4-244 Error Message 3193

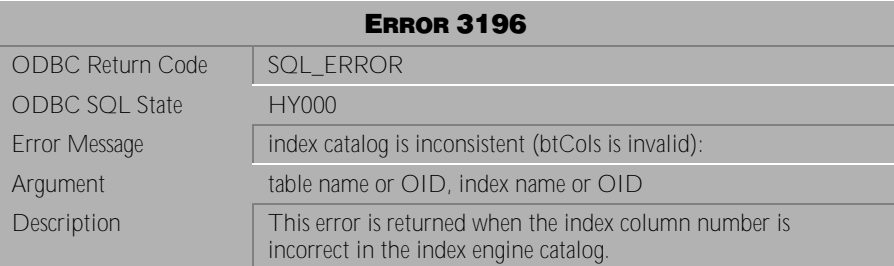

Table 4-245 Error Message 3196

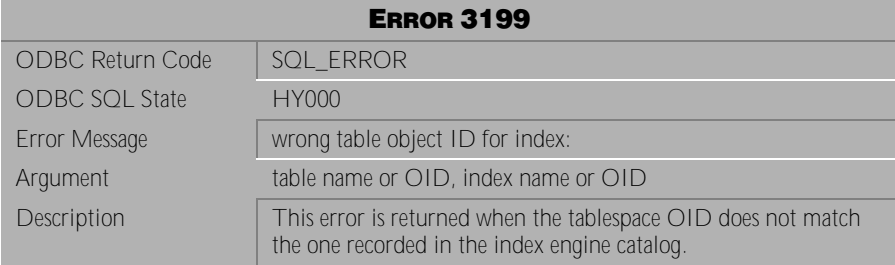

Table 4-246 Error Message 3199

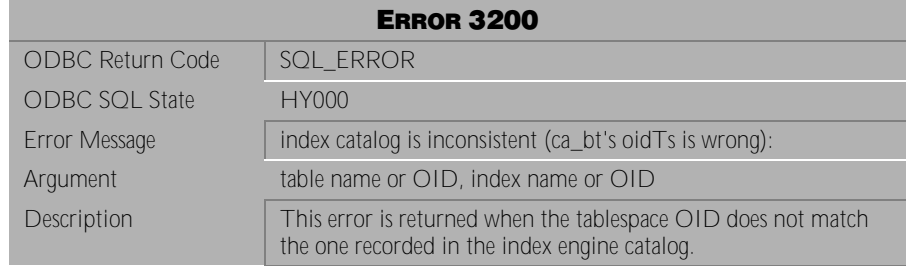

Table 4-247 Error Message 3200

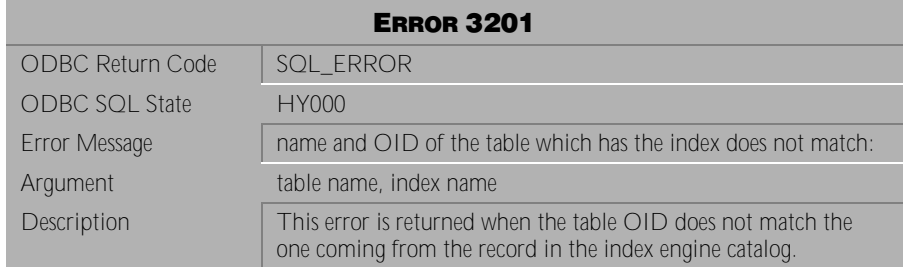

Table 4-248 Error Message 3201

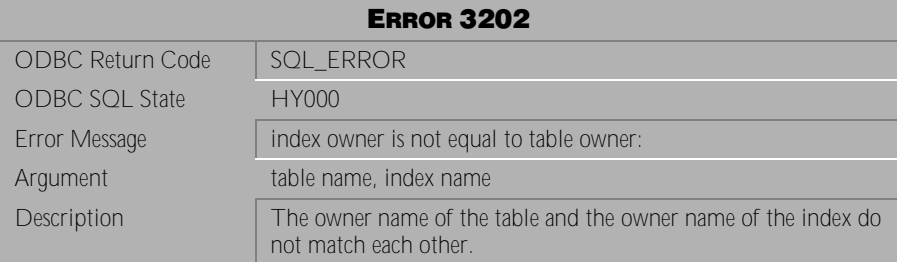

Table 4-249 Error Message 3202

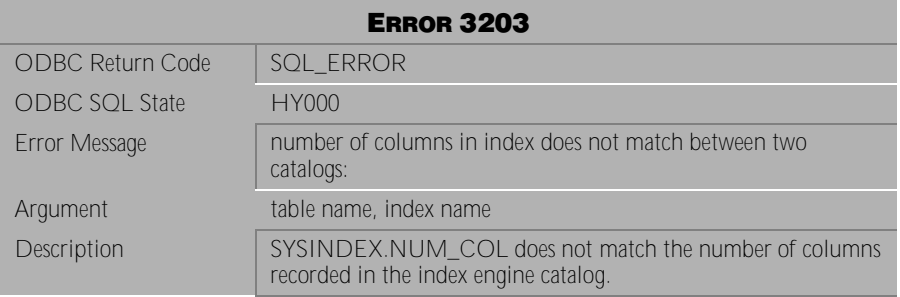

Table 4-250 Error Message 3203

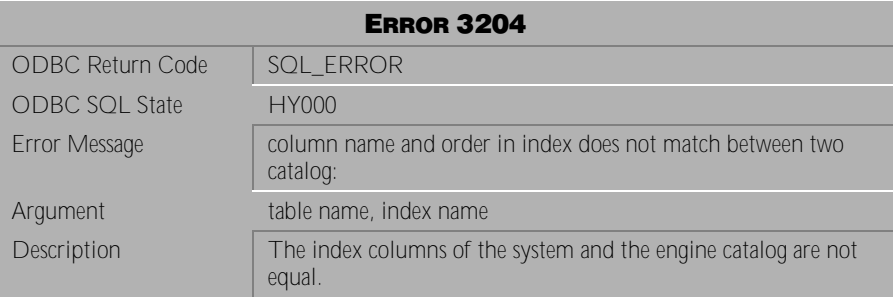

Table 4-251 Error Message 3204

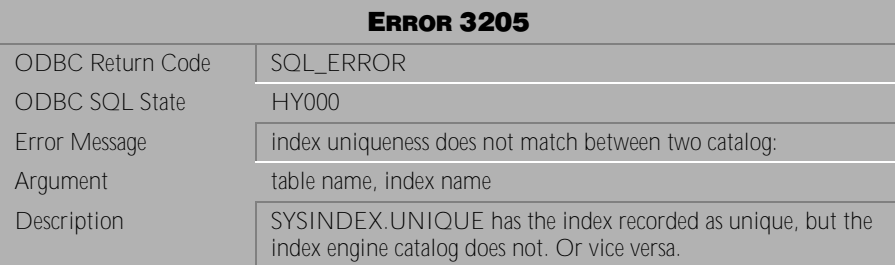

Table 4-252 Error Message 3205

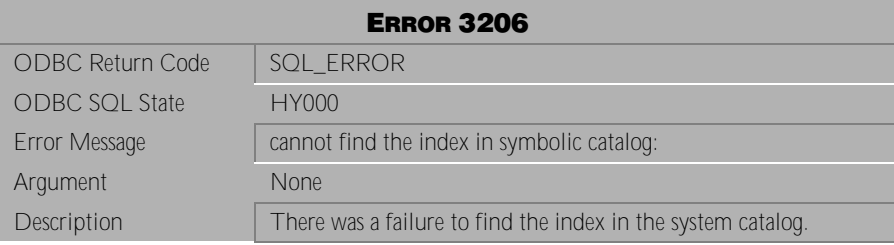

Table 4-253 Error Message 3206

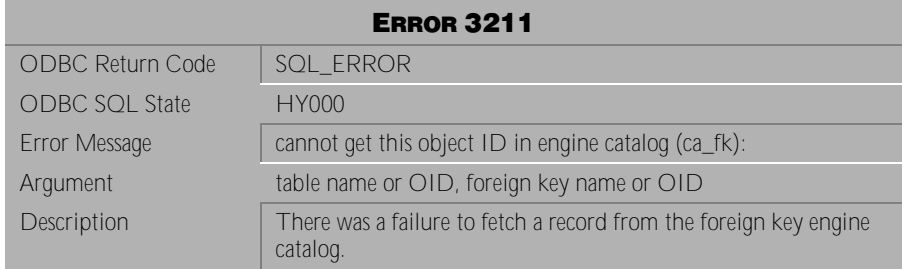

Table 4-254 Error Message 3211

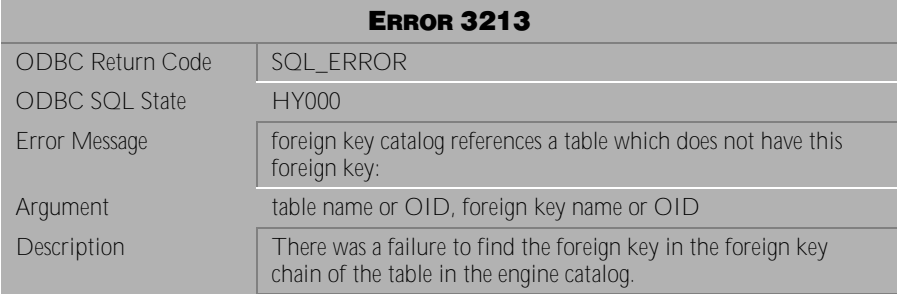

Table 4-255 Error Message 3213

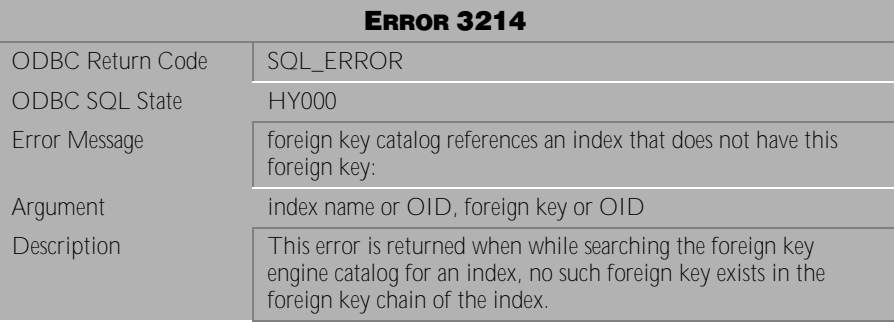

Table 4-256 Error Message 3214

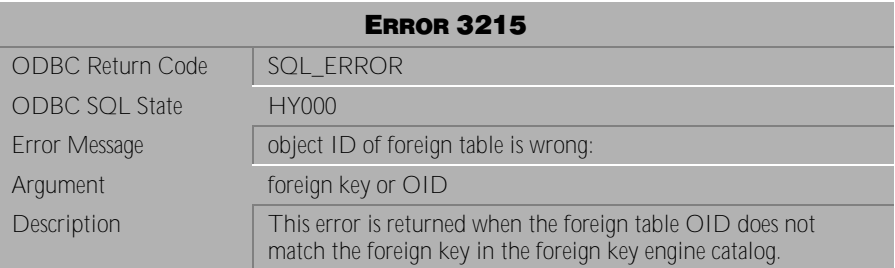

Table 4-257 Error Message 3215

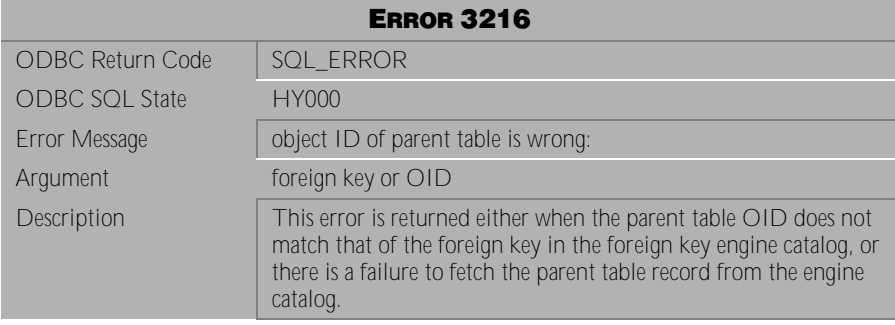

Table 4-258 Error Message 3216

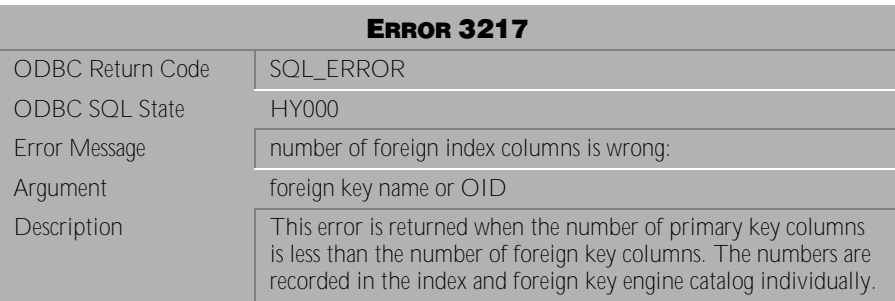

Table 4-259 Error Message 3217

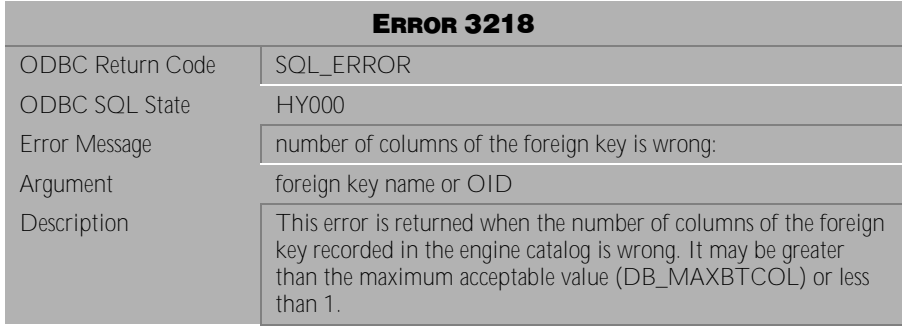

Table 4-260 Error Message 3218

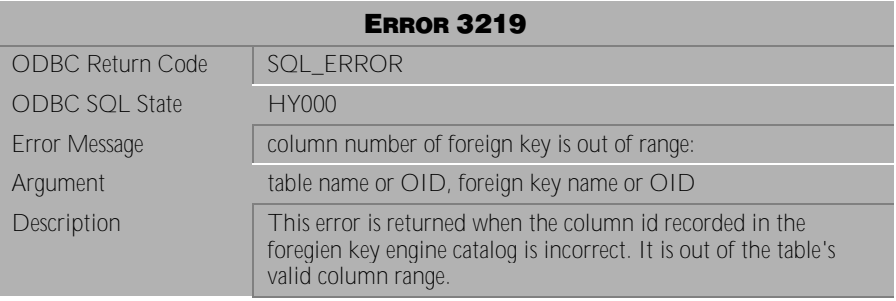

Table 4-261 Error Message 3219

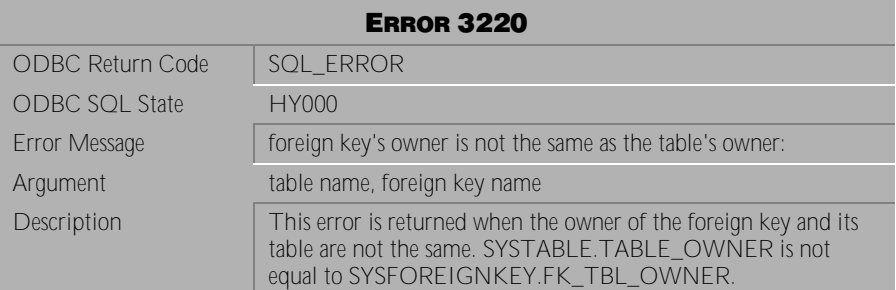

Table 4-262 Error Message 3220

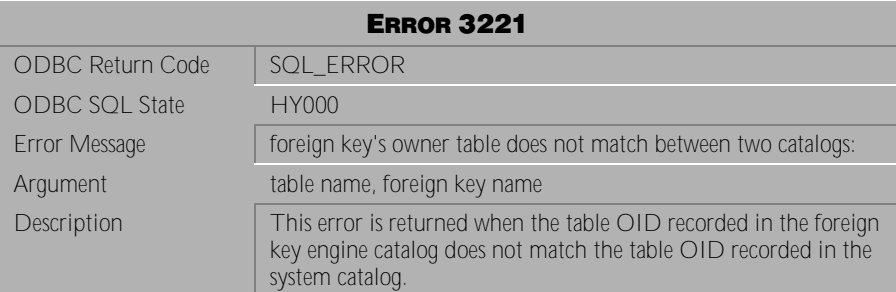

Table 4-263 Error Message 3221

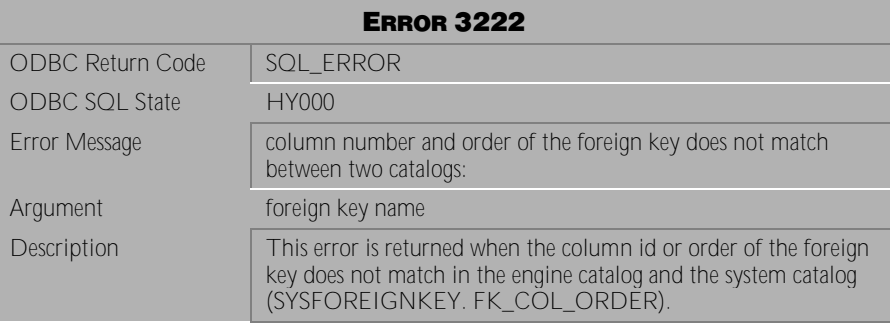

Table 4-264 Error Message 3222

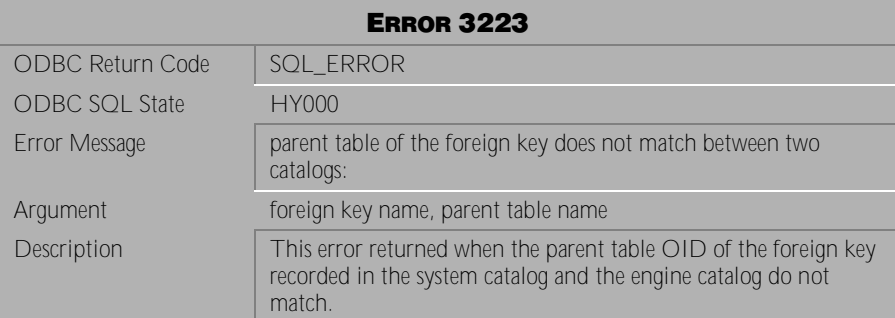

Table 4-265 Error Message 3223

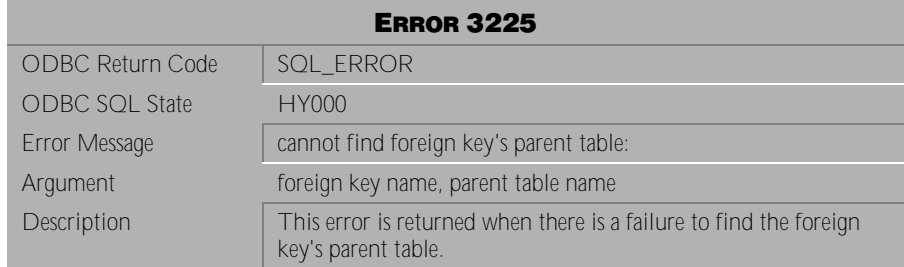

Table 4-266 Error Message 3225

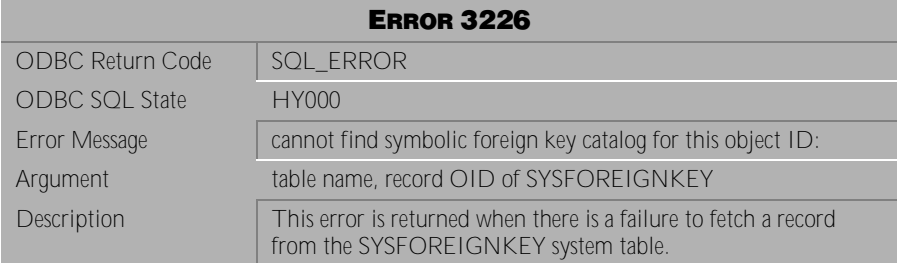

Table 4-267 Error Message 3226

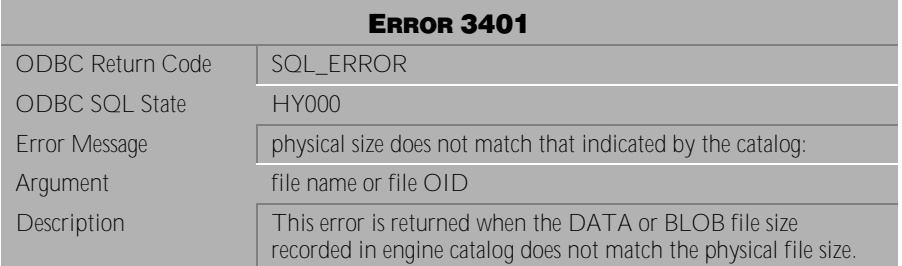

Table 4-268 Error Message 3401

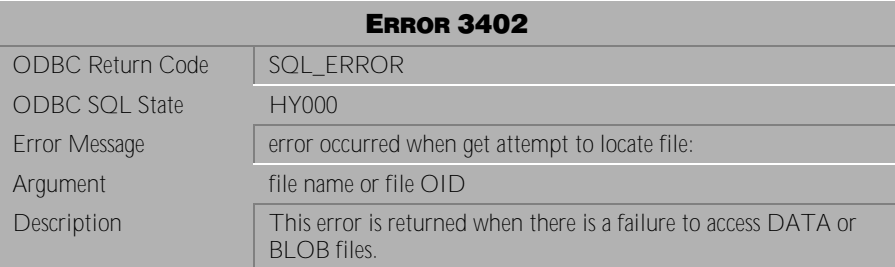

Table 4-269 Error Message 3402

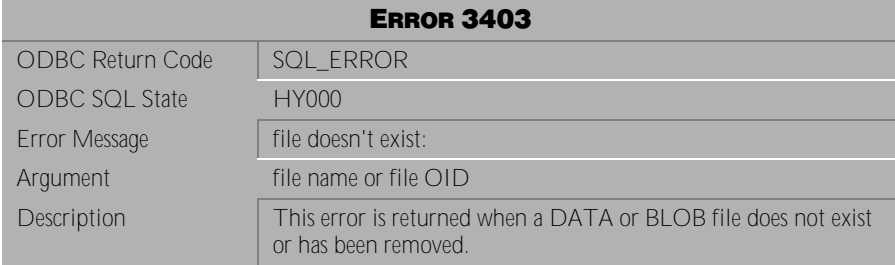

Table 4-270 Error Message 3403

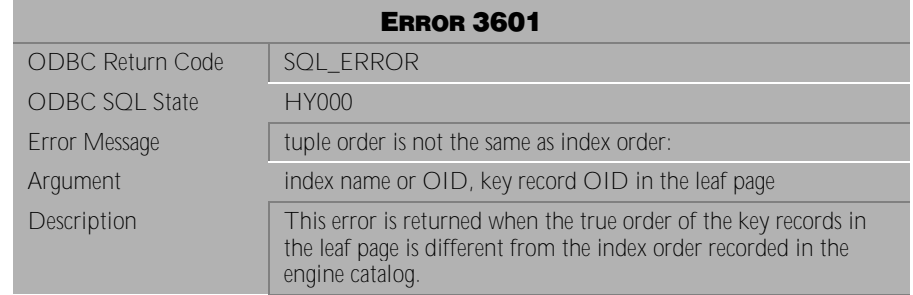

Table 4-271 Error Message 3601

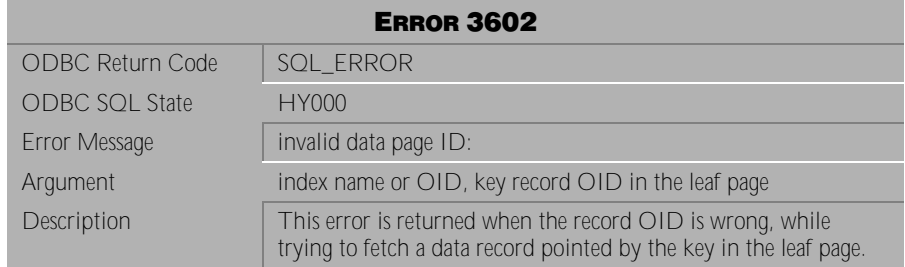

Table 4-272 Error Message 3602

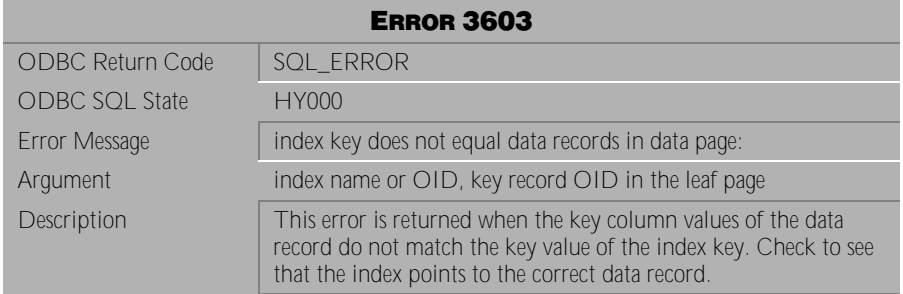

Table 4-273 Error Message 3603

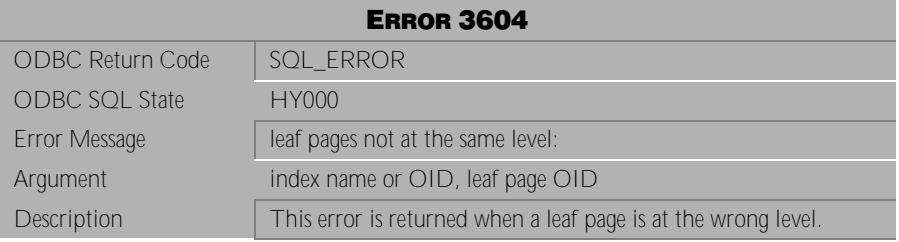

Table 4-274 Error Message 3604

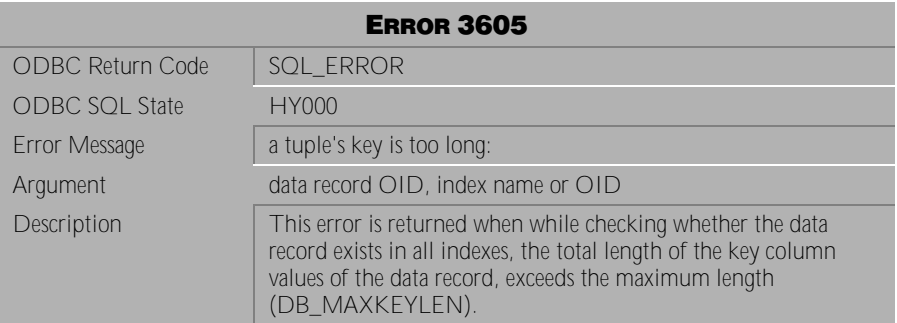

Table 4-275 Error Message 3605

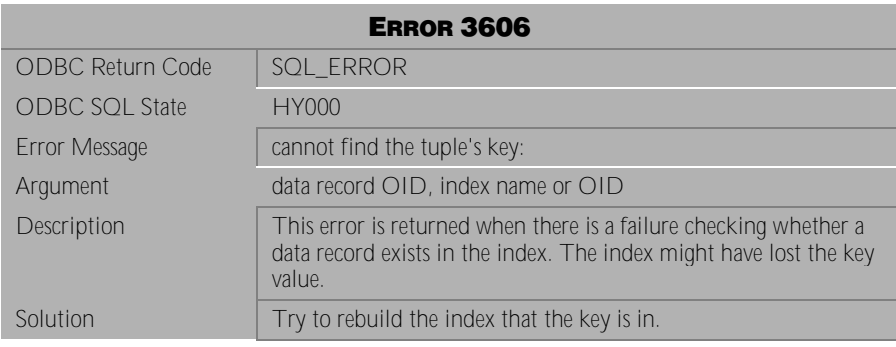

Table 4-276 Error Message 3606

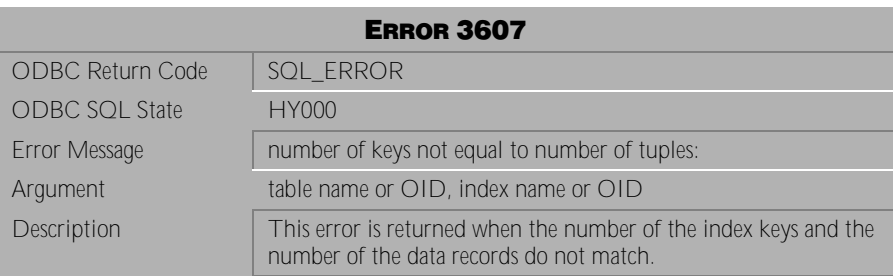

Table 4-277 Error Message3607

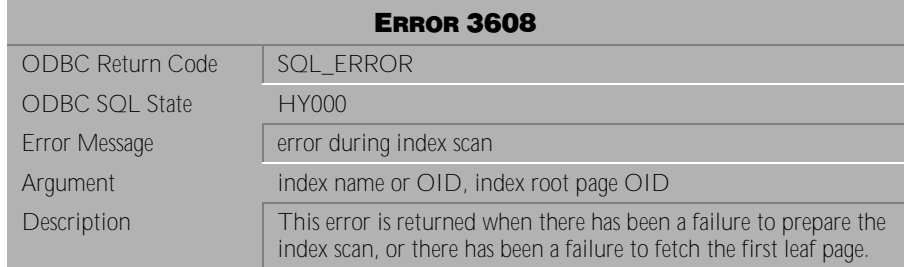

Table 4-278 Error Message 3608

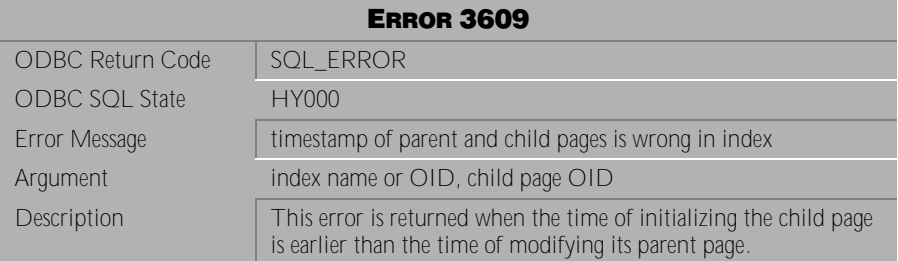

Table 4-279 Error Message 3609

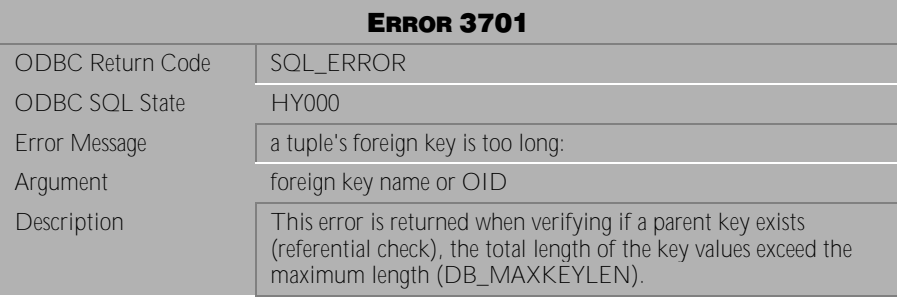

Table 4-280 Error Message 3701
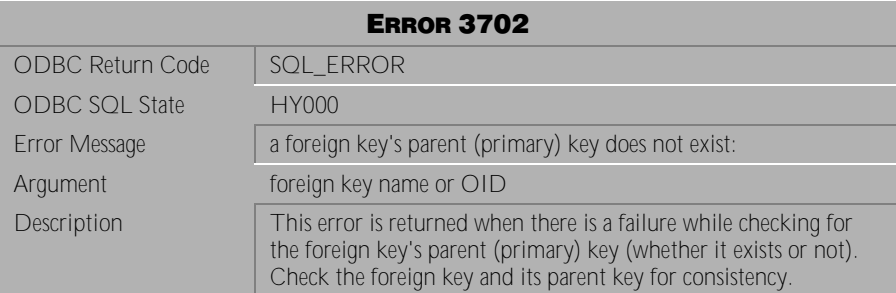

Table 4-281 Error Message 3702

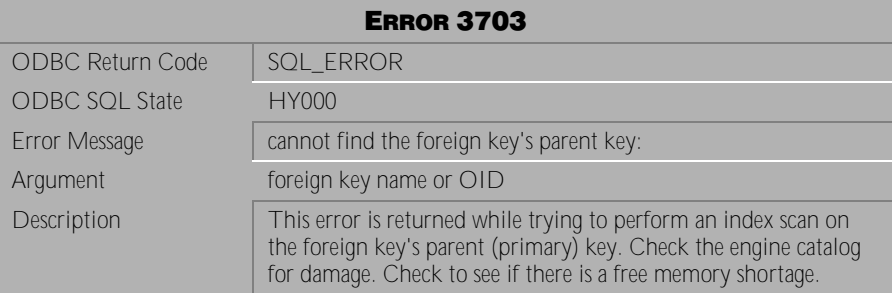

Table 4-282 Error Message 3703

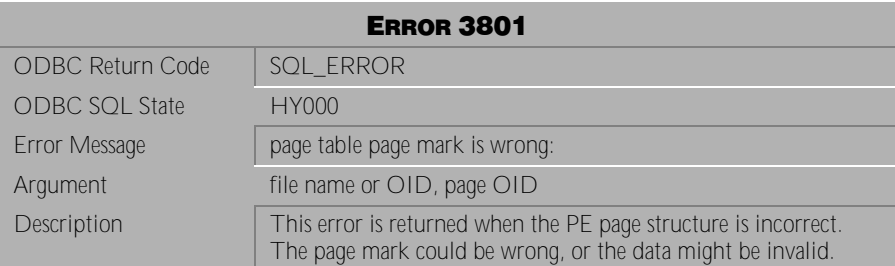

Table 4-283 Error Message 3801

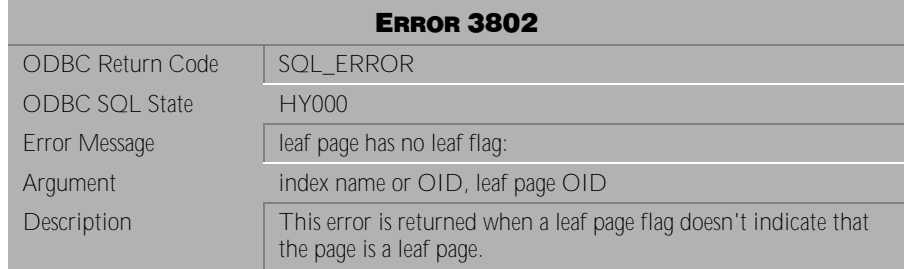

Table 4-284 Error Message 3802

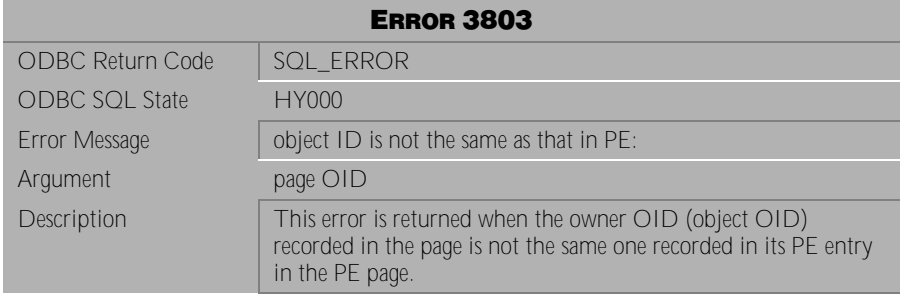

Table 4-285 Error Message 3803

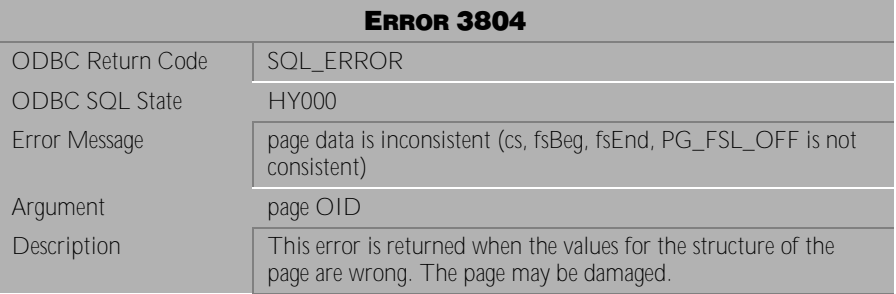

Table 4-286 Error Message 3804

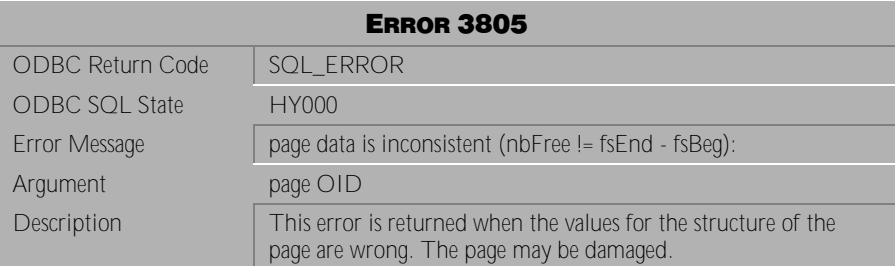

Table 4-287 Error Message 3805

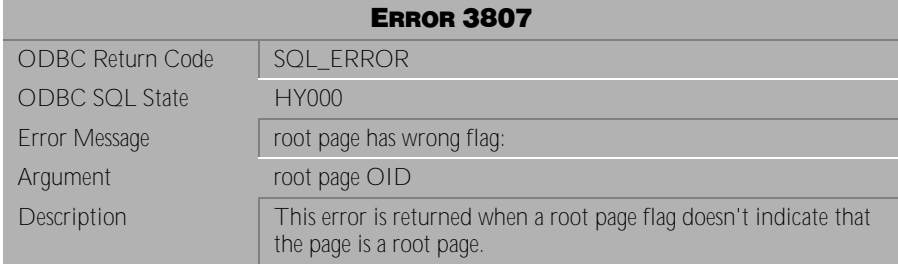

Table 4-288 Error Message 3807

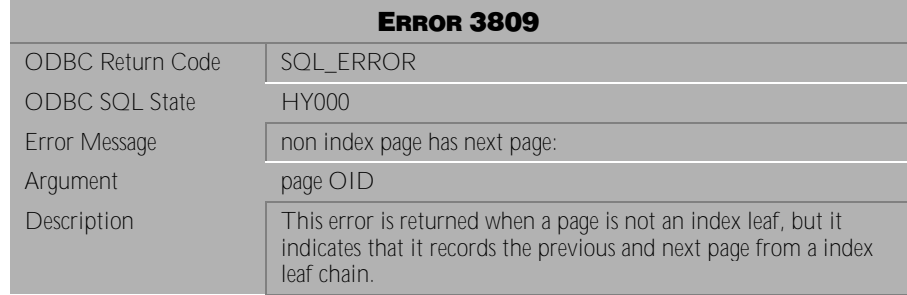

Table 4-289 Error Message 3809

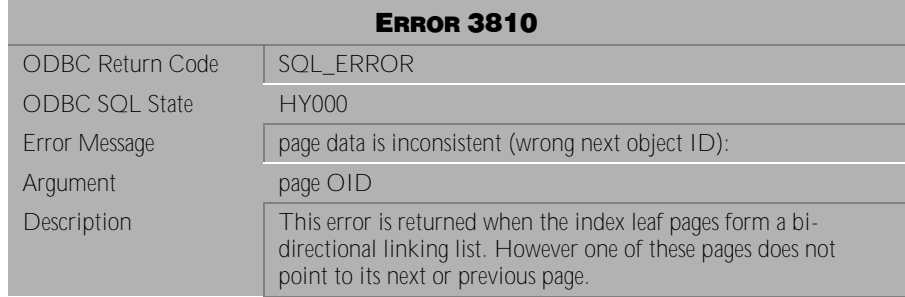

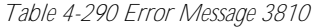

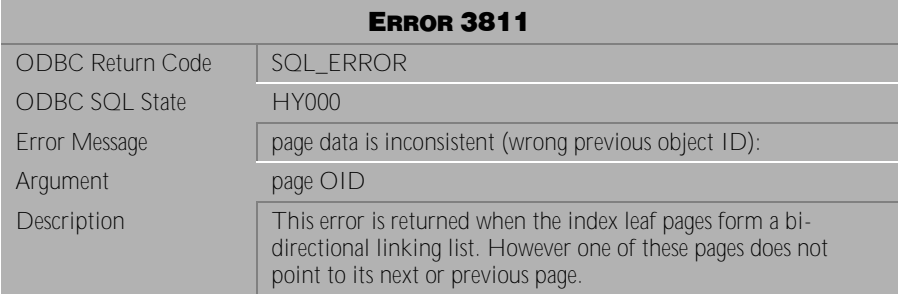

Table 4-291 Error Message 3811

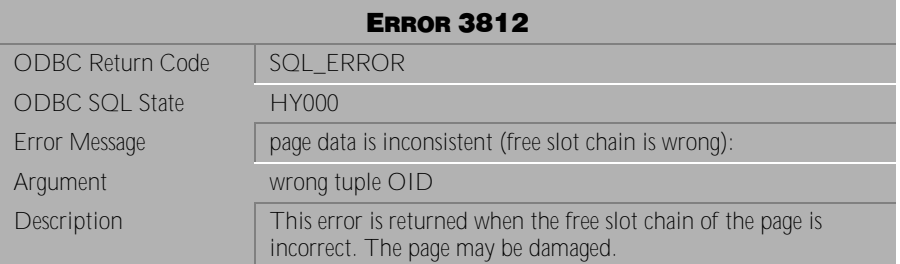

Table 4-292 Error Message 3812

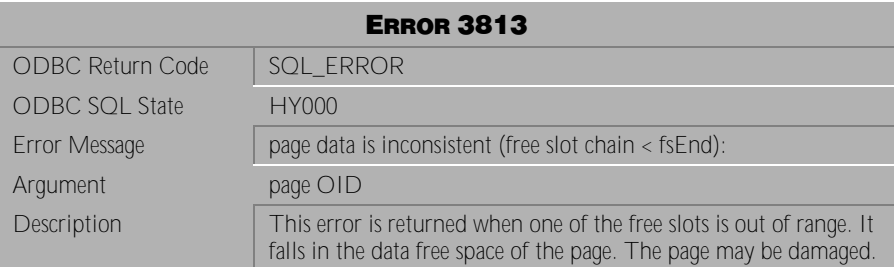

Table 4-293 Error Message 3813

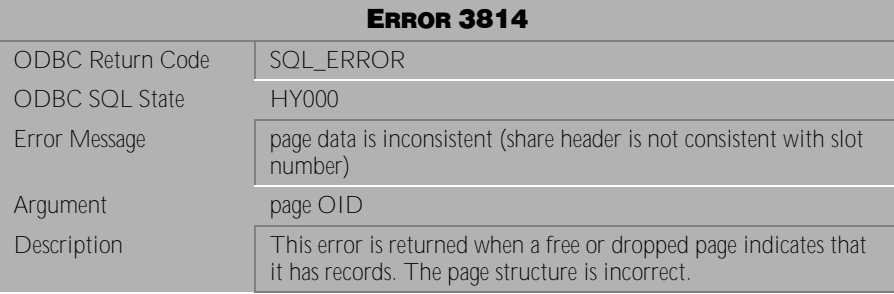

Table 4-294 Error Message 3814

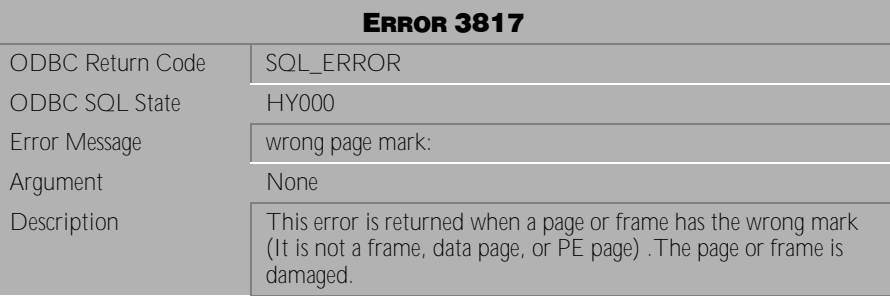

Table 4-295 Error Message 3817

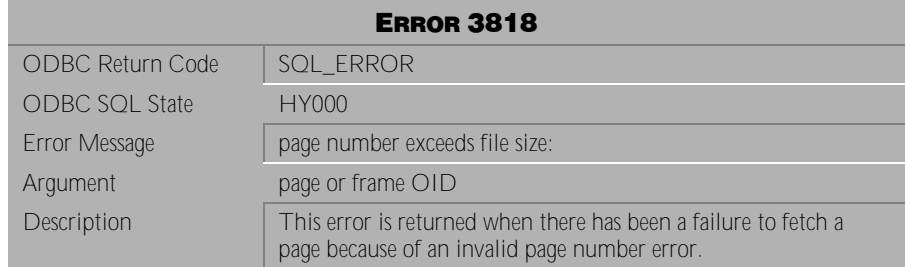

Table 4-296 Error Message 3818

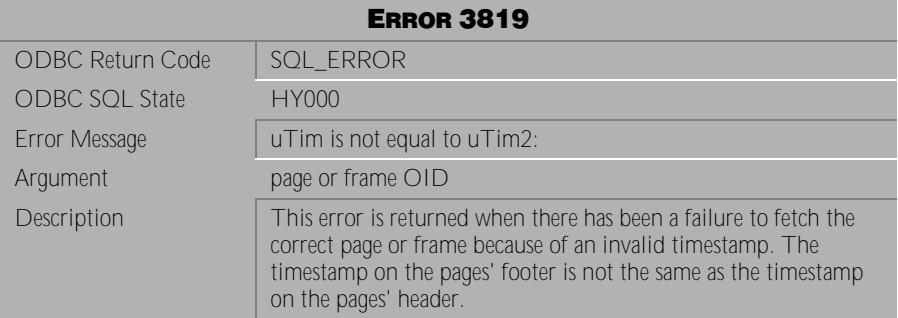

Table 4-297 Error Message 3819

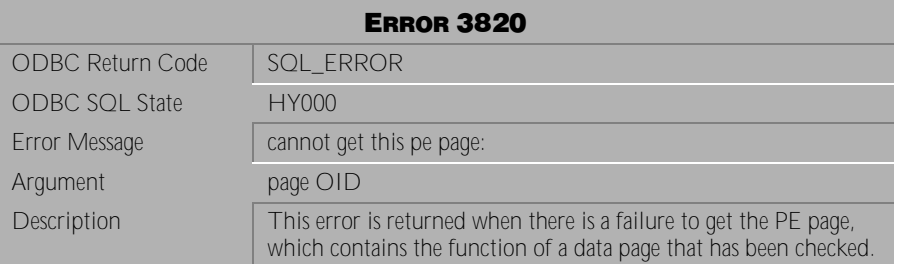

Table 4-298 Error Message 3820

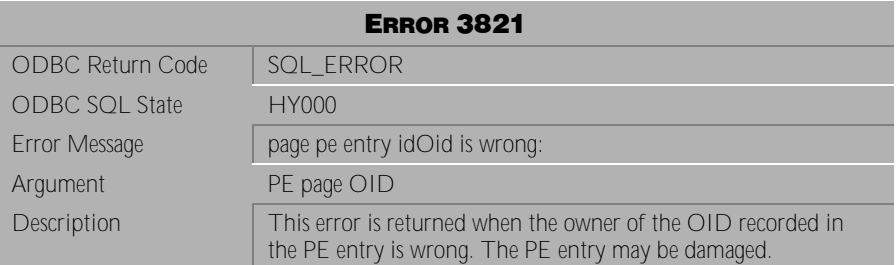

Table 4-299 Error Message 3821

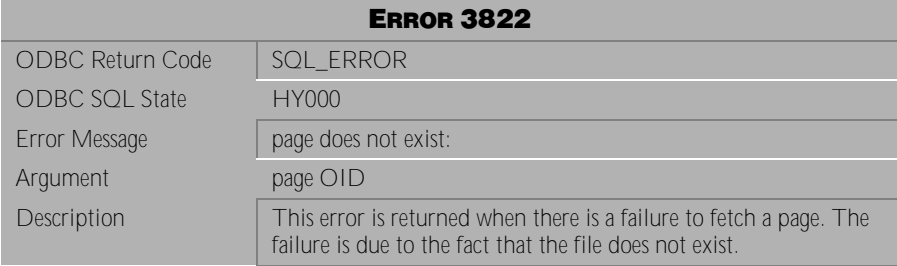

Table 4-300 Error Message 3822

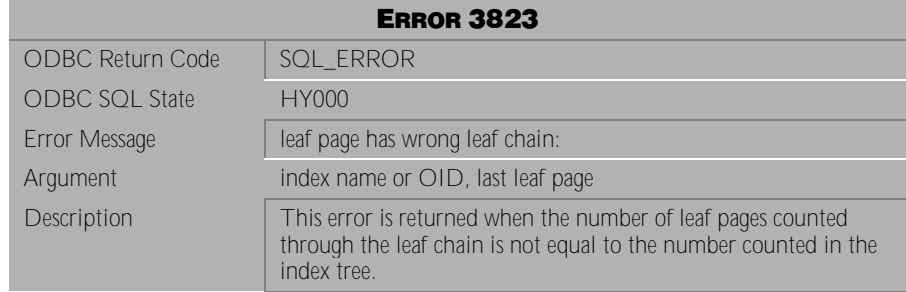

Table 4-301 Error Message 3823

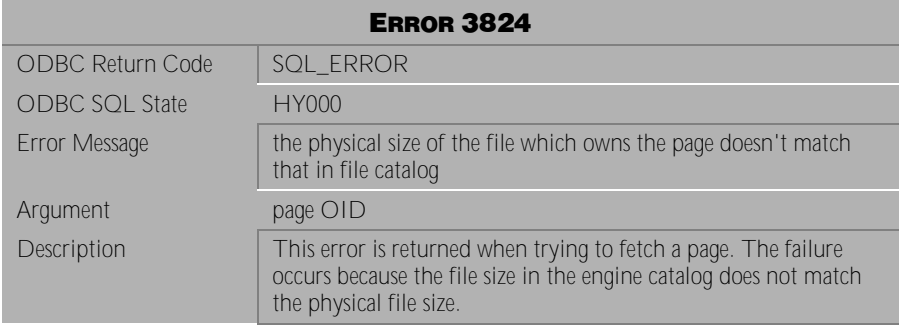

Table 4-302 Error Message 3824

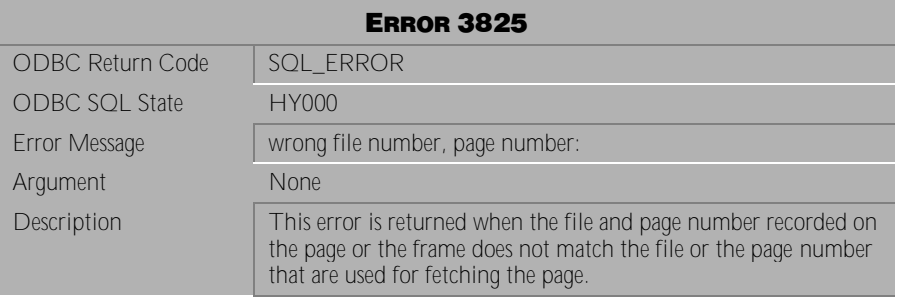

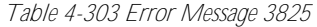

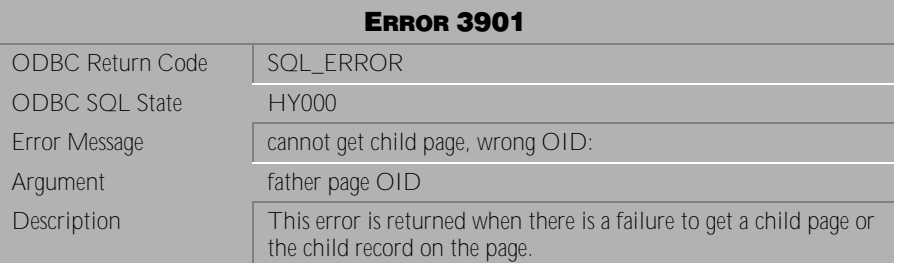

Table 4-304 Error Message 3901

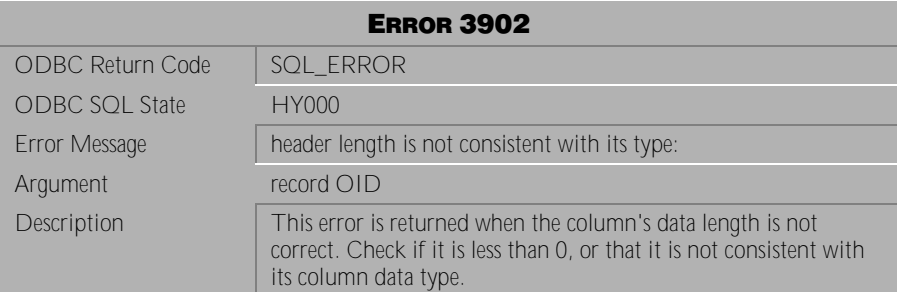

Table 4-305 Error Message 3902

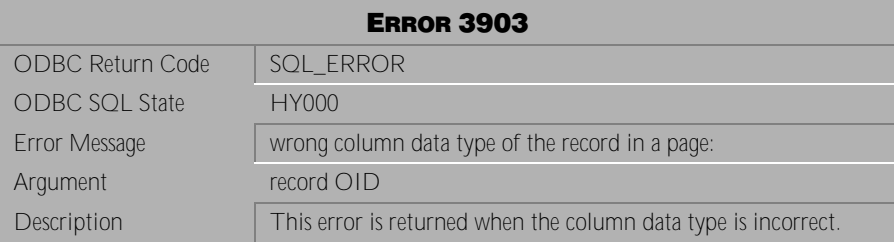

Table 4-306 Error Message 3903

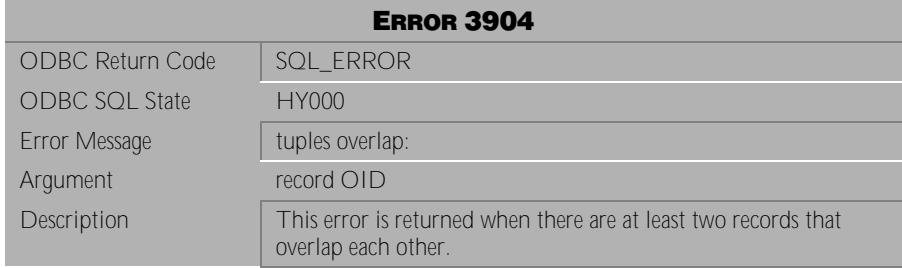

Table 4-307 Error Message 3904

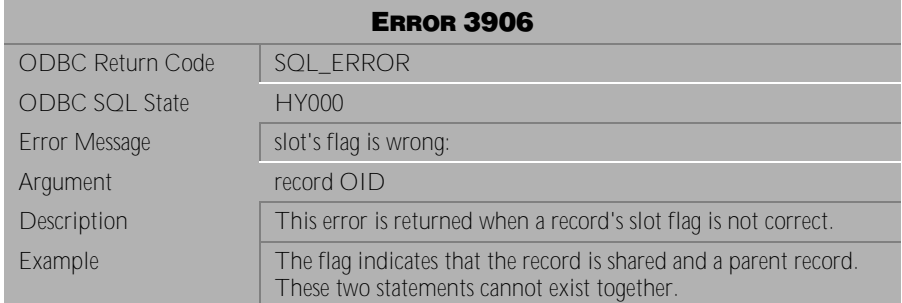

Table 4-308 Error Message 3906

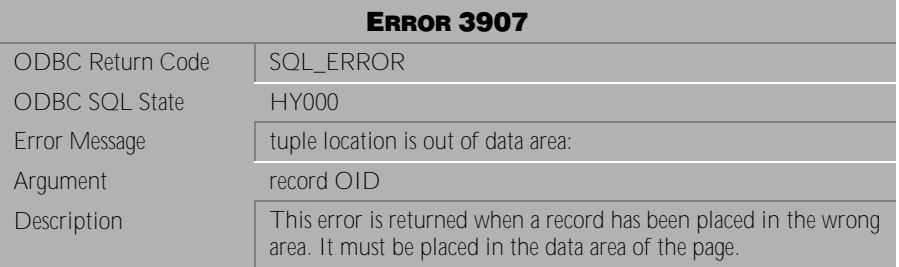

Table 4-309 Error Message 3907

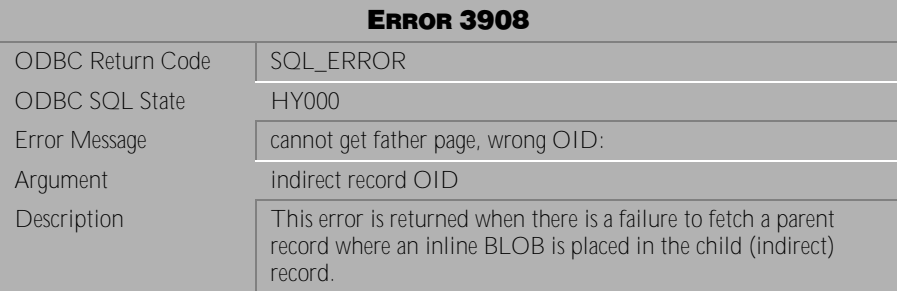

Table 4-310 Error Message 3908

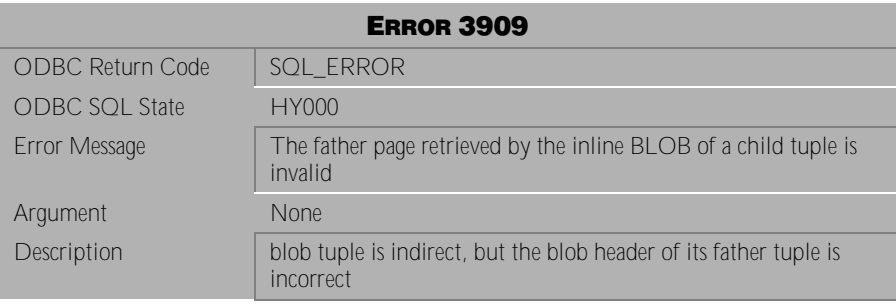

Table 4-311 Error Message 3909

# **4.8 Error Messages 4001-4015**

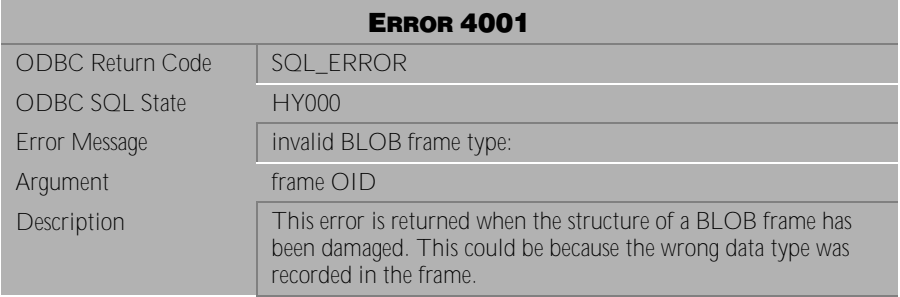

Table 4-312 Error Message 4001

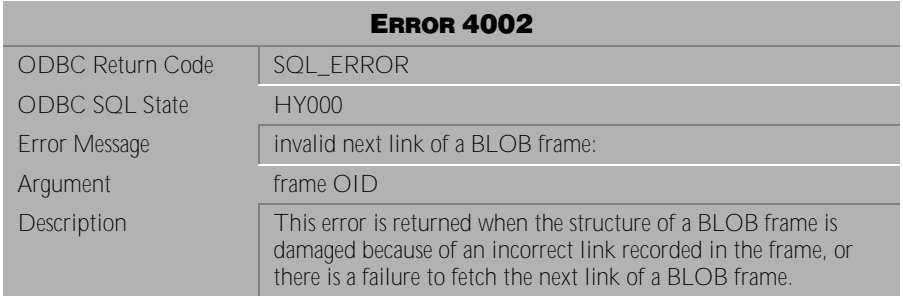

Table 4-313 Error Message 4002

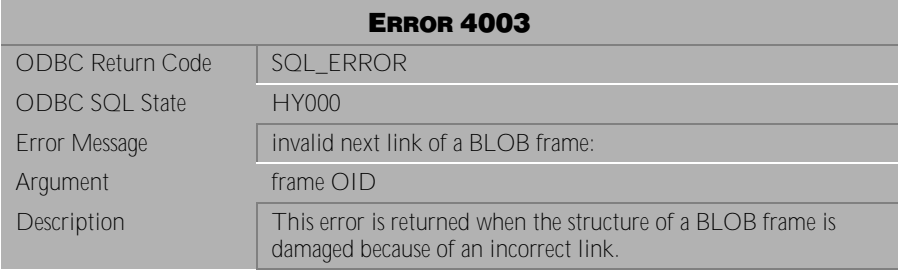

Table 4-314 Error Message 4003

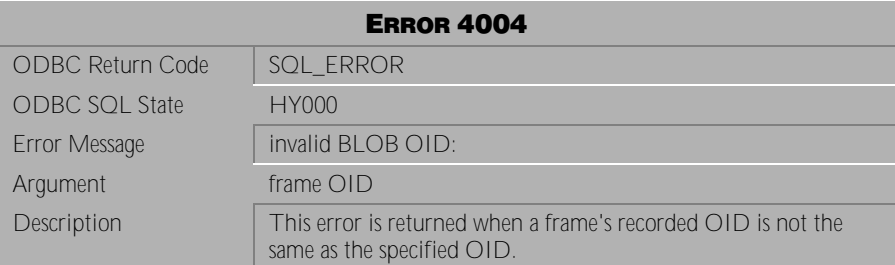

Table 4-315 Error Message 4004

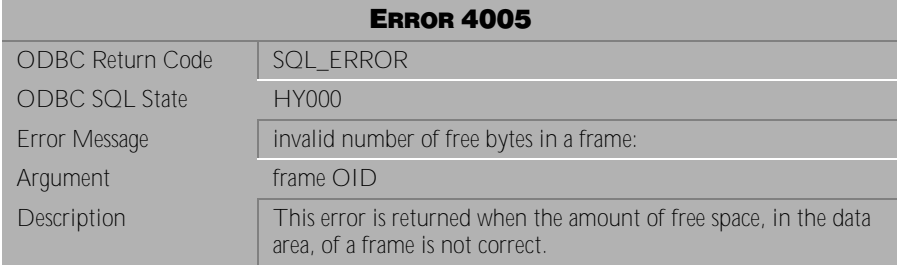

Table 4-316 Error Message 4005

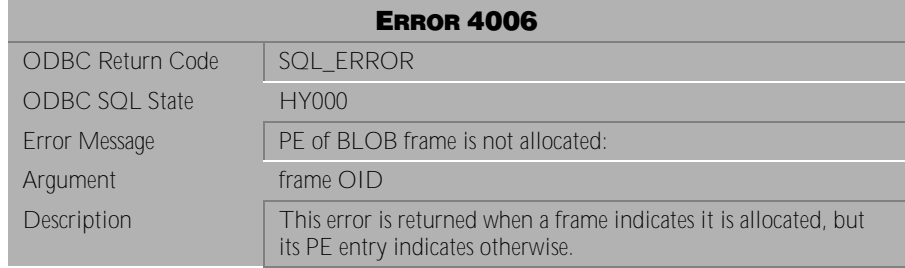

Table 4-317 Error Message 4006

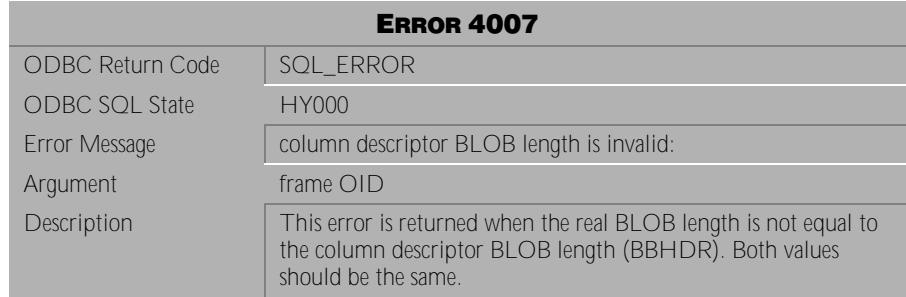

## Table 4-318 Error Message 4007

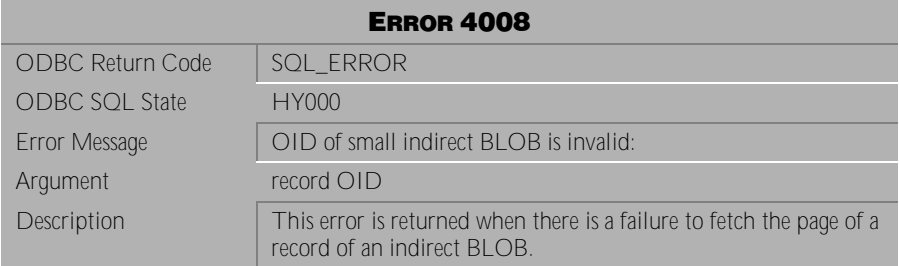

Table 4-319 Error Message 4008

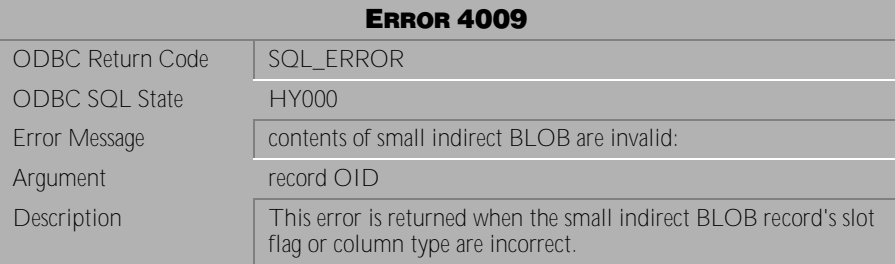

Table 4-320 Error Message 4009

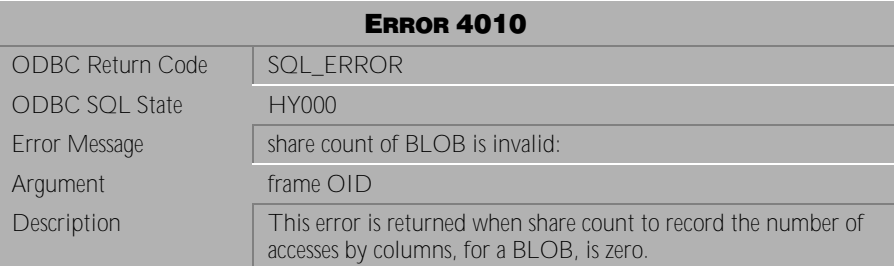

Table 4-321 Error Message 4010

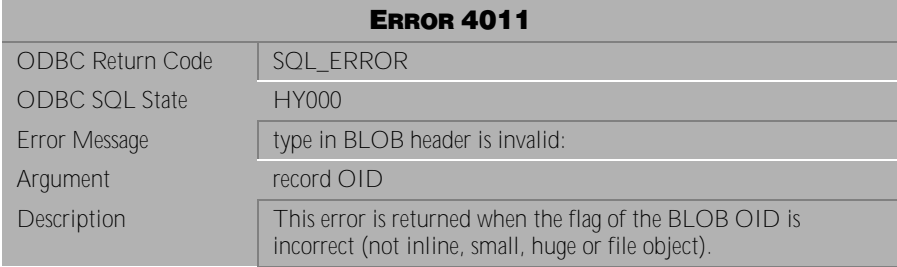

Table 4-322 Error Message 4011

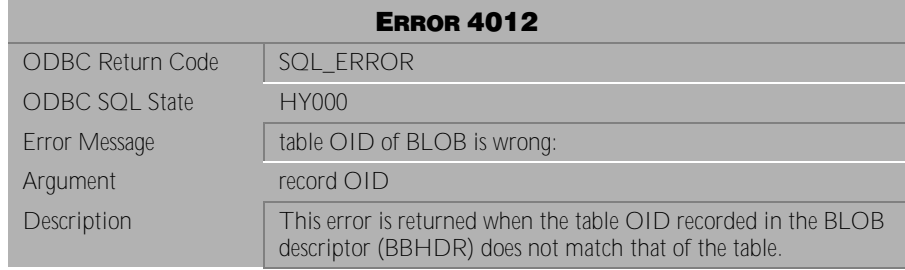

Table 4-323 Error Message 4012

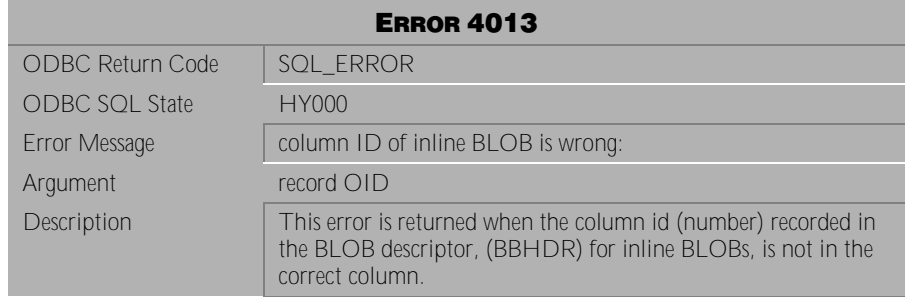

## Table 4-324 Error Message 4013

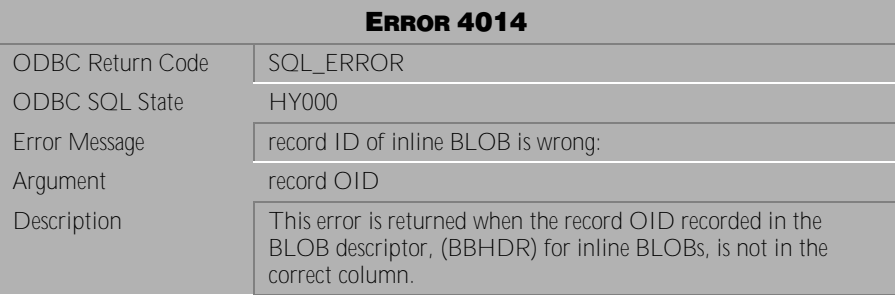

Table 4-325 Error Message 4014

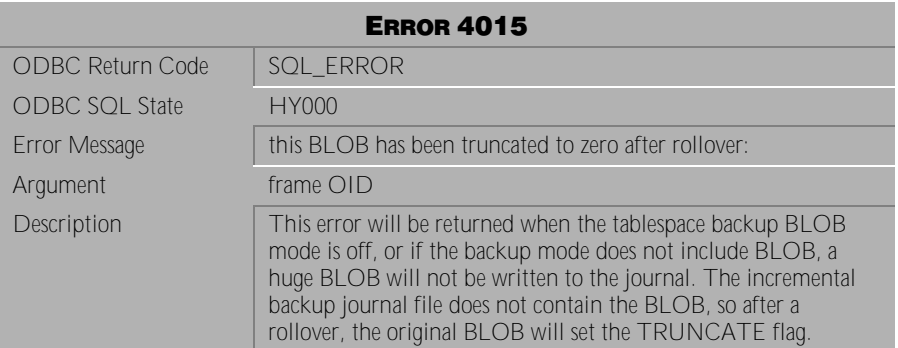

Table 4-326 Error Message 4015

# **4.9 Error Messages 5001-5391**

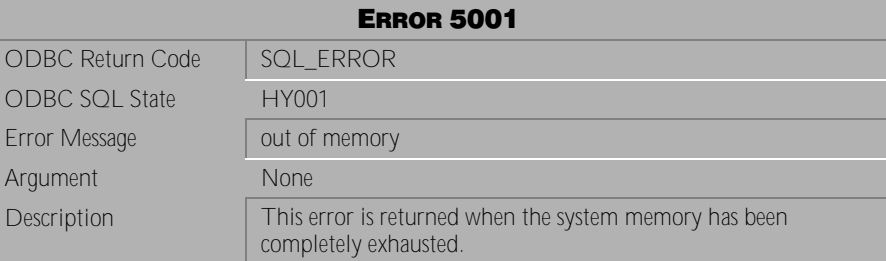

Table 4-327 Error Message 5001

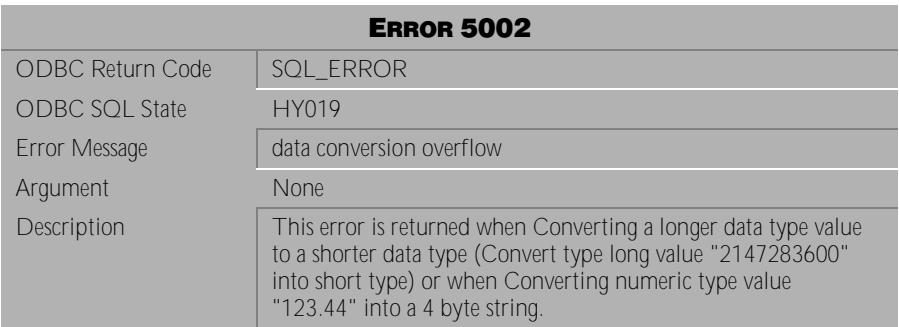

Table 4-328 Error Message 5002

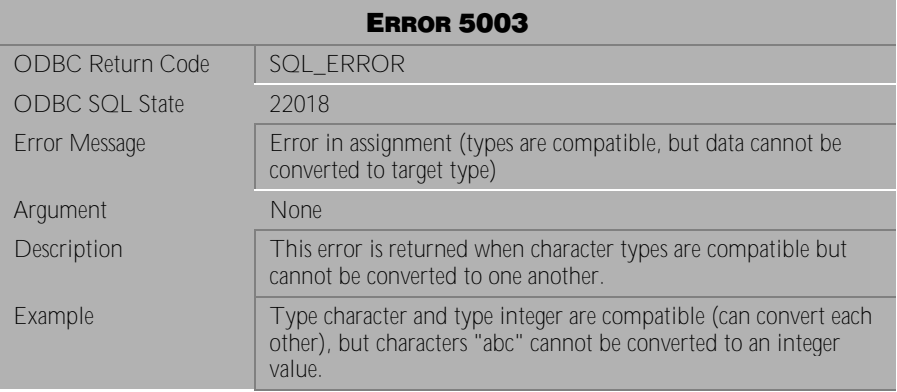

Table 4-329 Error Message 5003

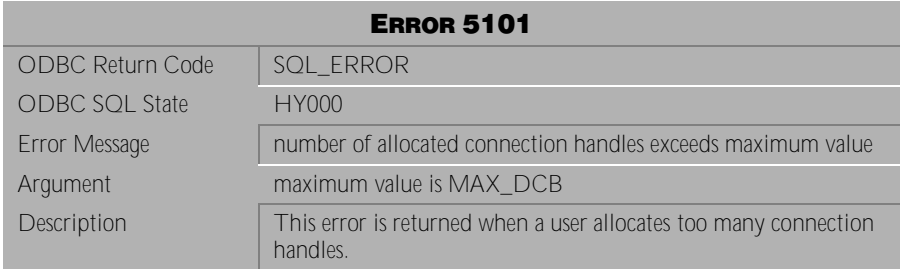

Table 4-330 Error Message 5101

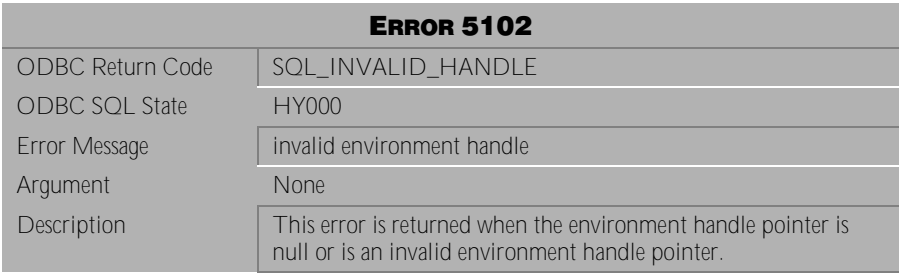

Table 4-331 Error Message 5102

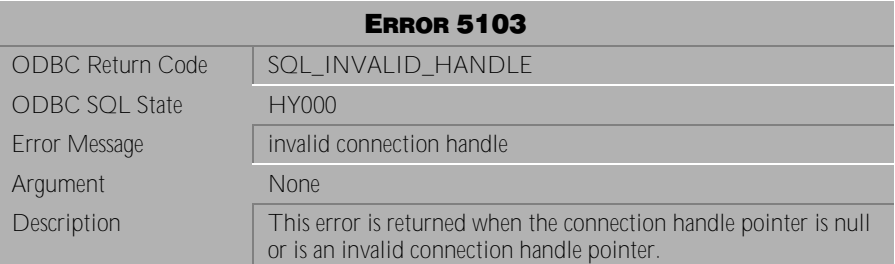

Table 4-332 Error Message 5103

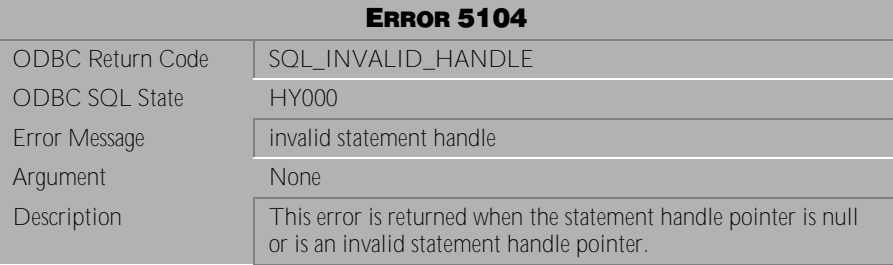

Table 4-333 Error Message 5104

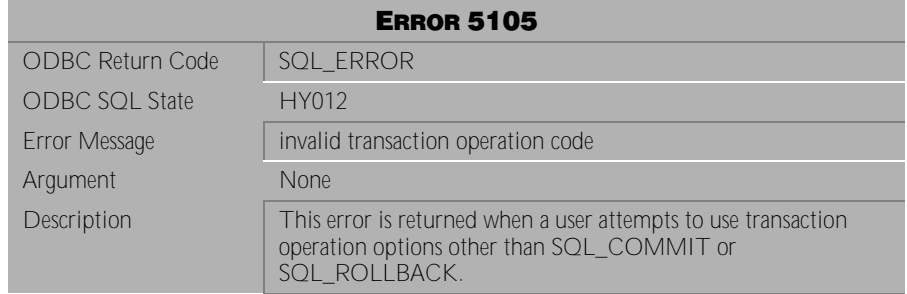

Table 4-334 Error Message 5105

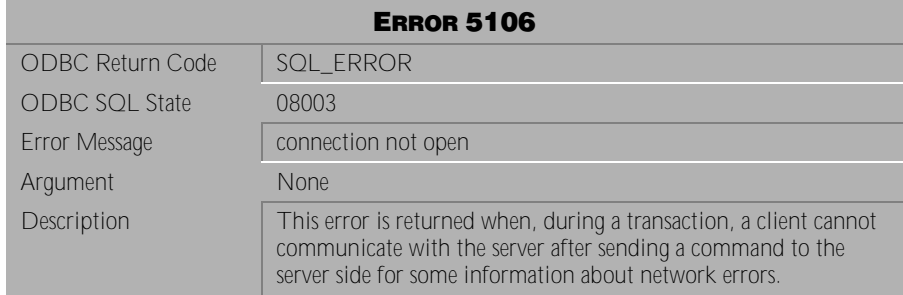

## Table 4-335 Error Message 5106

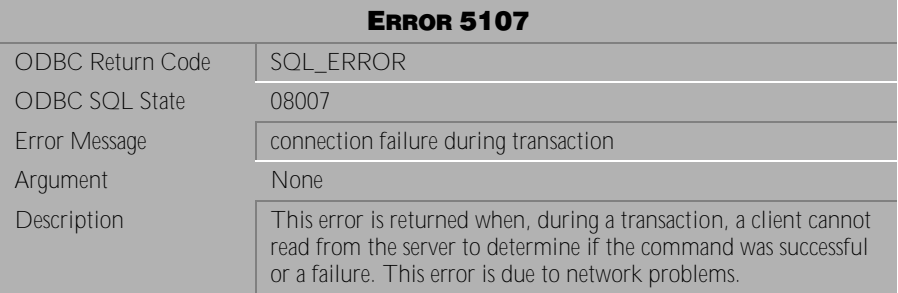

Table 4-336 Error Message 5107

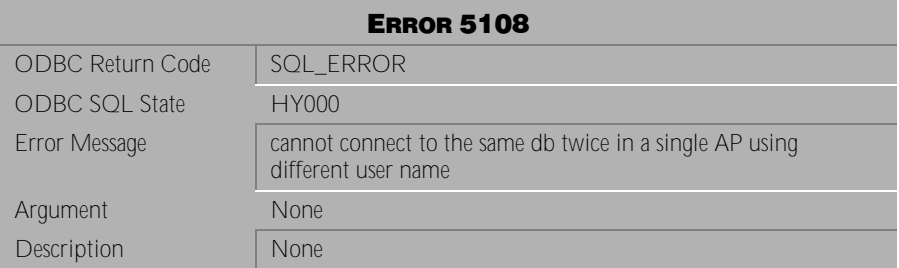

Table 4-337 Error Message 5108

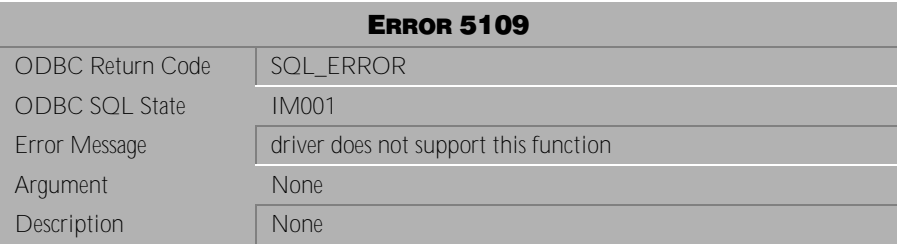

Table 4-338 Error Message 5109

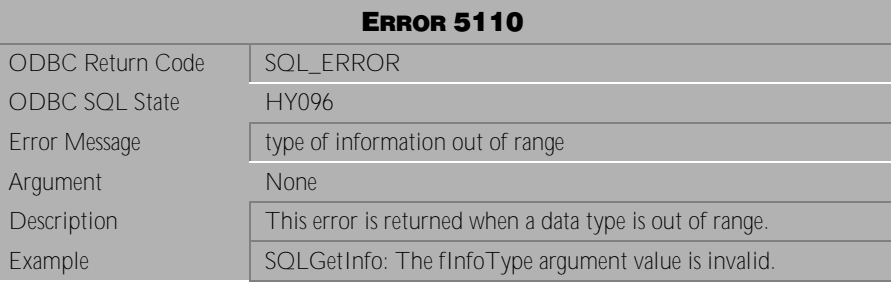

Table 4-339 Error Message 5110

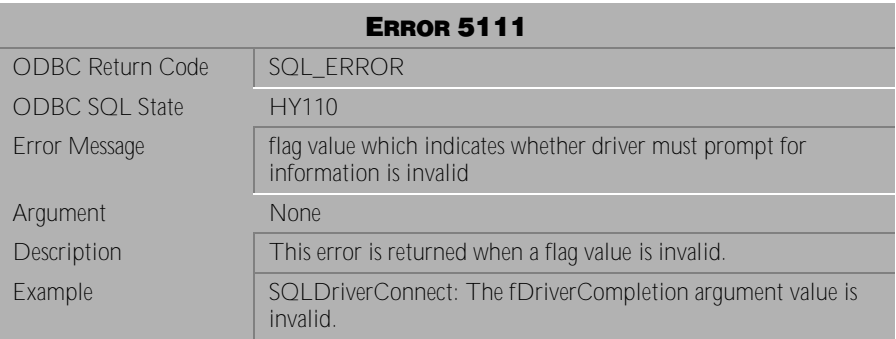

Table 4-340 Error Message 5111

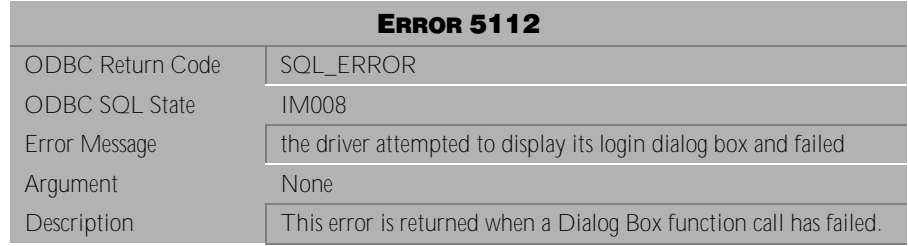

Table 4-341 Error Message 5112

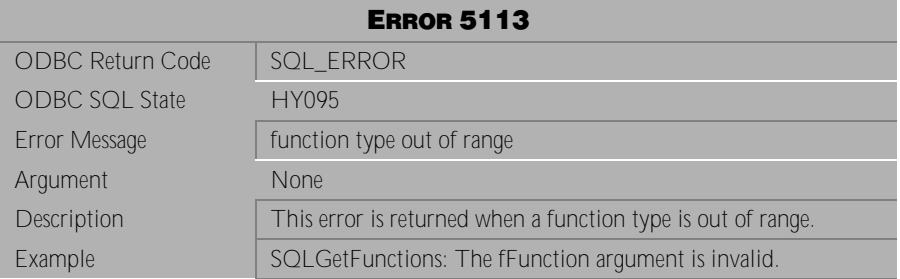

Table 4-342 Error Message 5113

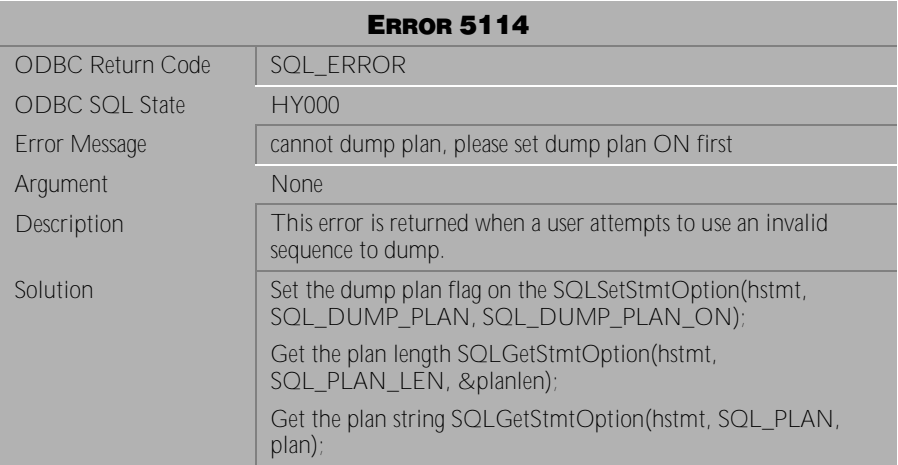

Table 4-343 Error Message 5114

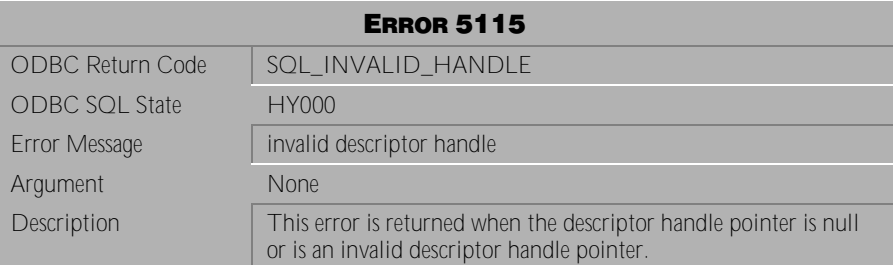

Table 4-344 Error Message 5115

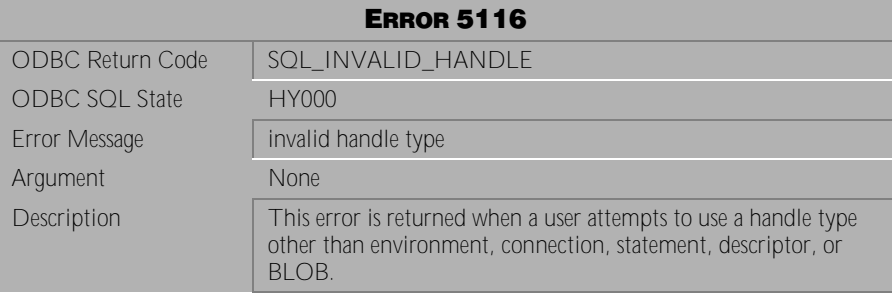

Table 4-345 Error Message 5116

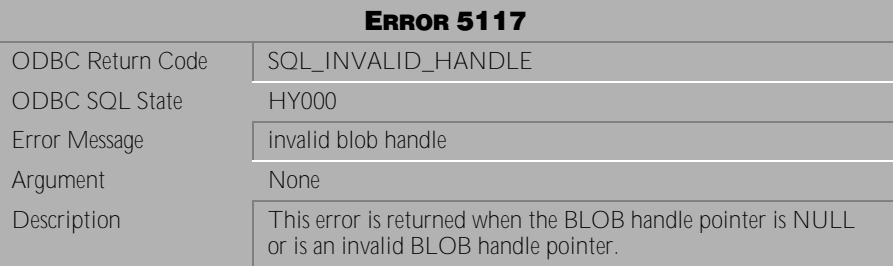

Table 4-346 Error Message 5117

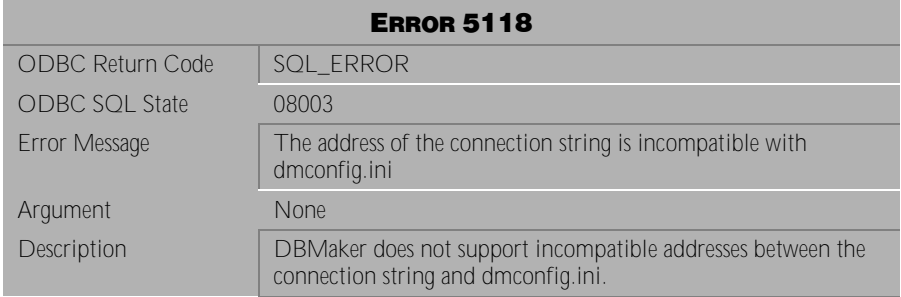

Table 4-347 Error Message 5118

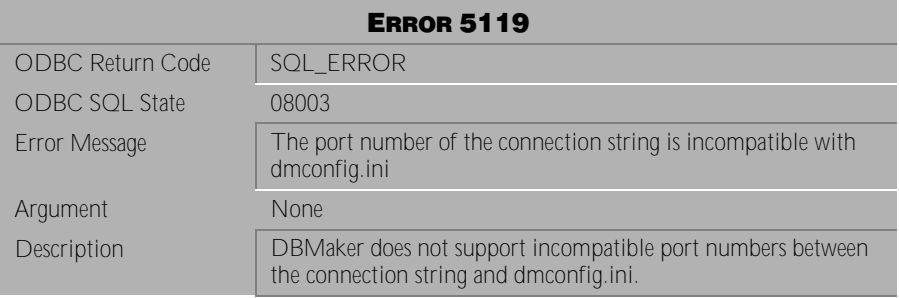

Table 4-348 Error Message 5119

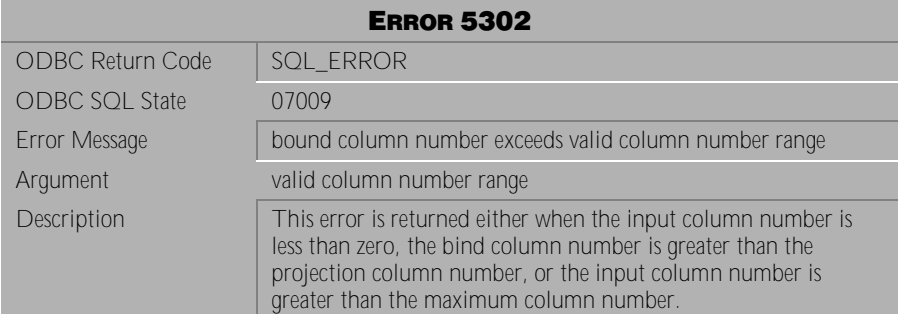

Table 4-349 Error Message 5302

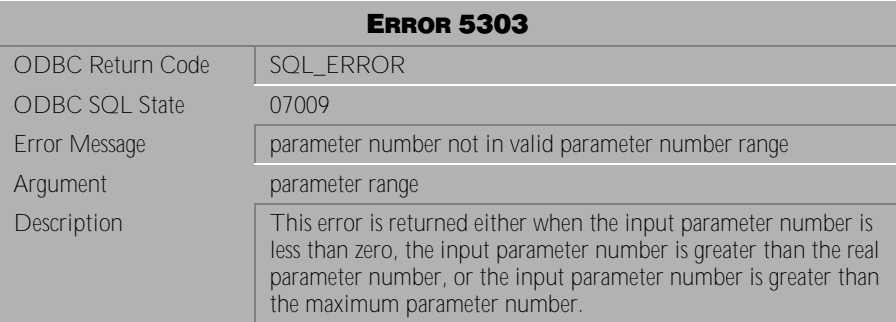

Table 4-350 Error Message 5303

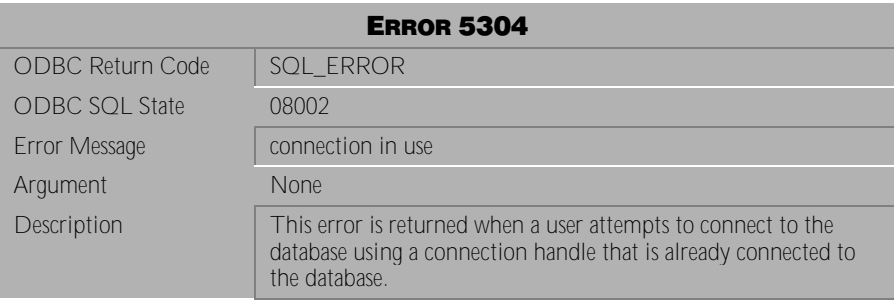

Table 4-351 Error Message 5304

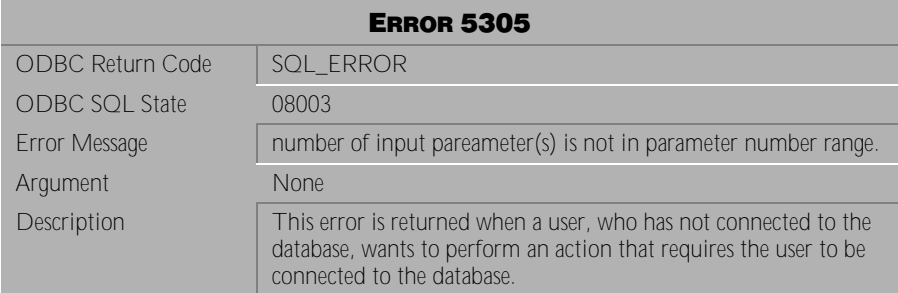

Table 4-352 Error Message 5305

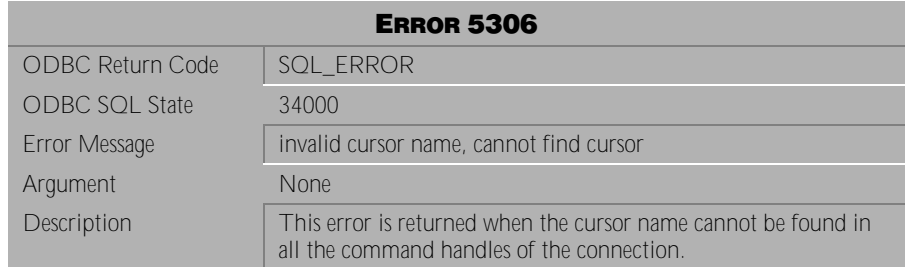

Table 4-353 Error Message 5306

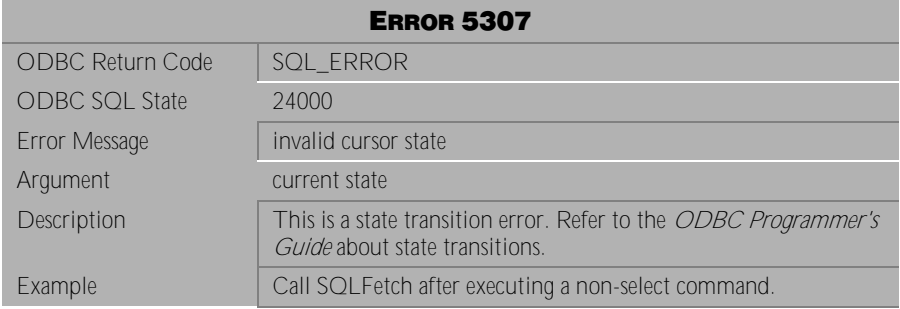

Table 4-354 Error Message 5307

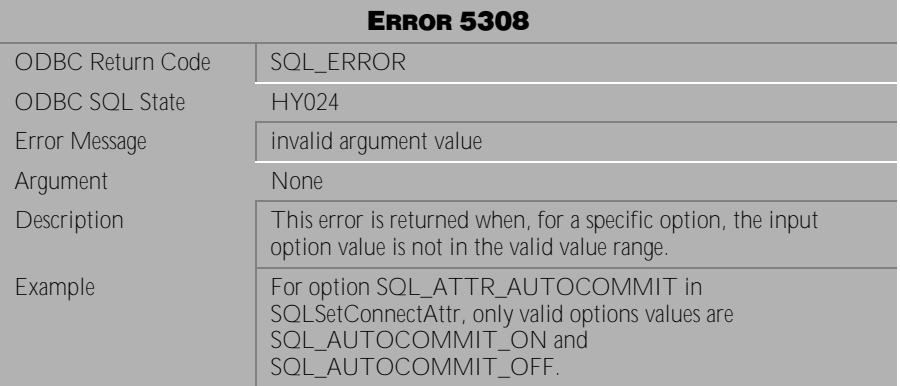

Table 4-355 Error Message 5308

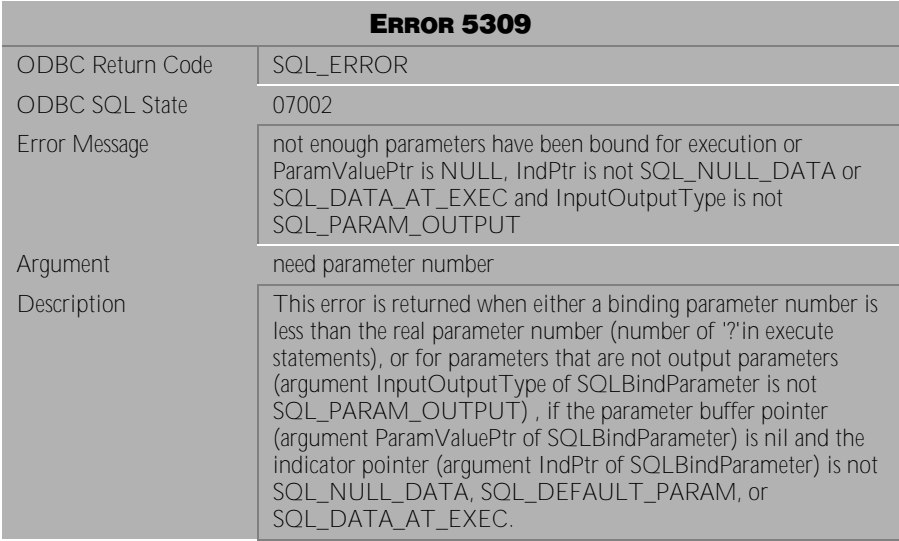

Table 4-356 Error Message 5309

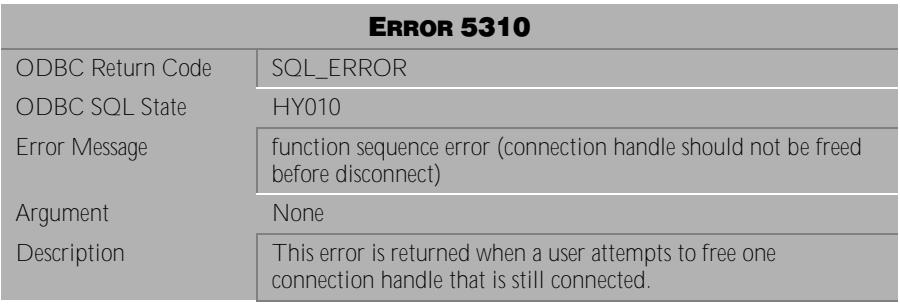

Table 4-357 Error Message 5310

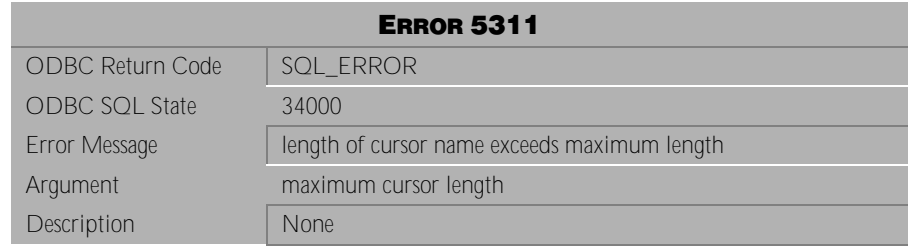

Table 4-358 Error Message 5311

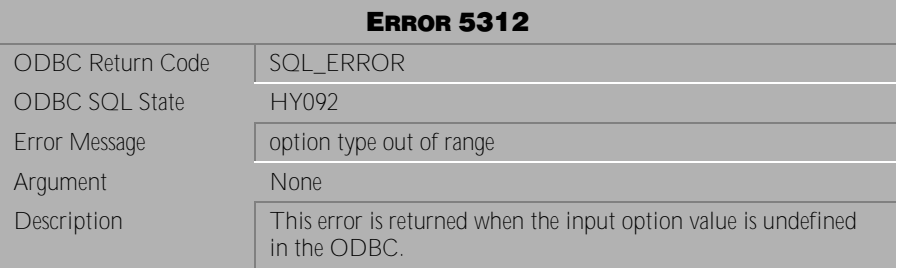

Table 4-359 Error Message 5312

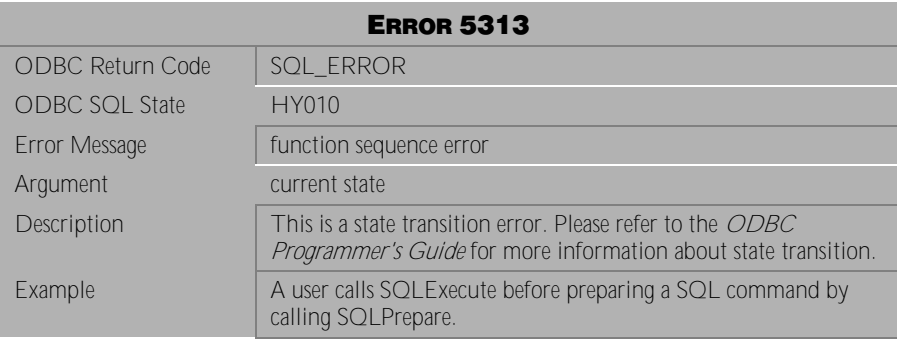

Table 4-360 Error Message 5313

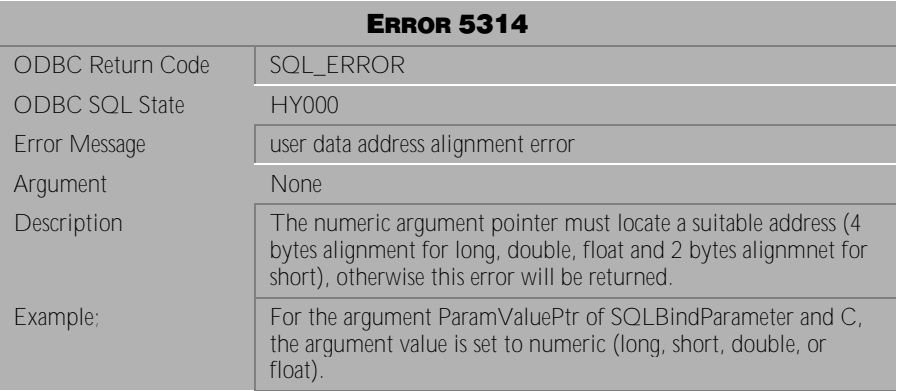

Table 4-361 Error Message 5314

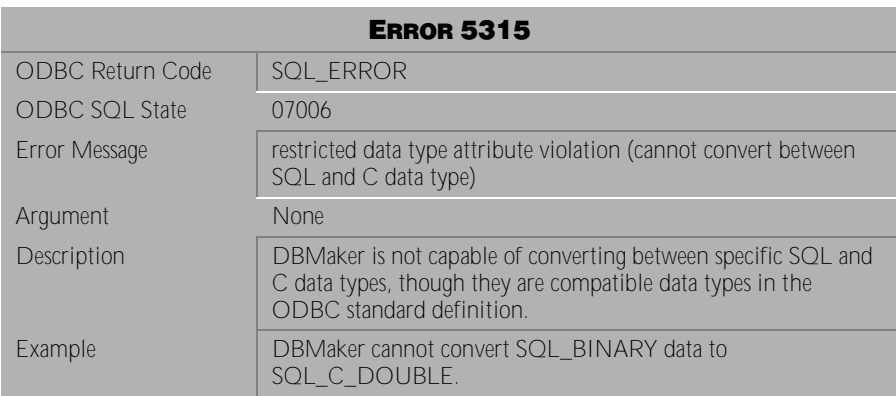

Table 4-362 Error Message 5315

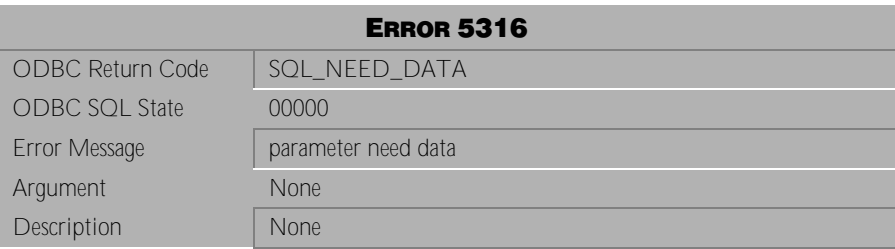

Table 4-363 Error Message 5316

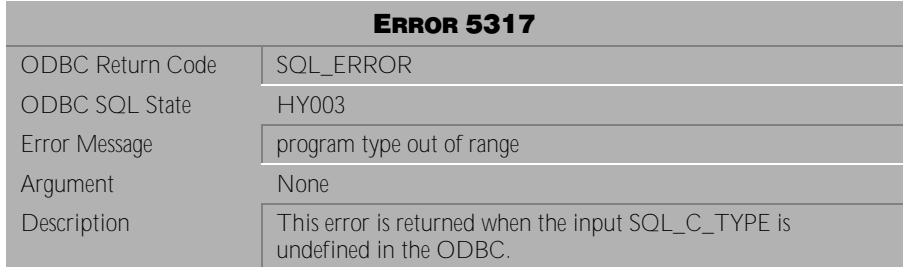

Table 4-364 Error Message 5317

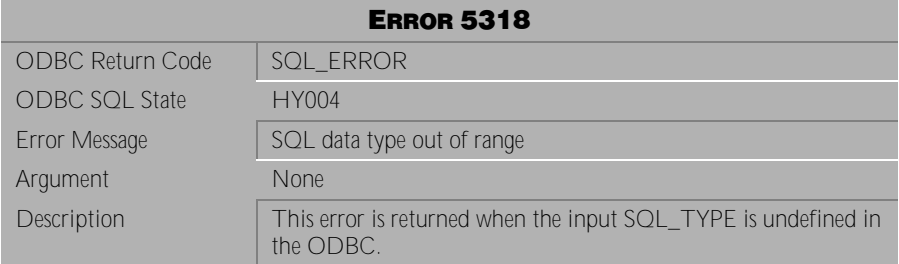

Table 4-365 Error Message 5318

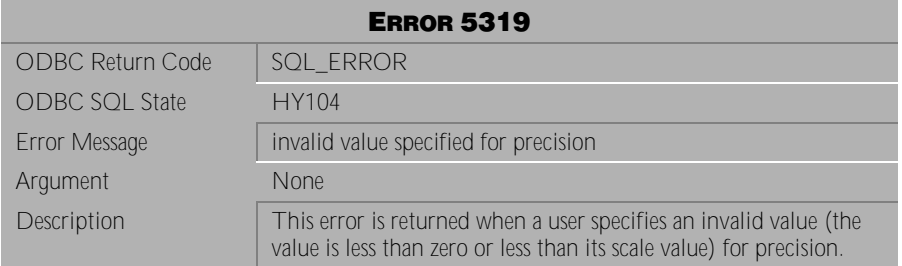

Table 4-366 Error Message 5319

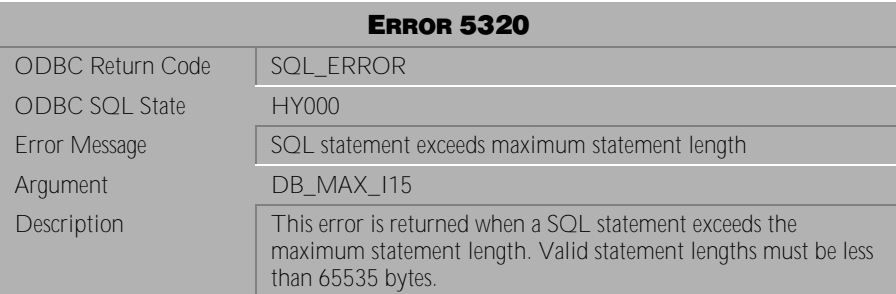

Table 4-367 Error Message 5320

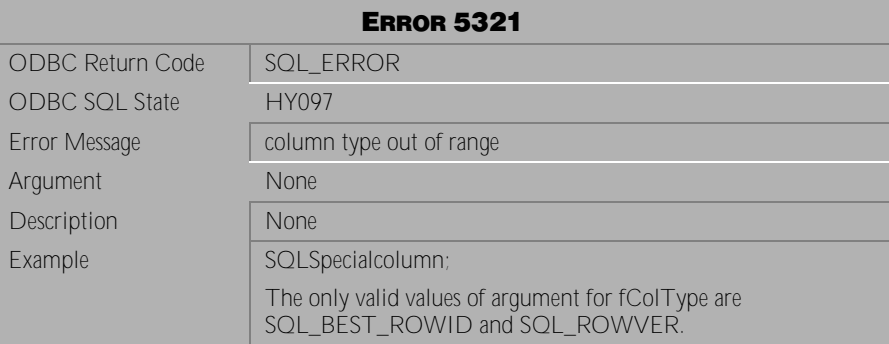

Table 4-368 Error Message 5321

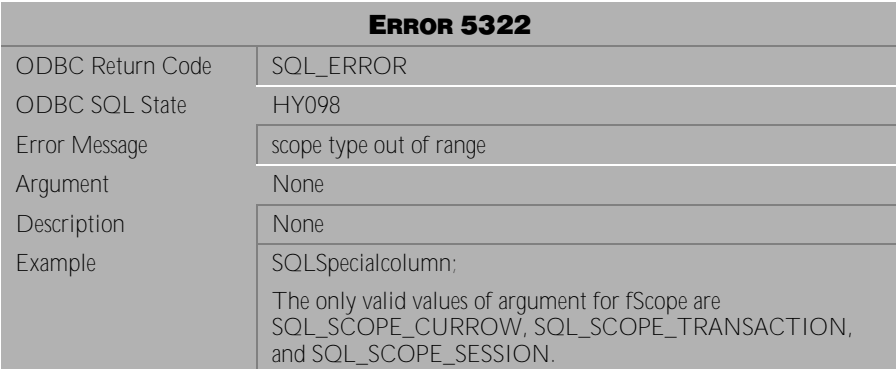

Table 4-369 Error Message 5322

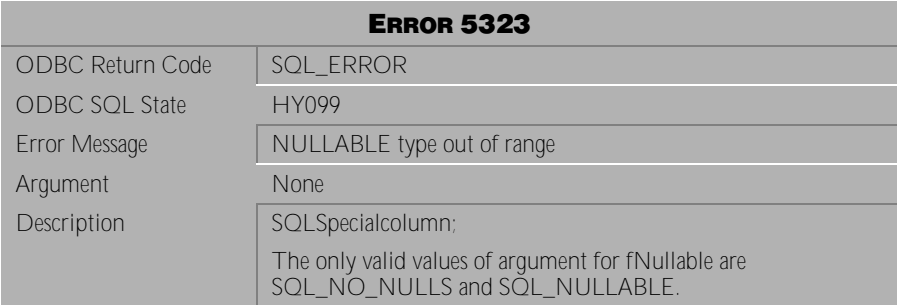

### Table 4-370 Error Message 5323

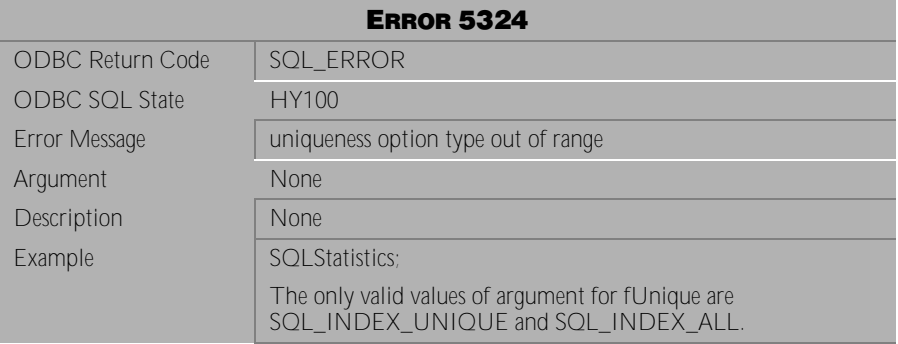

Table 4-371 Error Message 5324

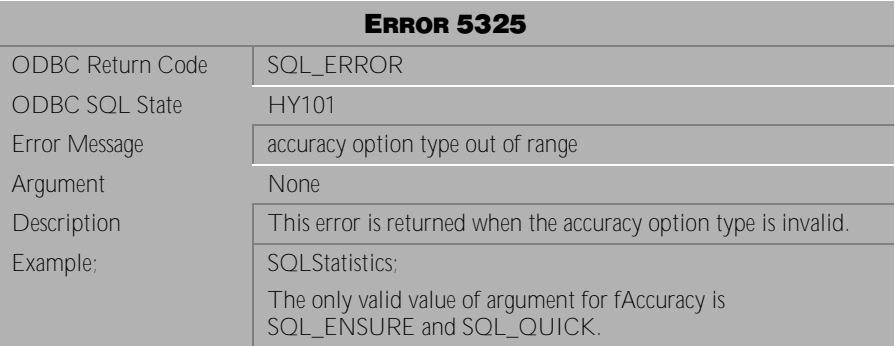

Table 4-372 Error Message 5325

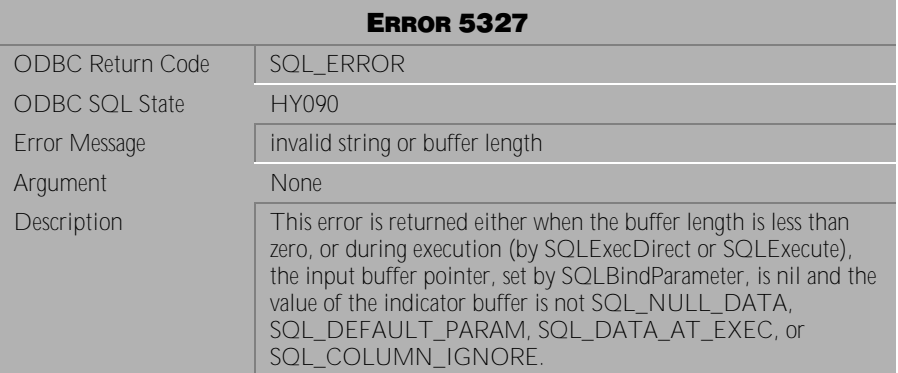

Table 4-373 Error Message 5327

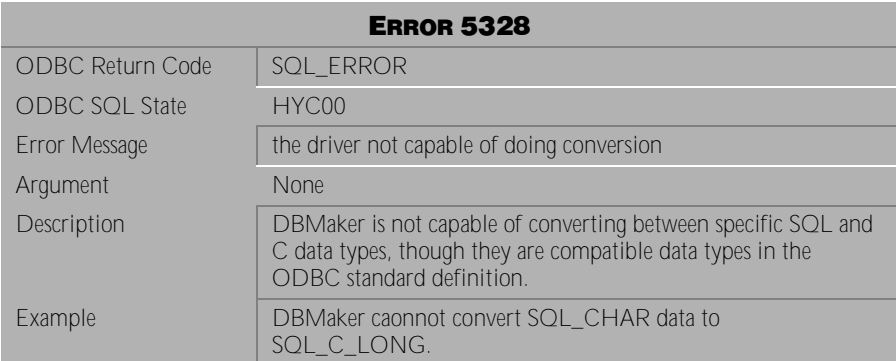

Table 4-374 Error Message 5328

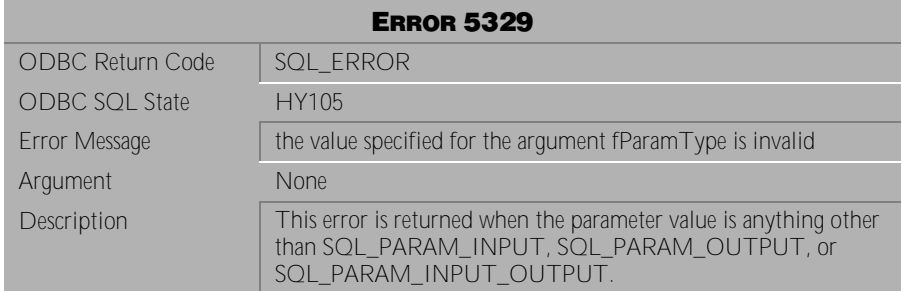

Table 4-375 Error Message 5329

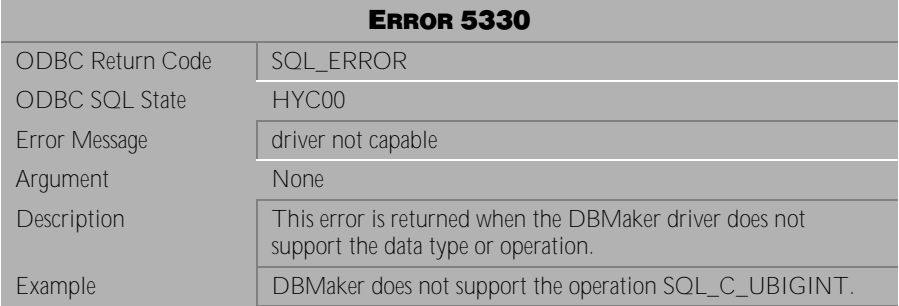

Table 4-376 Error Message 5330

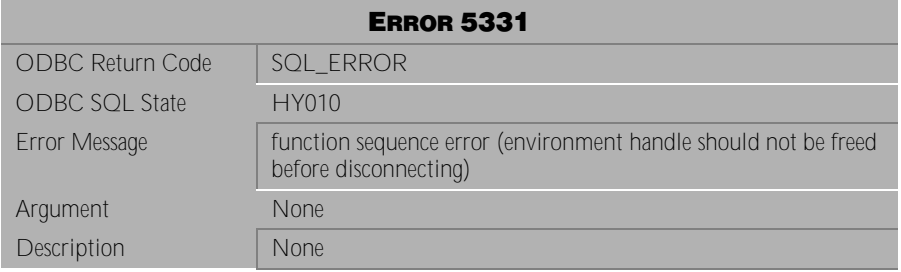

Table 4-377 Error Message 5331

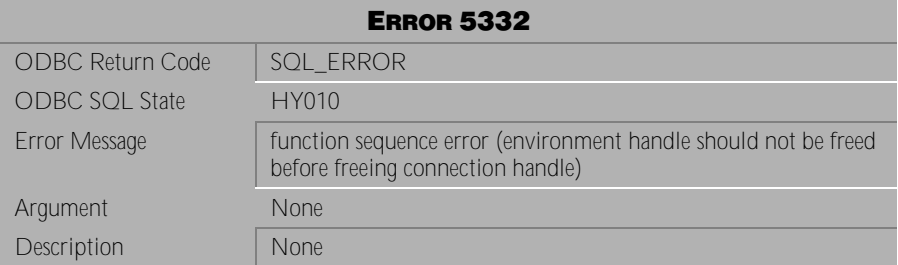

Table 4-378 Error Message 5332

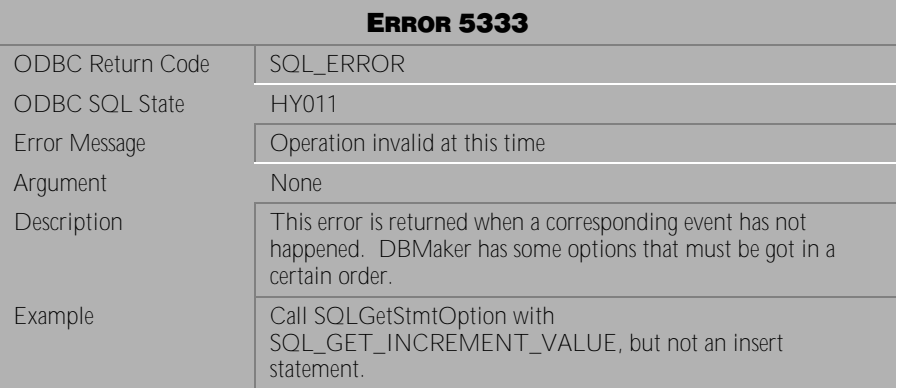

Table 4-379 Error Message 5333

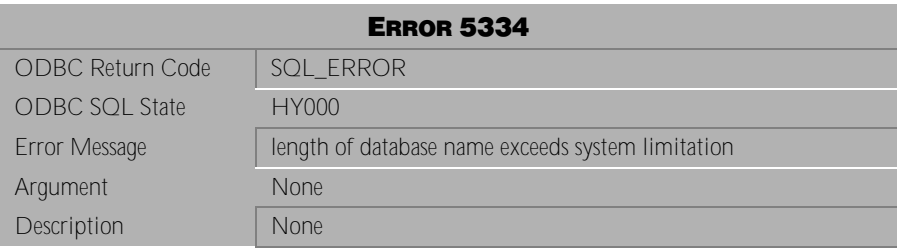

Table 4-380 Error Message 5334

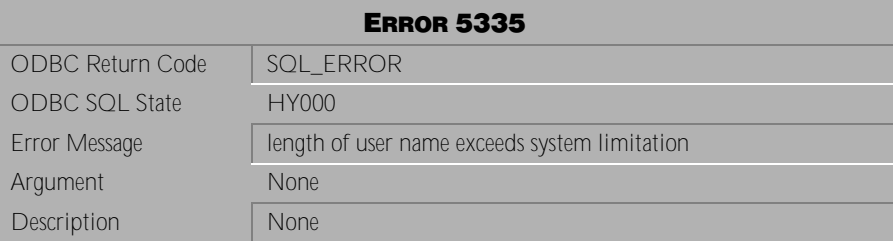

Table 4-381 Error Message 5335

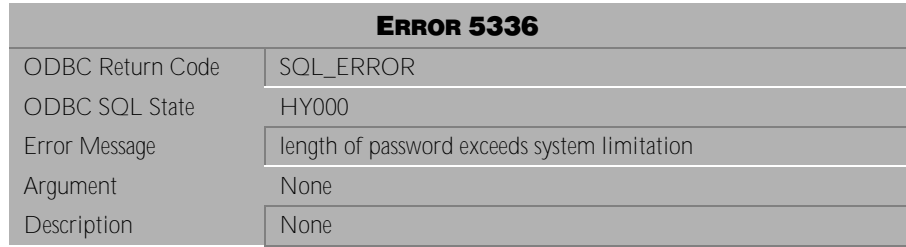

Table 4-382 Error Message 5336

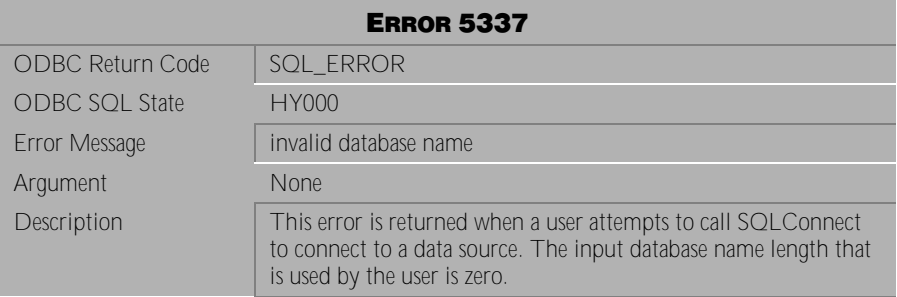

Table 4-383 Error Message 5337

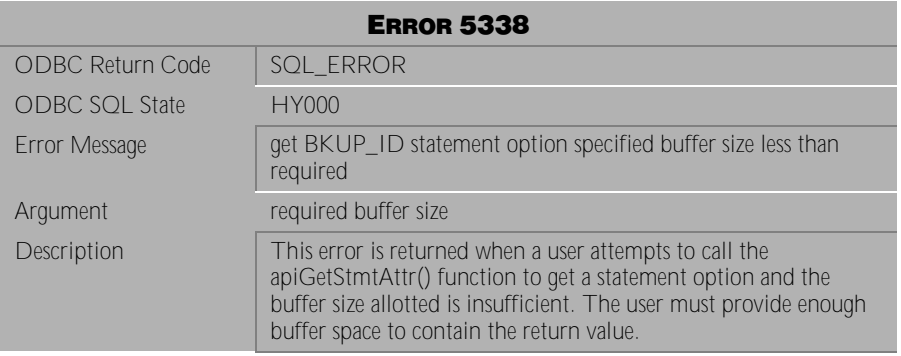

Table 4-384 Error Message 5338
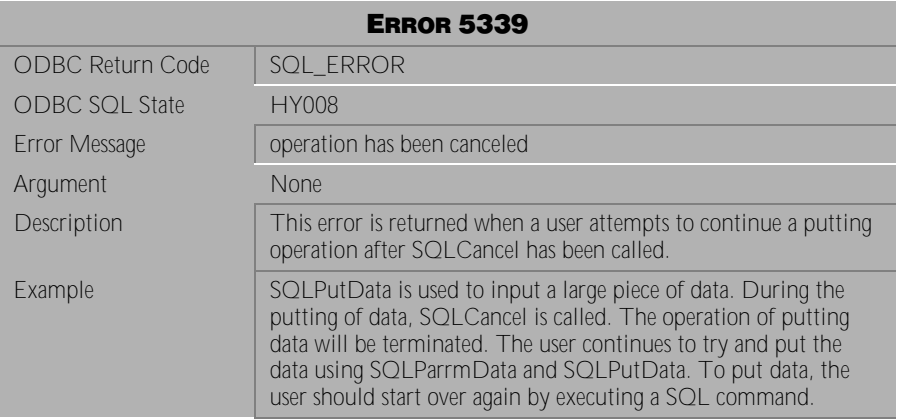

Table 4-385 Error Message 5339

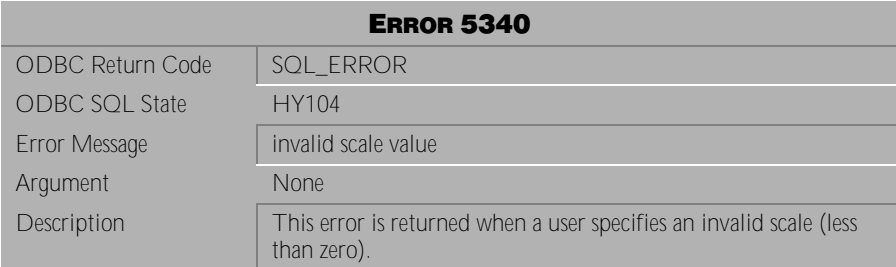

Table 4-386 Error Message 5340

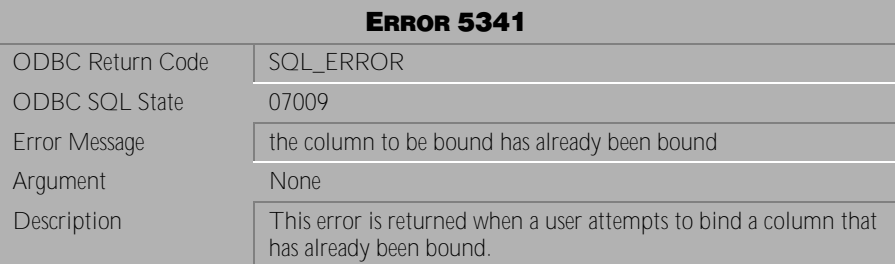

Table 4-387 Error Message 5341

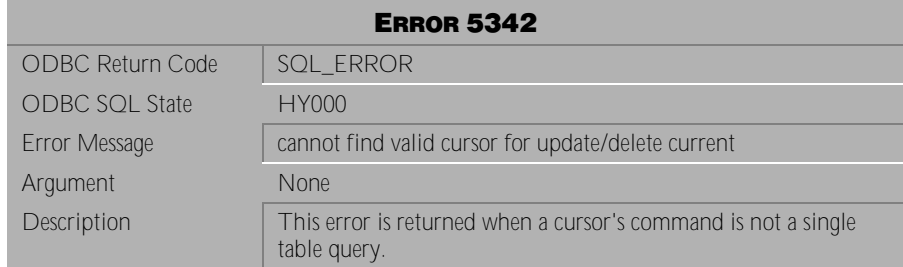

Table 4-388 Error Message 5342

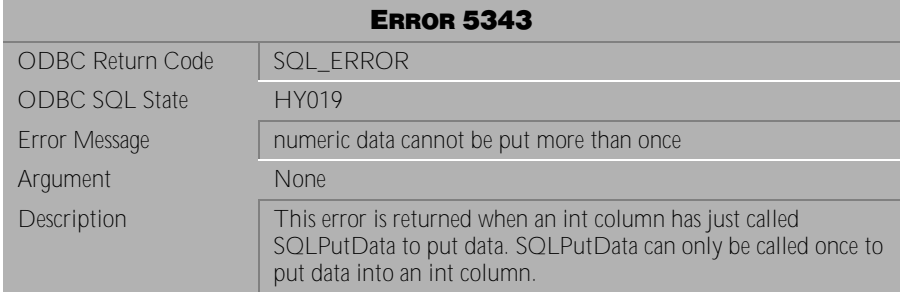

Table 4-389 Error Message 5343

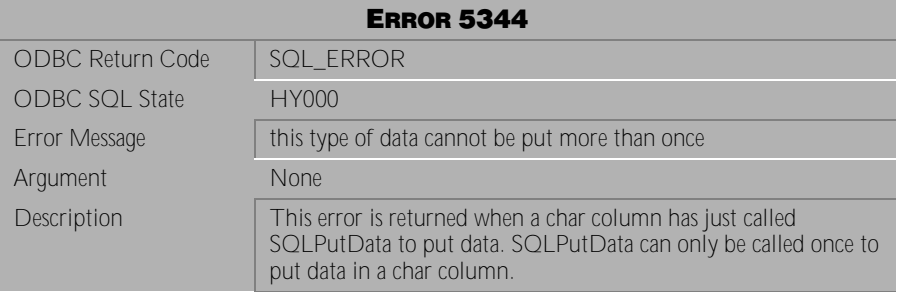

Table 4-390 Error Message 5344

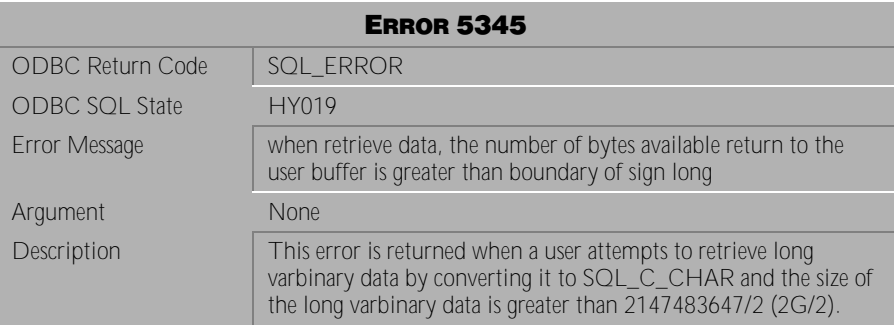

Table 4-391 Error Message 5345

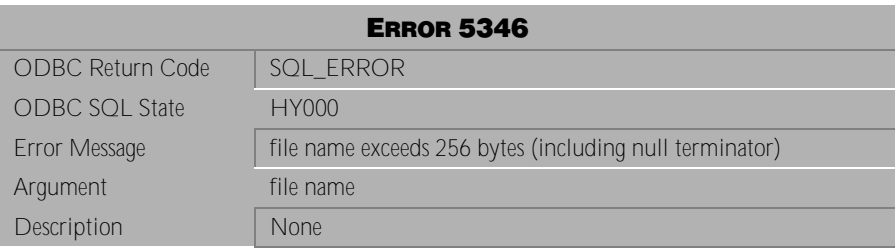

Table 4-392 Error Message 5346

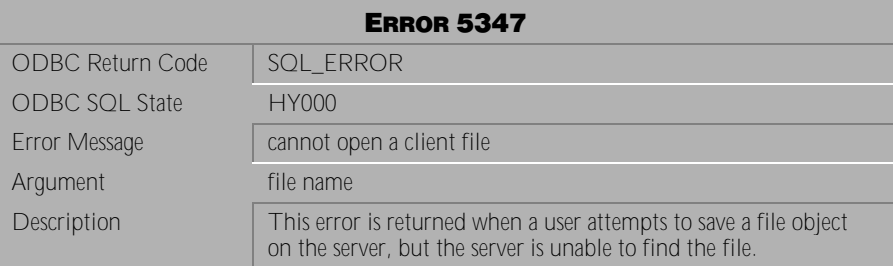

Table 4-393 Error Message 5347

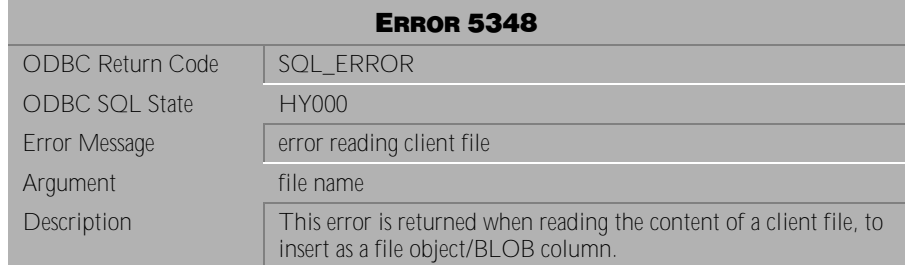

Table 4-394 Error Message 5348

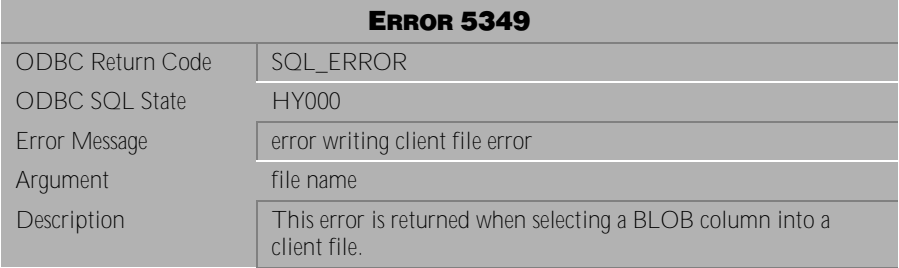

Table 4-395 Error Message 5349

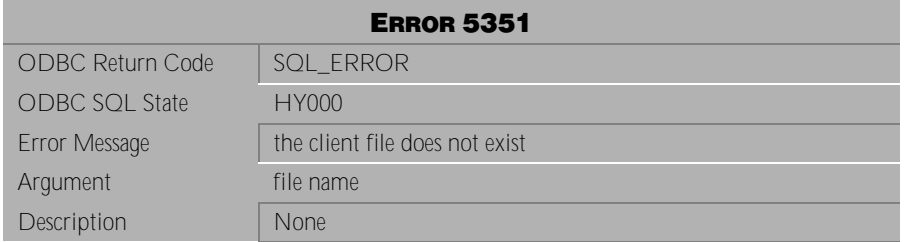

Table 4-396 Error Message 5351

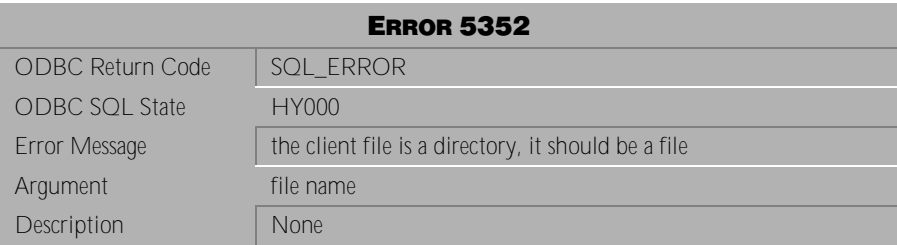

Table 4-397 Error Message 5352

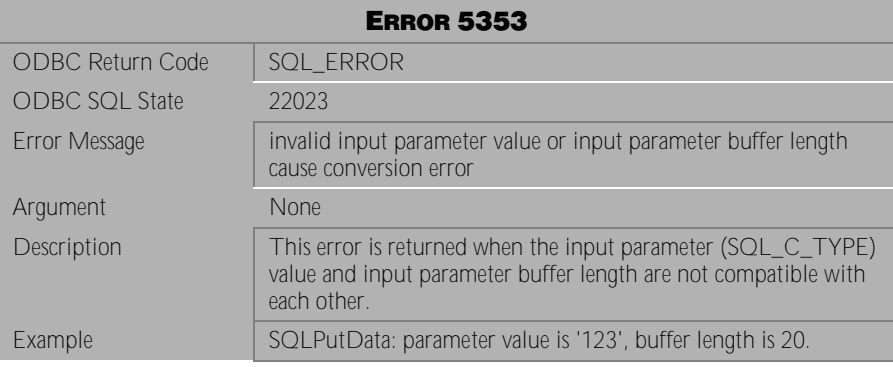

Table 4-398 Error Message 5353

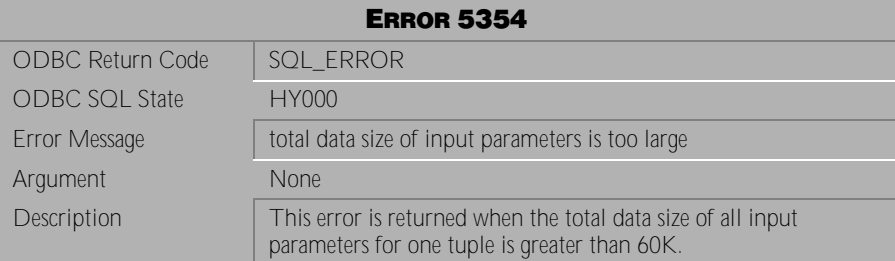

Table 4-399 Error Message 5354

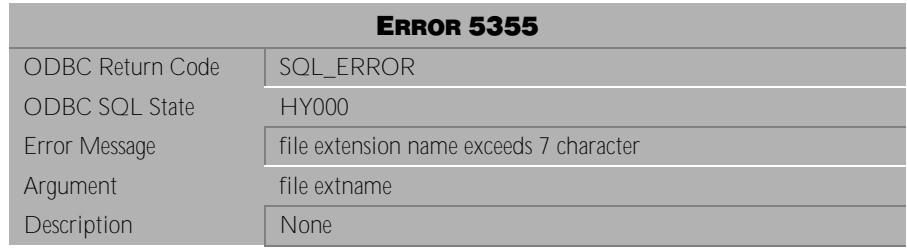

Table 4-400 Error Message 5355

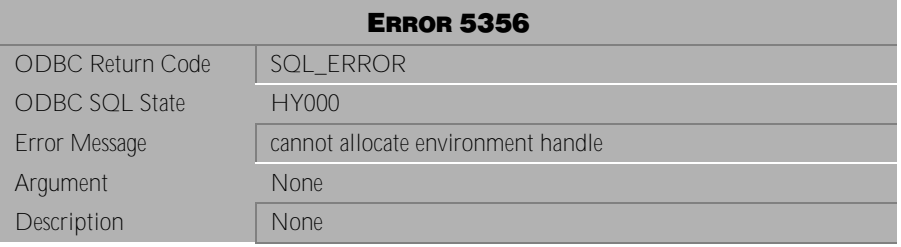

Table 4-401 Error Message 5356

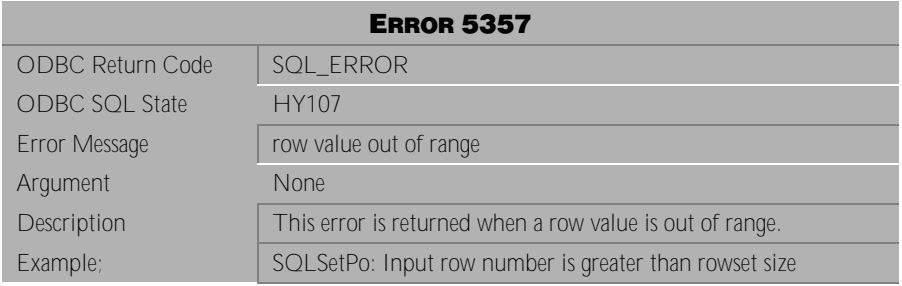

Table 4-402 Error Message 5357

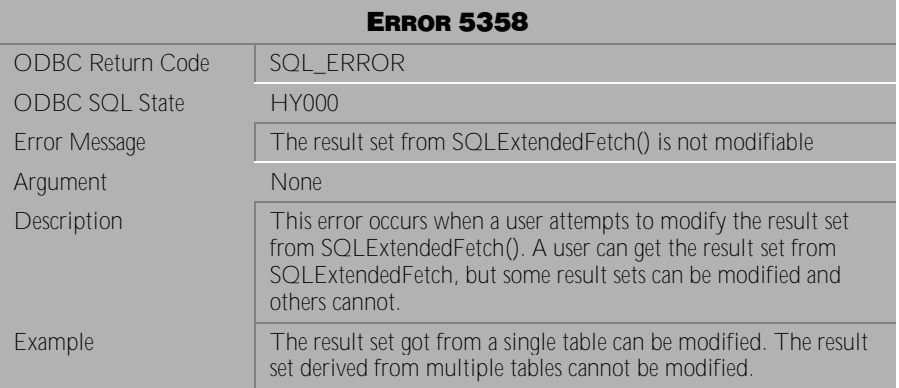

Table 4-403 Error Message 5358

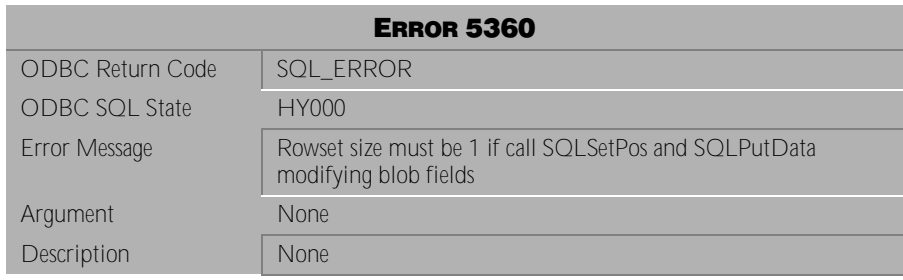

Table 4-404 Error Message 5360

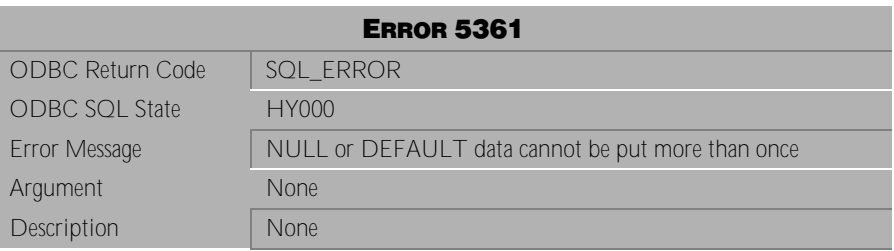

Table 4-405 Error Message 5361

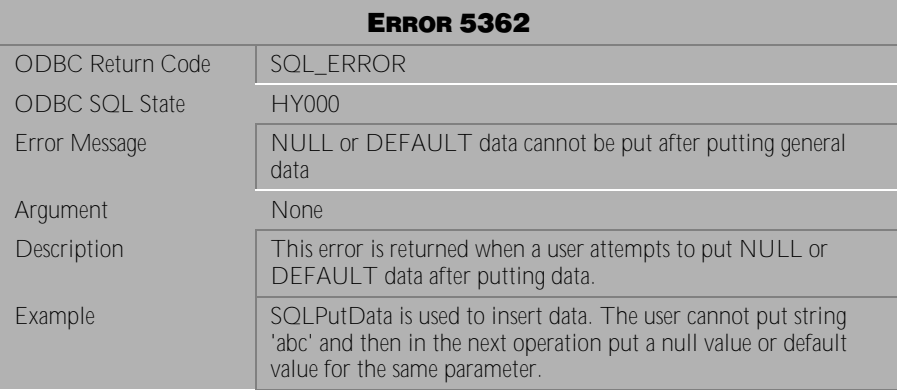

Table 4-406 Error Message 5362

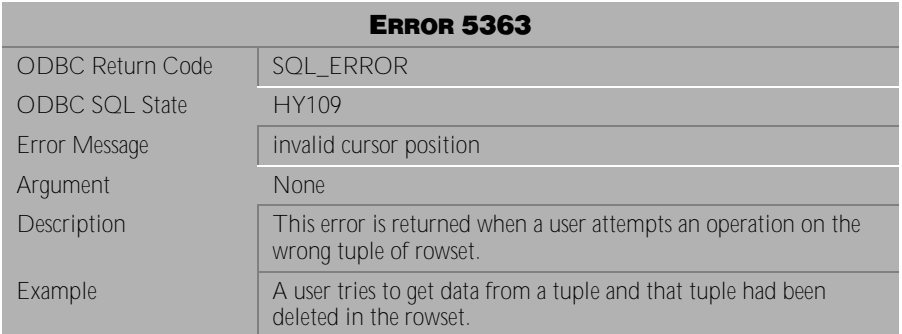

Table 4-407 Error Message 5363

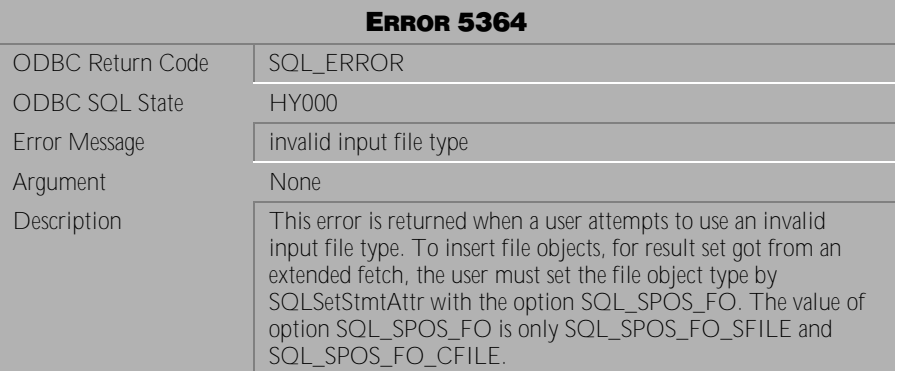

Table 4-408 Error Message 5364

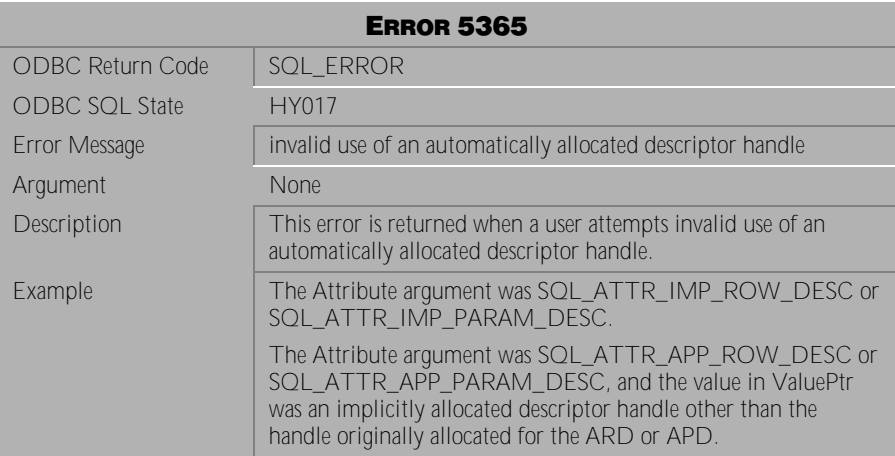

Table 4-409 Error Message 5365

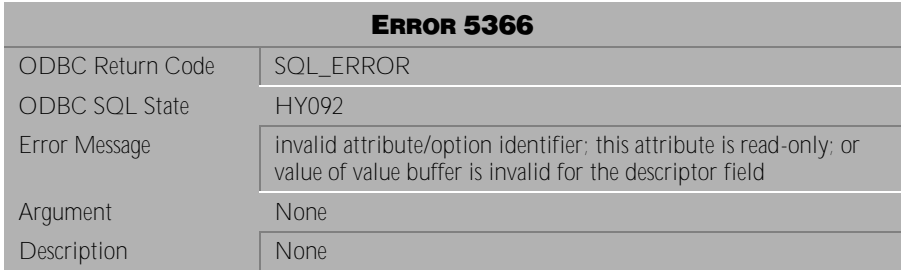

Table 4-410 Error Message 5366

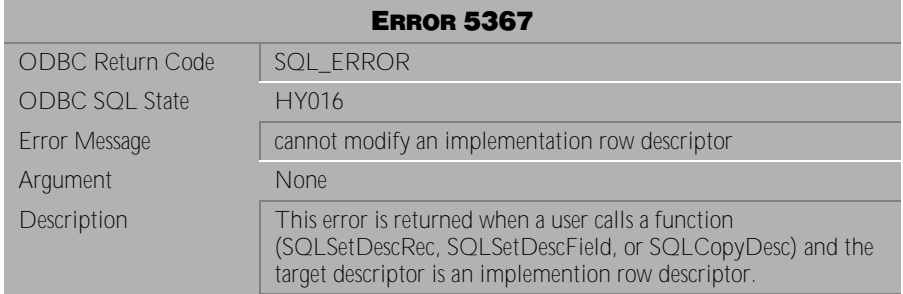

Table 4-411 Error Message 5367

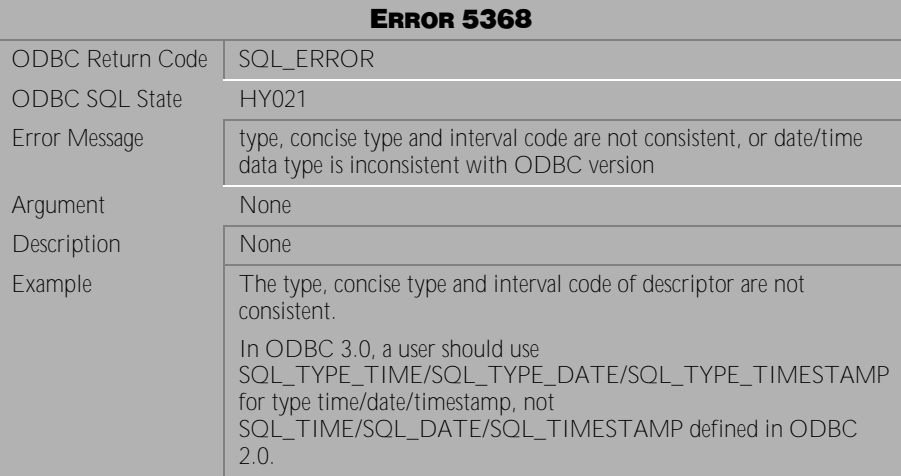

Table 4-412 Error Message 5368

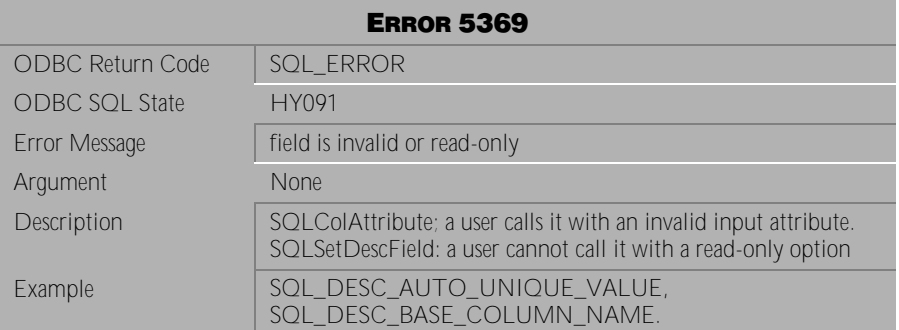

Table 4-413 Error Message 5369

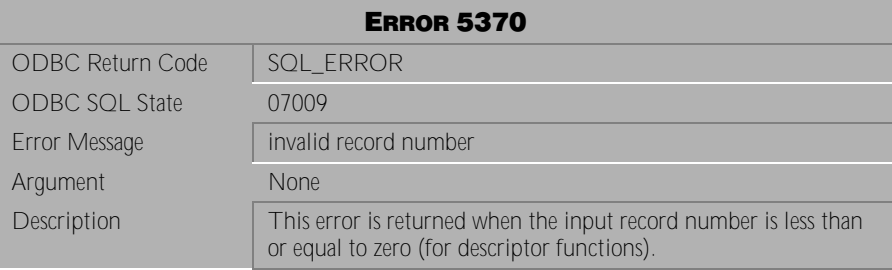

Table 4-414 Error Message 5370

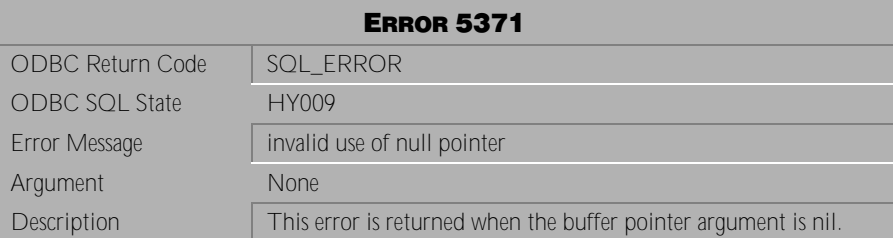

Table 4-415 Error Message 5371

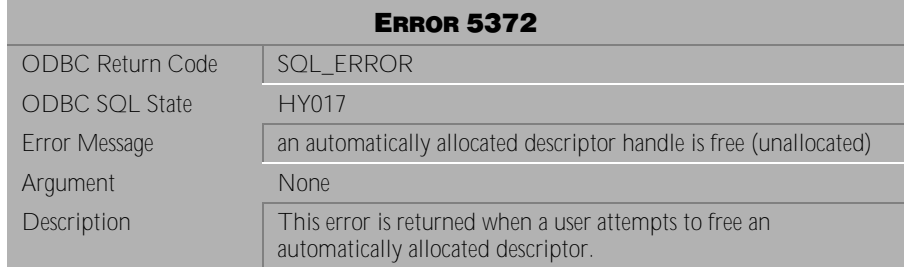

Table 4-416 Error Message 5372

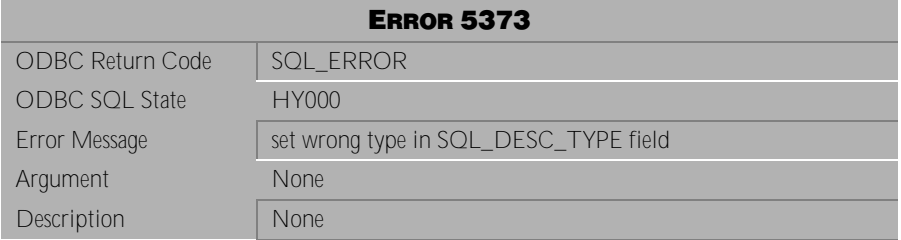

Table 4-417 Error Message 5373

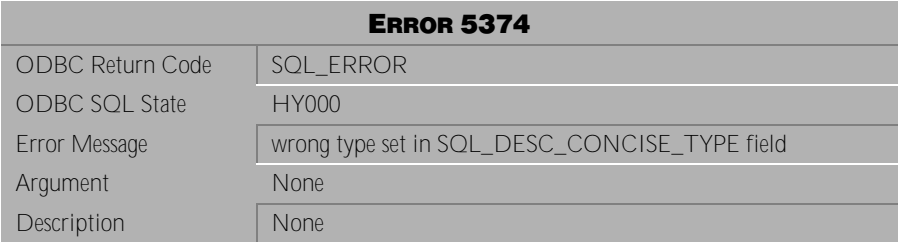

Table 4-418 Error Message 5374

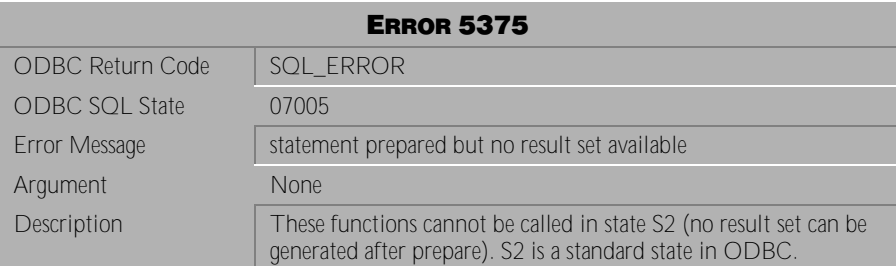

Table 4-419 Error Message 5375

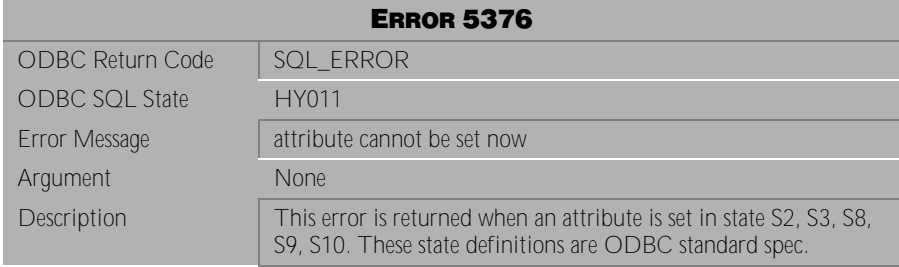

Table 4-420 Error Message 5376

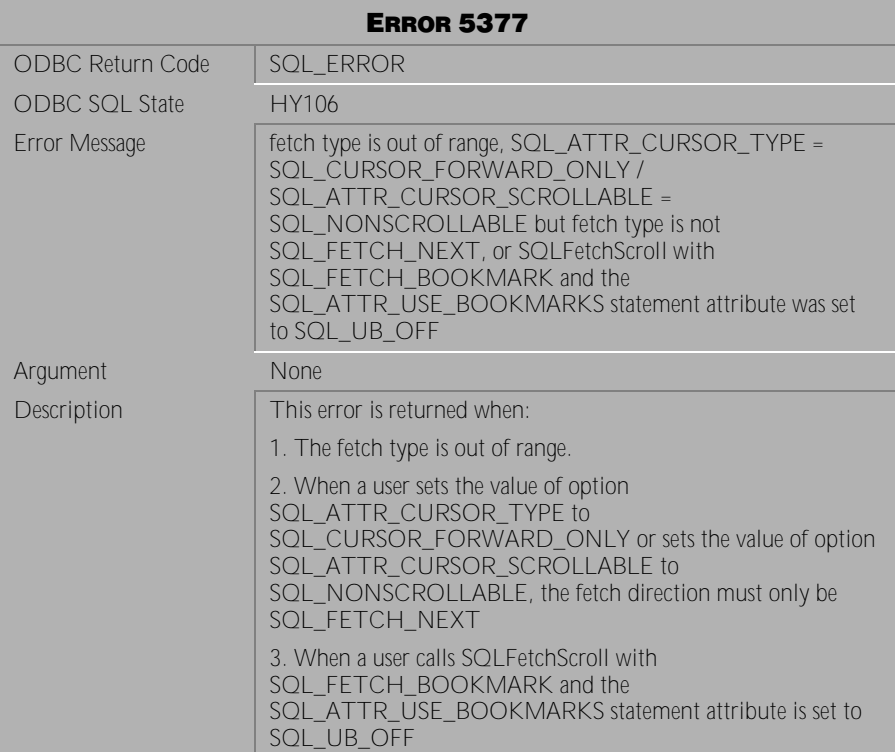

Table 4-421 Error Message 5377

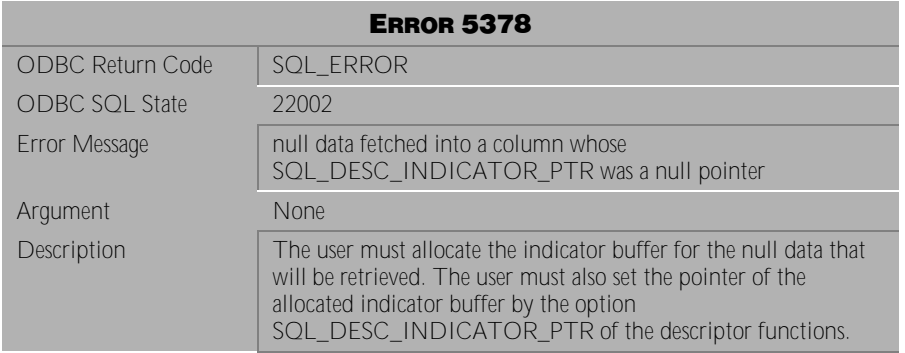

Table 4-422 Error Message 5378

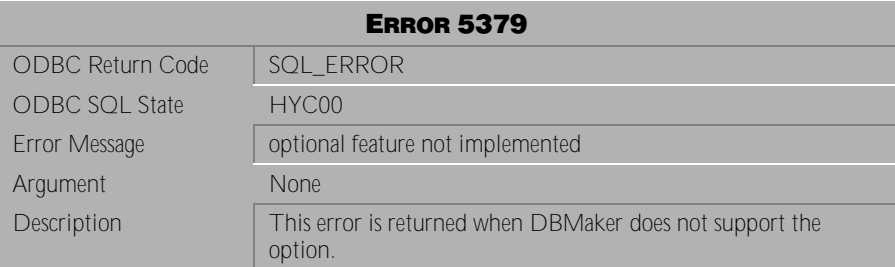

Table 4-423 Error Message 5379

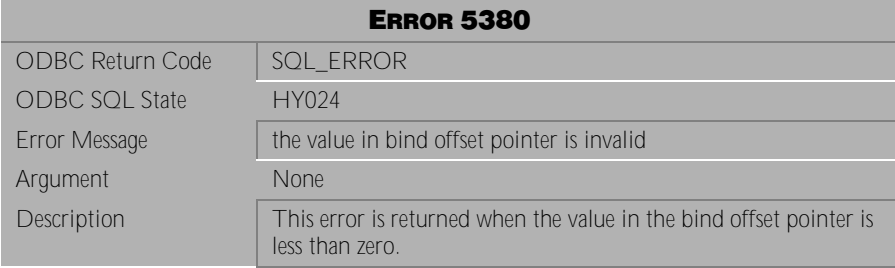

Table 4-424 Error Message 5380

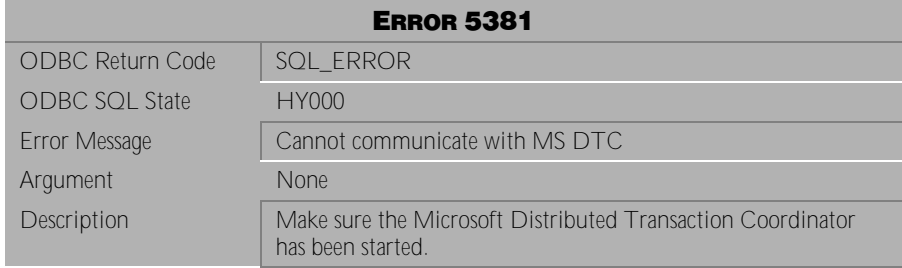

Table 4-425 Error Message 5381

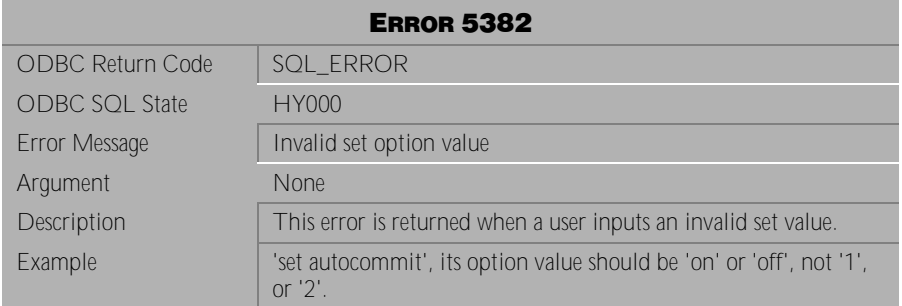

Table 4-426 Error Message 5382

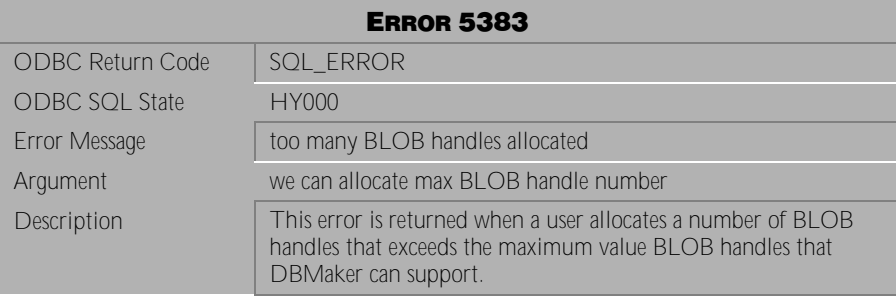

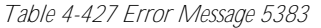

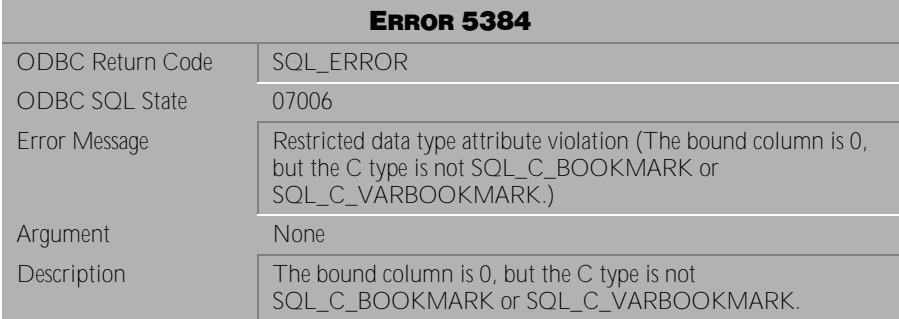

Table 4-428 Error Message 5384

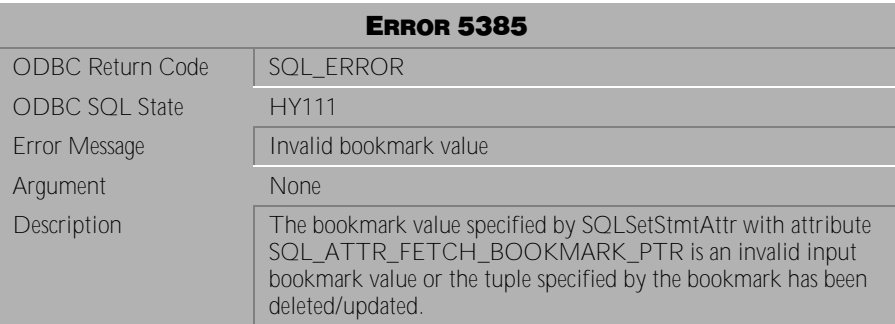

Table 4-429 Error Message 5385

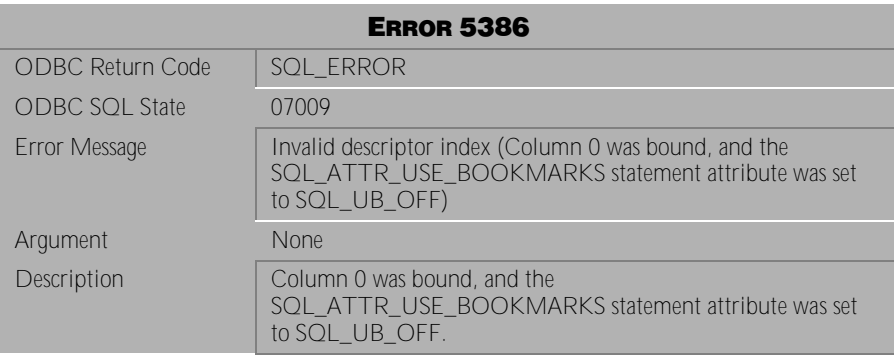

Table 4-430 Error Message 5386

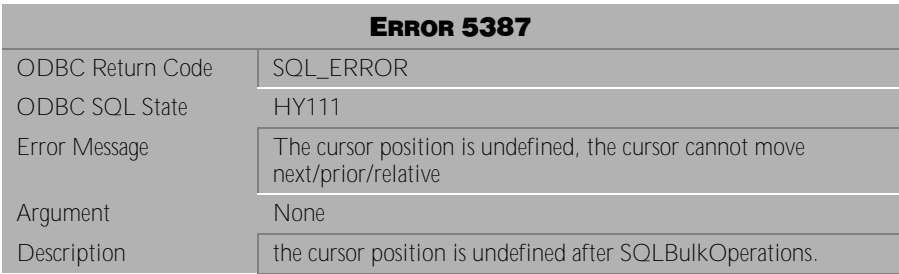

Table 4-431 Error Message 5387

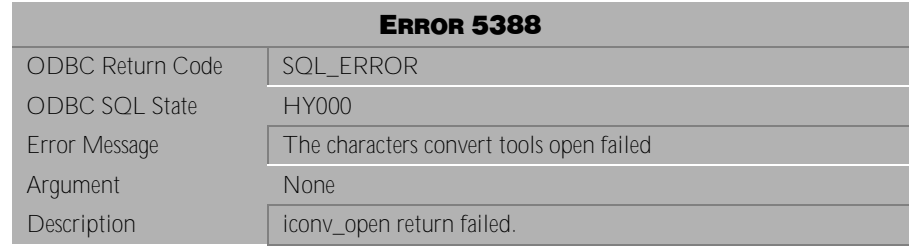

Table 4-432 Error Message 5388

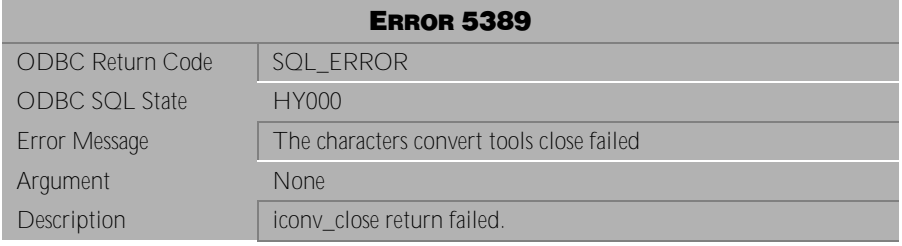

Table 4-433 Error Message 5389

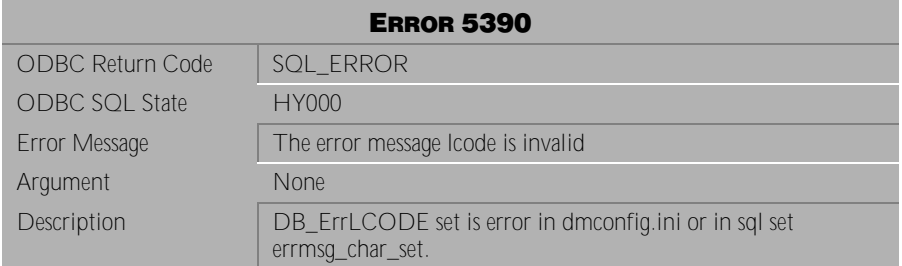

Table 4-434 Error Message 5390

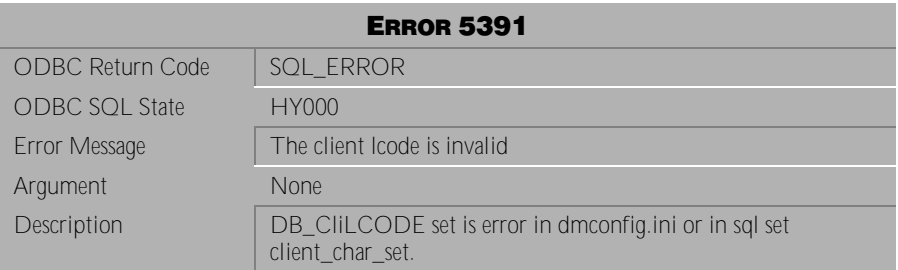

Table 4-435 Error Message 5391

## **4.10 Error Messages 5501-5519 (DCI Errors)**

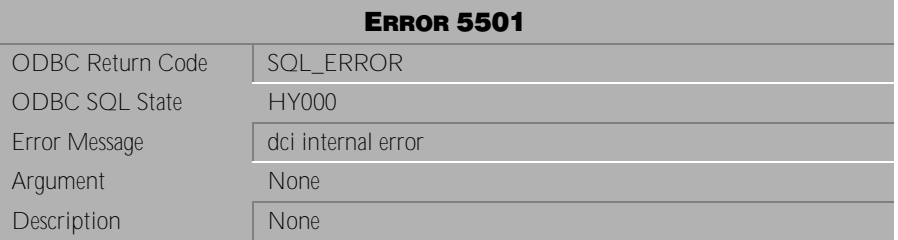

Table 4-436 Error Message 5501

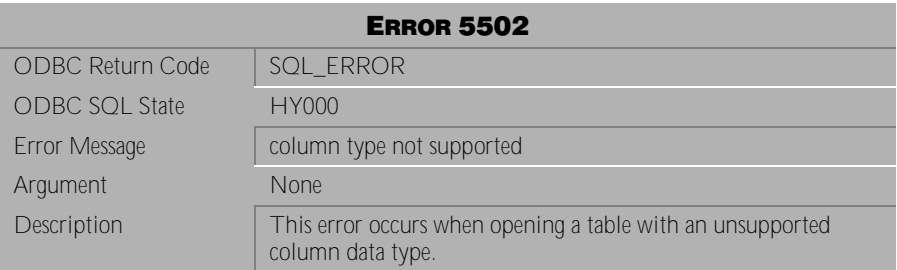

Table 4-437 Error Message 5502

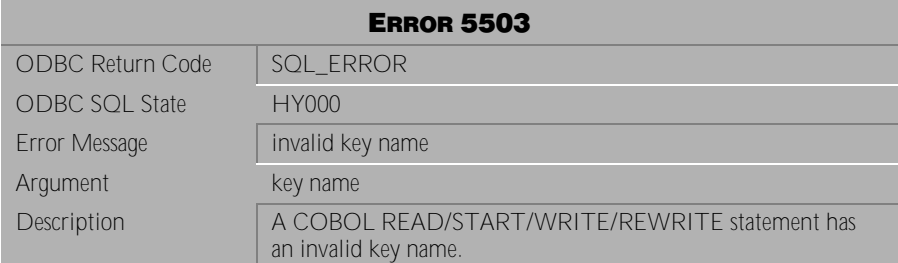

Table 4-438 Error Message 5503

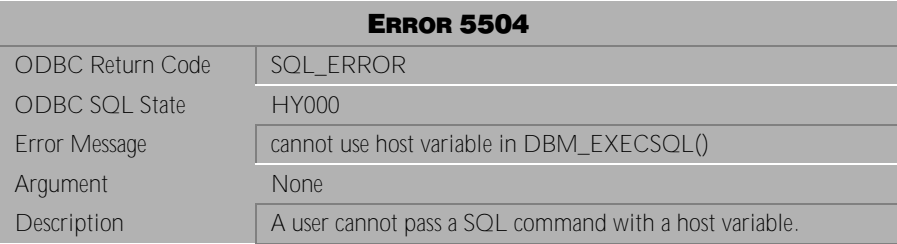

Table 4-439 Error Message 5504

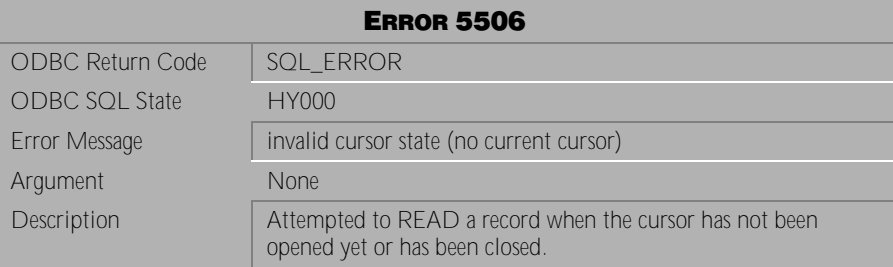

Table 4-440 Error Message 5506

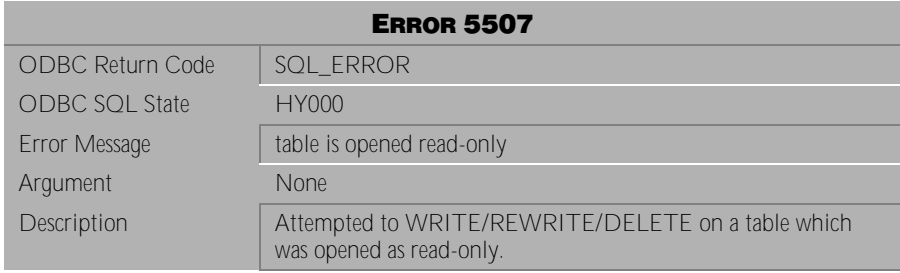

Table 4-441 Error Message 5507

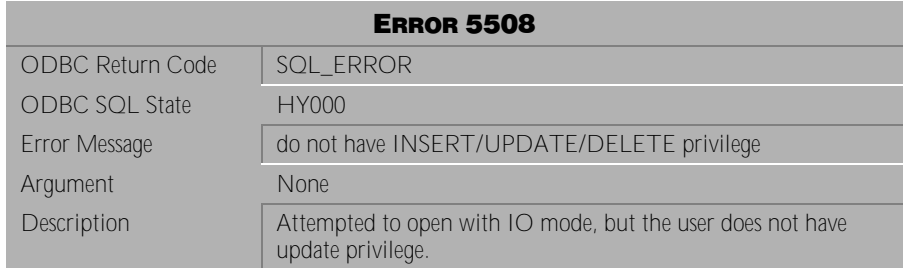

Table 4-442 Error Message 5508

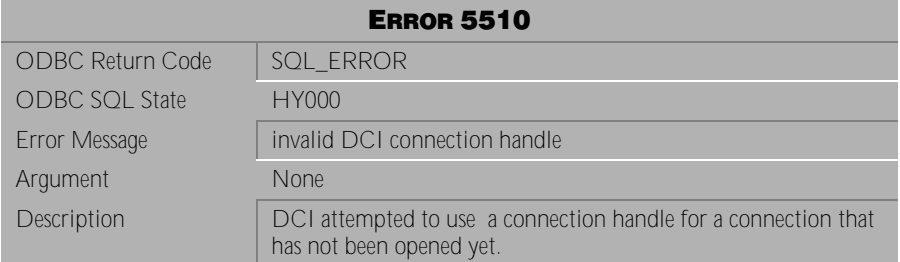

Table 4-443 Error Message 5510

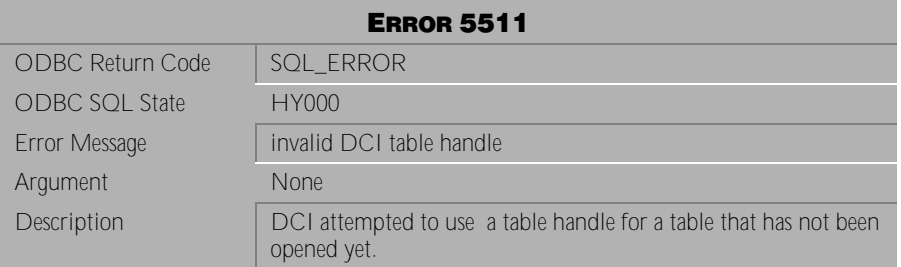

Table 4-444 Error Message 5511

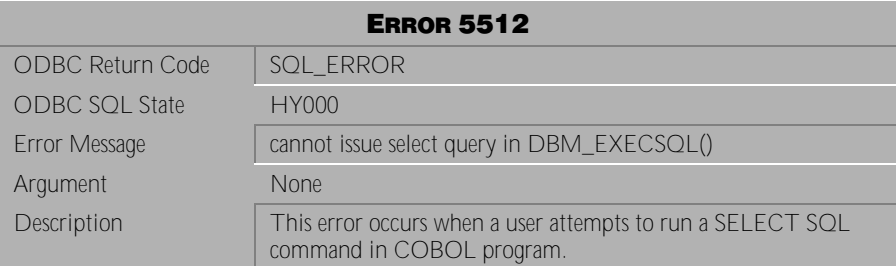

Table 4-445 Error Message 5512

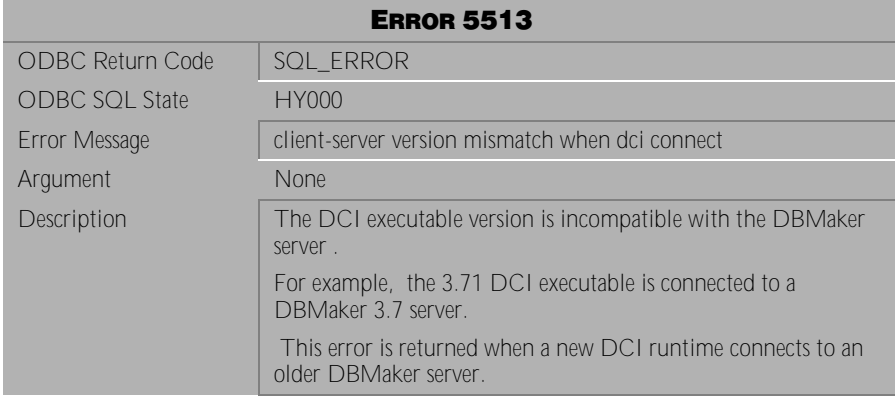

Table 4-446 Error Message 5513

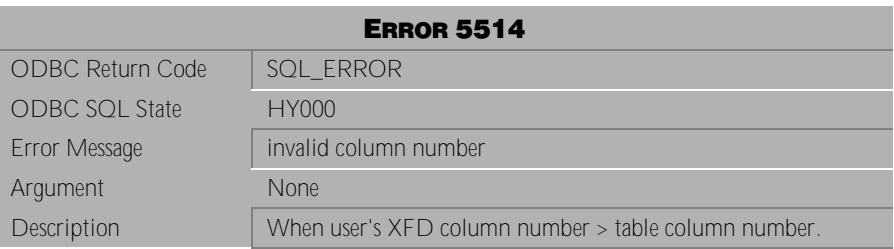

Table 4-447 Error Message 5514

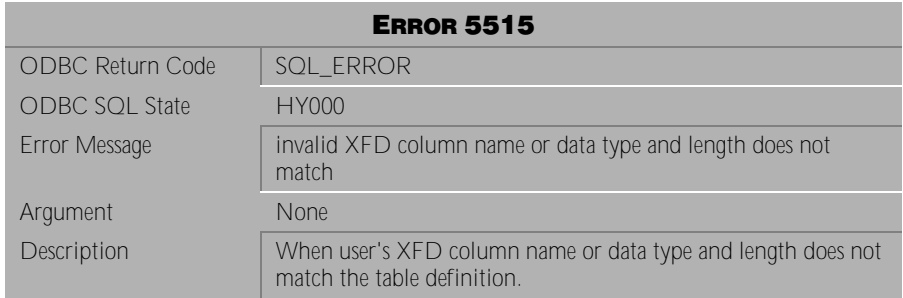

### Table 4-448 Error Message 5515

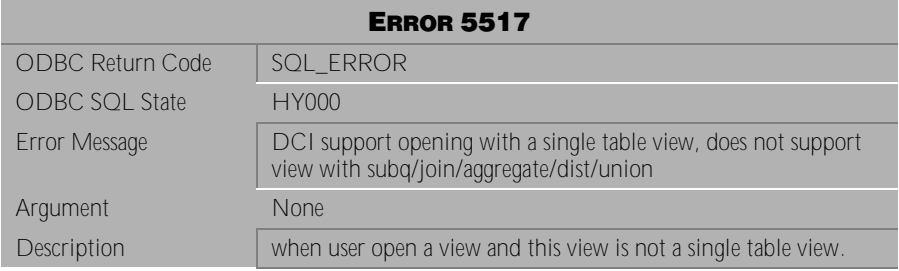

### Table 4-449 Error Message 5517

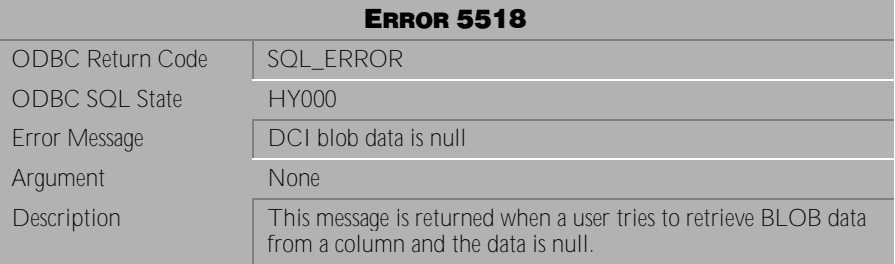

Table 4-450 Error Message 5518

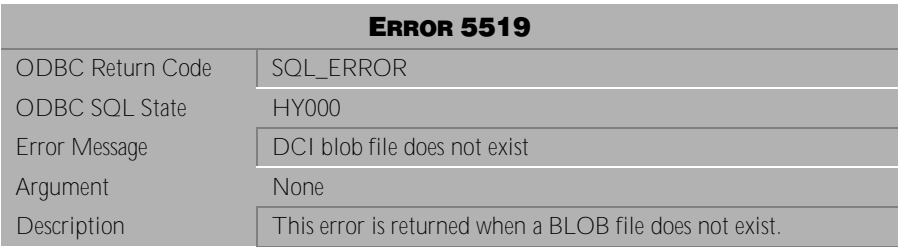

Table 4-451 Error Message 5519

## **4.11 Error Messages 5601-5642 (XML Errors)**

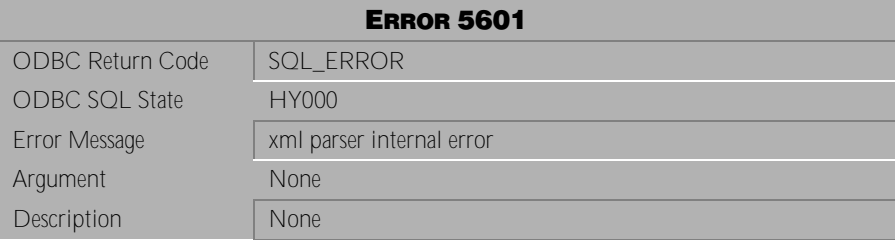

Table 4-452 Error Message 5601

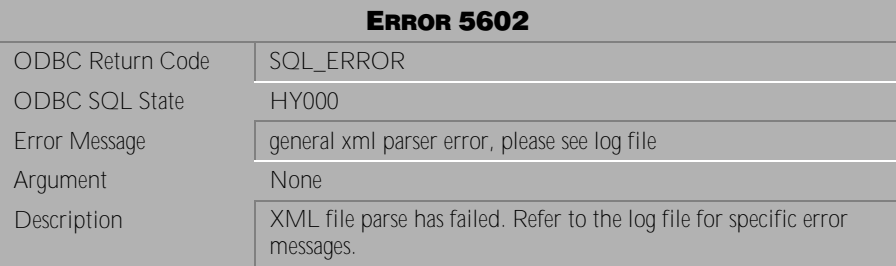

Table 4-453 Error Message 5602

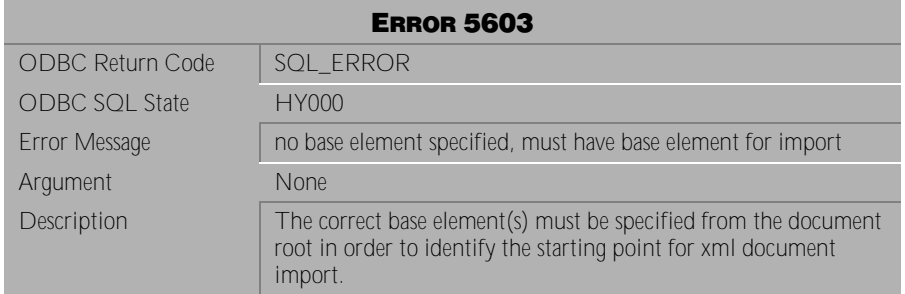

Table 4-454 Error Message 5603

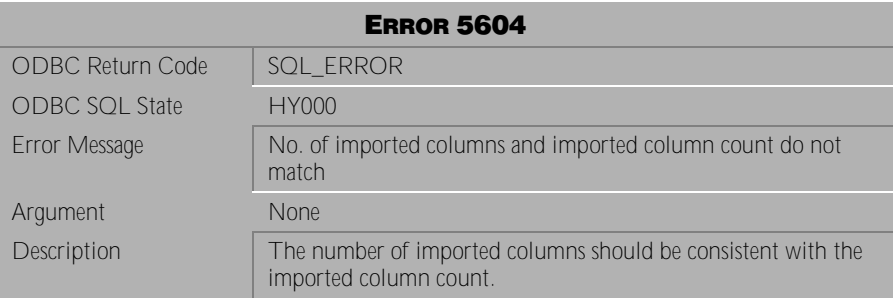

Table 4-455 Error Message 5604

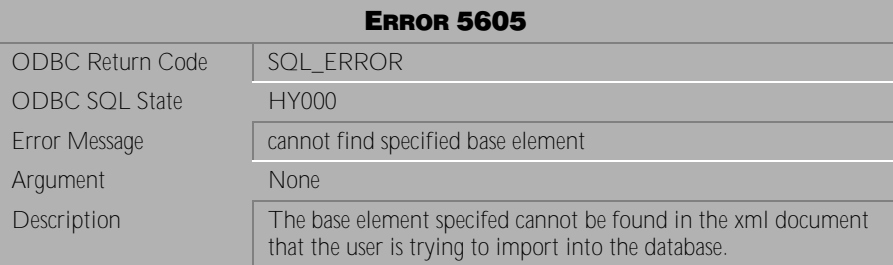

Table 4-456 Error Message 5605

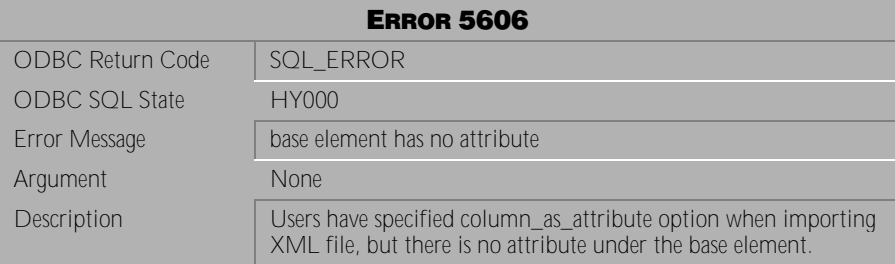

Table 4-457 Error Message 5606

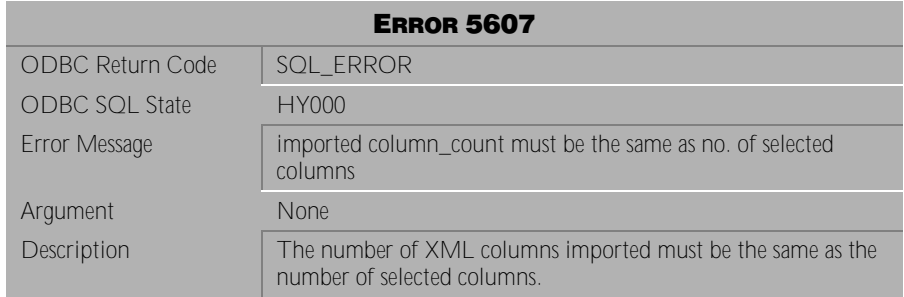

### Table 4-458 Error Message 5607

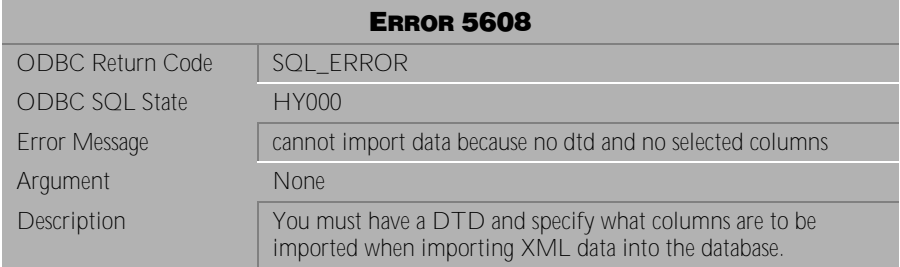

Table 4-459 Error Message 5608

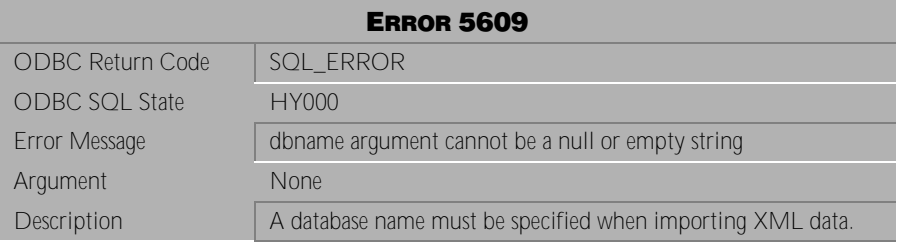

Table 4-460 Error Message 5609

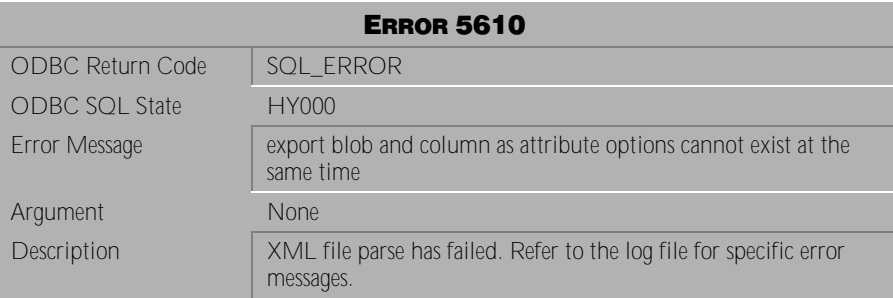

Table 4-461 Error Message 5610

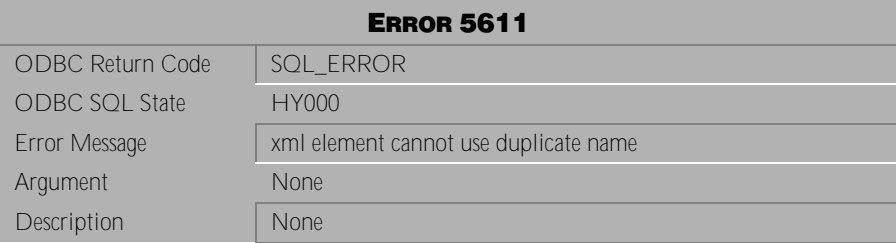

Table 4-462 Error Message 5611

| <b>ERROR 5612</b>       |                                                |
|-------------------------|------------------------------------------------|
| <b>ODBC Return Code</b> | SQL ERROR                                      |
| <b>ODBC SQL State</b>   | <b>HY000</b>                                   |
| Error Message           | xtt invalid argument                           |
| Argument                | xtt invalid argument error                     |
| Description             | Possible reasons for error:                    |
|                         | 1. Missing required argument for xtt api.      |
|                         | 2. Failed to open xtt file or create XML file. |
|                         | 3. Other error.                                |

Table 4-463 Error Message 5612

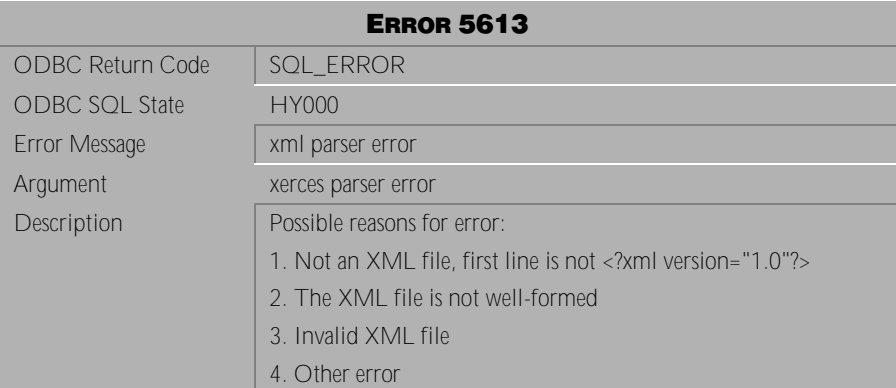

Table 4-464 Error Message 5613

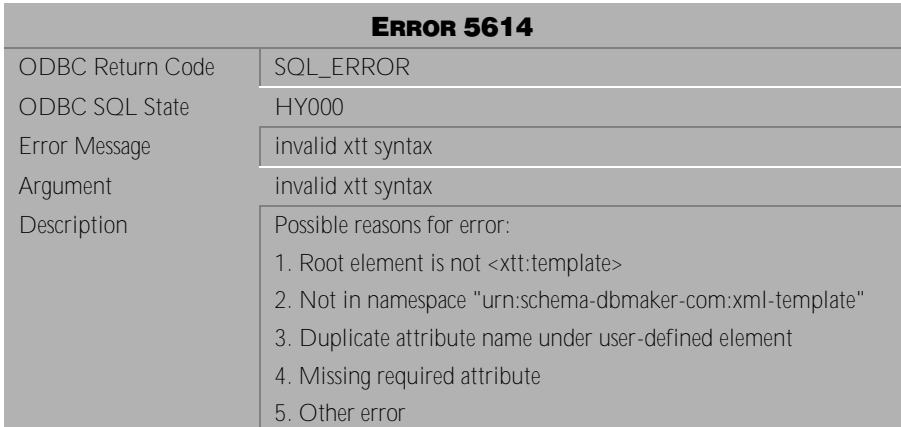

Table 4-465 Error Message 5614

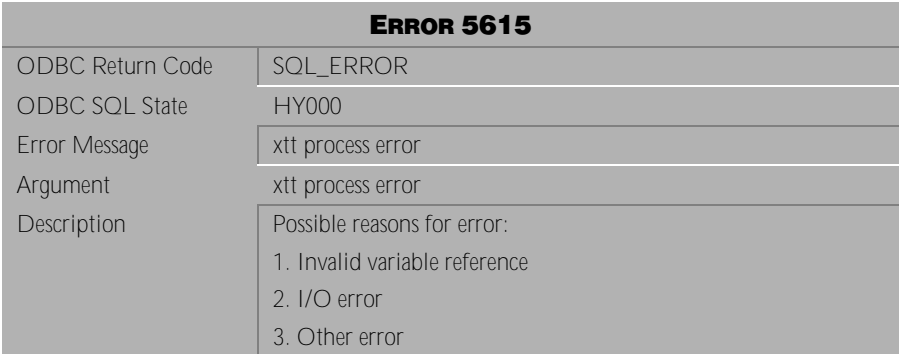

Table 4-466 Error Message 5615

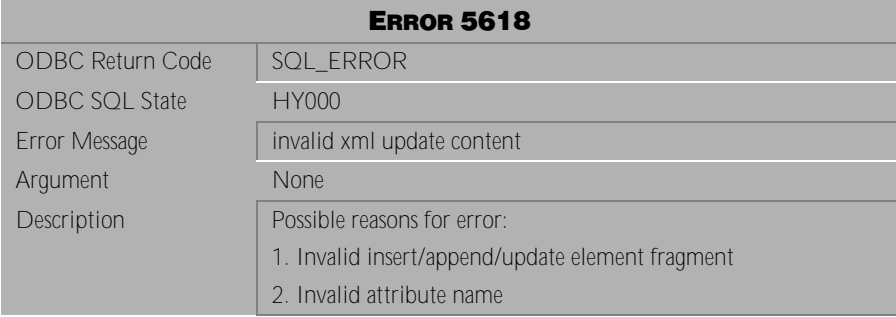

Table 4-467 Error Message 5618

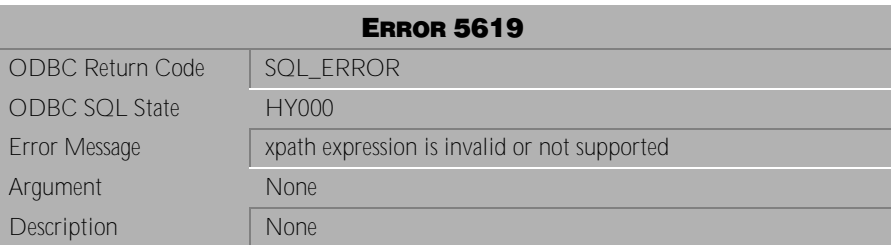

Table 4-468 Error Message 5619

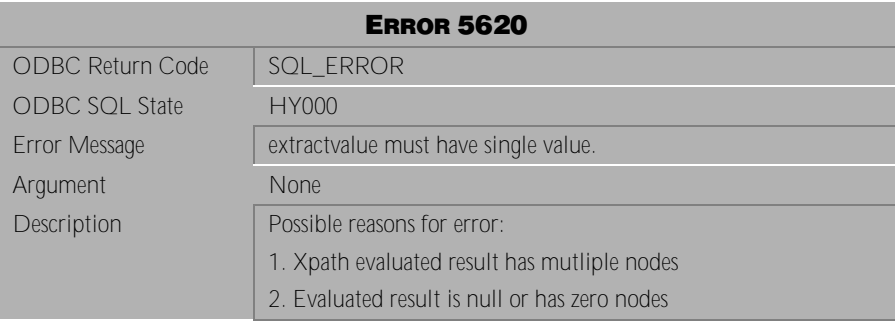

Table 4-469 Error Message 5620

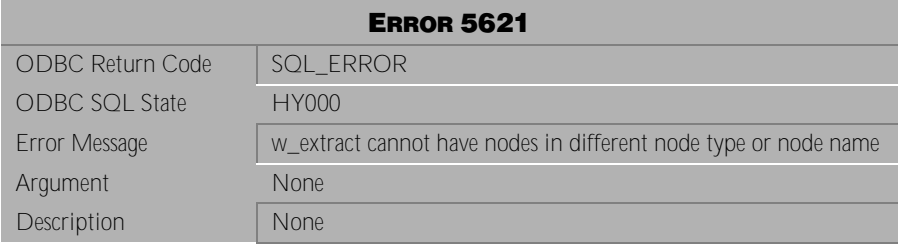

Table 4-470 Error Message 5621

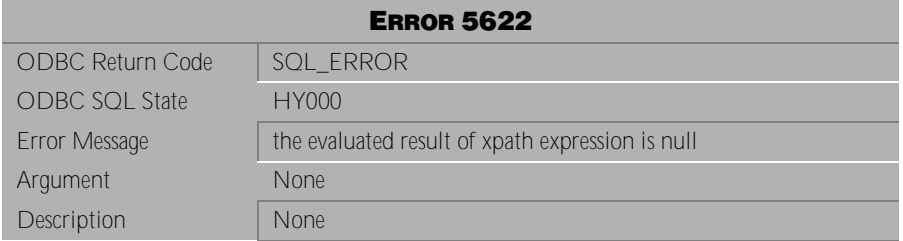

Table 4-471 Error Message 5622

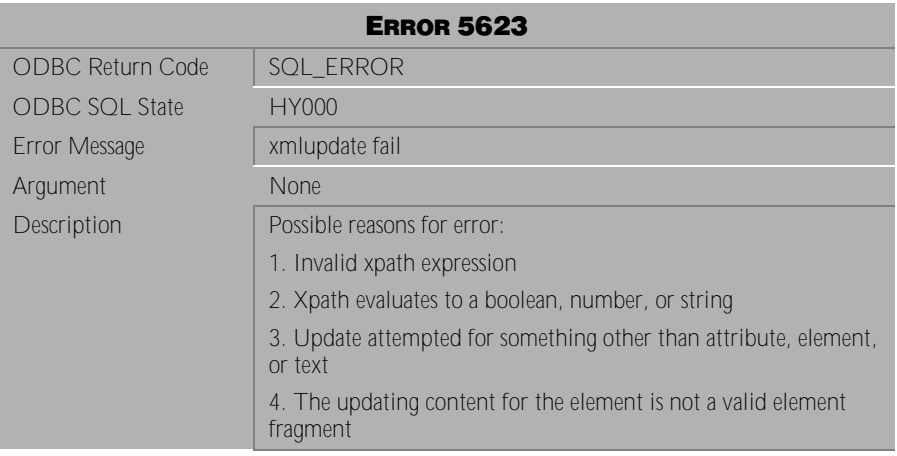

Table 4-472 Error Message 5623

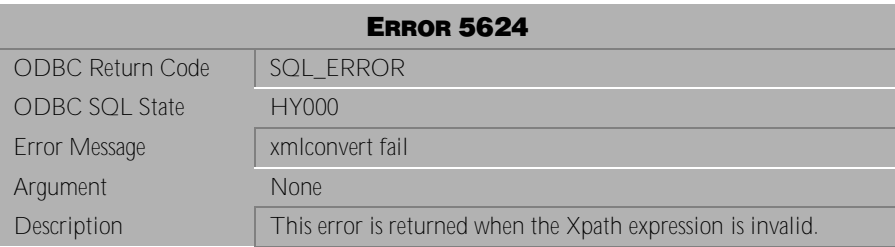

Table 4-473 Error Message 5624

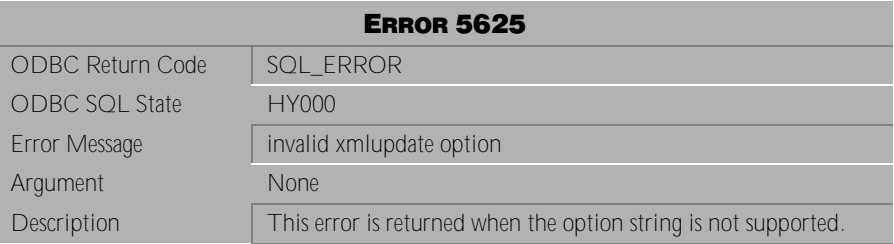

Table 4-474 Error Message 5625

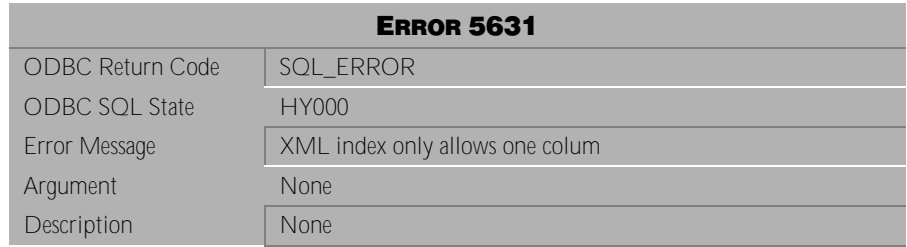

Table 4-475 Error Message 5631

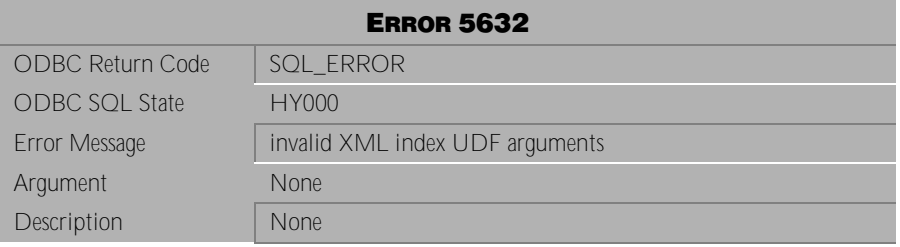

Table 4-476 Error Message 5632

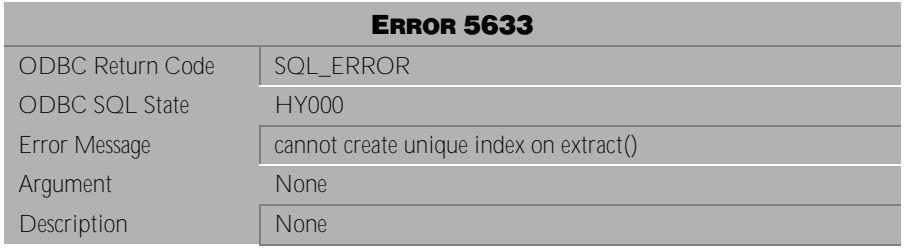

Table 4-477 Error Message 5633

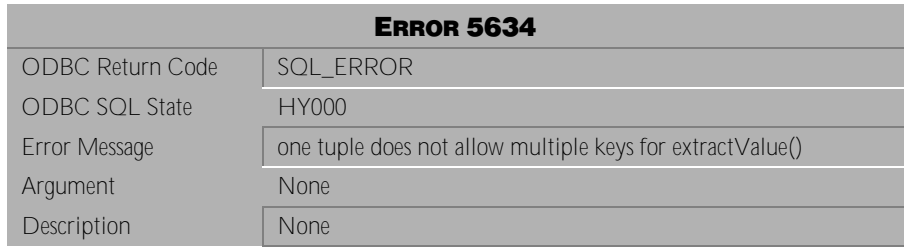

Table 4-478 Error Message 5634

| <b>ERROR 5641</b>       |                                          |  |
|-------------------------|------------------------------------------|--|
| <b>ODBC Return Code</b> | SQL ERROR                                |  |
| <b>ODBC SQL State</b>   | HY000                                    |  |
| Error Message           | xtm api error                            |  |
| Argument                | xtm api error                            |  |
| Description             | Possible reasons for error:              |  |
|                         | 1. Failed to create Java virtual machine |  |
|                         | 2. Failed to create new java object      |  |
|                         | 3. Other errors                          |  |

Table 4-479 Error Message 5641

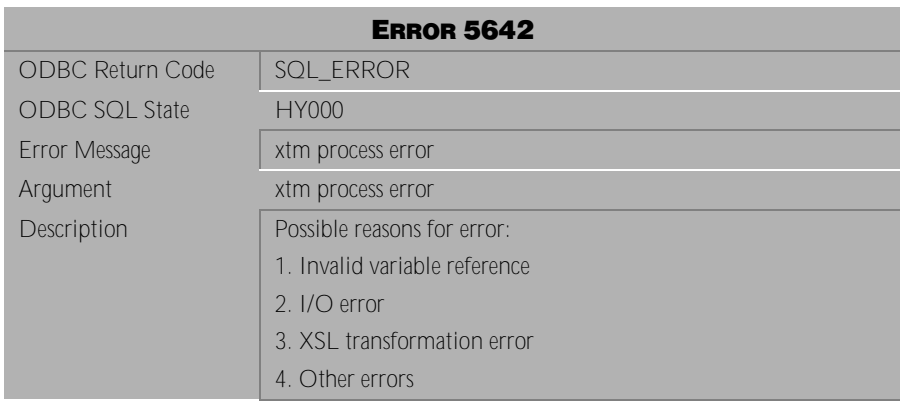

Table 4-480 Error Message 5642

# **4.12 Error Messages 6002-6020**

| <b>ERROR 6002</b>       |                                                                                      |
|-------------------------|--------------------------------------------------------------------------------------|
| <b>ODBC Return Code</b> | SQL ERROR                                                                            |
| <b>ODBC SQL State</b>   | 42000                                                                                |
| Error Message           | syntax error near or at                                                              |
| Argument                | current token value                                                                  |
| Description             | Possible reasons for error:                                                          |
|                         | The syntax does not expect a keyword or a keyword as an<br>identifier.               |
|                         | Delimiter is missing between the number and identifier;                              |
| Example                 | Example 1: 124id. A delimiter is required between the string and<br>identifier.      |
|                         | Example 2: '4566'abc. The exponent of a floating-point number<br>has invalid syntax. |
|                         | Example 3: 1234e4a. There is an unknown constant data type<br>definition             |

Table 4-481 Error Message 6002

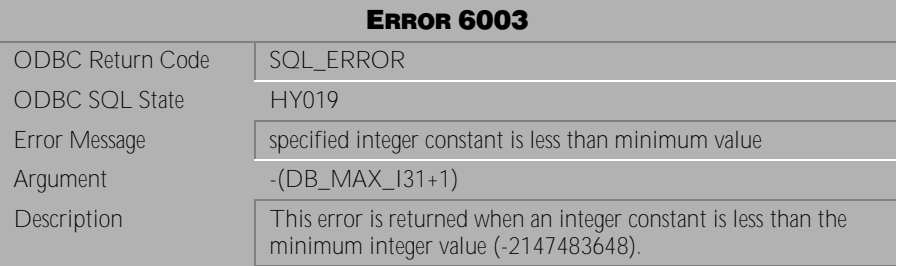

Table 4-482 Error Message 6003
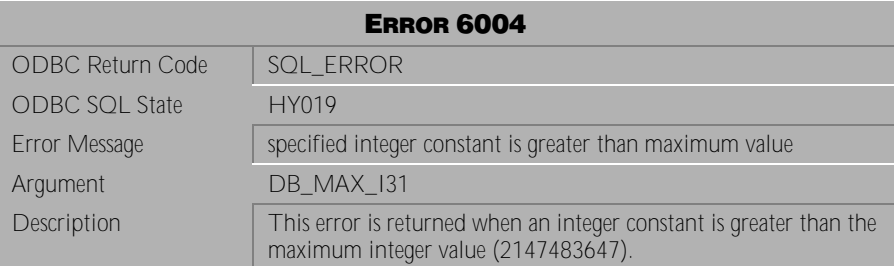

Table 4-483 Error Message 6004

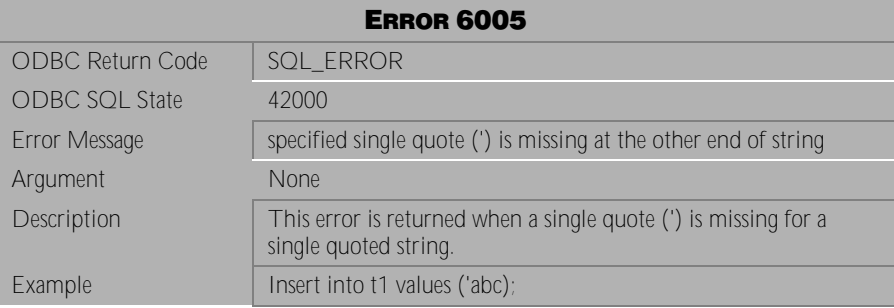

Table 4-484 Error Message 6005

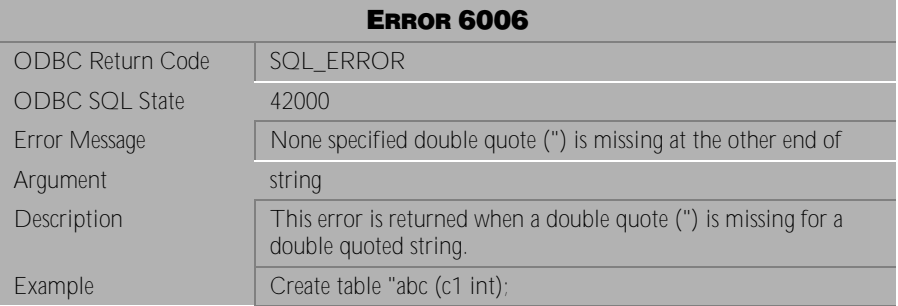

Table 4-485 Error Message 6006

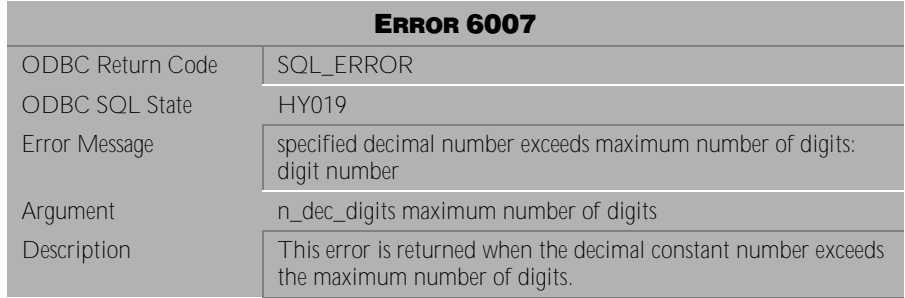

## Table 4-486 Error Message 6007

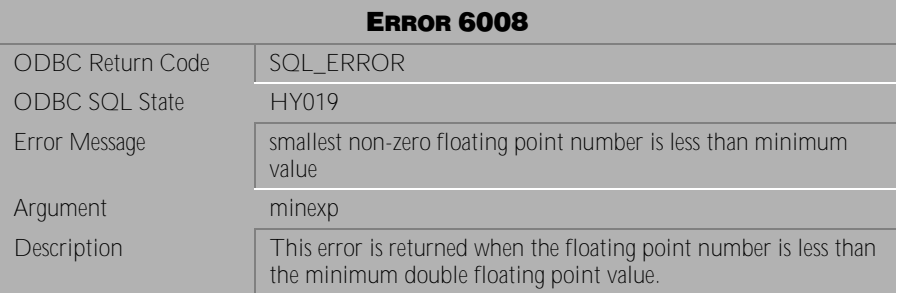

Table 4-487 Error Message 6008

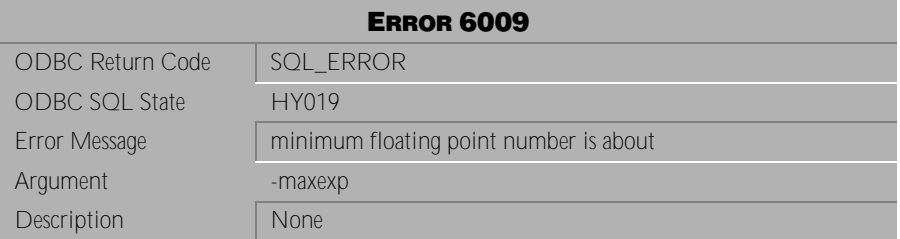

Table 4-488 Error Message 6009

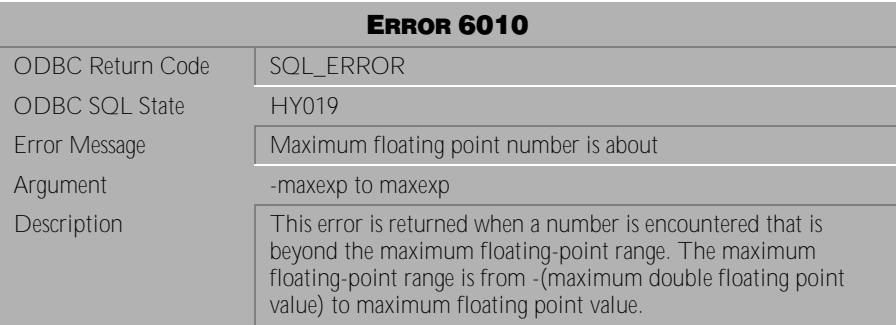

Table 4-489 Error Message 6010

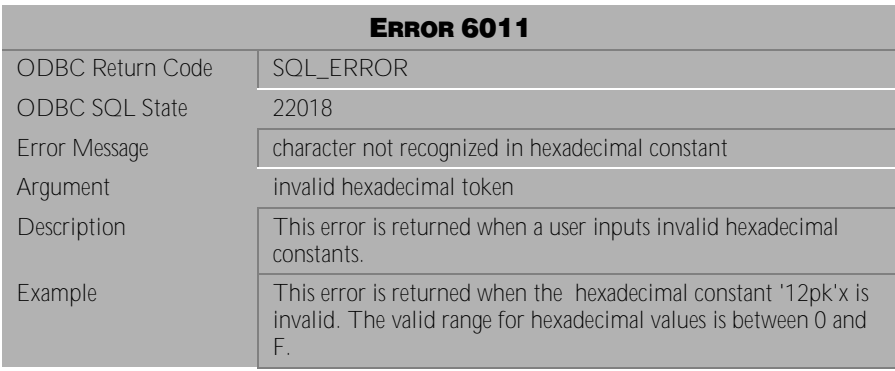

Table 4-490 Error Message 6011

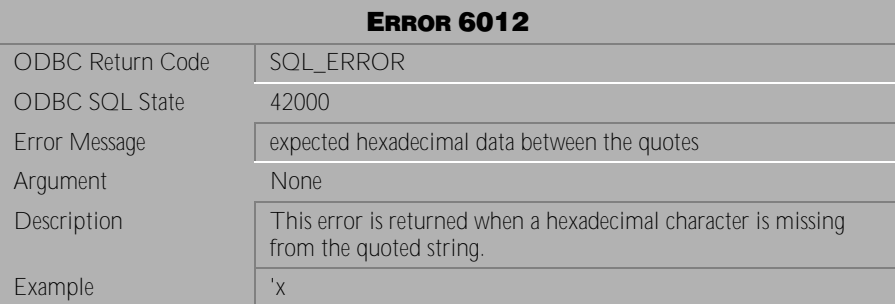

Table 4-491 Error Message 6012

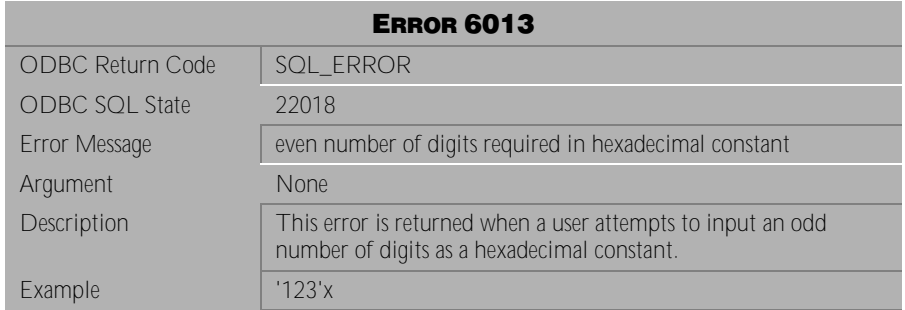

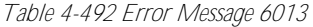

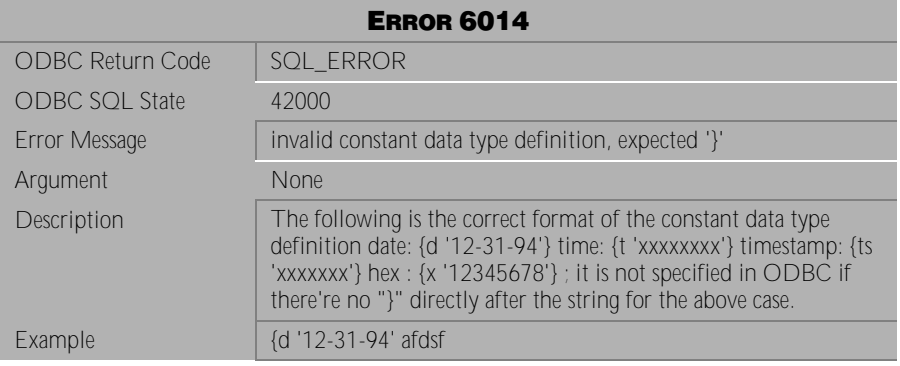

Table 4-493 Error Message 6014

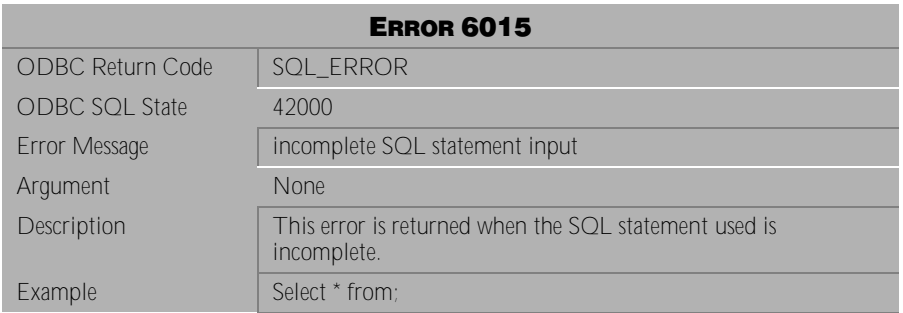

Table 4-494 Error Message 6015

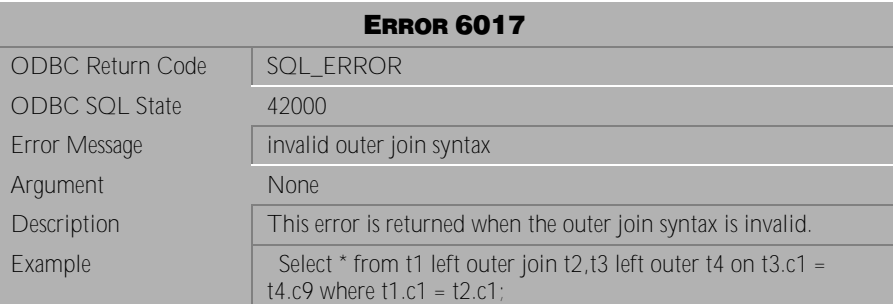

Table 4-495 Error Message 6017

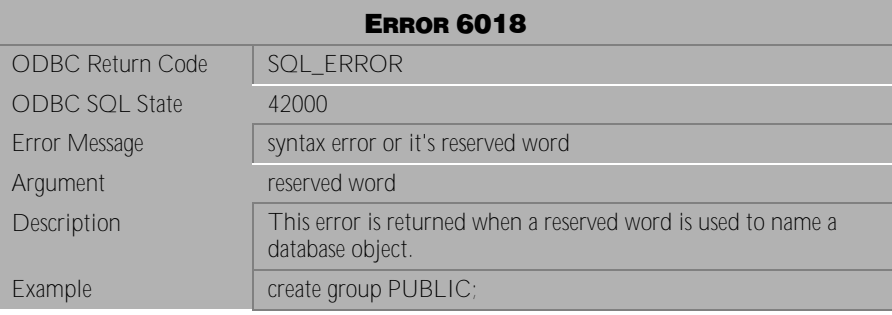

Table 4-496 Error Message 6018

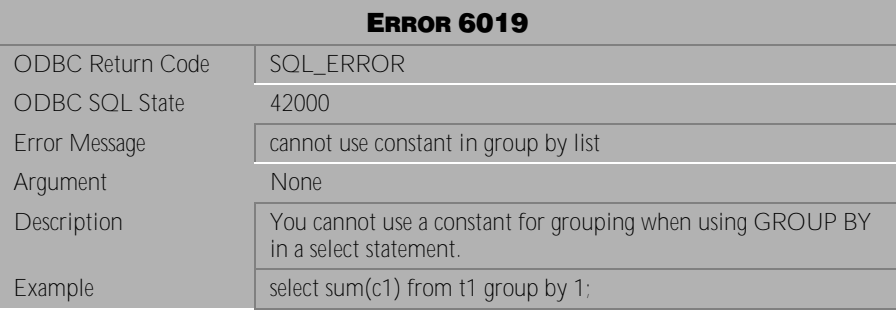

Table 4-497 Error Message 6019

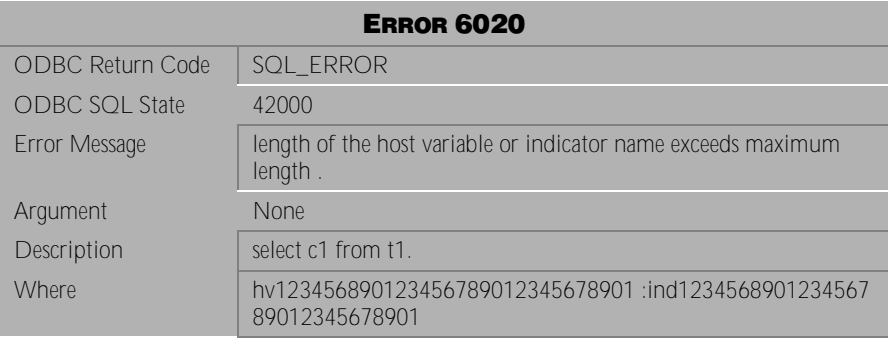

Table 4-498 Error Message 6020

## **4.13 Error Messages 6101-6199**

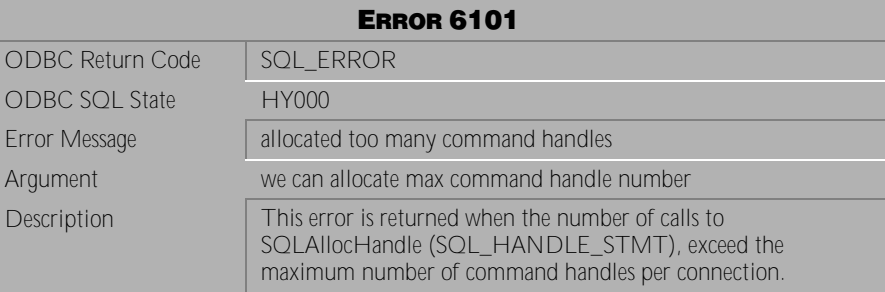

Table 4-499 Error Message 6101

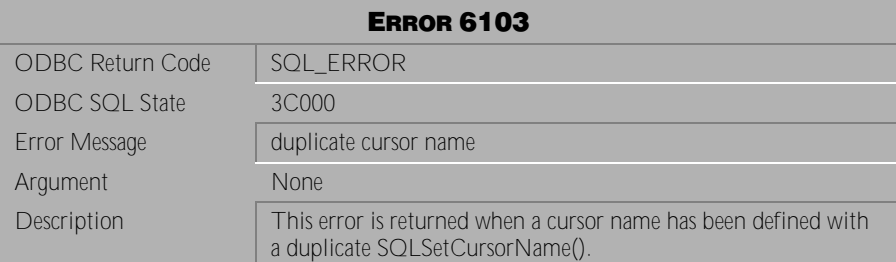

Table 4-500 Error Message 6103

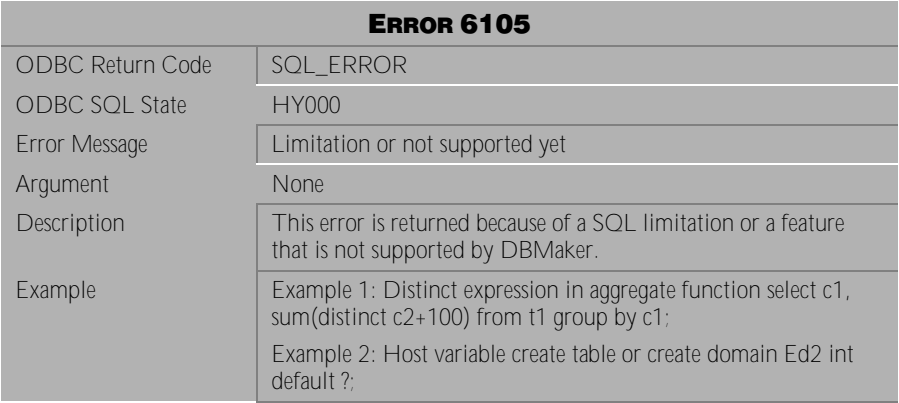

Table 4-501 Error Message 6105

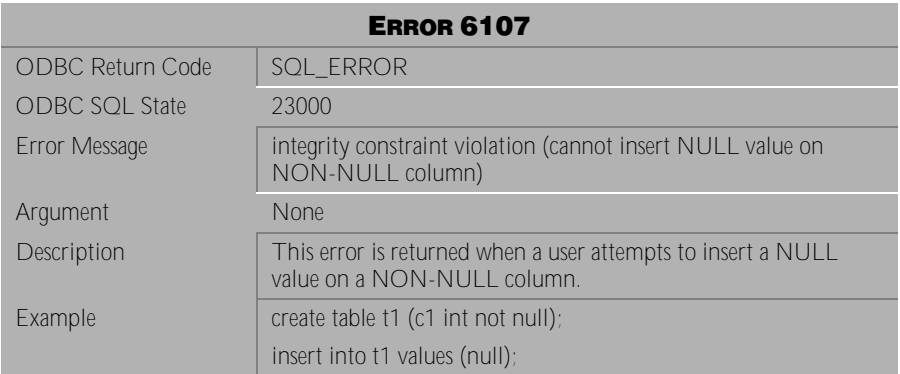

Table 4-502 Error Message 6107

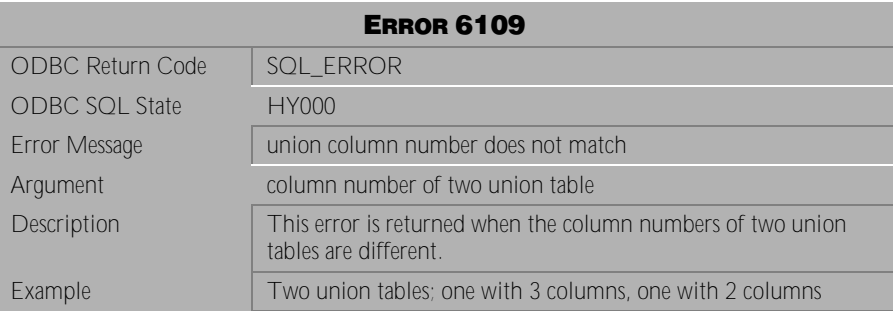

Table 4-503 Error Message 6109

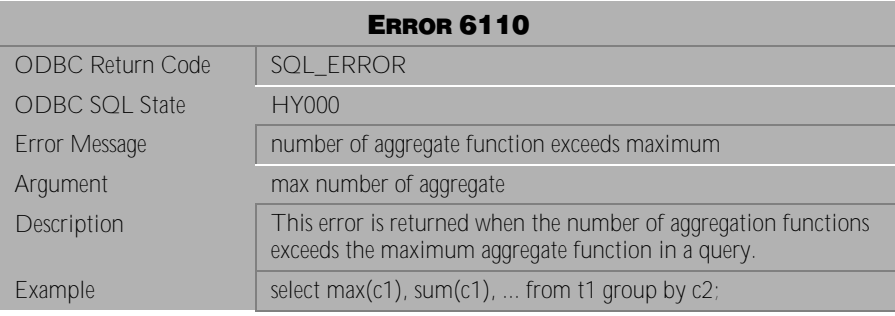

Table 4-504 Error Message 6110

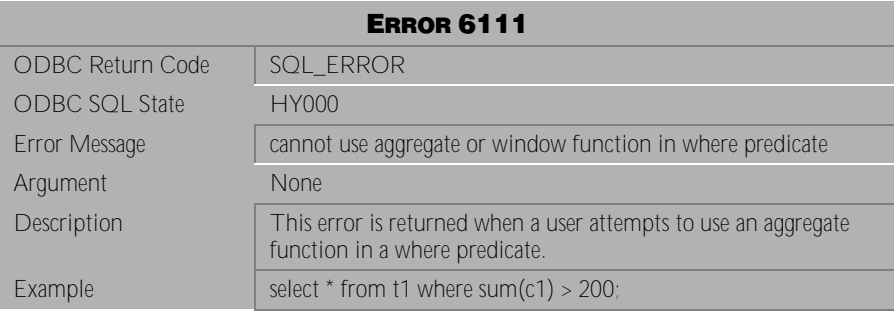

Table 4-505 Error Message 6111

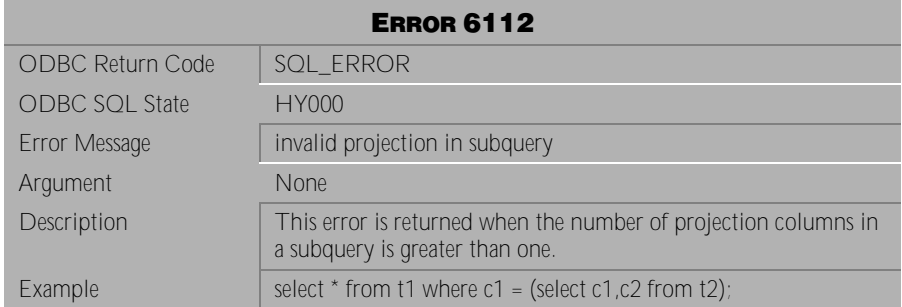

Table 4-506 Error Message 6112

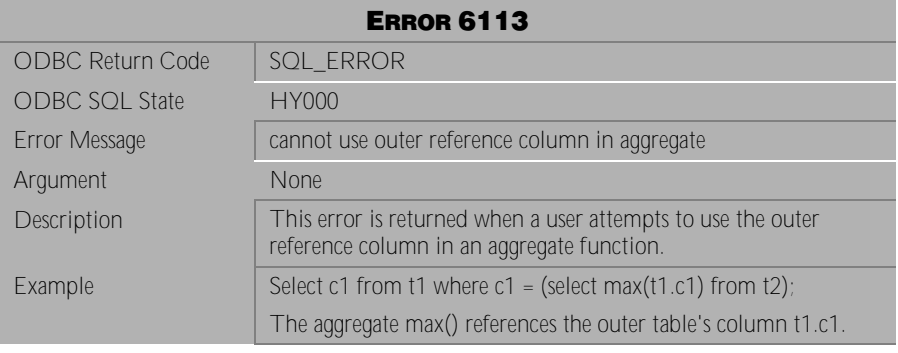

Table 4-507 Error Message 6113

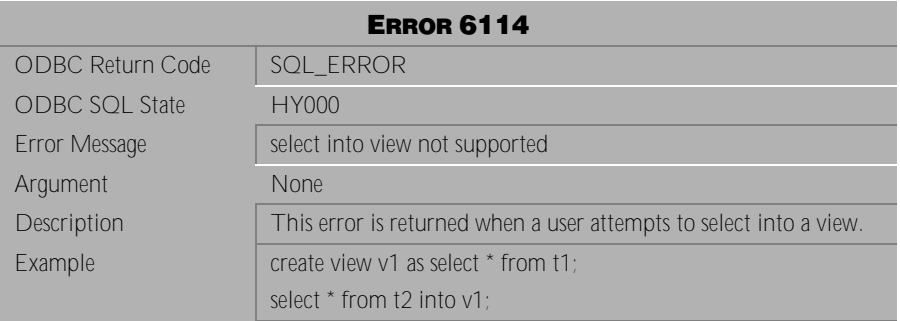

Table 4-508 Error Message 6114

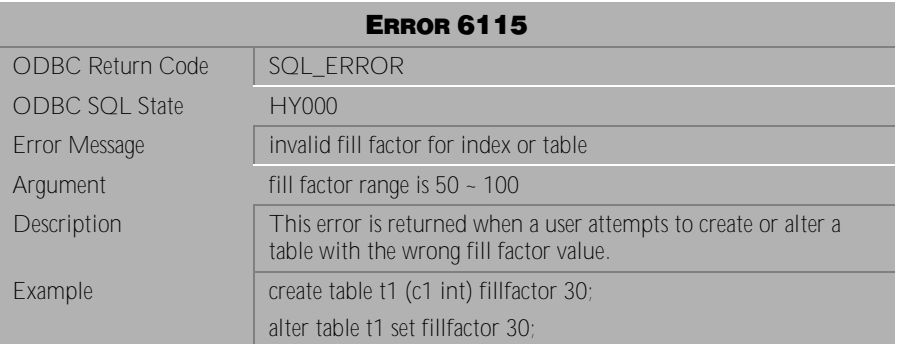

Table 4-509 Error Message 6115

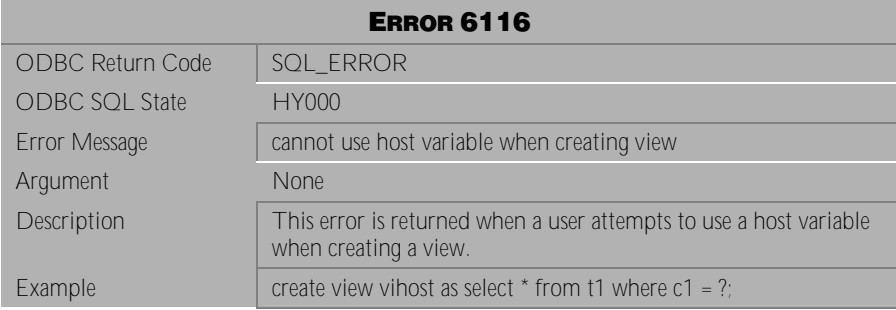

Table 4-510 Error Message 6116

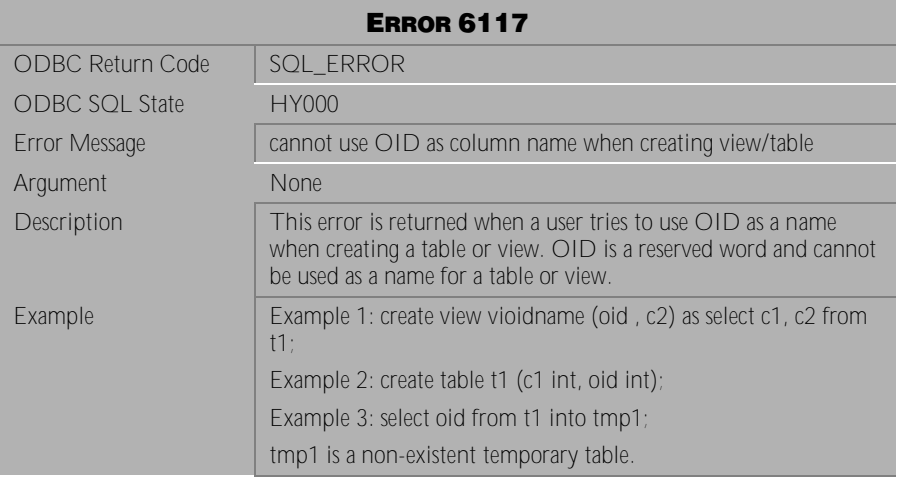

Table 4-511 Error Message 6117

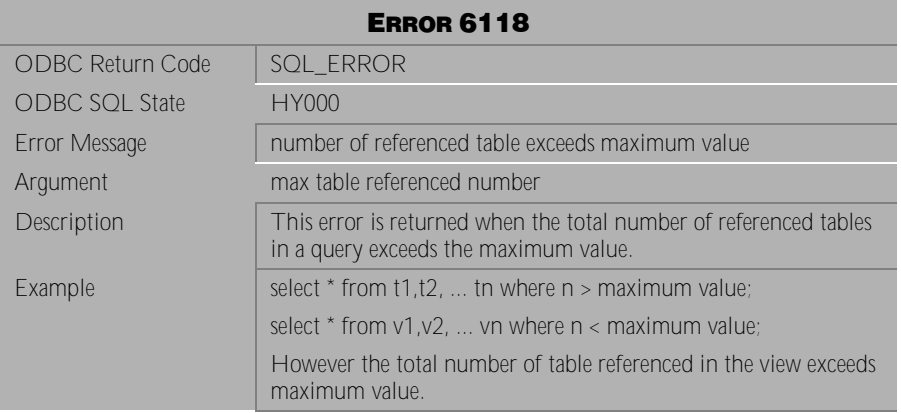

Table 4-512 Error Message 6118

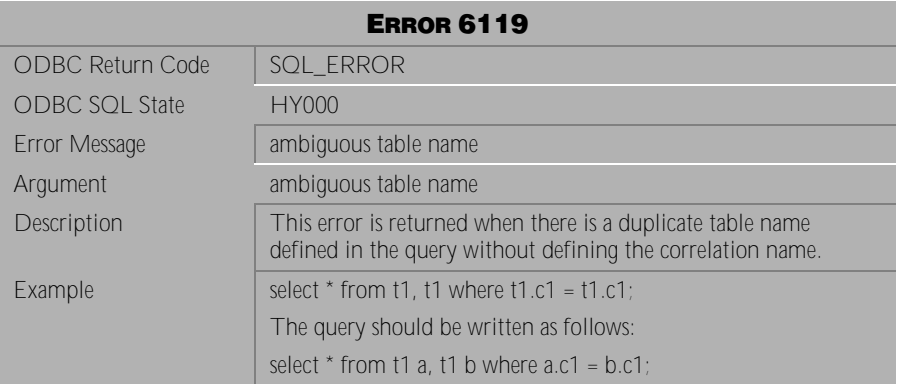

Table 4-513 Error Message 6119

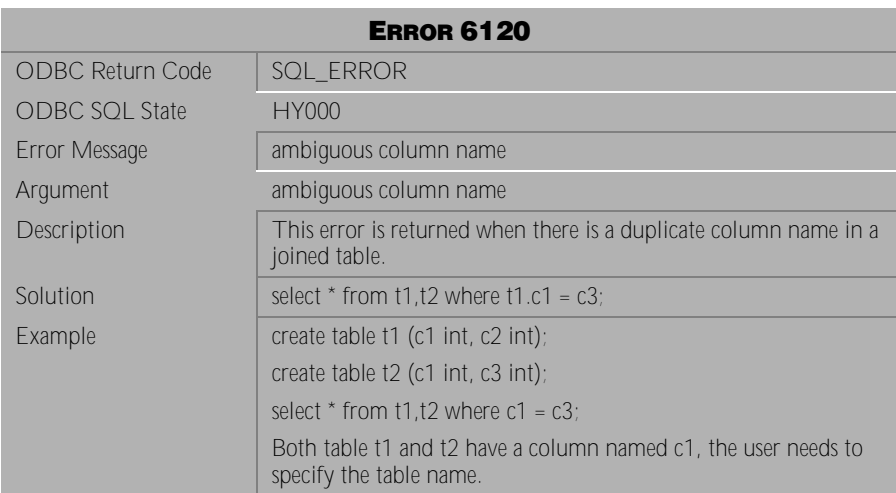

Table 4-514 Error Message 6120

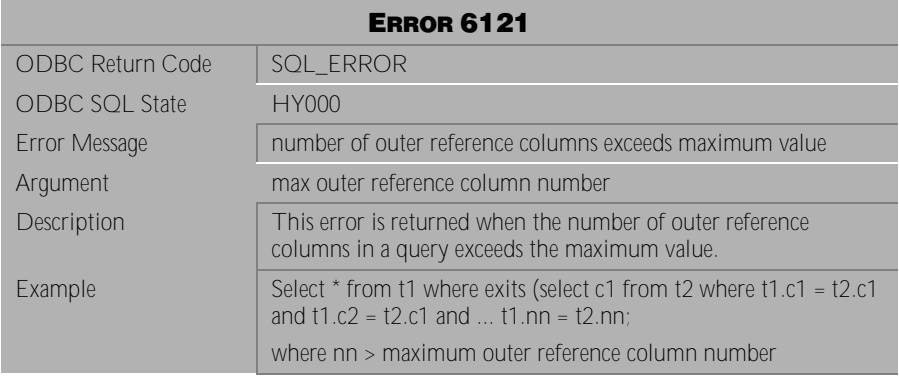

Table 4-515 Error Message 6121

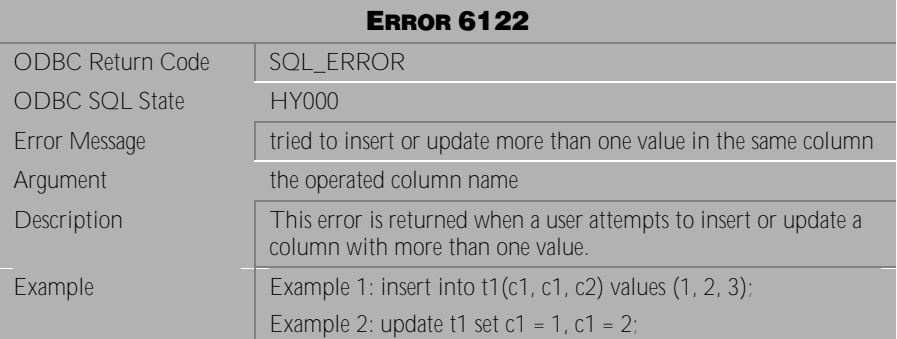

Table 4-516 Error Message 6122

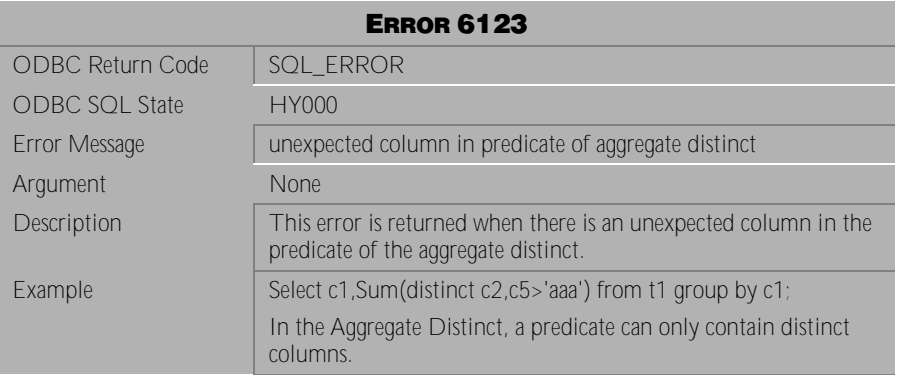

Table 4-517 Error Message 6123

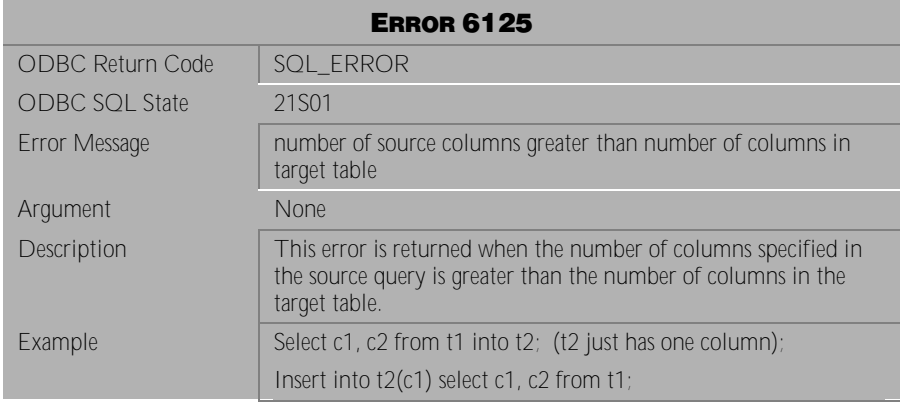

Table 4-518 Error Message 6125

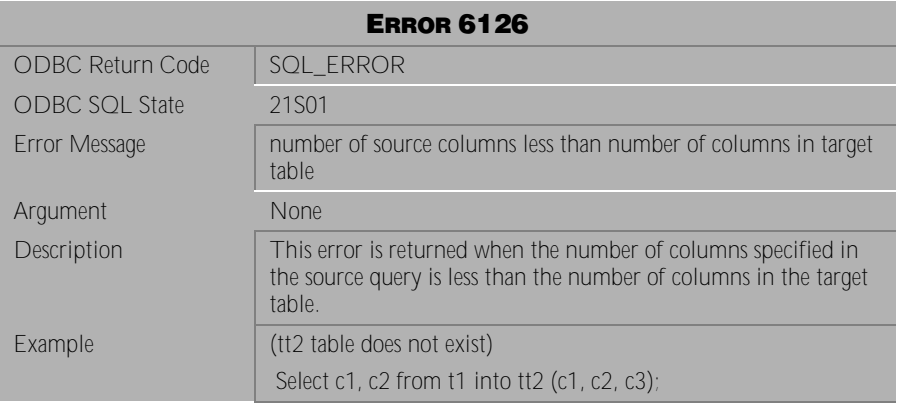

Table 4-519 Error Message 6126

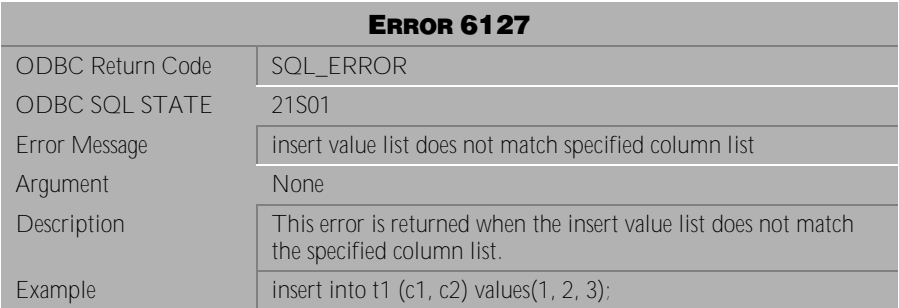

Table 4-520 Error Message 6127

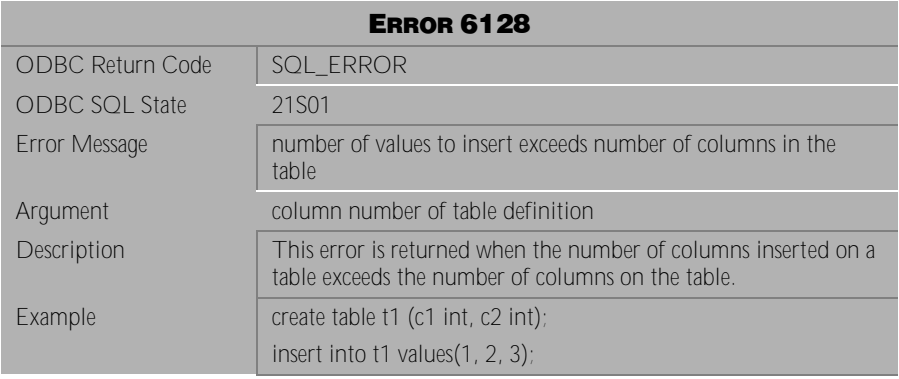

Table 4-521 Error Message 6128

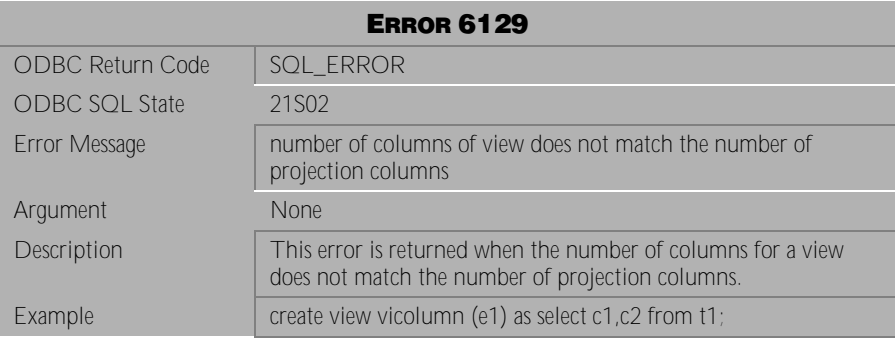

Table 4-522 Error Message 6129

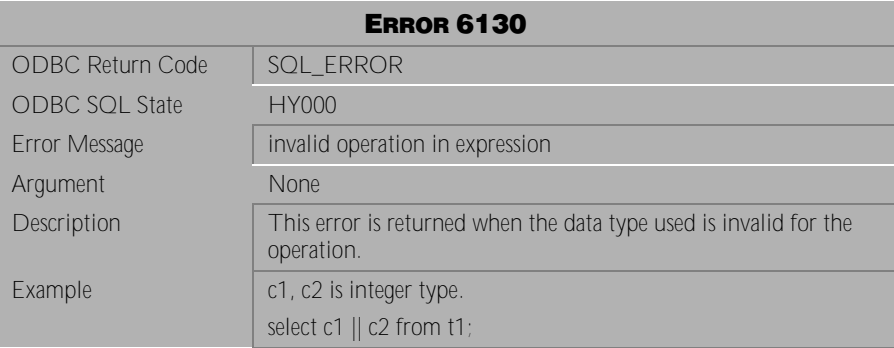

Table 4-523 Error Message 6130

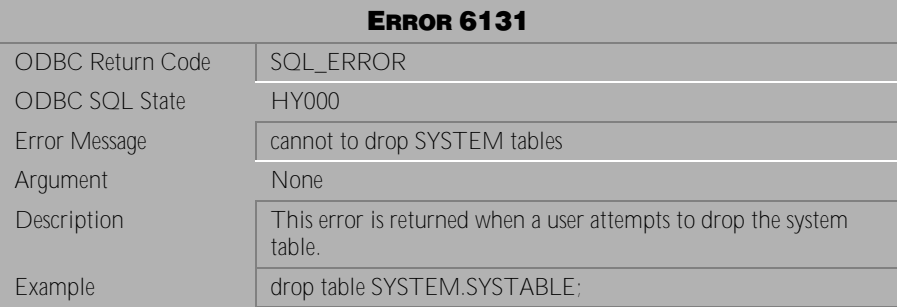

Table 4-524 Error Message 6131

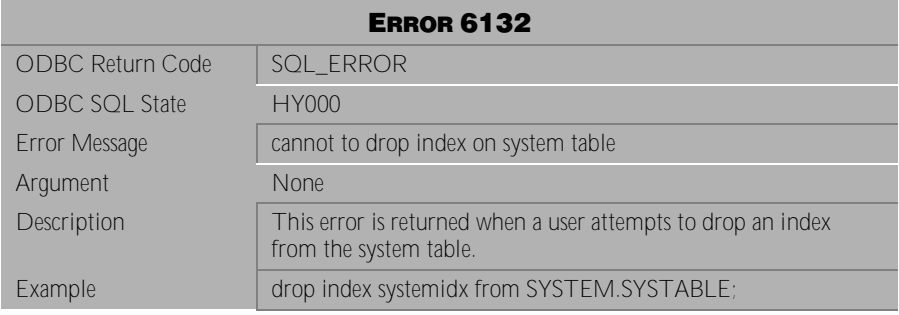

Table 4-525 Error Message 6132

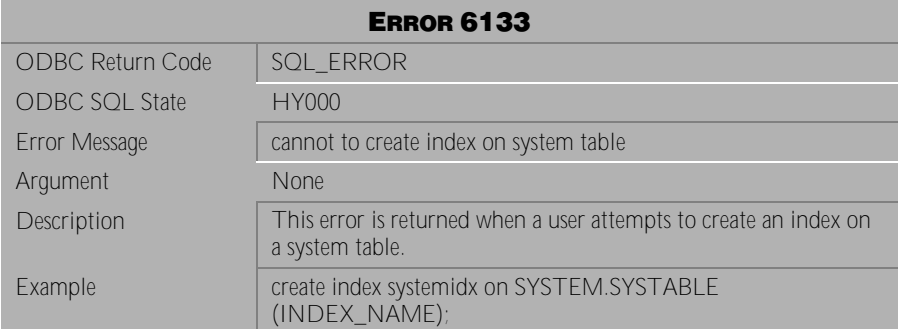

Table 4-526 Error Message 6133

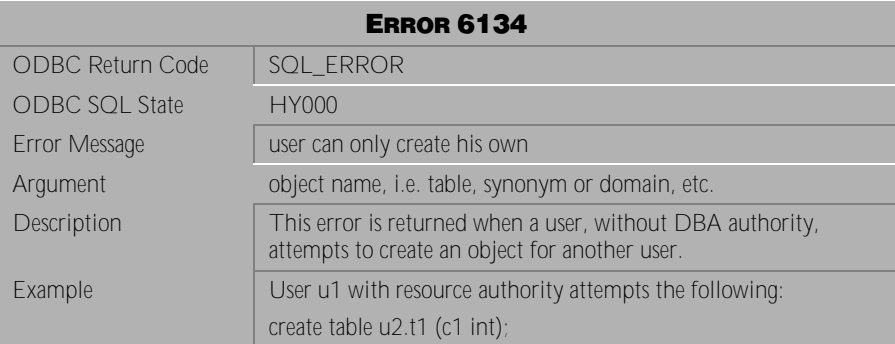

Table 4-527 Error Message 6134

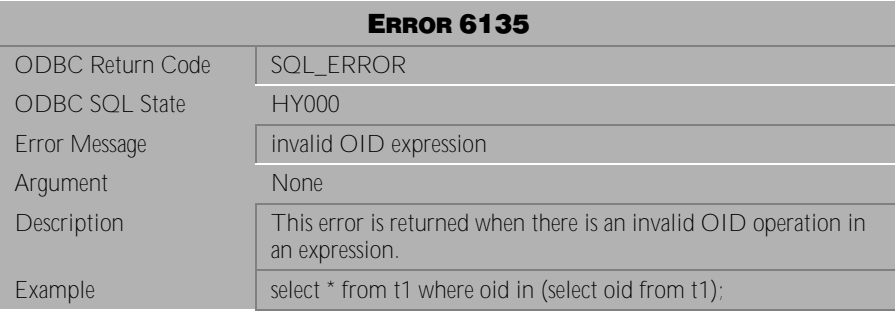

Table 4-528 Error Message 6135

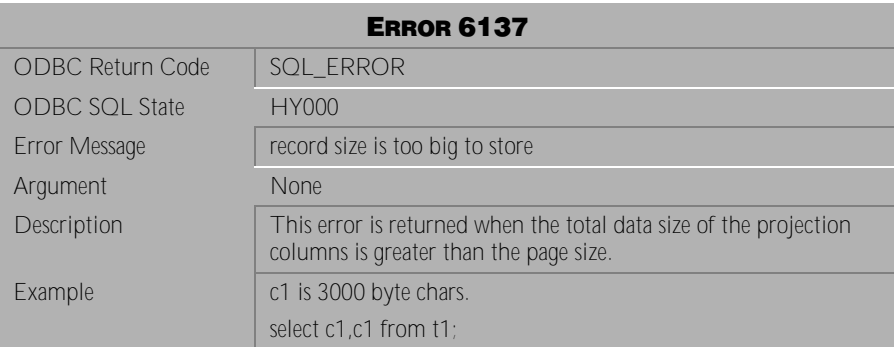

Table 4-529 Error Message 6137

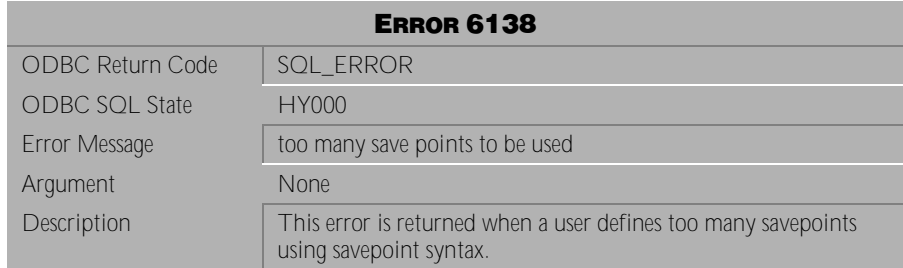

Table 4-530 Error Message 6138

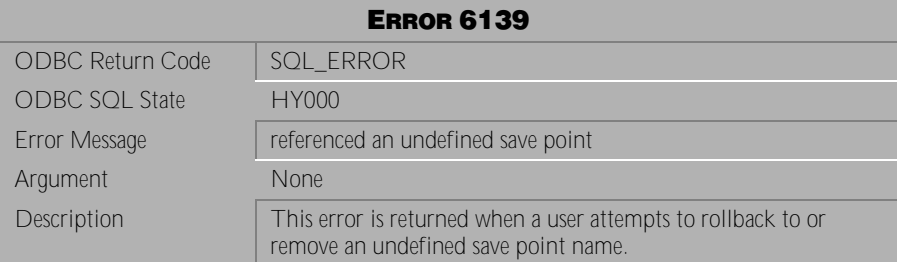

Table 4-531 Error Message 6139

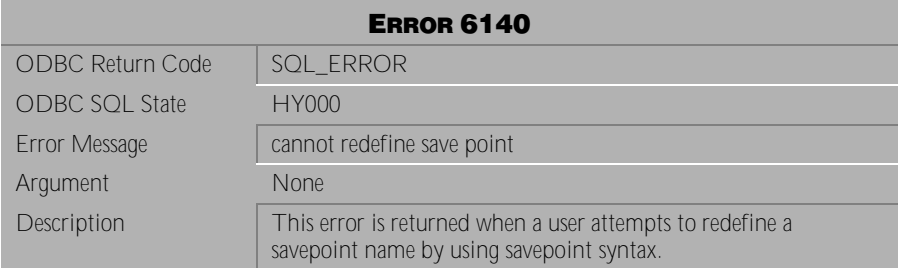

Table 4-532 Error Message 6140

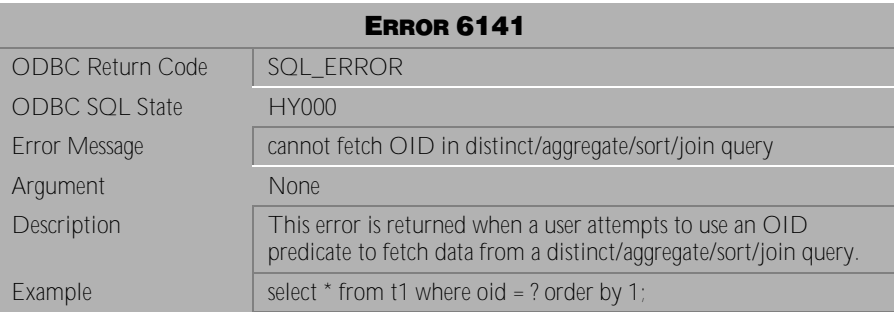

Table 4-533 Error Message 6141

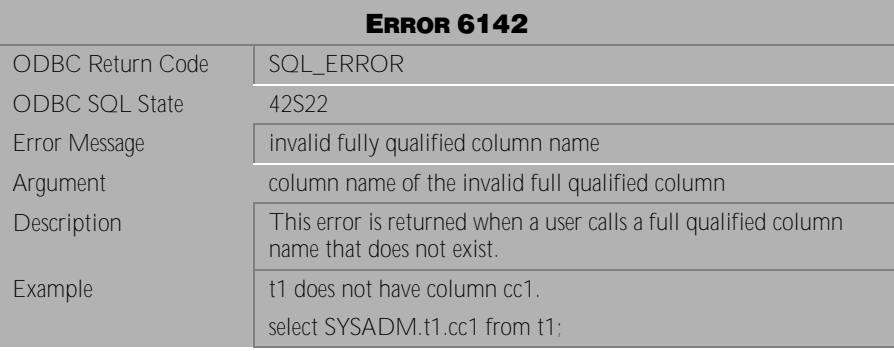

Table 4-534 Error Message 6142

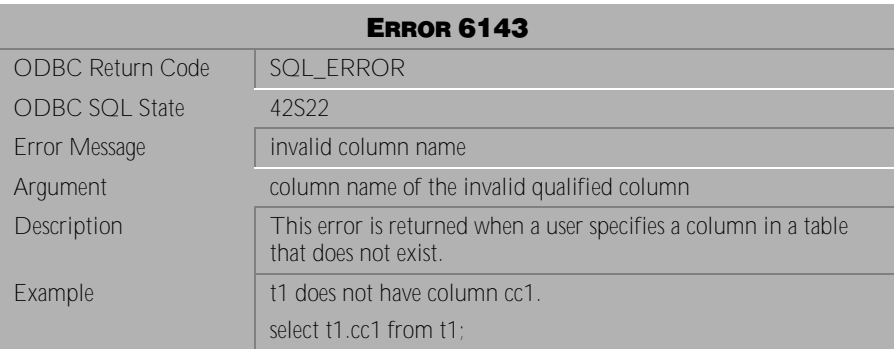

Table 4-535 Error Message 6143

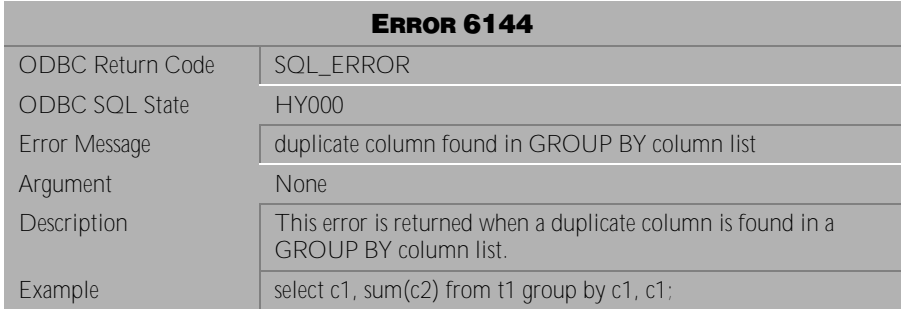

Table 4-536 Error Message 6144

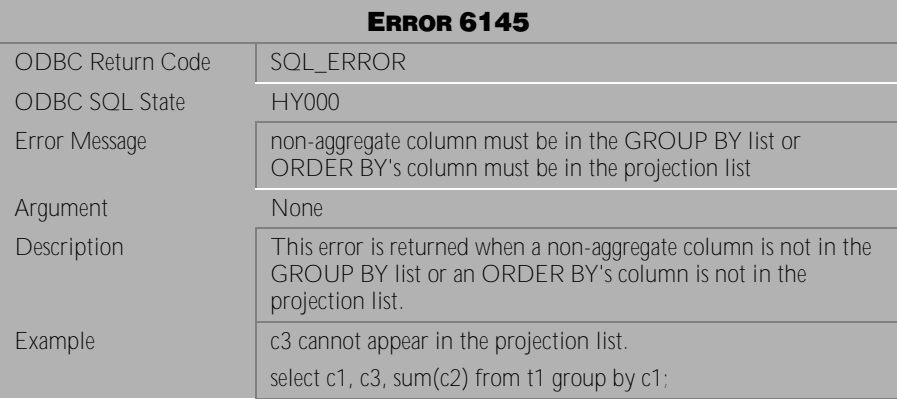

Table 4-537 Error Message 6145

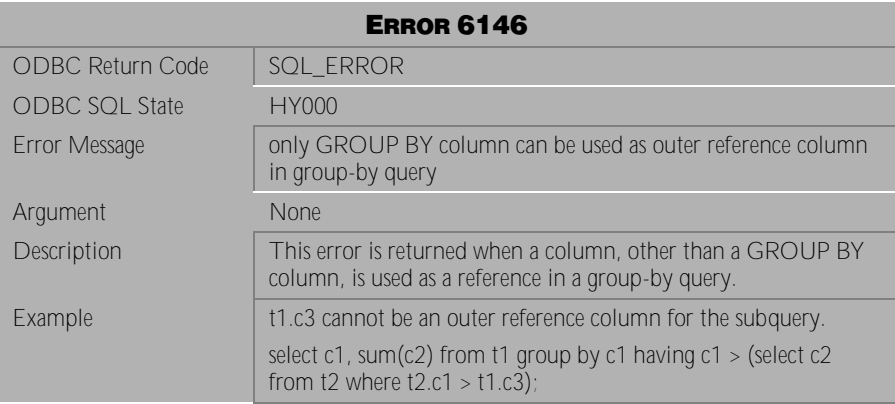

Table 4-538 Error Message 6146

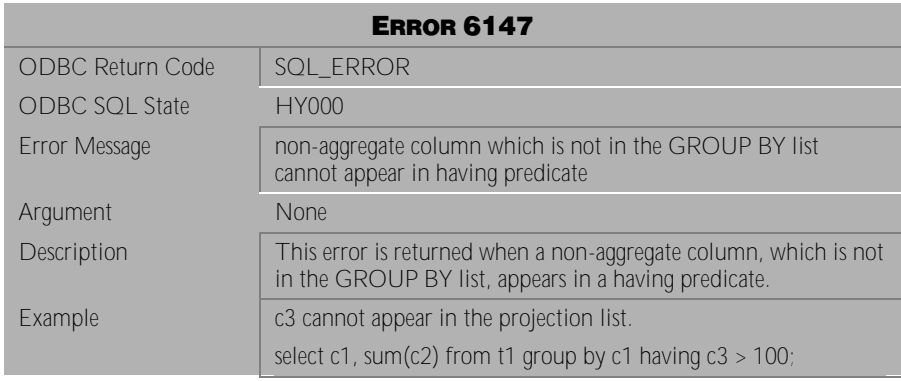

Table 4-539 Error Message 6147

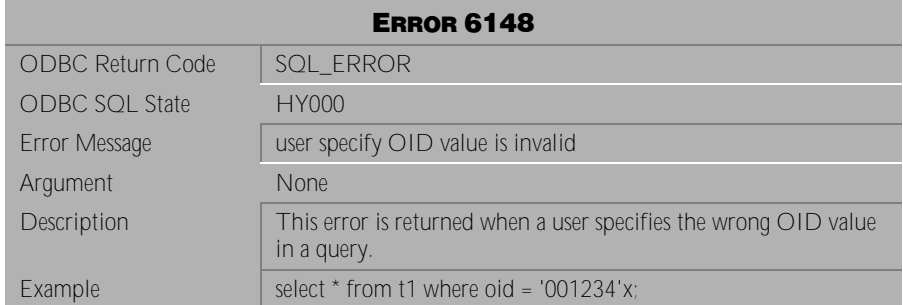

Table 4-540 Error Message 6148

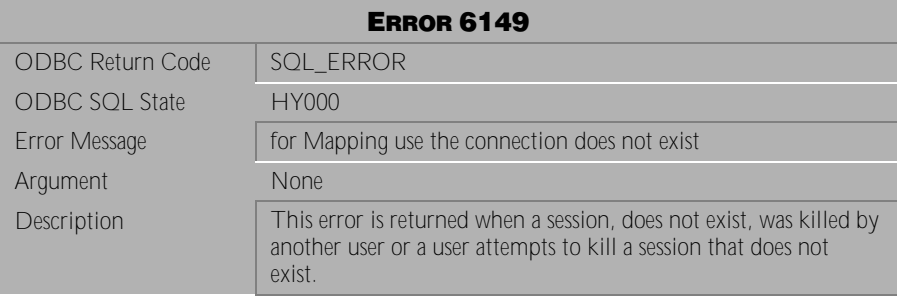

Table 4-541 Error Message 6149

| <b>ERROR 6150</b>       |                                                                                                    |
|-------------------------|----------------------------------------------------------------------------------------------------|
| <b>ODBC Return Code</b> | SQL ERROR                                                                                                    |
| <b>ODBC SQL State</b>   | 22018                                                                                                    |
| Error Message           | the insert/update value type is incompatible with column data<br>type or compare/operand value is incompatible with column data<br>type in expression/predicate                                                |
| Argument                | <b>None</b>                                                                                                    |
| Description             | For some compatible data types, implicit type conversion is an<br>useful function. Setting DB_ItcMd = 1 in the dmconfig.ini file or<br>the command set itcmd on by dmSQL tool, the function will be<br>opened. |
| Example                 | Example 1: c1 data type incompatible with int.                                                                                                    |
|                         | update set $c1 = 100$ ;                                                                                                    |
|                         | Example 2: c1 data type incompatible with int.                                                                                                    |
|                         | insert into $(100)$ ;                                                                                                    |
|                         | Example 3: expression, predicate:                                                                                                    |
|                         | $c1 > 100$ , $c1 + 100$ , $100 > 'aaa'$ ;                                                                                                    |

Table 4-542 Error Message 6150

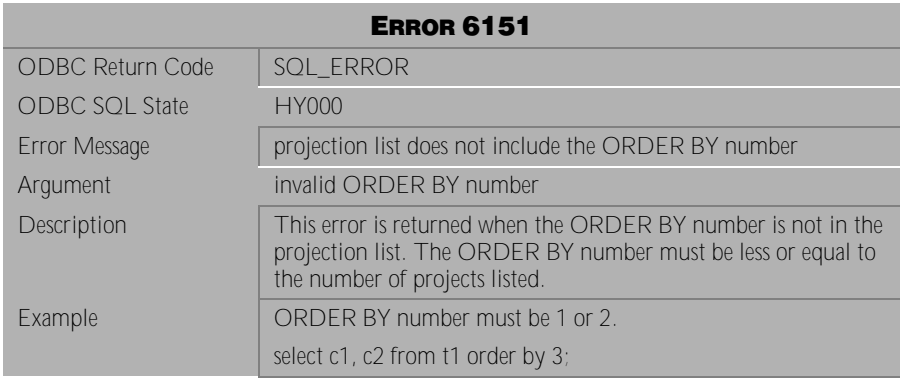

Table 4-543 Error Message 6151

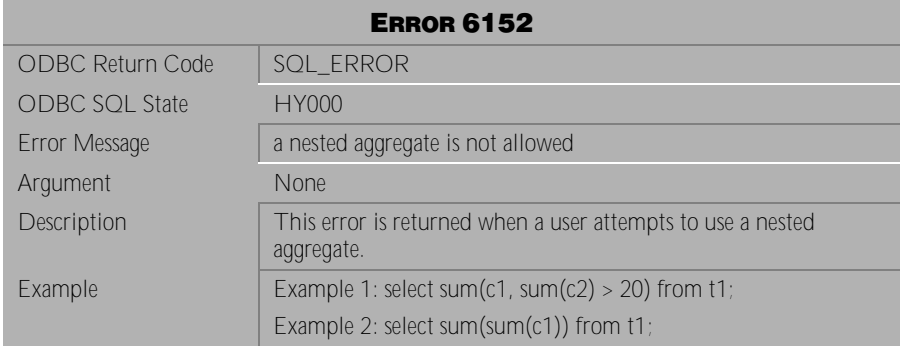

Table 4-544 Error Message 6152

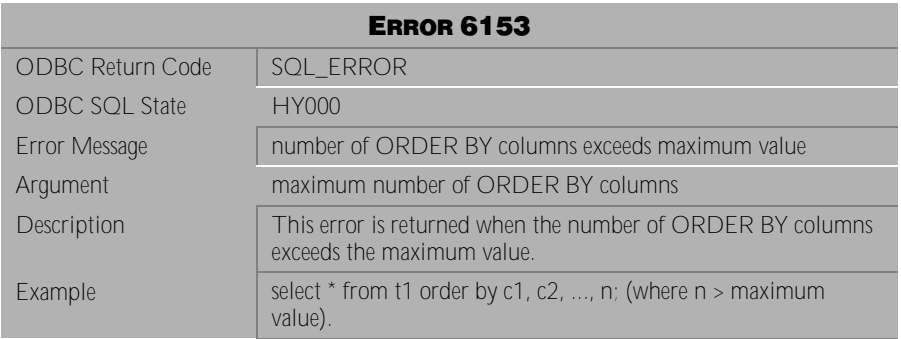

Table 4-545 Error Message 6153

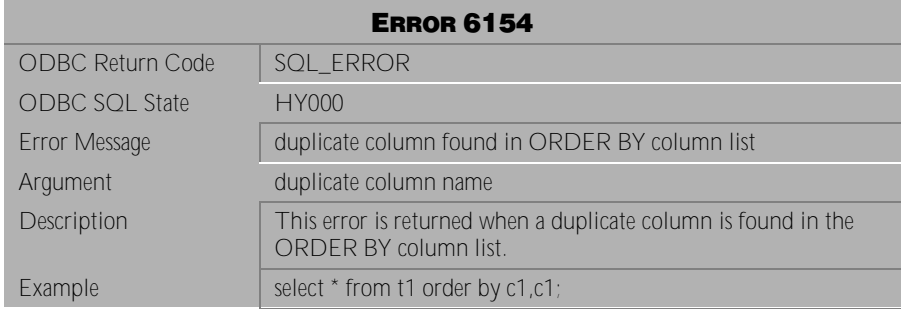

Table 4-546 Error Message 6154

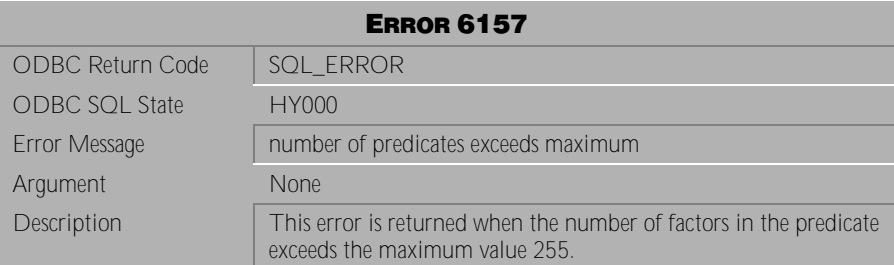

Table 4-547 Error Message 6157

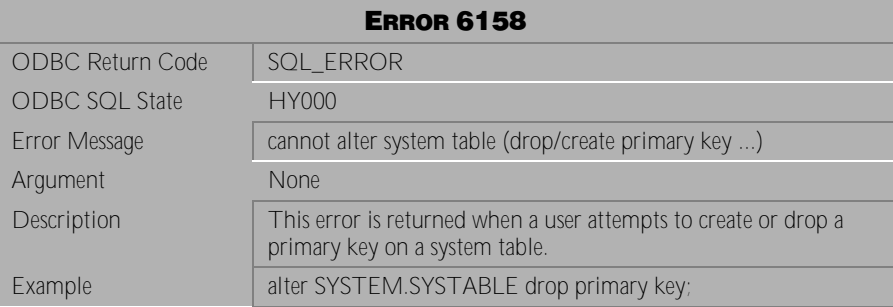

Table 4-548 Error Message 6158

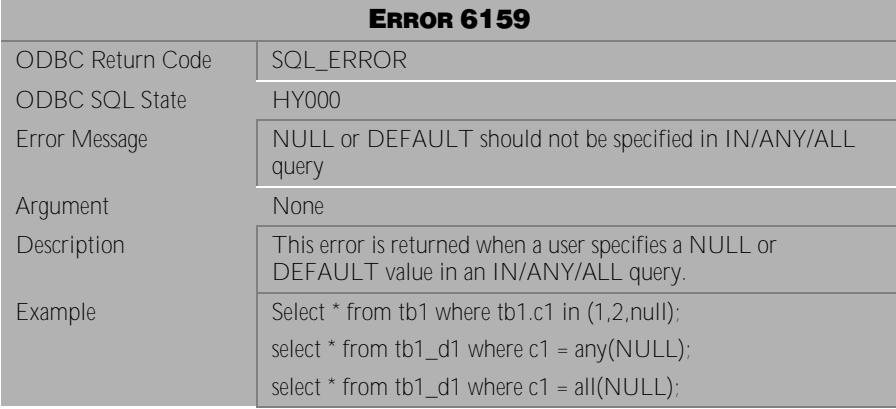

Table 4-549 Error Message 6159

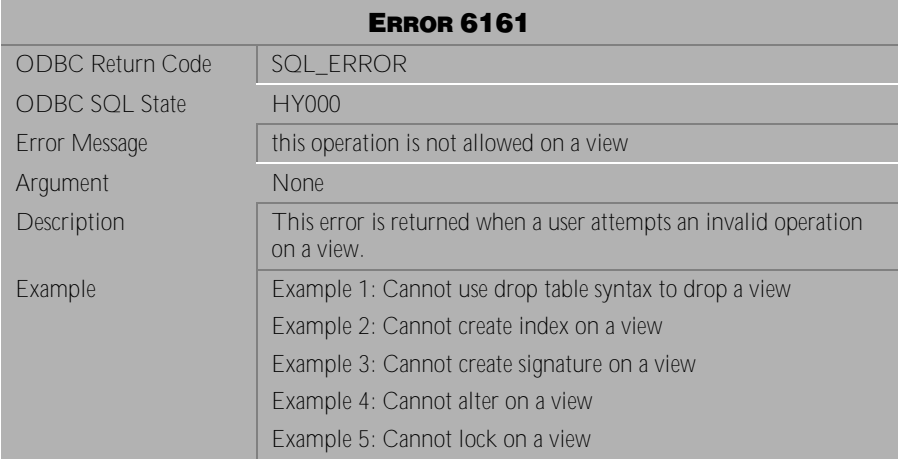

Table 4-550 Error Message 6161

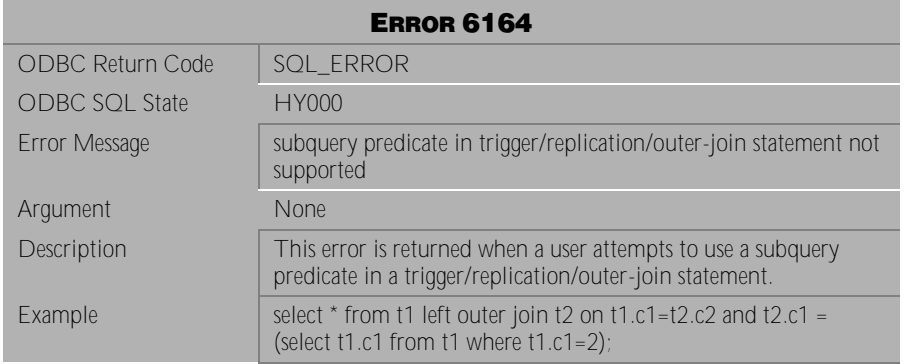

Table 4-551 Error Message 6164

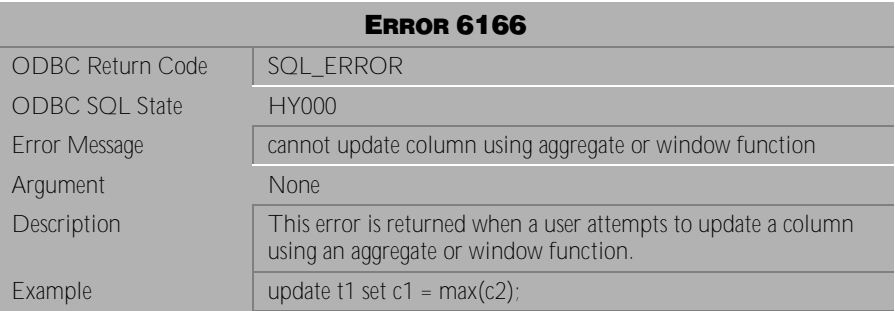

Table 4-552 Error Message 6166

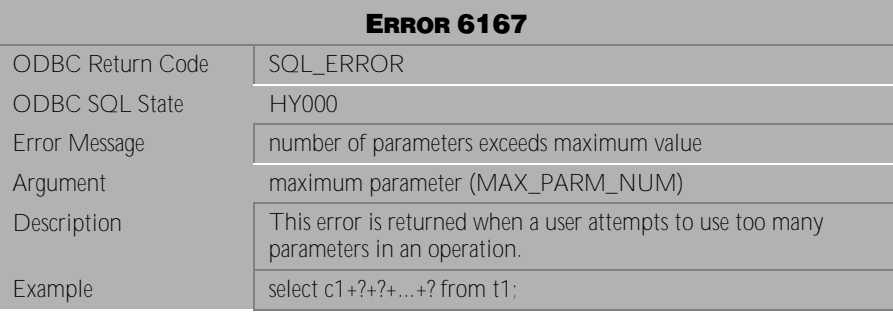

Table 4-553 Error Message 6167

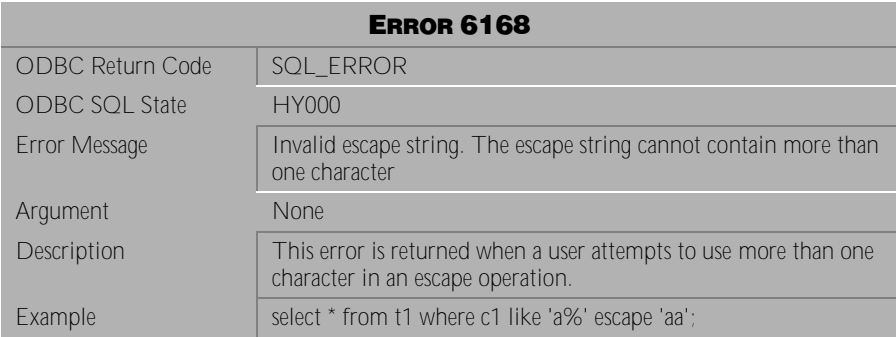

Table 4-554 Error Message 6168

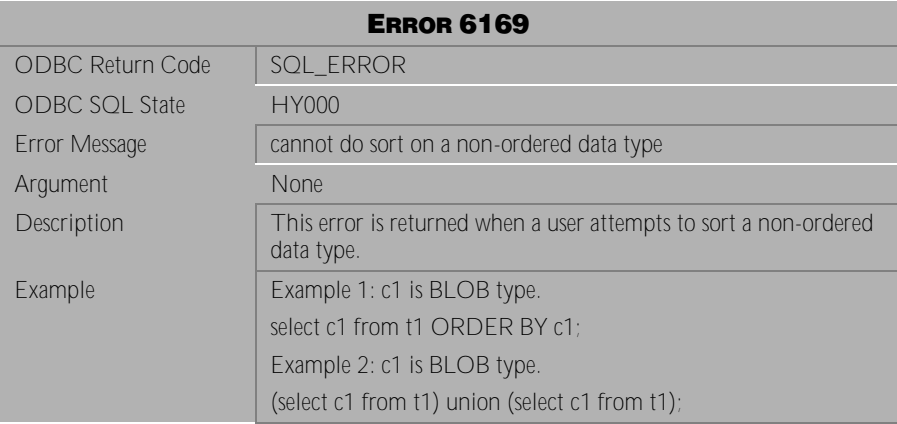

Table 4-555 Error Message 6169

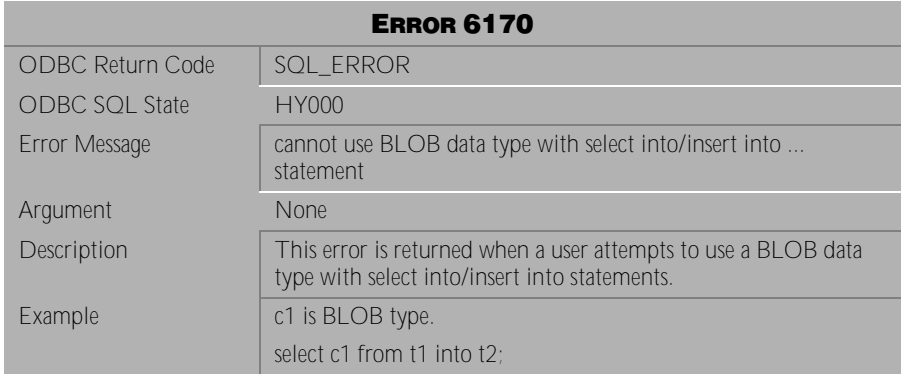

Table 4-556 Error Message 6170

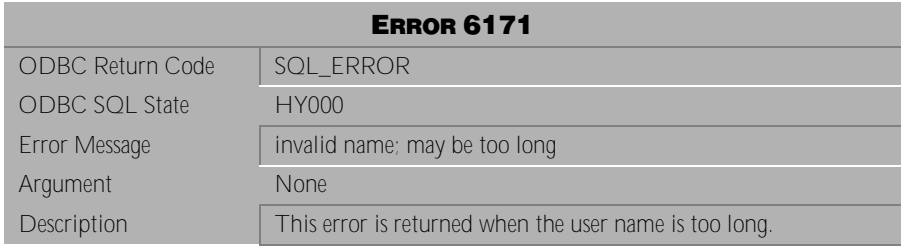

Table 4-557 Error Message 6171

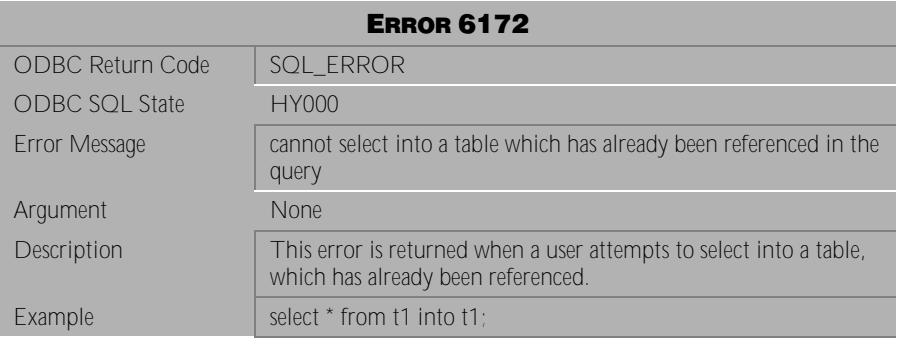

Table 4-558 Error Message 6172

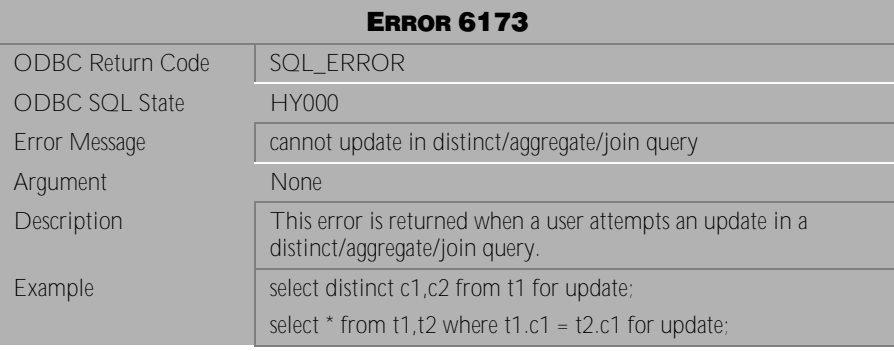

Table 4-559 Error Message 6173

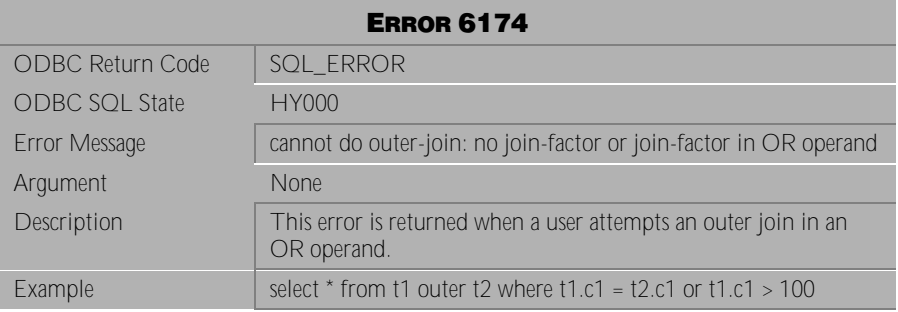

Table 4-560 Error Message 6174

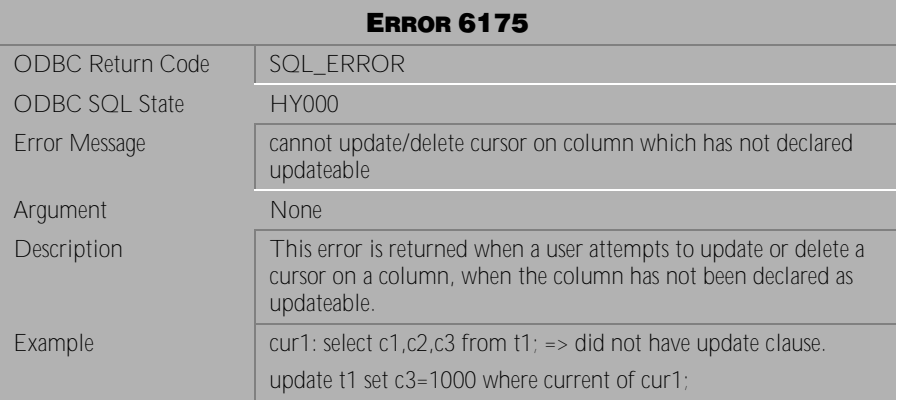

Table 4-561 Error Message 6175

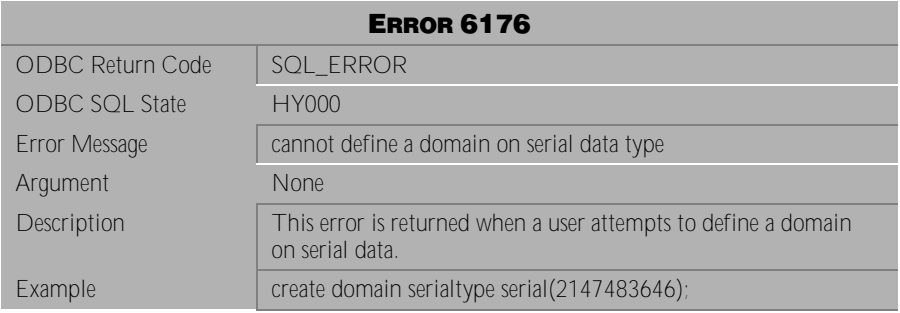

Table 4-562 Error Message 6176

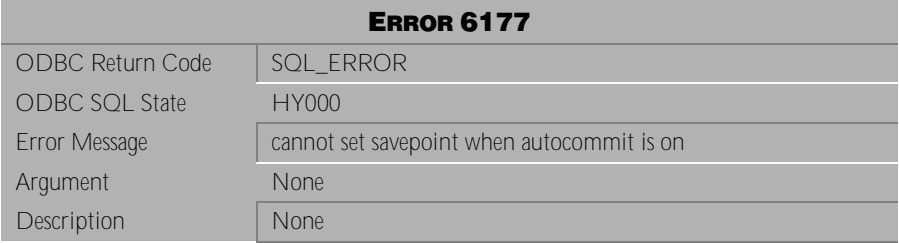

Table 4-563 Error Message 6177

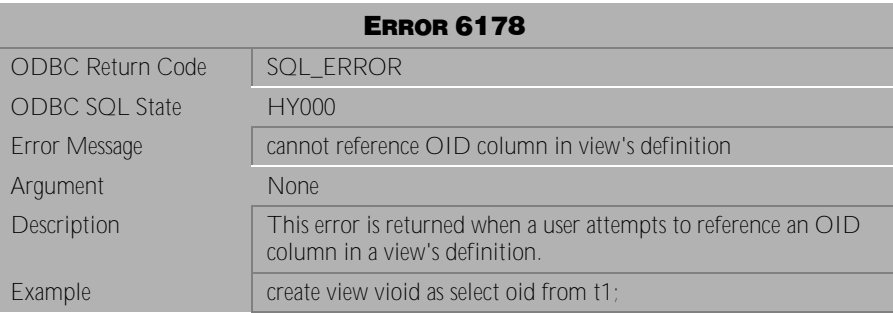

Table 4-564 Error Message 6178

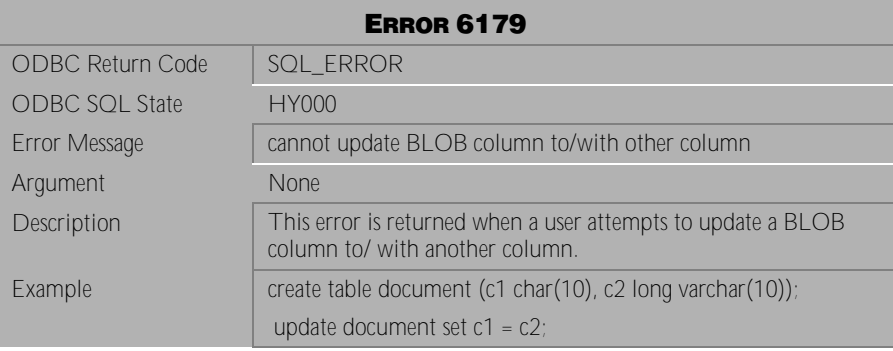

Table 4-565 Error Message 6179

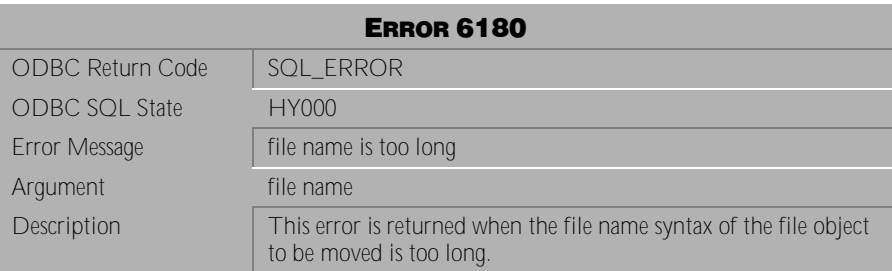

Table 4-566 Error Message 6180

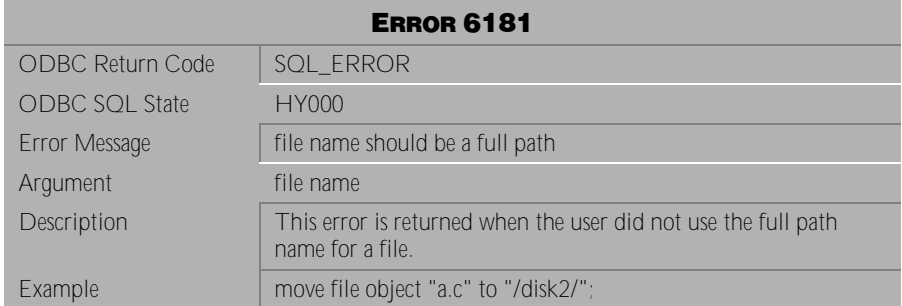

## Table 4-567 Error Message 6181

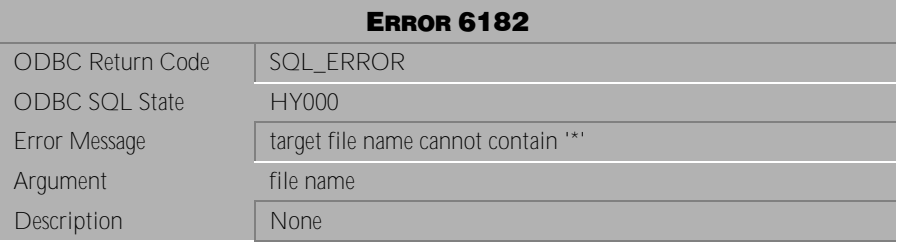

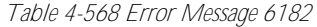

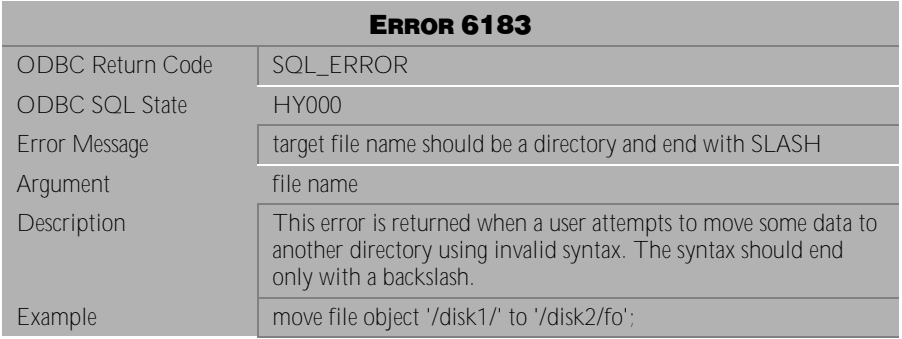

Table 4-569 Error Message 6183

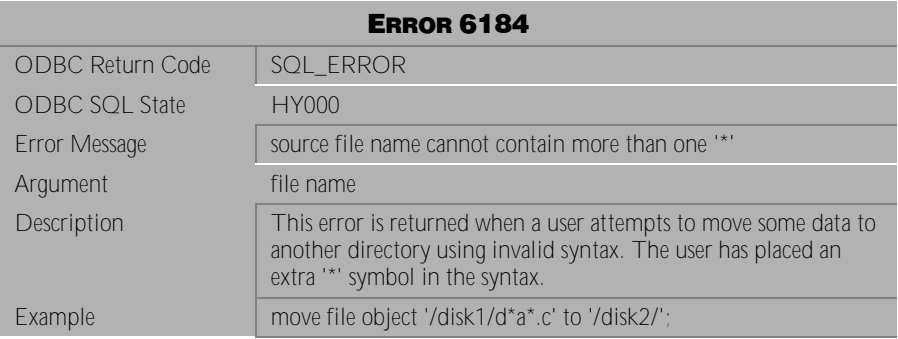

Table 4-570 Error Message 6184

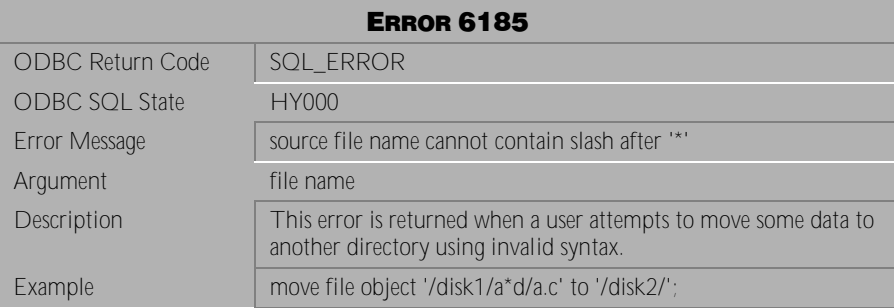

Table 4-571 Error Message 6185

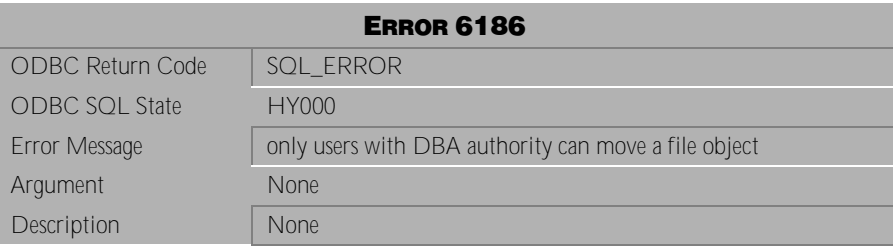

Table 4-572 Error Message 6186

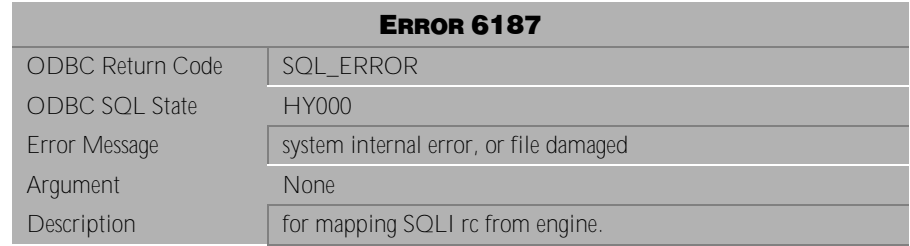

Table 4-573 Error Message 6187

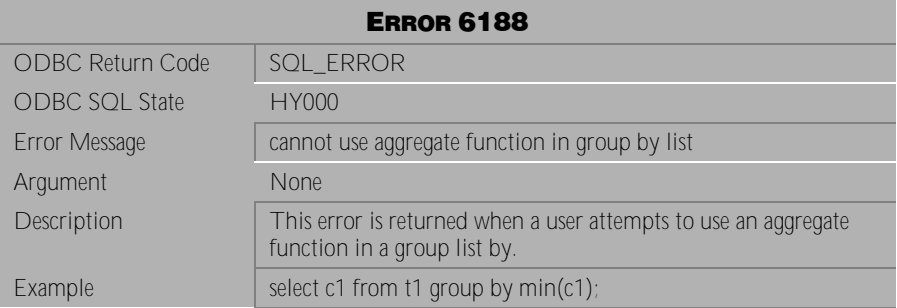

Table 4-574 Error Message 6188

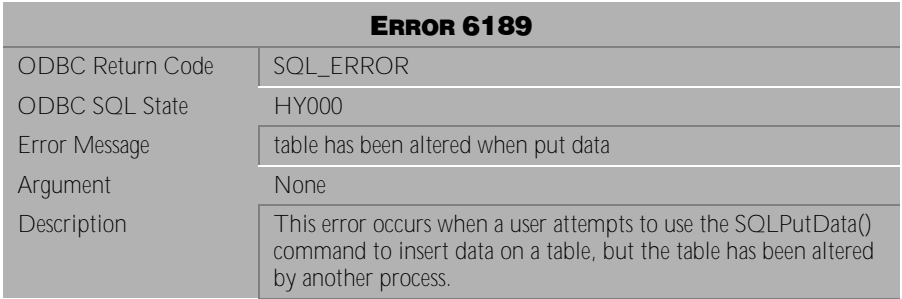

Table 4-575 Error Message 6189
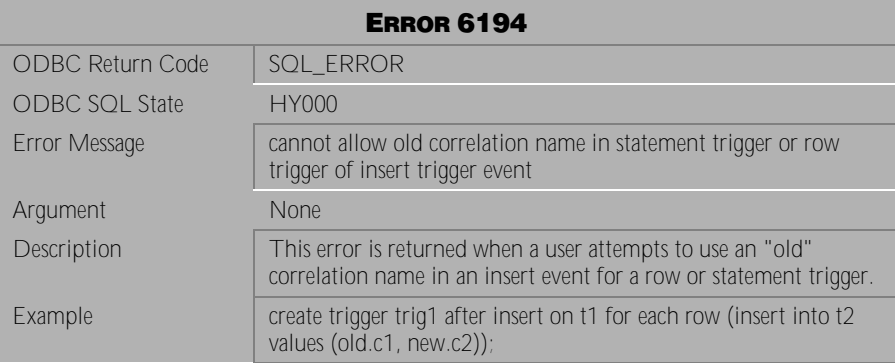

Table 4-576 Error Message 6194

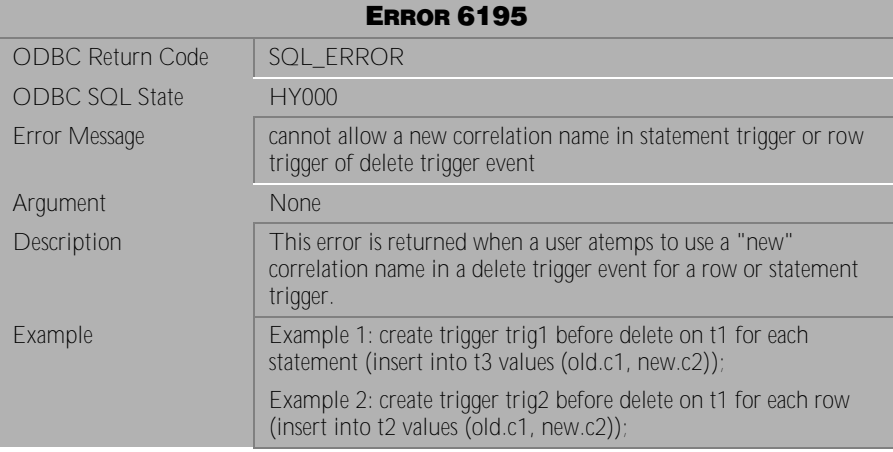

Table 4-577 Error Message 6195

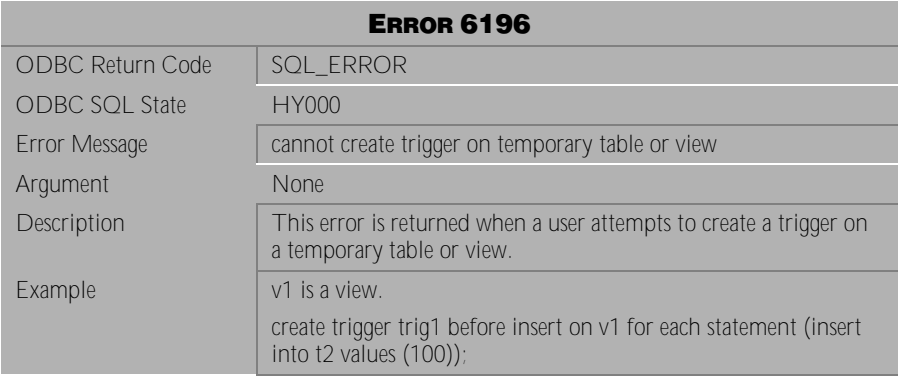

Table 4-578 Error Message 6196

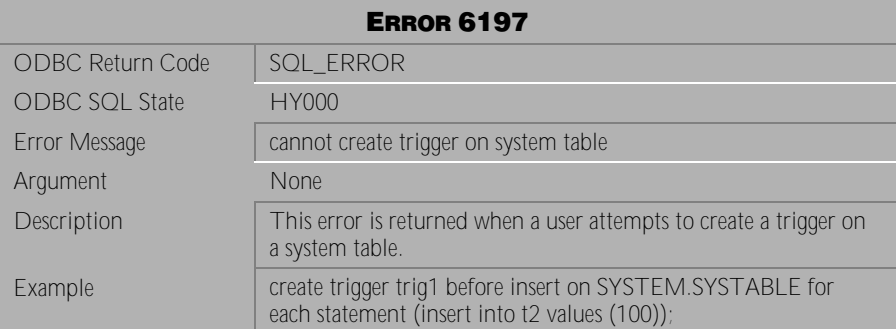

Table 4-579 Error Message 6197

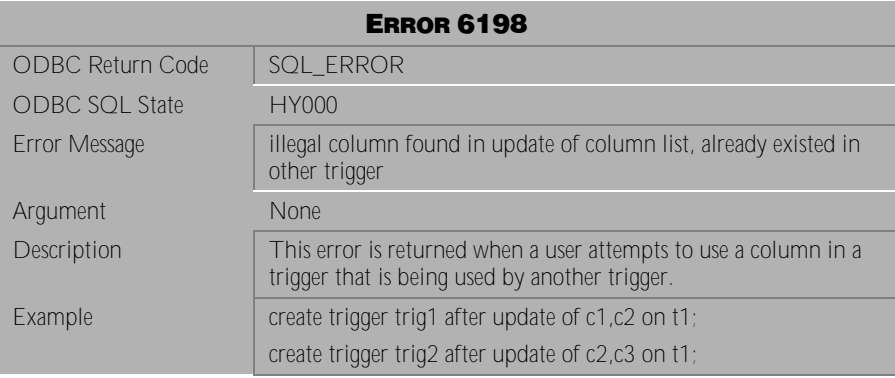

Table 4-580 Error Message 6198

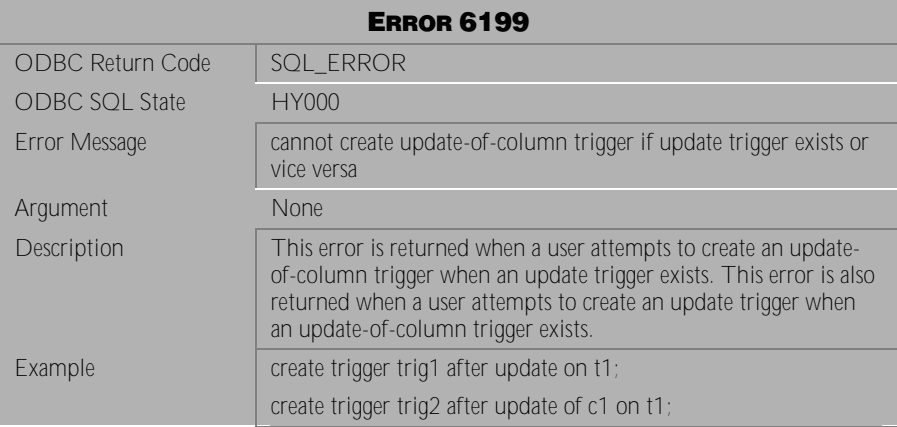

Table 4-581 Error Message 6199

# **4.14 Error Messages 6201-6344**

| <b>ERROR 6201</b>       |                                                                                                  |
|-------------------------|--------------------------------------------------------------------------------------------------|
| <b>ODBC Return Code</b> | SQL ERROR                                                                                        |
| <b>ODBC SQL State</b>   | <b>HY000</b>                                                                                     |
| Error Message           | cascade trigger exceed maximum level                                                             |
| Argument                | maximum level of trigger                                                                         |
| Description             | This error is returned when a user sets more than 64 triggers to<br>cascade from a single event. |

Table 4-582 Error Message 6201

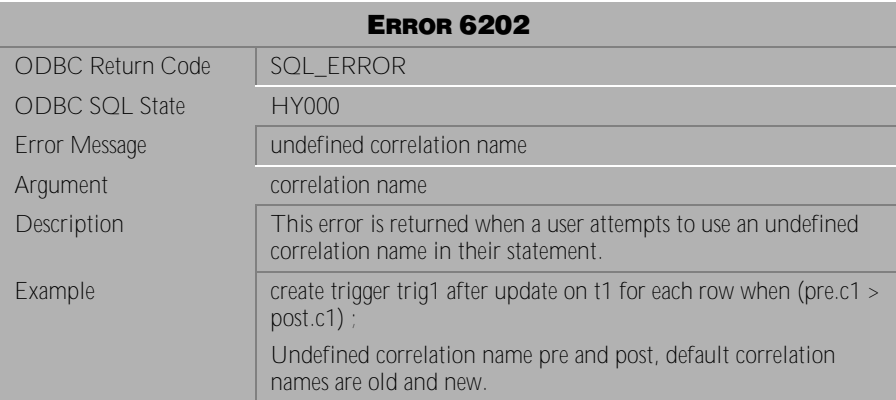

Table 4-583 Error Message 6202

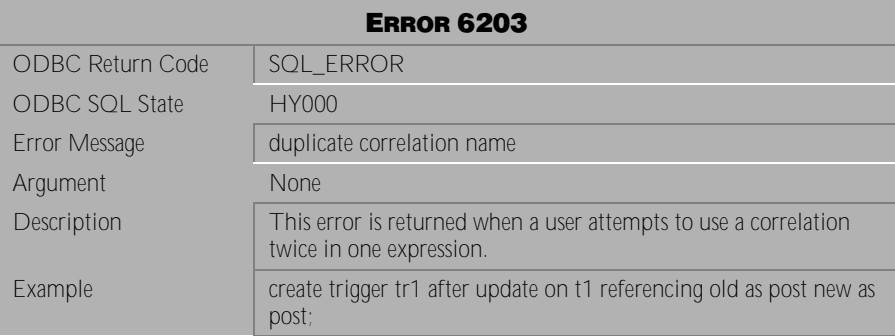

Table 4-584 Error Message 6203

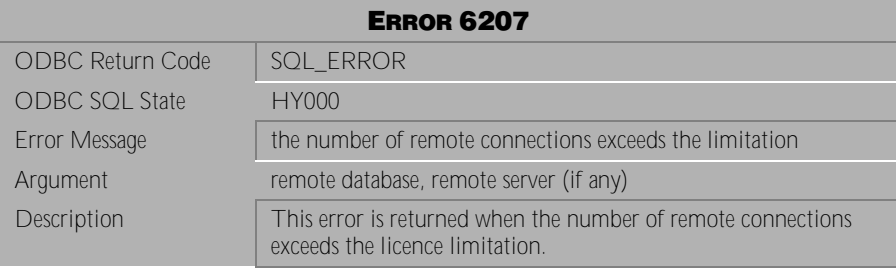

Table 4-585 Error Message 6207

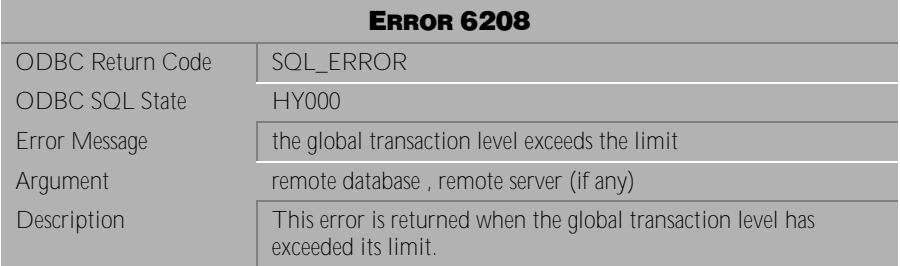

Table 4-586 Error Message 6208

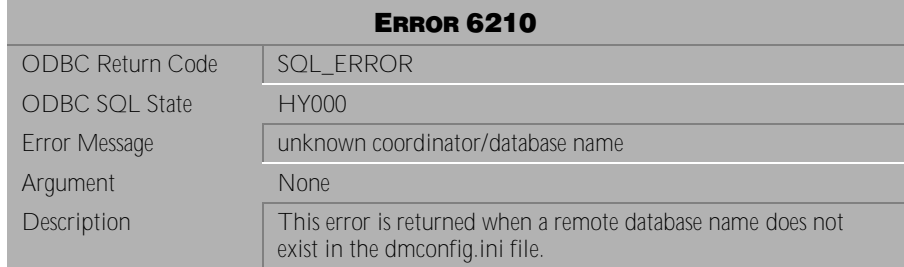

Table 4-587 Error Message 6210

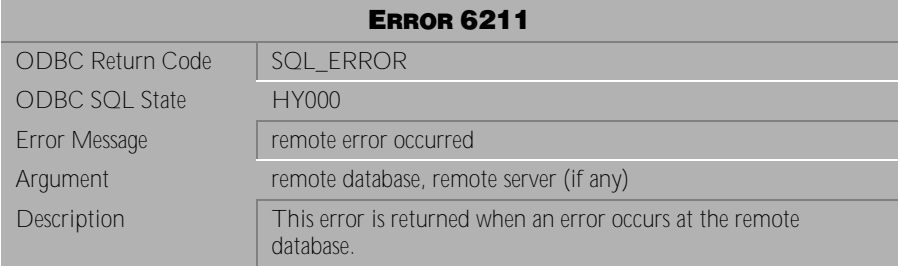

Table 4-588 Error Message 6211

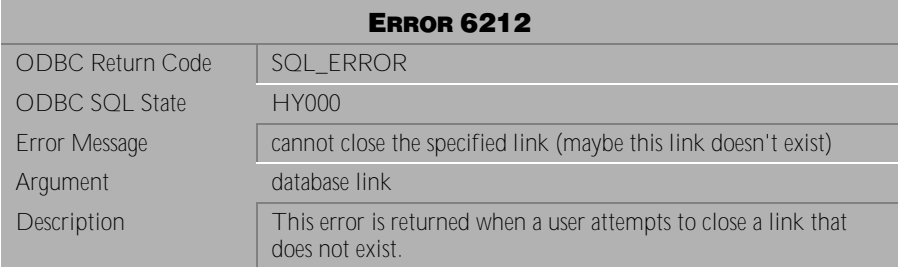

Table 4-589 Error Message 6212

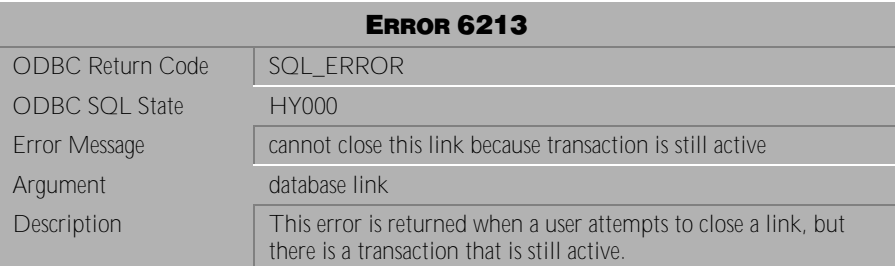

Table 4-590 Error Message 6213

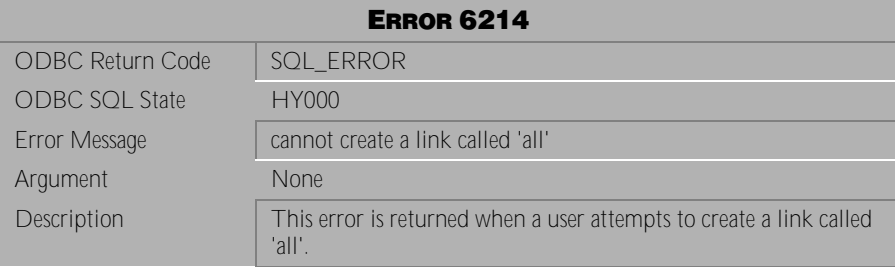

Table 4-591 Error Message 6214

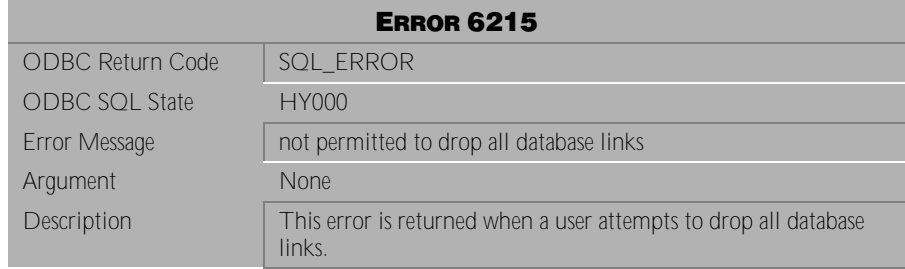

Table 4-592 Error Message 6215

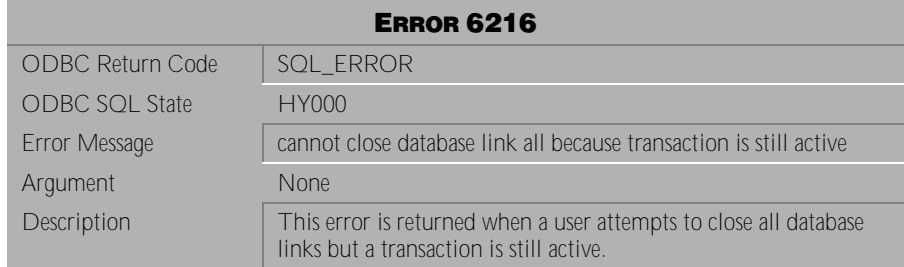

Table 4-593 Error Message 6216

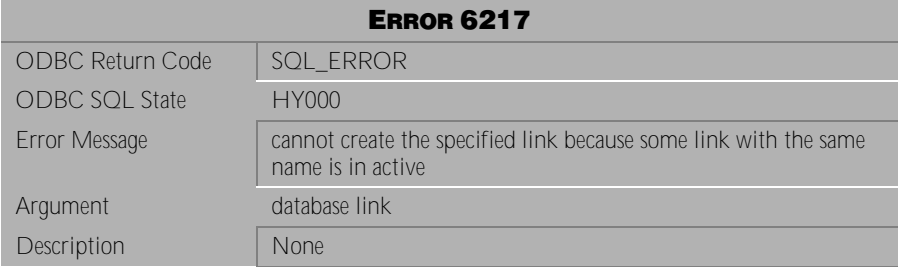

Table 4-594 Error Message 6217

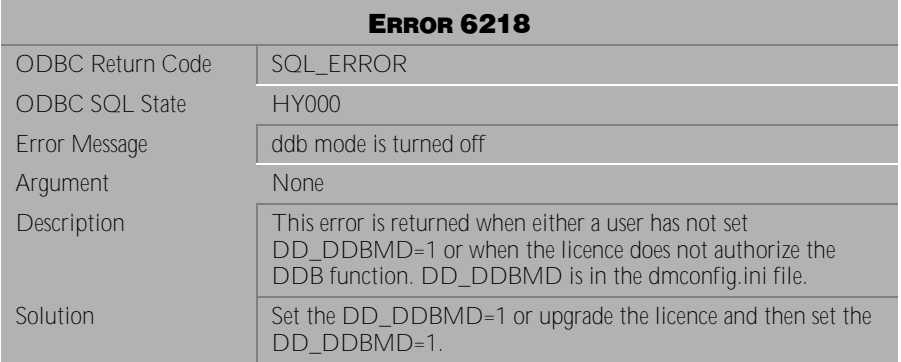

Table 4-595 Error Message 6218

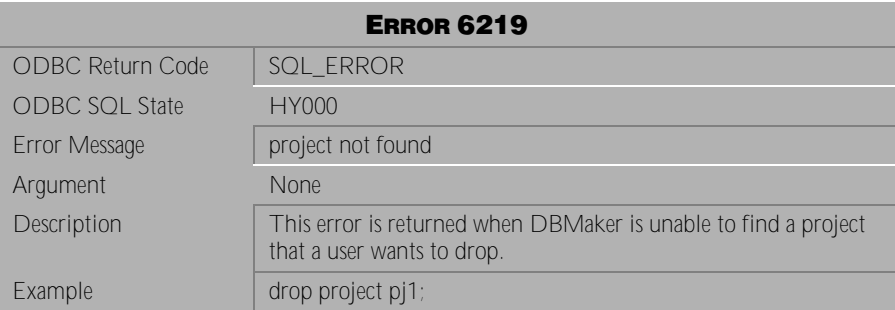

Table 4-596 Error Message 6219

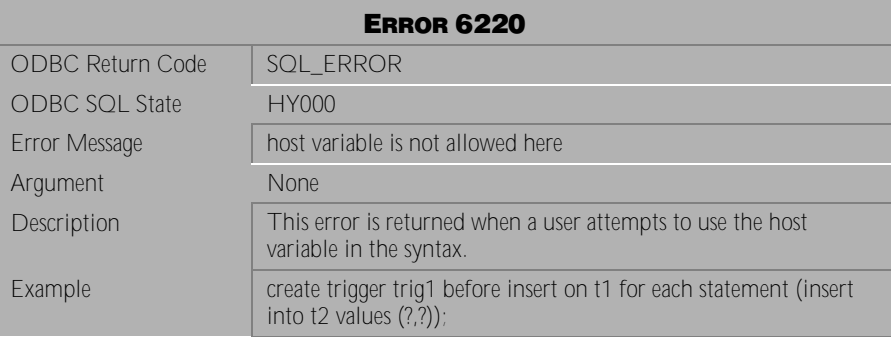

Table 4-597 Error Message 6220

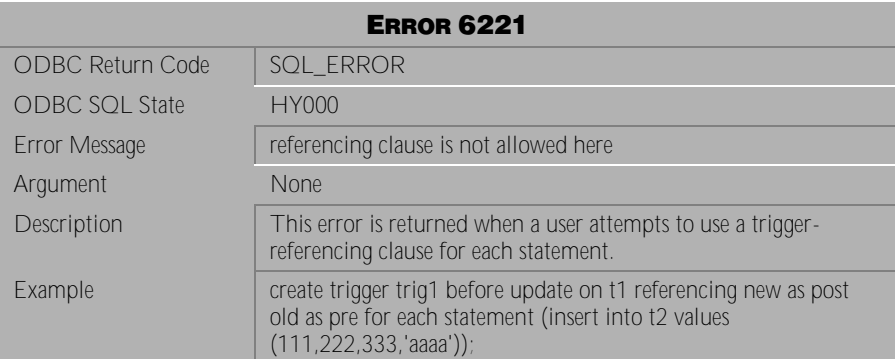

Table 4-598 Error Message 6221

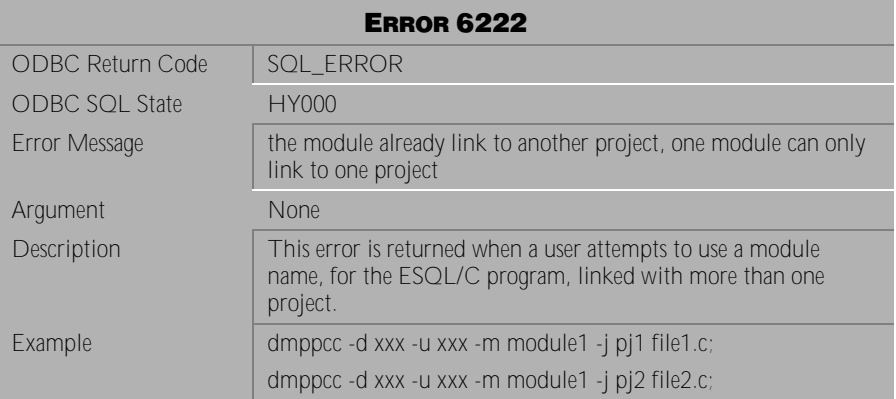

Table 4-599 Error Message 6222

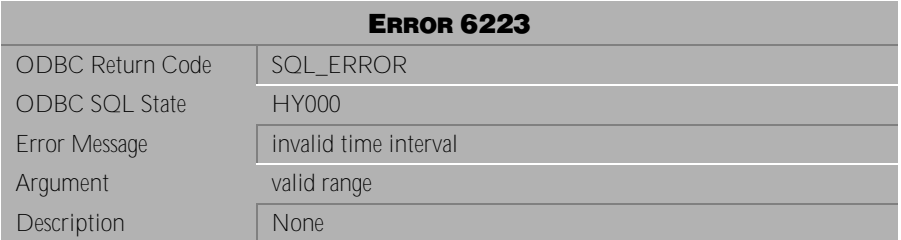

Table 4-600 Error Message 6223

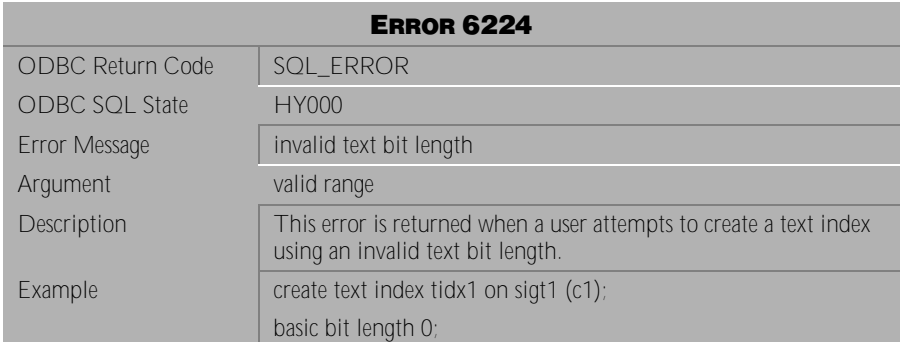

Table 4-601 Error Message 6224

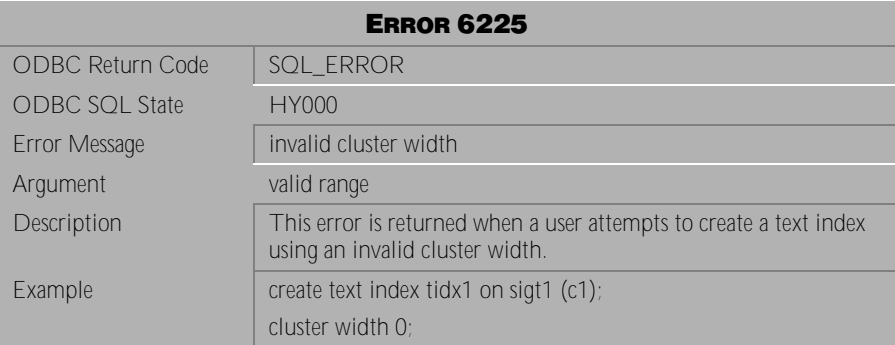

Table 4-602 Error Message 6225

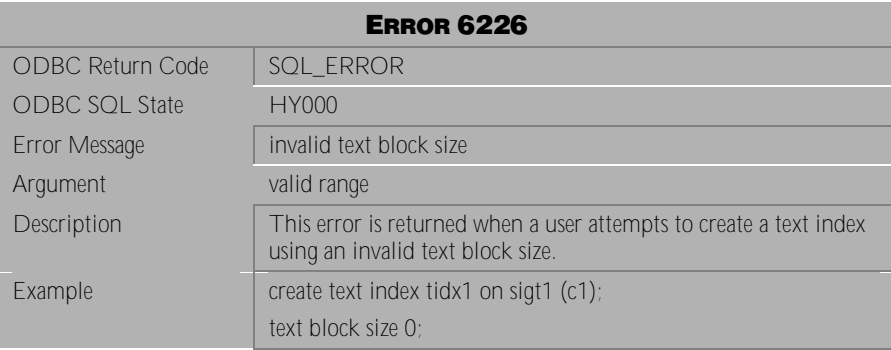

Table 4-603 Error Message 6226

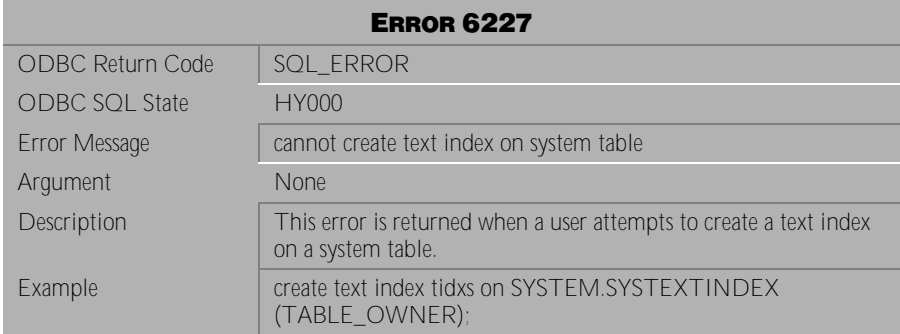

Table 4-604 Error Message 6227

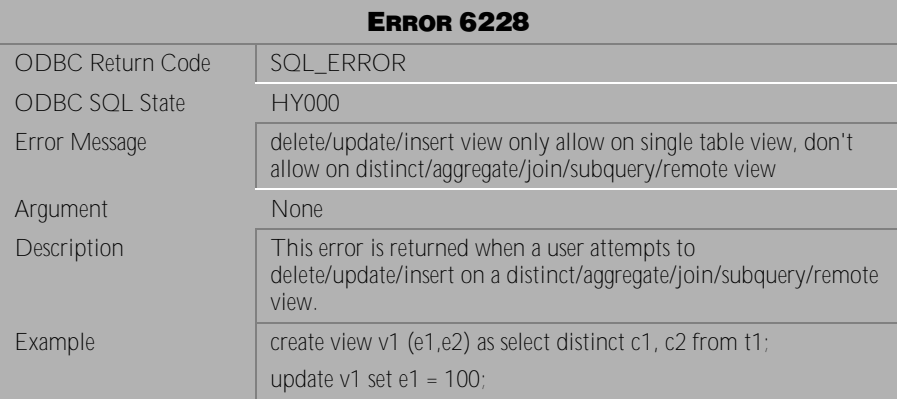

Table 4-605 Error Message 6228

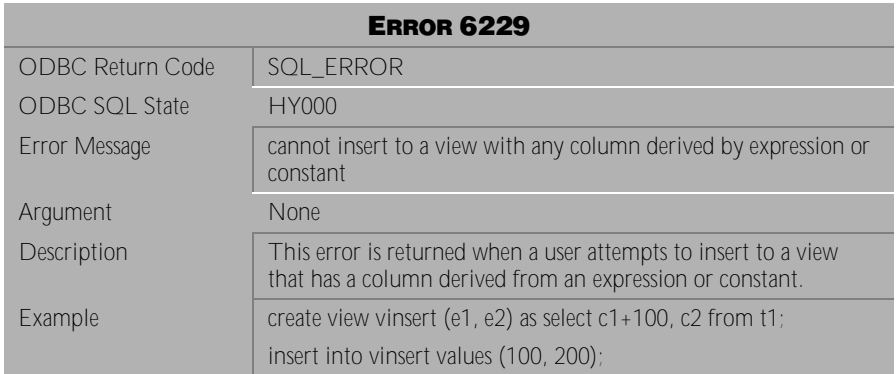

Table 4-606 Error Message 6229

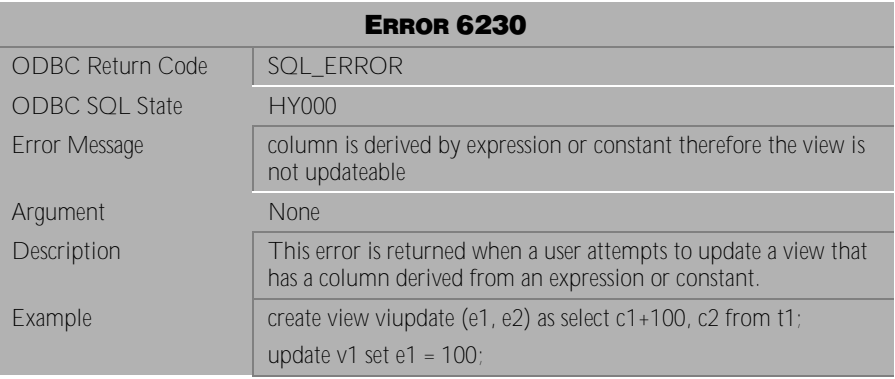

Table 4-607 Error Message 6230

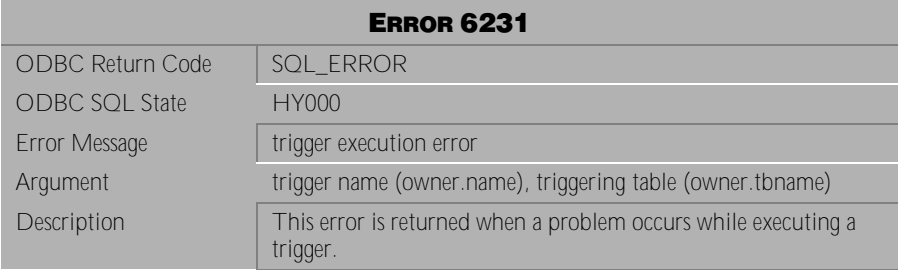

Table 4-608 Error Message 6231

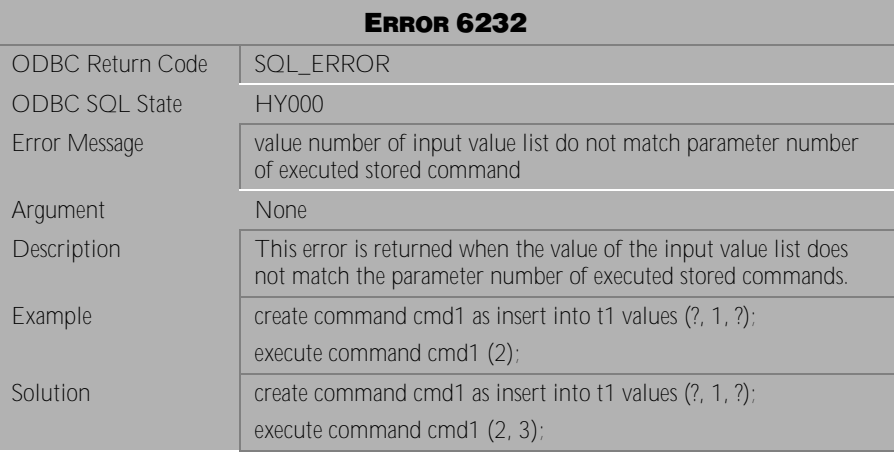

Table 4-609 Error Message 6321

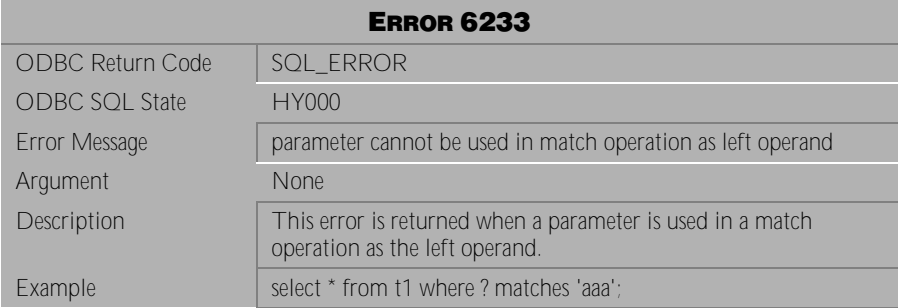

Table 4-610 Error Message 6233

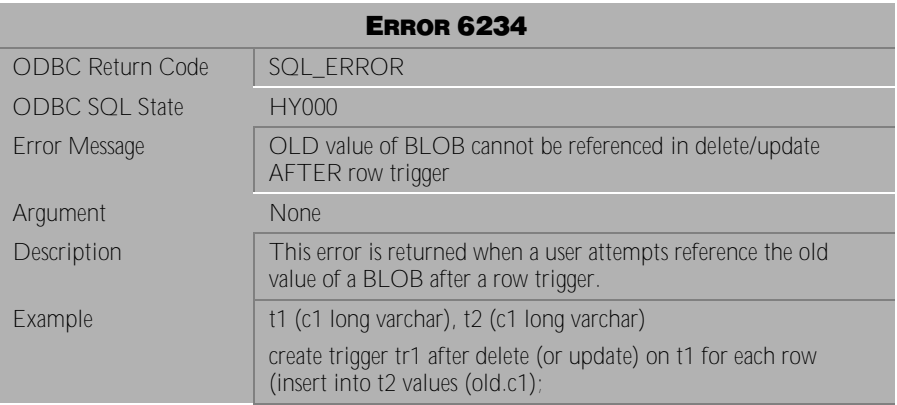

Table 4-611 Error Message 6234

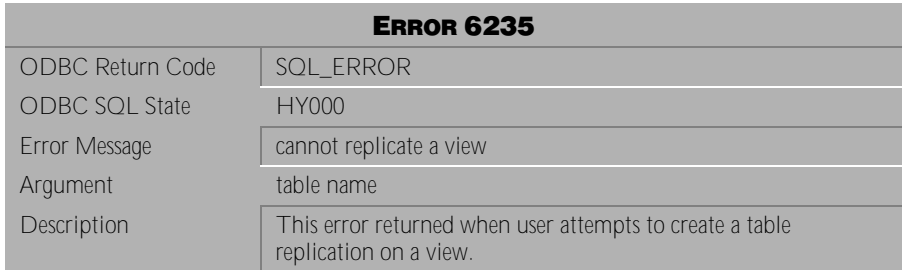

Table 4-612 Error Message 6235

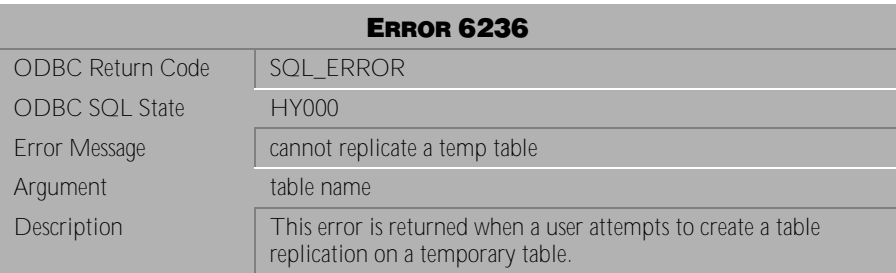

Table 4-613 Error Message 6236

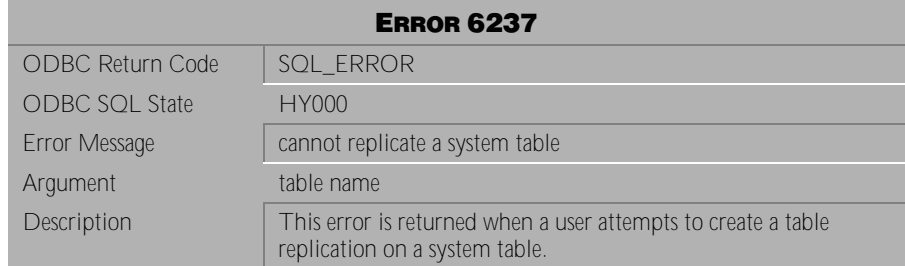

Table 4-614 Error Message 6237

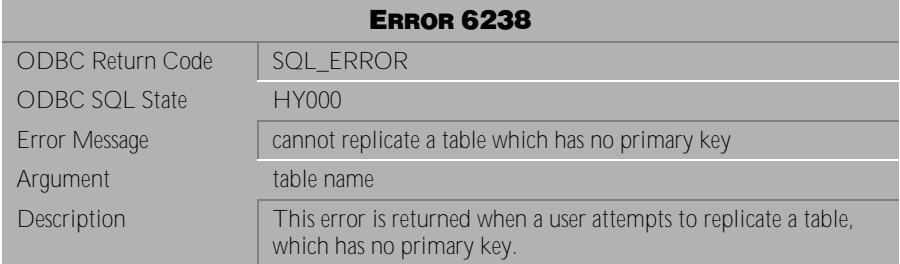

Table 4-615 Error Message 6238

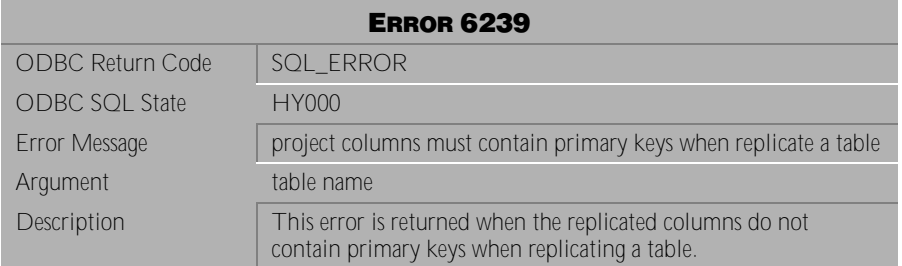

Table 4-616 Error Message 6239

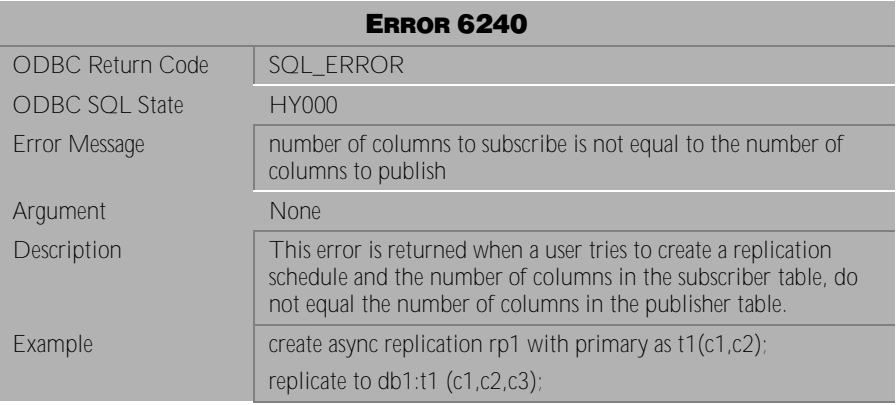

Table 4-617 Error Message 6240

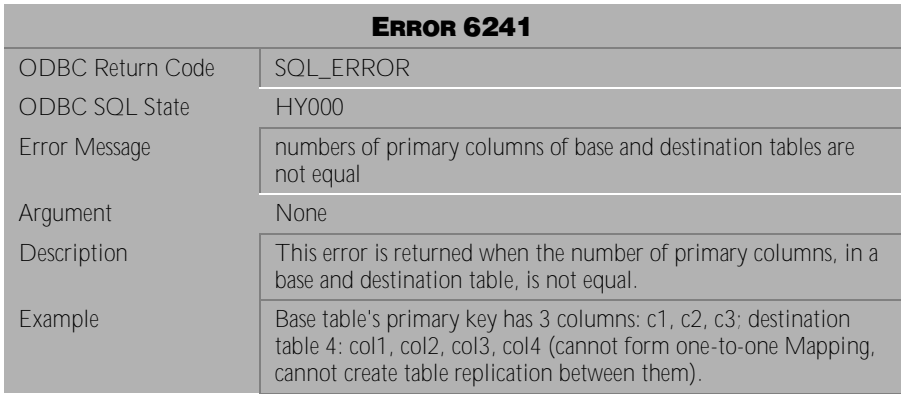

Table 4-618 Error Message 6241

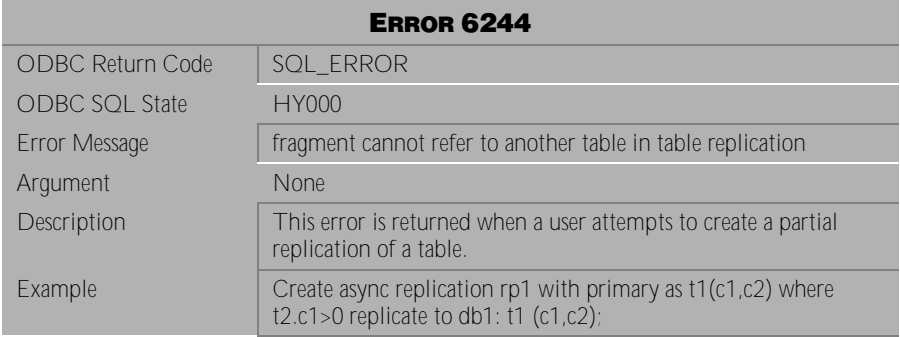

Table 4-619 Error Message 6244

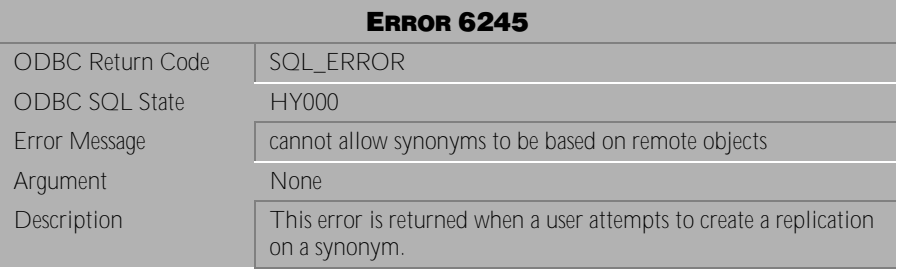

Table 4-620 Error Message 6245

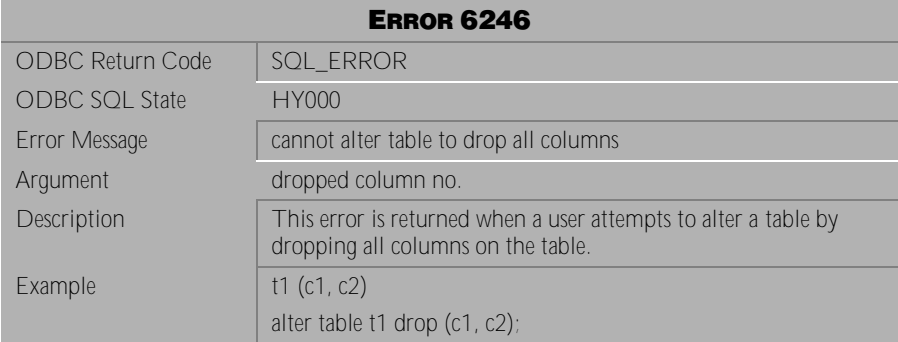

Table 4-621 Error Message 6246

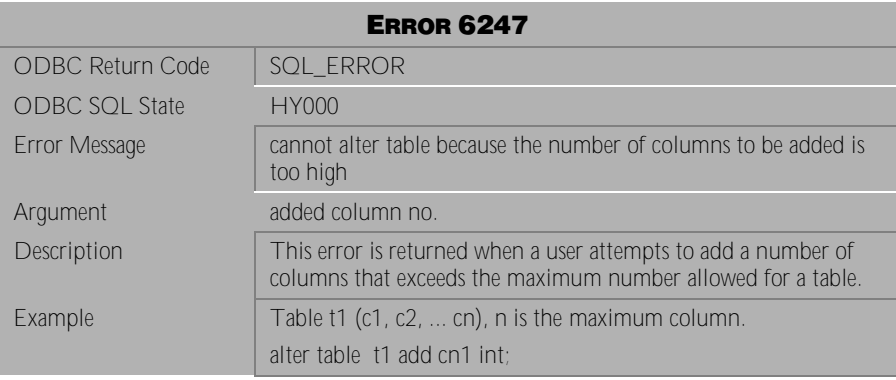

Table 4-622 Error Message 6247

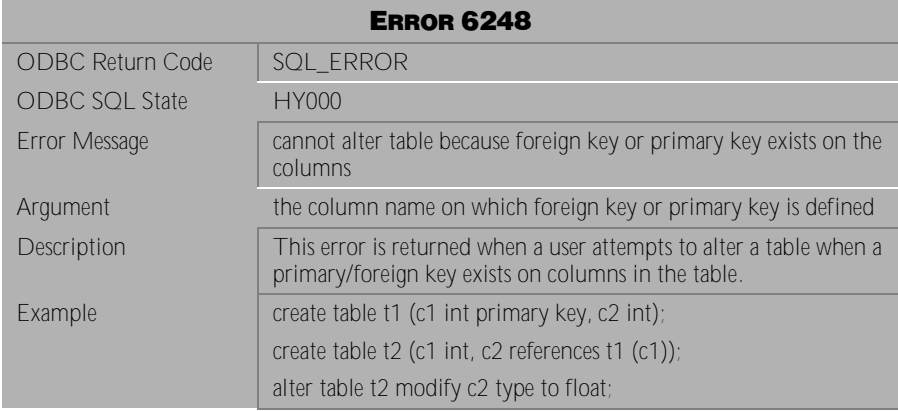

Table 4-623 Error Message 6248

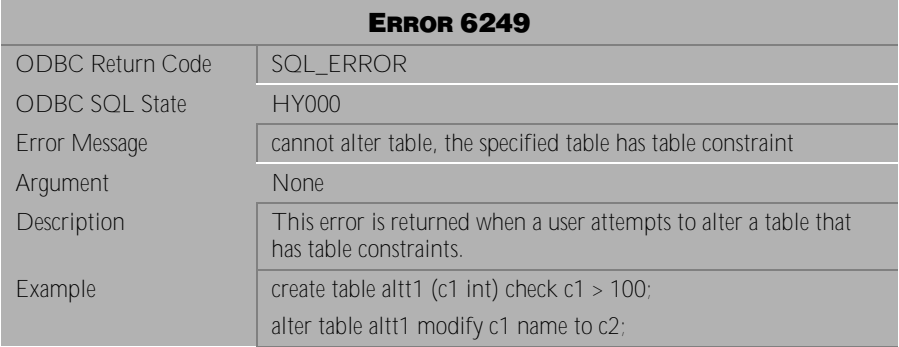

Table 4-624 Error Message 6249

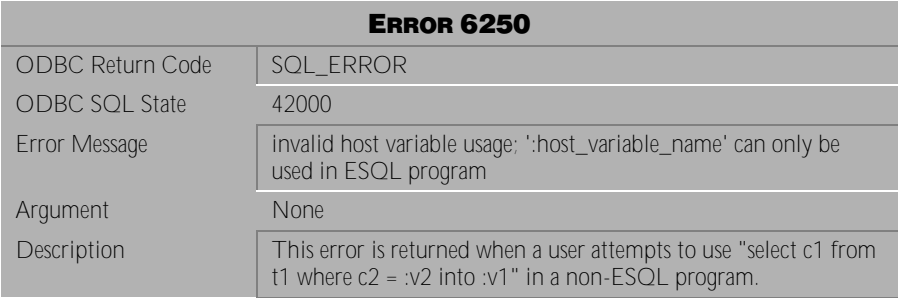

Table 4-625 Error Message 6250

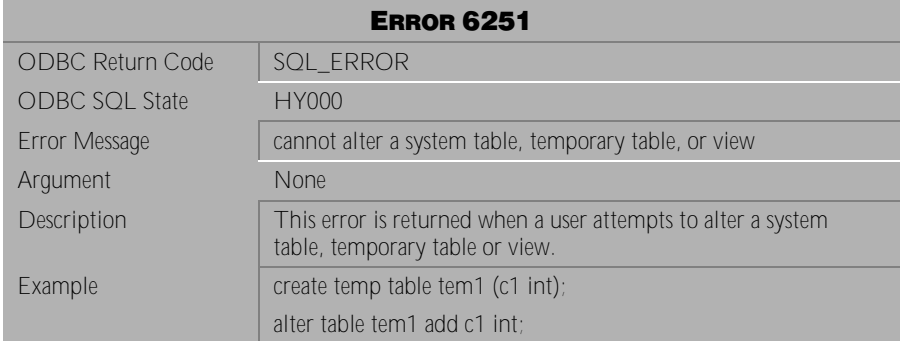

Table 4-626 Error Message 6251

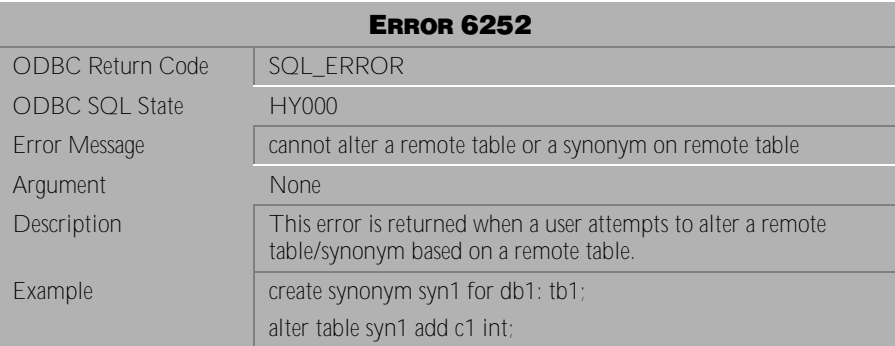

Table 4-627 Error Message 6252

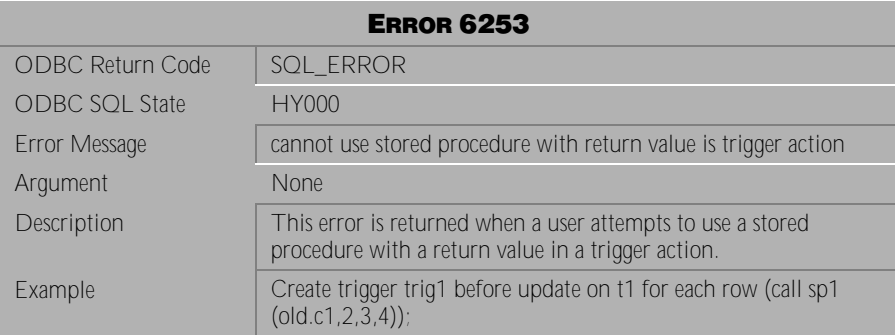

Table 4-628 Error Message 6253

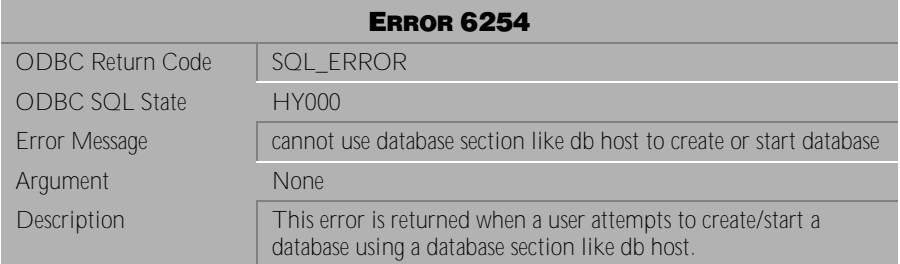

Table 4-629 Error Message 6254

| <b>ERROR 6255</b>     |                                                                                                    |
|-----------------------|----------------------------------------------------------------------------------------------------|
| ODBC Return Code      | <b>SQL ERROR</b>                                                                                             |
| <b>ODBC SQL State</b> | <b>HY000</b>                                                                                                 |
| Error Message         | the executable may be out of date, please rebuild it                                                         |
| Argument              | <b>None</b>                                                                                                  |
| Description           | This error is returned when the ESQL program has been<br>preprocessed after being linked into an executable. |
| Example               | 1) dmppcctest1.ec                                                                                            |
|                       | 2) link into an executable test1                                                                             |
|                       | 3) run test1                                                                                                 |
|                       | 4) dmppcc test1.ec                                                                                           |
|                       | $5)$ run test1;                                                                                              |
|                       | The user should recompile the test1.c and link into a new<br>executable.                                     |

Table 4-630 Error Message 6255

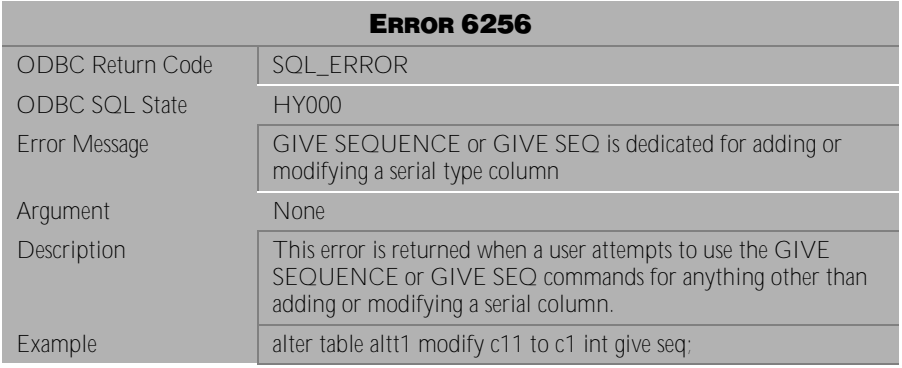

Table 4-631 Error Message 6256

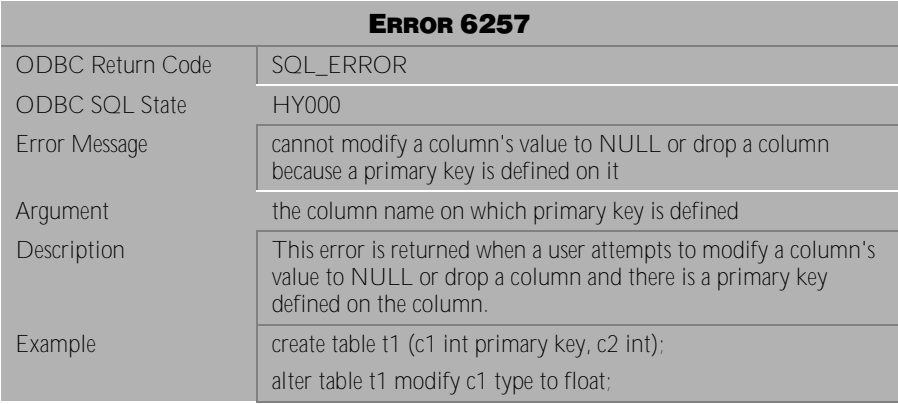

Table 4-632 Error Message 6257

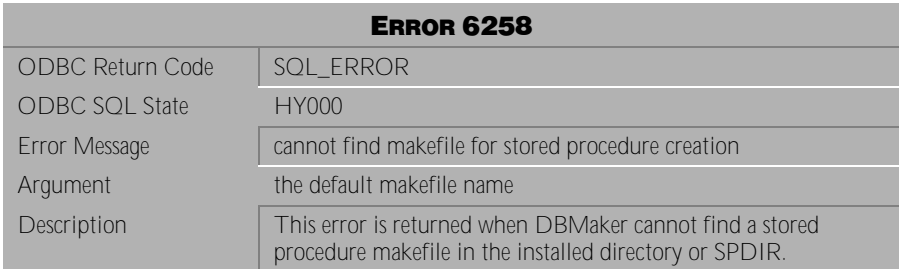

Table 4-633 Error Message 6258

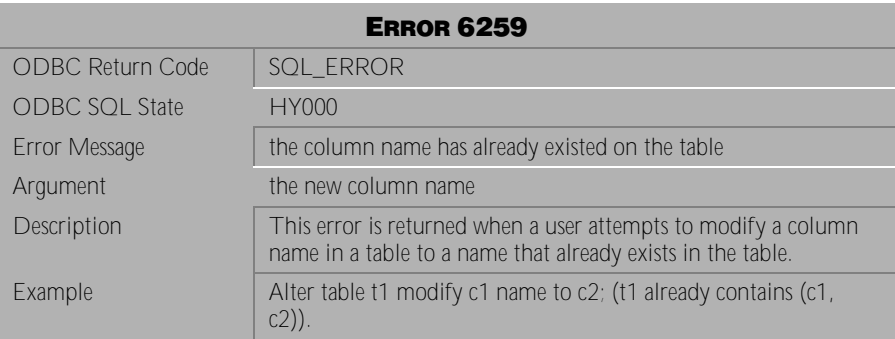

Table 4-634 Error Message 6259

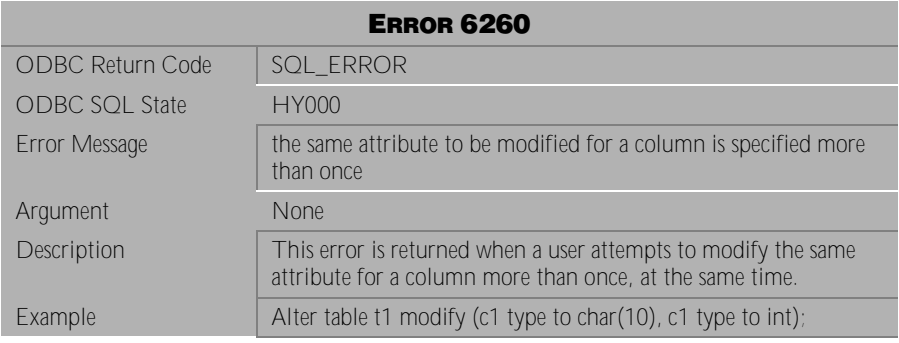

Table 4-635 Error Message 6260

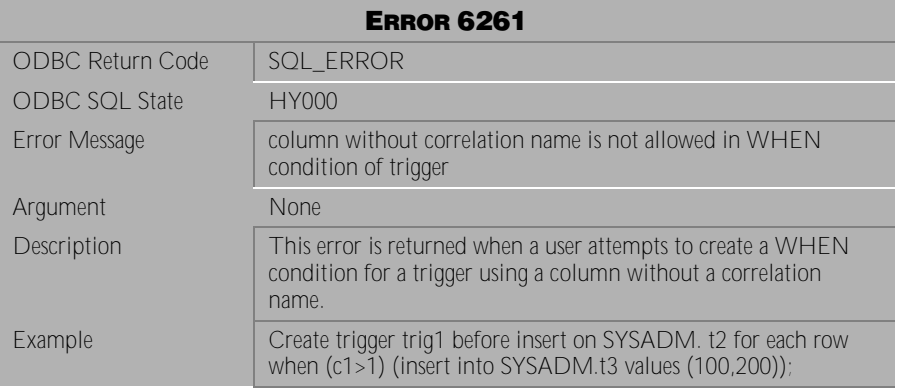

Table 4-636 Error Message 6261

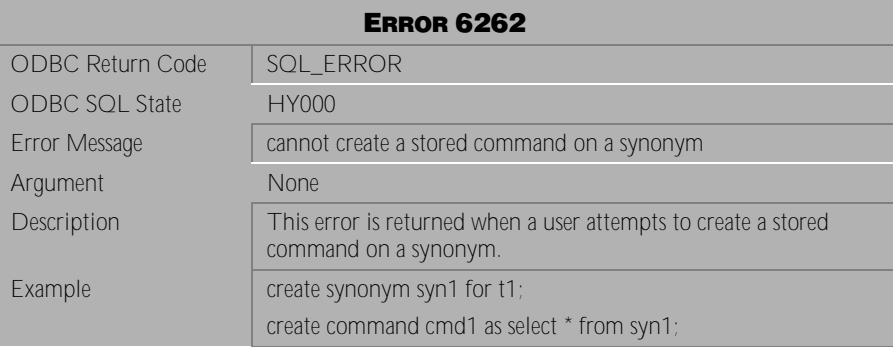

Table 4-637 Error Message 6262

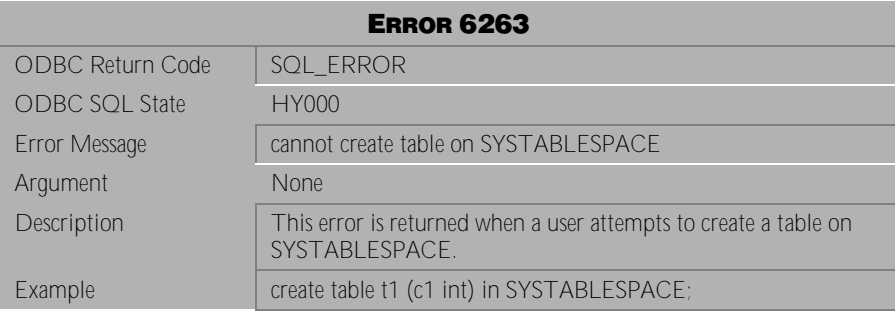

Table 4-638 Error Message 6263

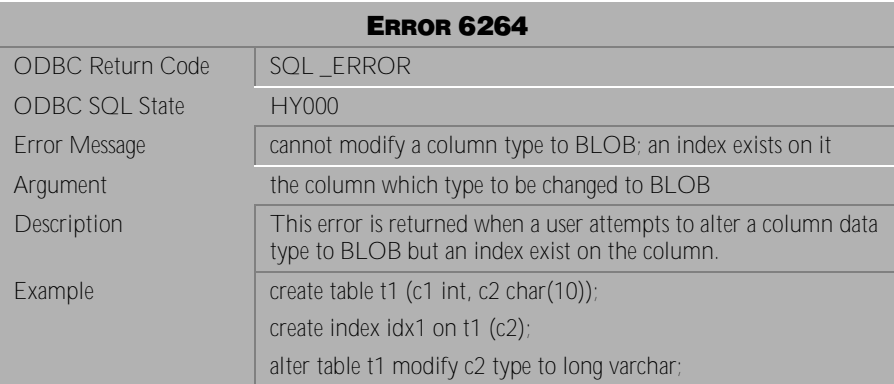

Table 4-639 Error Message 6264

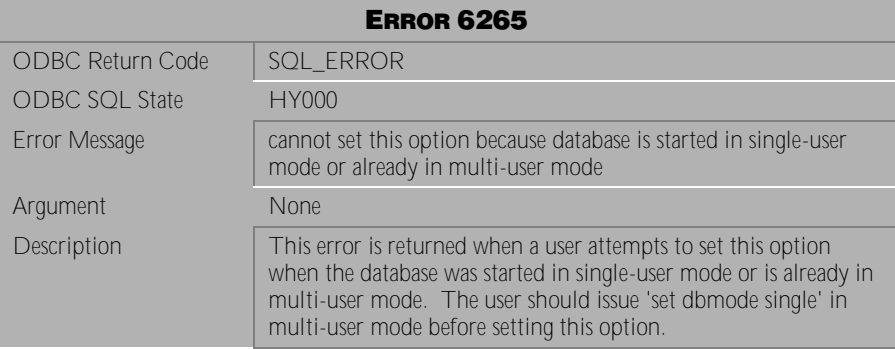

Table 4-640 Error Message 6265

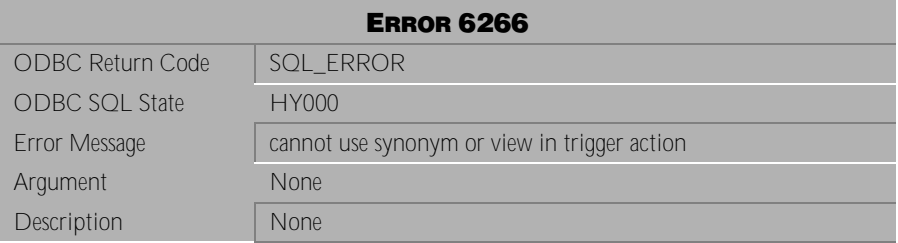

# Table 4-641 Error Message 6266

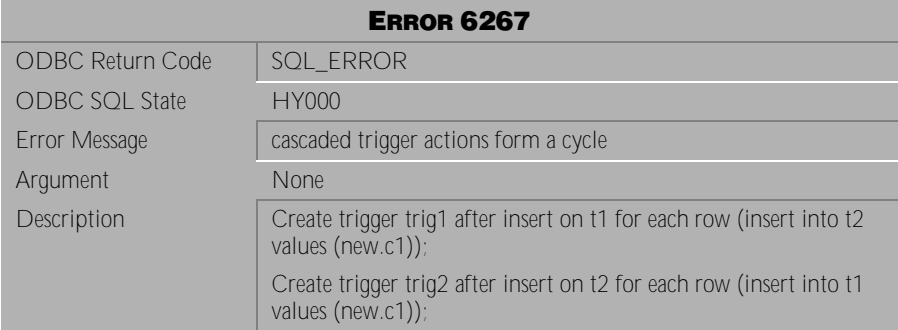

Table 4-642 Error Message 6267

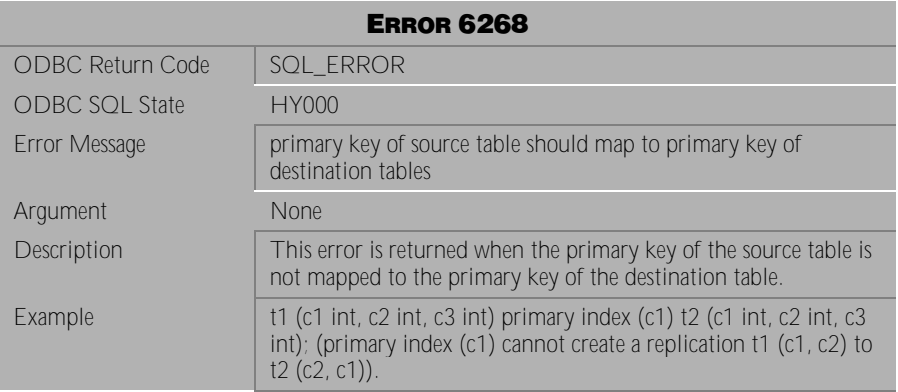

Table 4-643 Error Message 6268

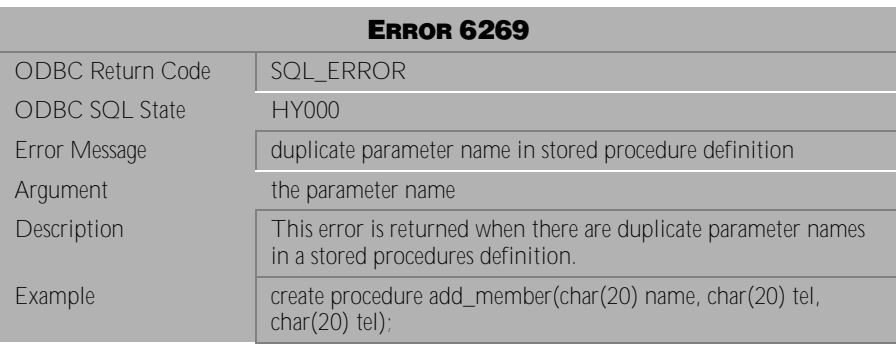

Table 4-644 Error Message 6269

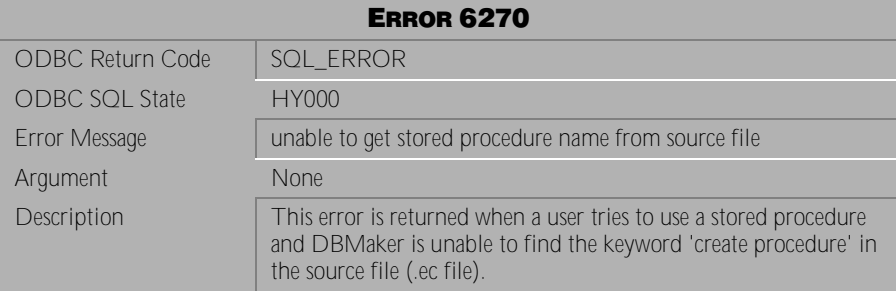

Table 4-645 Error Message 6270

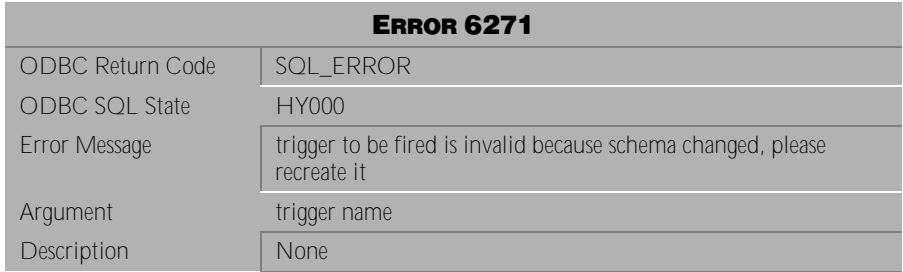

Table 4-646 Error Message 6271

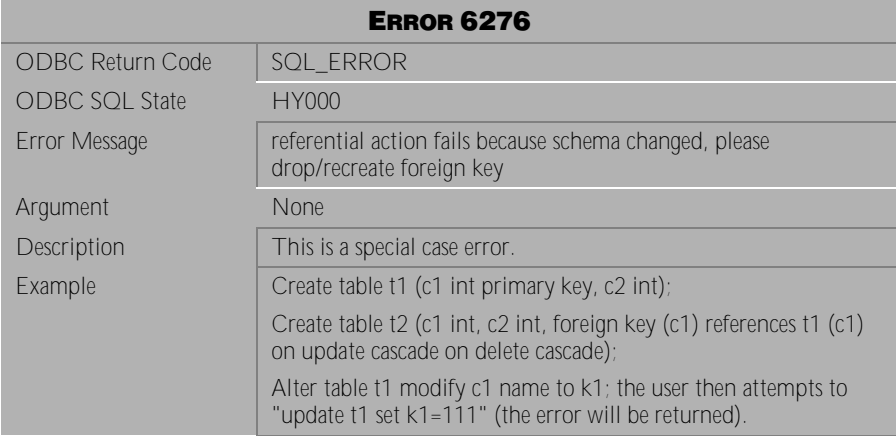

Table 4-647 Error Message 6276

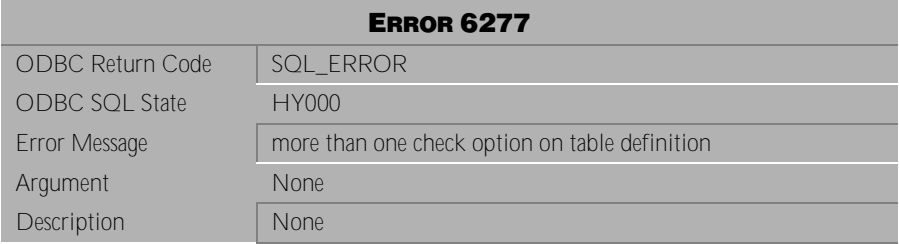

Table 4-648 Error Message 6277

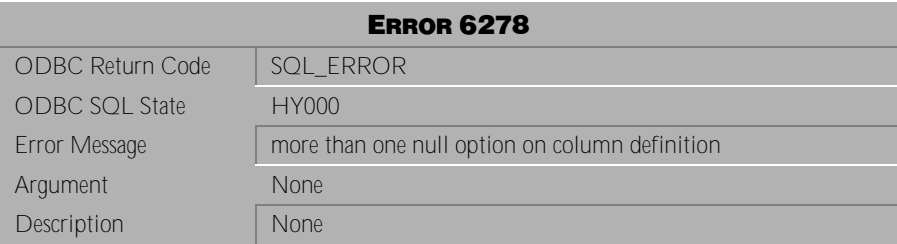

Table 4-649 Error Message 6278

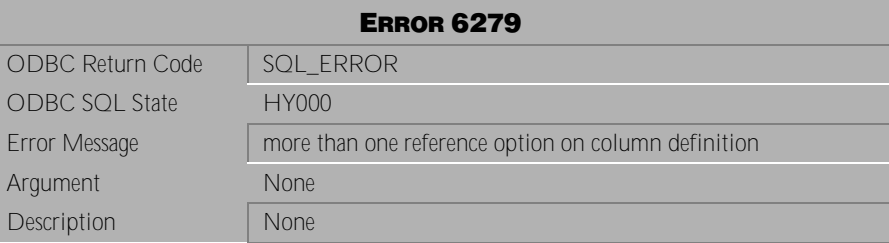

Table 4-650 Error Message 6279

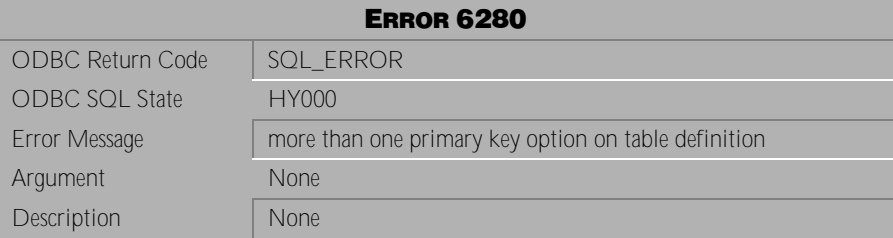

Table 4-651 Error Message 6280

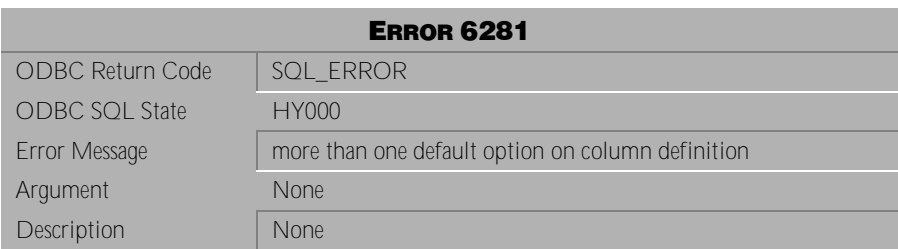

Table 4-652 Error Message 6281

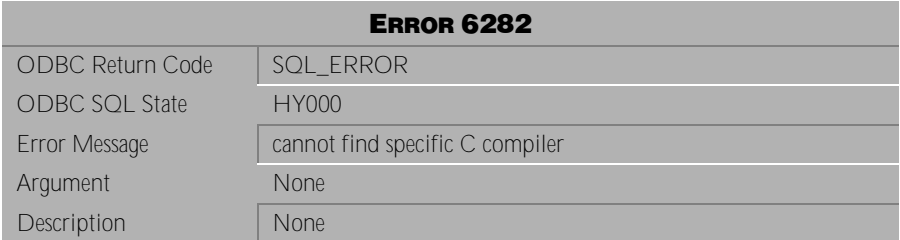

Table 4-653 Error Message 6282

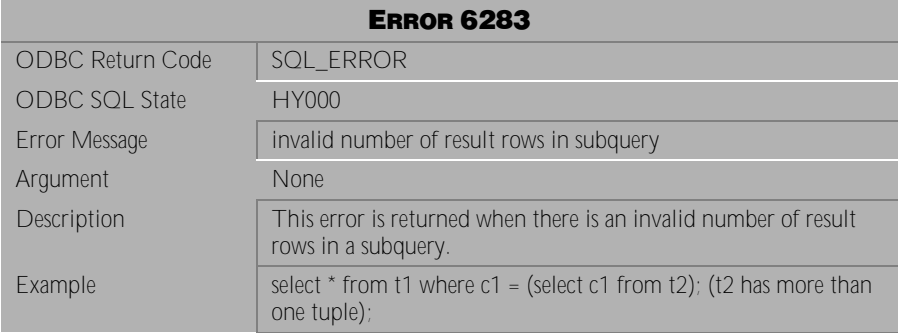

Table 4-654 Error Message 6283

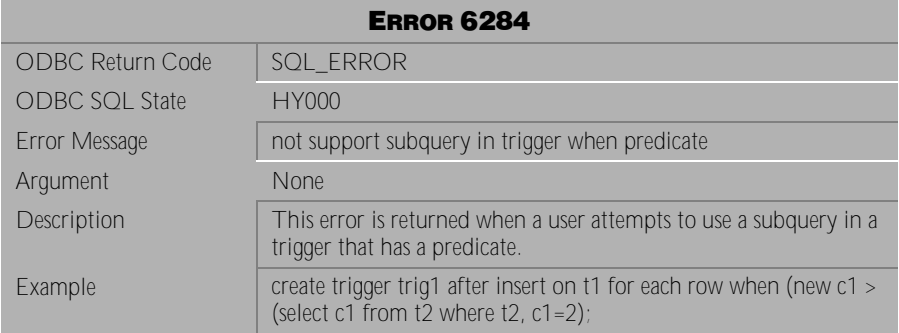

Table 4-655 Error Message 6284

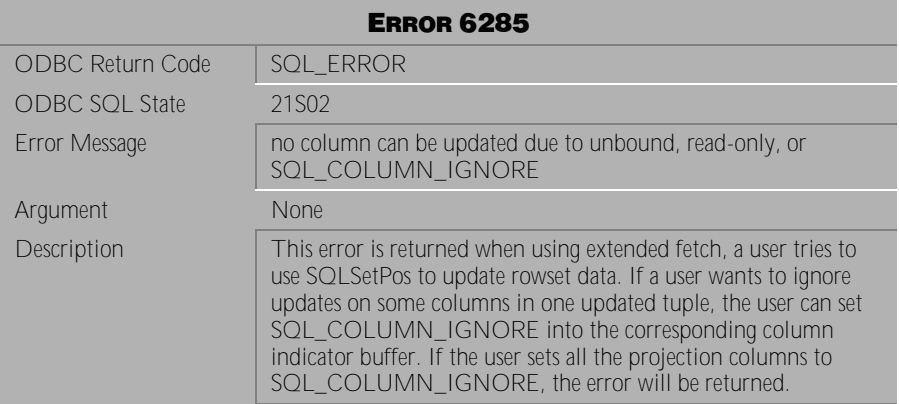

Table 4-656 Error Message 6285

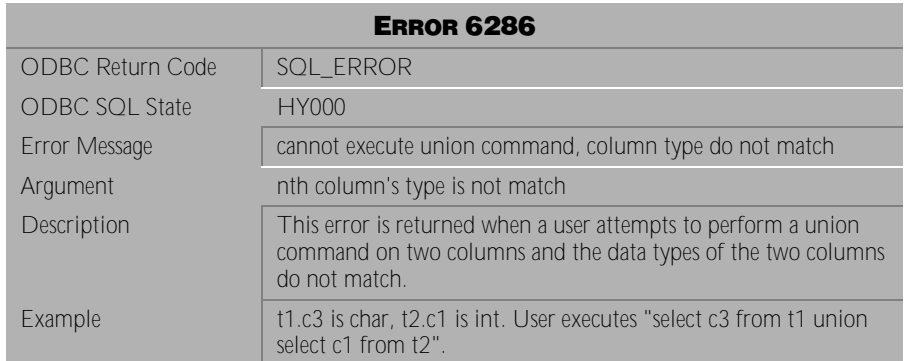

Table 4-657 Error Message 6286

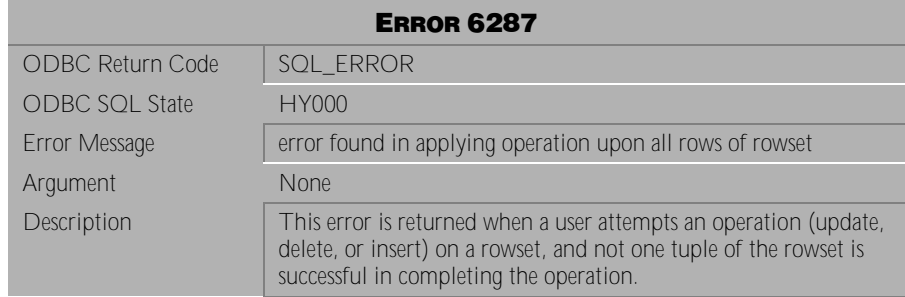

# Table 4-658 Error Message 6287

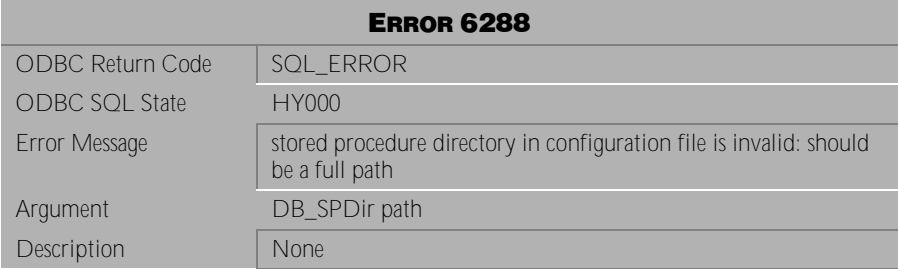

# Table 4-659 Error Message 6288

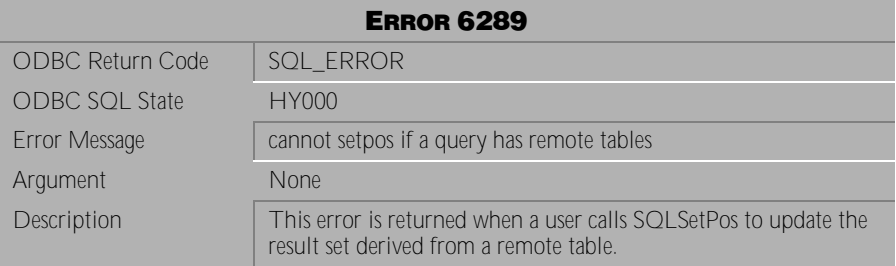

Table 4-660 Error Message 6289

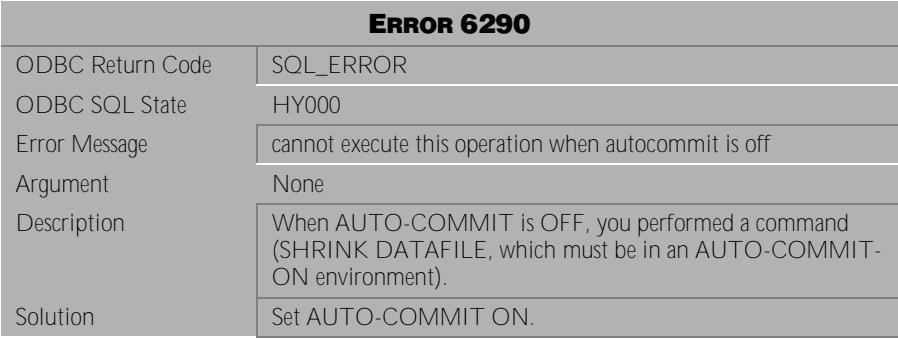

Table 4-661 Error Message 6290

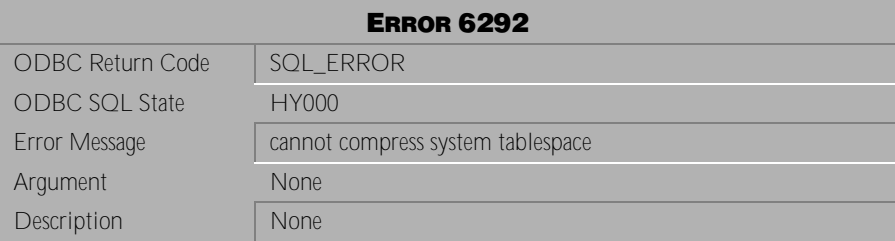

Table 4-662 Error Message 6292

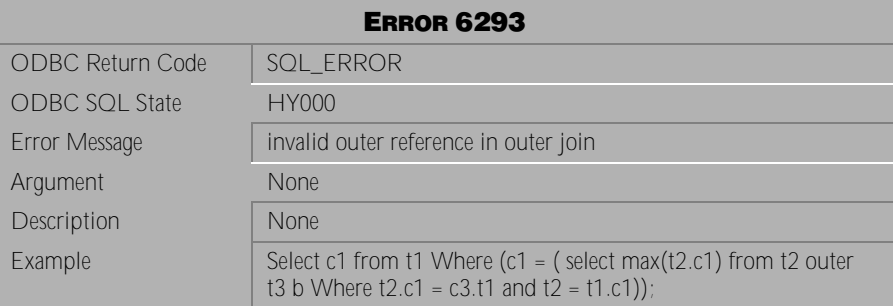

Table 4-663 Error Message 6293

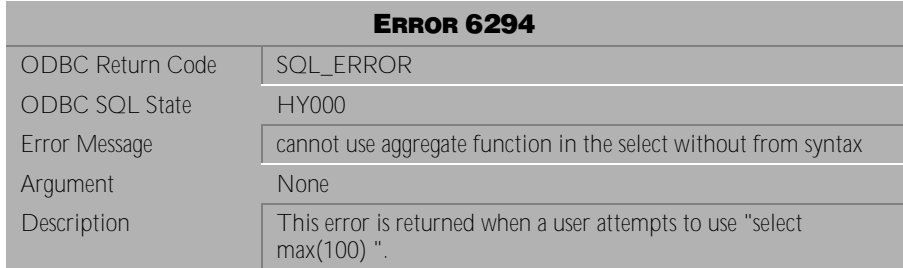

Table 4-664 Error Message 6294

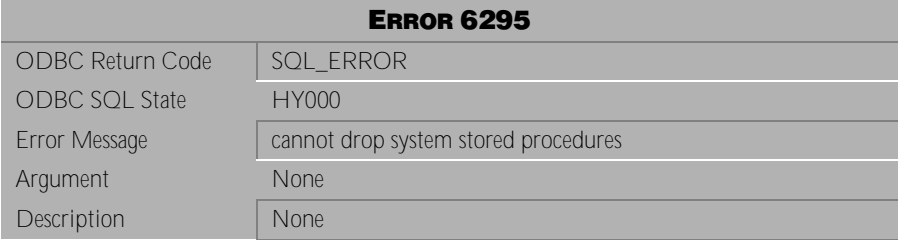

Table 4-665 Error Message 6295

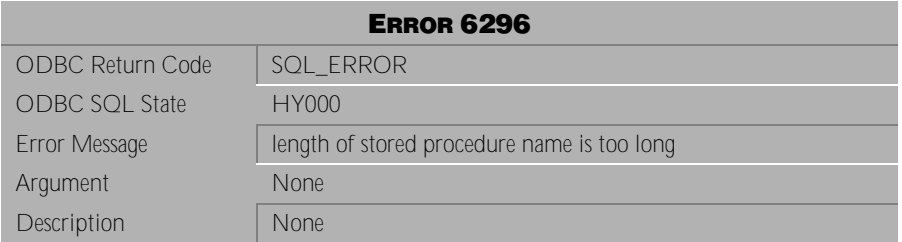

Table 4-666 Error Message 6296

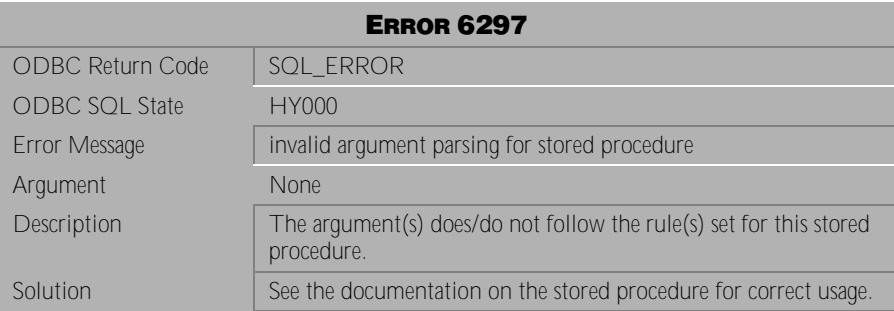

Table 4-667 Error Message 6297

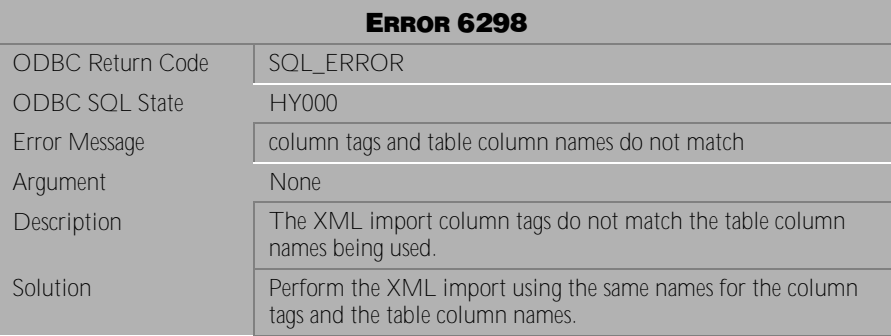

Table 4-668 Error Message 6298

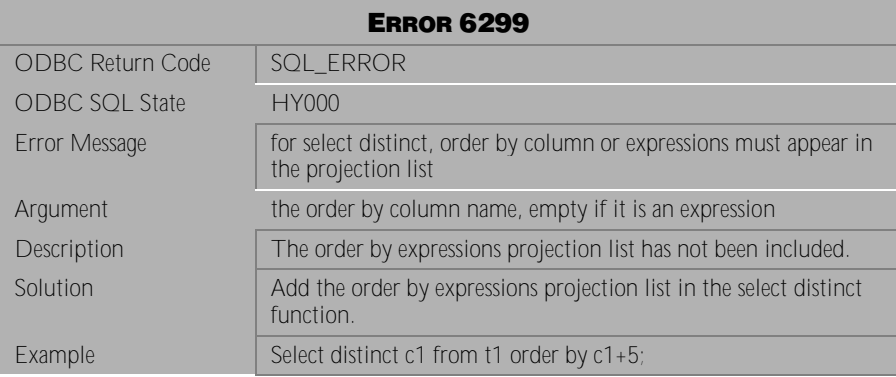

Table 4-669 Error Message 6299

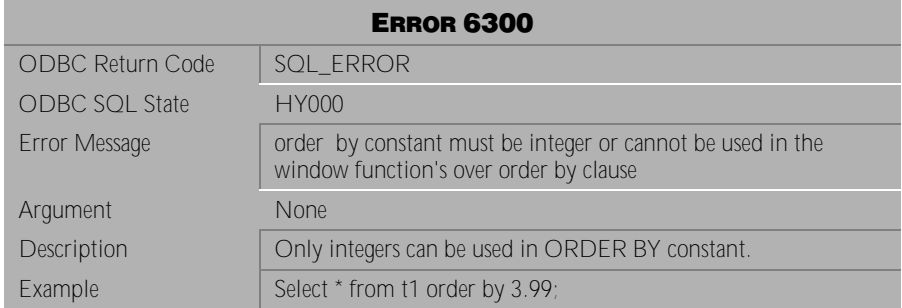

# Table 4-670 Error Message 6300

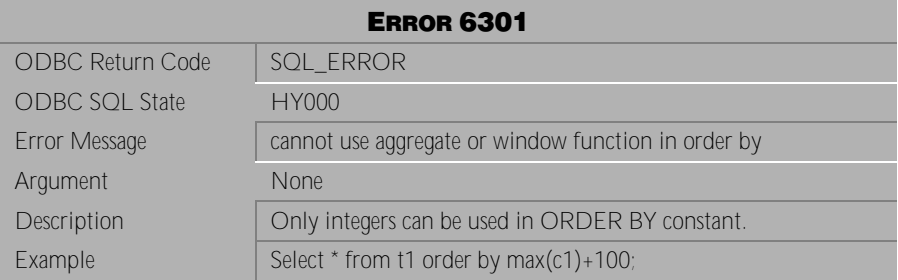

Table 4-671 Error Message 6301

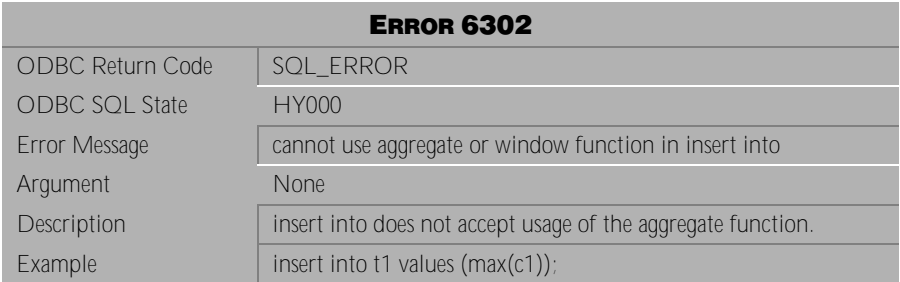

Table 4-672 Error Message 6302
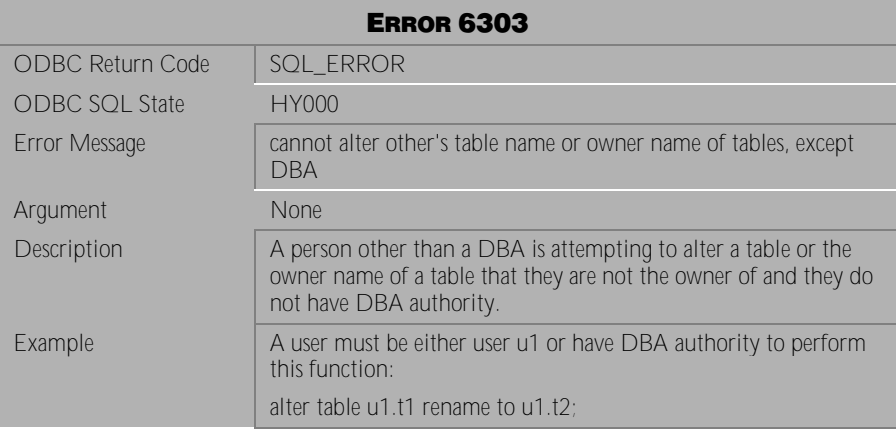

Table 4-673 Error Message 6303

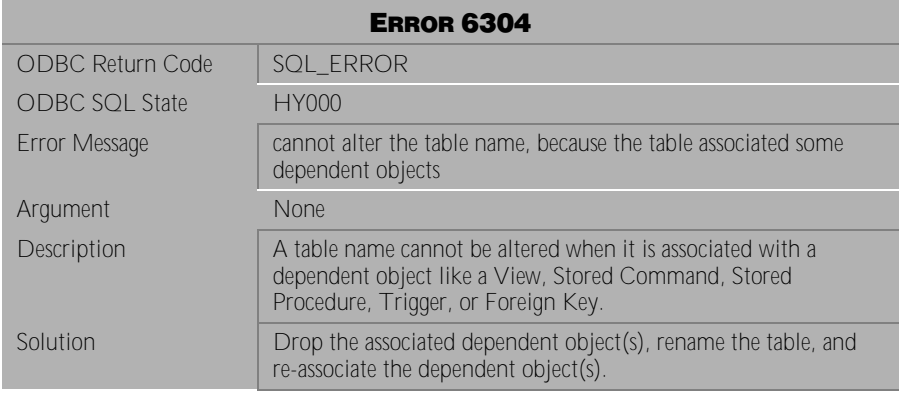

Table 4-674 Error Message 6304

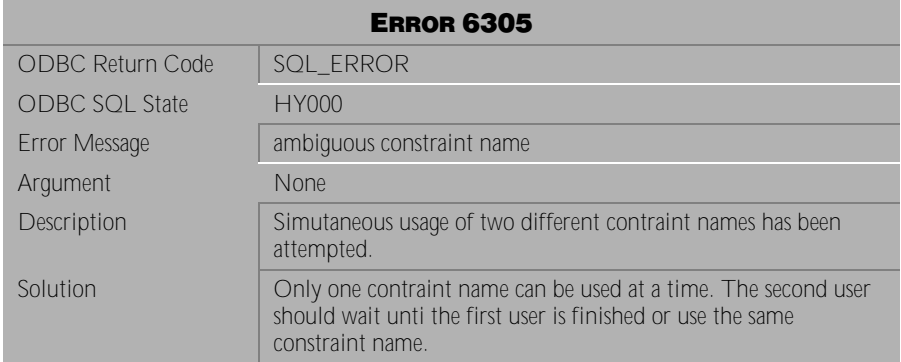

Table 4-675 Error Message 6305

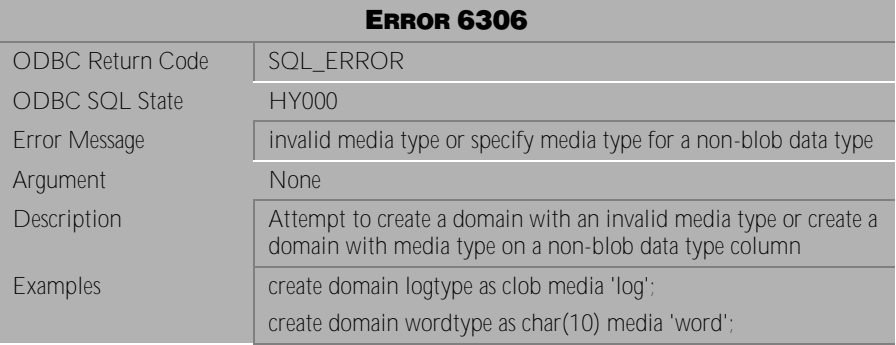

Table 4-676 Error Message 6306

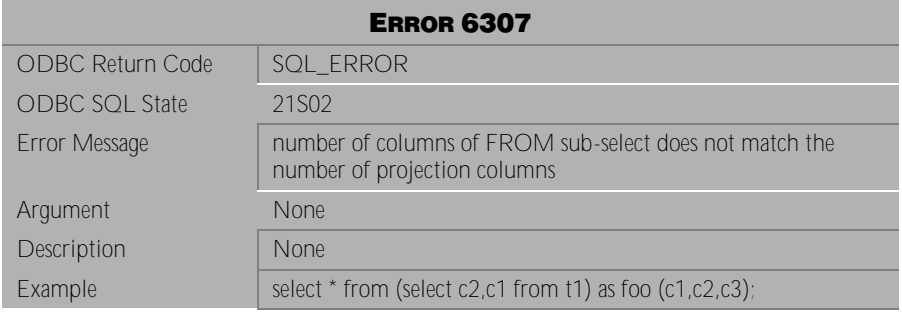

Table 4-677 Error Message 6307

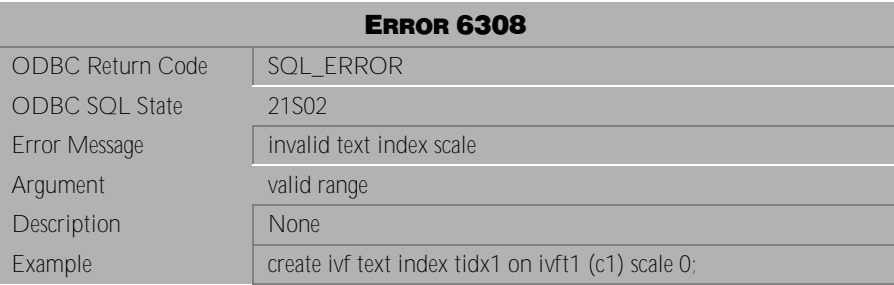

Table 4-678 Error Message 6308

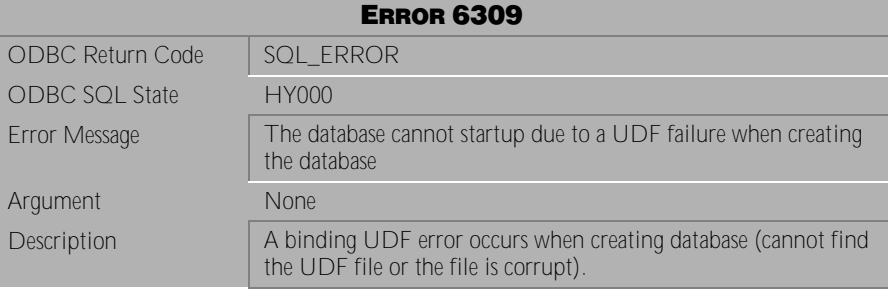

Table 4-679 Error Message 6309

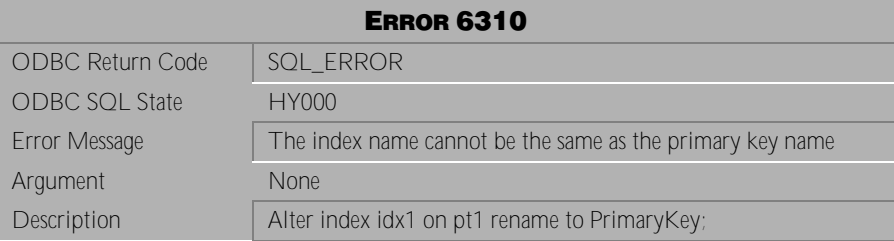

Table 4-680 Error Message 6310

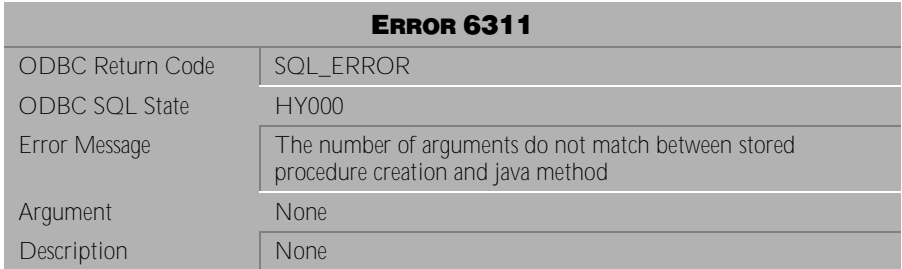

Table 4-681 Error Message 6311

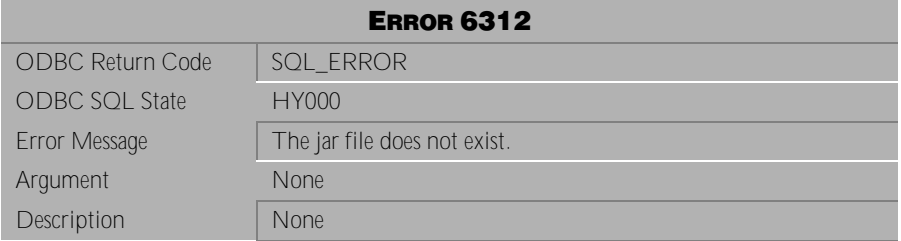

Table 4-682 Error Message 6312

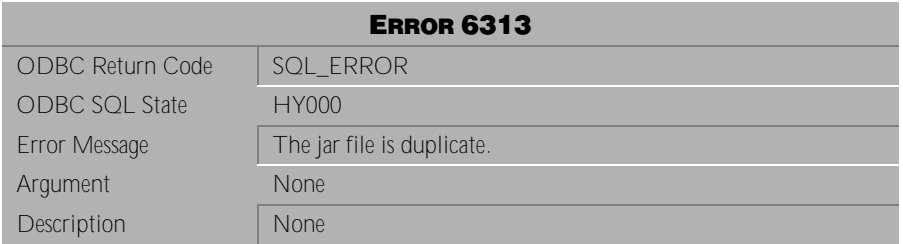

Table 4-683 Error Message 6313

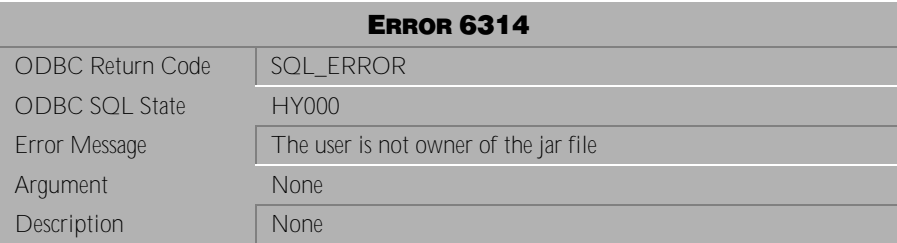

Table 4-684 Error Message 6314

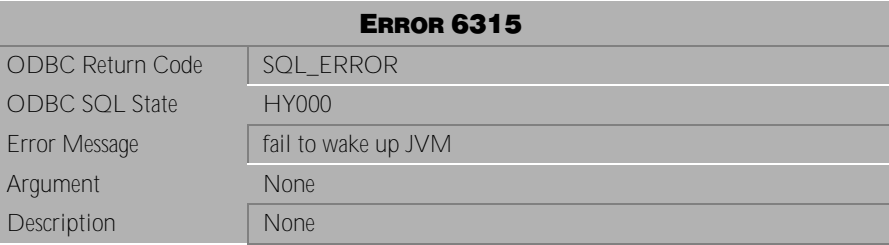

Table 4-685 Error Message 6315

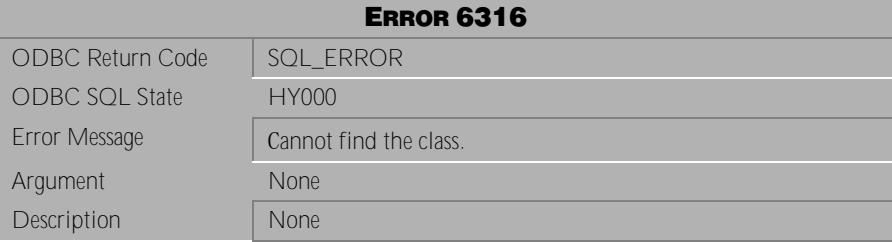

Table 4-686 Error Message 6316

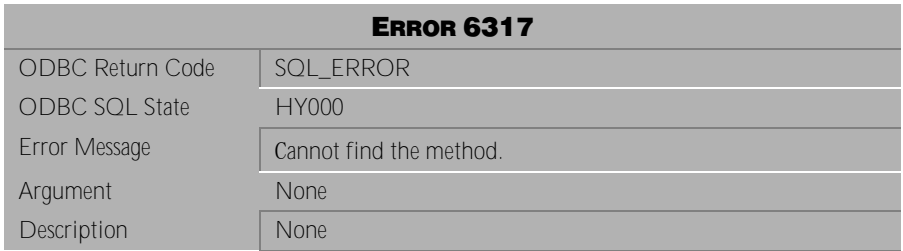

Table 4-687 Error Message 6317

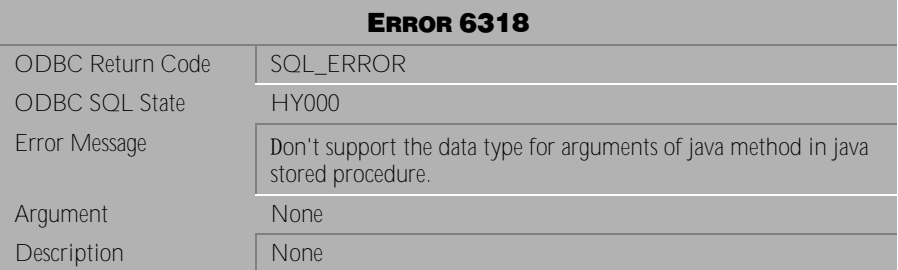

### Table 4-688 Error Message 6318

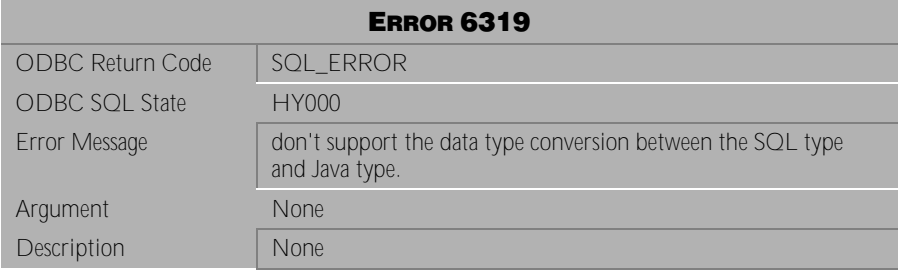

### Table 4-689 Error Message 6319

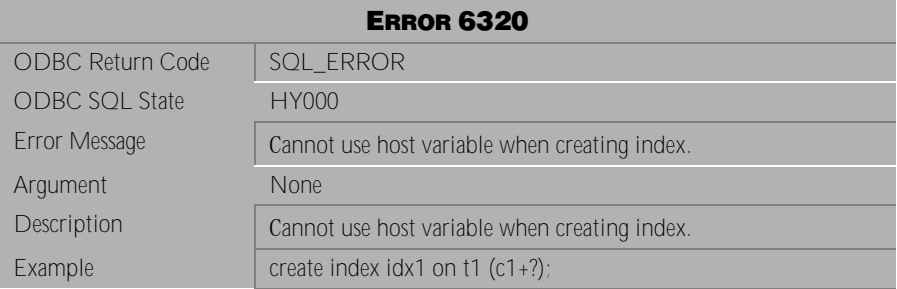

Table 4-690 Error Message 6320

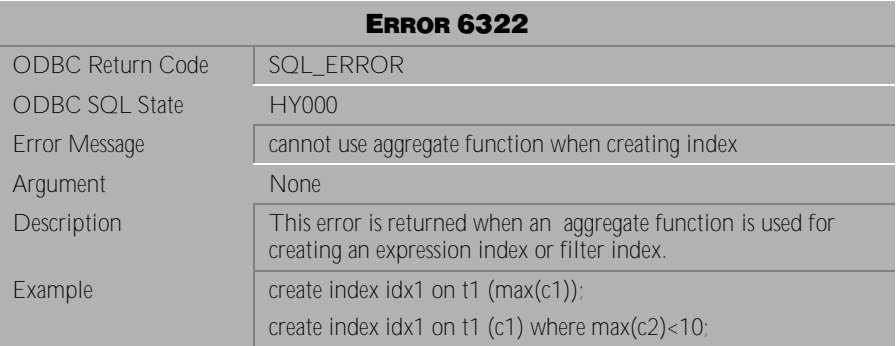

Table 4-691 Error Message 6322

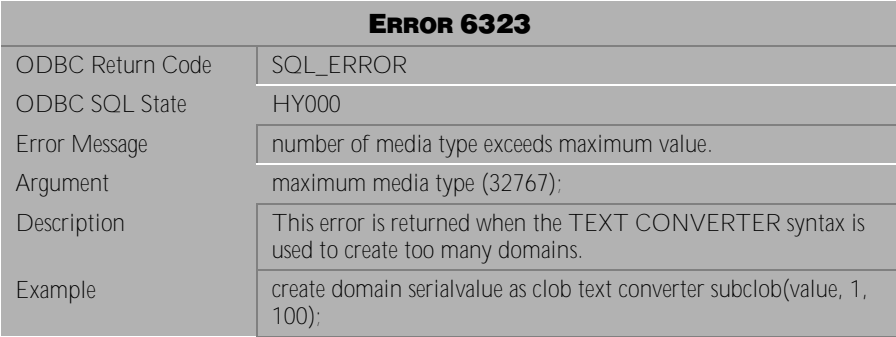

Table 4-692 Error Message 6323

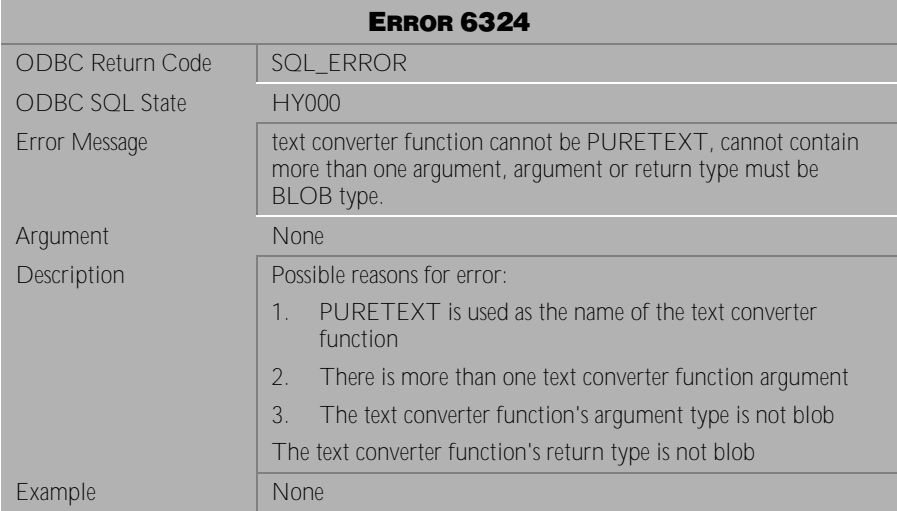

### Table 4-693 Error Message 6324

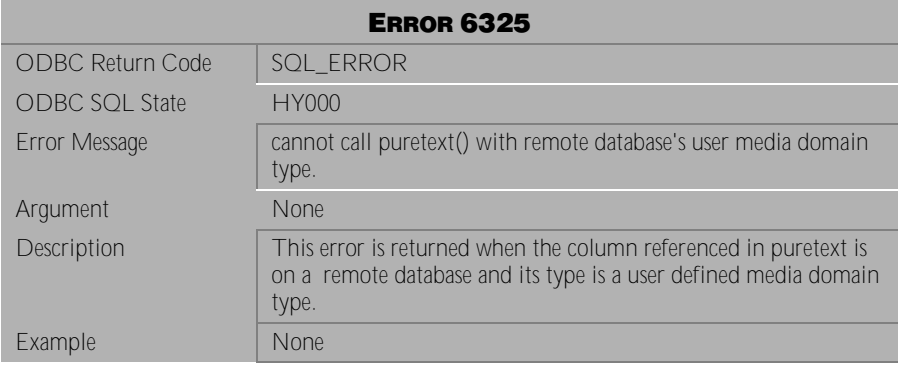

Table 4-694 Error Message 6325

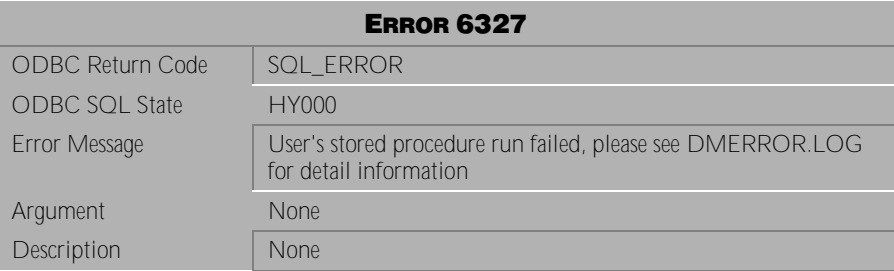

Table 4-695 Error Message 6327

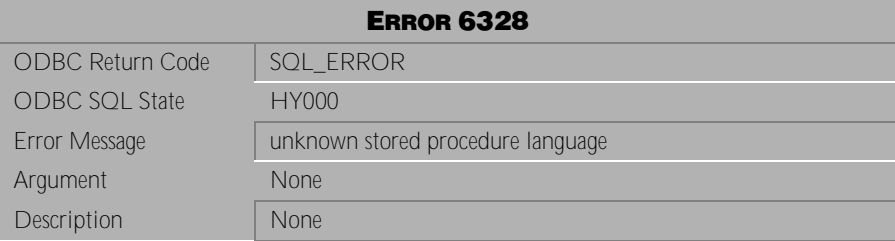

Table 4-696 Error Message 6328

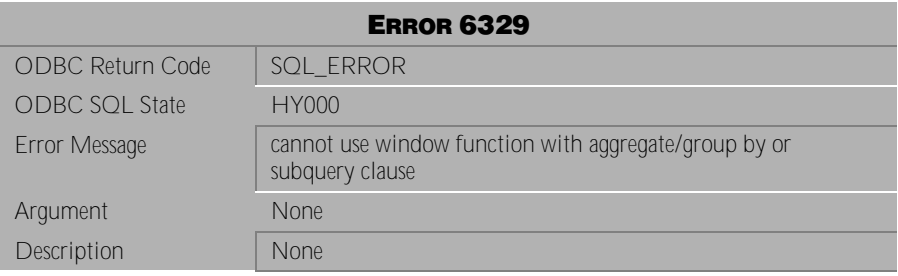

Table 4-697 Error Message 6329

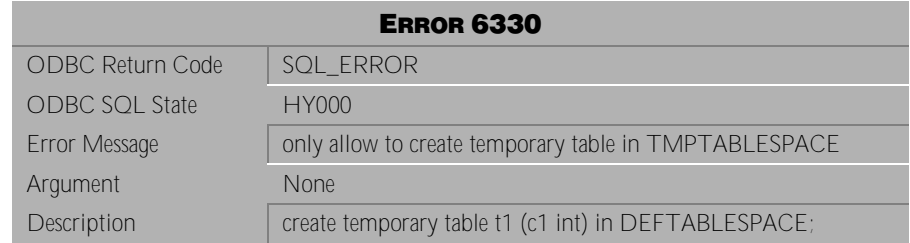

Table 4-698 Error Message 6330

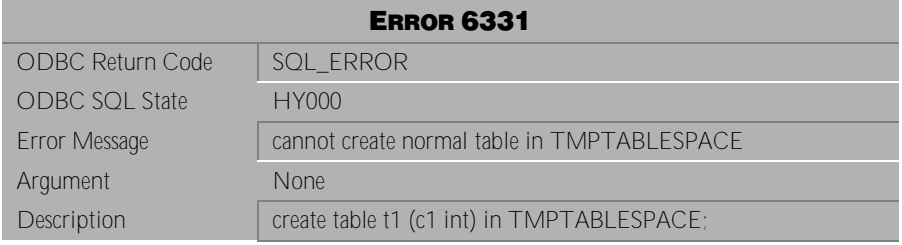

Table 4-699 Error Message 6331

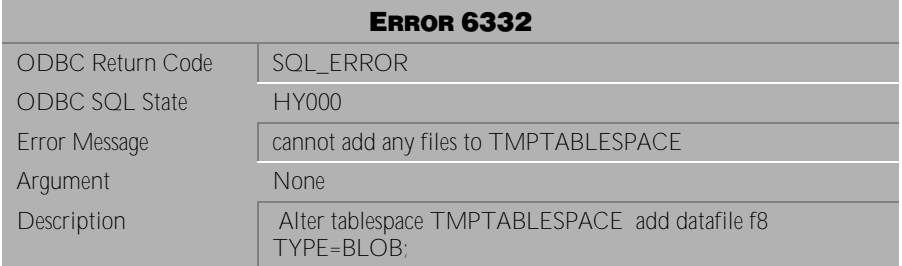

Table 4-700 Error Message 6332

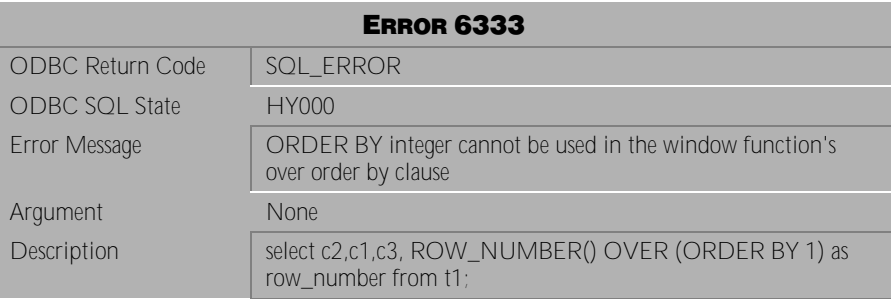

Table 4-701 Error Message 6333

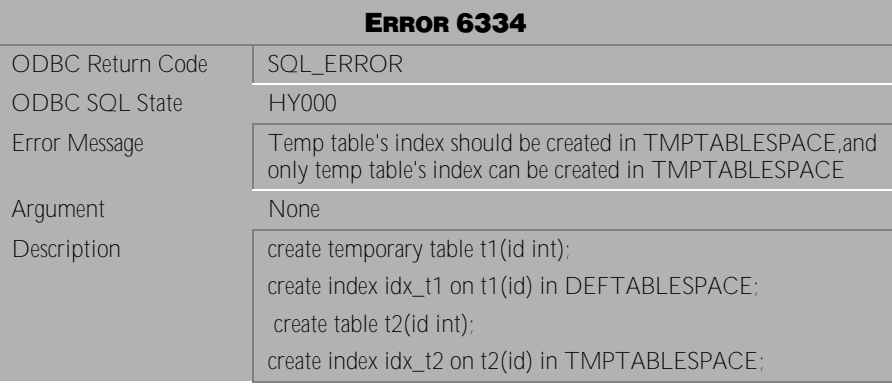

Table 4-702 Error Message 6334

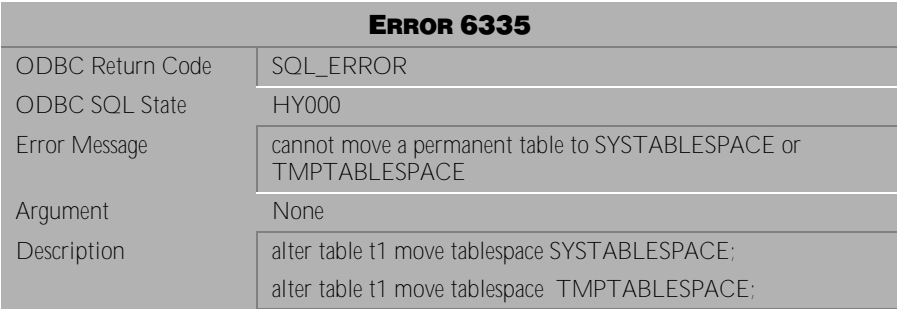

Table 4-703 Error Message 6335

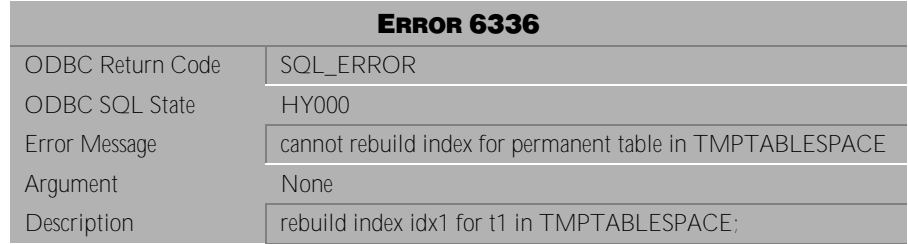

Table 4-704 Error Message 6336

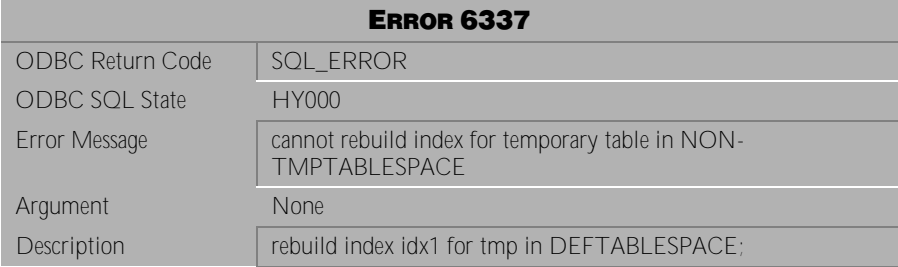

Table 4-705 Error Message 6337

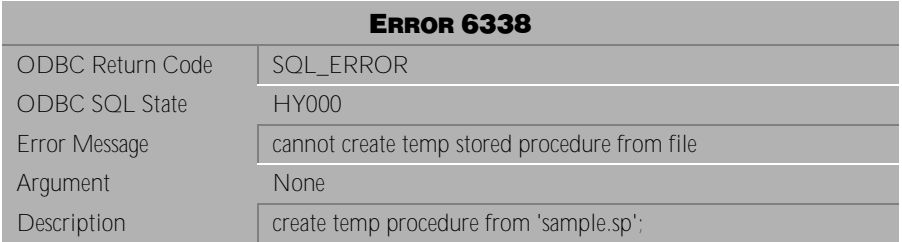

Table 4-706 Error Message 6338

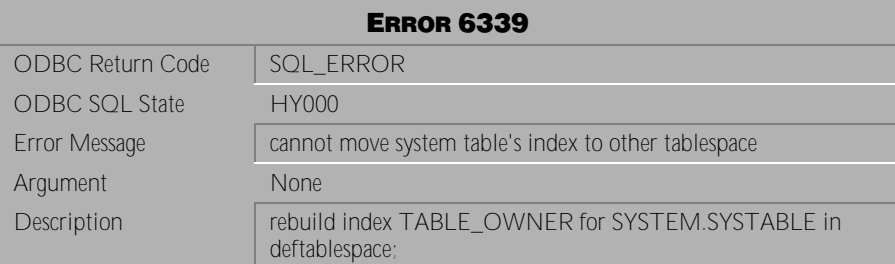

Table 4-707 Error Message 6339

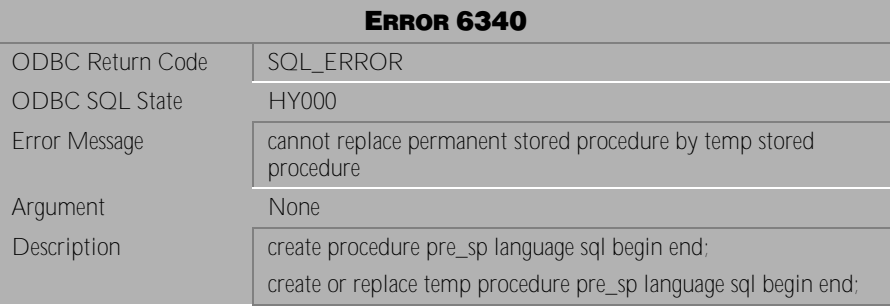

Table 4-708 Error Message 6340

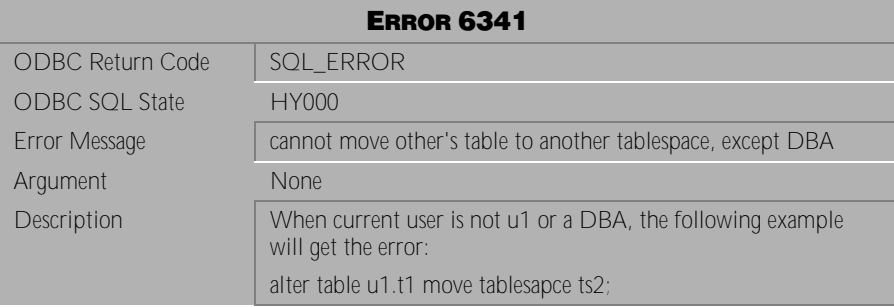

Table 4-709 Error Message 6341

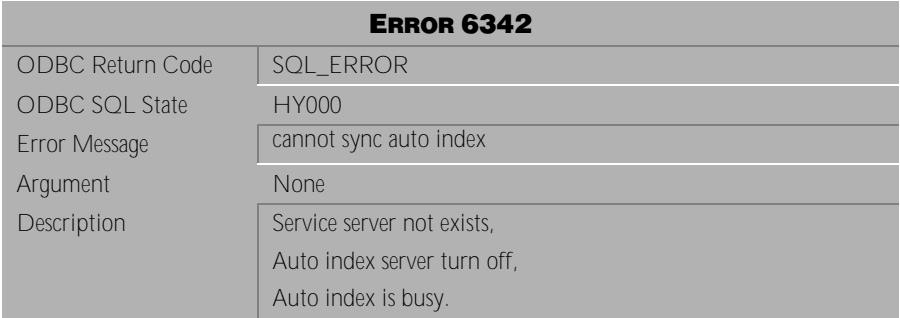

Table 4-710 Error Message 6342

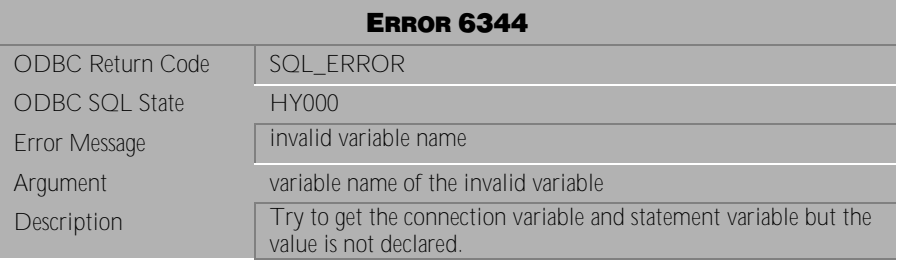

Table 4-711 Error Message 6344

# **4.15 Error Messages 6345-6379**

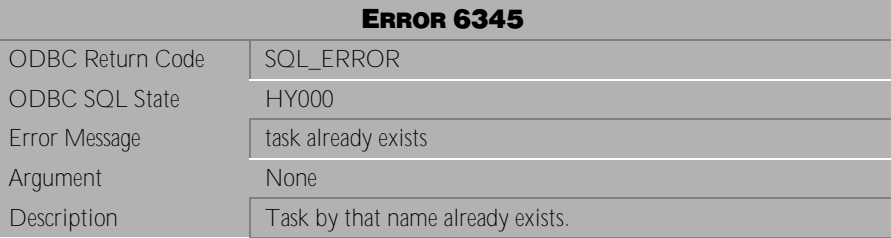

Table 4-712 Error Message 6345

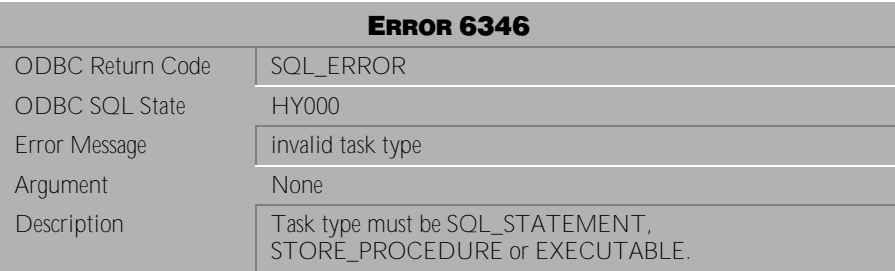

Table 4-713 Error Message 6346

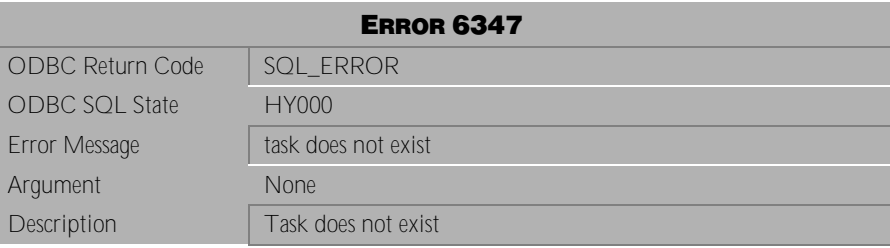

Table 4-714 Error Message 6347

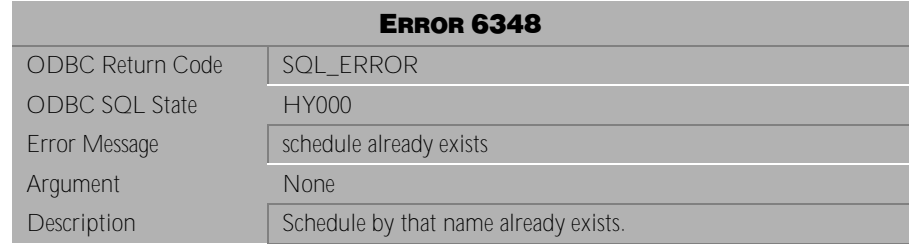

Table 4-715 Error Message 6348

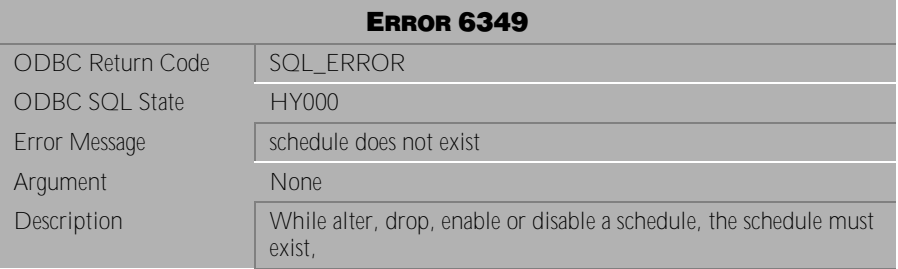

Table 4-716 Error Message 6349

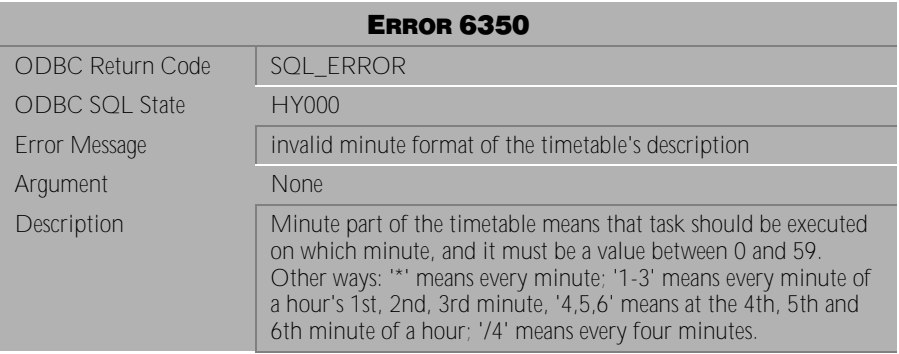

Table 4-717 Error Message 6350

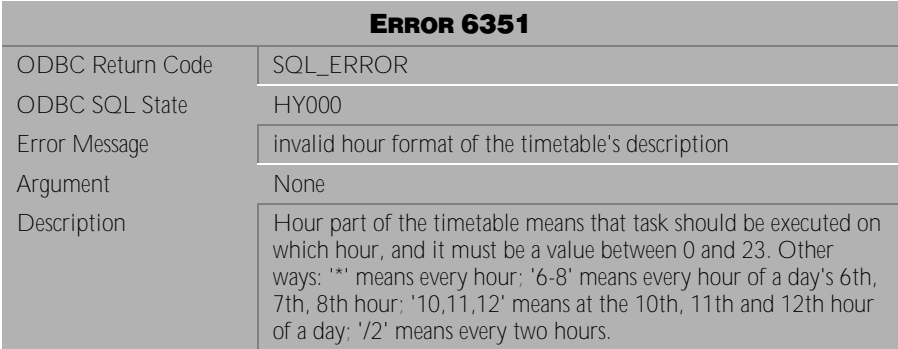

Table 4-718 Error Message 6351

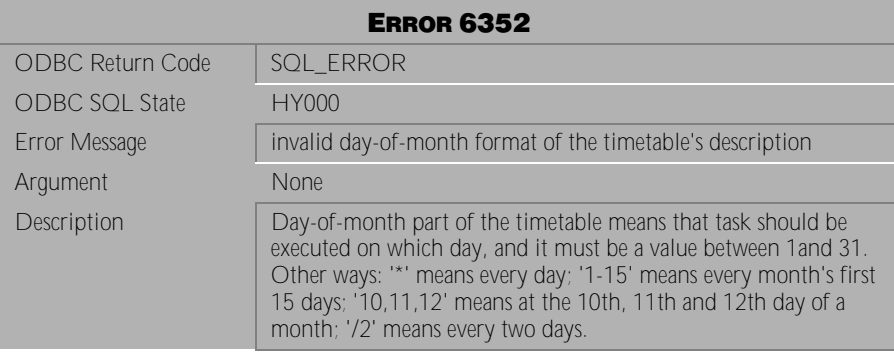

Table 4-719 Error Message 6352

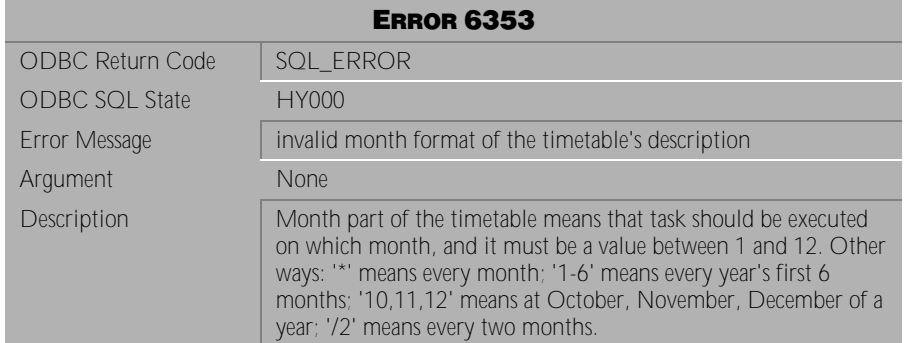

Table 4-720 Error Message 6353

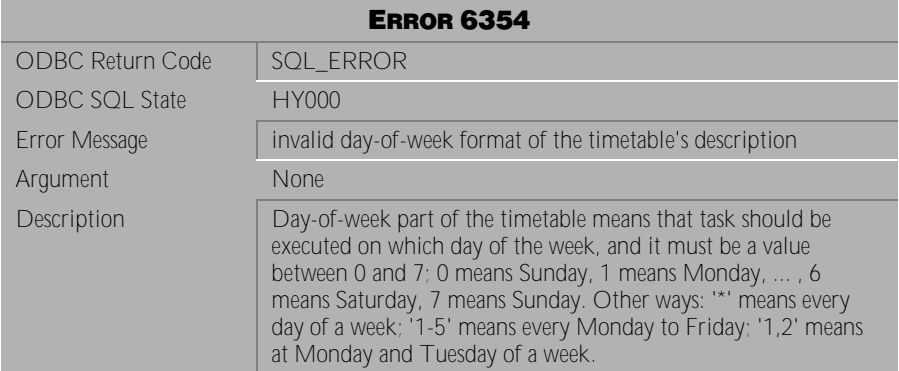

Table 4-721 Error Message 6354

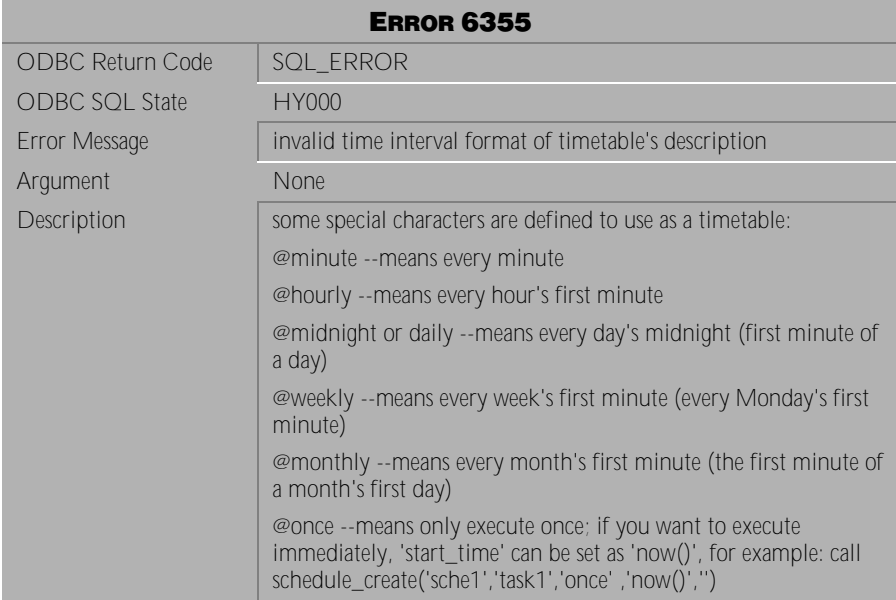

Table 4-722 Error Message 6355

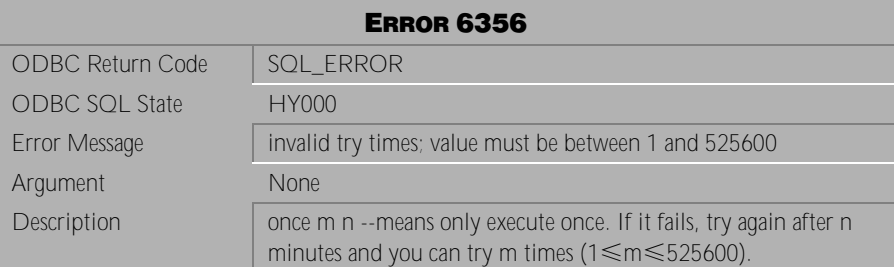

Table 4-723 Error Message 6356

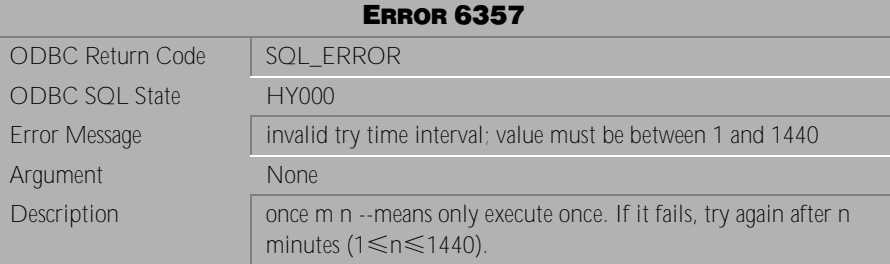

Table 4-724 Error Message 6357

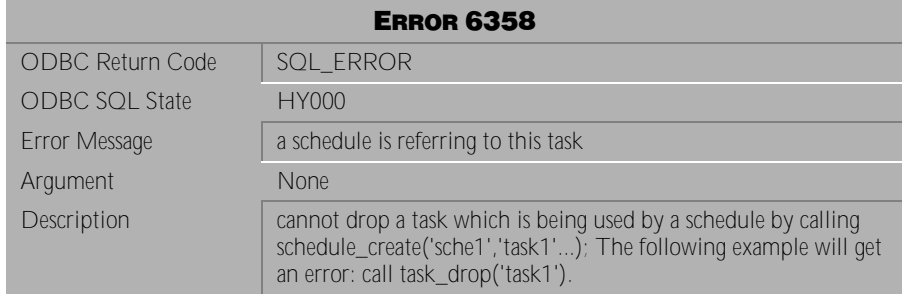

Table 4-725 Error Message 6358

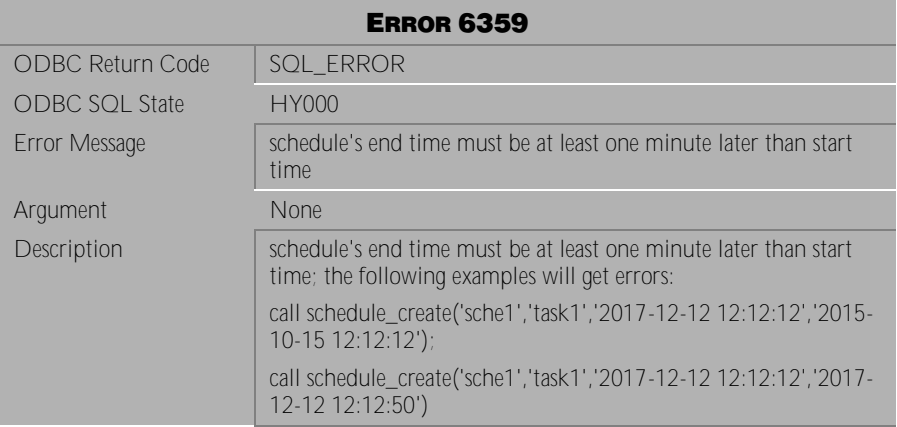

Table 4-726 Error Message 6359

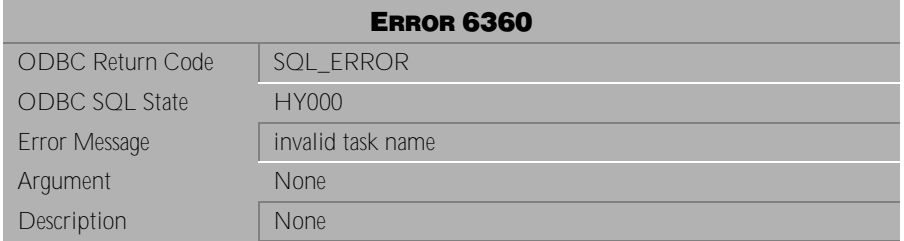

Table 4-727 Error Message 6360

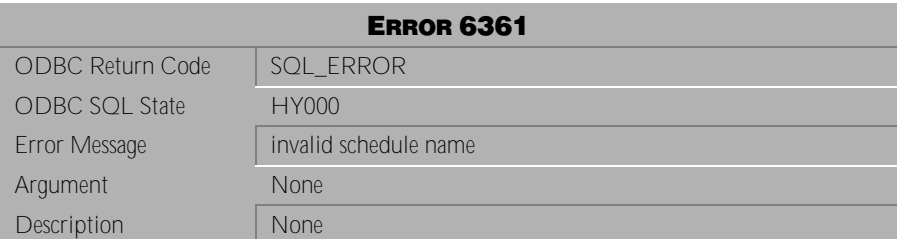

Table 4-728 Error Message 6361

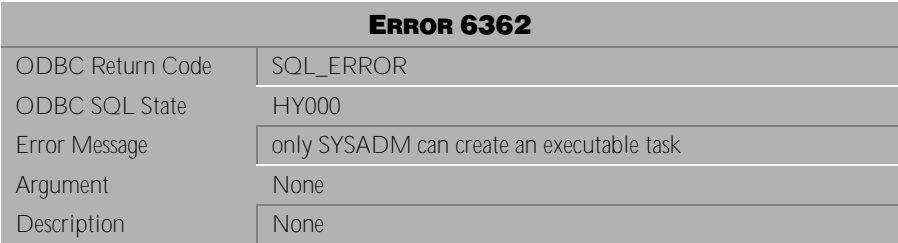

Table 4-729 Error Message 6362

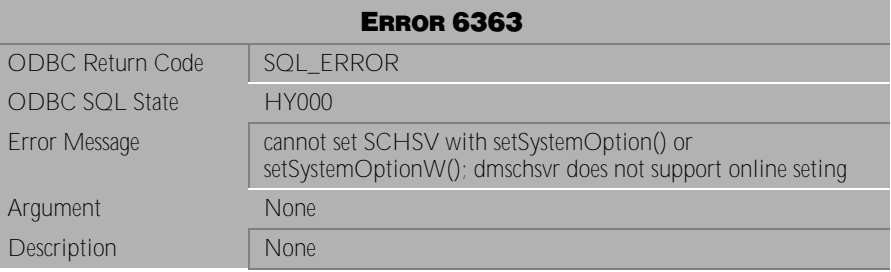

Table 4-730 Error Message 6363

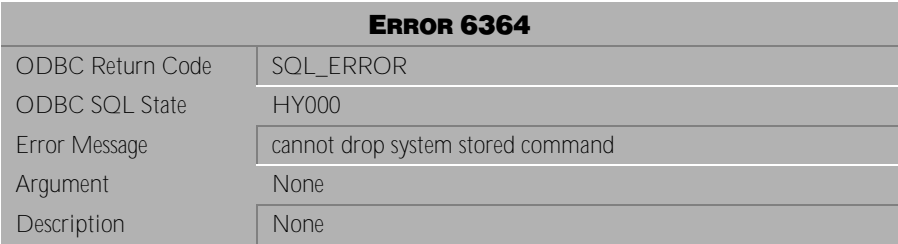

Table 4-731 Error Message 6364

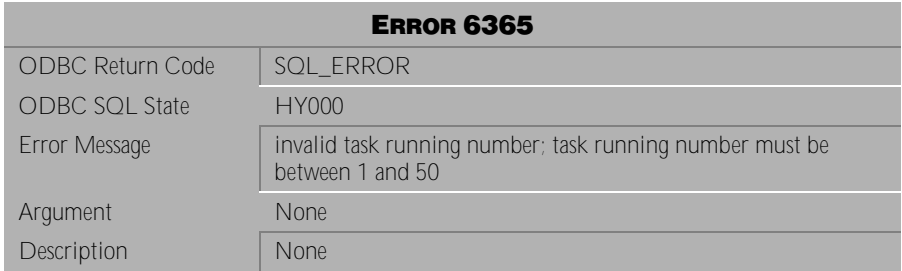

Table 4-732 Error Message 6365

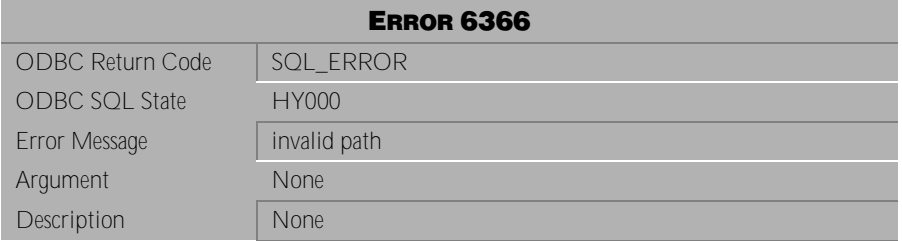

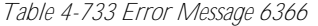

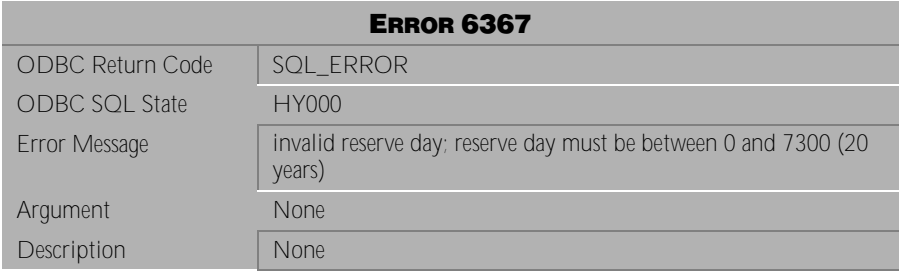

Table 4-734 Error Message 6367

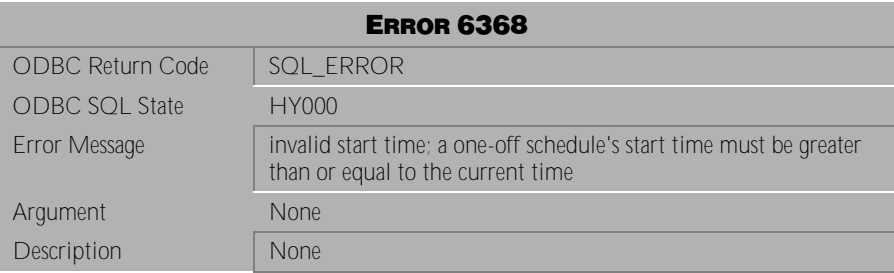

Table 4-735 Error Message 6368

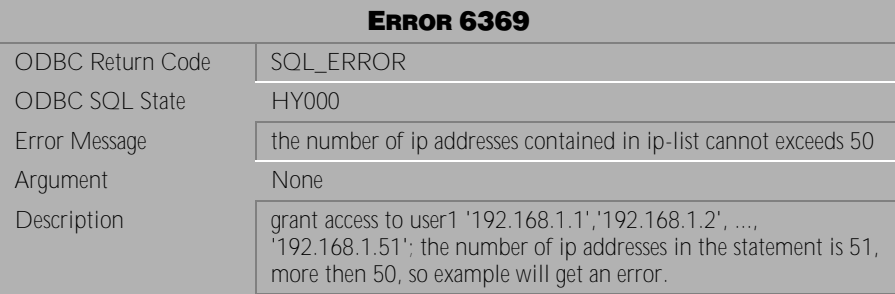

Table 4-736 Error Message 6369

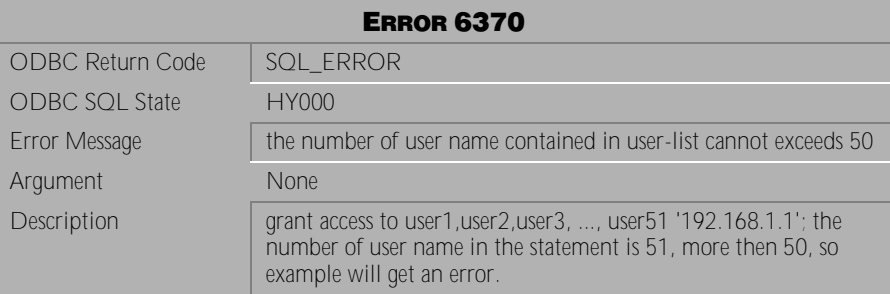

Table 4-737 Error Message 6370

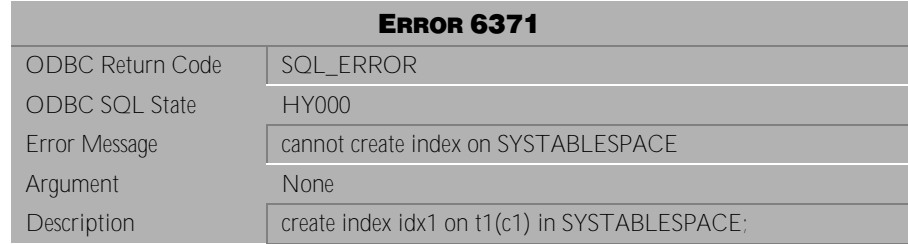

Table 4-738 Error Message 6371

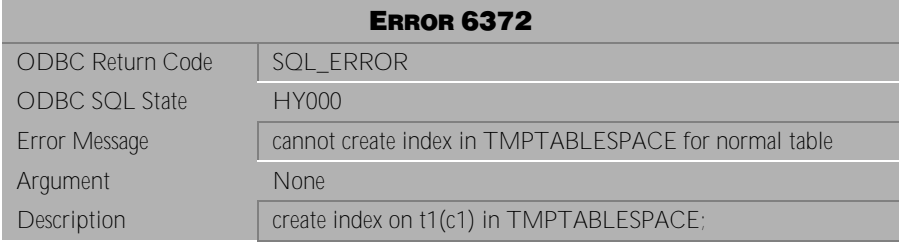

Table 4-739 Error Message 6372

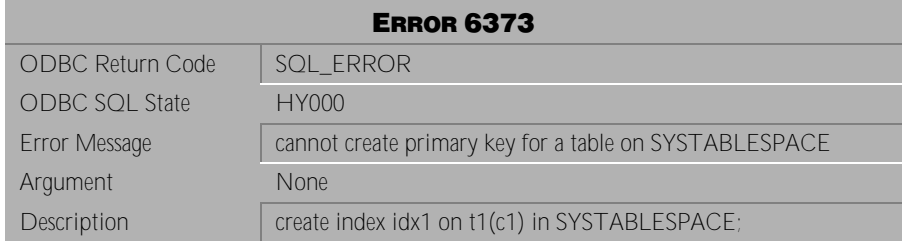

Table 4-740 Error Message 6373

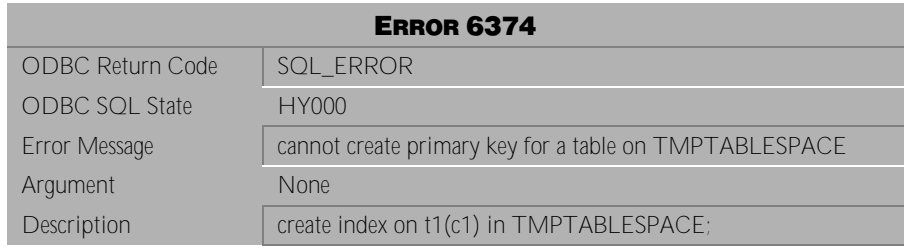

Table 4-741 Error Message 6374

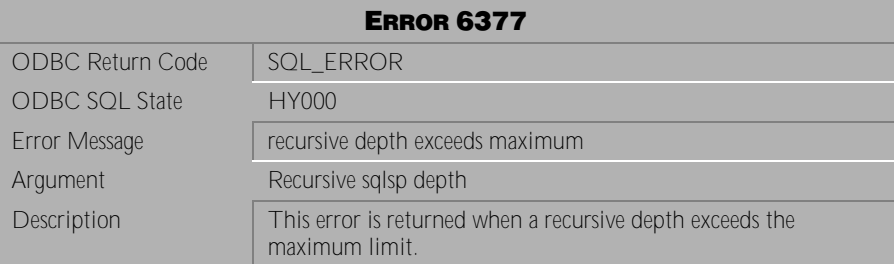

Table 4-742 Error Message 6377

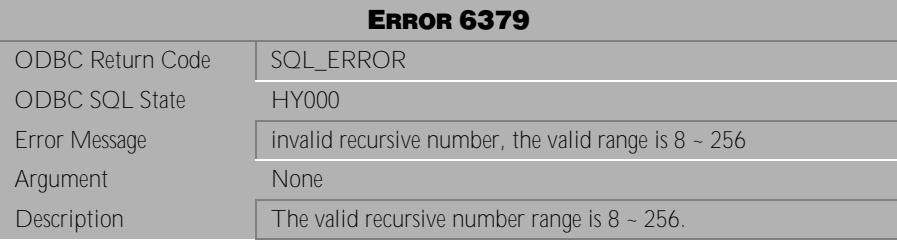

Table 4-743 Error Message 6379

# **4.16 Error Messages 6501-6599**

| <b>ERROR 6501</b>       |                                                                                              |
|-------------------------|----------------------------------------------------------------------------------------------|
| <b>ODBC Return Code</b> | SQL ERROR                                                                                    |
| <b>ODBC SQL State</b>   | HY000                                                                                        |
| Error Message           | cannot create primary key on NULLABLE column                                                 |
| Argument                | the nullable column name                                                                     |
| Description             | This error is returned when a user attempts to create a primary<br>key on a NULLABLE column. |

Table 4-744 Error Message 6501

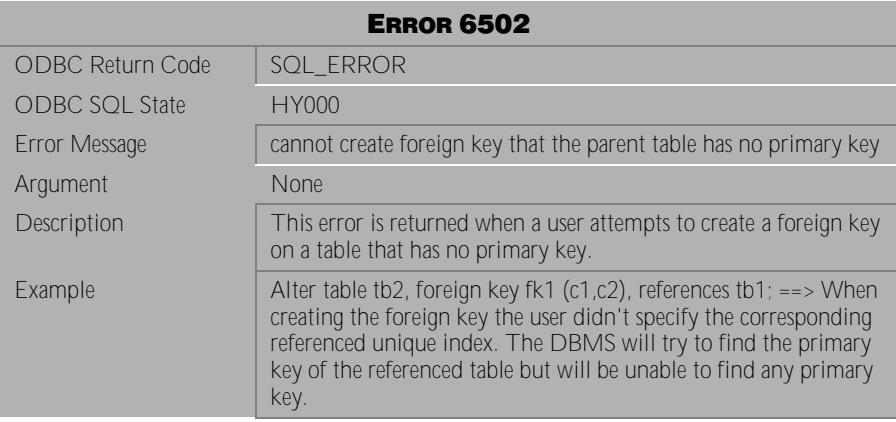

Table 4-745 Error Message 6502

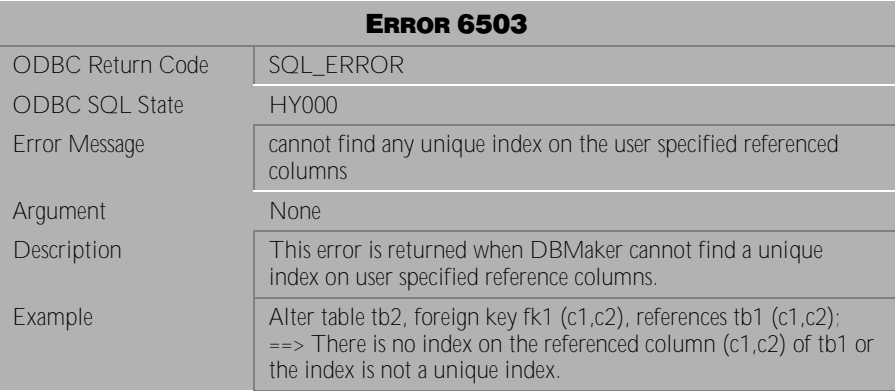

Table 4-746 Error Message 6503

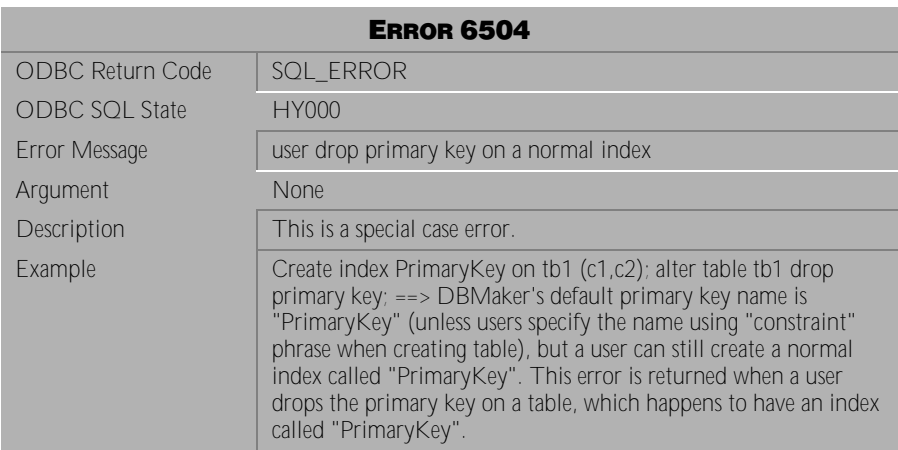

Table 4-747 Error Message 6504

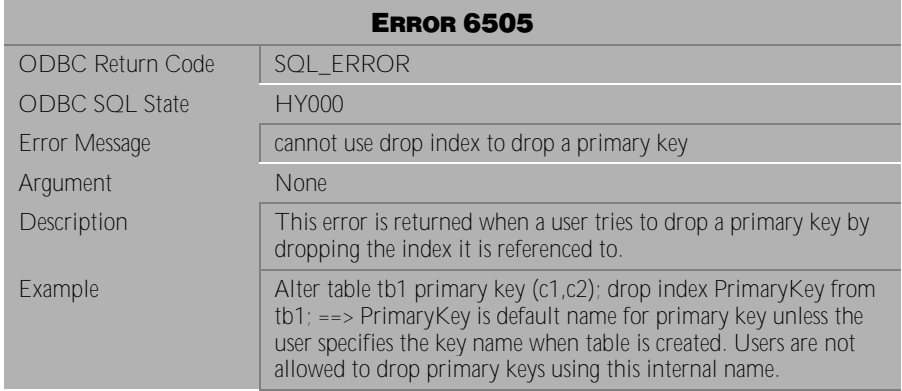

Table 4-748 Error Message 6505

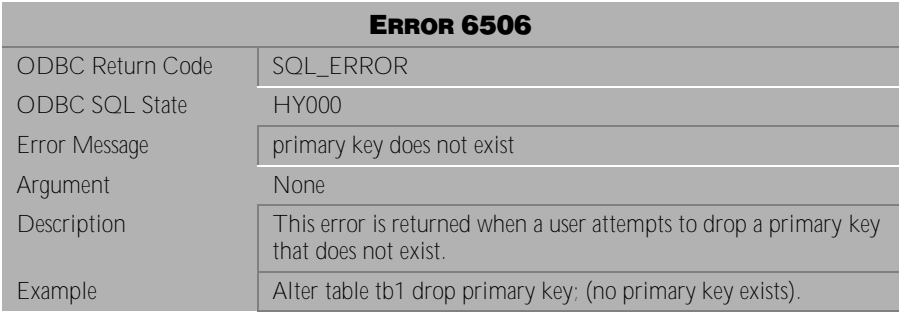

### Table 4-749 Error Message 6506

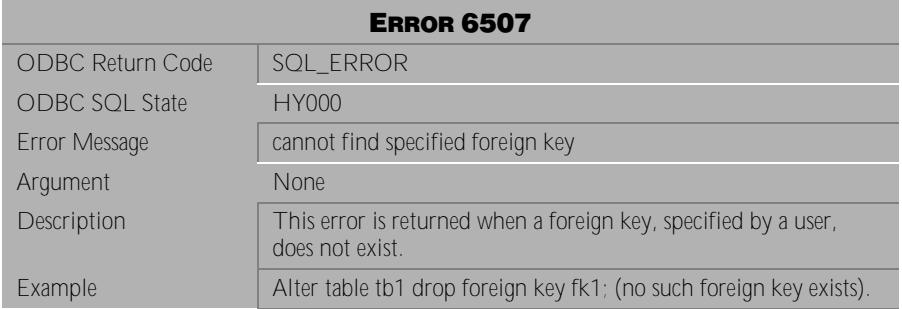

Table 4-750 Error Message 6507

| <b>ERROR 6508</b>       |                                                                                                    |  |
|-------------------------|----------------------------------------------------------------------------------------------------|--|
| <b>ODBC Return Code</b> | <b>SQL ERROR</b>                                                                                                   |  |
| <b>ODBC SQL State</b>   | HY000                                                                                                    |  |
| Error Message           | cannot create primary key, foreign key or expression index on a<br>temp table                                      |  |
| Argument                | <b>None</b>                                                                                                    |  |
| Description             | This error is returned when a user tries to create a<br>primary/foreign key/expression index on a temporary table. |  |

Table 4-751 Error Message 6508

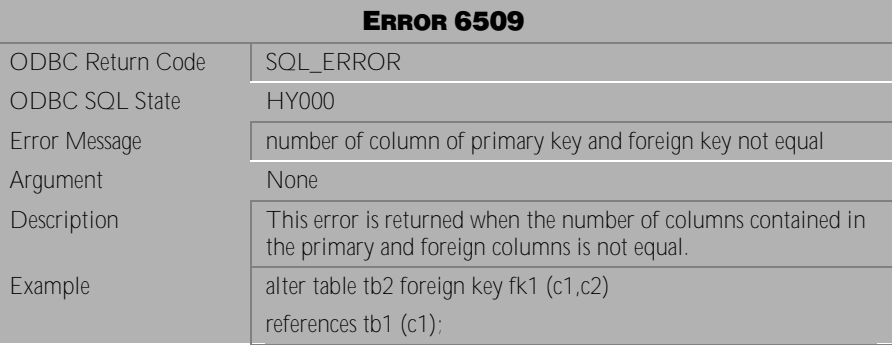

Table 4-752 Error Message 6509

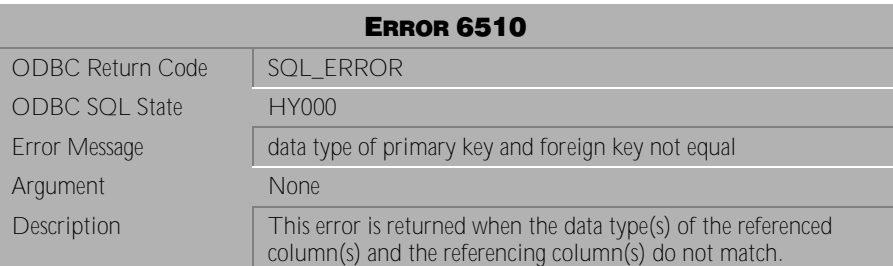

Table 4-753 Error Message 6510

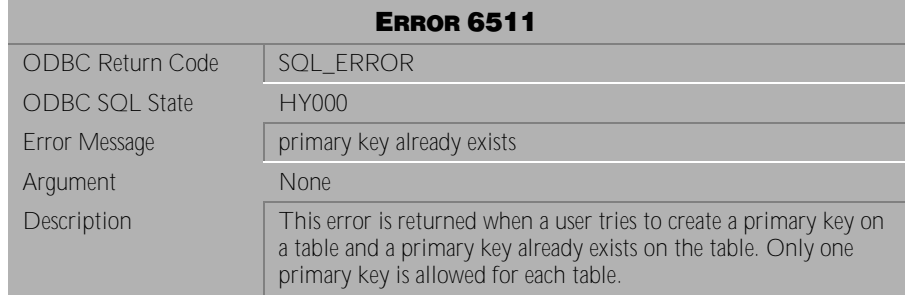

### Table 4-754 Error Message 6511

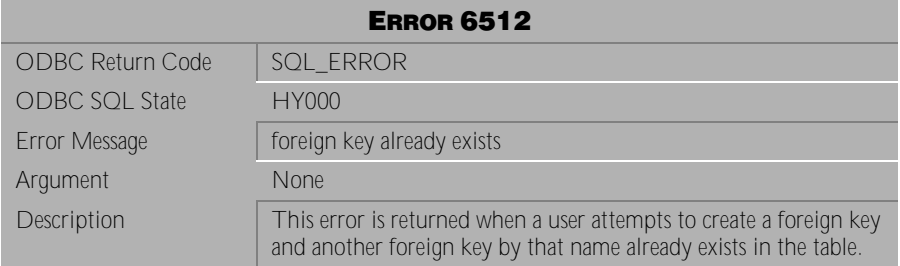

Table 4-755 Error Message 6512

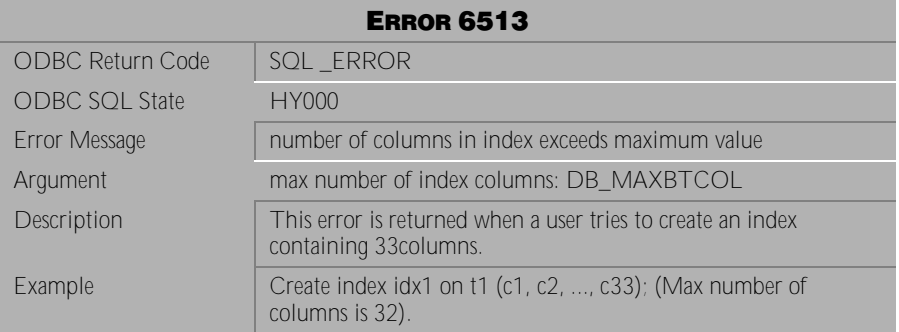

Table 4-756 Error Message 6513

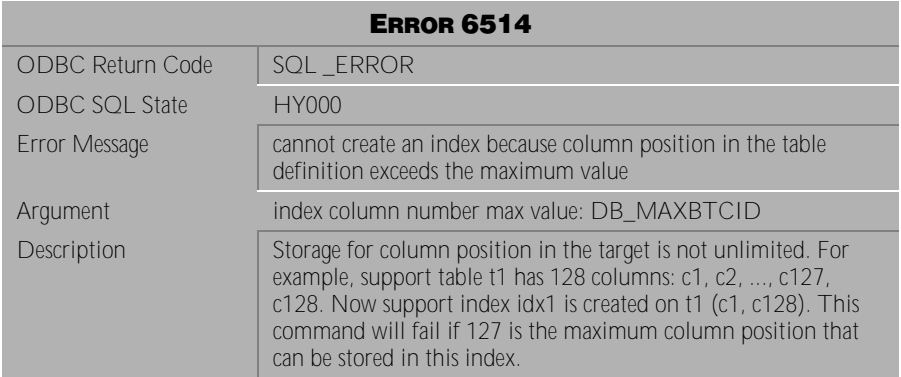

Table 4-757 Error Message 6514

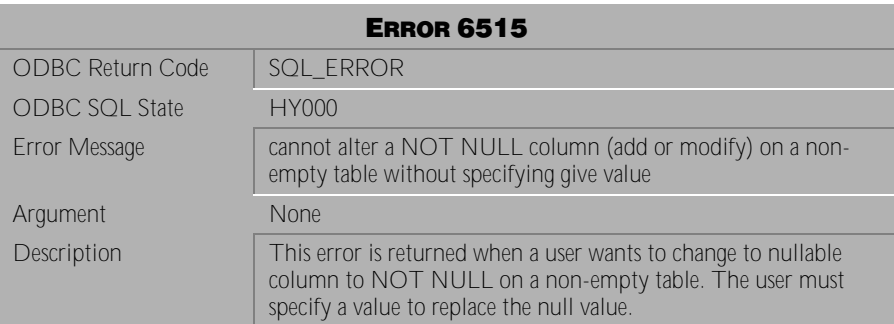

Table 4-758 Error Message 6515

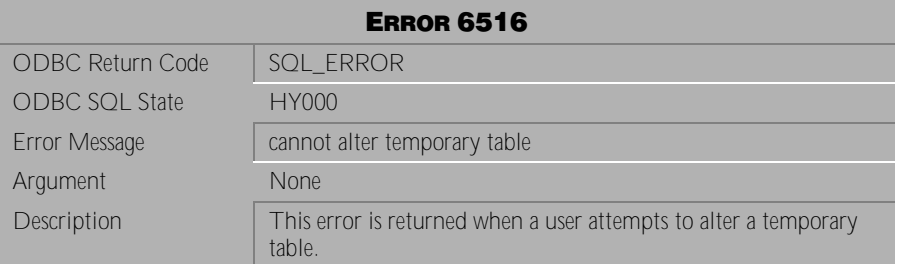

Table 4-759 Error Message 6516

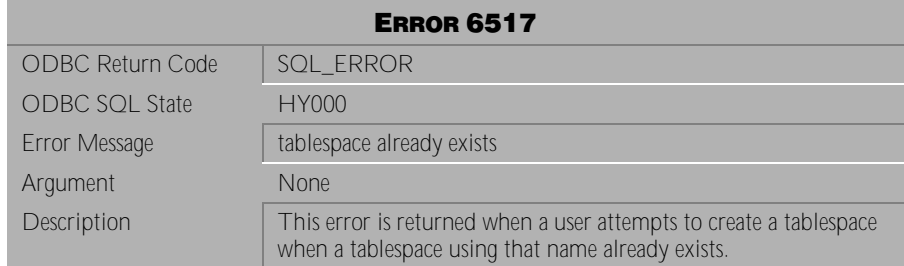

Table 4-760 Error Message 6517

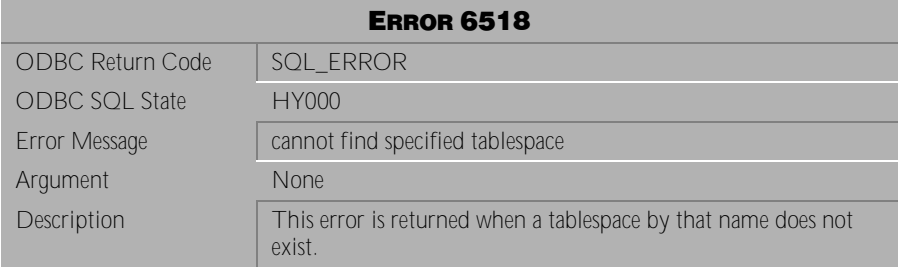

Table 4-761 Error Message 6518

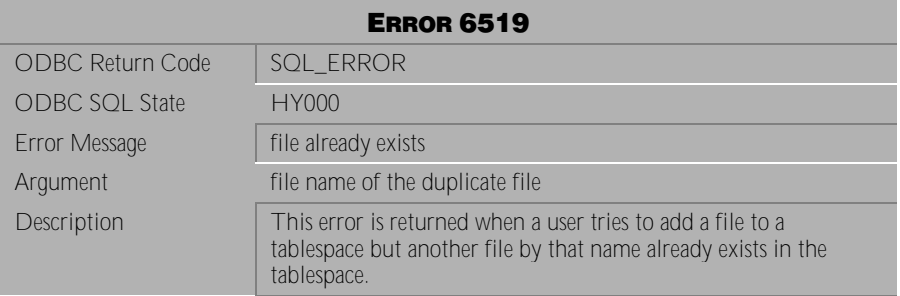

Table 4-762 Error Message 6519

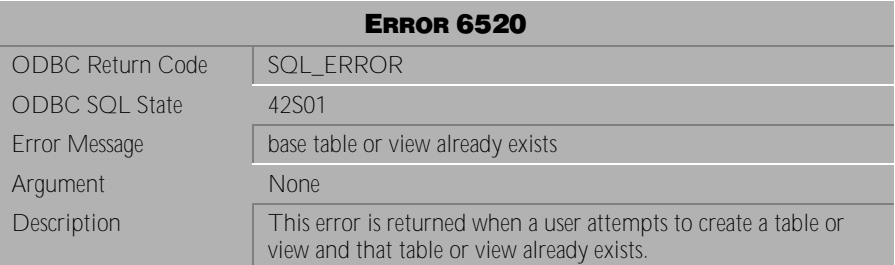

Table 4-763 Error Message 6520

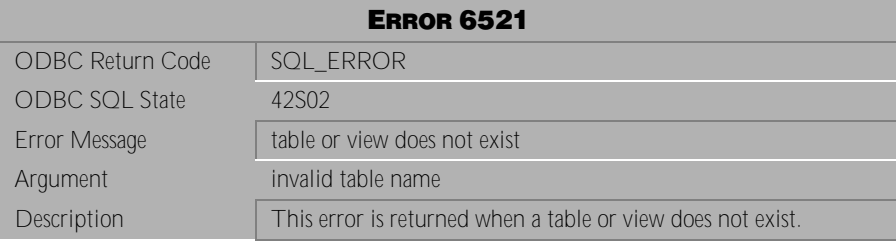

Table 4-764 Error Message 6521

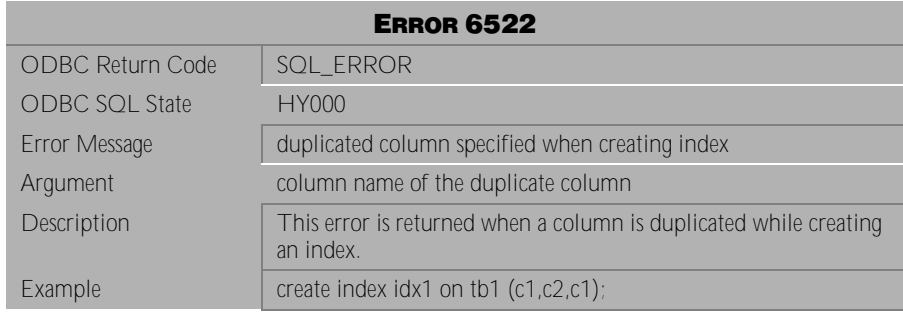

Table 4-765 Error Message 6522

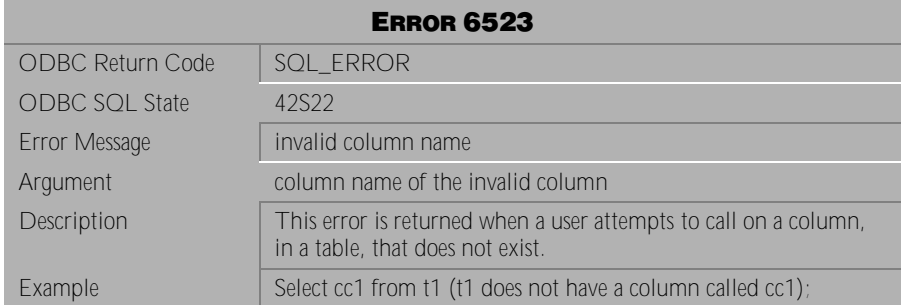

Table 4-766 Error Message 6523

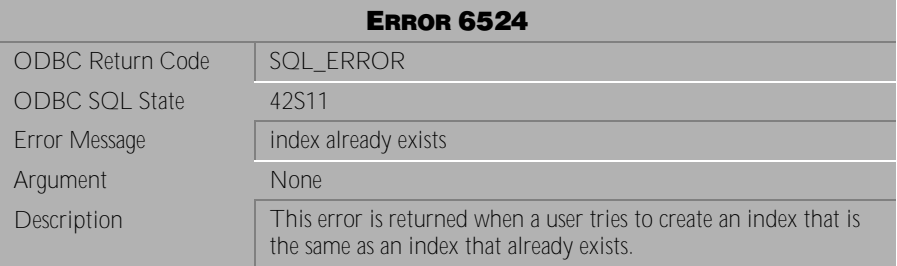

Table 4-767 Error Message 6524

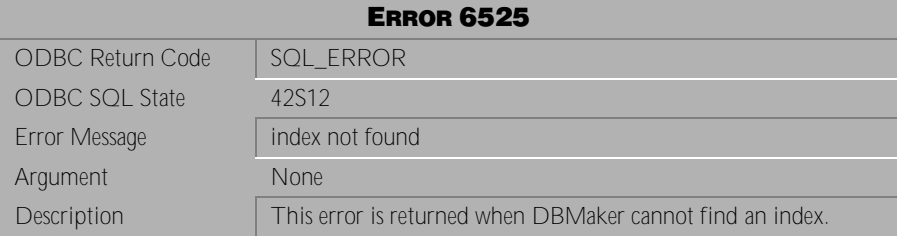

Table 4-768 Error Message 6525

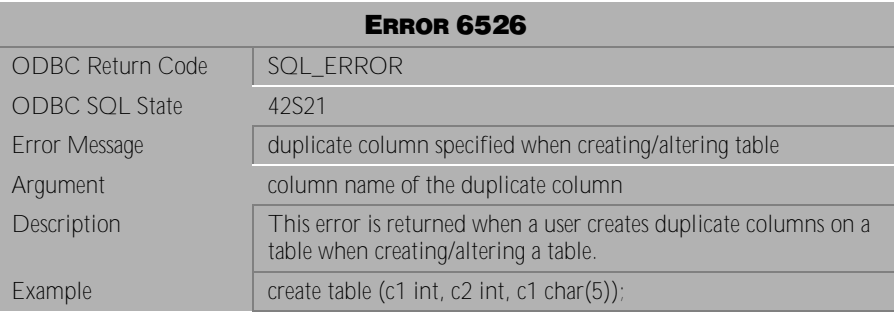

Table 4-769 Error Message 6526

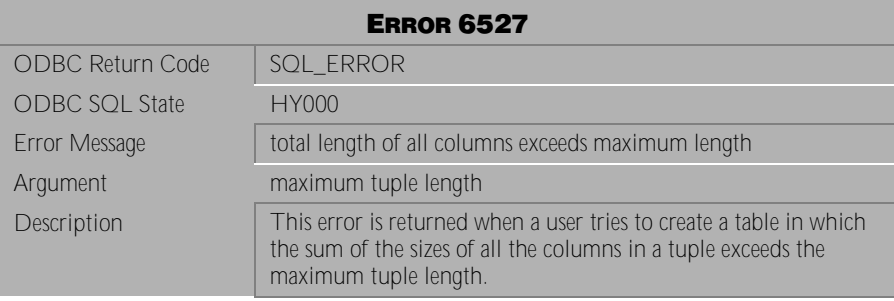

Table 4-770 Error Message 6527

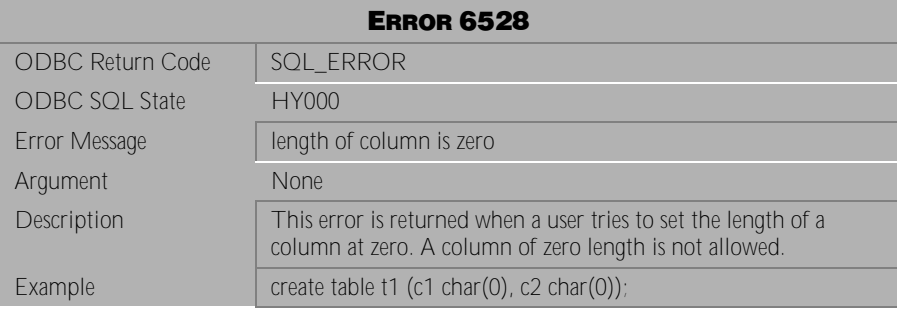

Table 4-771 Error Message 6528

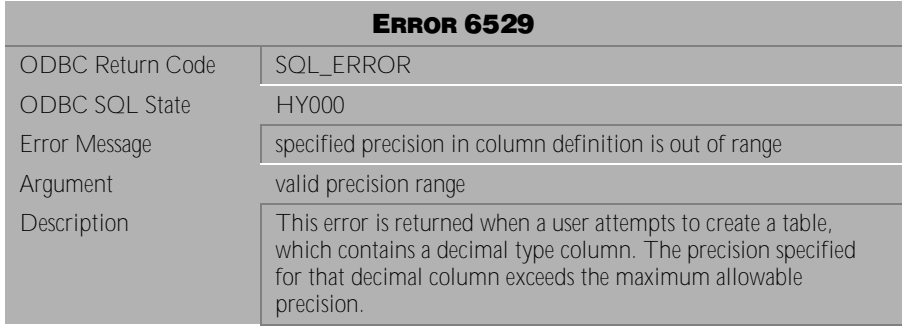

## Table 4-772 Error Message 6529

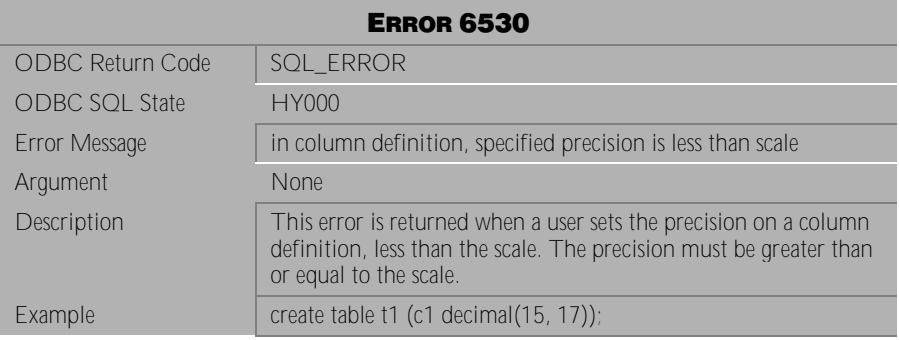

Table 4-773 Error Message 6530

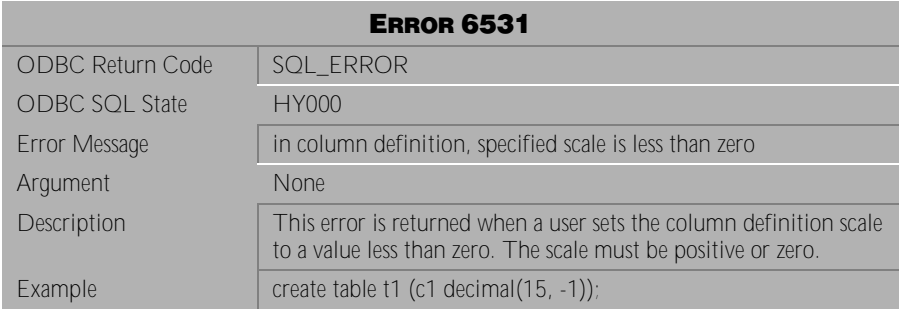

Table 4-774 Error Message 6531
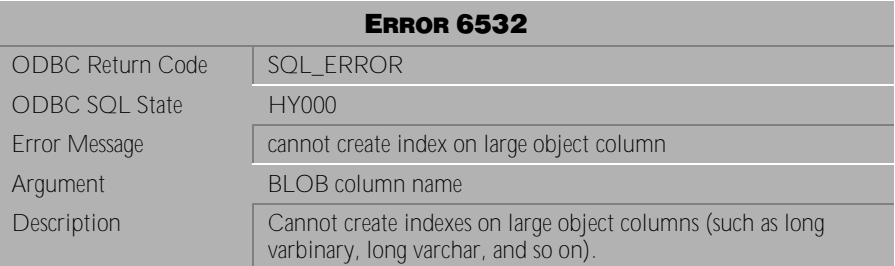

Table 4-775 Error Message 6532

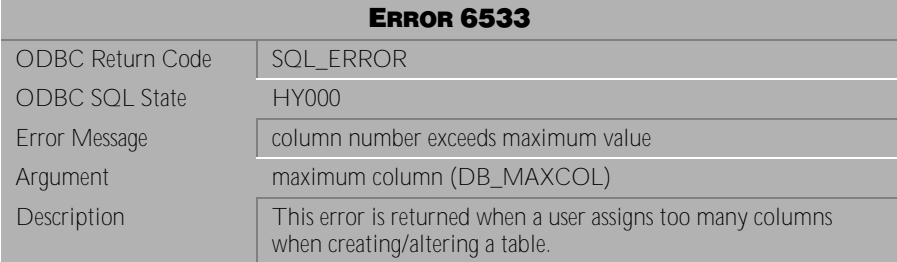

Table 4-776 Error Message 6533

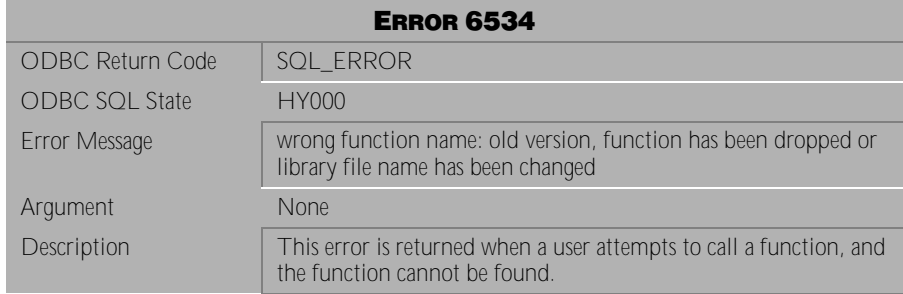

Table 4-777 Error Message 6534

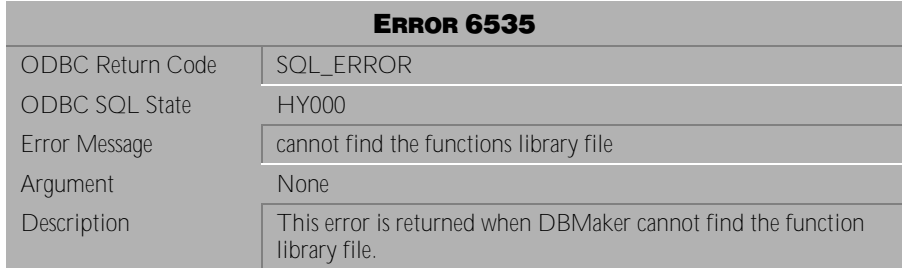

Table 4-778 Error Message 6535

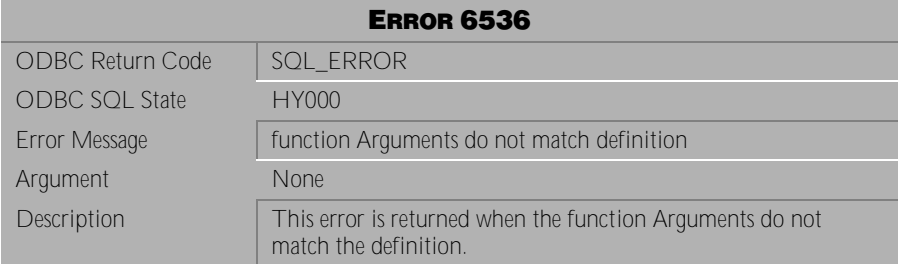

Table 4-779 Error Message 6536

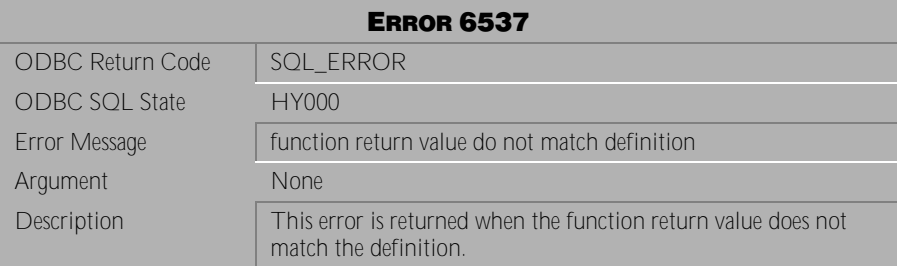

Table 4-780 Error Message 6537

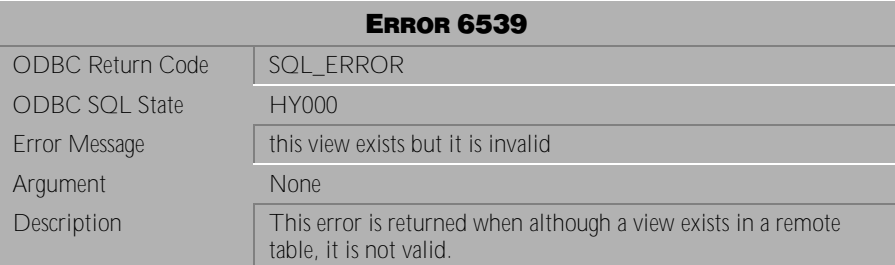

Table 4-781 Error Message 6539

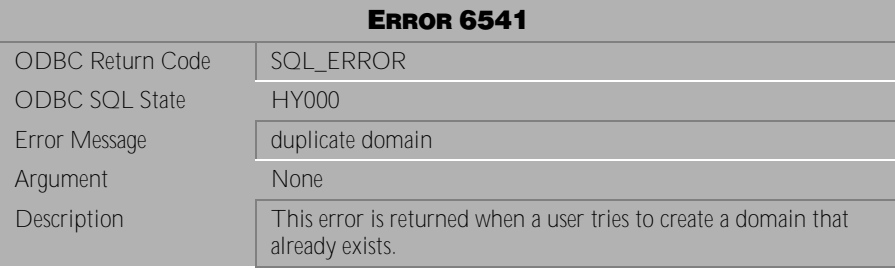

Table 4-782 Error Message 6541

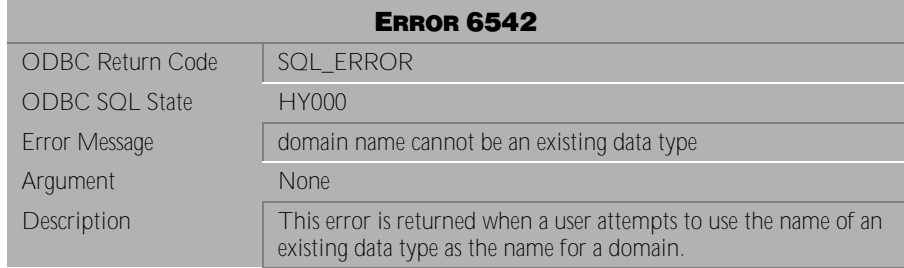

Table 4-783 Error Message 6542

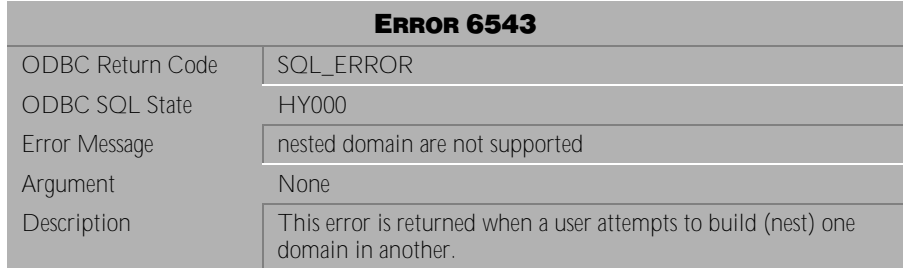

Table 4-784 Error Message 6543

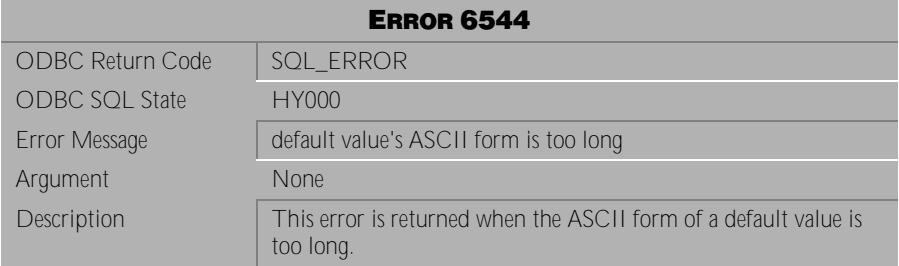

Table 4-785 Error Message 6544

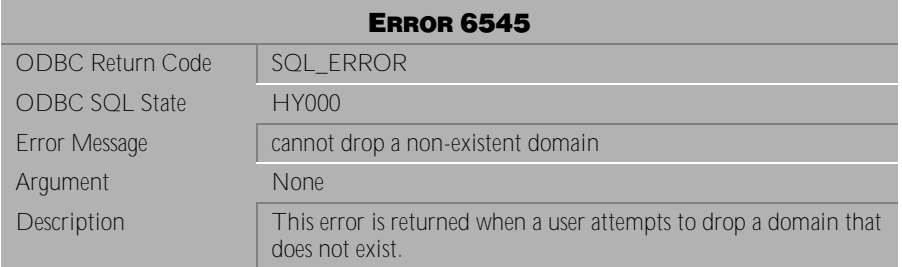

Table 4-786 Error Message 6545

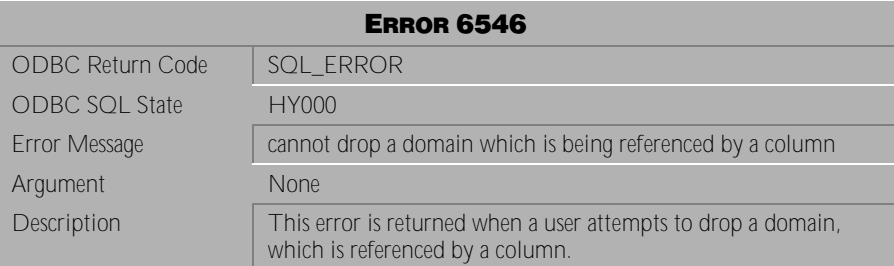

Table 4-787 Error Message 6546

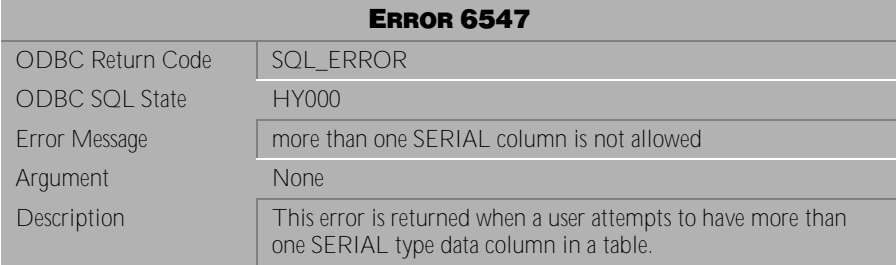

Table 4-788 Error Message 6547

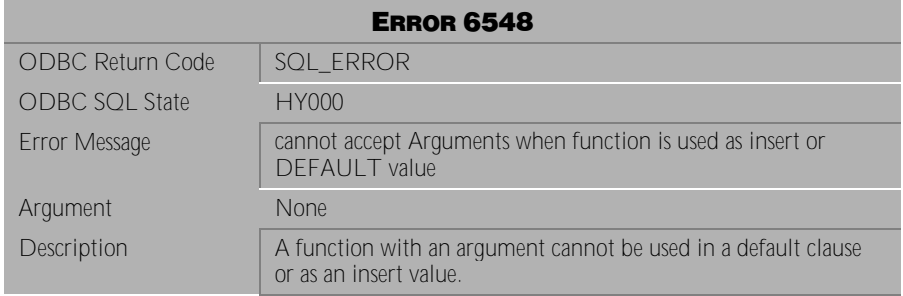

Table 4-789 Error Message 6548

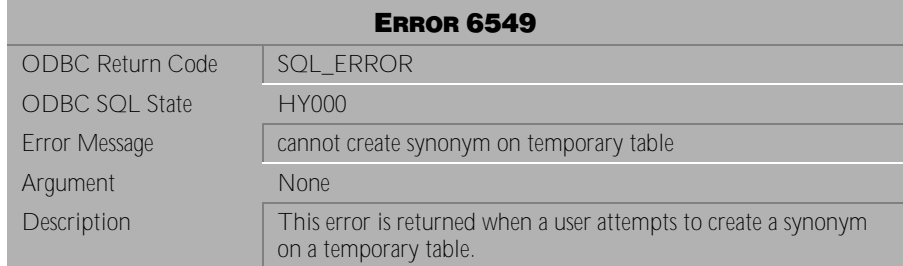

Table 4-790 Error Message 6549

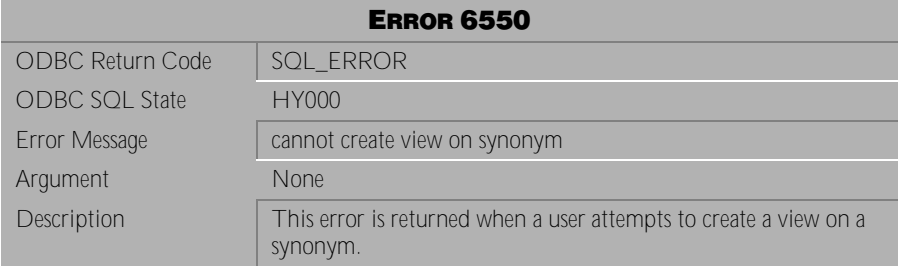

Table 4-791 Error Message 6550

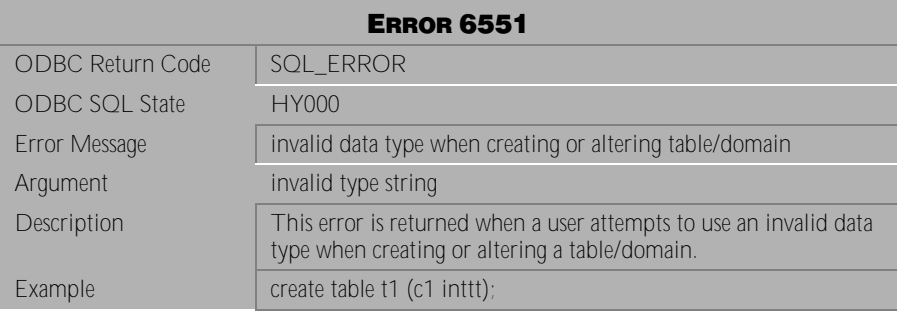

Table 4-792 Error Message 6551

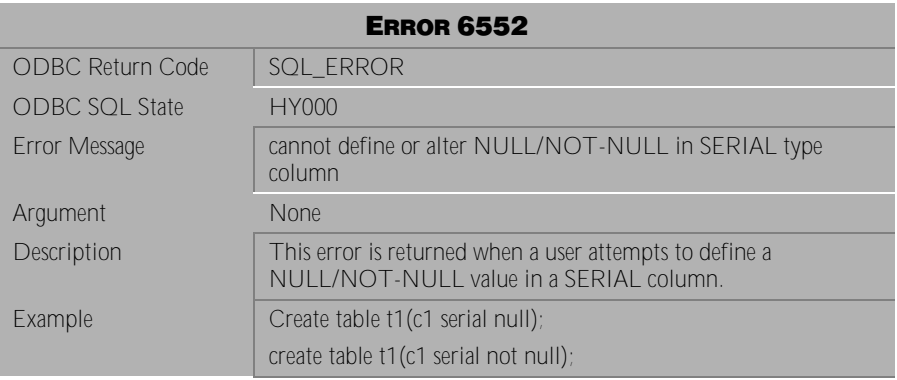

Table 4-793 Error Message 6552

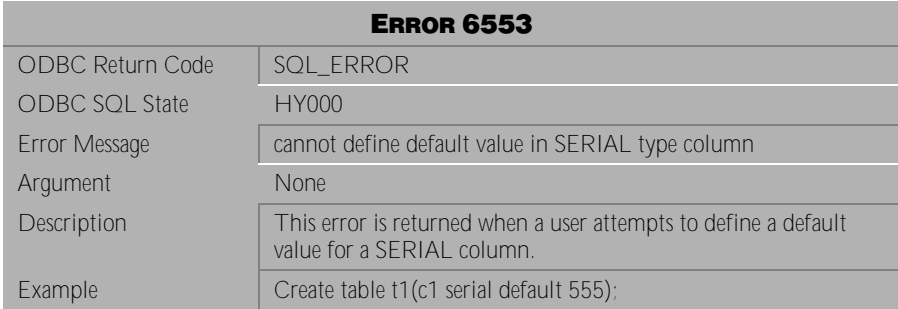

Table 4-794 Error Message 6553

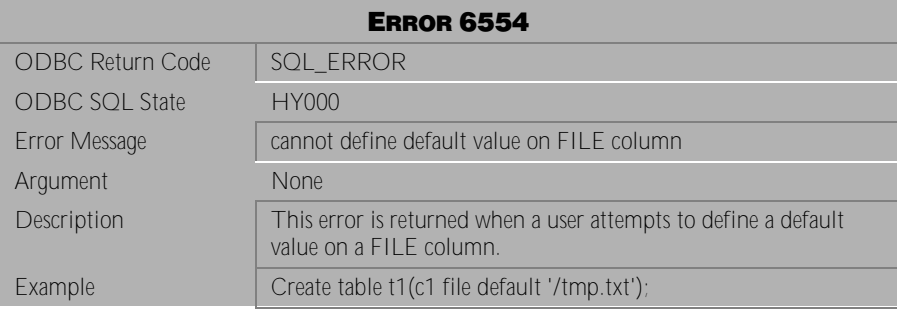

Table 4-795 Error Message 6554

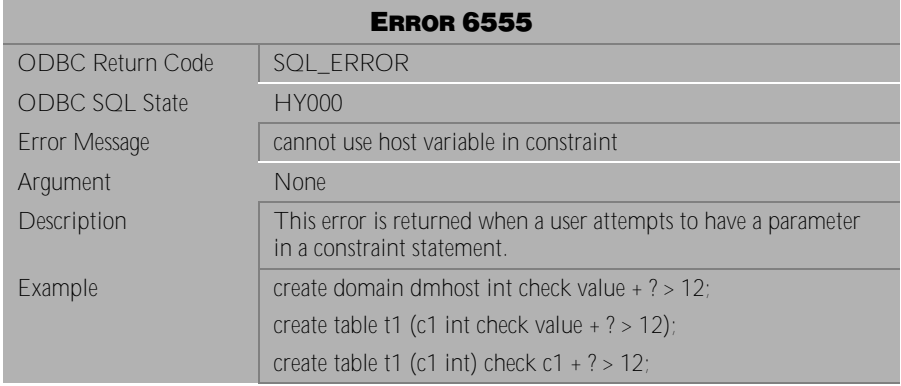

Table 4-796 Error Message 6555

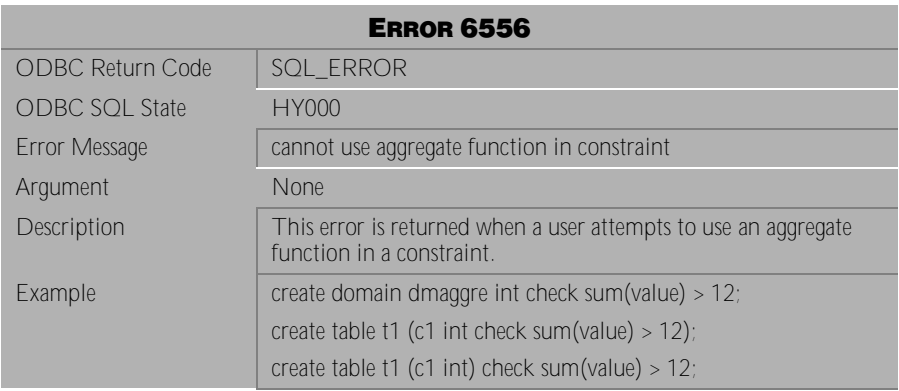

Table 4-797 Error Message 6556

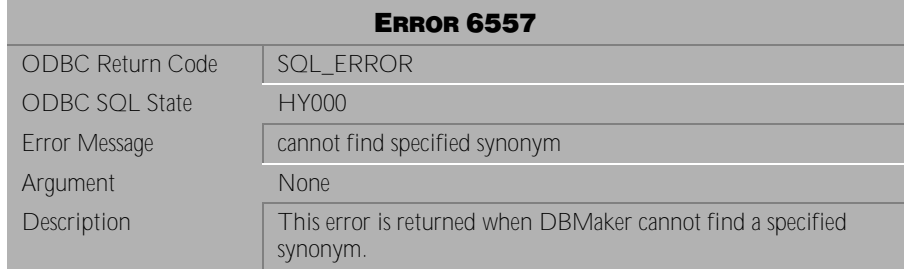

Table 4-798 Error Message 6557

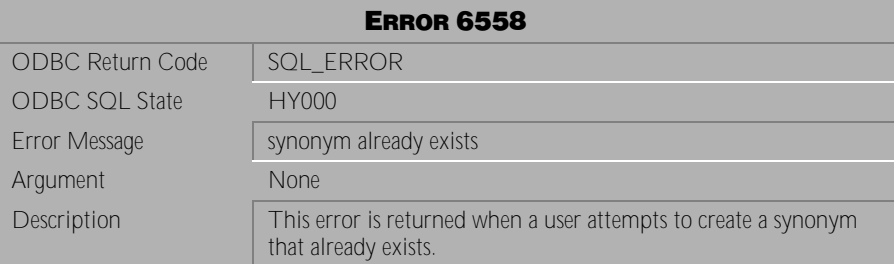

Table 4-799 Error Message 6558

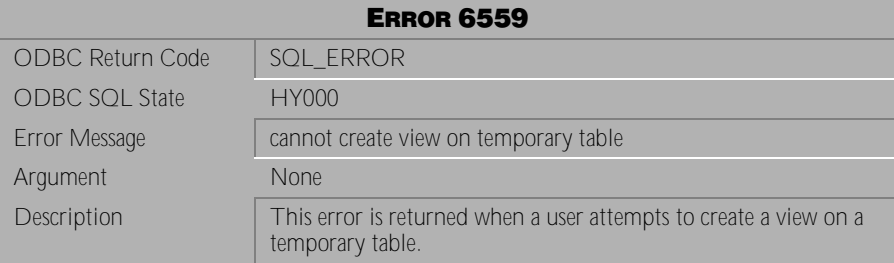

Table 4-800 Error Message 6559

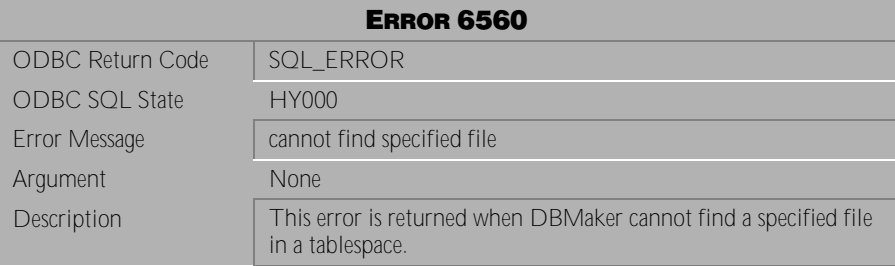

Table 4-801 Error Message 6560

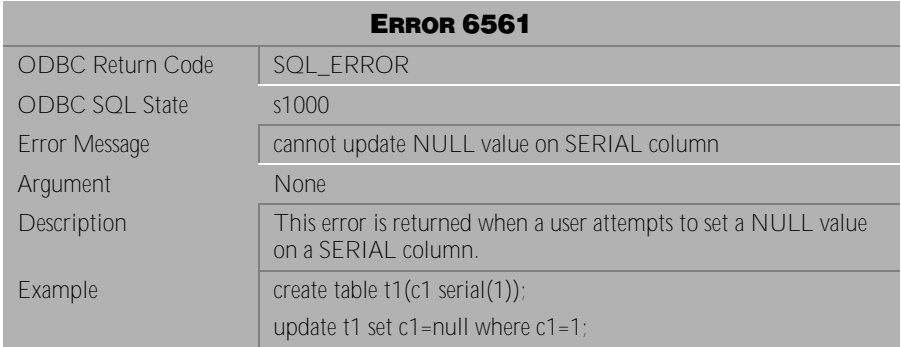

Table 4-802 Error Message 6561

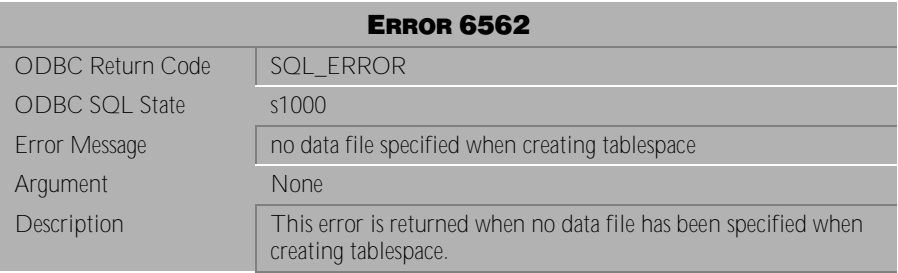

Table 4-803 Error Message 6562

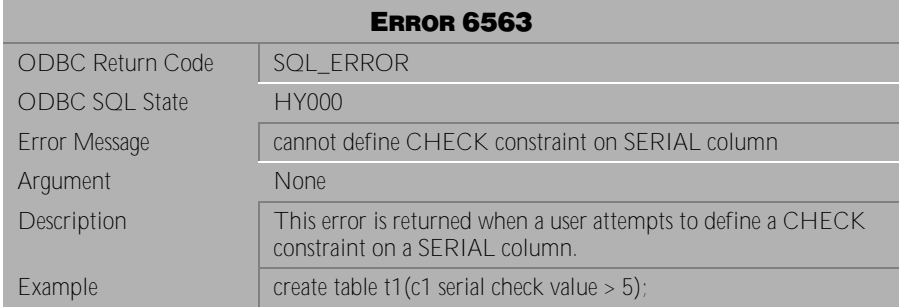

Table 4-804 Error Message 6563

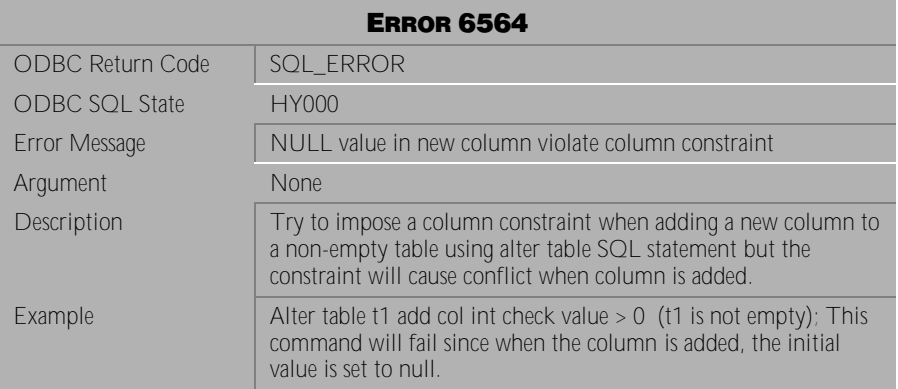

Table 4-805 Error Message 6564

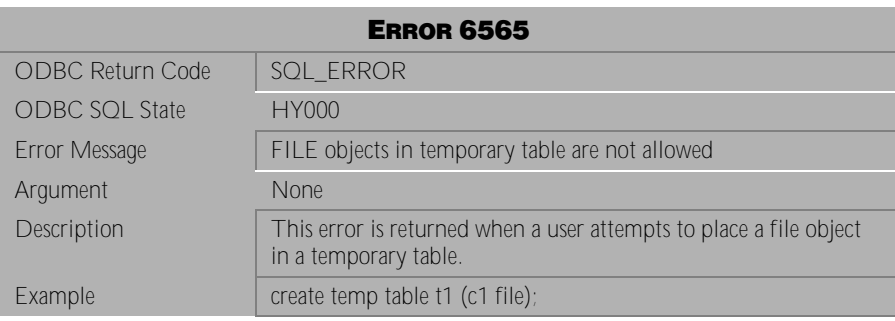

Table 4-806 Error Message 6565

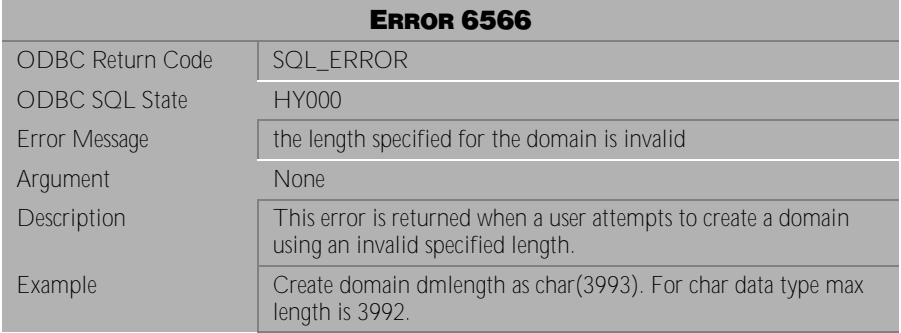

Table 4-807 Error Message 6566

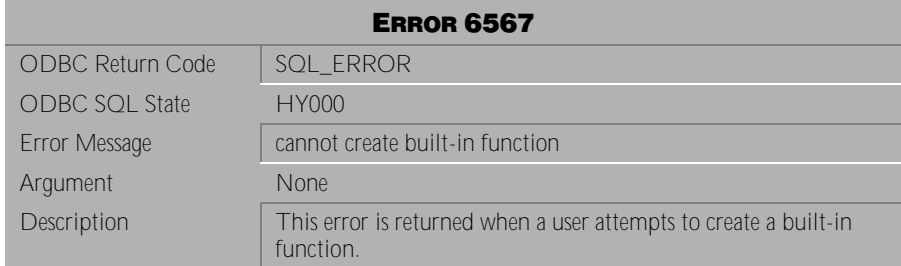

Table 4-808 Error Message 6567

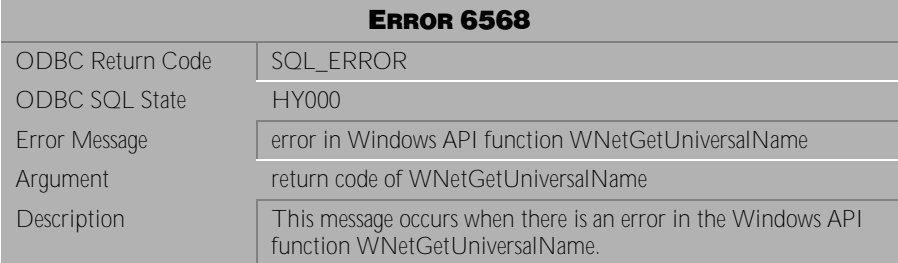

Table 4-809 Error Message 6568

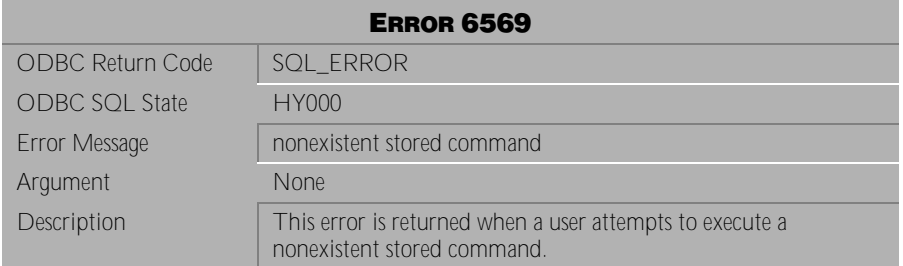

Table 4-810 Error Message 6569

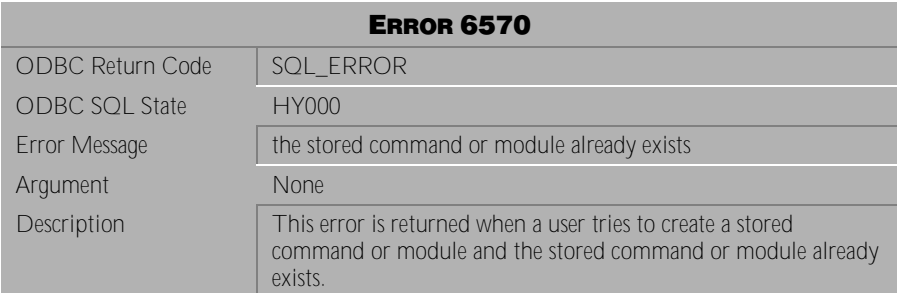

Table 4-811 Error Message 6570

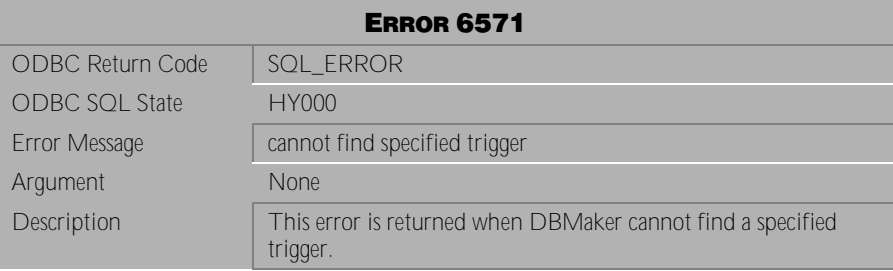

Table 4-812 Error Message 6571

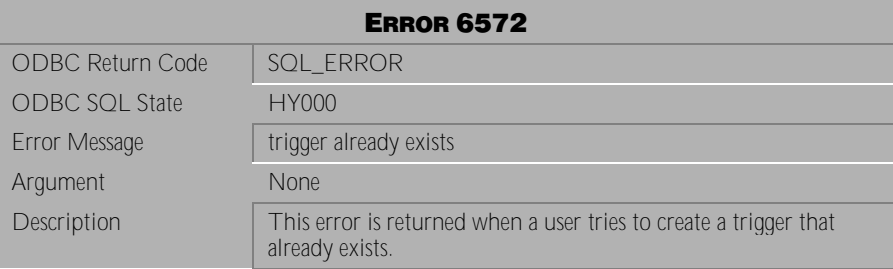

Table 4-813 Error Message 6572

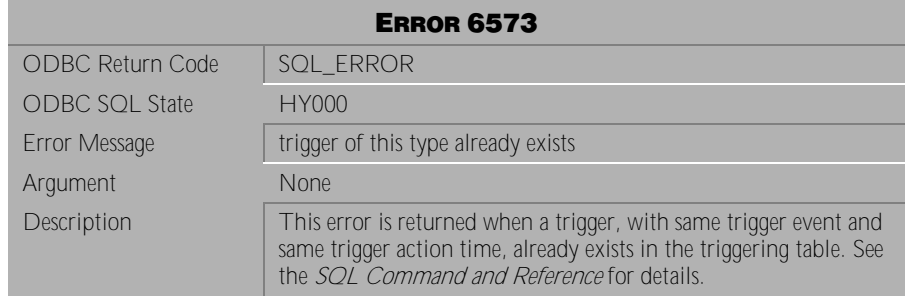

## Table 4-814 Error Message 6573

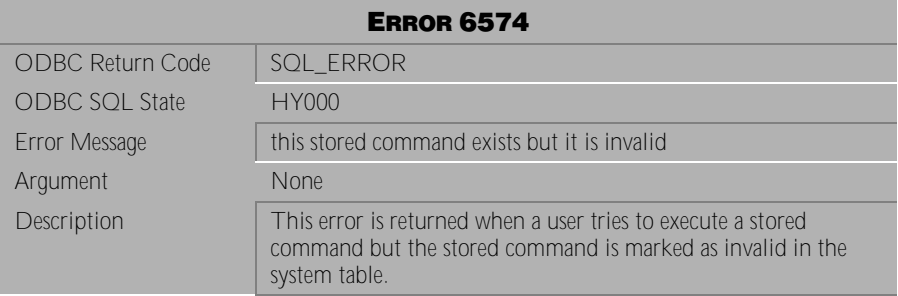

Table 4-815 Error Message 6574

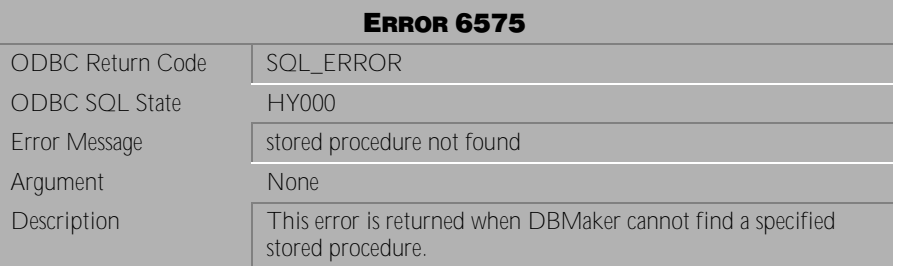

Table 4-816 Error Message 6575

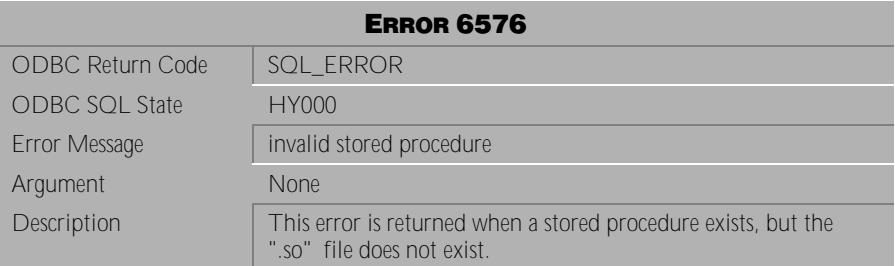

Table 4-817 Error Message 6576

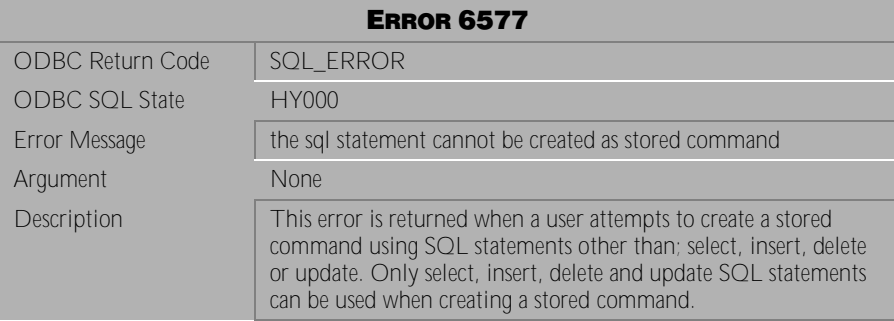

Table 4-818 Error Message 6577

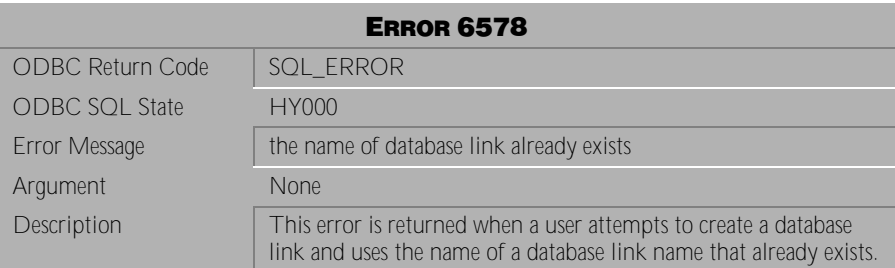

Table 4-819 Error Message 6578

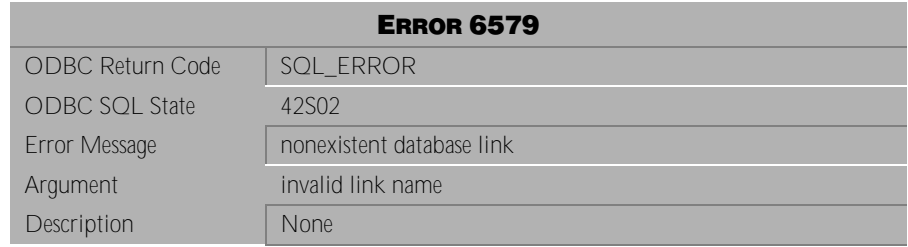

Table 4-820 Error Message 6579

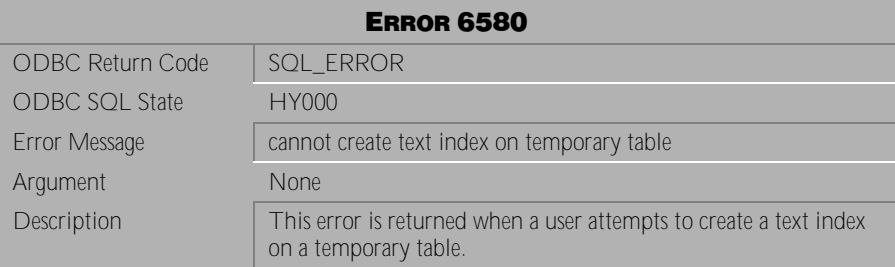

Table 4-821 Error Message 6580

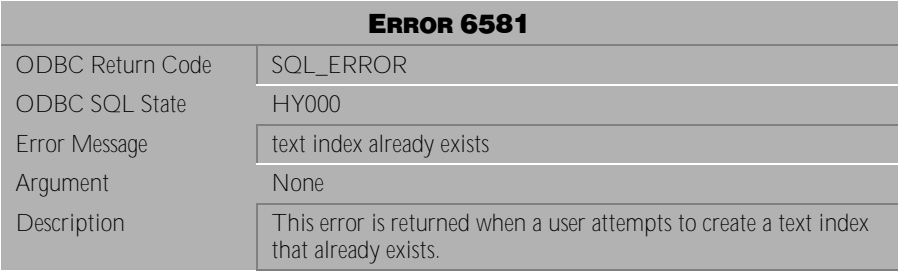

Table 4-822 Error Message 6581

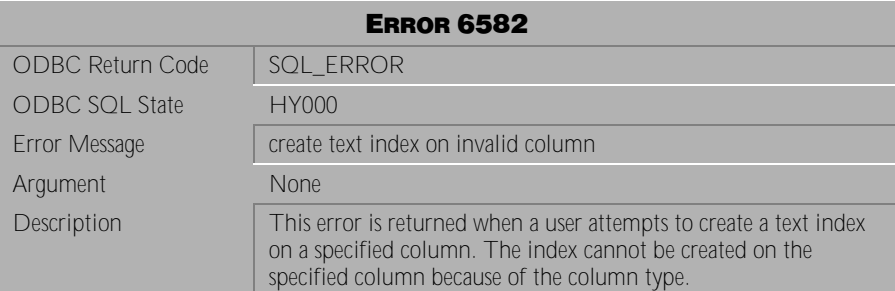

Table 4-823 Error Message 6582

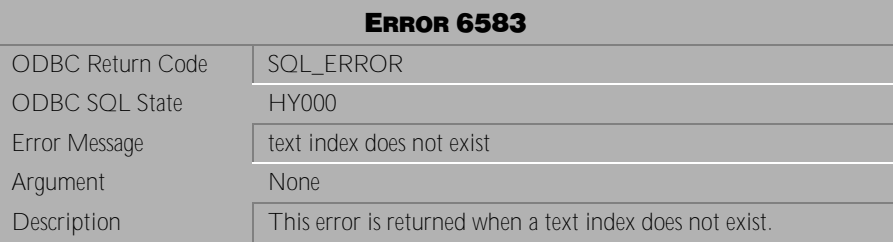

Table 4-824 Error Message 6583

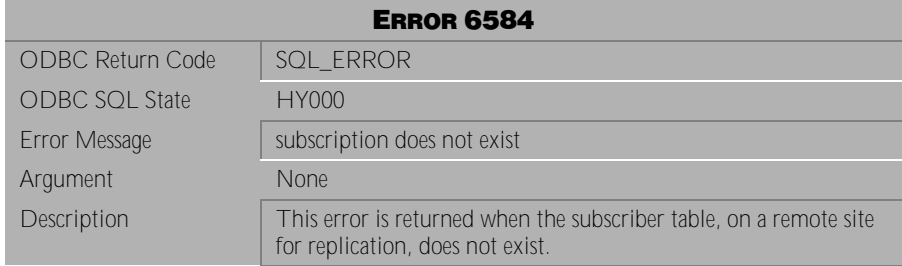

Table 4-825 Error Message 6584

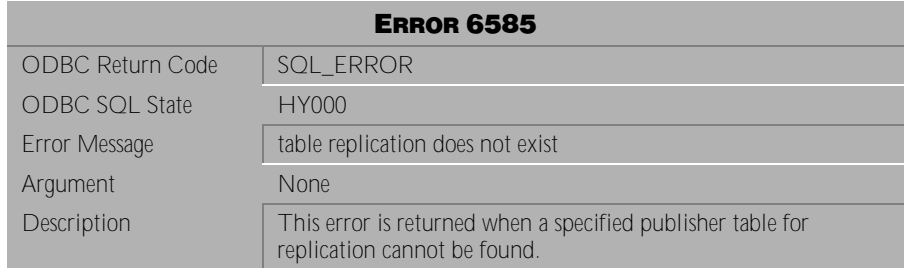

Table 4-826 Error Message 6585

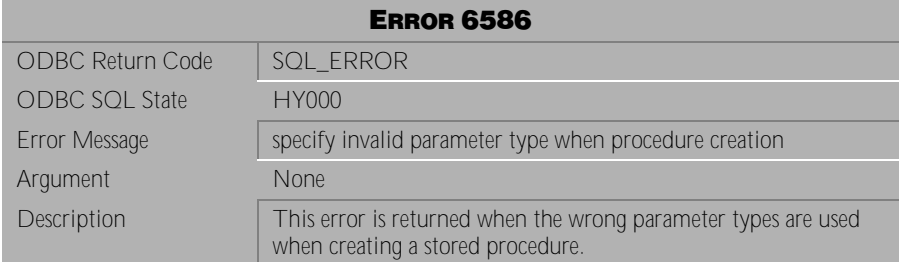

Table 4-827 Error Message 6586

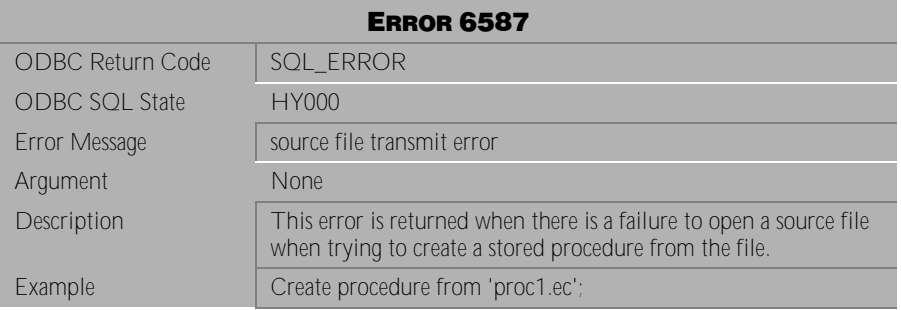

Table 4-828 Error Message 6587

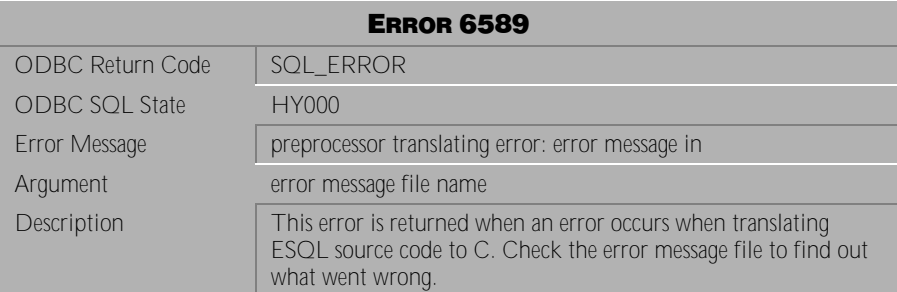

Table 4-829 Error Message 6589

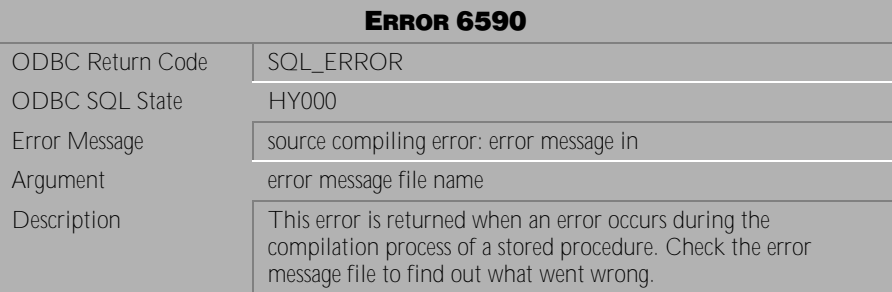

Table 4-830 Error Message 6590

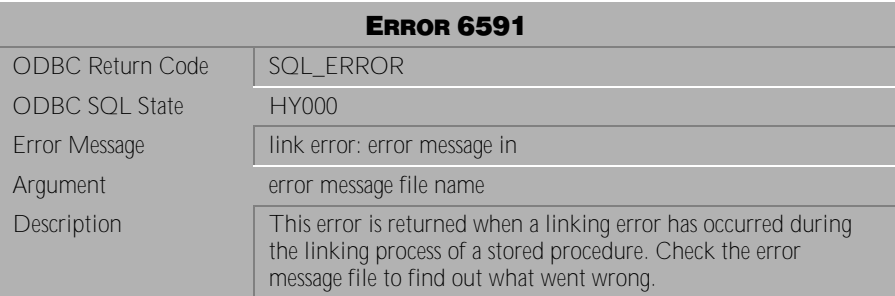

Table 4-831 Error Message 6591

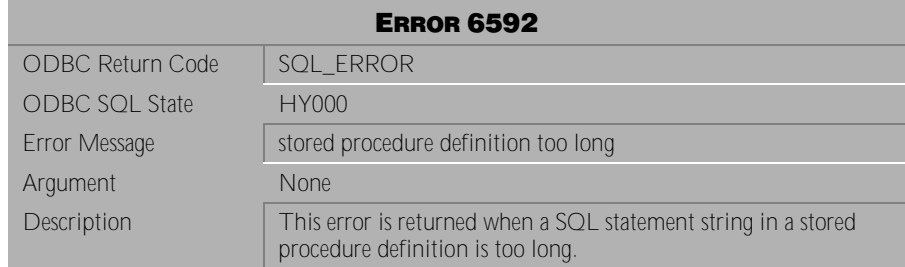

Table 4-832 Error Message 6592

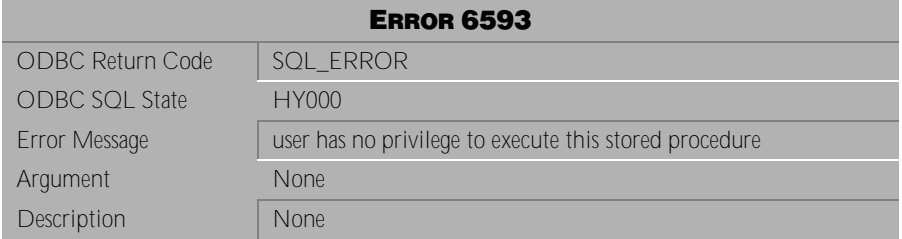

Table 4-833 Error Message 6593

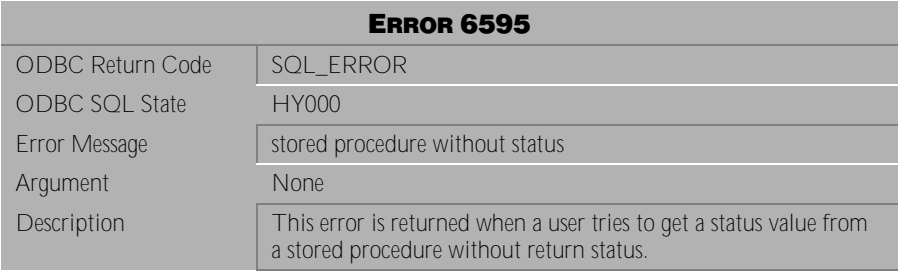

Table 4-834 Error Message 6595

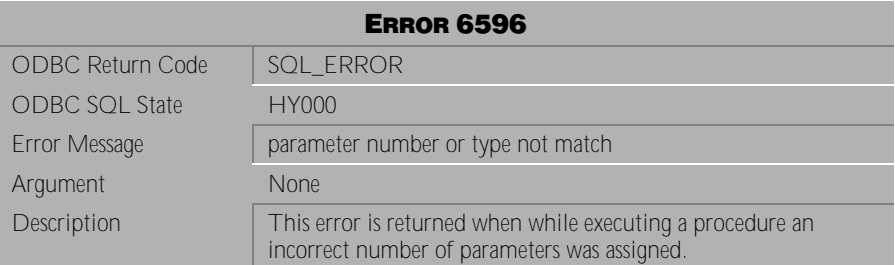

Table 4-835 Error Message 6596

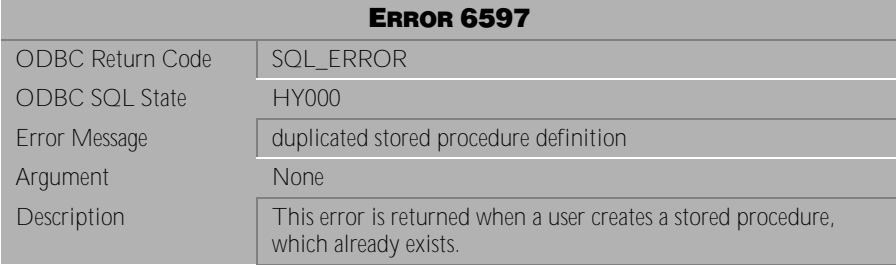

Table 4-836 Error Message 6597

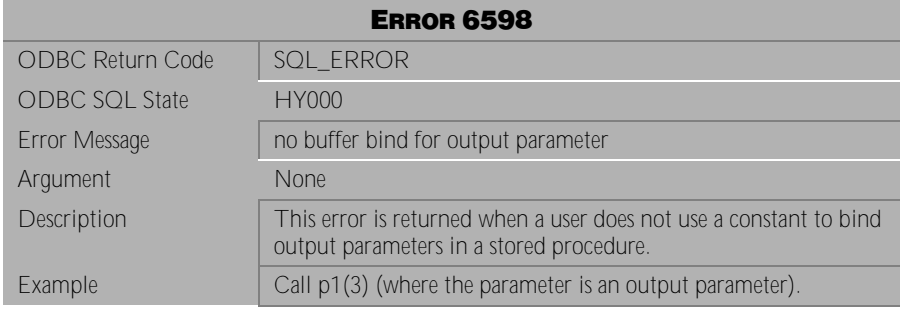

Table 4-837 Error Message 6598

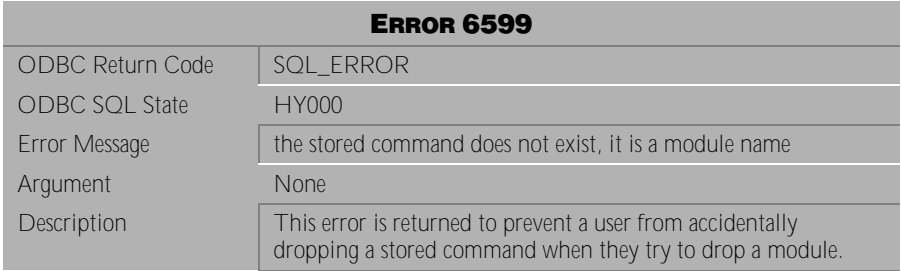

Table 4-838 Error Message 6599

## **4.17 Error Messages 6600-6667**

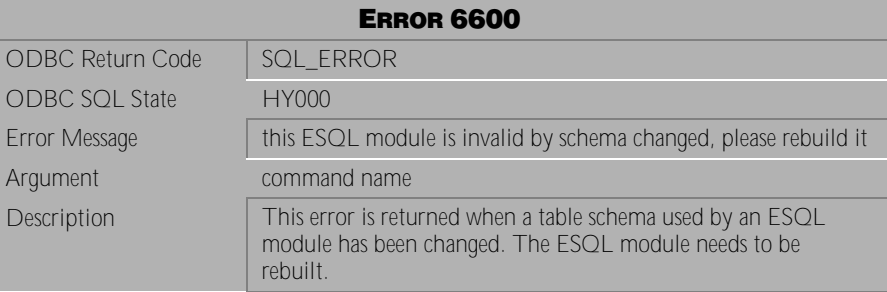

Table 4-839 Error Message 6600

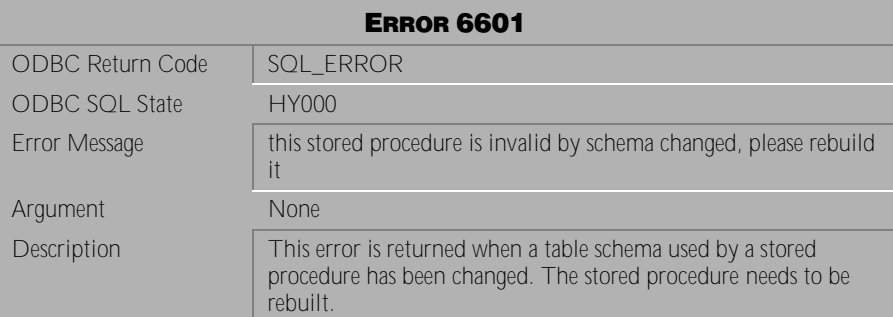

Table 4-840 Error Message 6601

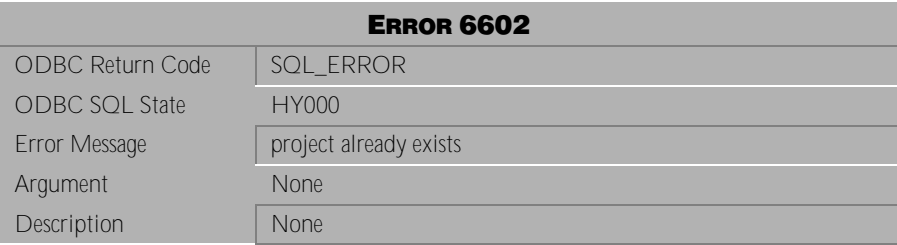

Table 4-841 Error Message 6602

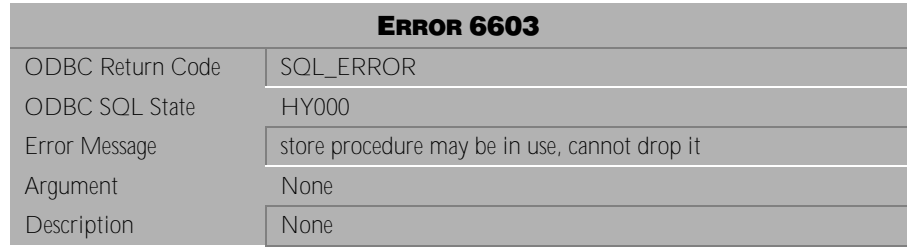

Table 4-842 Error Message 6603

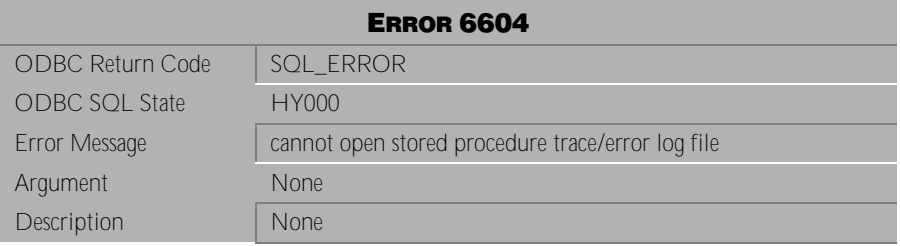

Table 4-843 Error Message 6604

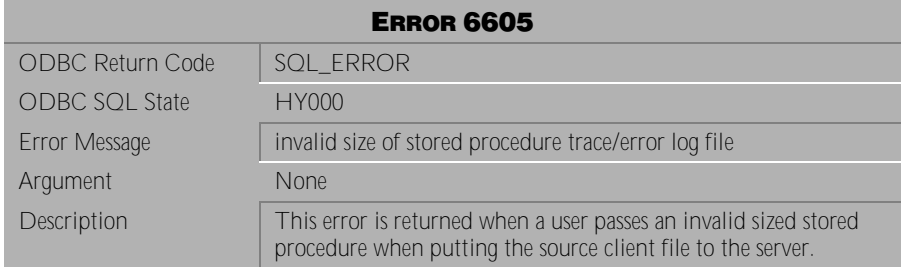

Table 4-844 Error Message 6605

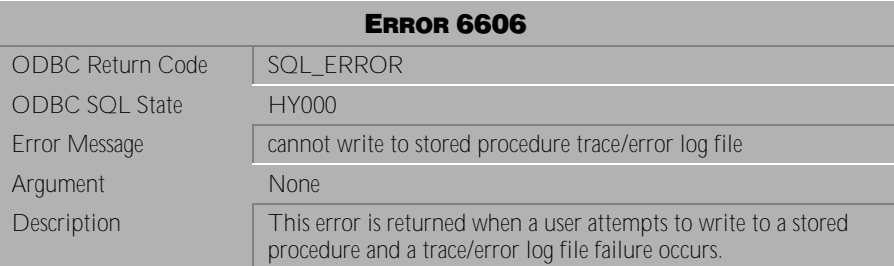

Table 4-845 Error Message 6606

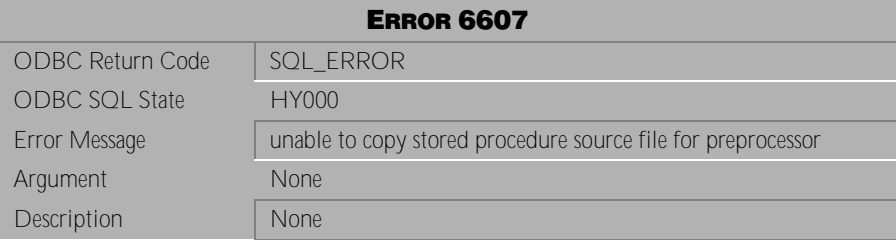

Table 4-846 Error Message 6607

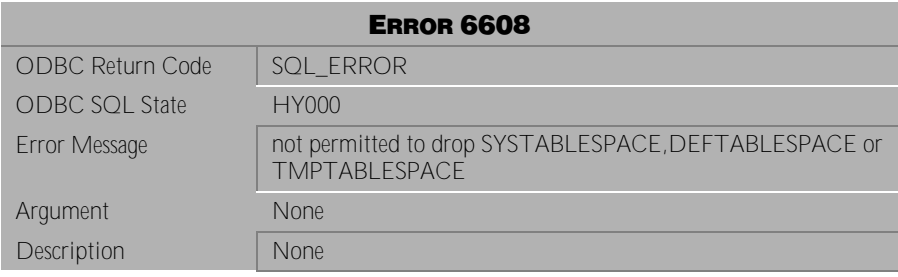

Table 4-847 Error Message 6608

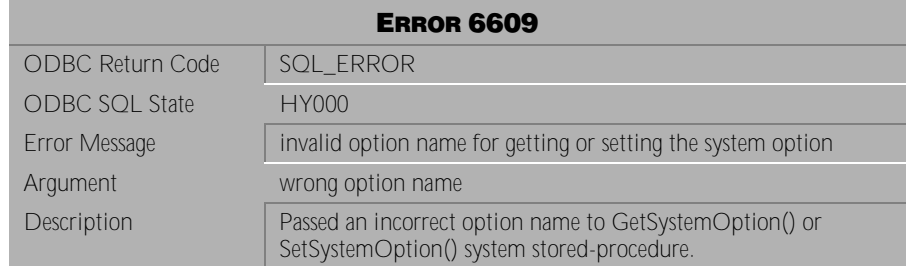

Table 4-848 Error Message 6609

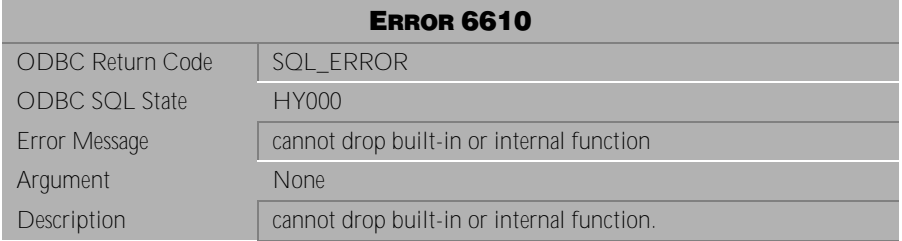

Table 4-849 Error Message 6610

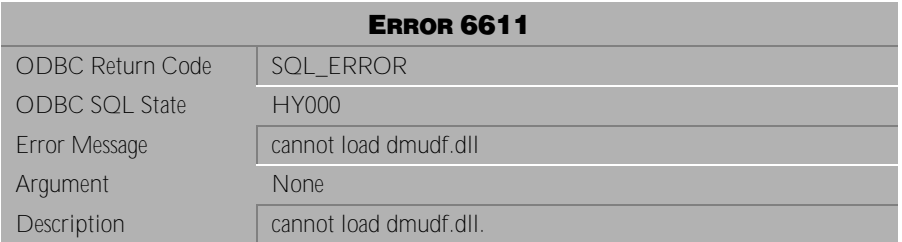

Table 4-850 Error Message 6611

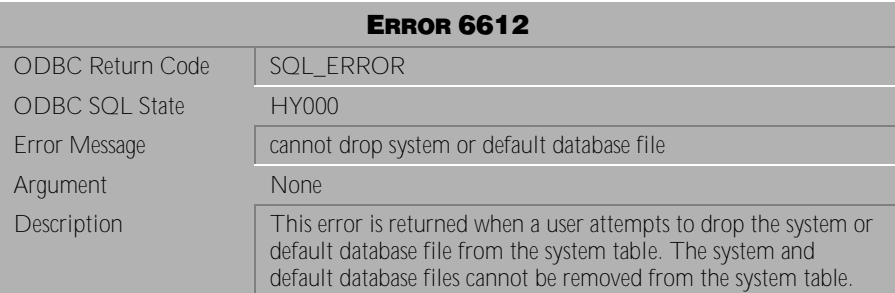

Table 4-851 Error Message 6612

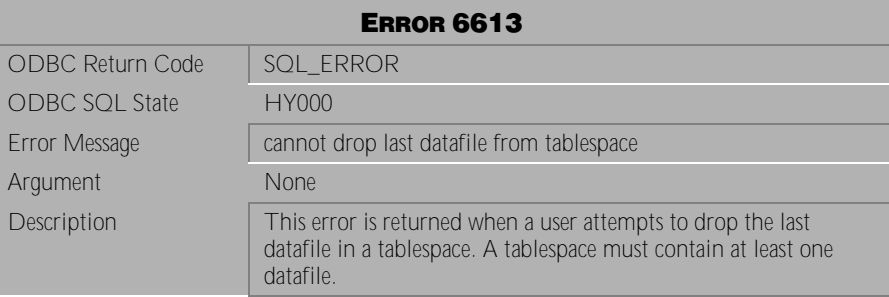

Table 4-852 Error Message 6613

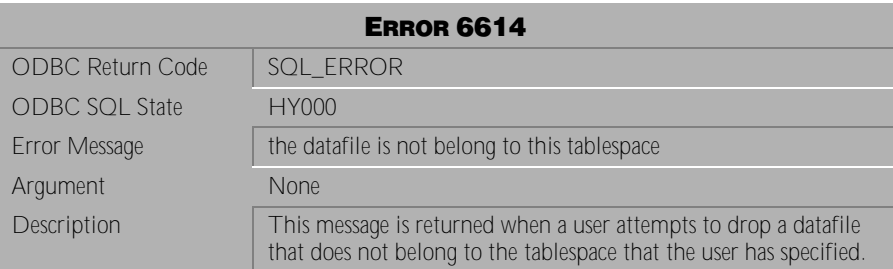

Table 4-853 Error Message 6614

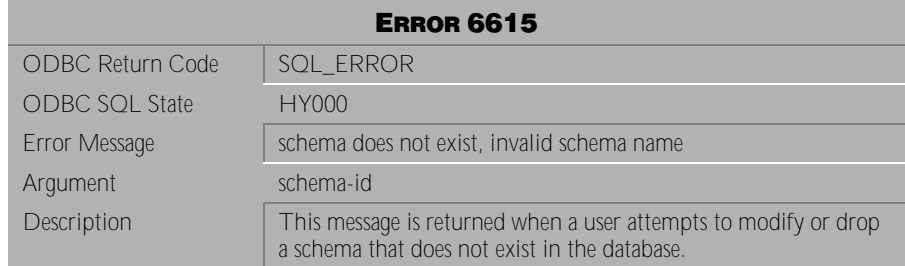

Table 4-854 Error Message 6615

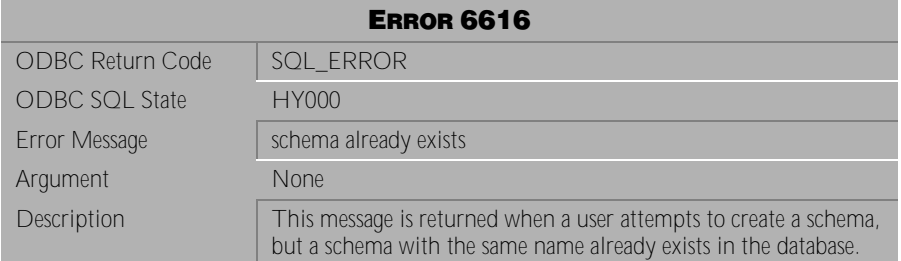

Table 4-855 Error Message 6616

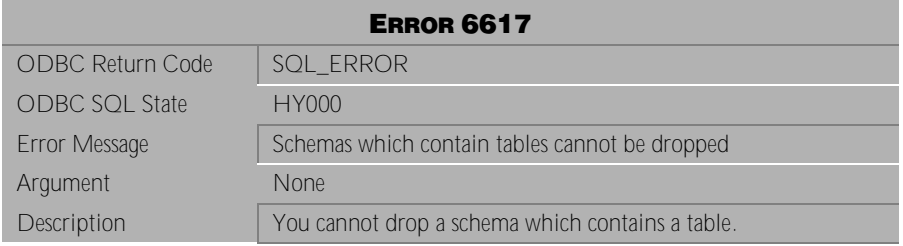

Table 4-856 Error Message 6617

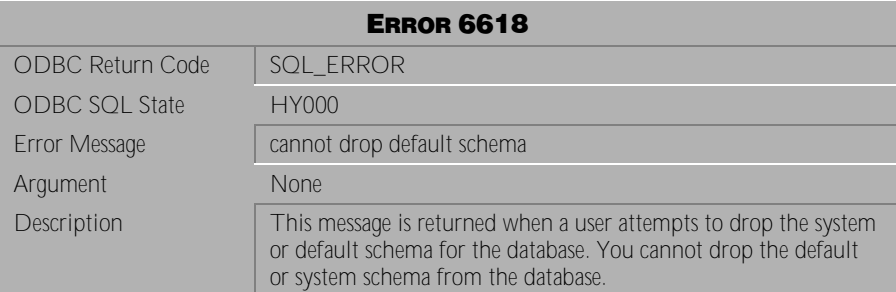

Table 4-857 Error Message 6618

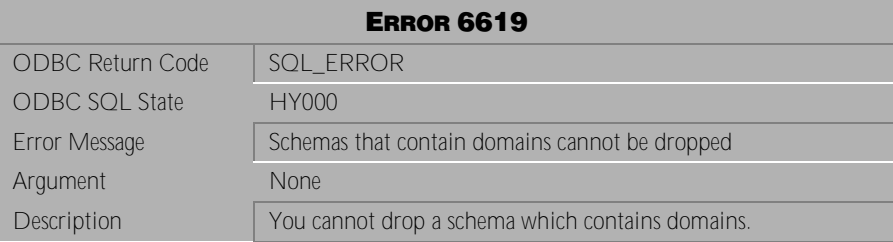

Table 4-858 Error Message 6619

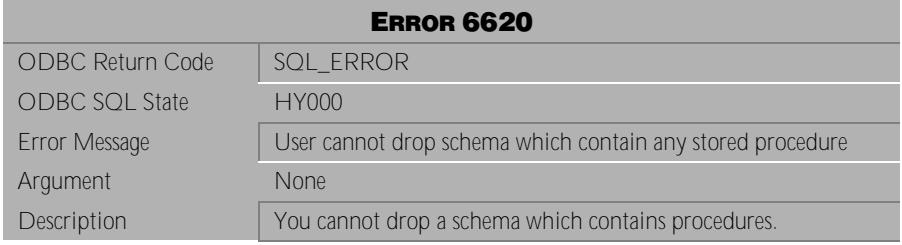

Table 4-859 Error Message 6620

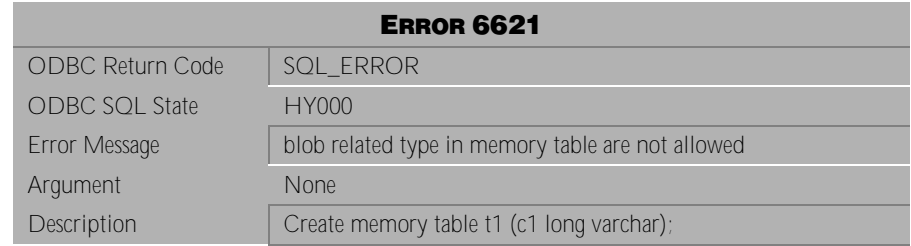

Table 4-860 Error Message 6621

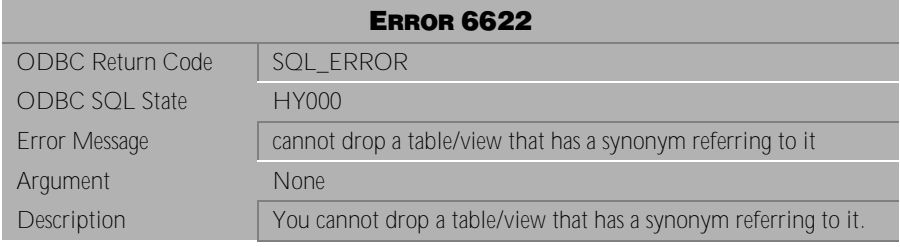

Table 4-861 Error Message 6622

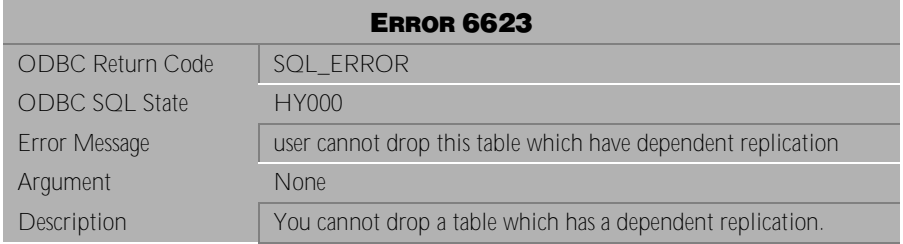

Table 4-862 Error Message 6623

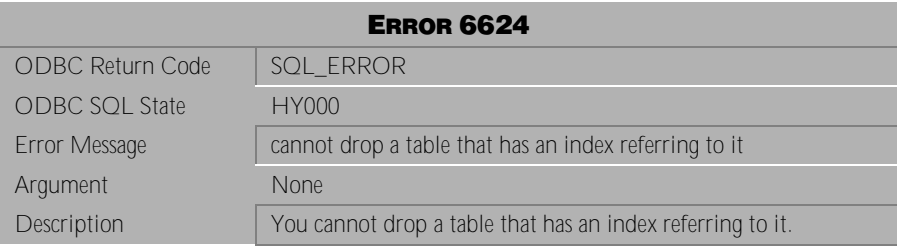

Table 4-863 Error Message 6624

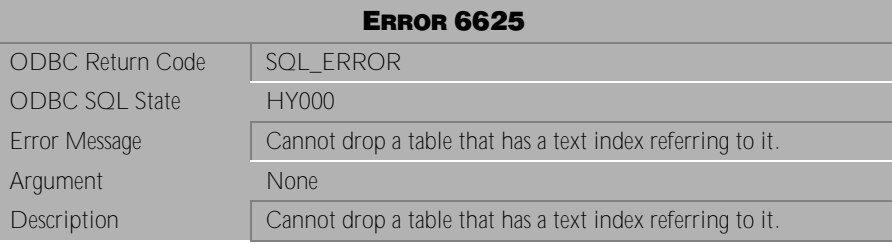

Table 4-864 Error Message 6625

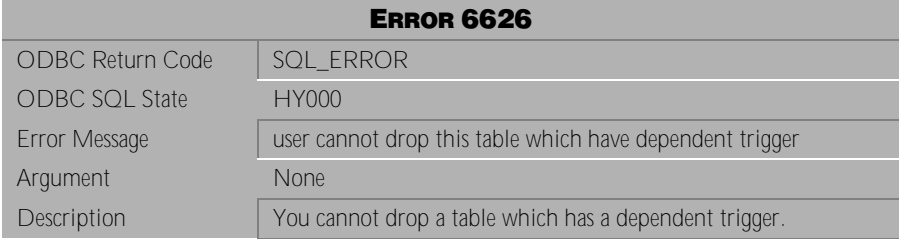

Table 4-865 Error Message 6626

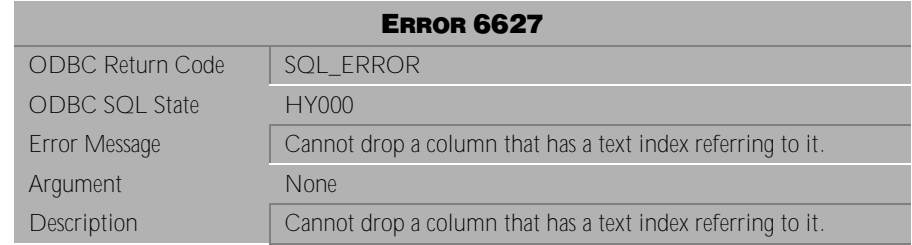

Table 4-866 Error Message 6627

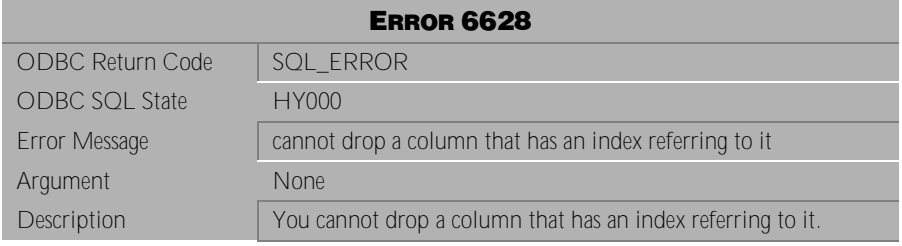

Table 4-867 Error Message 6628

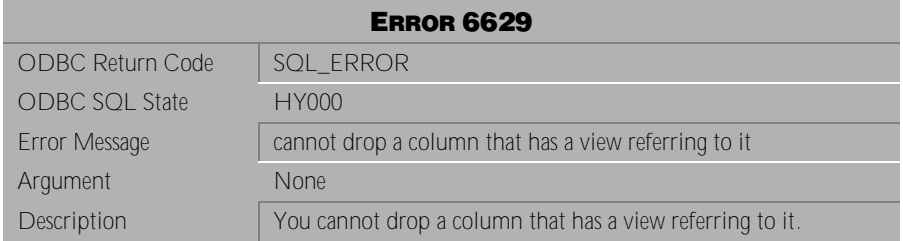

Table 4-868 Error Message 6629

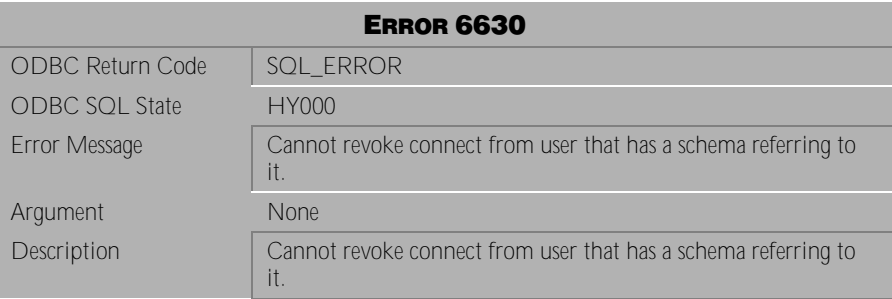

Table 4-869 Error Message 6630

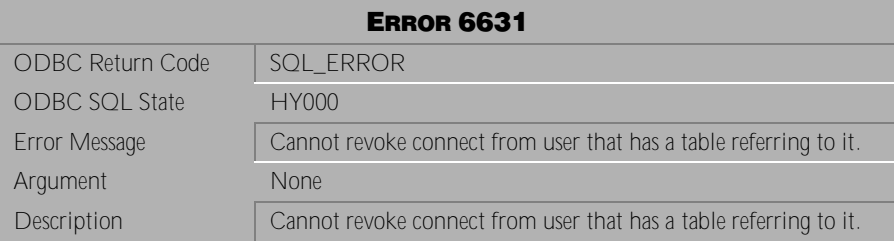

Table 4-870 Error Message 6631

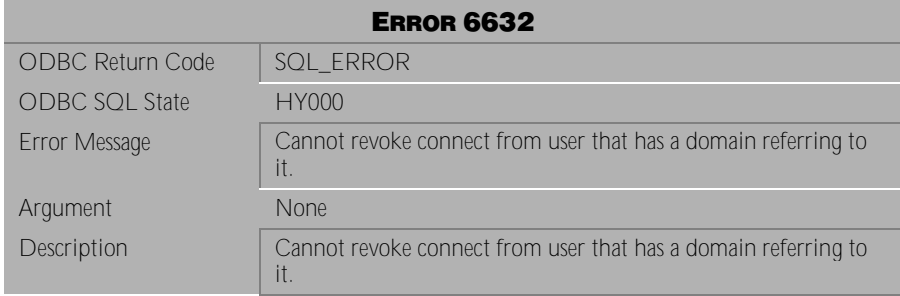

Table 4-871 Error Message 6632

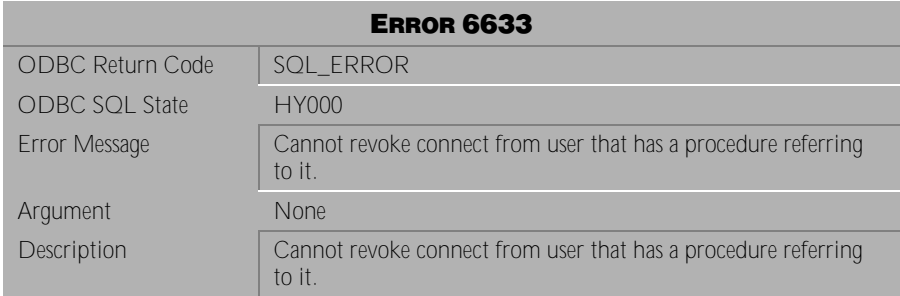

Table 4-872 Error Message 6633

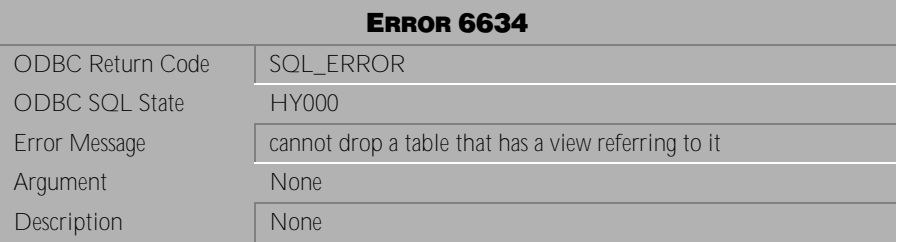

Table 4-873 Error Message 6634

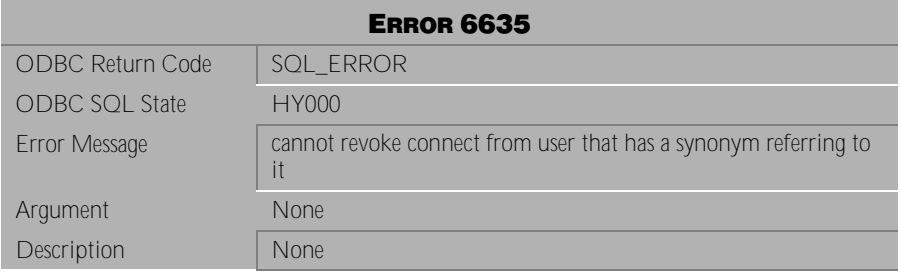

Table 4-874 Error Message 6635

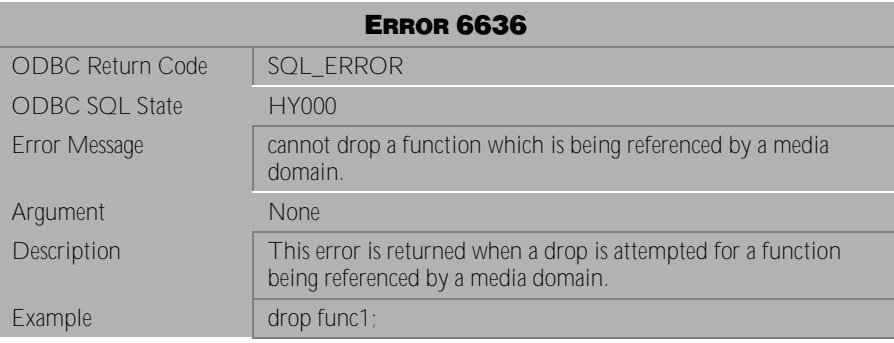

Table 4-875 Error Message 6636

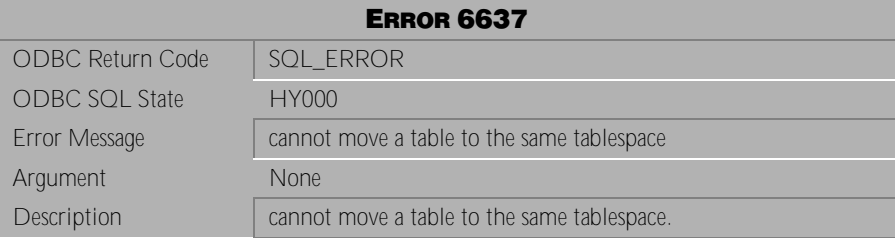

Table 4-876 Error Message 6637

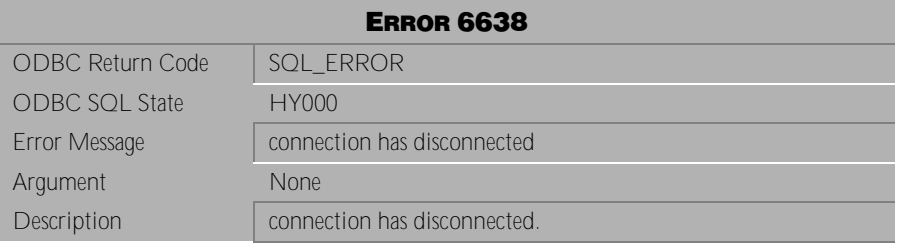

Table 4-877 Error Message 6638

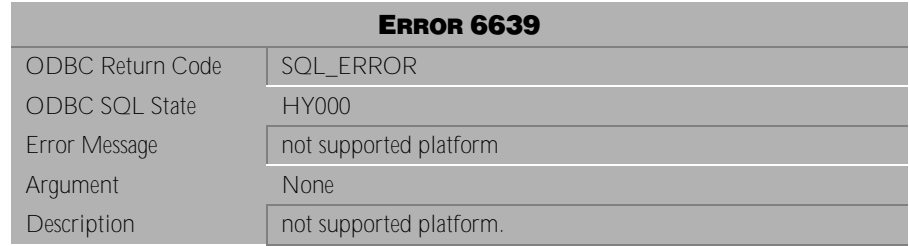

Table 4-878 Error Message 6639

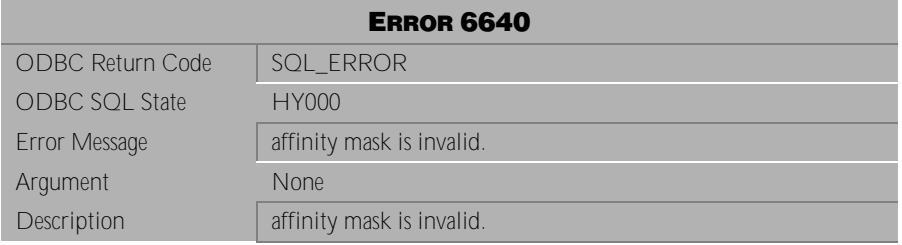

Table 4-879 Error Message 6640

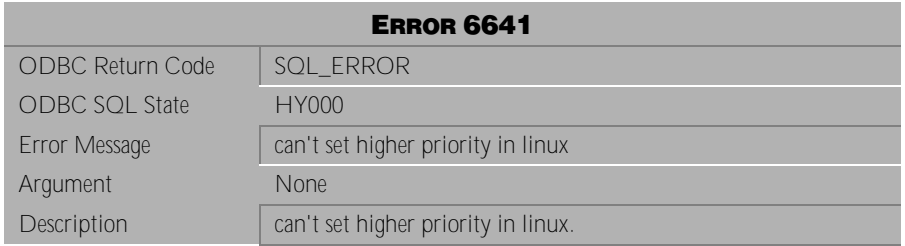

Table 4-880 Error Message 6641

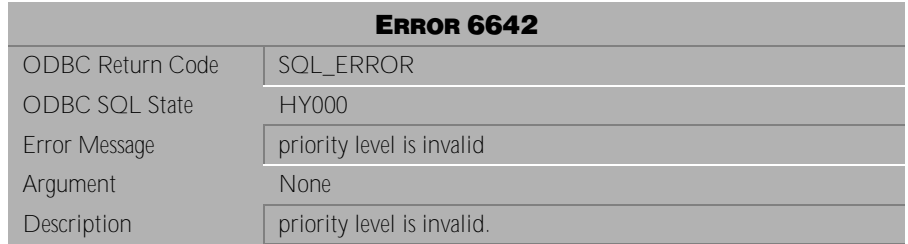

Table 4-881 Error Message 6642
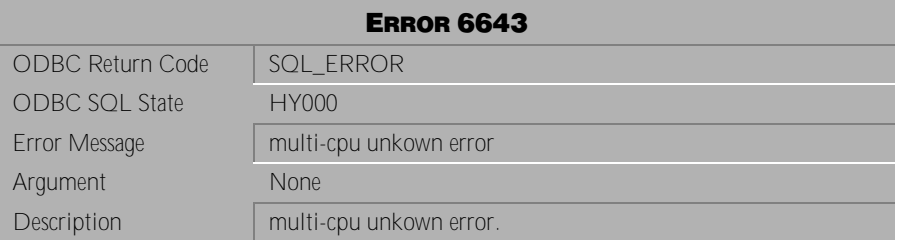

Table 4-882 Error Message 6643

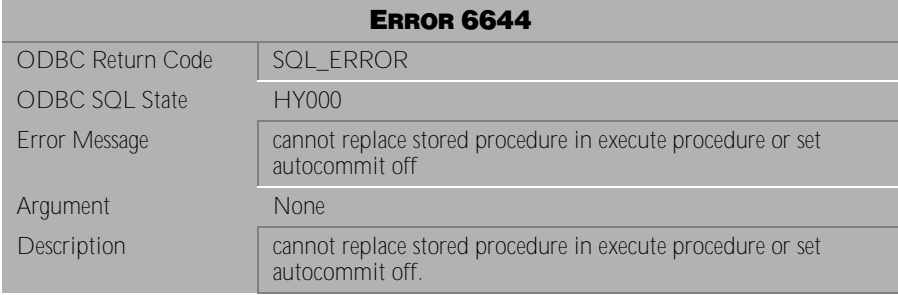

Table 4-883 Error Message 6644

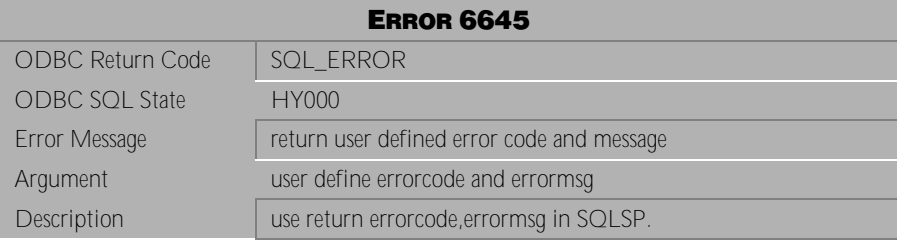

Table 4-884 Error Message 6645

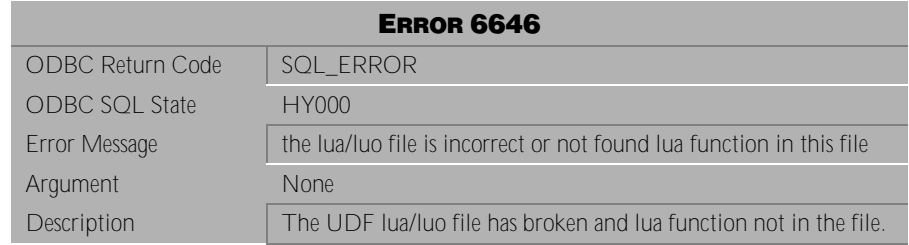

Table 4-885 Error Message 6646

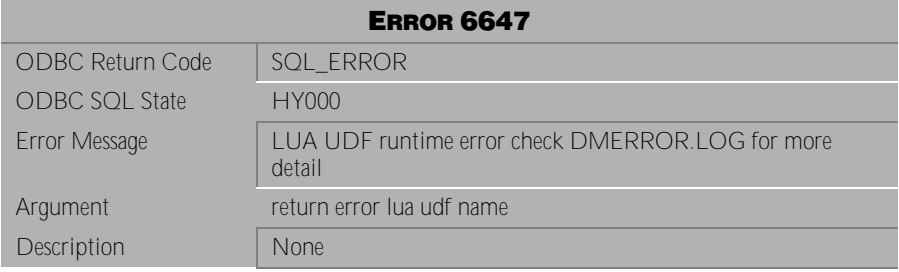

Table 4-886 Error Message 6647

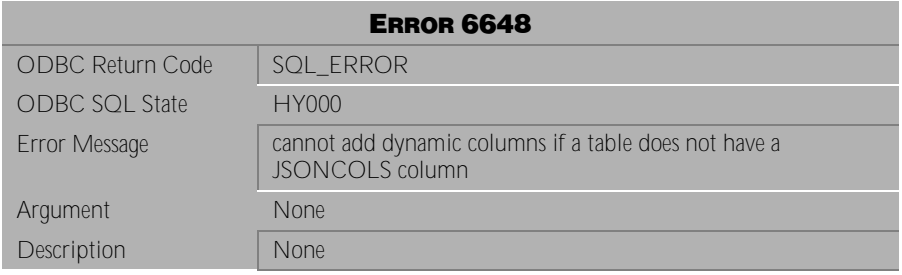

Table 4-887 Error Message 6648

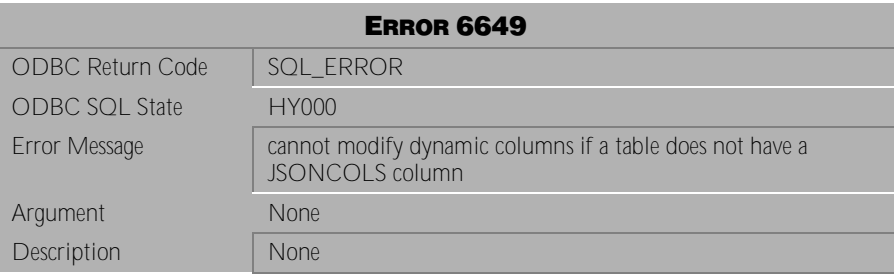

Table 4-888 Error Message 6649

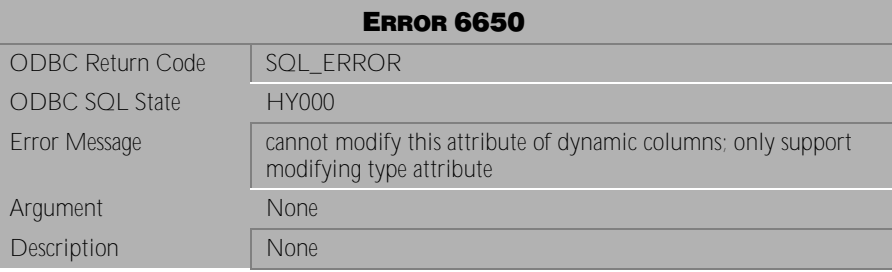

Table 4-889 Error Message 6650

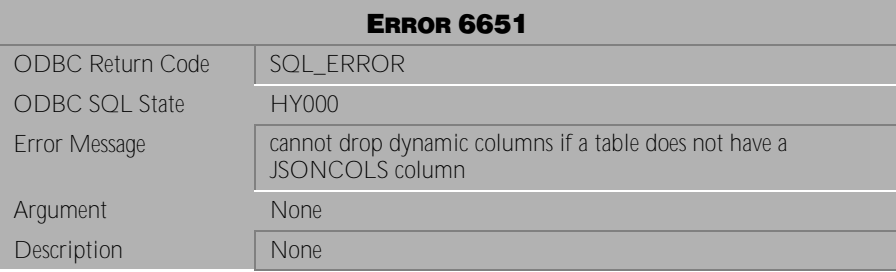

Table 4-890 Error Message 6651

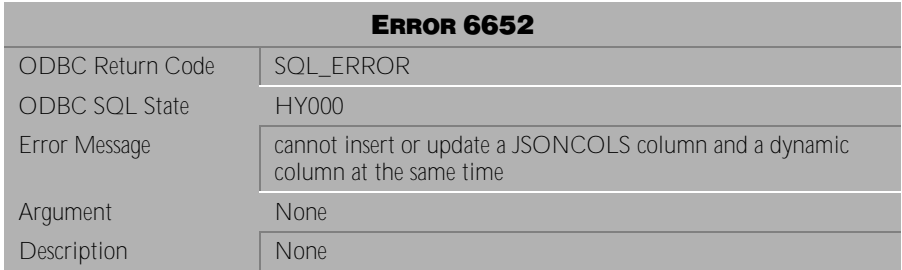

Table 4-891 Error Message 6652

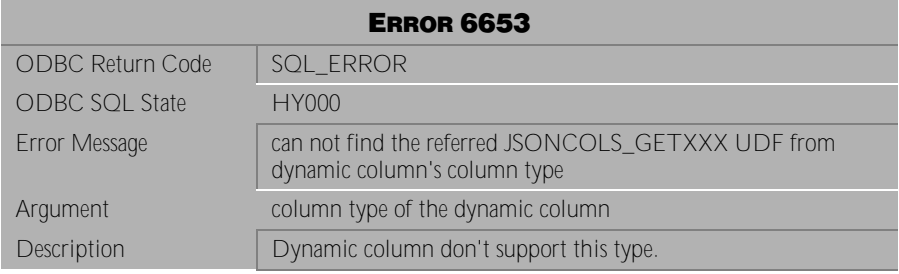

Table 4-892 Error Message 6653

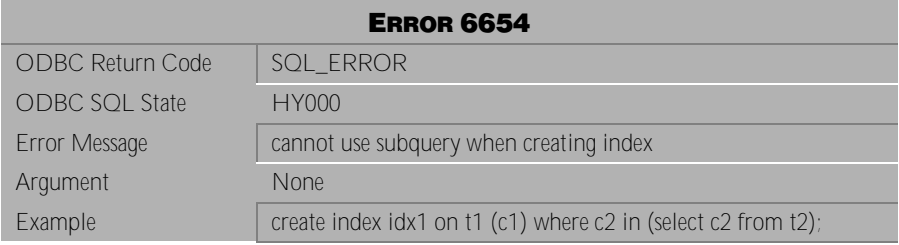

Table 4-893 Error Message 6654

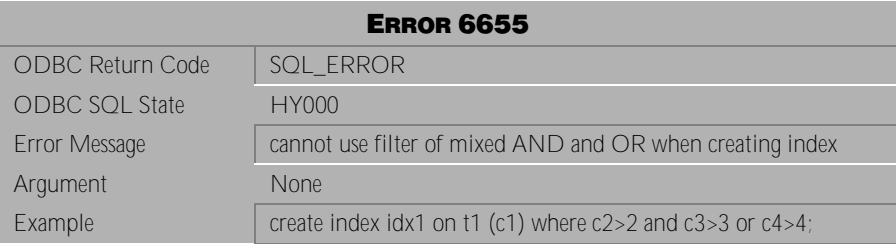

Table 4-894 Error Message 6655

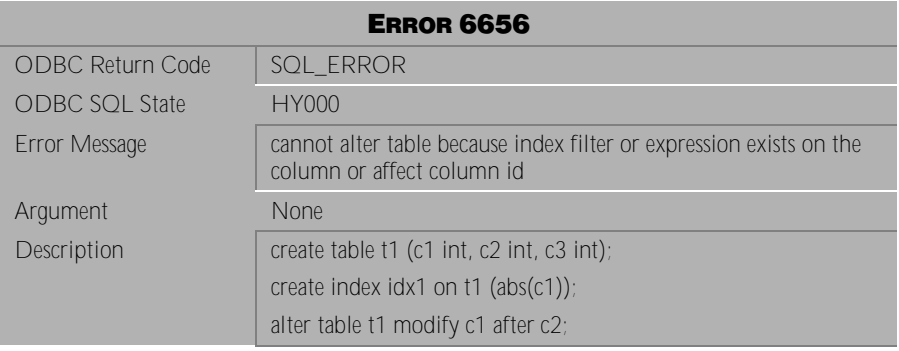

Table 4-895 Error Message 6656

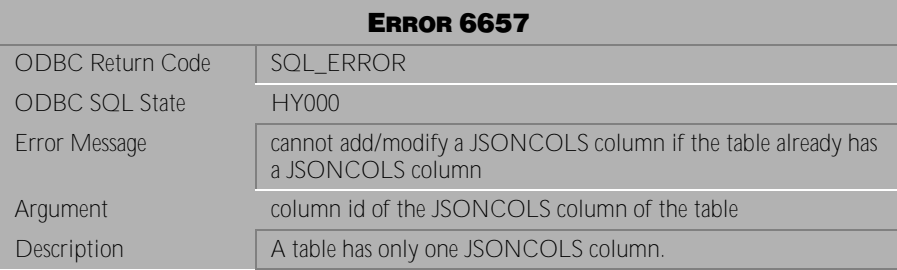

Table 4-896 Error Message 6657

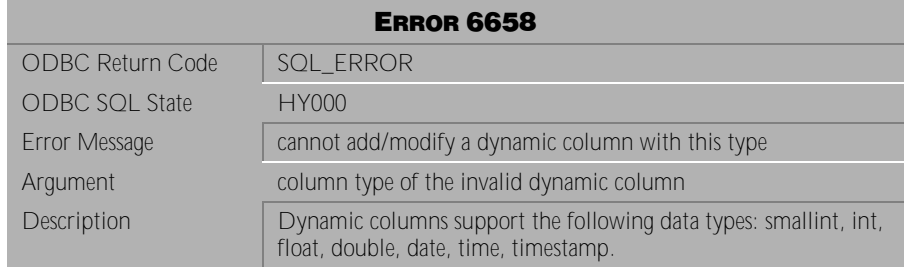

Table 4-897 Error Message 6658

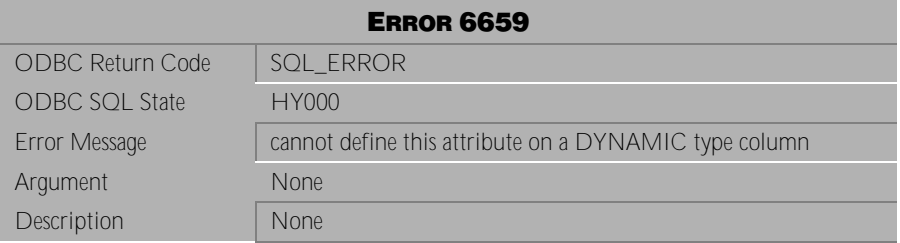

Table 4-898 Error Message 6659

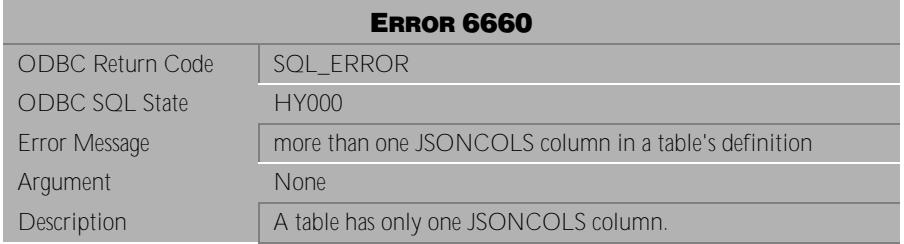

Table 4-899 Error Message 6660

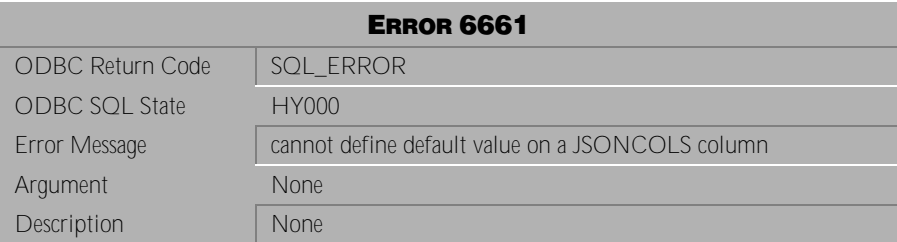

Table 4-900 Error Message 6661

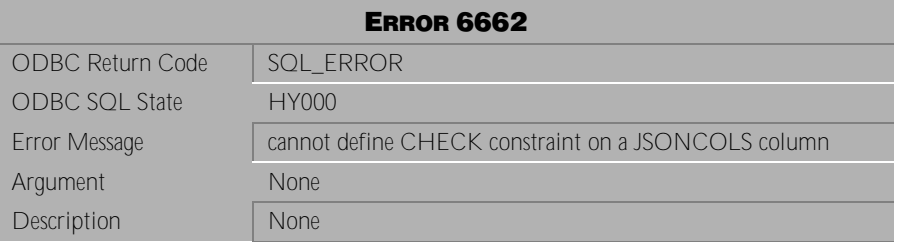

Table 4-901 Error Message 6662

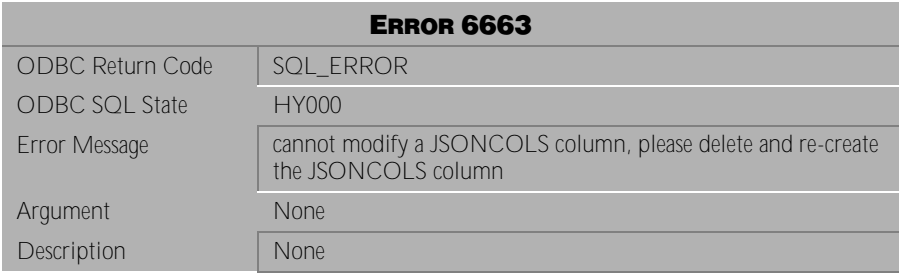

Table 4-902 Error Message 6663

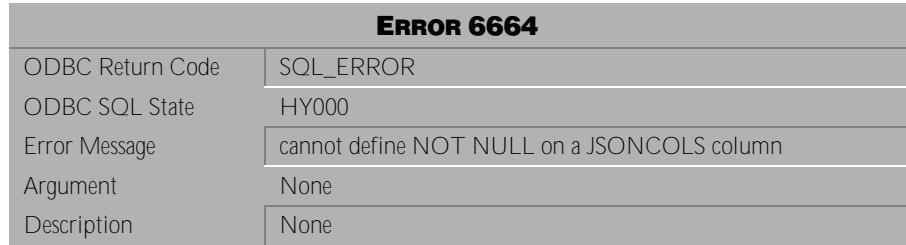

Table 4-903 Error Message 6664

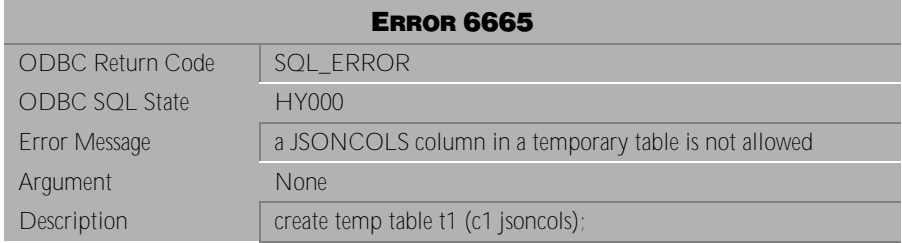

Table 4-904 Error Message 6665

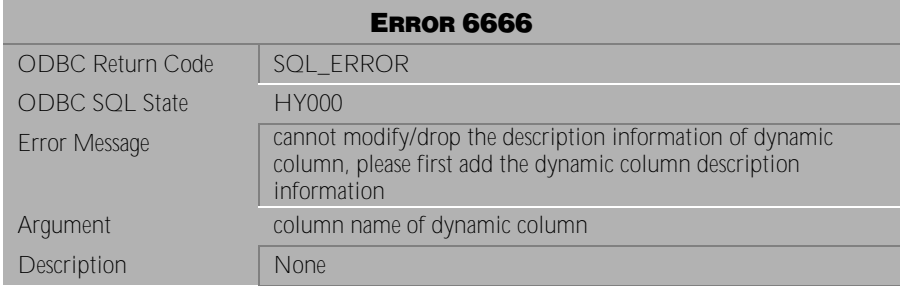

Table 4-905 Error Message 6666

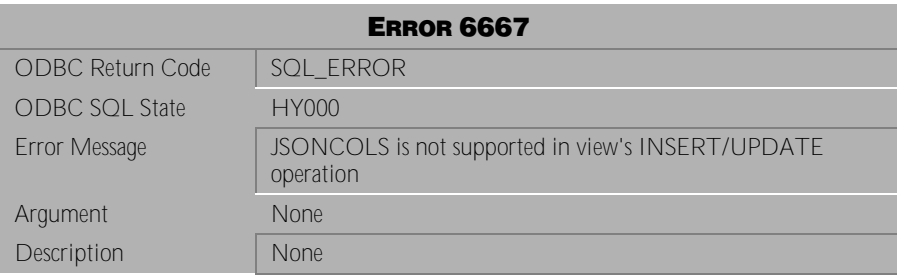

Table 4-906 Error Message 6667

# **4.18 Error Messages 6720-6739**

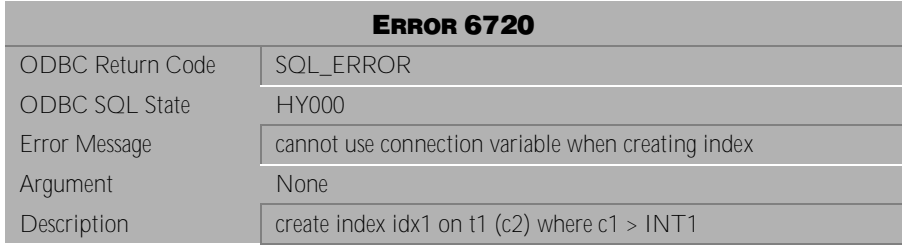

Table 4-907 Error Message 6720

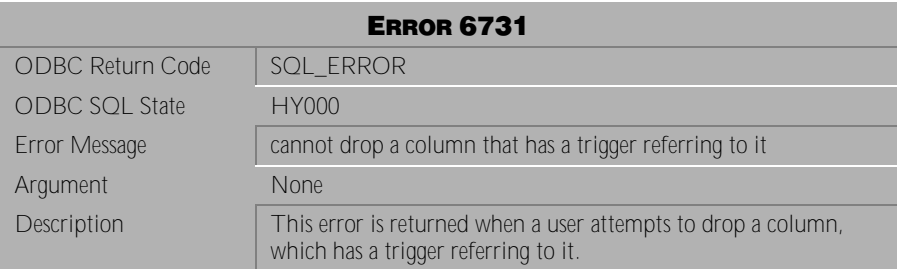

Table 4-908 Error Message 6731

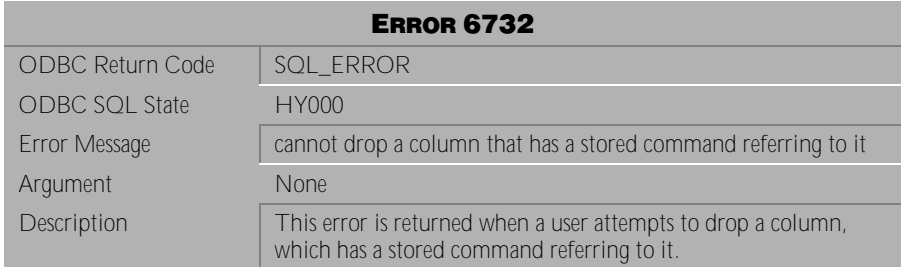

Table 4-909 Error Message 6732

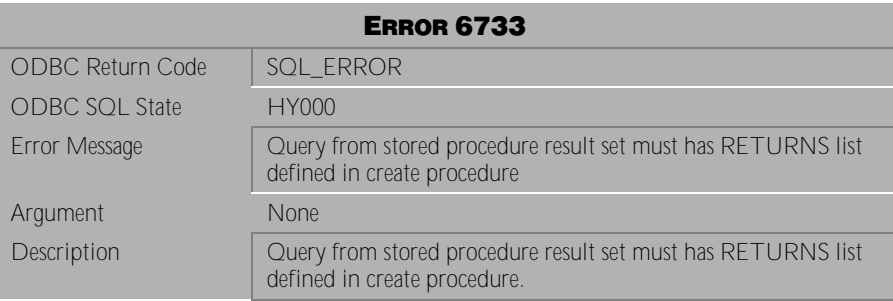

Table 4-910 Error Message 6733

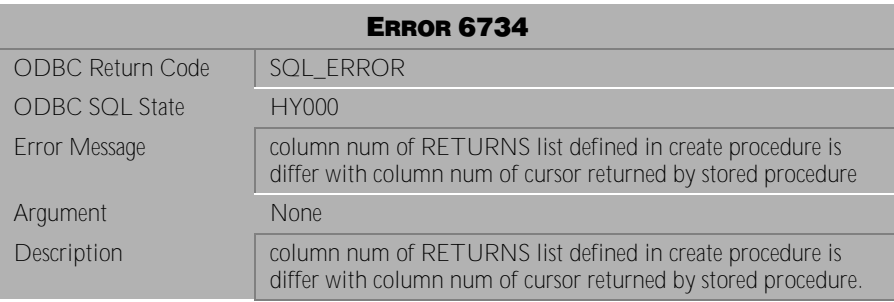

Table 4-911 Error Message 6734

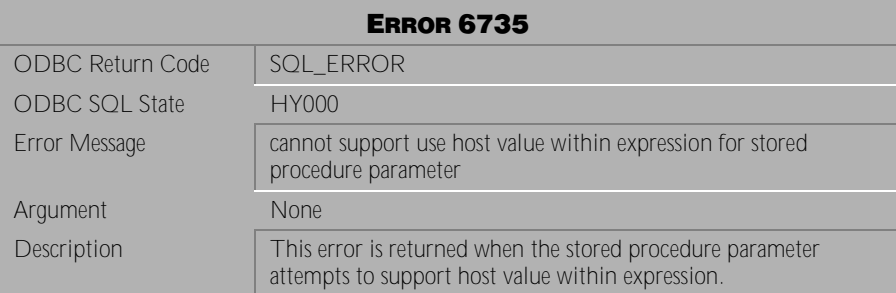

Table 4-912 Error Message 6735

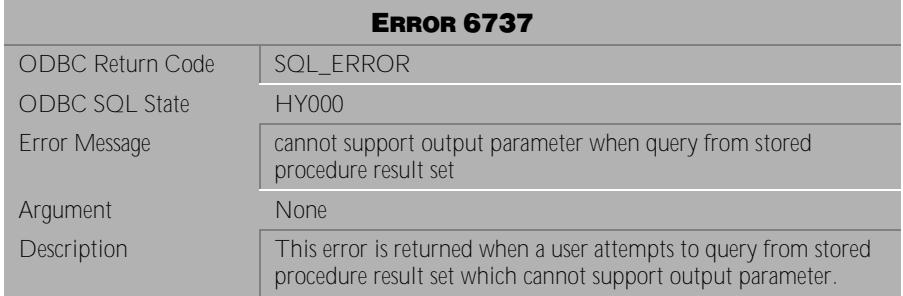

# Table 4-913 Error Message 6737

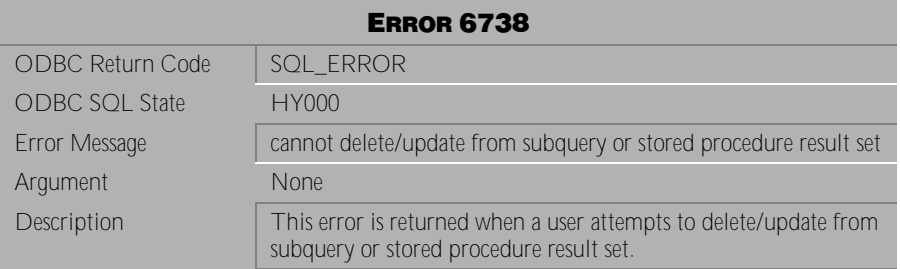

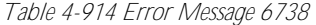

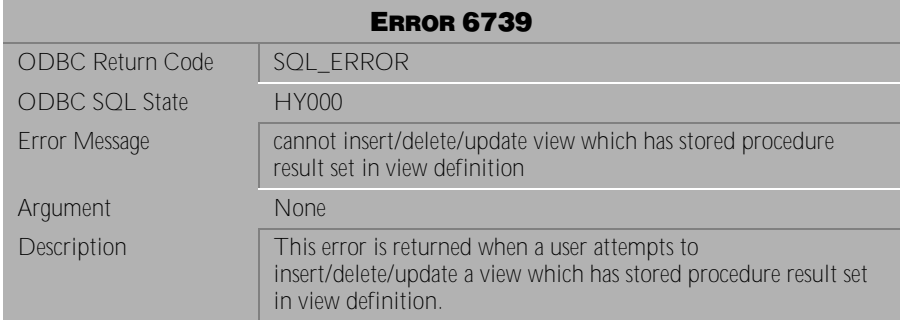

Table 4-915 Error Message 6735

# **4.19 Error Messages 6802-6890**

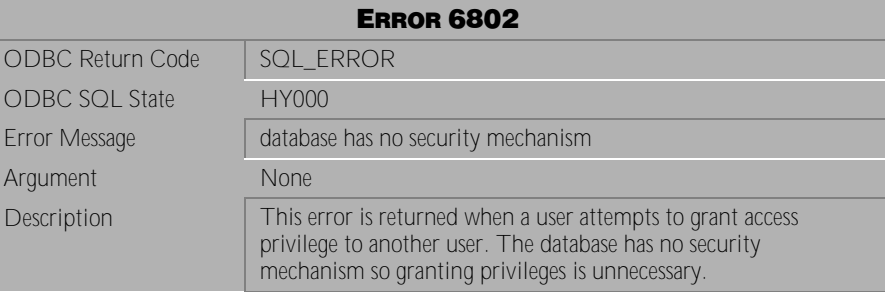

Table 4-916 Error Message 6802

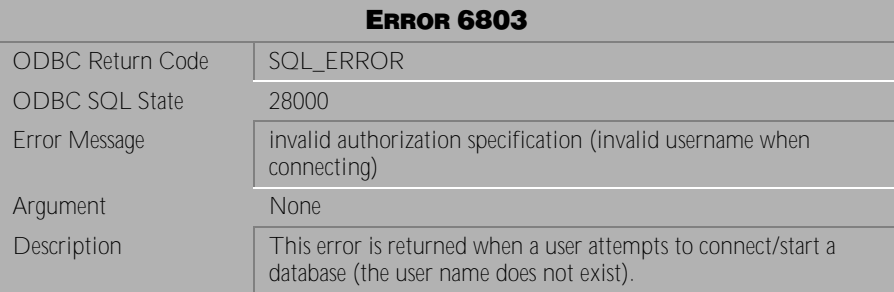

Table 4-917 Error Message 6803

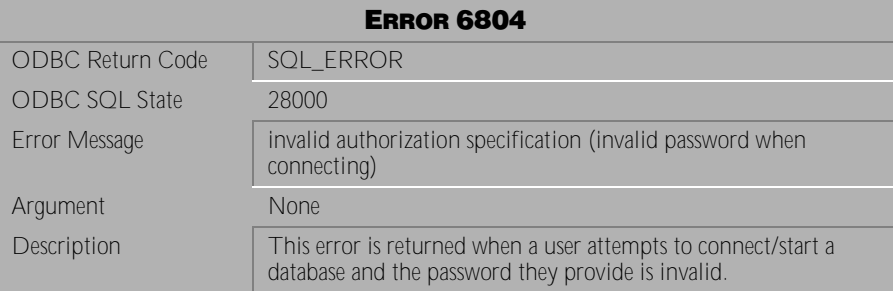

Table 4-918 Error Message 6804

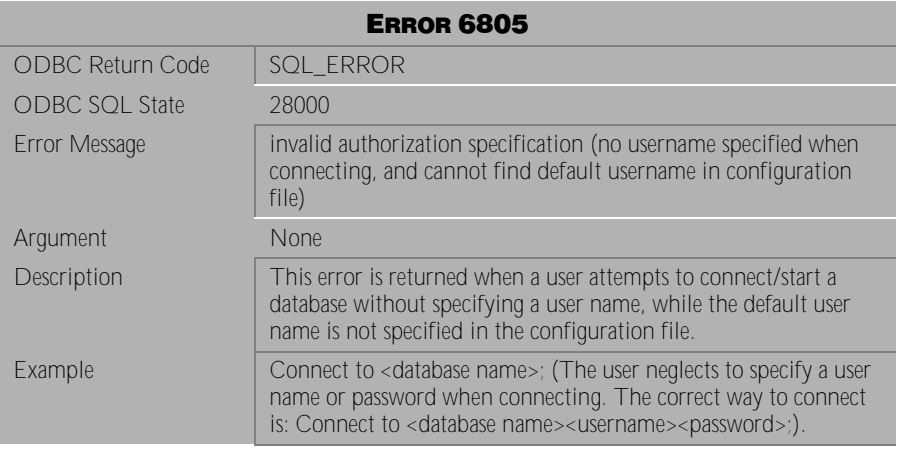

Table 4-919 Error Message 6805

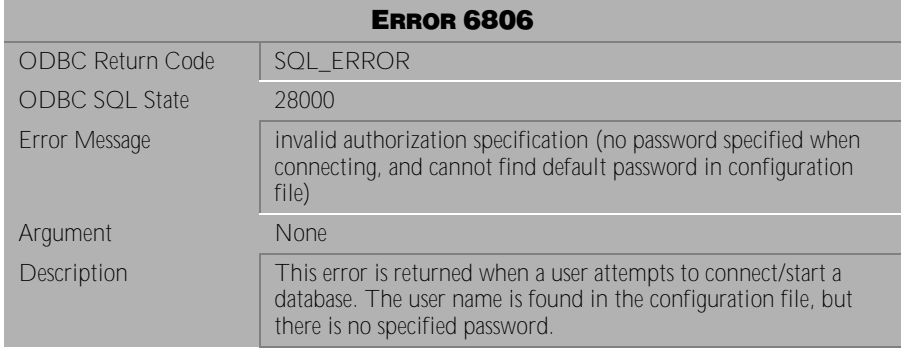

Table 4-920 Error Message 6806

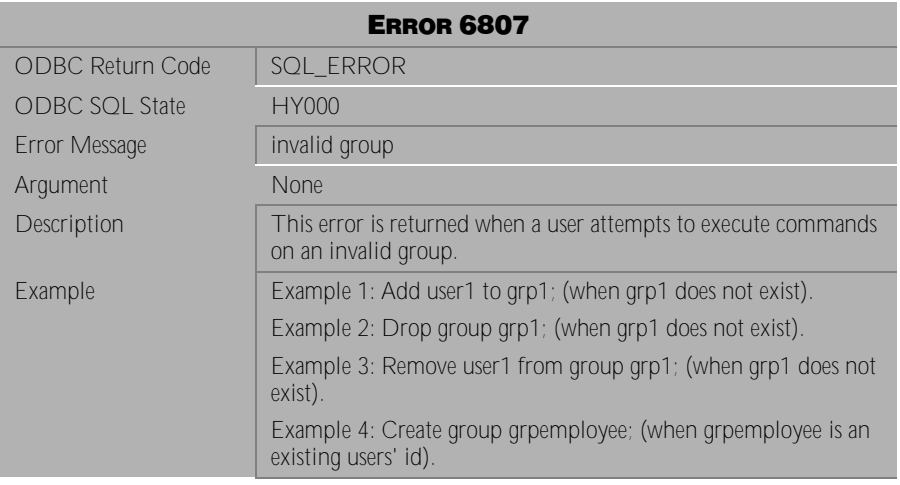

Table 4-921 Error Message 6807

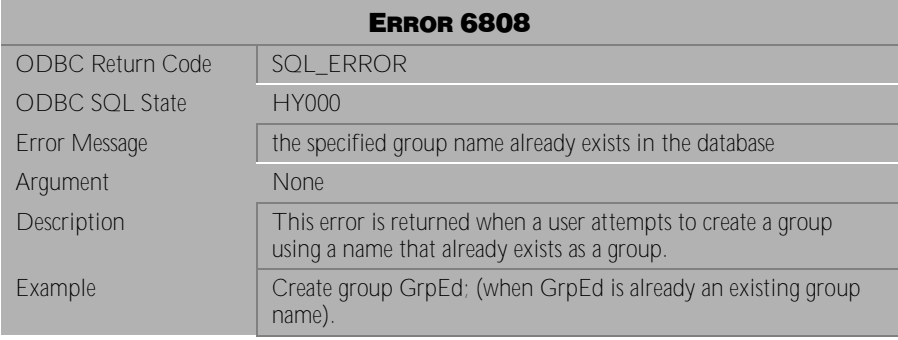

Table 4-922 Error Message 6808

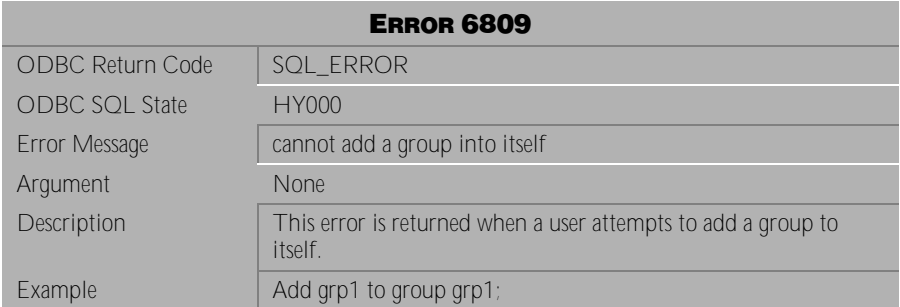

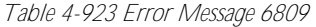

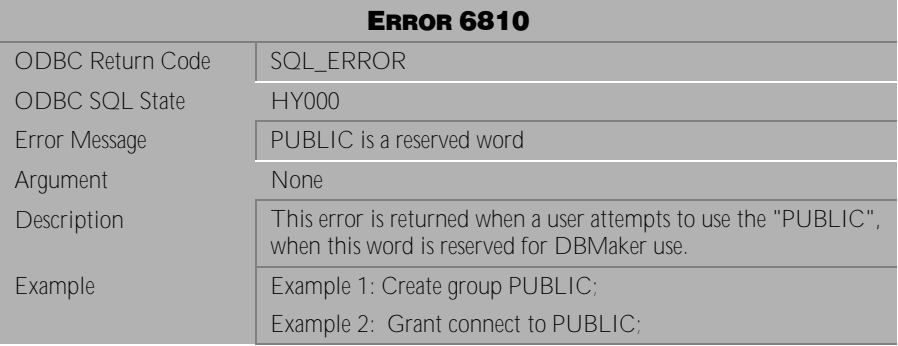

Table 4-924 Error Message 6810

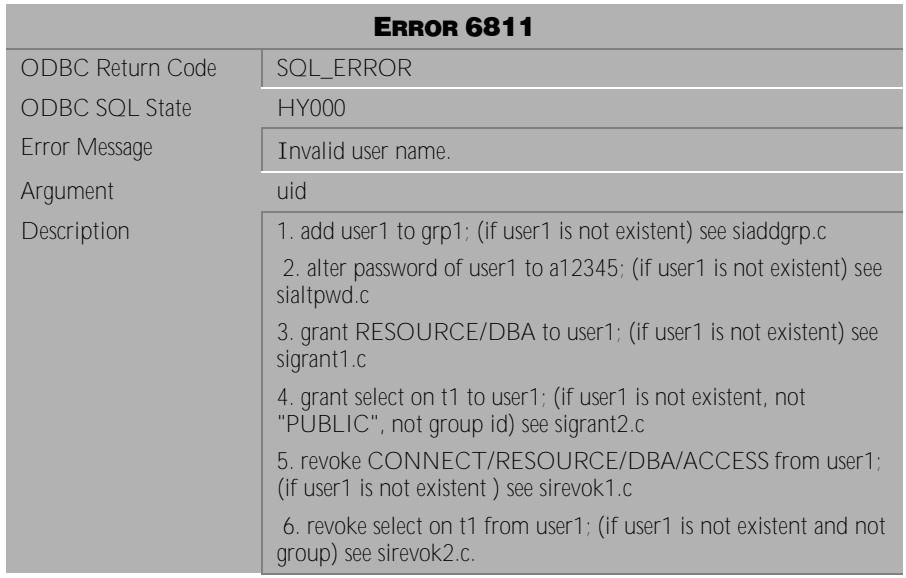

Table 4-925 Error Message 6811

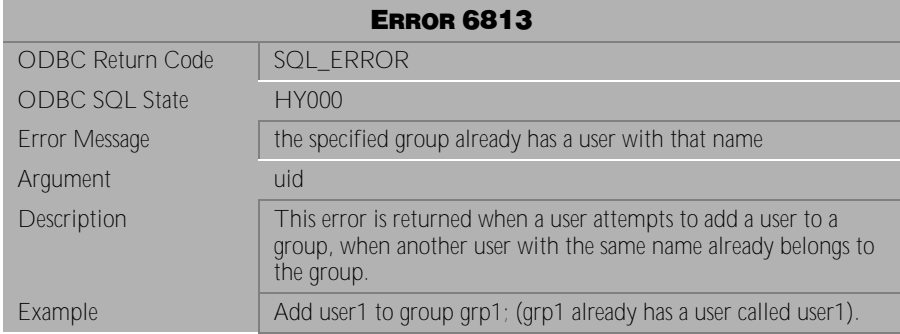

Table 4-926 Error Message 6813

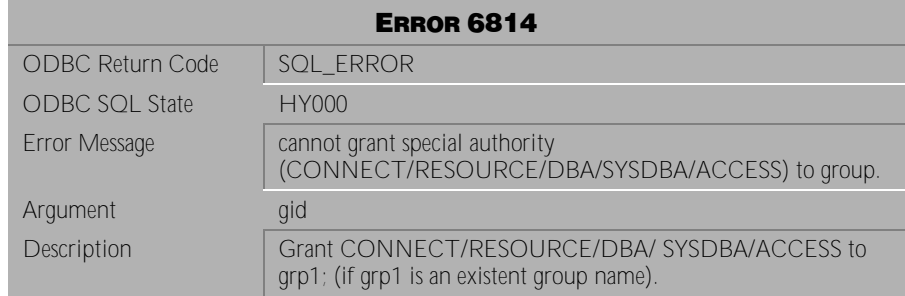

# Table 4-927 Error Message 6814

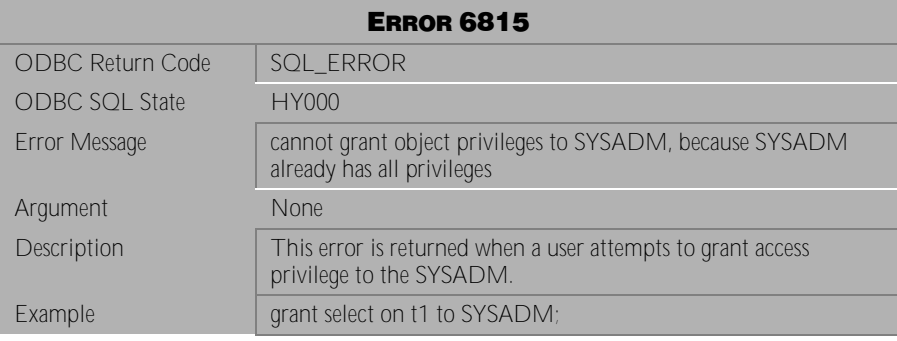

Table 4-928 Error Message 6815

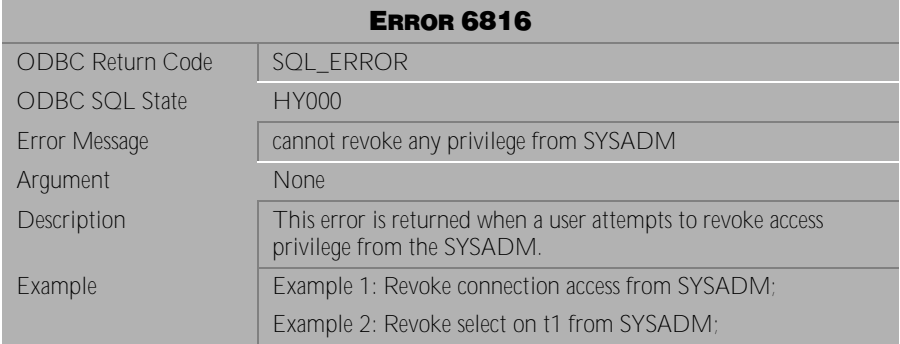

Table 4-929 Error Message 6816

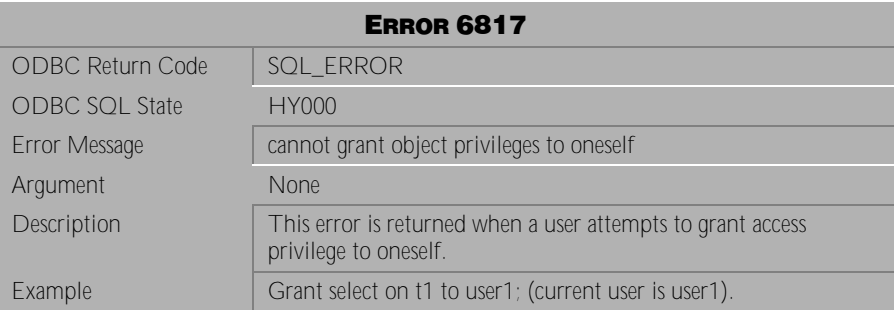

Table 4-930 Error Message 6817

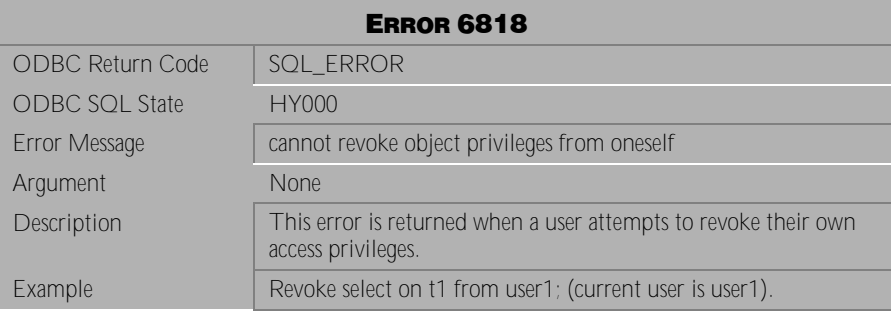

Table 4-931 Error Message 6818

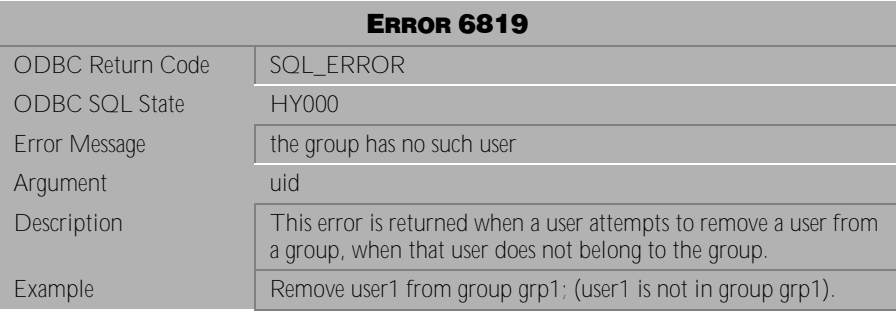

Table 4-932 Error Message 6819

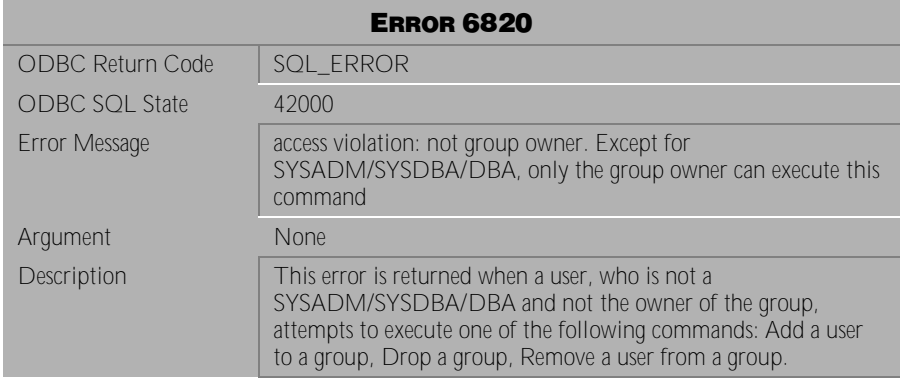

Table 4-933 Error Message 6820

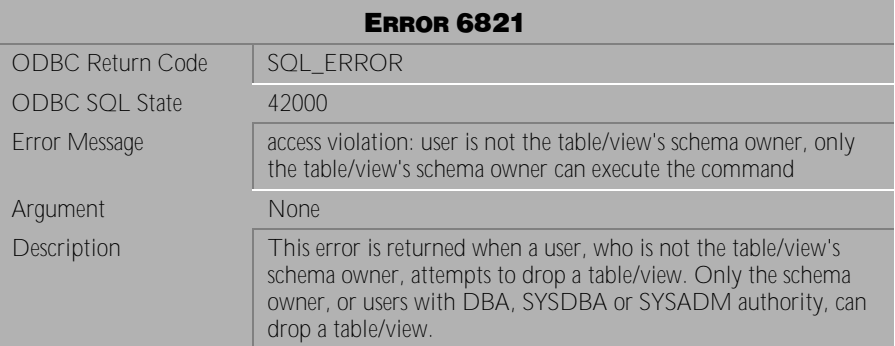

Table 4-934 Error Message 6821

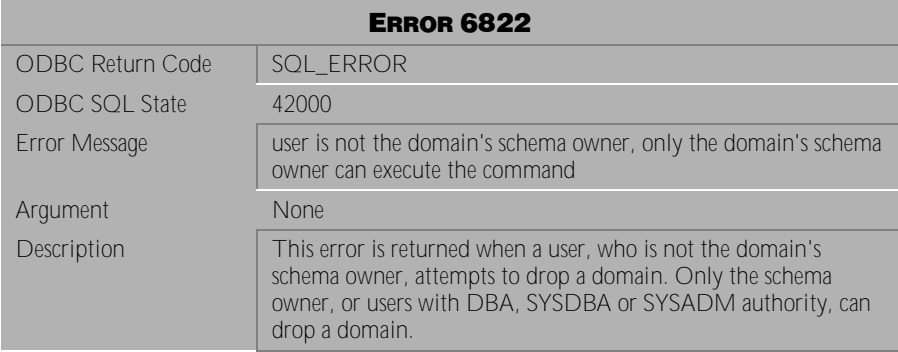

Table 4-935 Error Message 6822

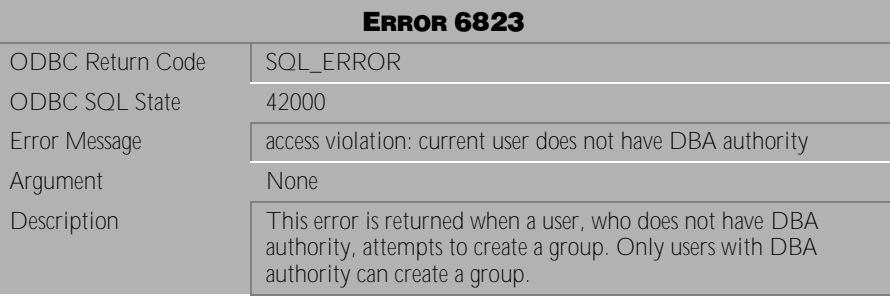

Table 4-936 Error Message 6823

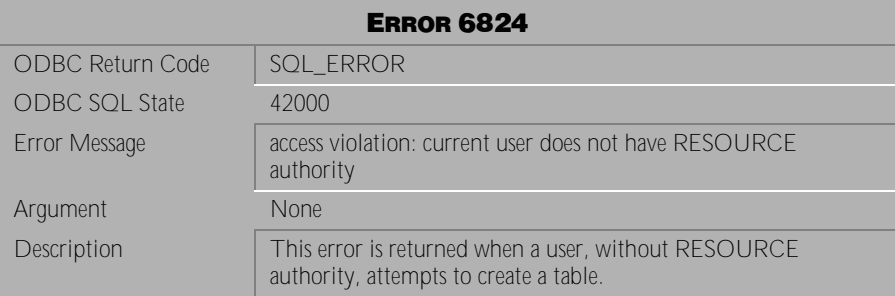

Table 4-937 Error Message 6824

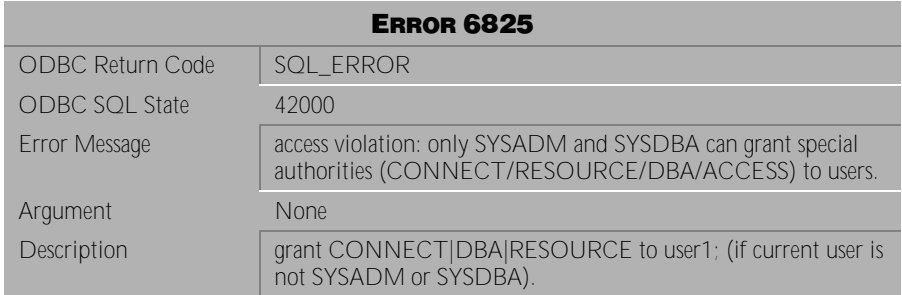

# Table 4-938 Error Message 6825

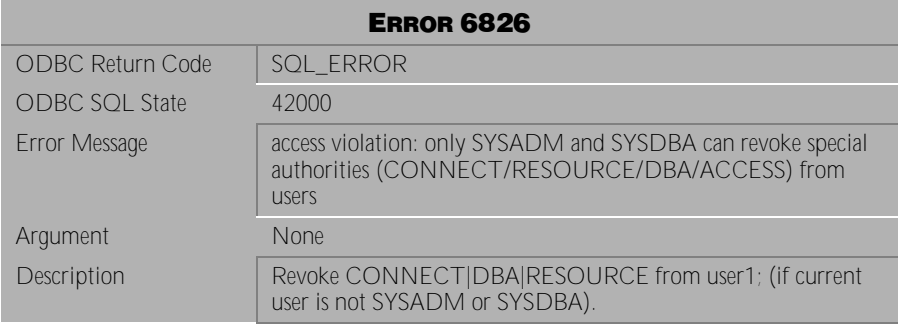

Table 4-939 Error Message 6826

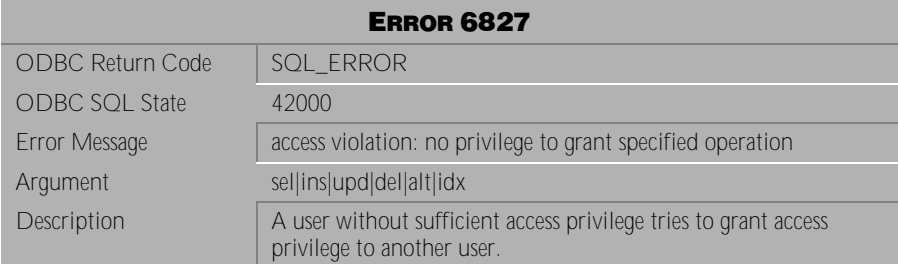

Table 4-940 Error Message 6827

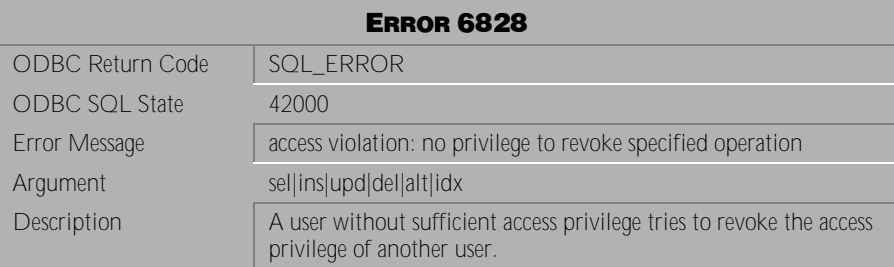

Table 4-941 Error Message 6828

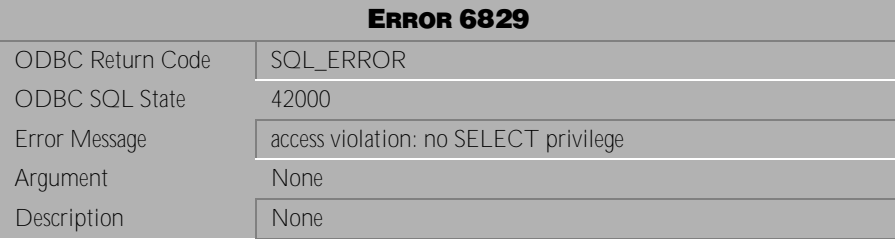

Table 4-942 Error Message 6829

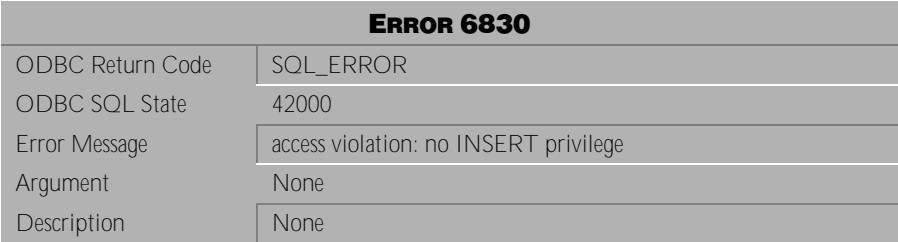

Table 4-943 Error Message 6830

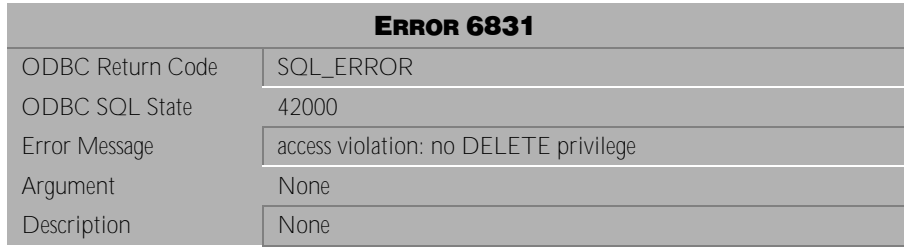

Table 4-944 Error Message 6831

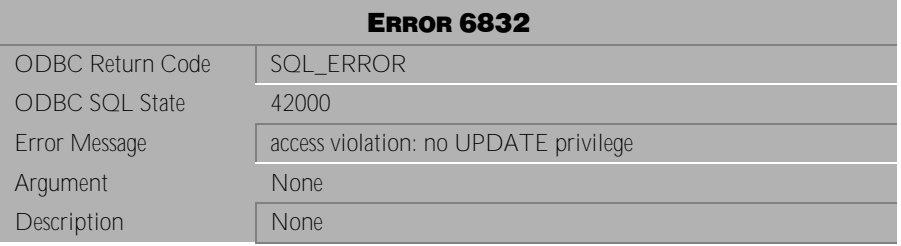

Table 4-945 Error Message 6832

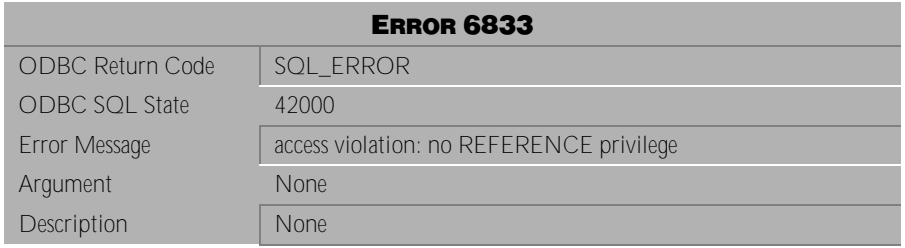

Table 4-946 Error Message 6833

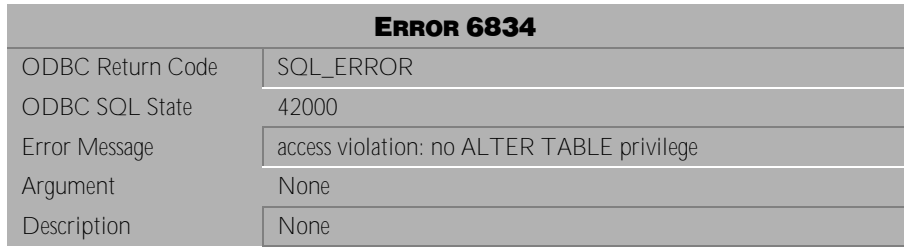

Table 4-947 Error Message 6834

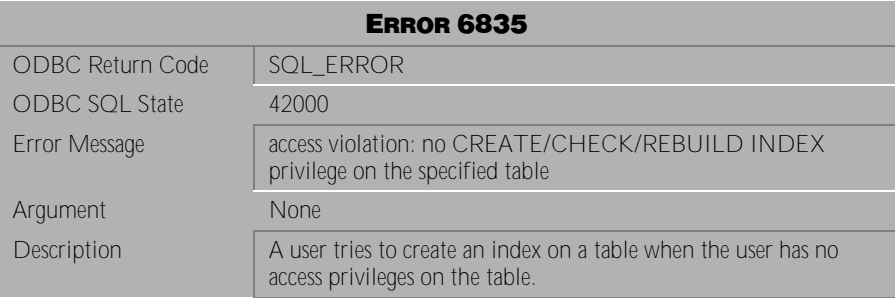

Table 4-948 Error Message 6835

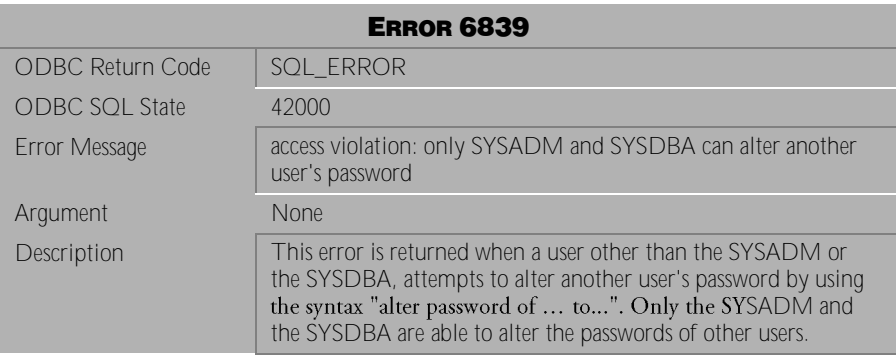

Table 4-949 Error Message 6839

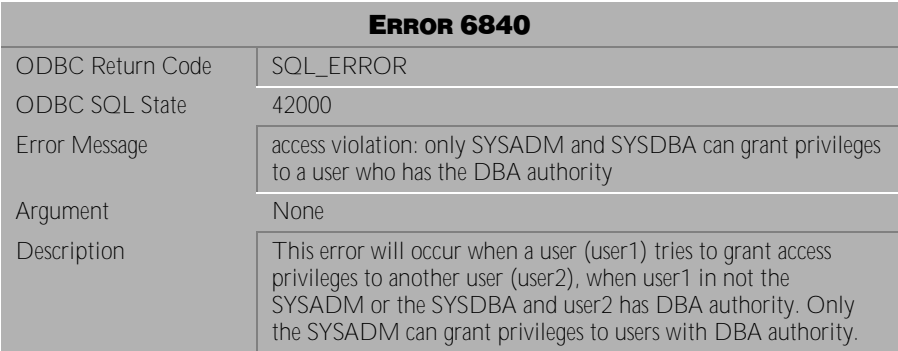

Table 4-950 Error Message 6840

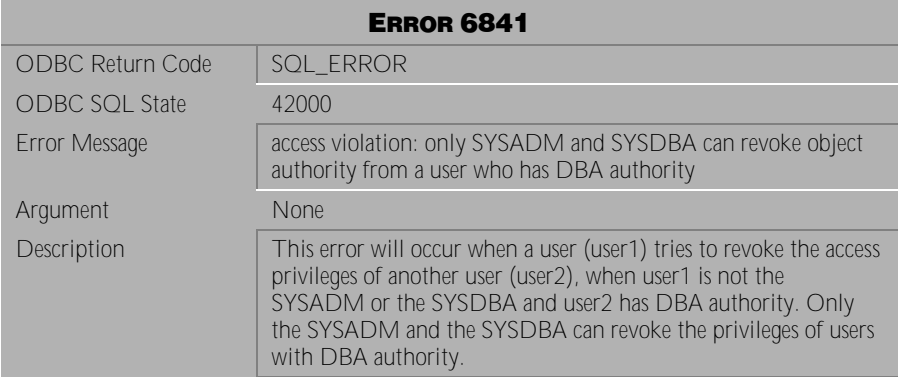

Table 4-951 Error Message 6841

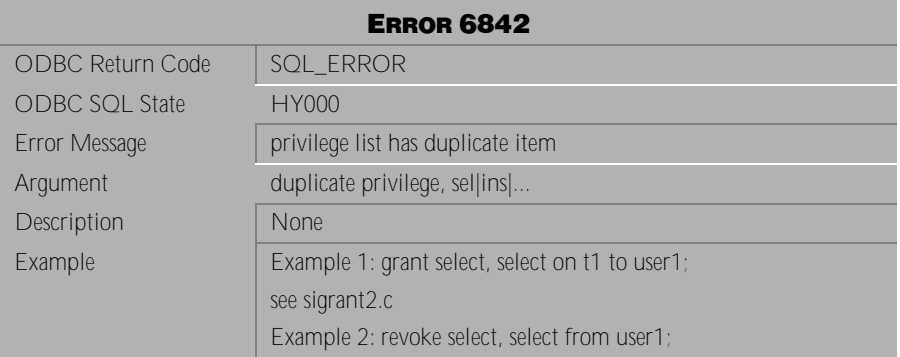

Table 4-952 Error Message 6842

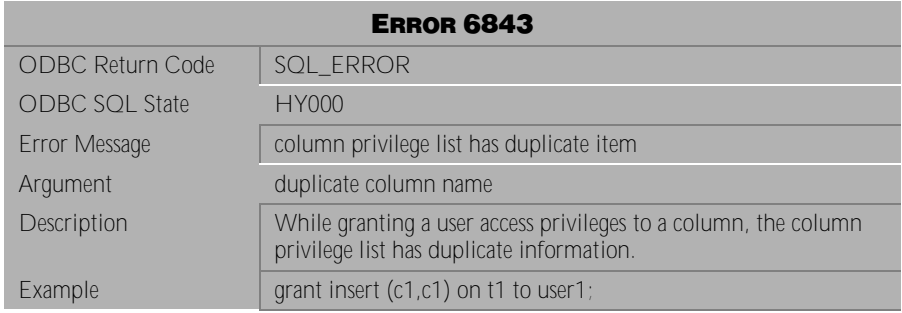

Table 4-953 Error Message 6843

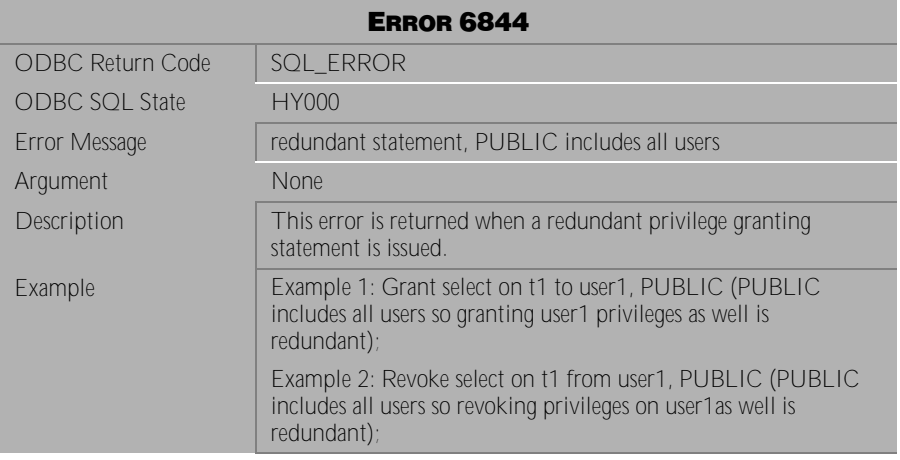

Table 4-954 Error Message 6844

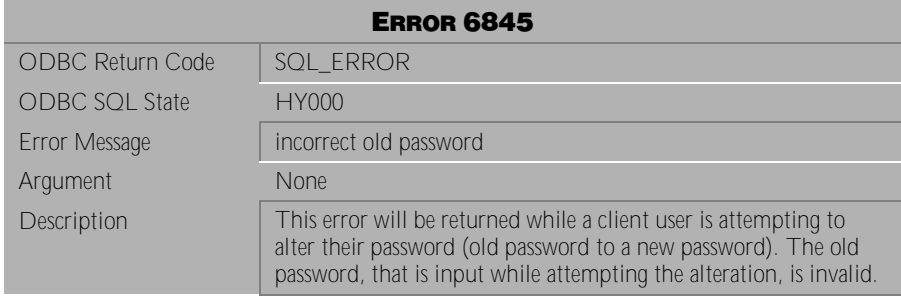

Table 4-955 Error Message 6845

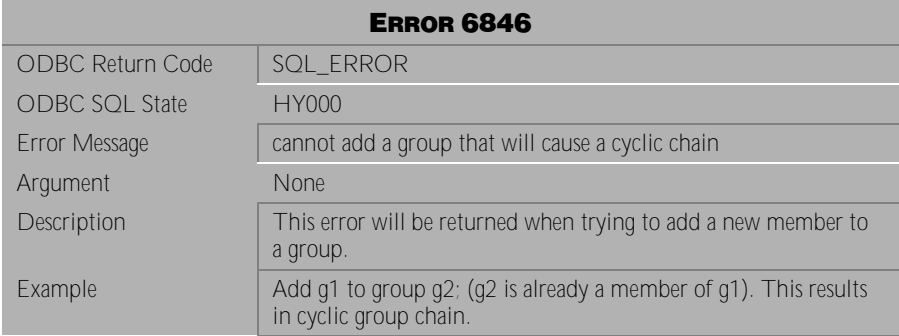

Table 4-956 Error Message 6846

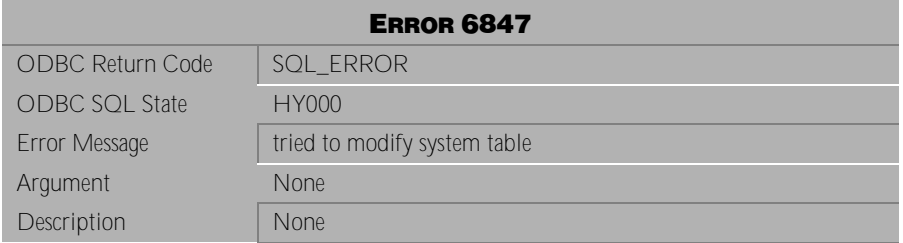

Table 4-957 Error Message 6847

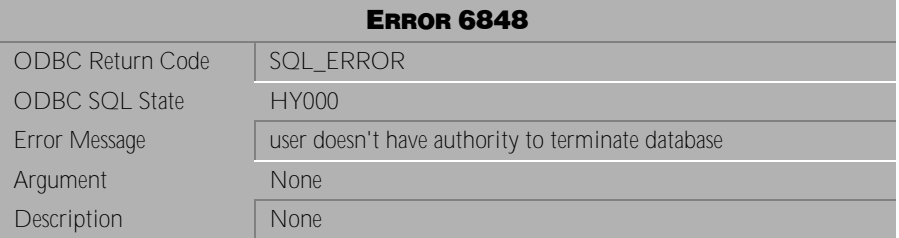

Table 4-958 Error Message 6848

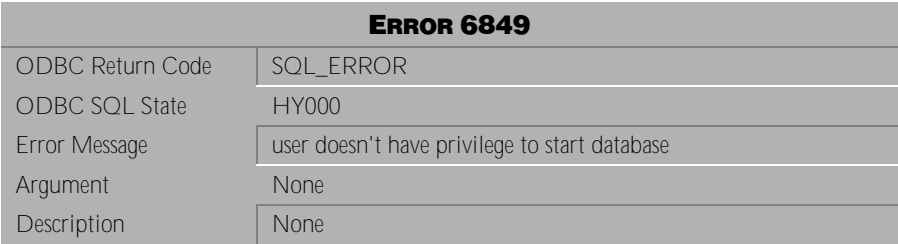

Table 4-959 Error Message 6849

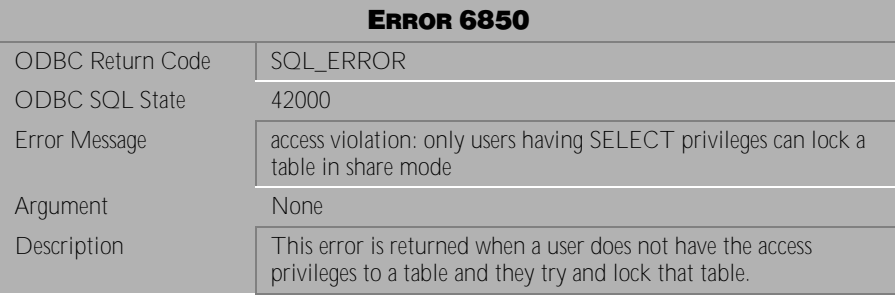

Table 4-960 Error Message 6850

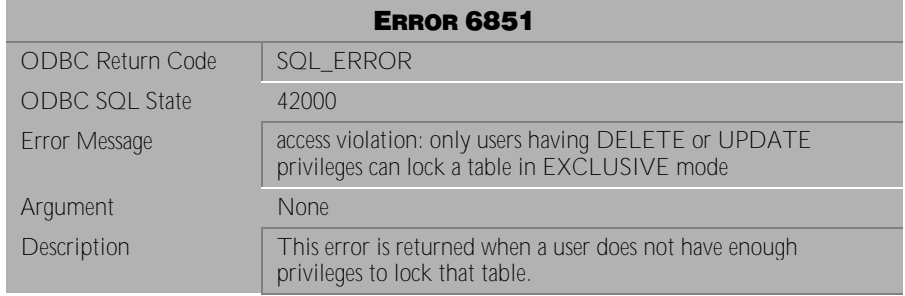

Table 4-961 Error Message 6851

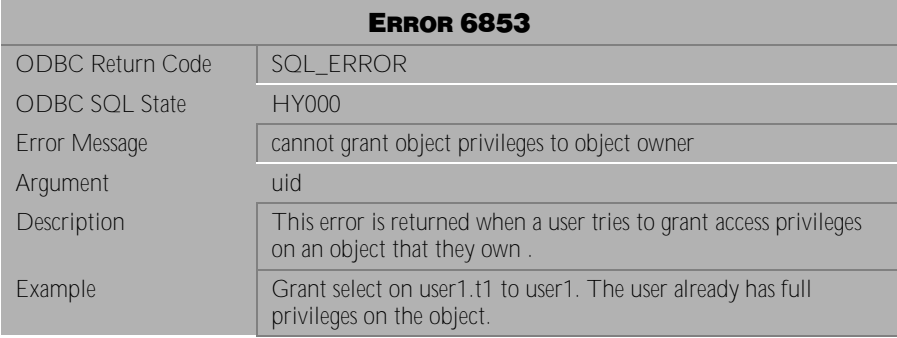

Table 4-962 Error Message 6853

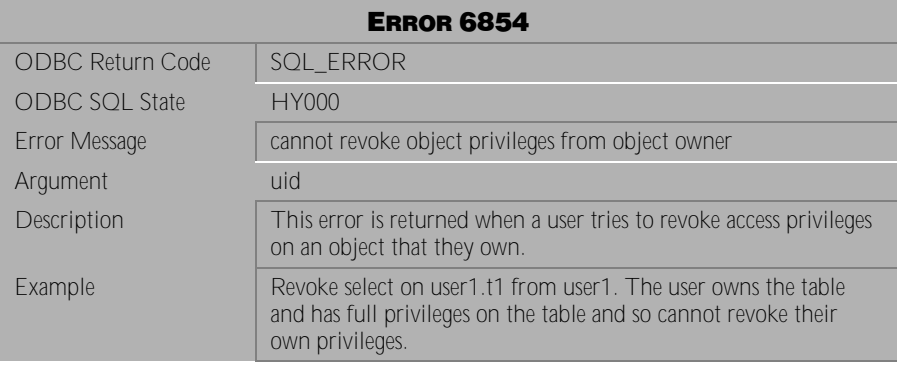

Table 4-963 Error Message 6854

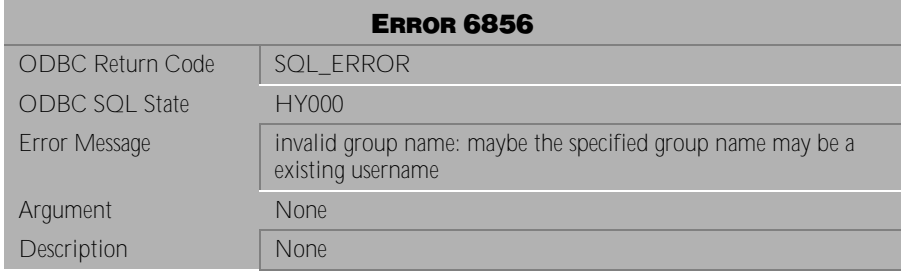

Table 4-964 Error Message 6856

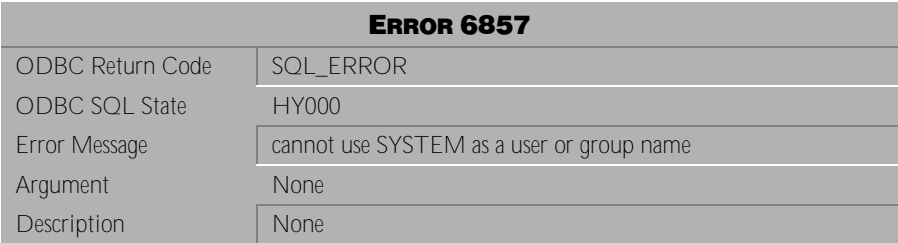

Table 4-965 Error Message 6857

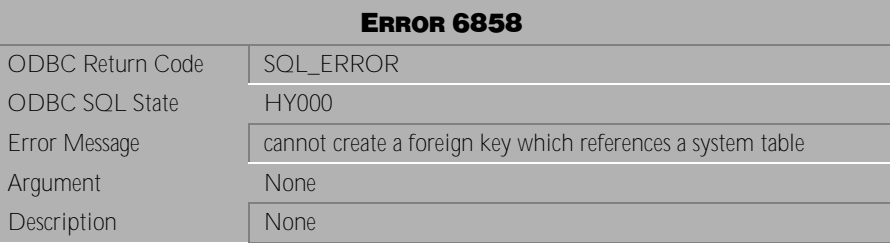

Table 4-966 Error Message 6858

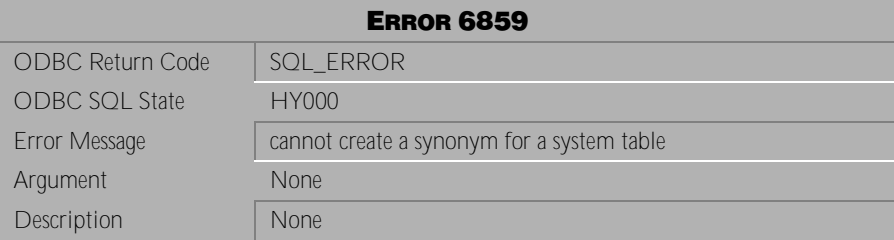

Table 4-967 Error Message 6859

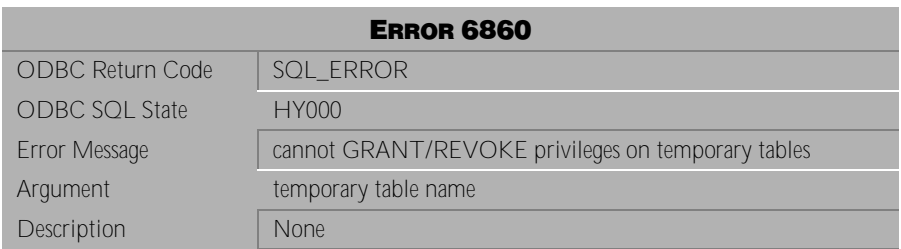

Table 4-968 Error Message 6860

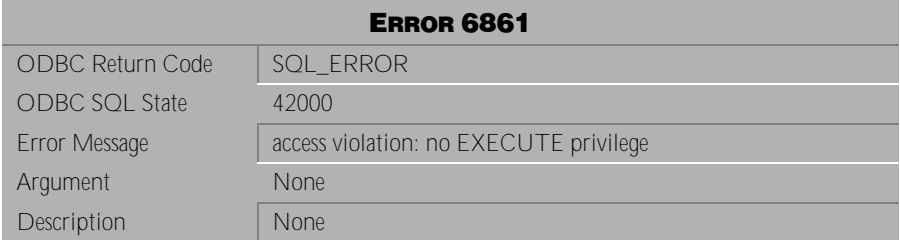

Table 4-969 Error Message 6861

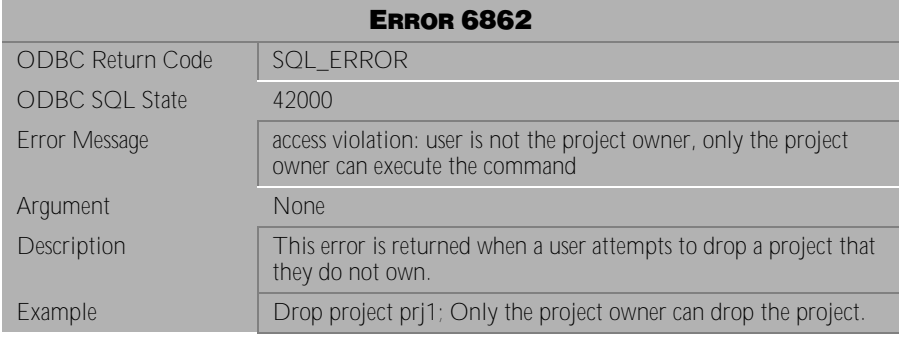

Table 4-970 Error Message 6862

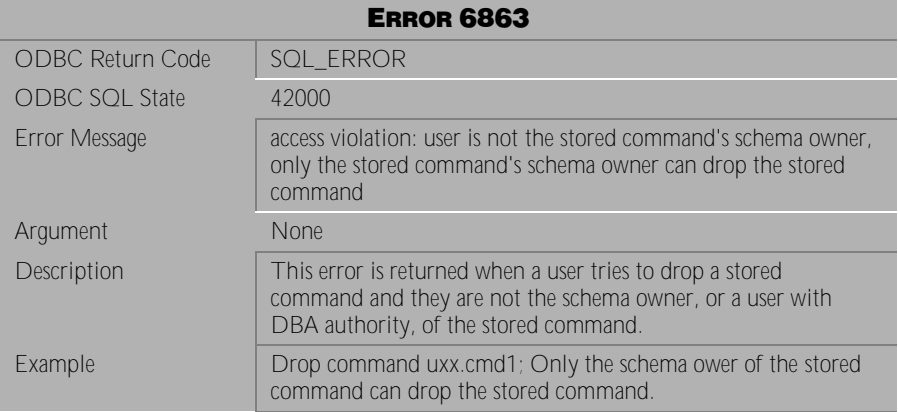

Table 4-971 Error Message 6863

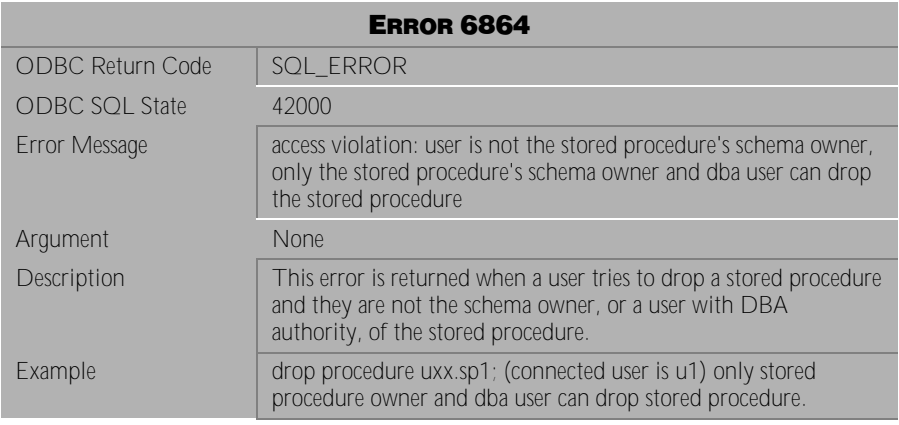

Table 4-972 Error Message 6864

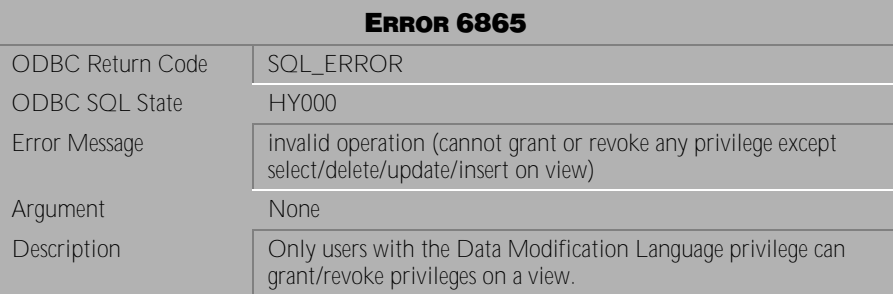

Table 4-973 Error Message 6865

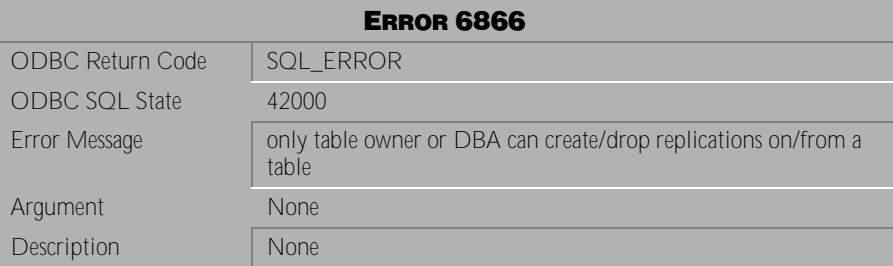

Table 4-974 Error Message 6866

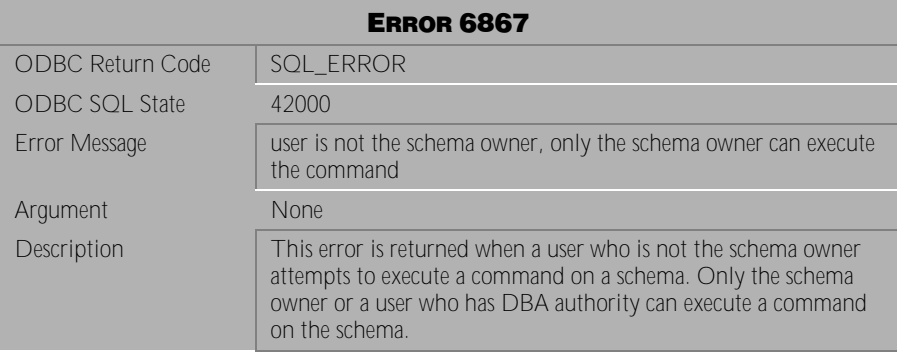

Table 4-975 Error Message 6867

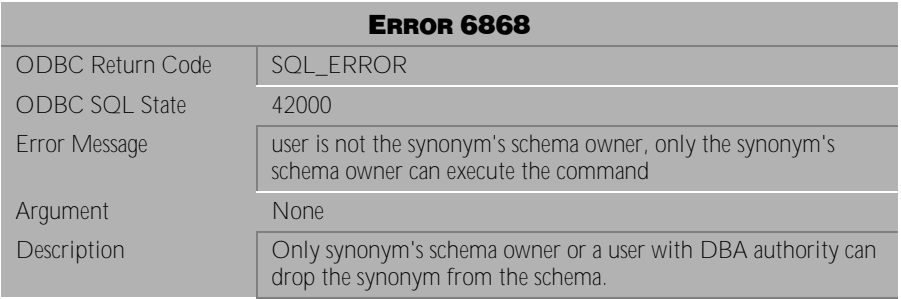

Table 4-976 Error Message 6868

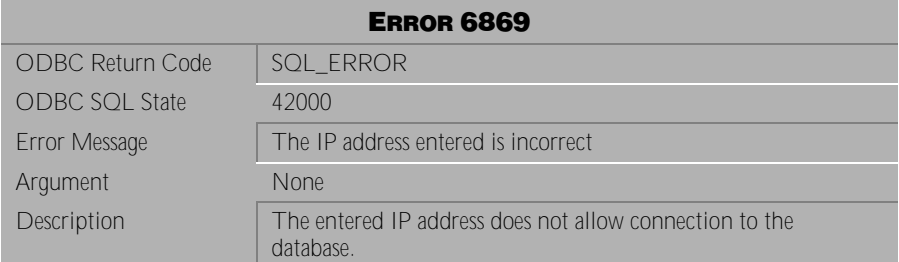

Table 4-977 Error Message 6869

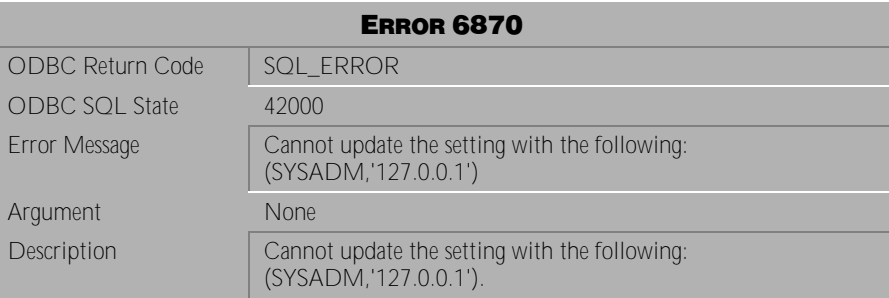

Table 4-978 Abort Message 6870

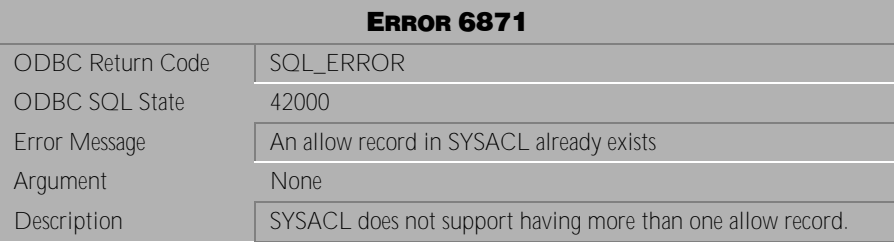

Table 4-979 Error Message 6871

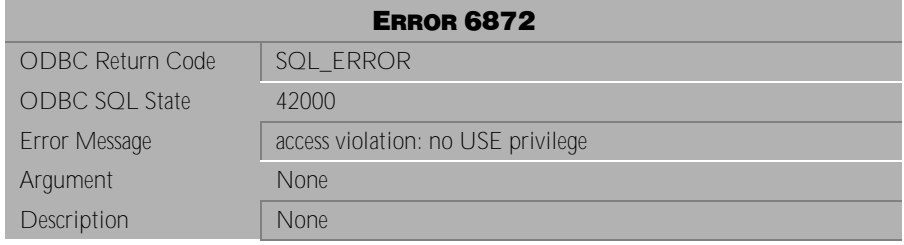

Table 4-980 Error Message 6872

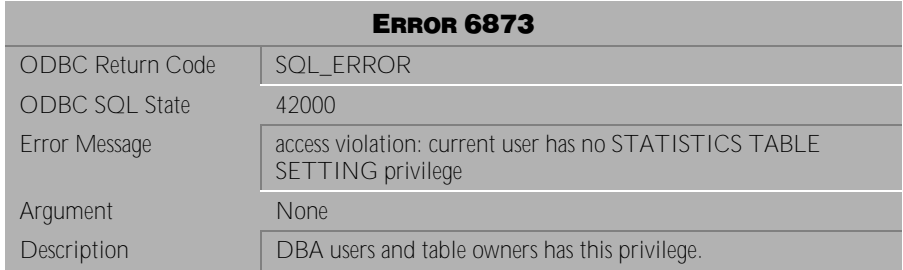

Table 4-981 Error Message 6873

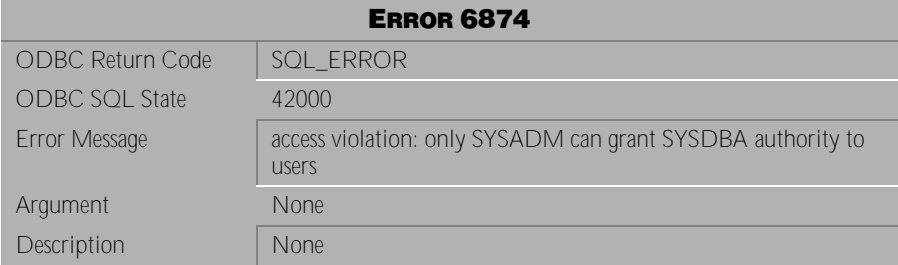

Table 4-982 Error Message 6874

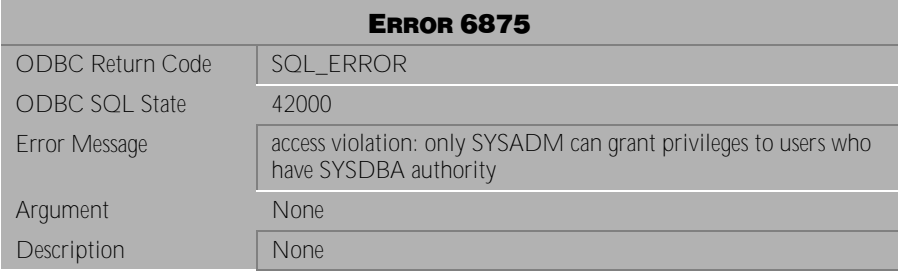

Table 4-983 Error Message 6875
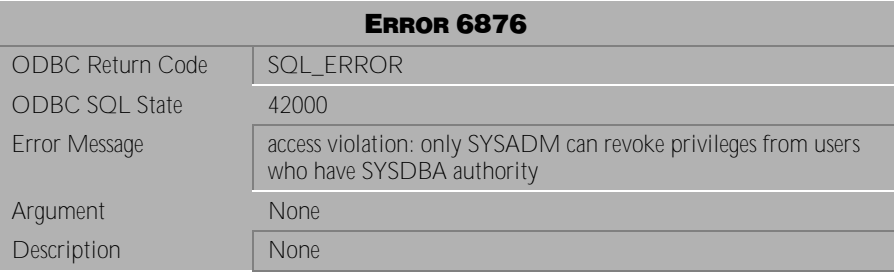

Table 4-984 Error Message 6876

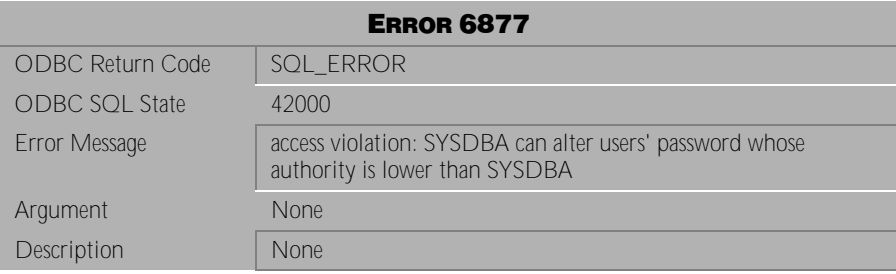

Table 4-985 Error Message 6877

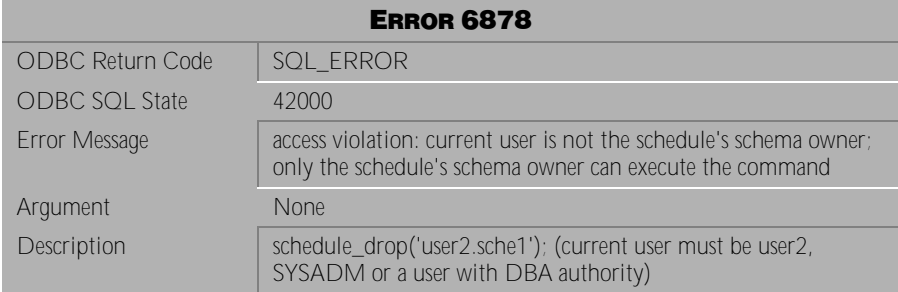

Table 4-986 Error Message 6878

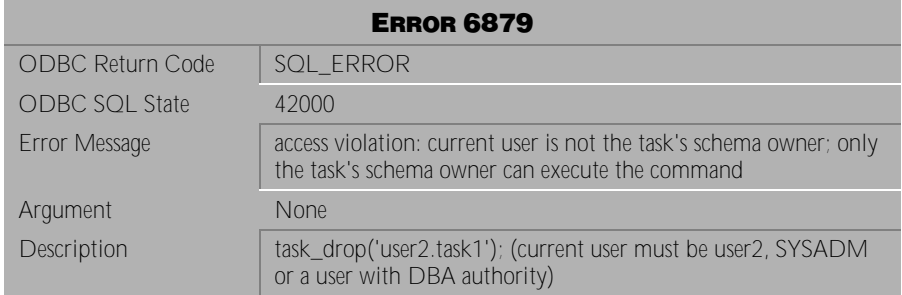

#### Table 4-987 Error Message 6879

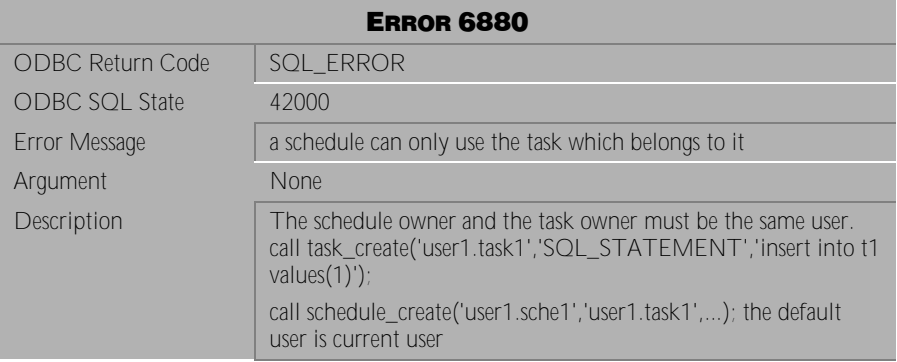

Table 4-988 Error Message 6880

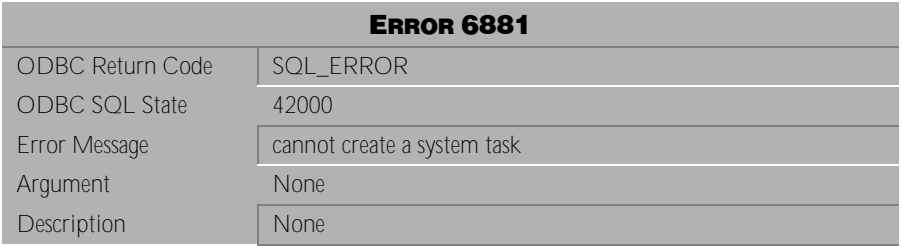

Table 4-989 Error Message 6881

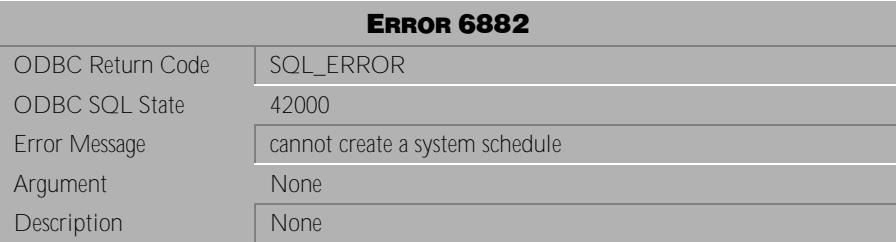

Table 4-990 Error Message 6882

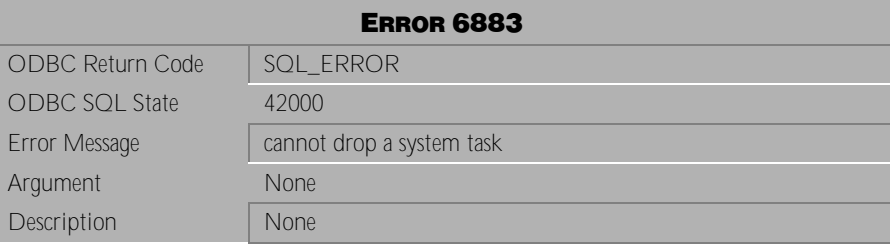

Table 4-991 Error Message 6883

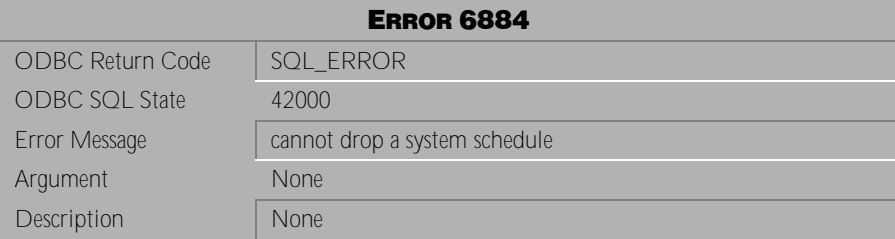

Table 4-992 Error Message 6884

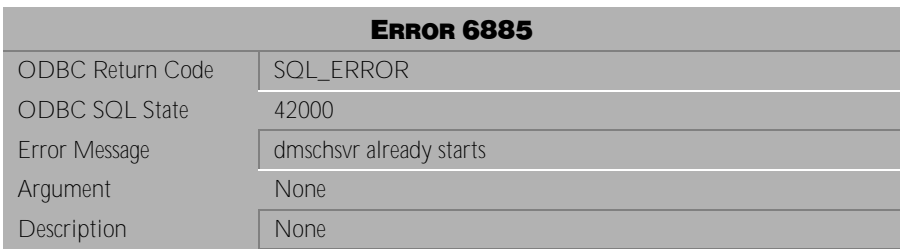

Table 4-993 Error Message 6885

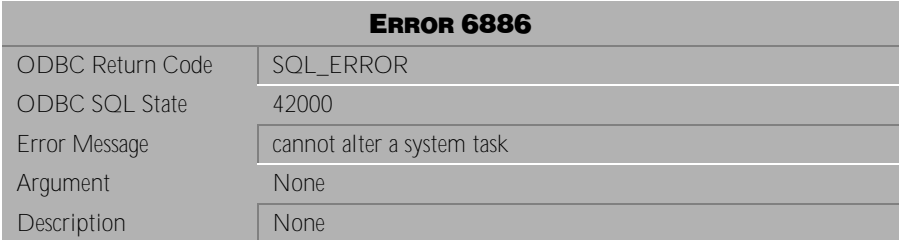

Table 4-994 Error Message 6886

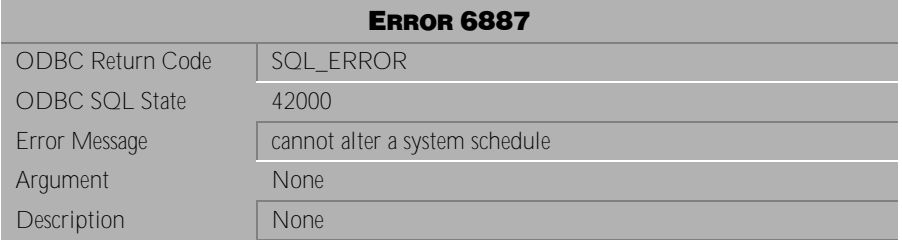

Table 4-995 Error Message 6887

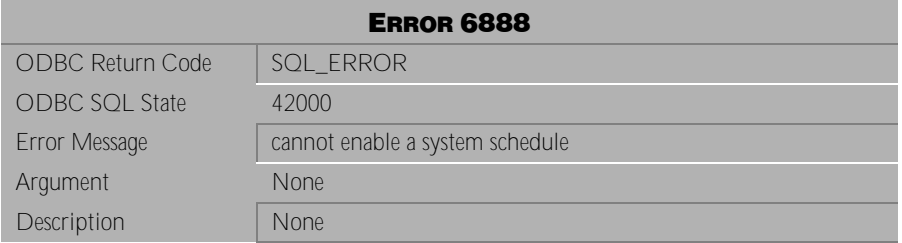

Table 4-996 Error Message 6888

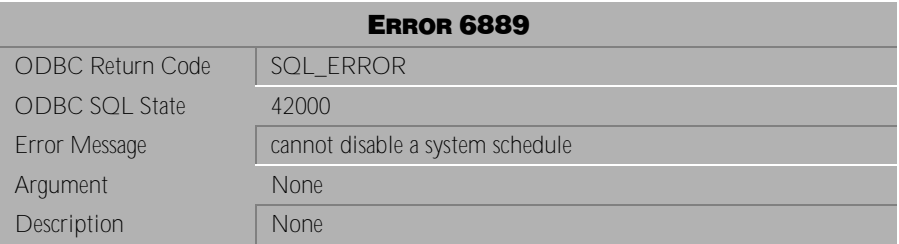

Table 4-997 Error Message 6889

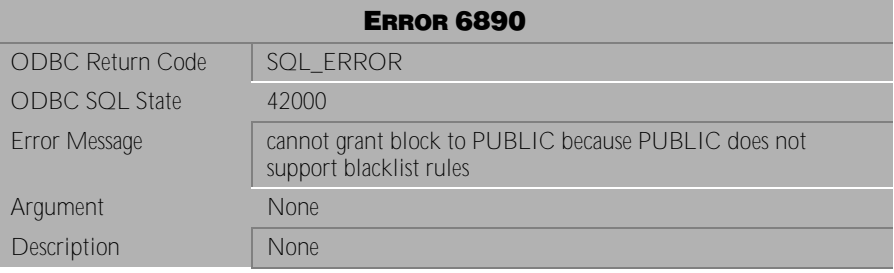

### **4.20 Error Messages 7102-7123**

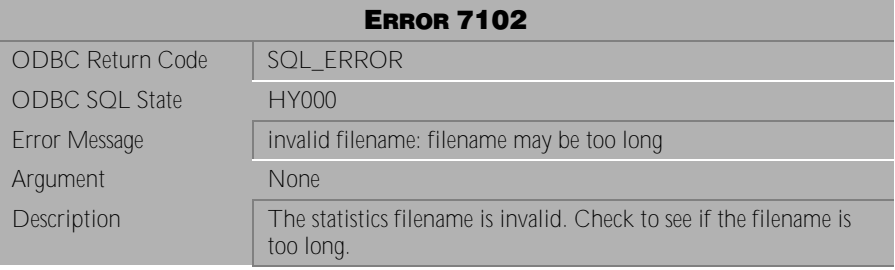

Table 4-998 Error Message 7102

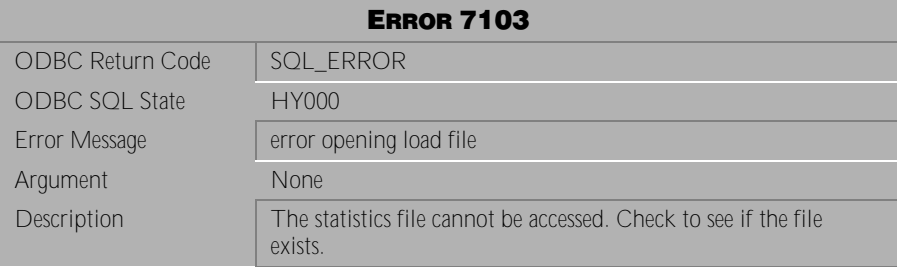

Table 4-999 Error Message 7103

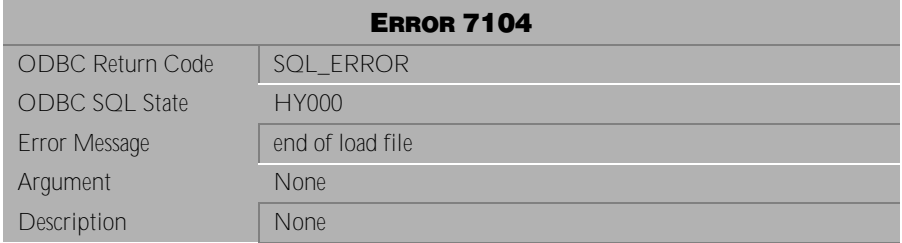

Table 4-1000 Error Message 7104

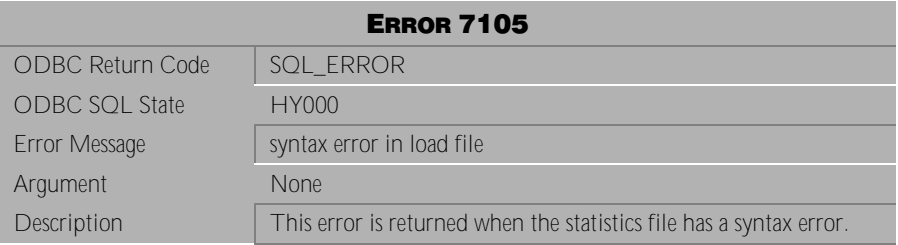

Table 4-1001 Error Message 7105

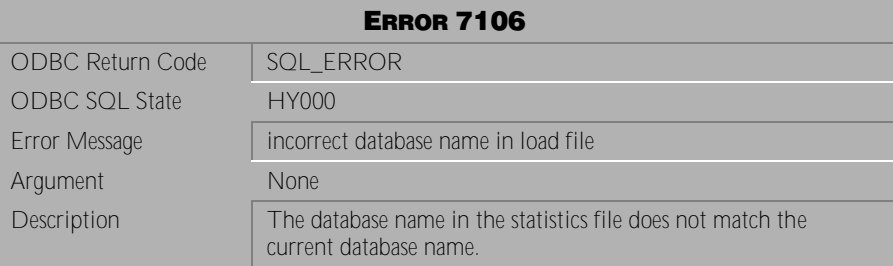

Table 4-1002 Error Message 7106

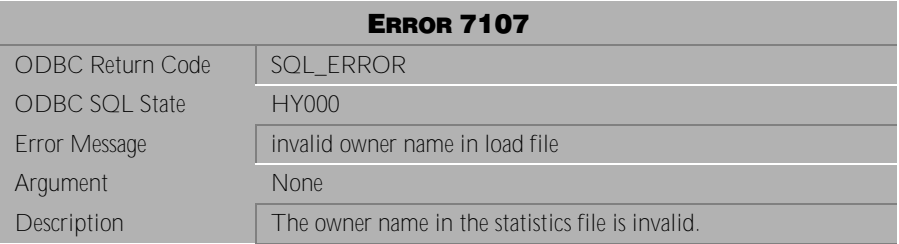

Table 4-1003 Error Message 7107

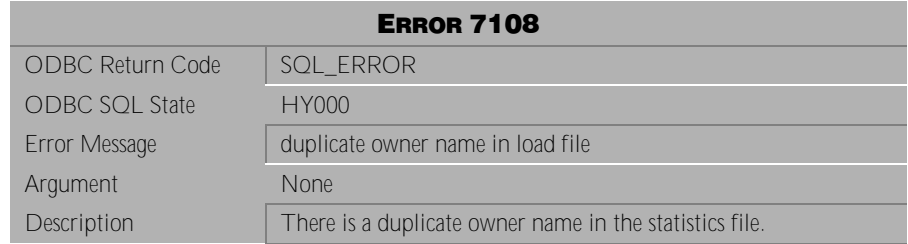

Table 4-1004 Error Message 7108

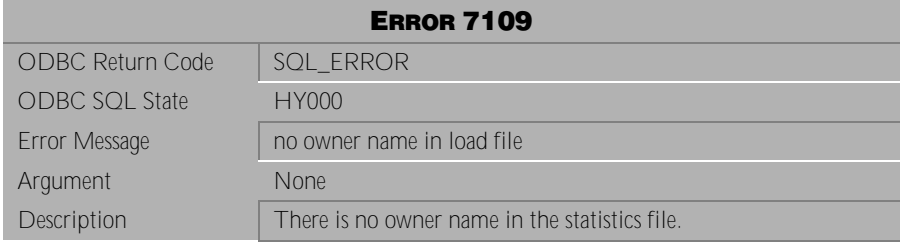

Table 4-1005 Error Message 7109

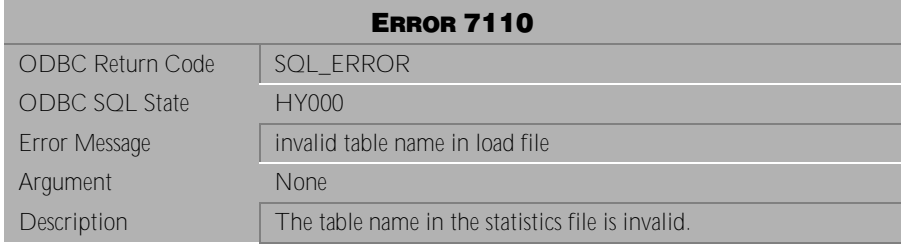

Table 4-1006 Error Message 7110

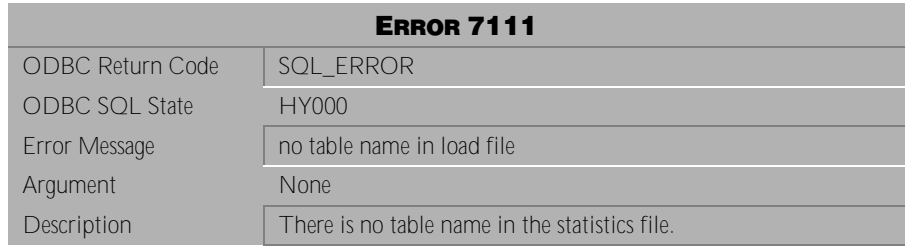

Table 4-1007 Error Message 7111

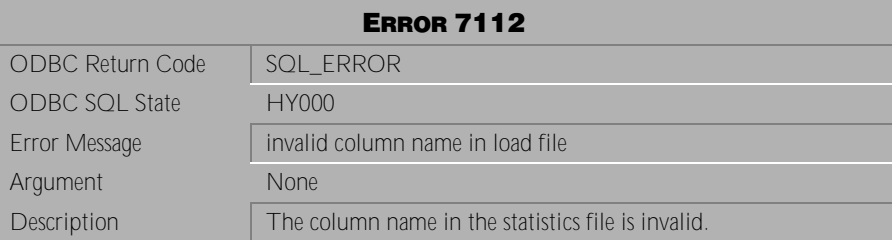

Table 4-1008 Error Message 7112

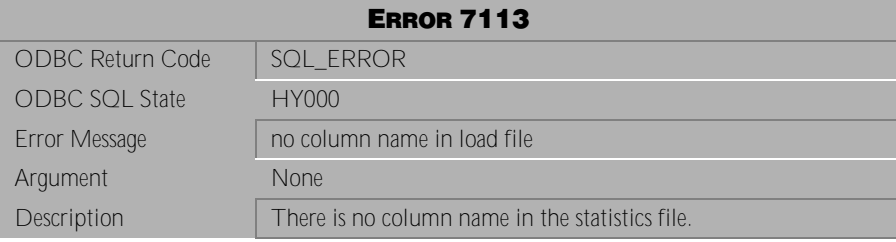

Table 4-1009 Error Message 7113

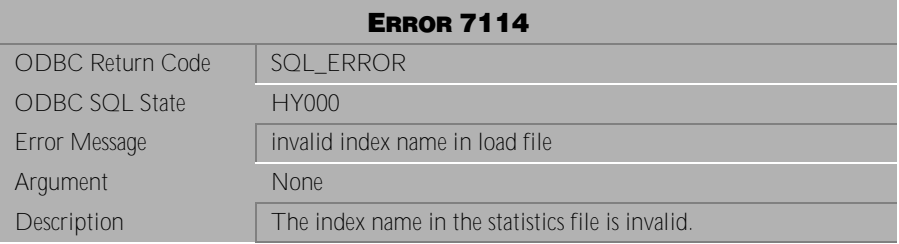

Table 4-1010 Error Message 7114

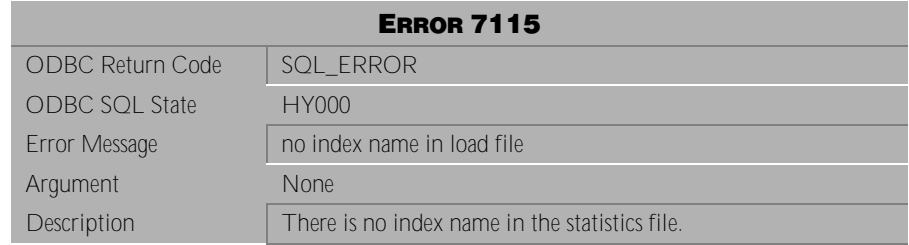

Table 4-1011 Error Message 7115

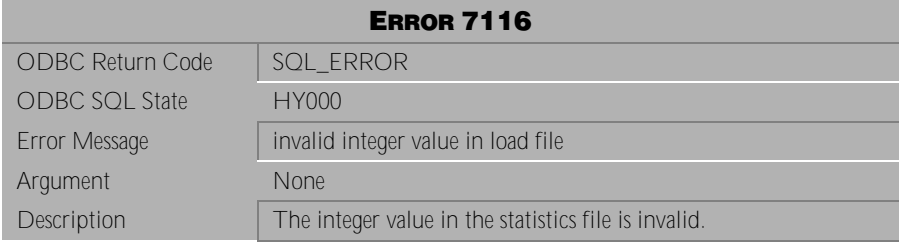

Table 4-1012 Error Message 7116

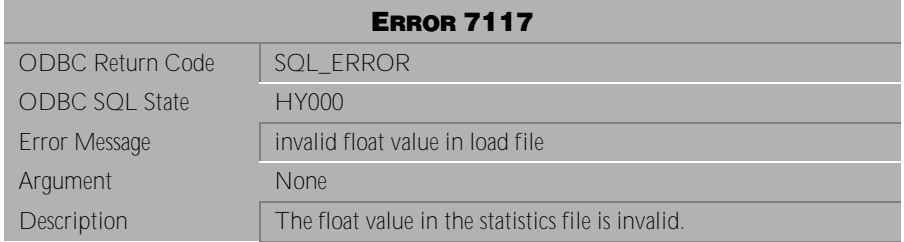

Table 4-1013 Error Message 7117

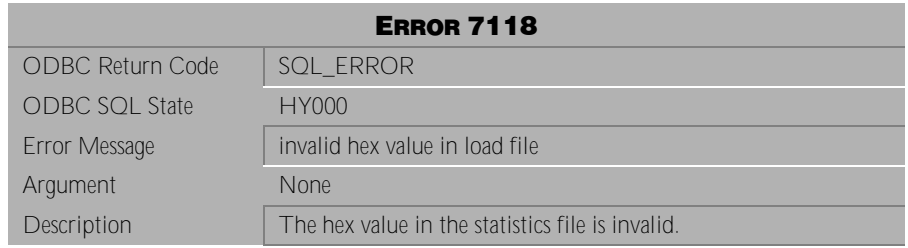

Table 4-1014 Error Message 7118

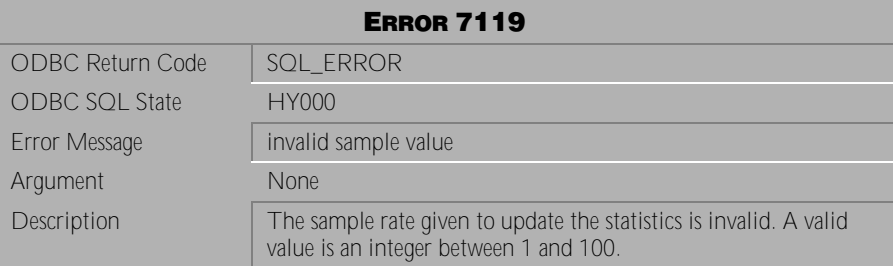

Table 4-1015 Error Message 7119

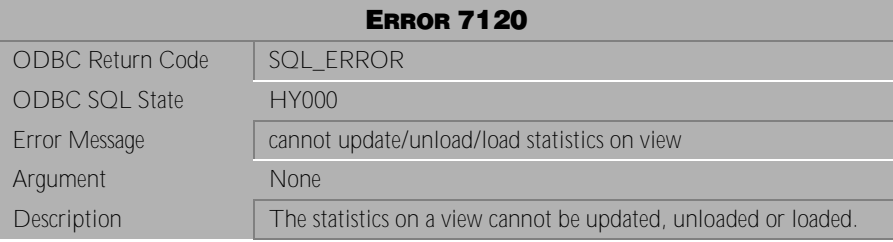

Table 4-1016 Error Message 7120

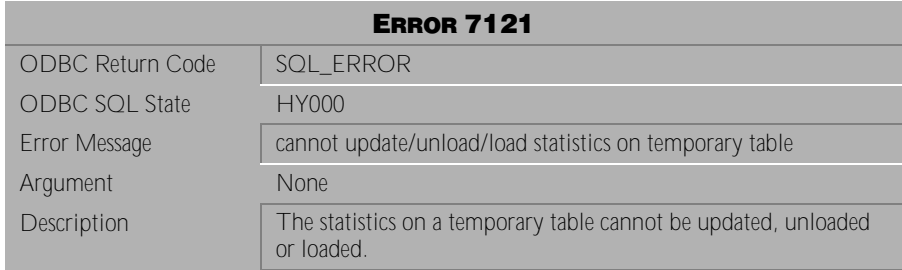

Table 4-1017 Error Message 7121

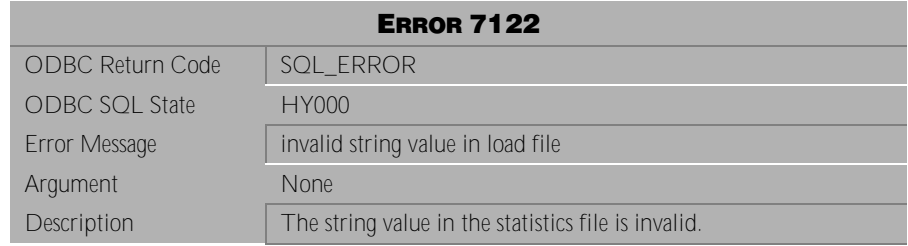

Table 4-1018 Error Message 7122

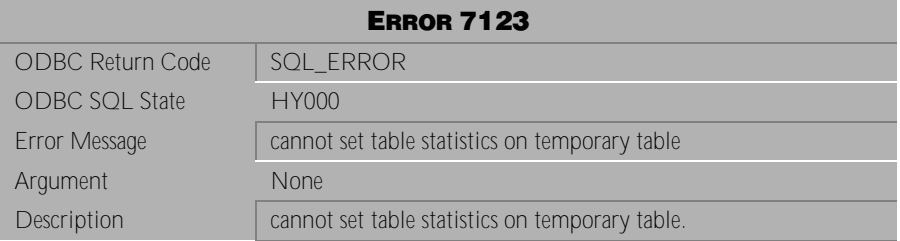

Table 4-1019 Error Message 7123

# **4.21 Error Messages 7401-7499**

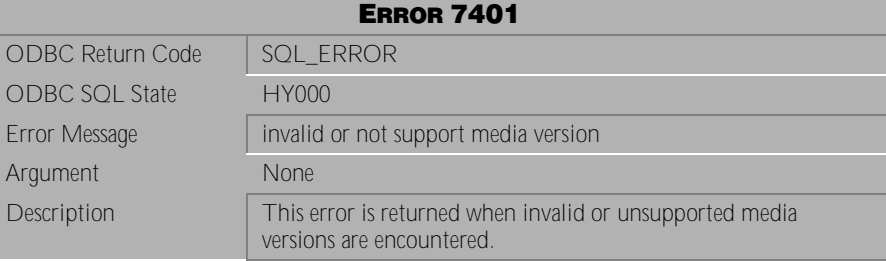

Table 4-1020 Error Message 7401

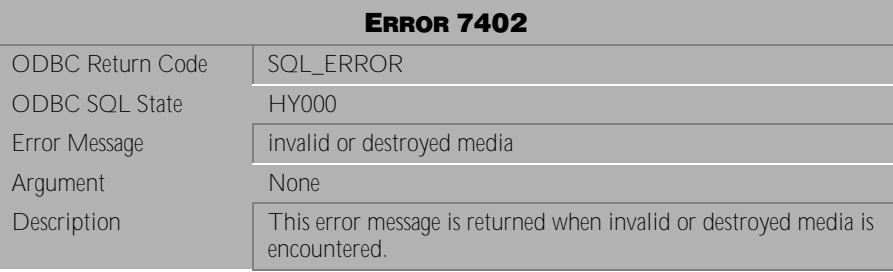

Table 4-1021 Error Message 7402

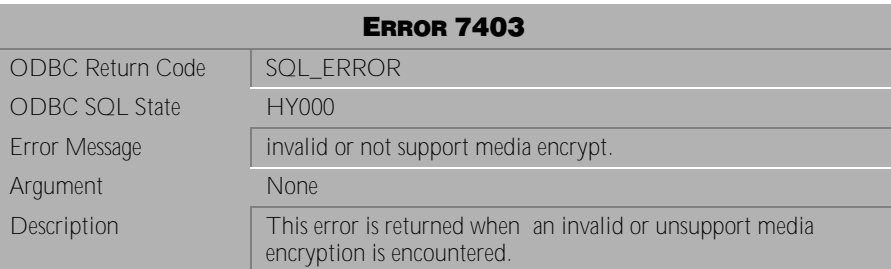

Table 4-1022 Error Message 7403

#### **4.22 Error Messages 7501-7555**

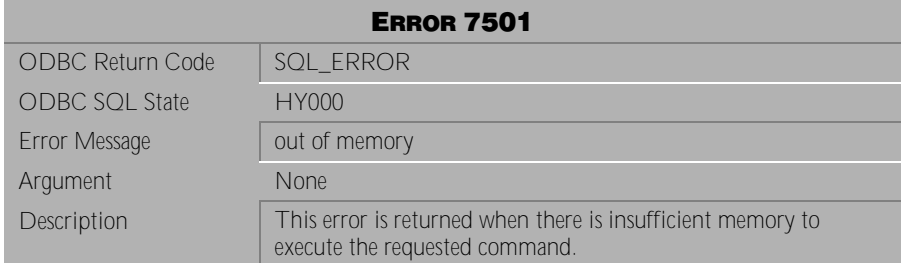

Table 4-1023 Error Message 7501

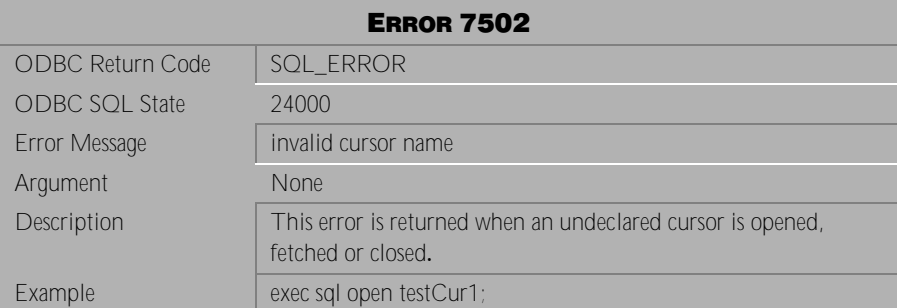

Table 4-1024 Error Message 7502

| <b>ERROR 7503</b>       |                                                                                                    |
|-------------------------|----------------------------------------------------------------------------------------------------|
| <b>ODBC Return Code</b> | <b>SQL ERROR</b>                                                                                                    |
| <b>ODBC SQL State</b>   | 24000                                                                                                    |
| Error Message           | the statement is associated with a opened cursor                                                                                |
| Argument                | <b>None</b>                                                                                                    |
| Description             | This error is returned when a user tries to prepare or execute a<br>statement, which is already associated with an open cursor. |
| Example                 | exec sql prepare stmt1 FROM :stmt_string;                                                                                       |
|                         | exec sql declare cur1 cursor for stmt1;                                                                                         |
|                         | exec sql open cur1;                                                                                                    |
|                         | exec sql execute stmt1;                                                                                                    |

Table 4-1025 Error Message 7503

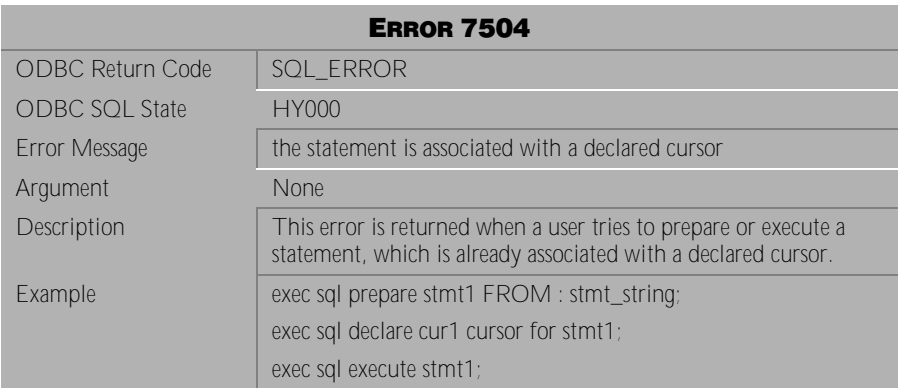

Table 4-1026 Error Message 7504

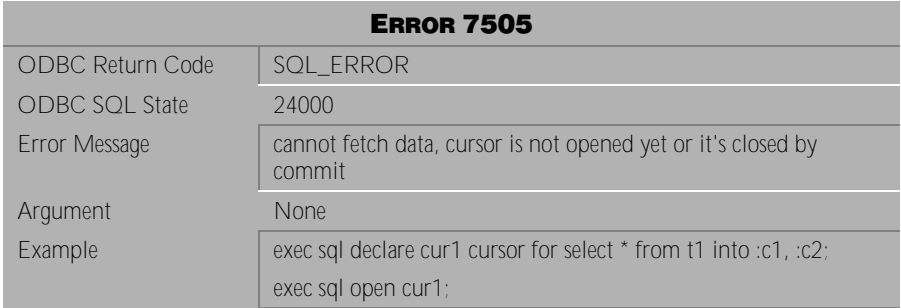

Table 4-1027 Error Message 7505

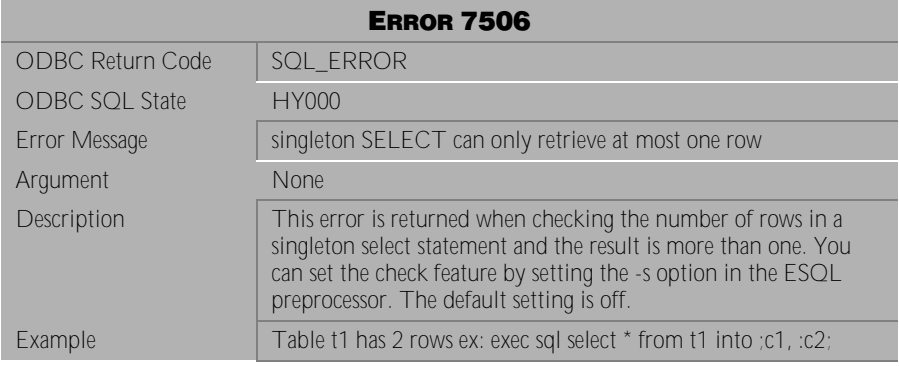

Table 4-1028 Error Message 7506

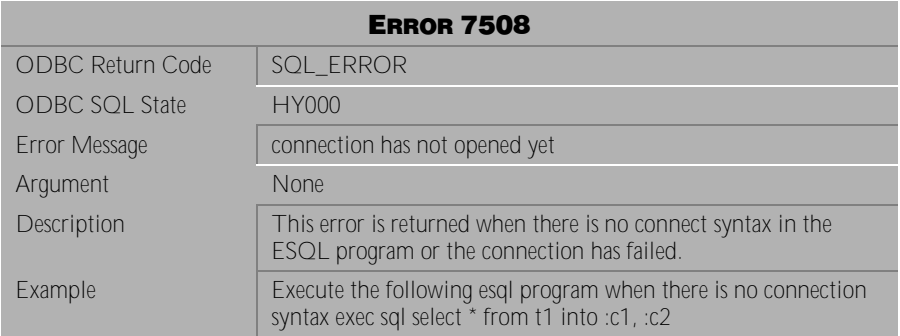

Table 4-1029 Error Message 7508

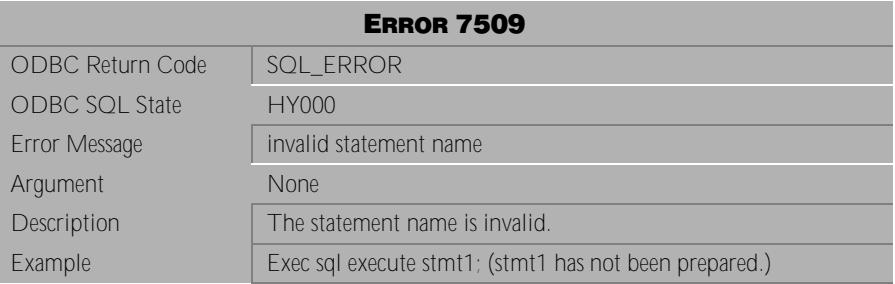

Table 4-1030 Error Message 7509

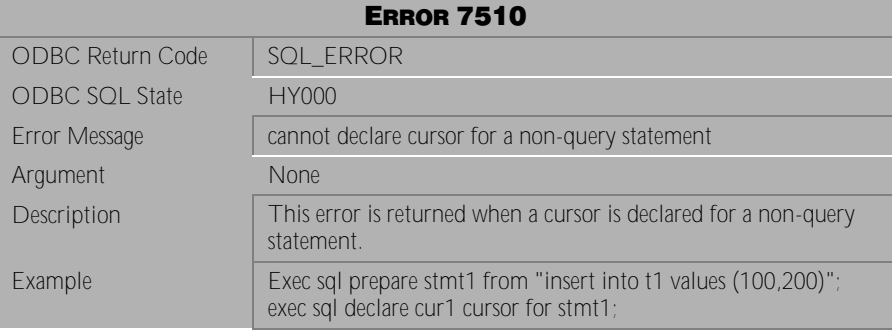

Table 4-1031 Error Message 7510

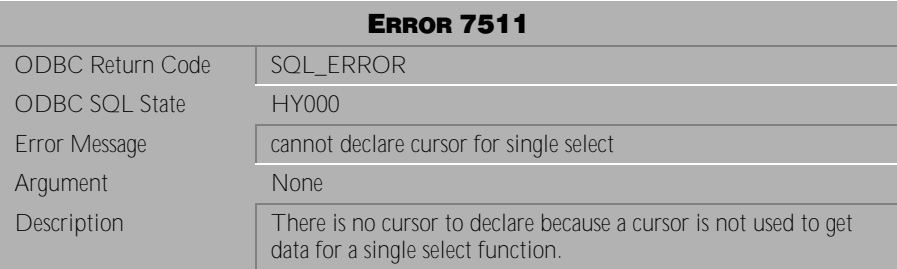

Table 4-1032 Error Message 7511

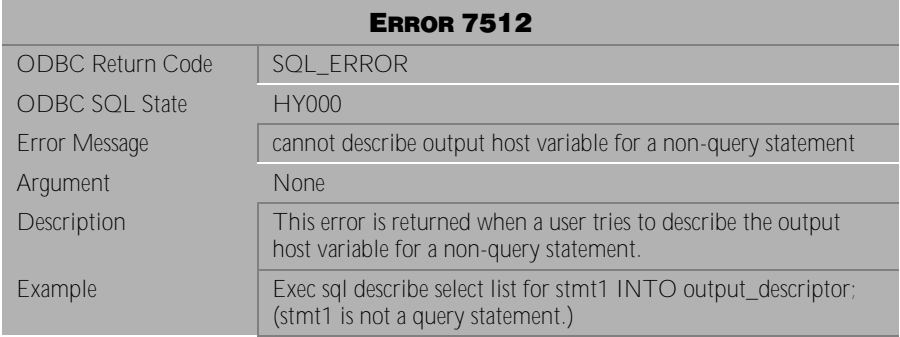

Table 4-1033 Error Message 7512

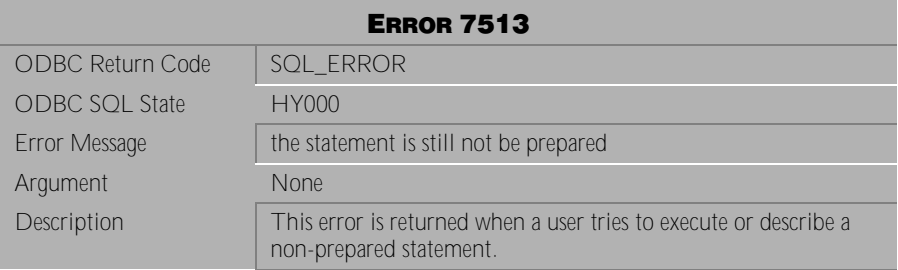

Table 4-1034 Error Message 7513

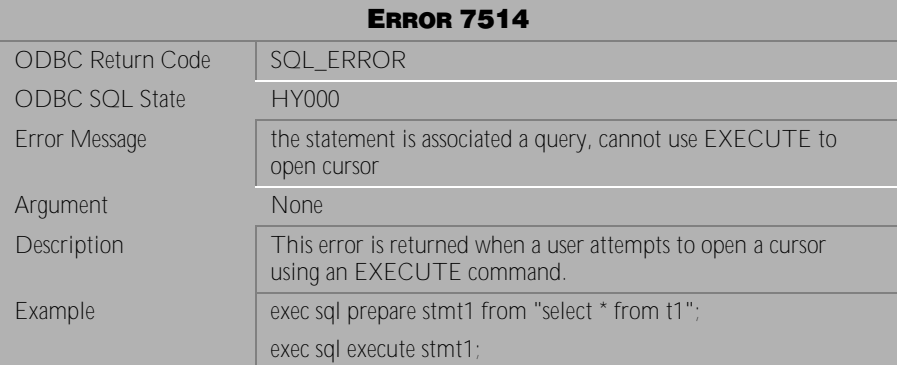

Table 4-1035 Error Message 7514

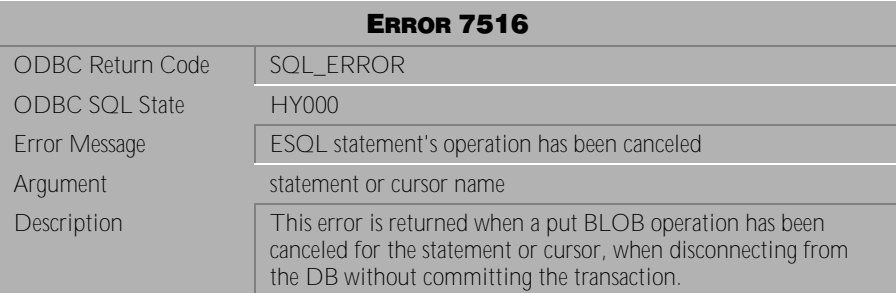

Table 4-1036 Error Message 7516

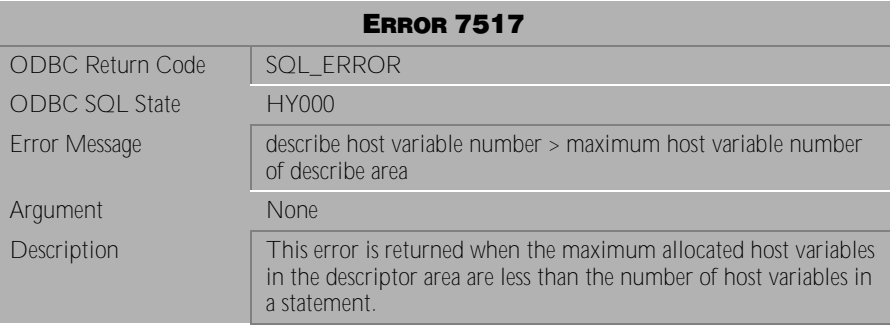

Table 4-1037 Error Message 7517

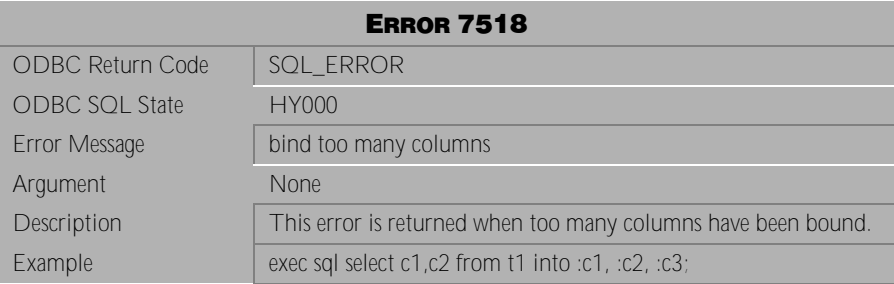

Table 4-1038 Error Message 7518

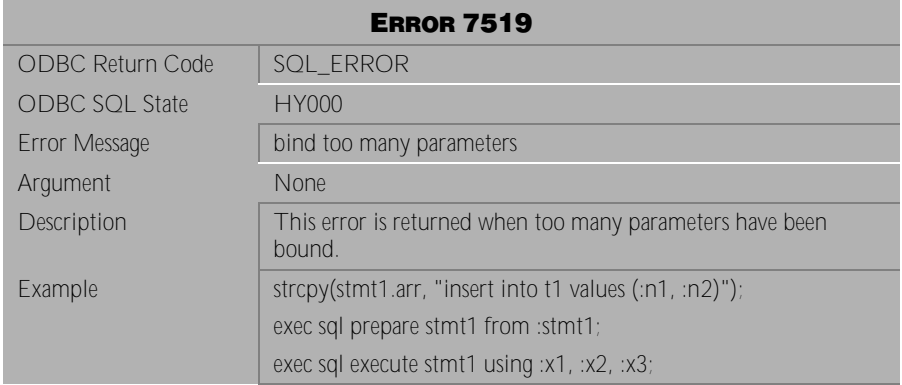

Table 4-1039 Error Message 7519

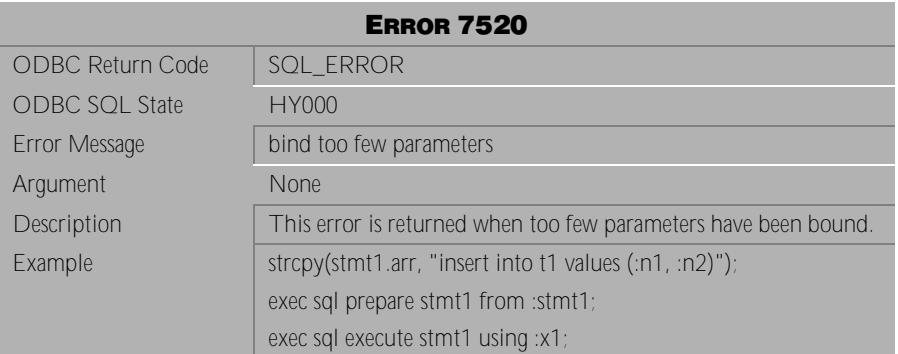

Table 4-1040 Error Message 7520

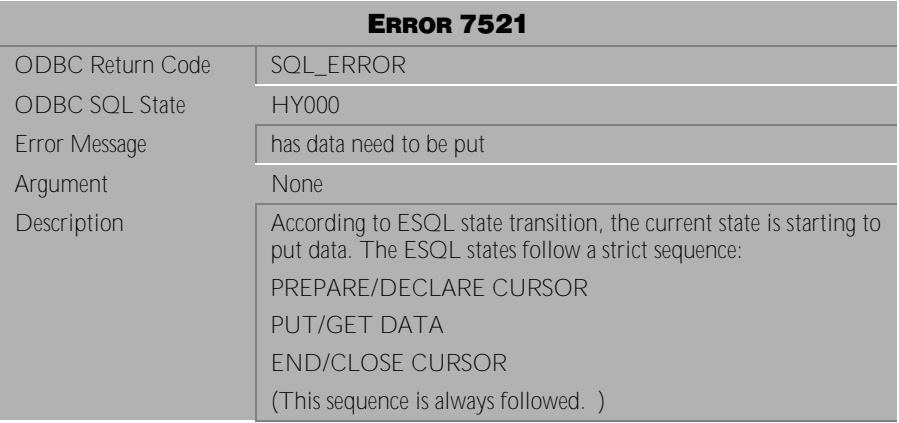

Table 4-1041 Error Message 7521

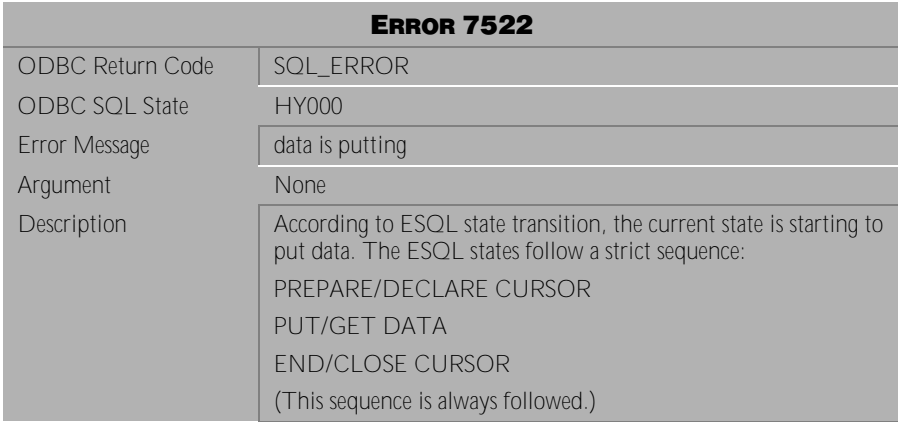

Table 4-1042 Error Message 7522

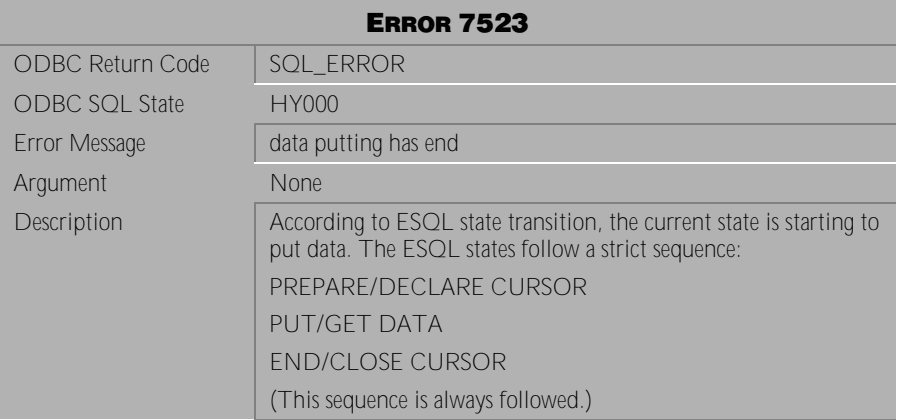

Table 4-1043 Error Message 7523

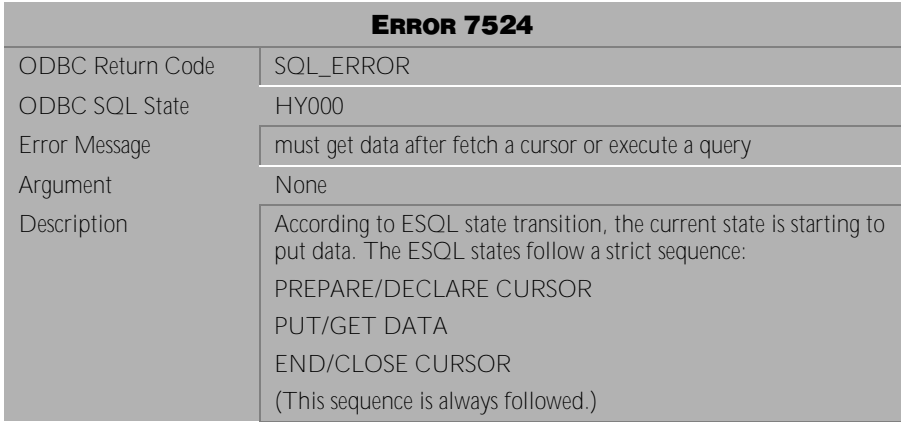

Table 4-1044 Error Message 7524

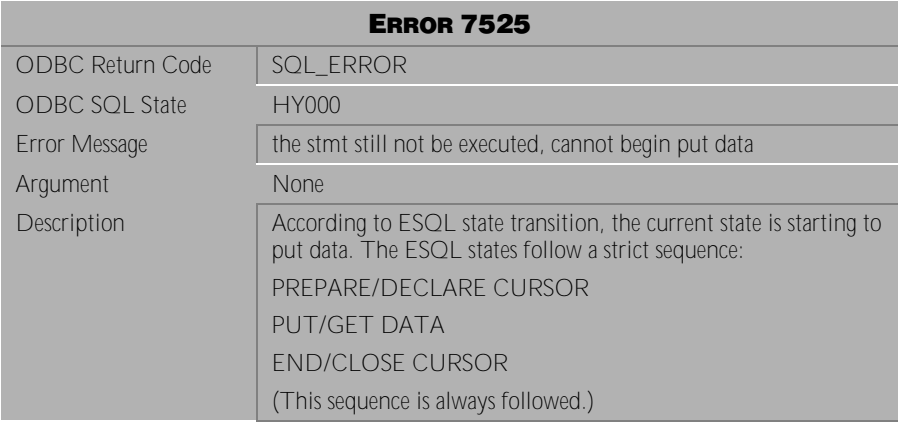

Table 4-1045 Error Message 7525

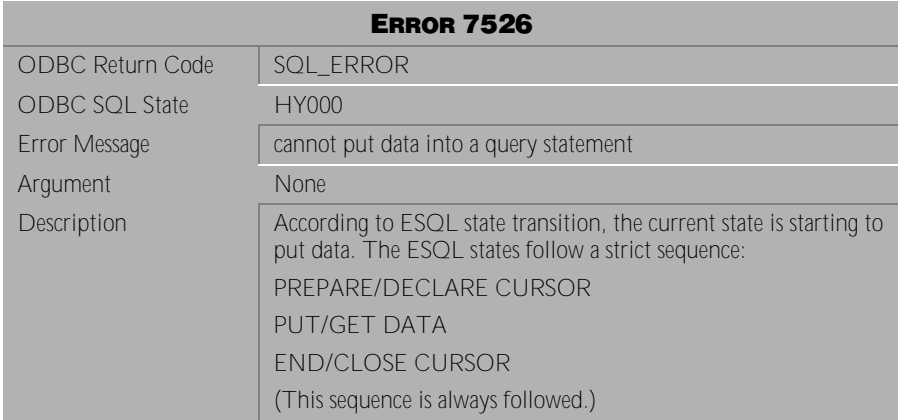

Table 4-1046 Error Message 7526

|                         | <b>ERROR 7527</b>                                                                                                    |
|-------------------------|----------------------------------------------------------------------------------------------------|
| <b>ODBC Return Code</b> | SQL ERROR                                                                                                    |
| <b>ODBC SQL State</b>   | HY000                                                                                                    |
| Error Message           | cannot put data or end put data before begin put data                                                                       |
| Argument                | <b>None</b>                                                                                                    |
| Description             | According to ESQL state transition, the current state is starting to<br>put data. The ESQL states follow a strict sequence: |
|                         | PREPARE/DECLARE CURSOR                                                                                                    |
|                         | <b>PUT/GET DATA</b>                                                                                                    |
|                         | <b>END/CLOSE CURSOR</b>                                                                                                    |
|                         | (This sequence is always followed.)                                                                                         |
| Solution                | A user must start from "begin put data" to put data. The process<br>of put data is:                                         |
|                         | begin put data                                                                                                    |
|                         | put data                                                                                                    |
|                         | end put data                                                                                                    |

Table 4-1047 Error Message 7527

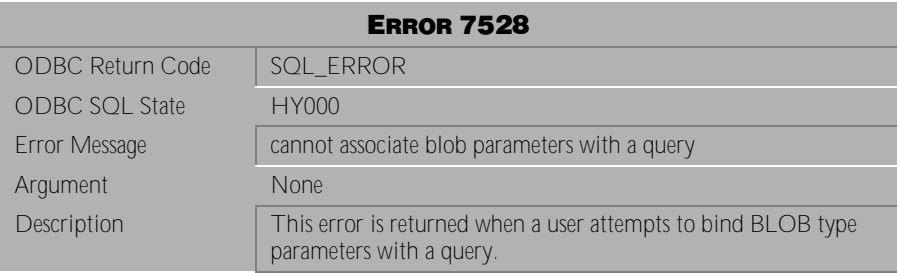

Table 4-1048 Error Message 7528

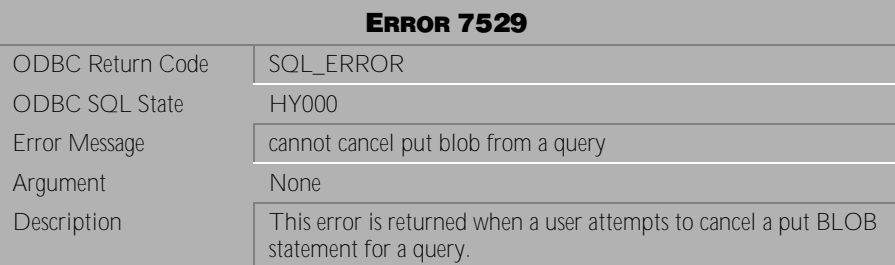

Table 4-1049 Error Message 7529

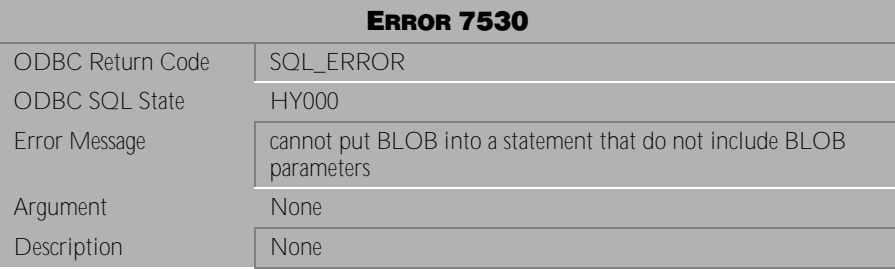

Table 4-1050 Error Message 7530

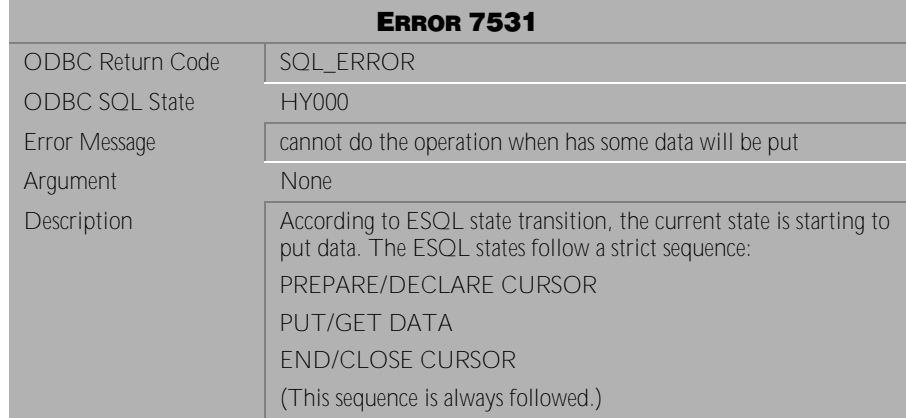

Table 4-1051 Error Message 7531

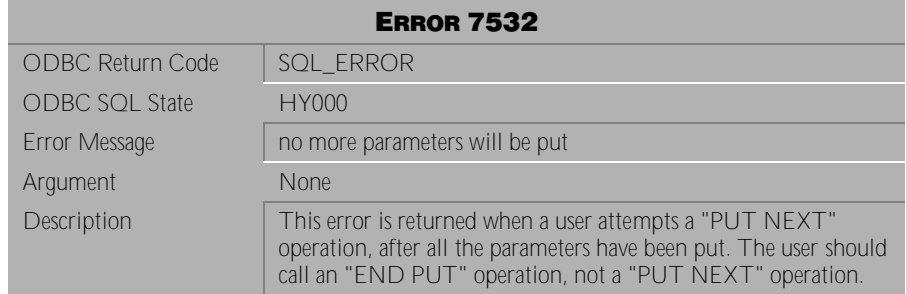

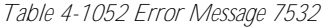

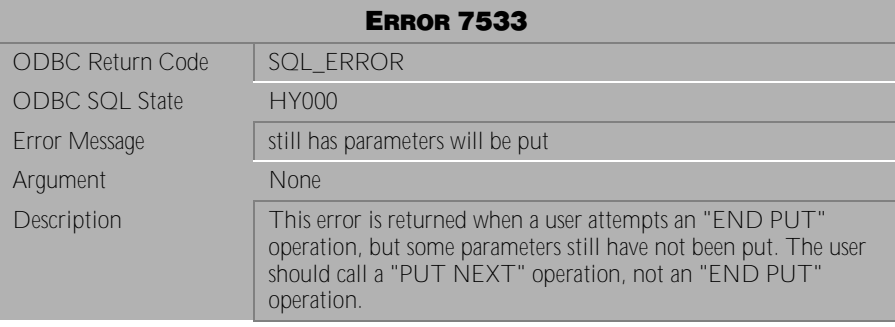

Table 4-1053 Error Message 7533

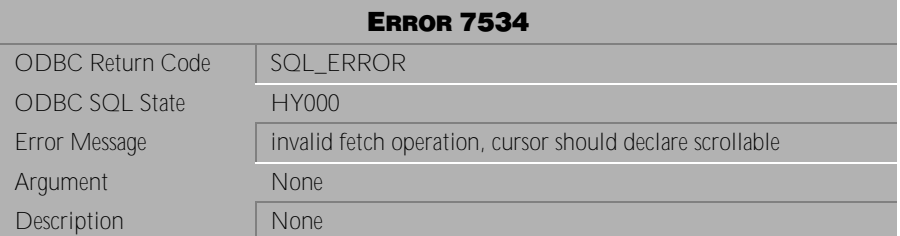

Table 4-1054 Error Message 7534

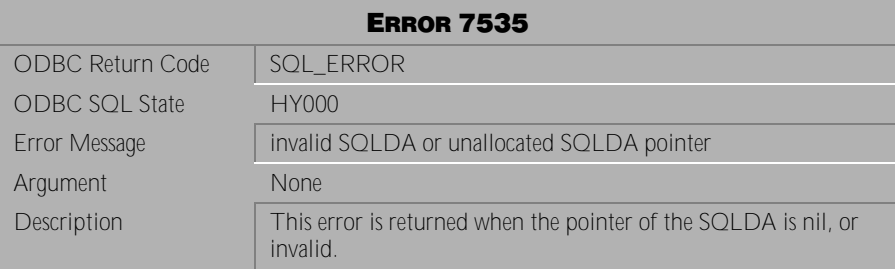

Table 4-1055 Error Message 7535

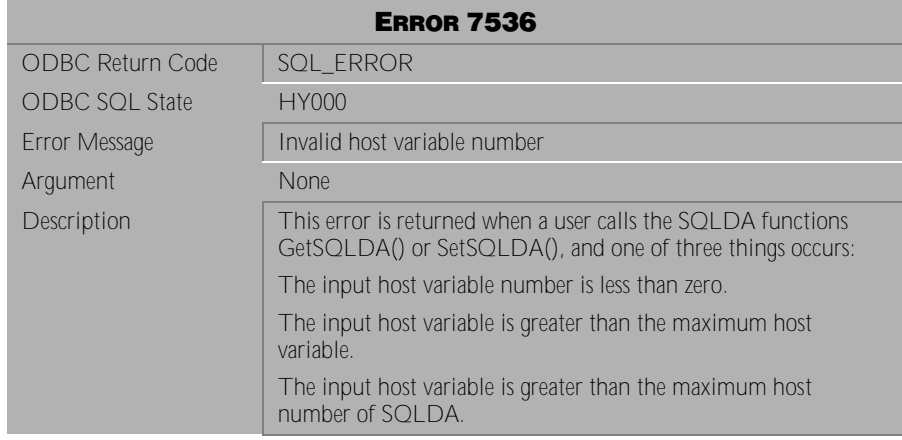

Table 4-1056 Error Message 7536

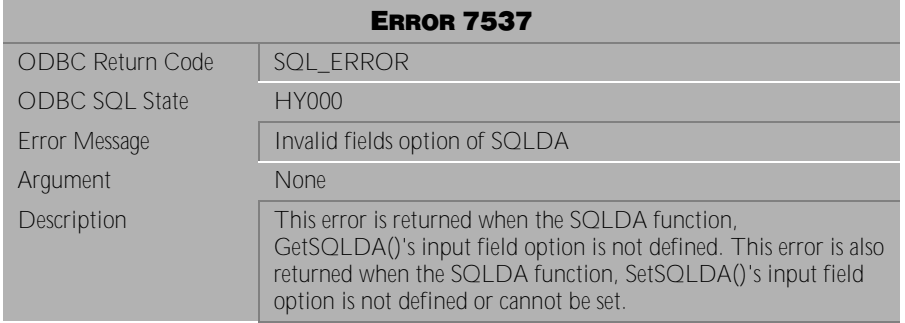

Table 4-1057 Error Message 7537

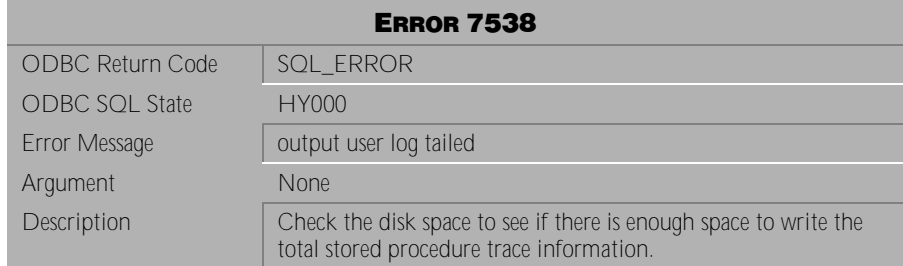

Table 4-1058 Error Message 7538

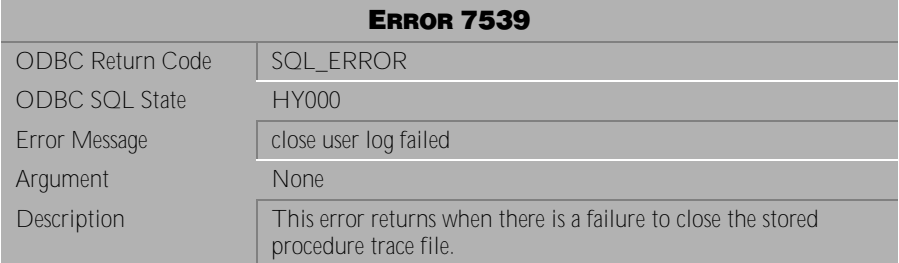

Table 4-1059 Error Message 7539

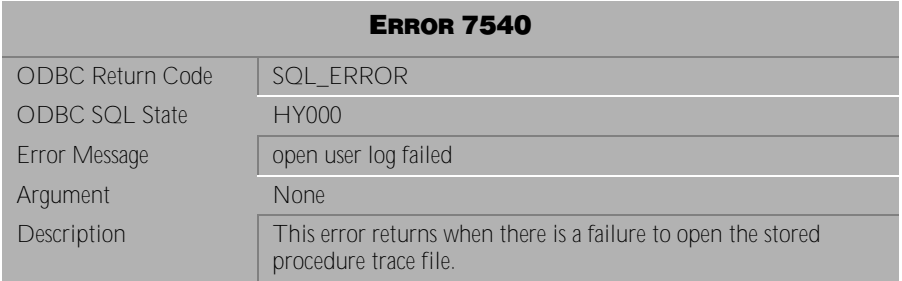

Table 4-1060 Error Message 7540

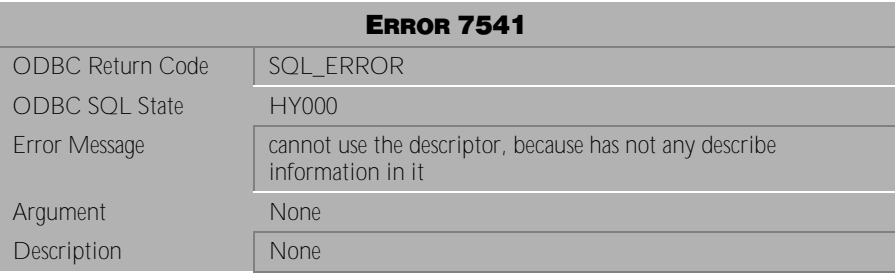

Table 4-1061 Error Message 7541

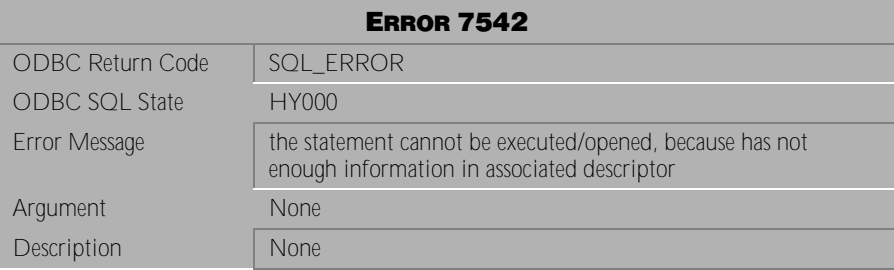

Table 4-1062 Error Message 7542

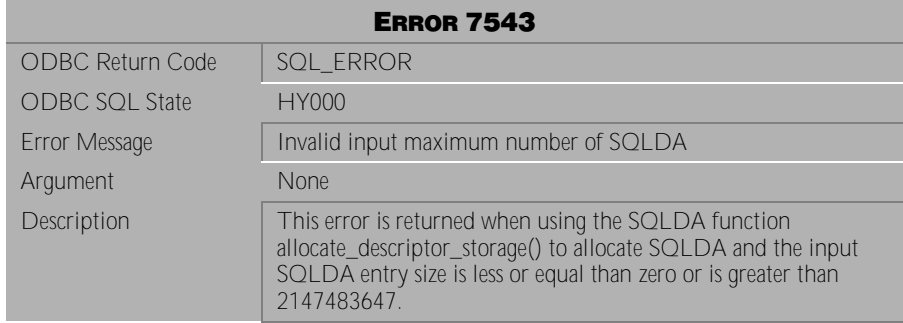

Table 4-1063 Error Message 7543

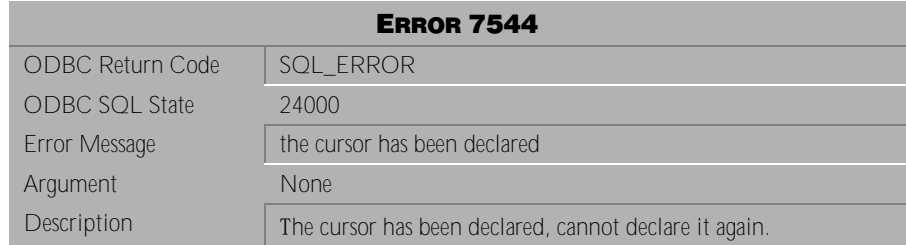

Table 4-1064 Error Message 7544

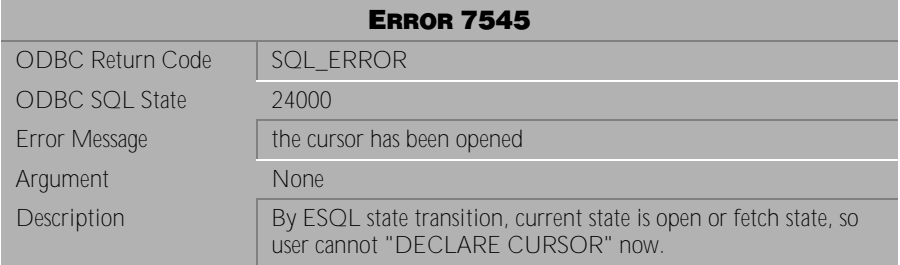

Table 4-1065 Error Message 7545

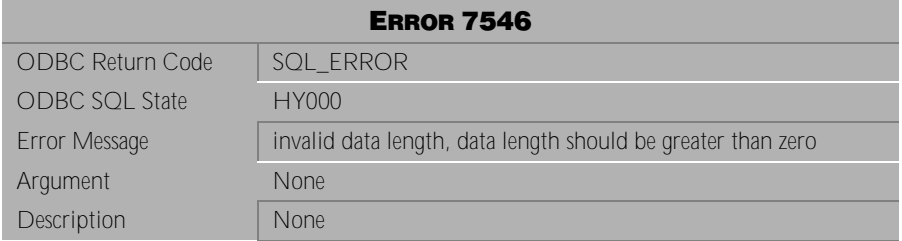

Table 4-1066 Error Message 7546

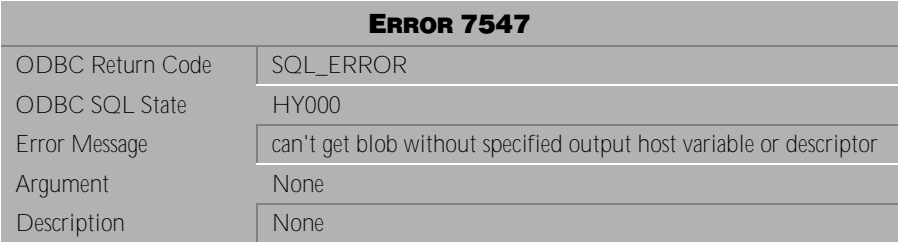

Table 4-1067 Error Message 7547

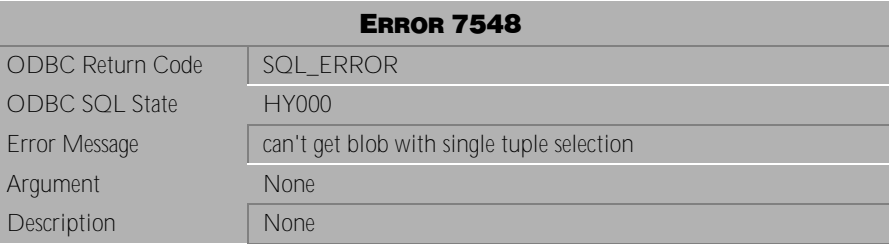

Table 4-1068 Error Message 7548

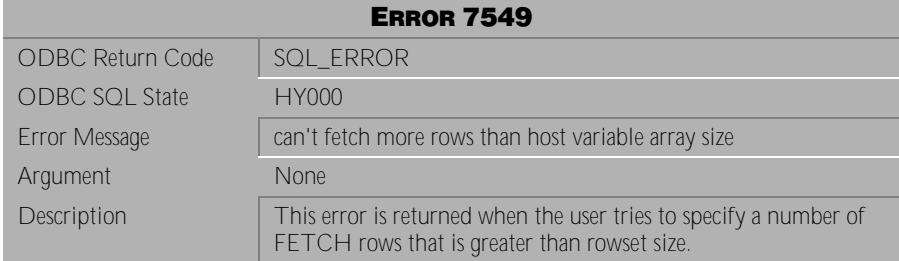

Table 4-1069 Error Message 7549

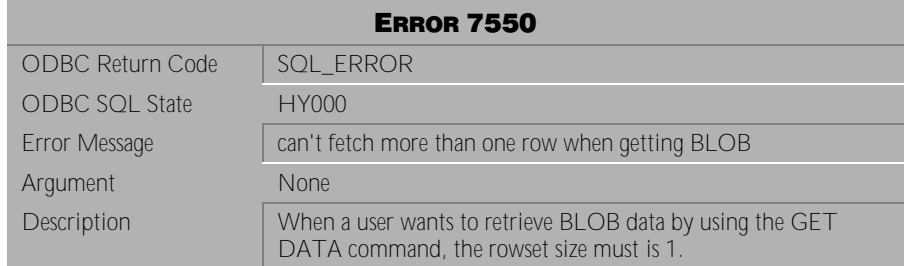

Table 4-1070 Error Message 7550

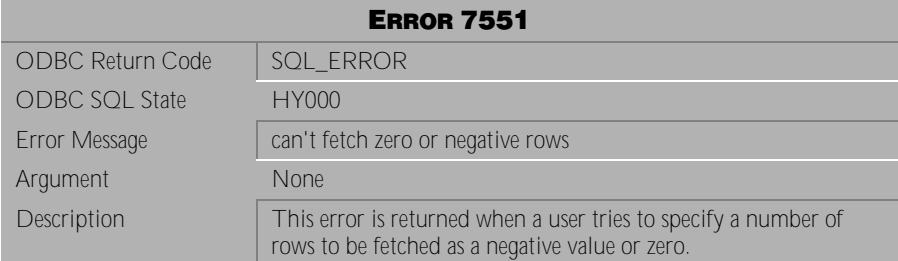

Table 4-1071 Error Message 7551

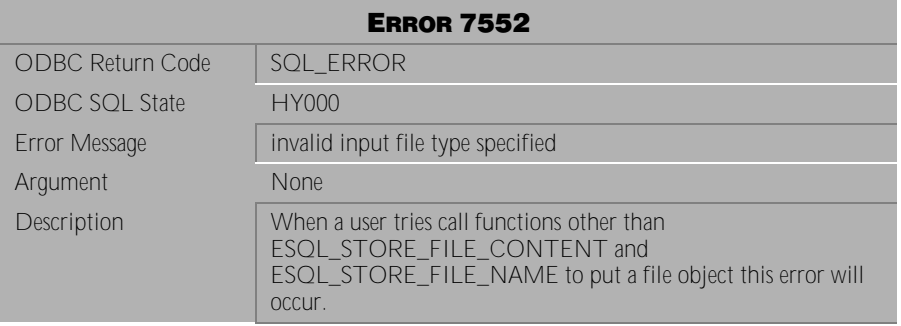

Table 4-1072 Error Message 7552

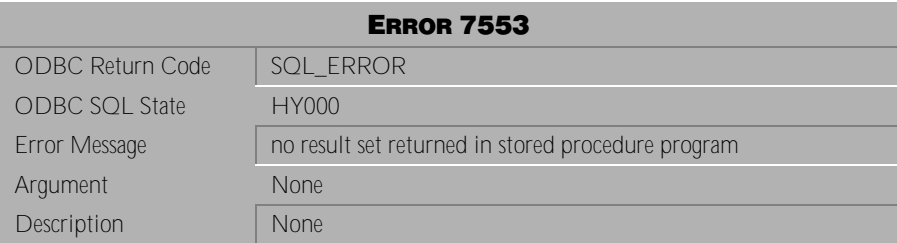

Table 4-1073 Error Message 7553

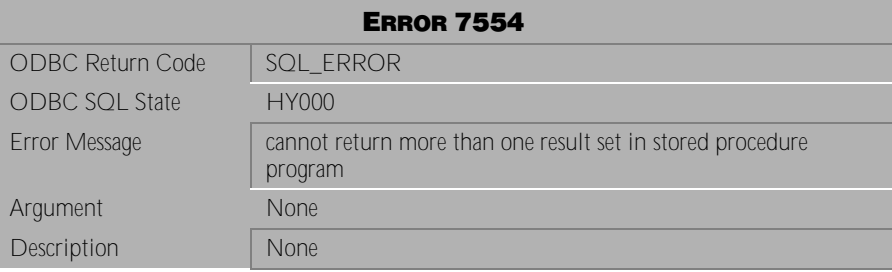

Table 4-1074 Error Message 7554

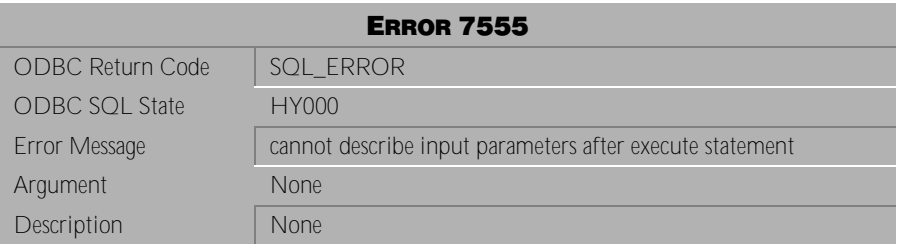

Table 4-1075 Error Message 7555

# **4.23 Error Messages 7701-7719**

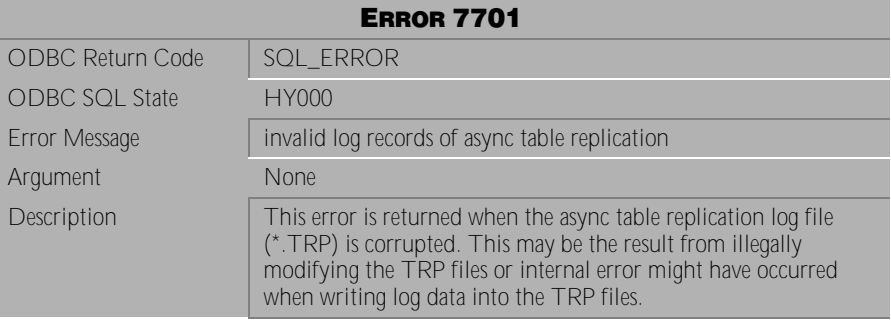

Table 4-1076 Error Message 7701

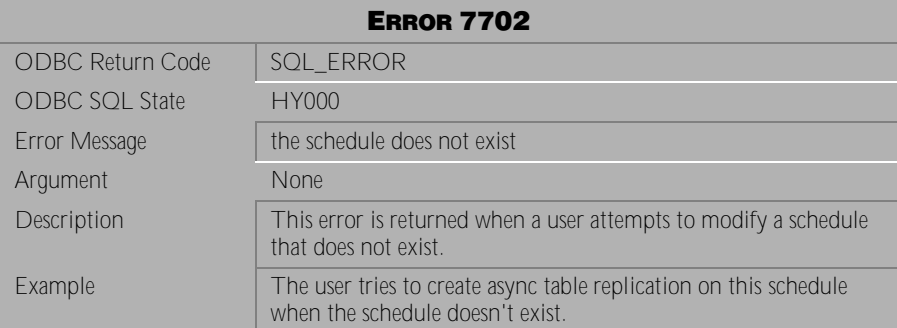

Table 4-1077 Error Message 7702

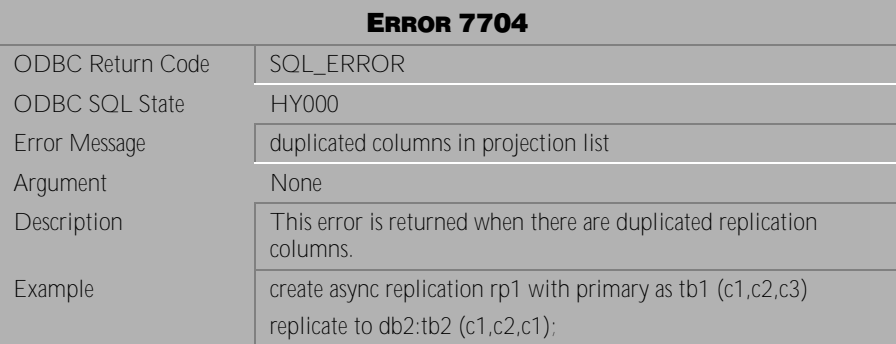

Table 4-1078 Error Message 7704

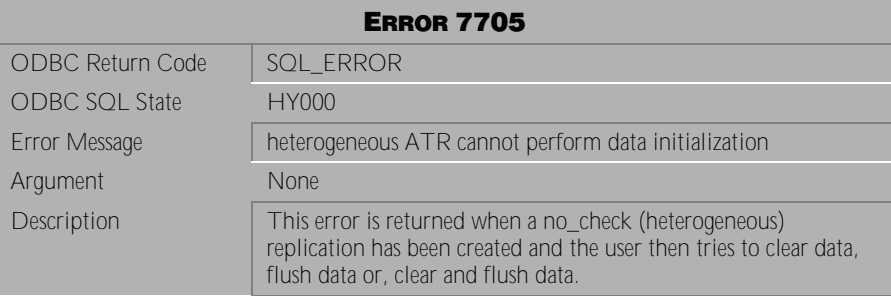

Table 4-1079 Error Message 7705

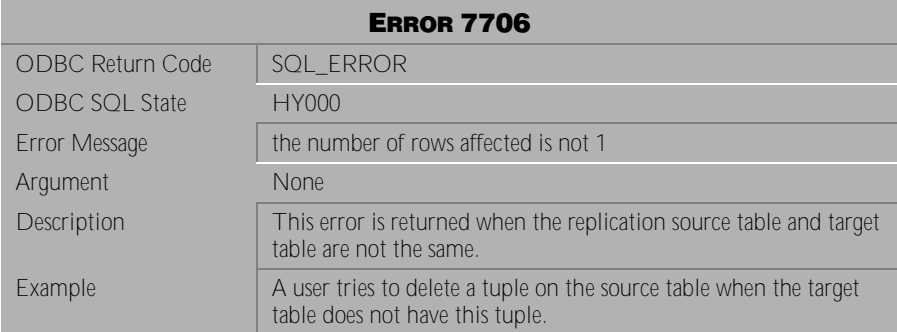

Table 4-1080 Error Message 7706

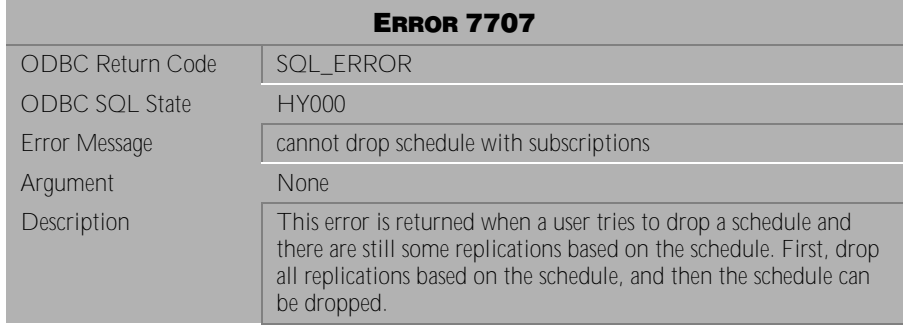

Table 4-1081 Error Message 7707

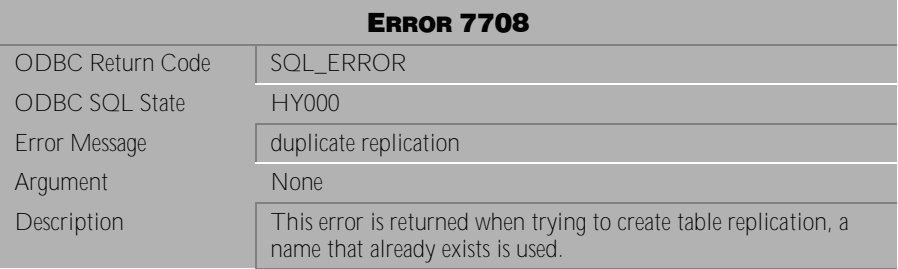

Table 4-1082 Error Message 7708

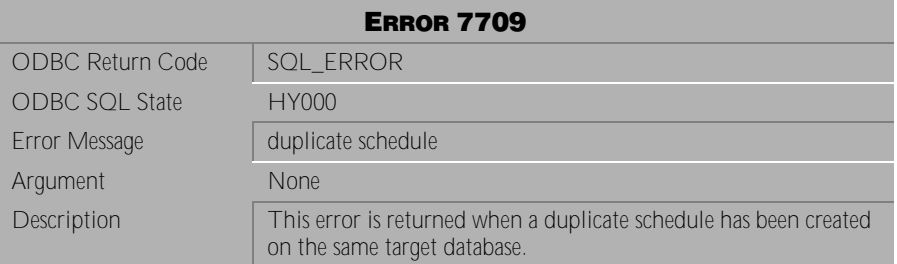

Table 4-1083 Error Message 7709
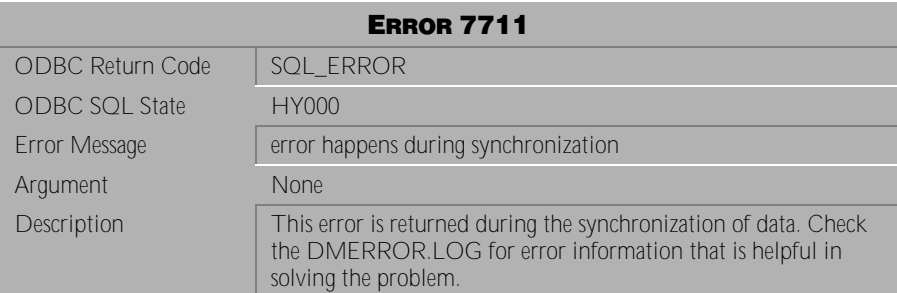

Table 4-1084 Error Message 7711

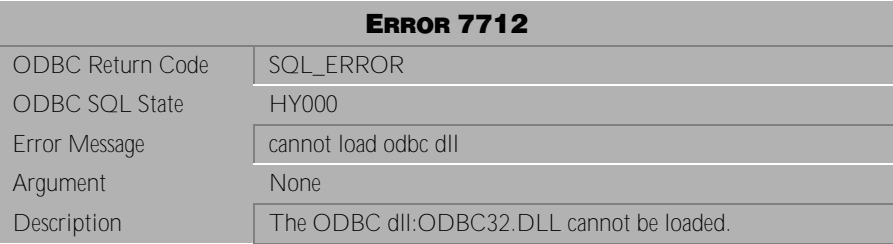

Table 4-1085 Error Message 7712

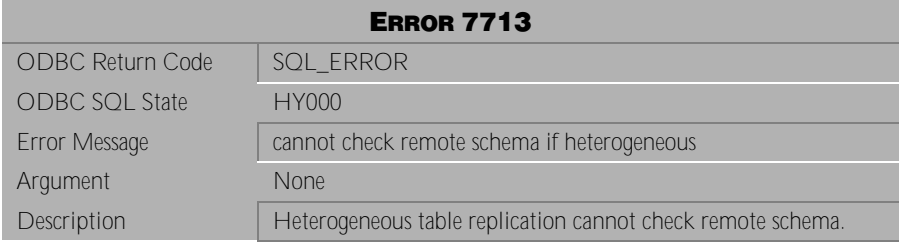

Table 4-1086 Error Message 7713

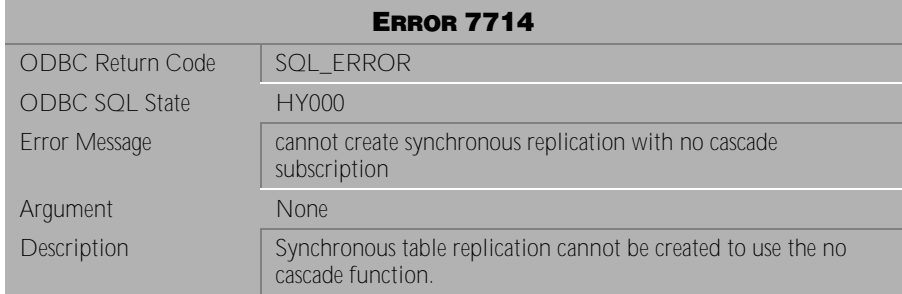

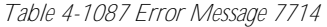

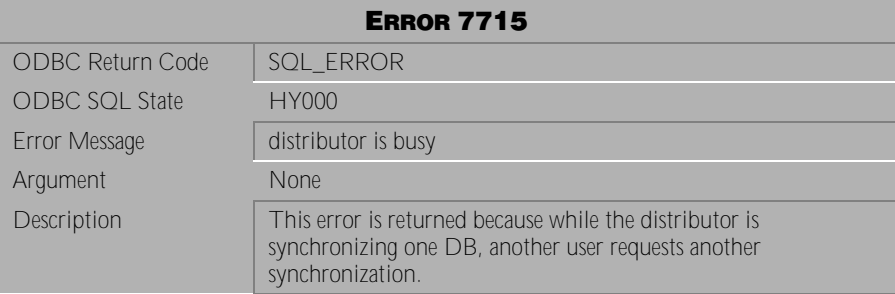

Table 4-1088 Error Message 7715

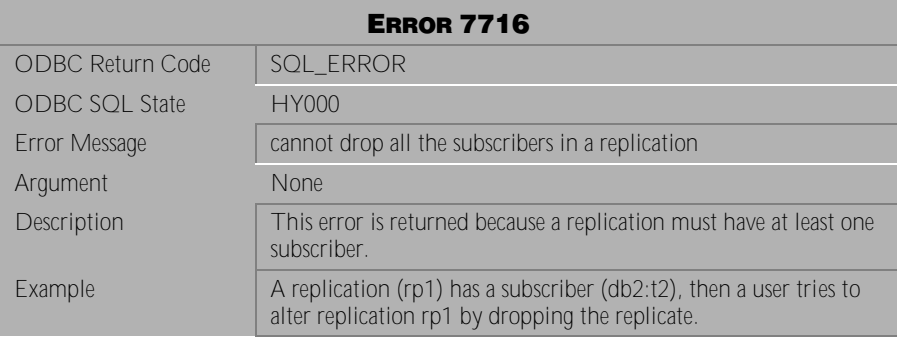

Table 4-1089 Error Message 7716

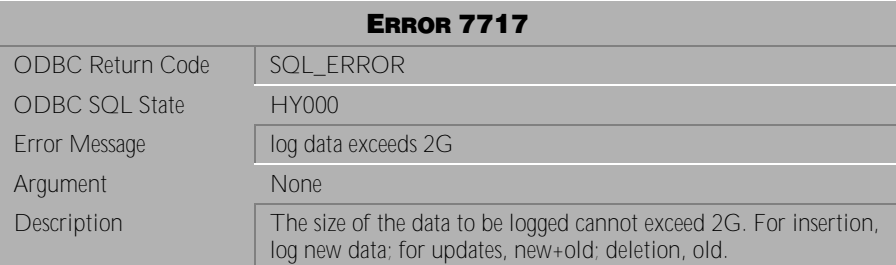

Table 4-1090 Error Message 7717

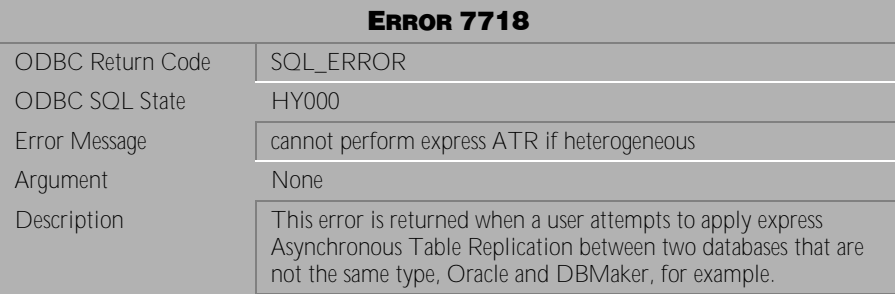

Table 4-1091 Error Message 7718

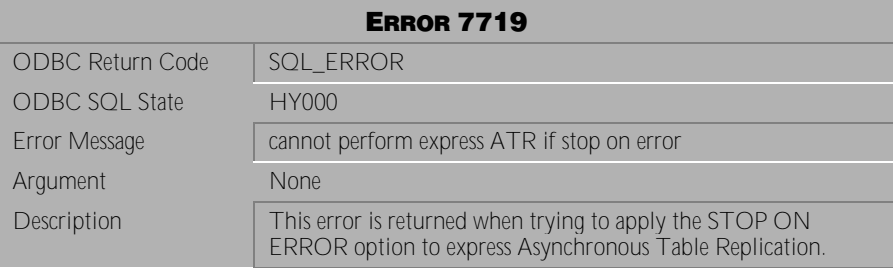

Table 4-1092 Error Message 7719

# **4.24 Error Messages 8001-8080**

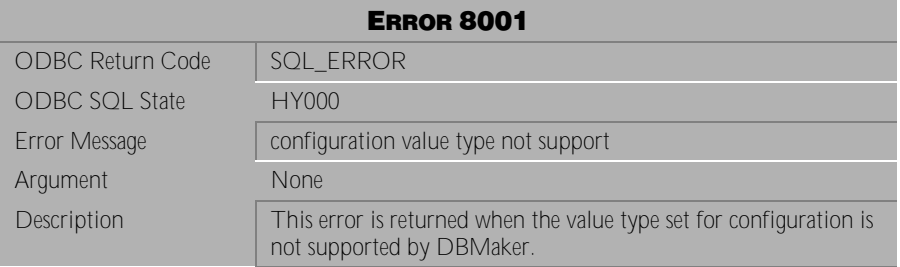

Table 4-1093 Error Message 8001

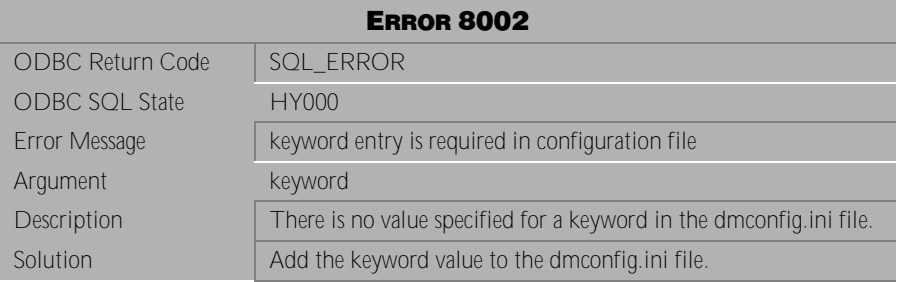

Table 4-1094 Error Message 8002

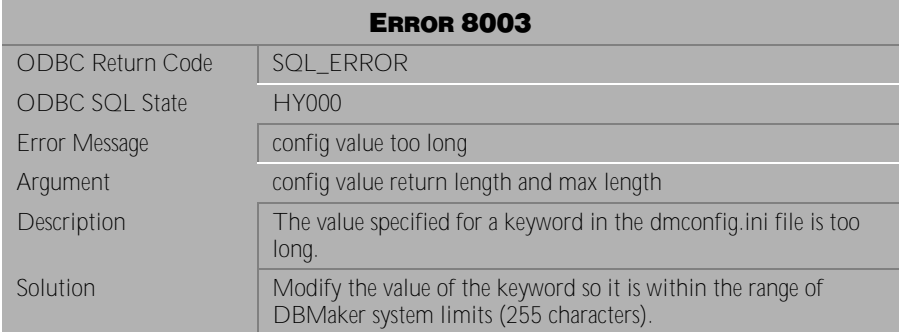

Table 4-1095 Error Message 8003

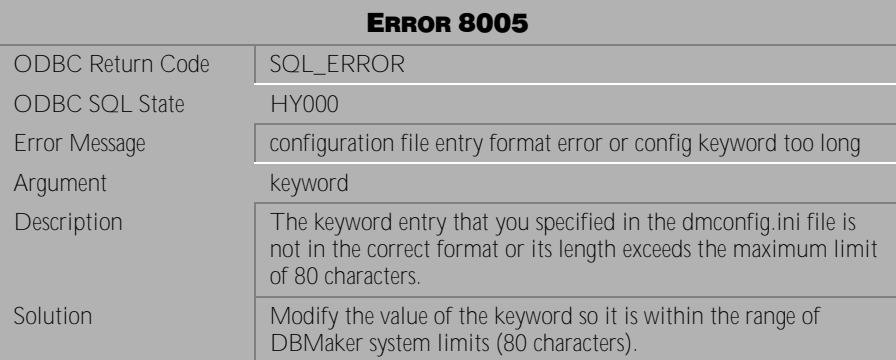

Table 4-1096 Error Message 8005

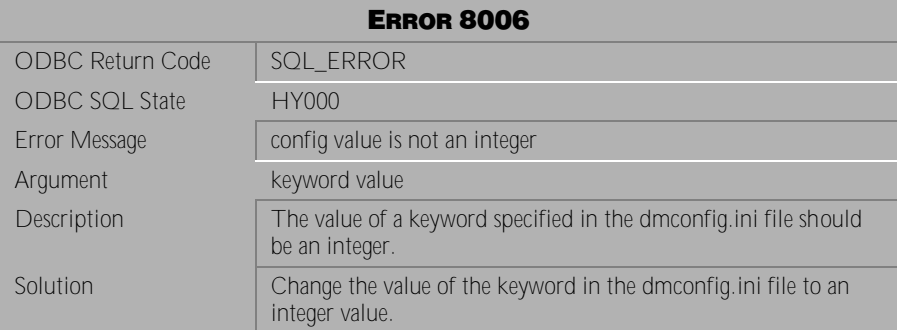

Table 4-1097 Error Message 8006

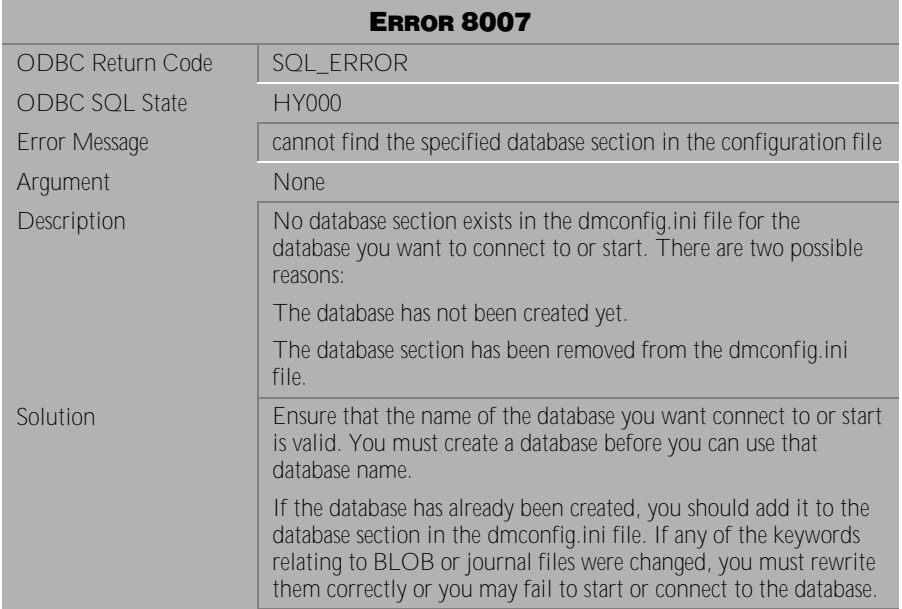

Table 4-1098 Error Message 8007

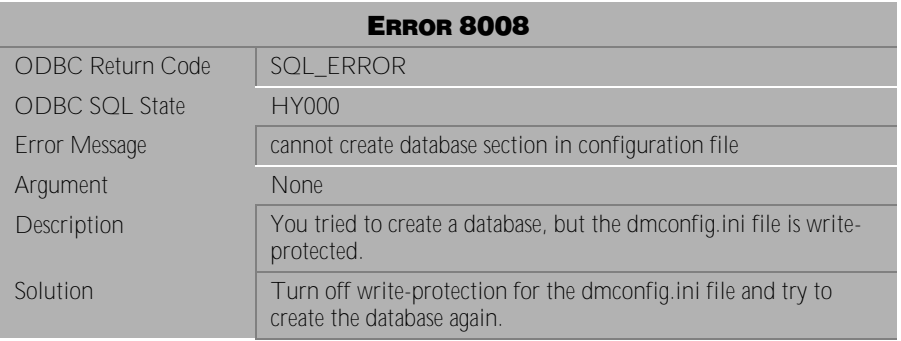

Table 4-1099 Error Message 8008

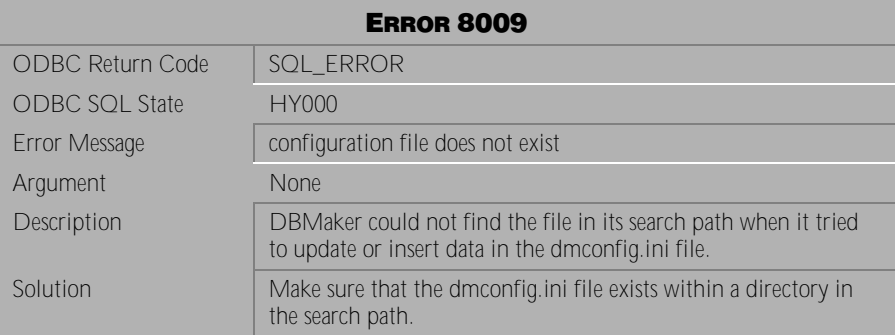

Table 4-1100 Error Message 8009

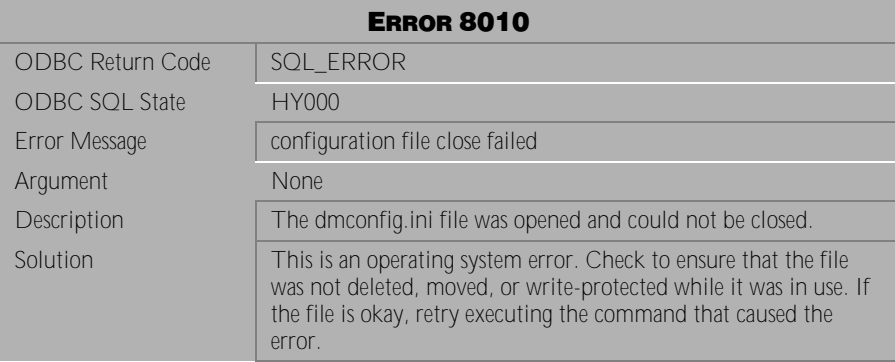

Table 4-1101 Error Message 8010

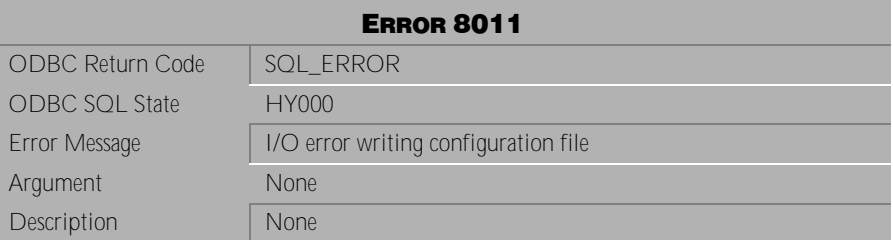

Table 4-1102 Error Message 8011

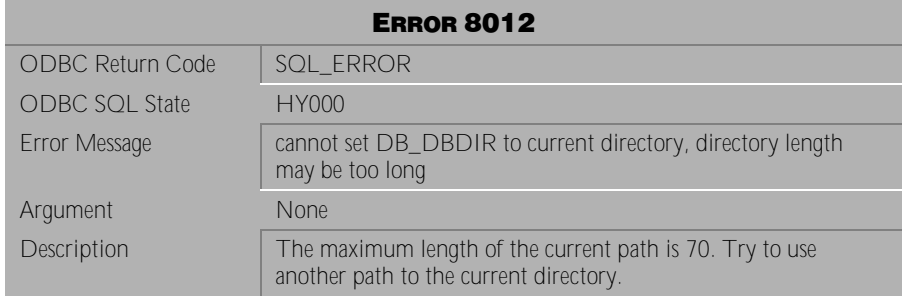

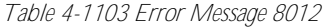

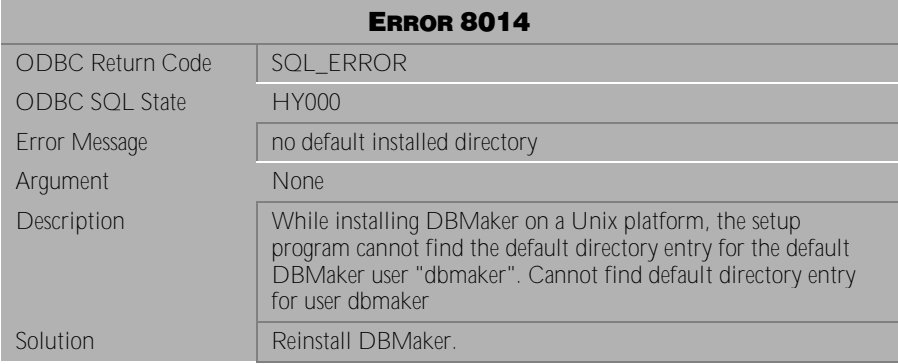

Table 4-1104 Error Message 8014

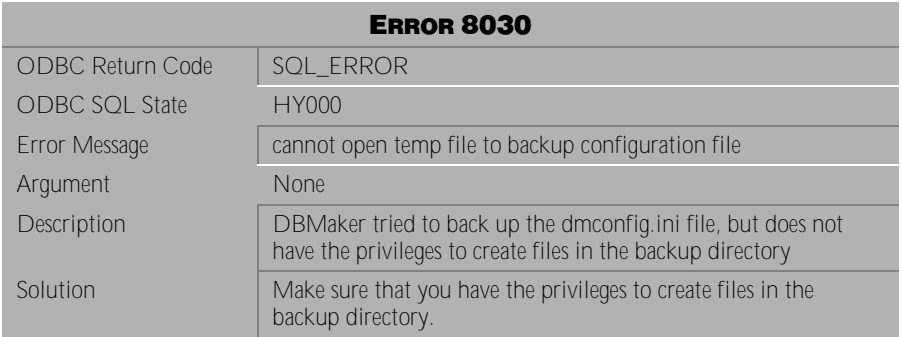

Table 4-1105 Error Message 8030

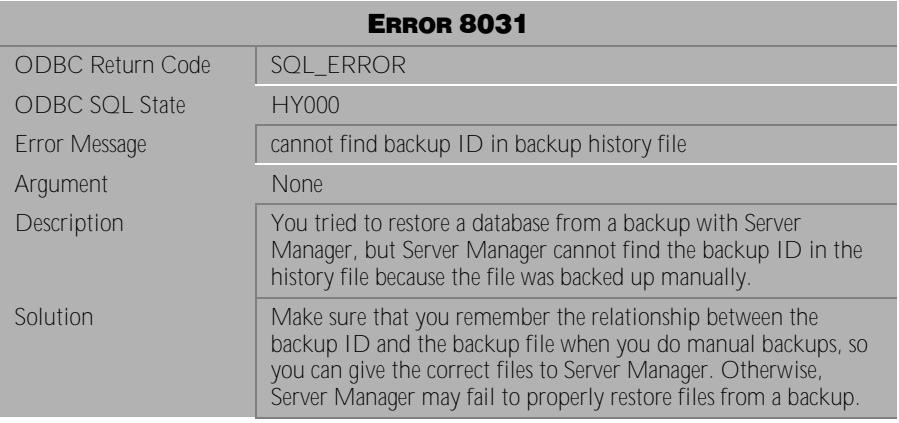

Table 4-1106 Error Message 8031

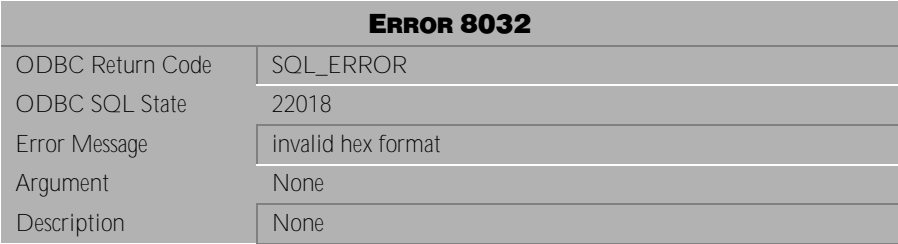

Table 4-1107 Error Message 8032

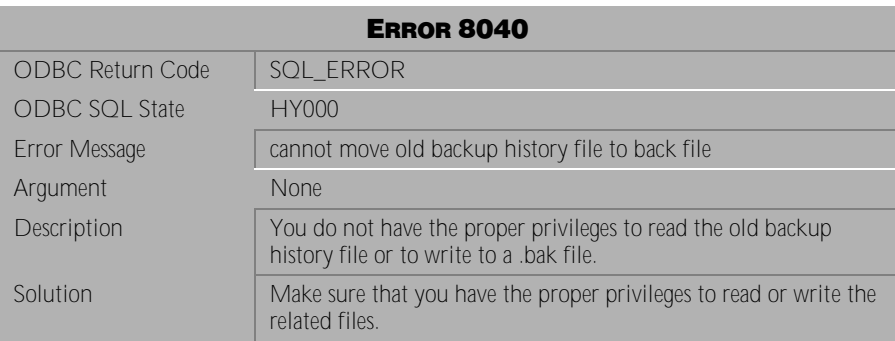

Table 4-1108 Error Message 8040

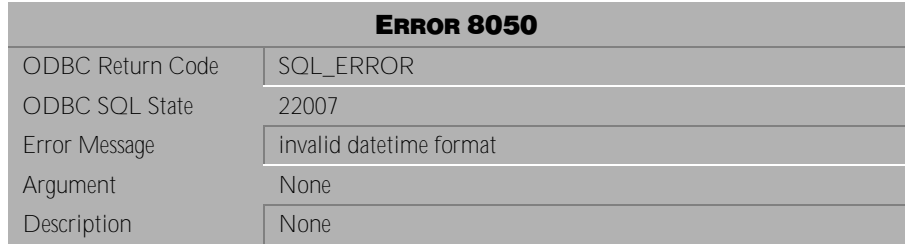

Table 4-1109 Error Message 8050

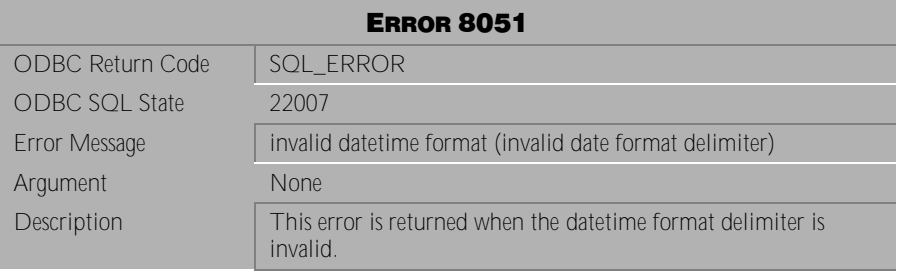

Table 4-1110 Error Message 8051

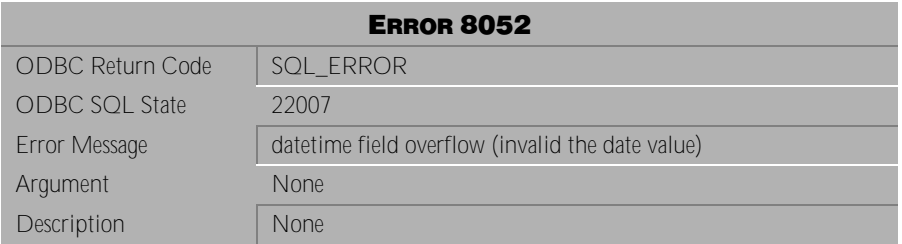

Table 4-1111 Error Message 8052

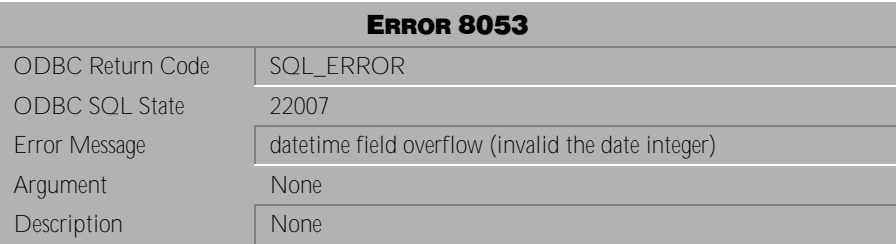

Table 4-1112 Error Message 8053

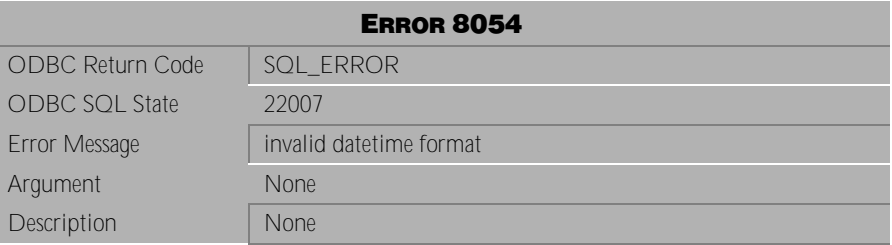

Table 4-1113 Error Message 8054

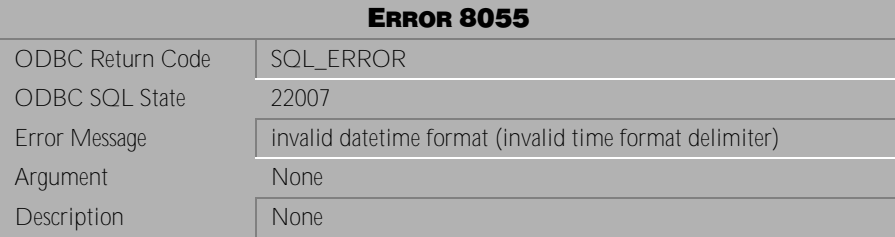

Table 4-1114 Error Message 8055

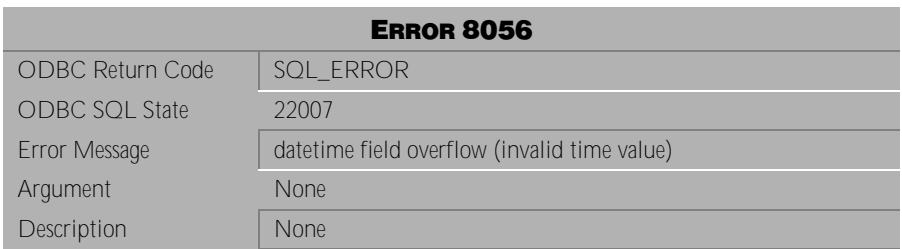

Table 4-1115 Error Message 8056

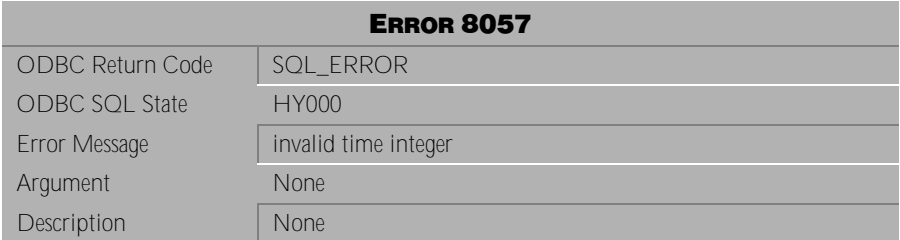

Table 4-1116 Error Message 8057

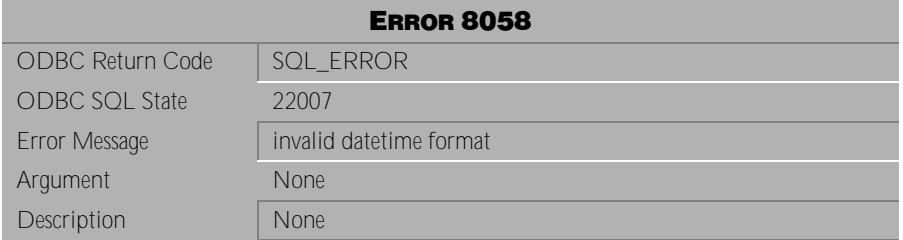

Table 4-1117 Error Message 8058

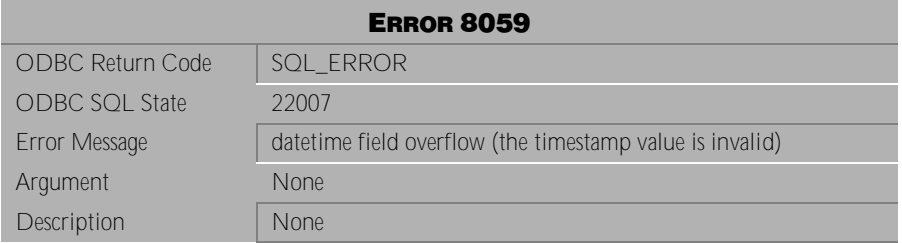

Table 4-1118 Error Message 8059

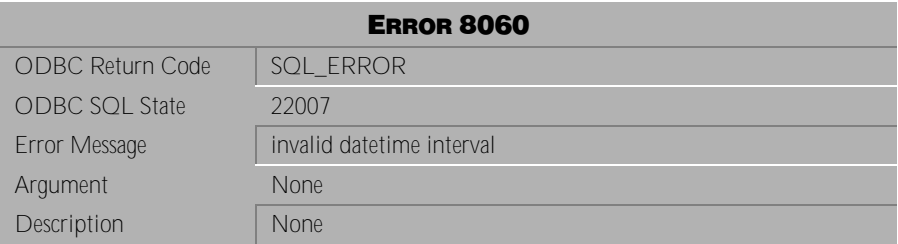

Table 4-1119 Error Message 8060

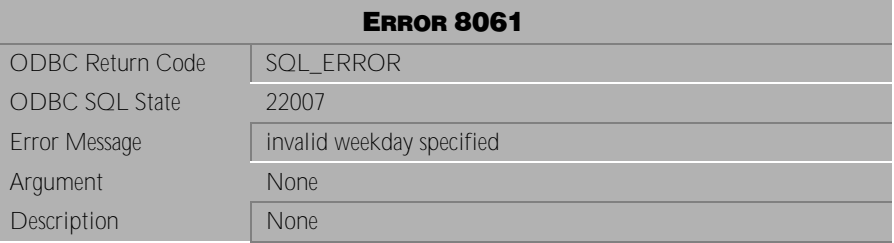

Table 4-1120 Error Message 8061

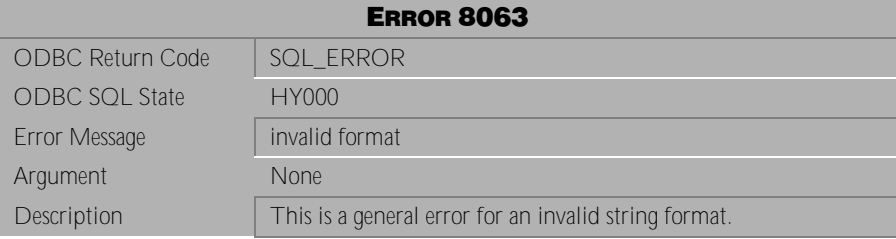

Table 4-1121 Error Message 8063

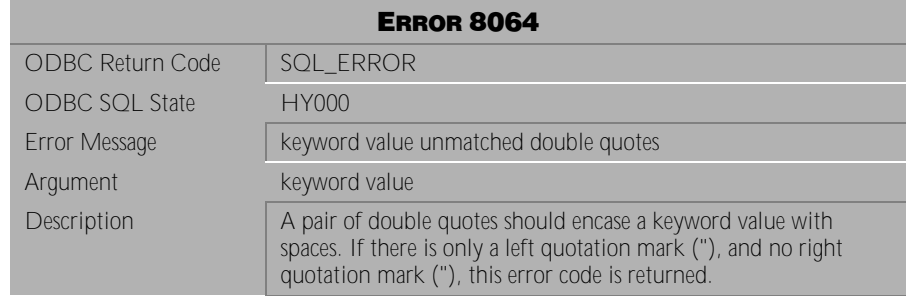

#### Table 4-1122 Error Message 8064

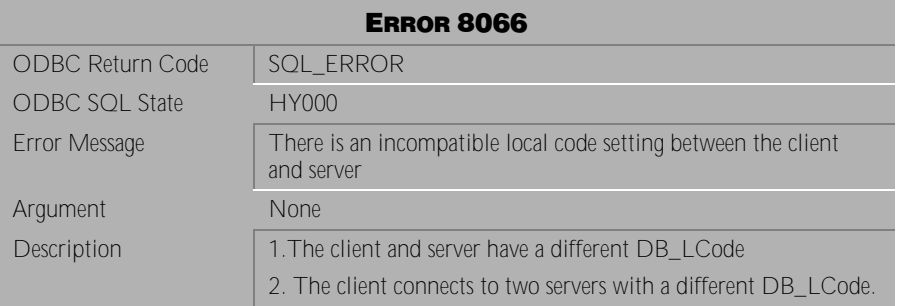

#### Table 4-1123 Error Message 8066

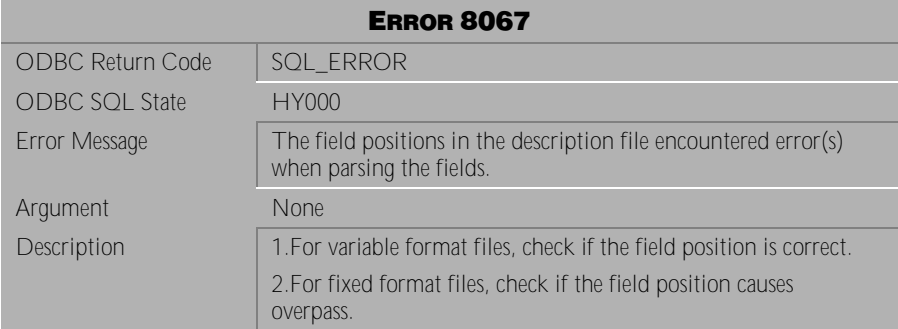

Table 4-1124 Error Message 8067

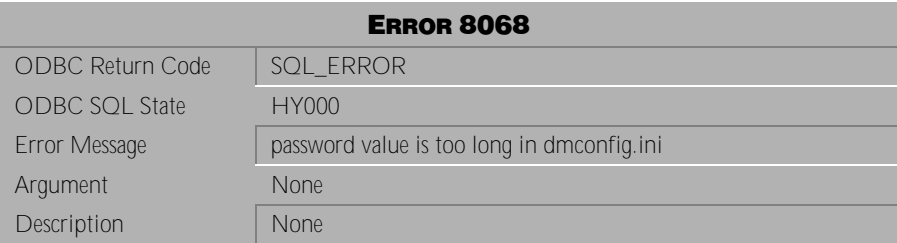

Table 4-1125 Error Message 8068

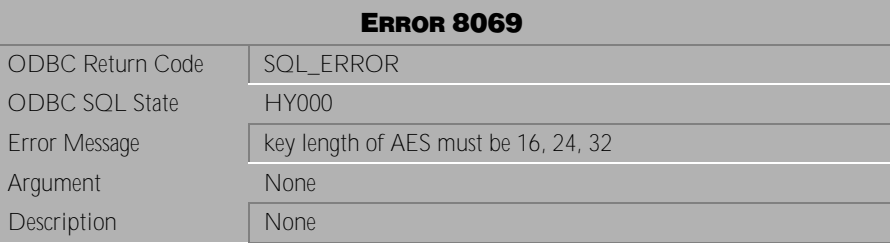

Table 4-1126 Error Message 8069

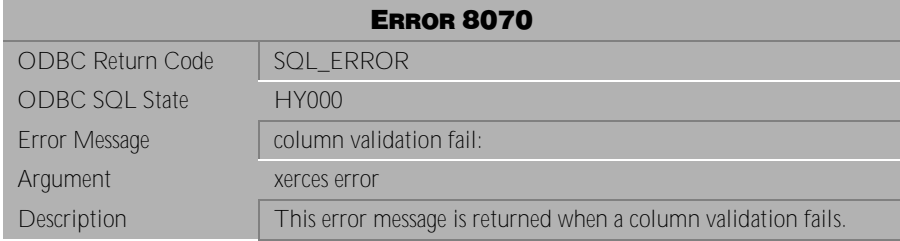

Table 4-1127 Error Message 8070

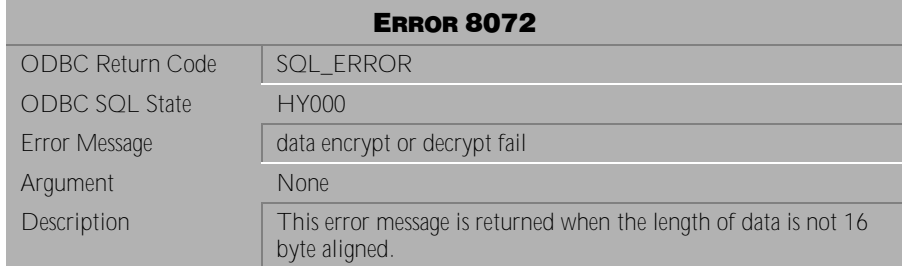

Table 4-1128 Error Message 8072

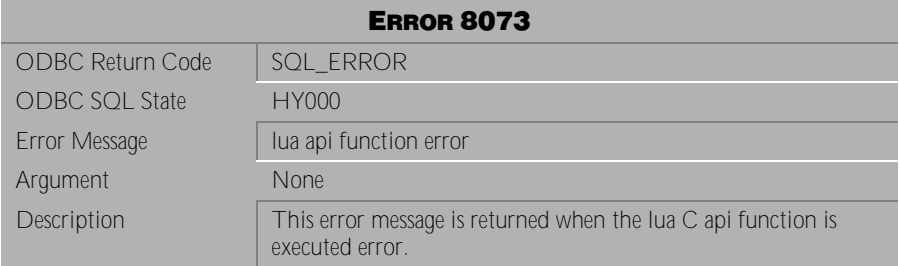

Table 4-1129 Error Message 8073

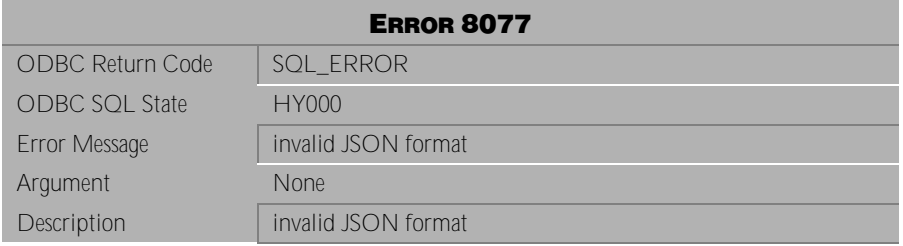

Table 4-1130 Error Message 8077

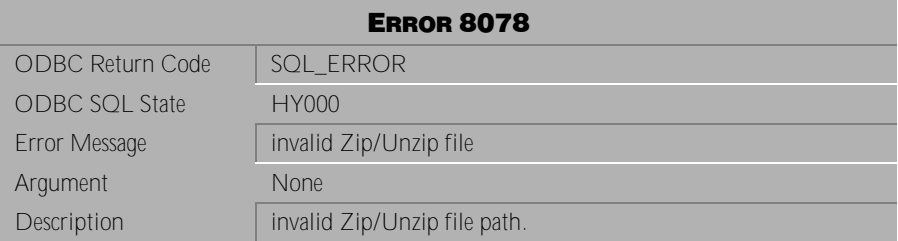

Table 4-1131 Error Message 8078

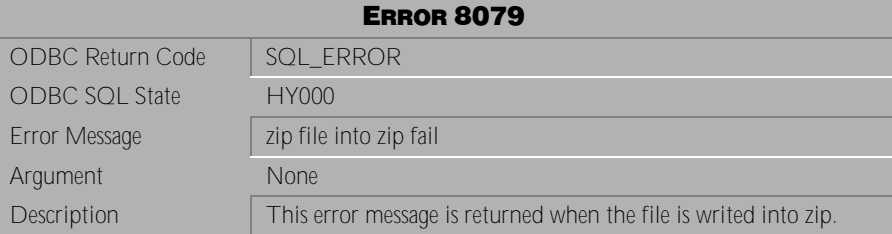

Table 4-1132 Error Message 8079

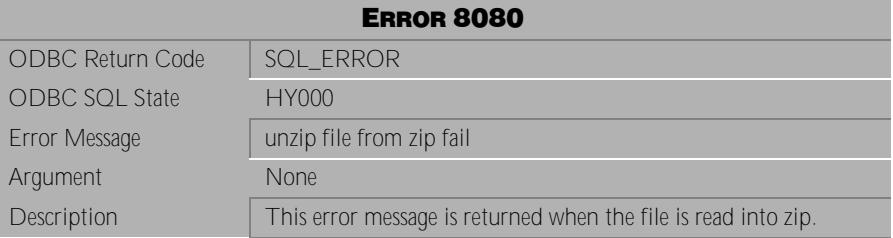

Table 4-1133 Error Message 8080

# **4.25 Error Messages 8100-8300**

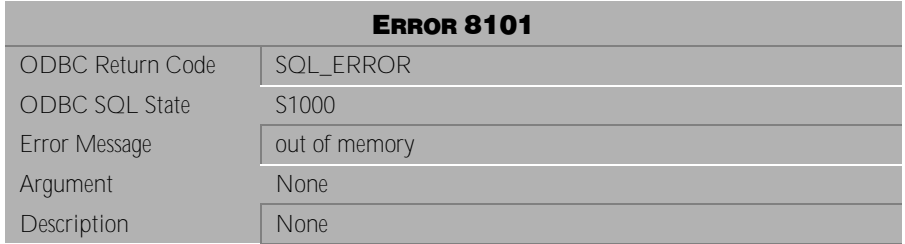

#### Table 4-1134 Error Message 8101

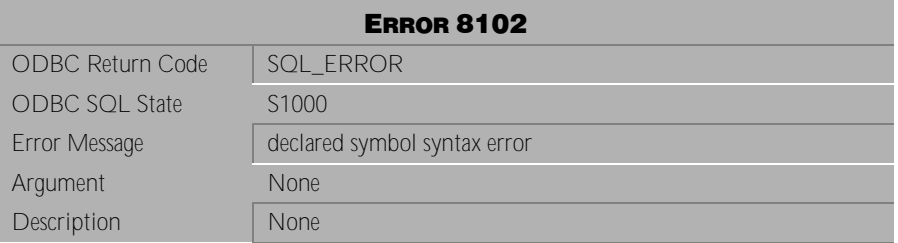

Table 4-1135 Error Message 8102

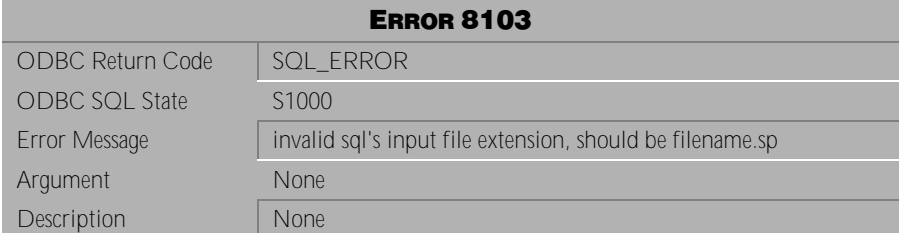

Table 4-1136 Error Message 8103

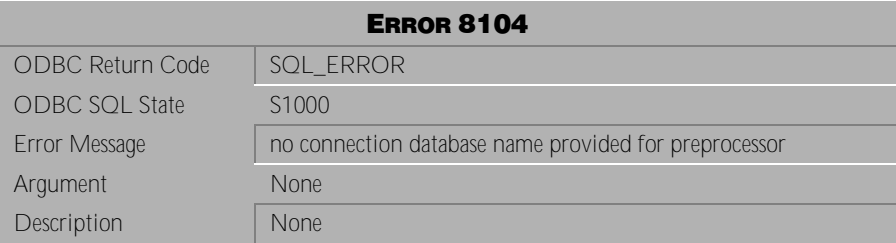

Table 4-1137 Error Message 8104

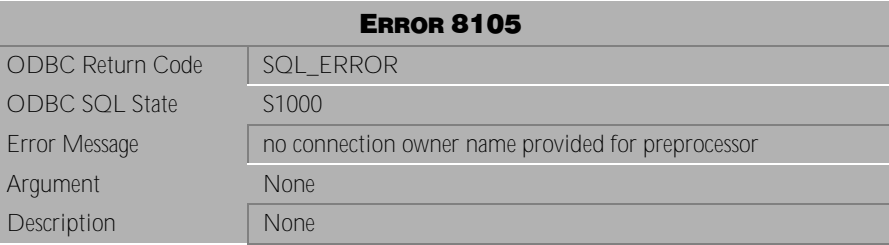

Table 4-1138 Error Message 8105

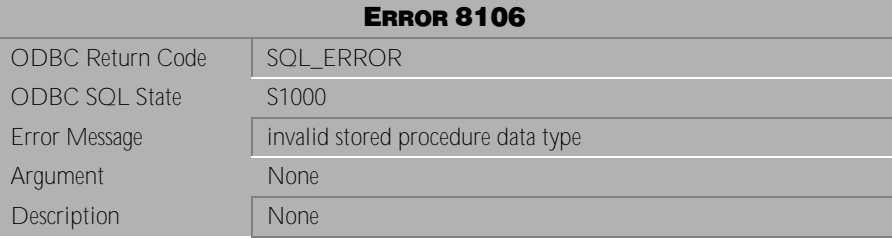

Table 4-1139 Error Message 8106

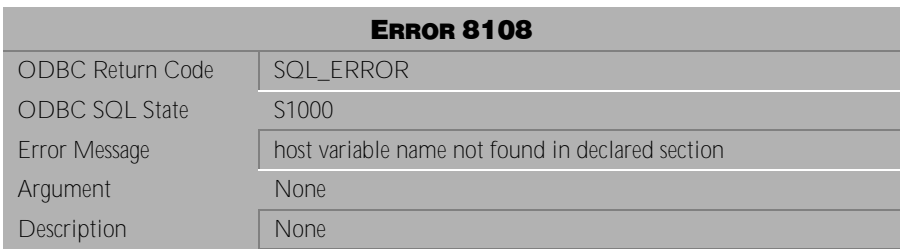

Table 4-1140 Error Message 8108

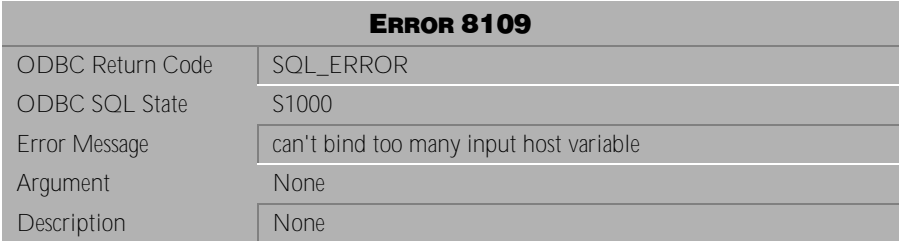

Table 4-1141 Error Message 8109

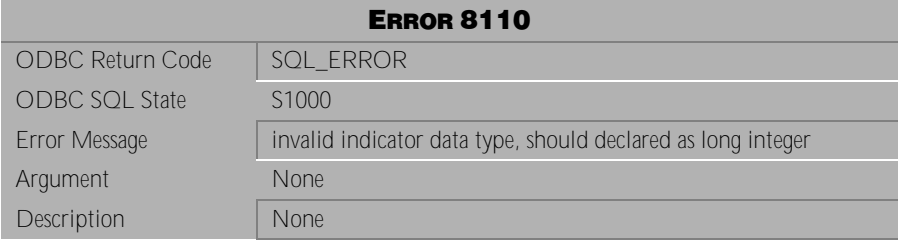

Table 4-1142 Error Message 8110

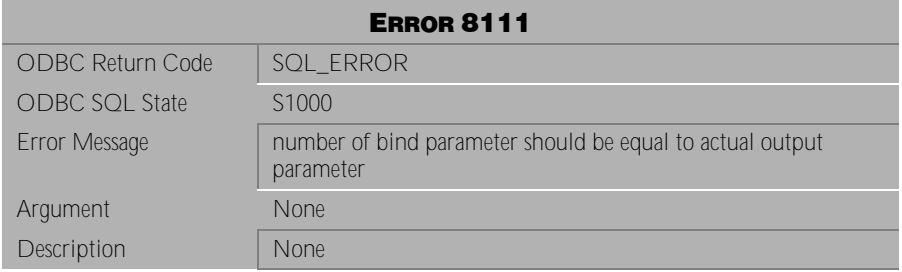

Table 4-1143 Error Message 8111

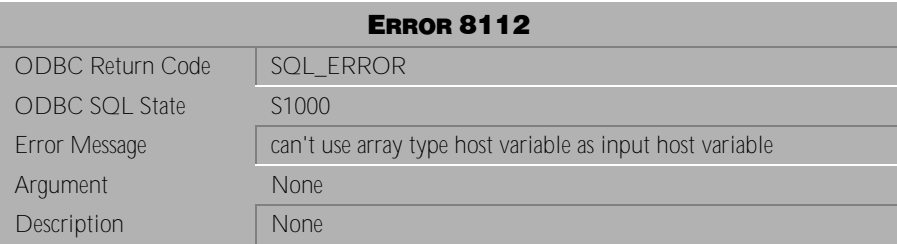

Table 4-1144 Error Message 8112

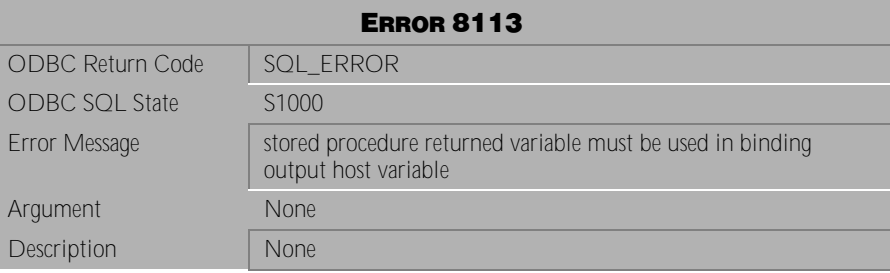

Table 4-1145 Error Message 8113

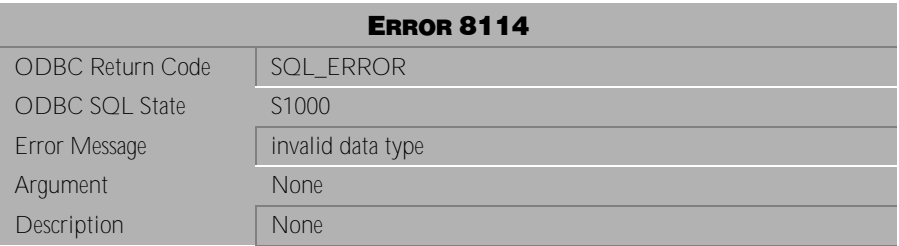

Table 4-1146 Error Message 8114

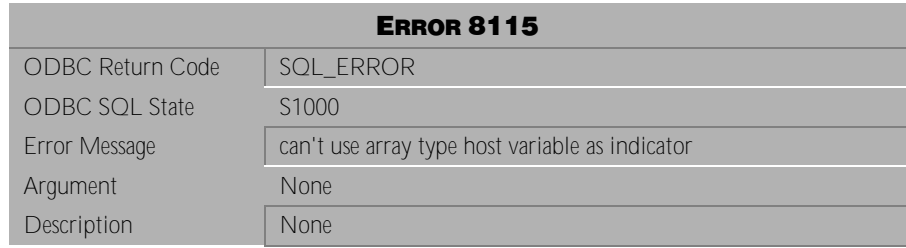

Table 4-1147 Error Message 8115

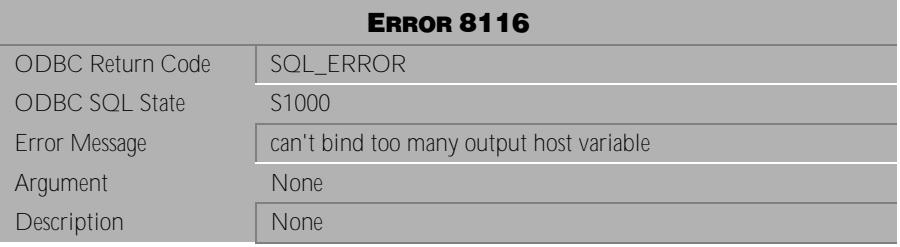

Table 4-1148 Error Message 8116

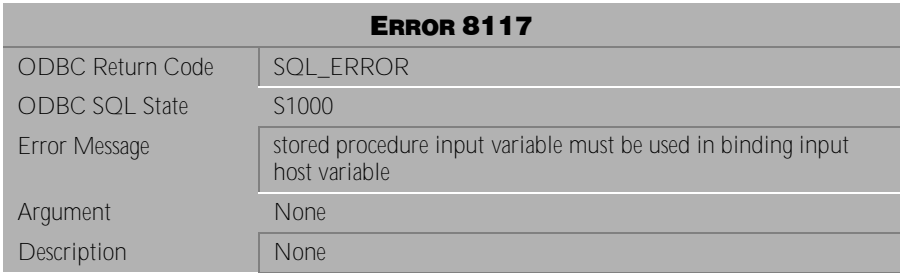

Table 4-1149 Error Message 8117

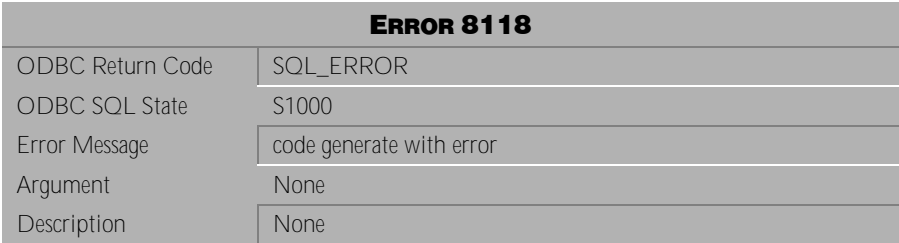

Table 4-1150 Error Message 8118

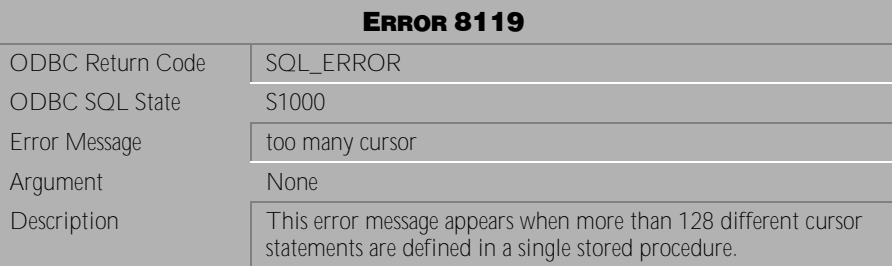

Table 4-1151 Error Message 8119

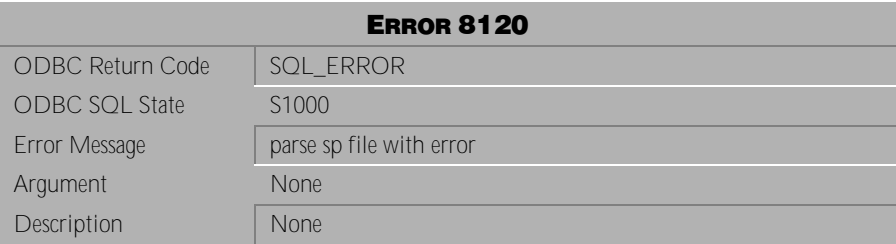

Table 4-1152 Error Message 8120

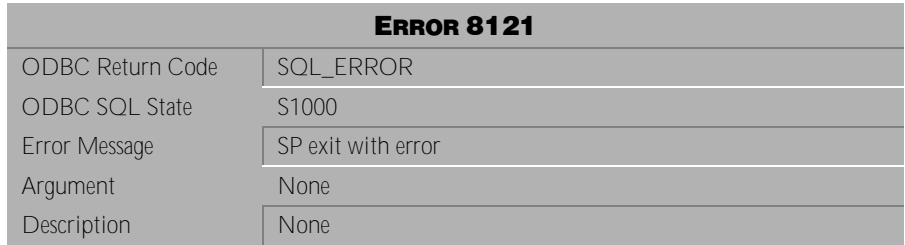

Table 4-1153 Error Message 8121

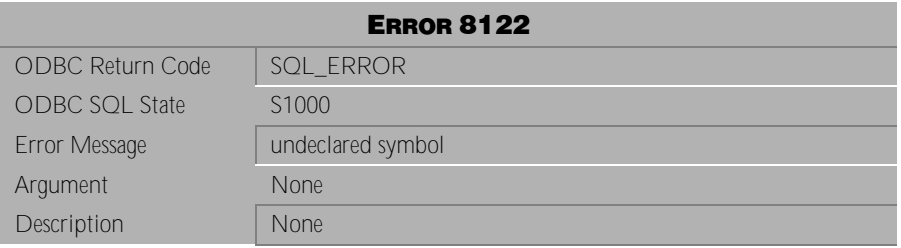

Table 4-1154 Error Message 8122

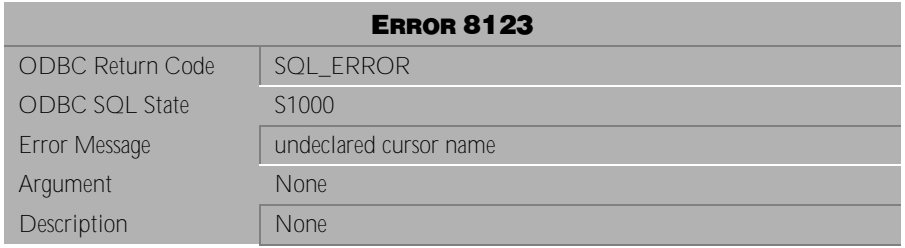

Table 4-1155 Error Message 8123

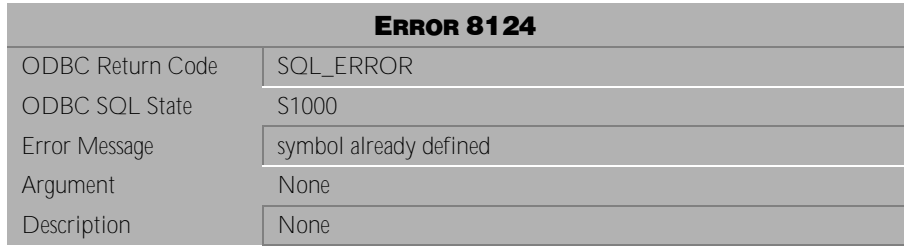

Table 4-1156 Error Message 8124

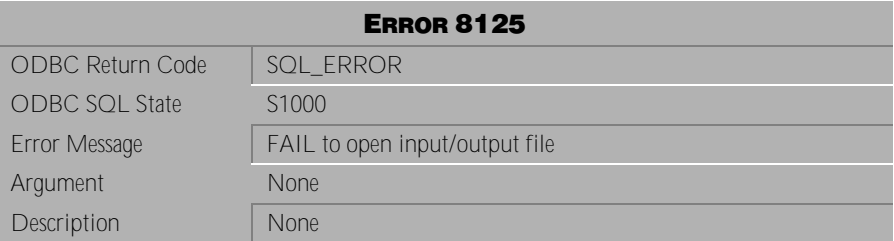

Table 4-1157 Error Message 8125

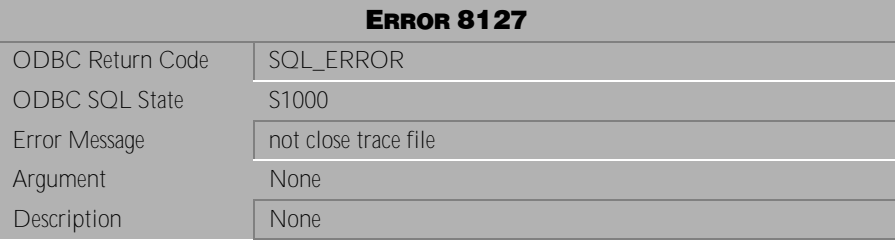

Table 4-1158 Error Message 8127

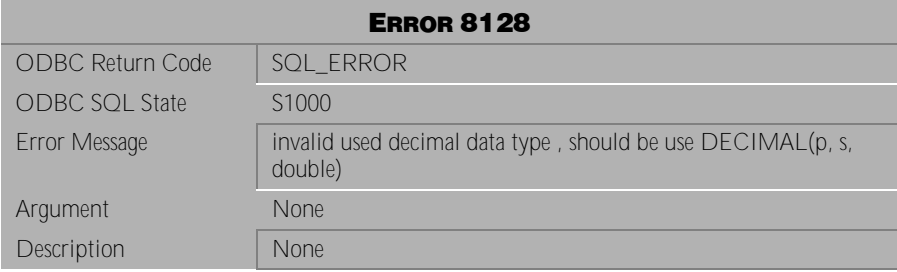

Table 4-1159 Error Message 8128

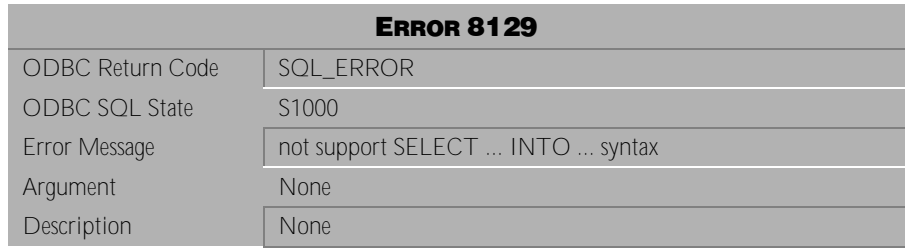

Table 4-1160 Error Message 8129

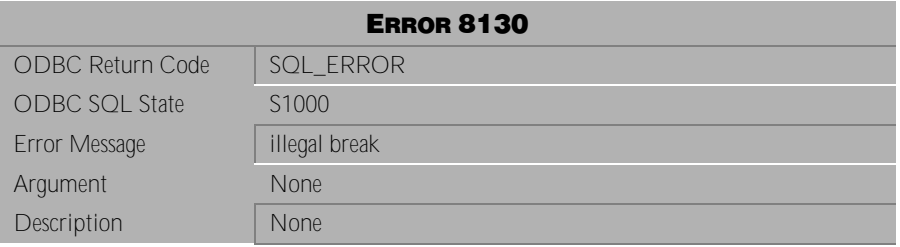

Table 4-1161 Error Message 8130

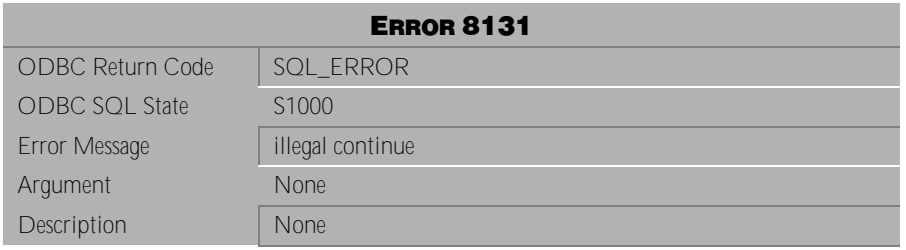

Table 4-1162 Error Message 8131

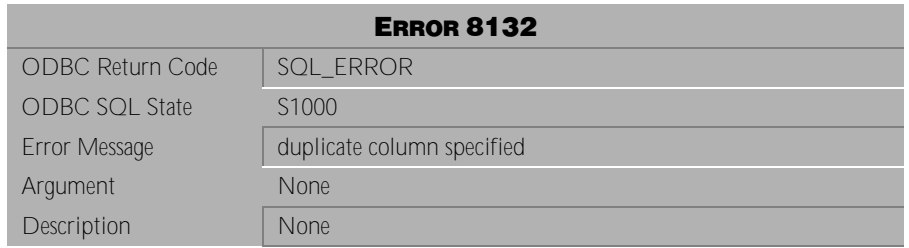

Table 4-1163 Error Message 8132

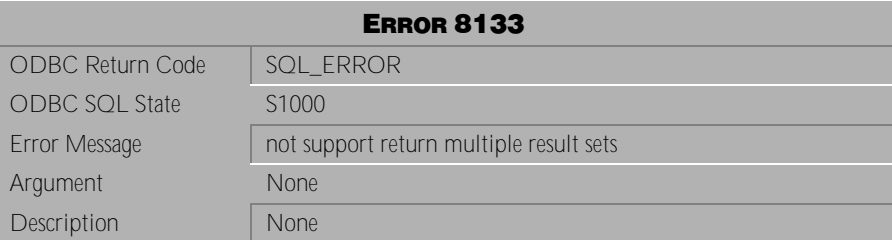

Table 4-1164 Error Message 8133

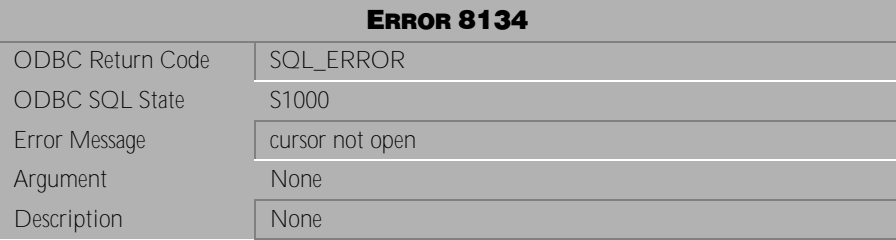

Table 4-1165 Error Message 8134

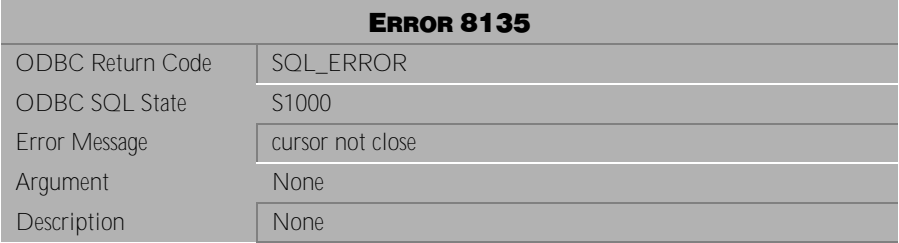

Table 4-1166 Error Message 8135

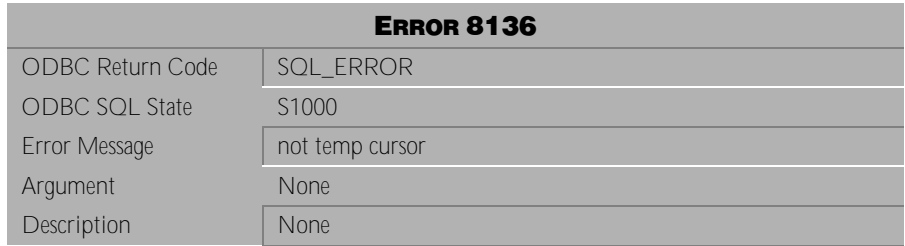

Table 4-1167 Error Message 8136

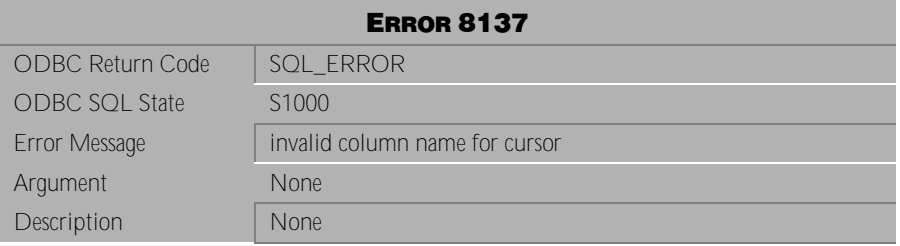

Table 4-1168 Error Message 8137

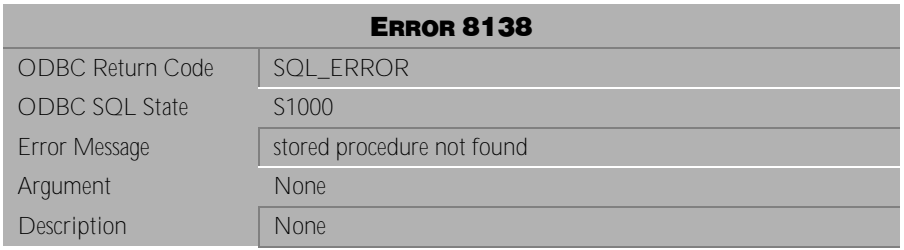

Table 4-1169 Error Message 8138

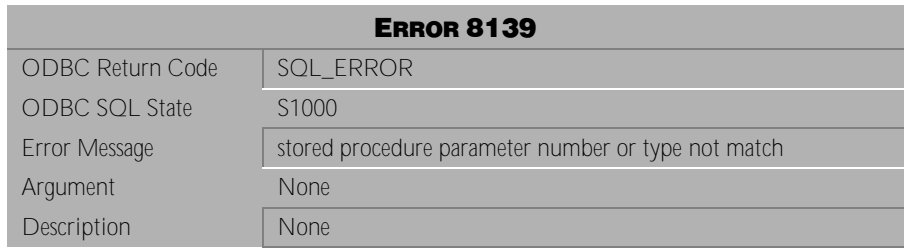

Table 4-1170 Error Message 8139

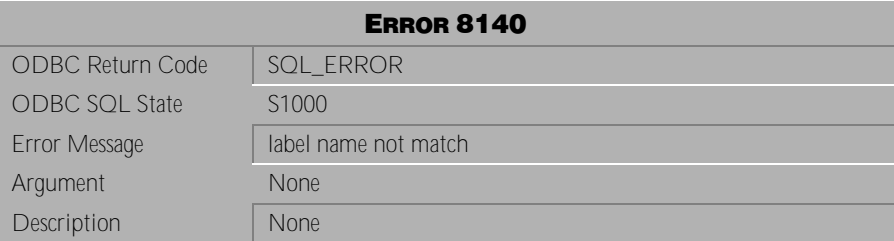

Table 4-1171 Error Message 8140

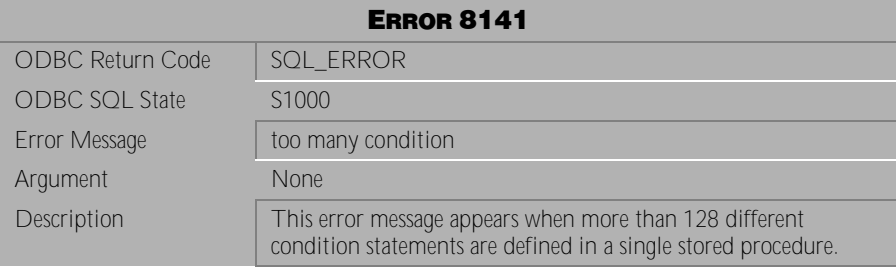

Table 4-1172 Error Message 8141

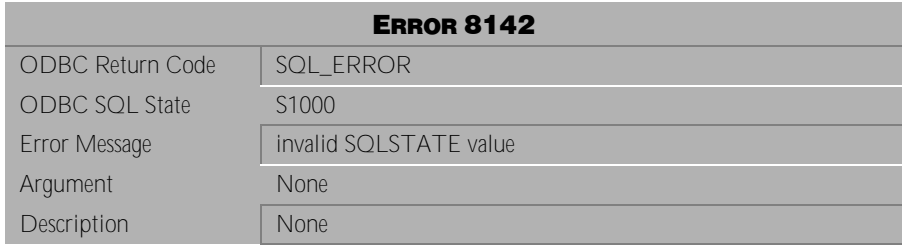

Table 4-1173 Error Message 8142

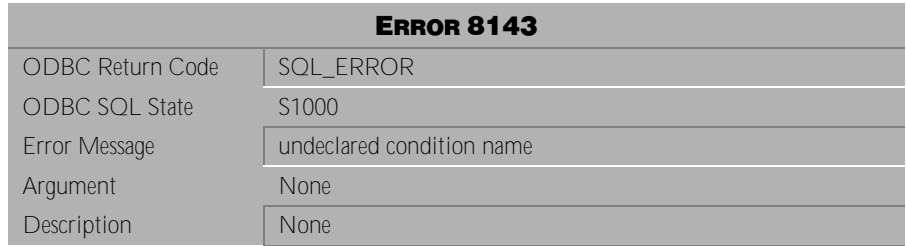

Table 4-1174 Error Message 8143

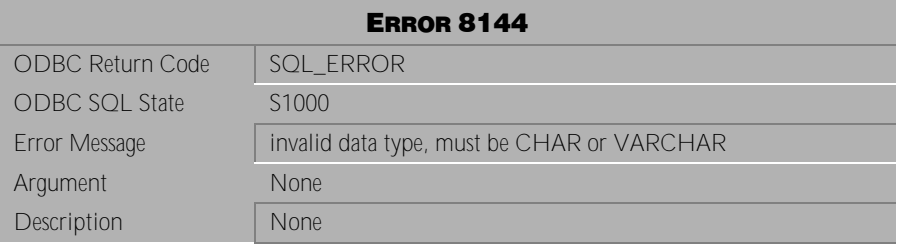

Table 4-1175 Error Message 8144

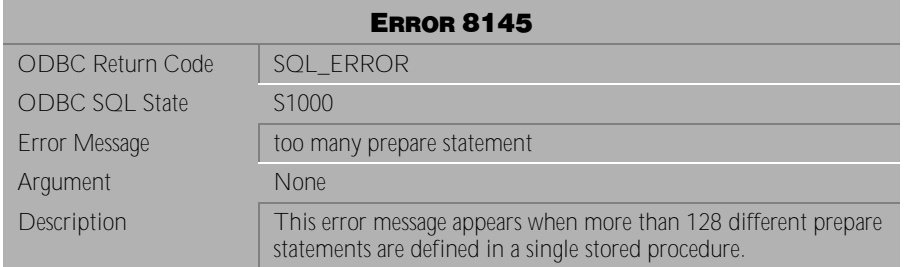

Table 4-1176 Error Message 8145

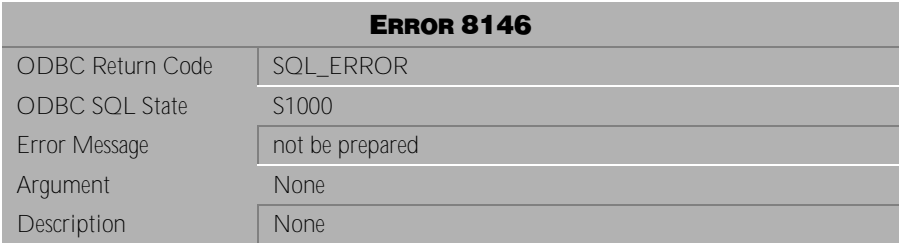

Table 4-1177 Error Message 8146

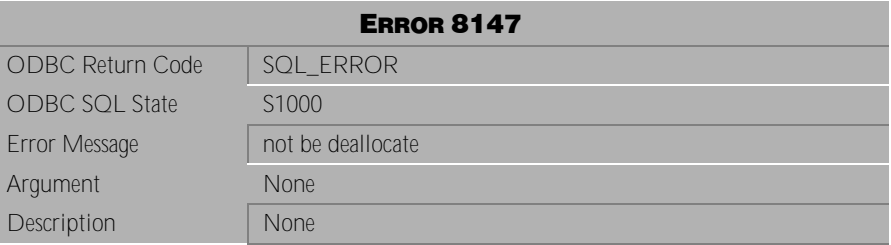

Table 4-1178 Error Message 8147

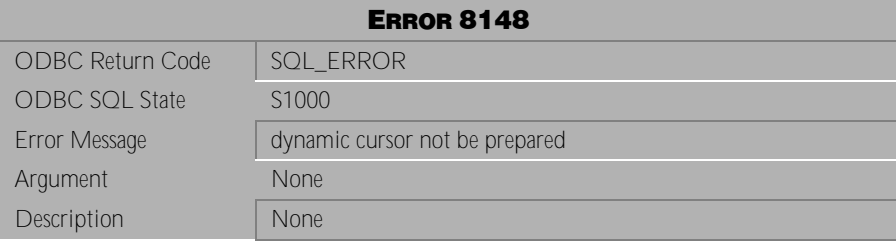

Table 4-1179 Error Message 8148

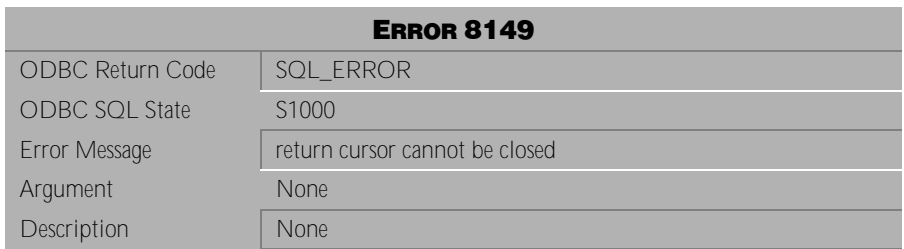

Table 4-1180 Error Message 8149

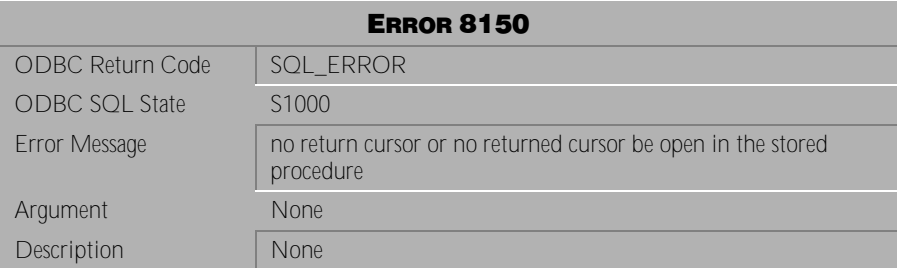

Table 4-1181 Error Message 8150

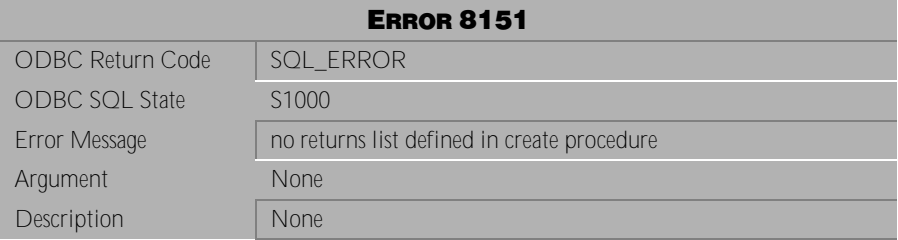

Table 4-1182 Error Message 8151

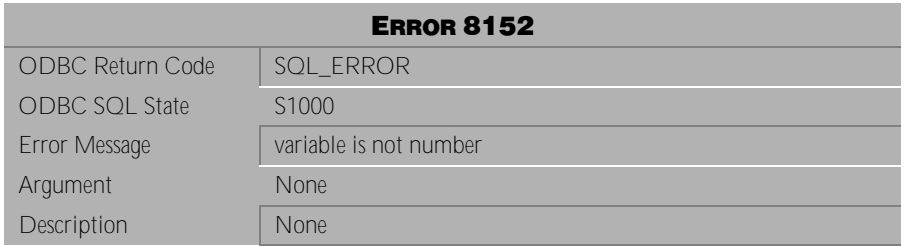

Table 4-1183 Error Message 8152

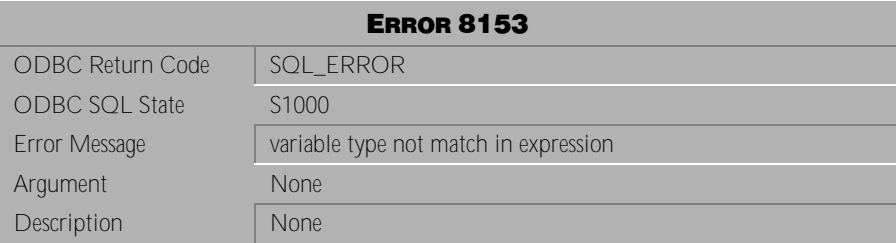

Table 4-1184 Error Message 8153

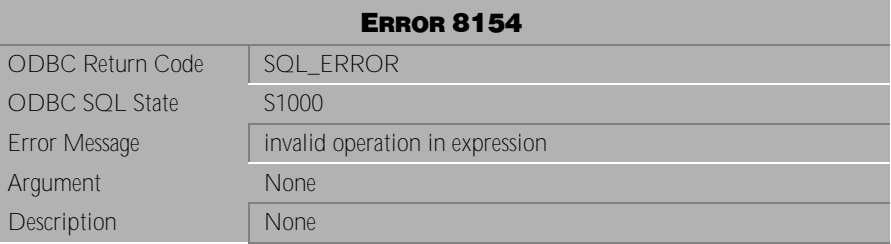

Table 4-1185 Error Message 8154

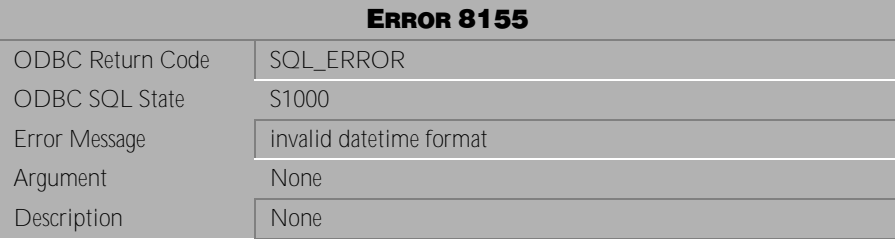

Table 4-1186 Error Message 8155

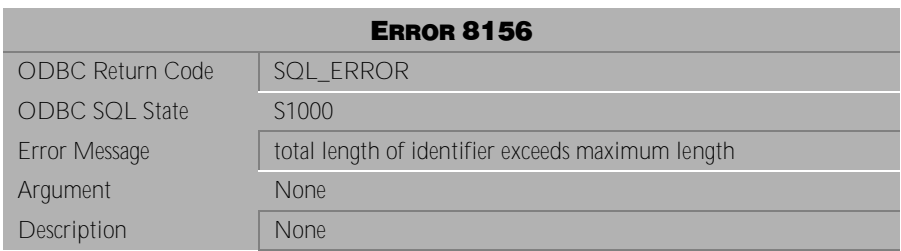

Table 4-1187 Error Message 8156

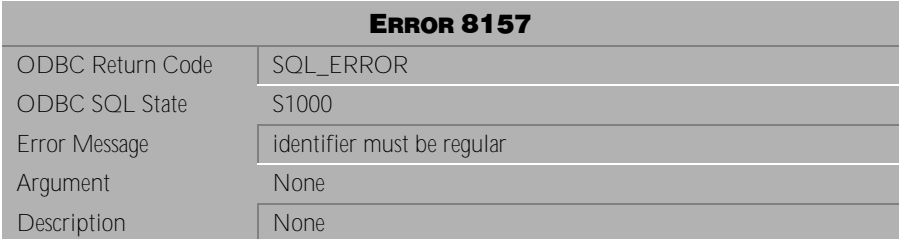

Table 4-1188 Error Message 8157

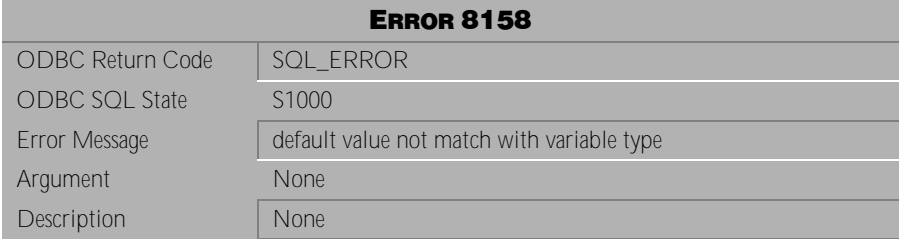

Table 4-1189 Error Message 8158

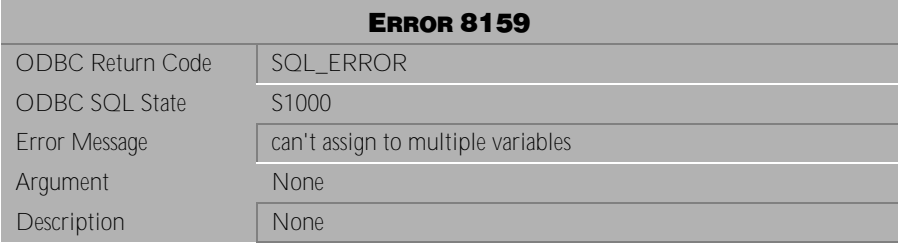

Table 4-1190 Error Message 8159

# **4.26 Error Messages 8325-8349**

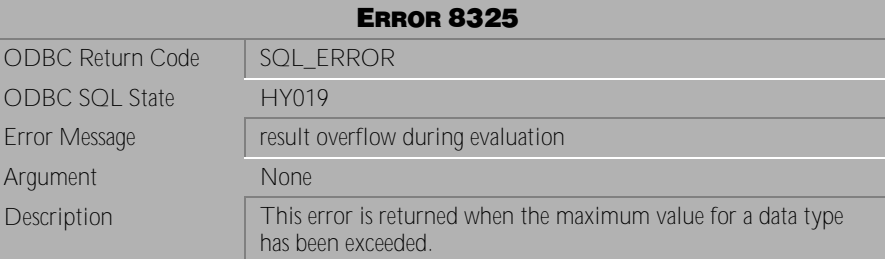

Table 4-1191 Error Message 8325

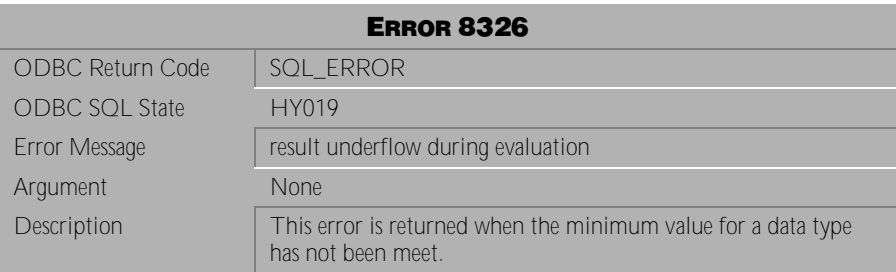

Table 4-1192 Error Message 8326

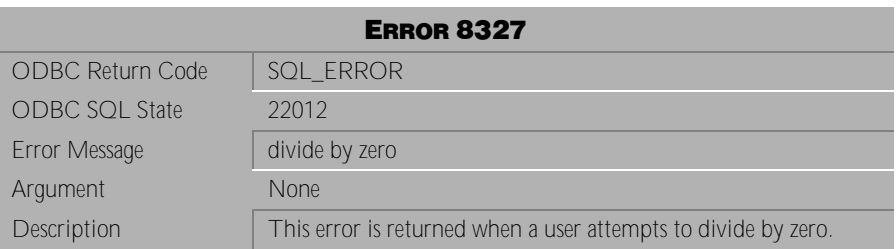

Table 4-1193 Error Message 8327

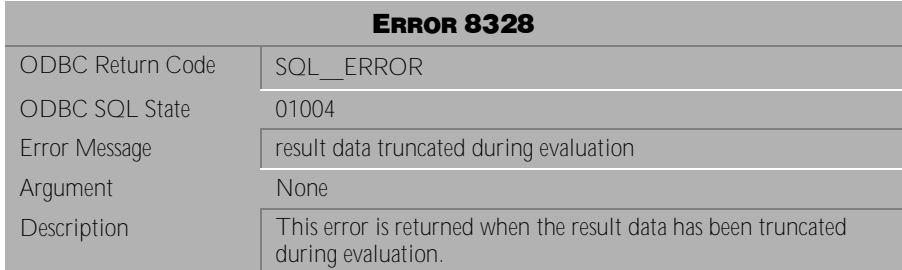

Table 4-1194 Error Message 8328

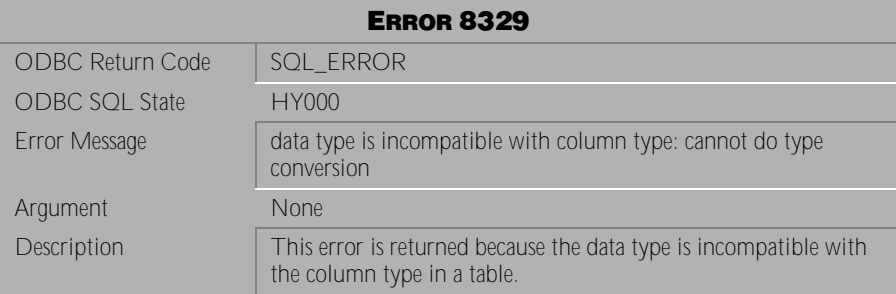

Table 4-1195 Error Message 8329

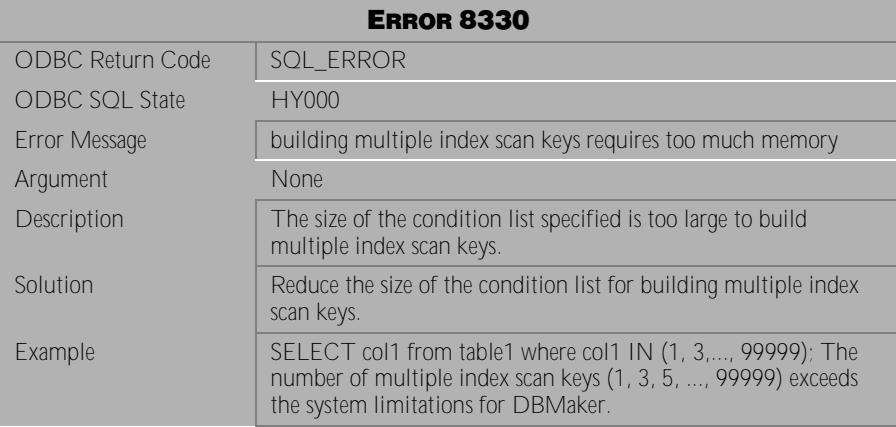

Table 4-1196 Error Message 8330
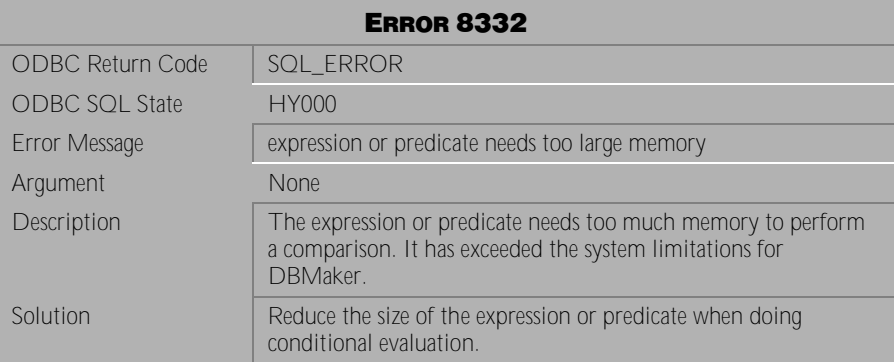

Table 4-1197 Error Message 8332

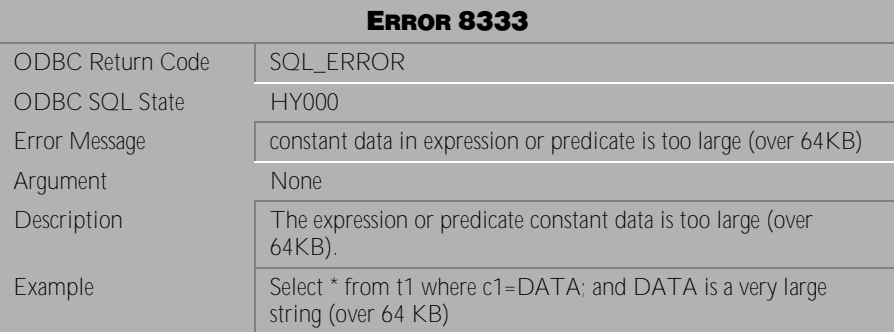

Table 4-1198 Error Message 8333

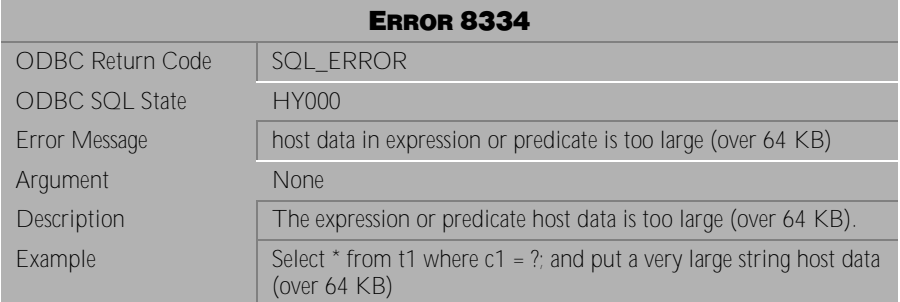

Table 4-1199 Error Message 8334

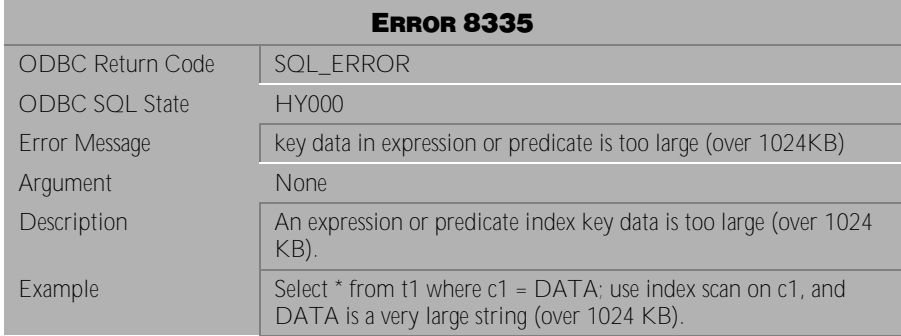

Table 4-1200 Error Message 8335

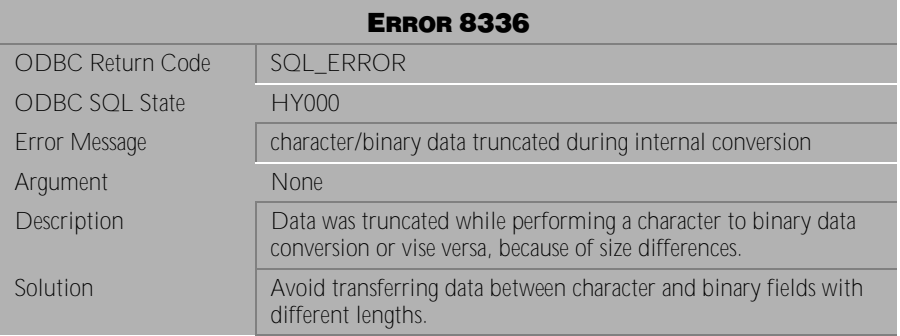

Table 4-1201 Error Message 8336

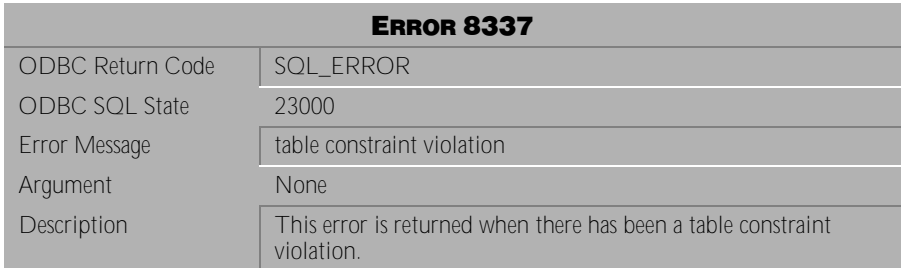

Table 4-1202 Error Message 8337

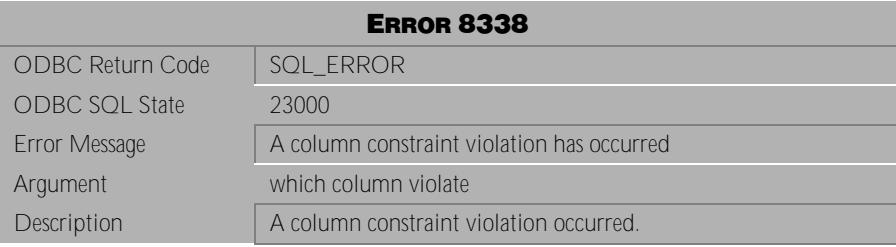

Table 4-1203 Error Message 8338

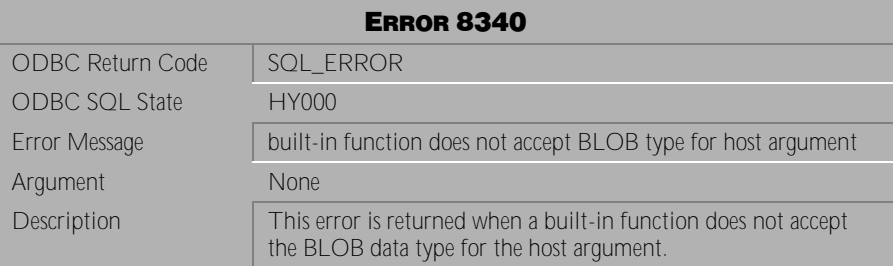

Table 4-1204 Error Message 8340

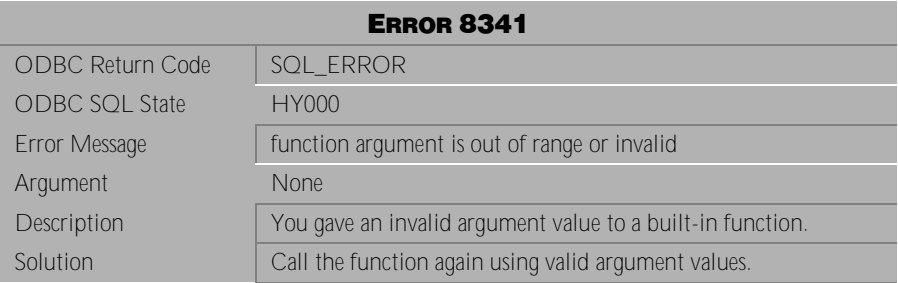

Table 4-1205 Error Message 8341

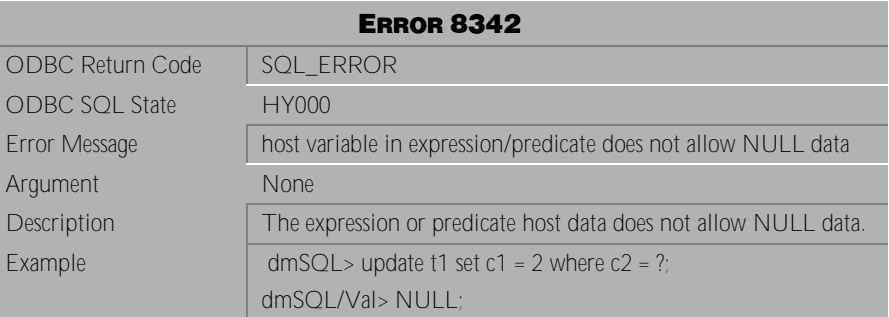

Table 4-1206 Error Message 8342

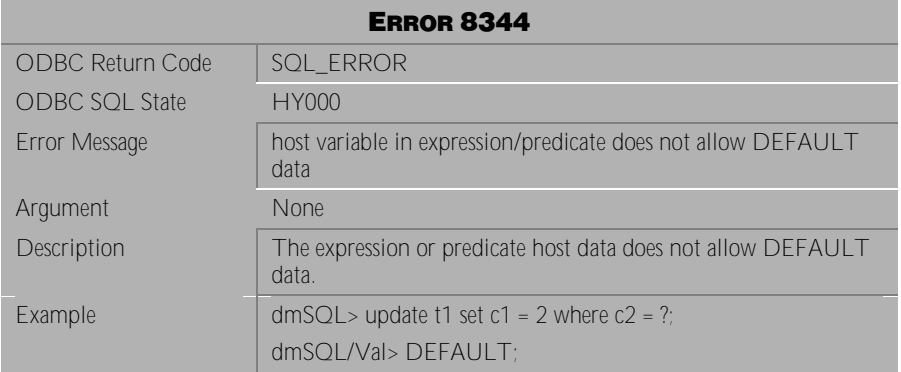

Table 4-1207 Error Message 8344

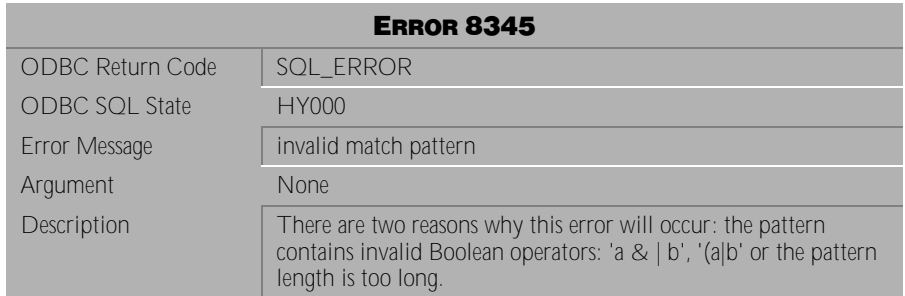

Table 4-1208 Error Message 8345

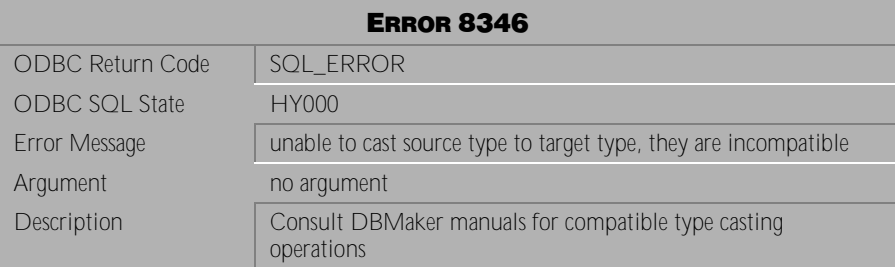

Table 4-1209 Error Message 8346

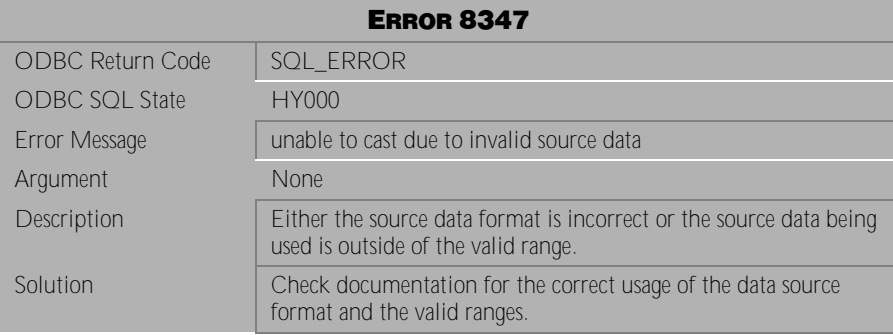

Table 4-1210 Error Message 8347

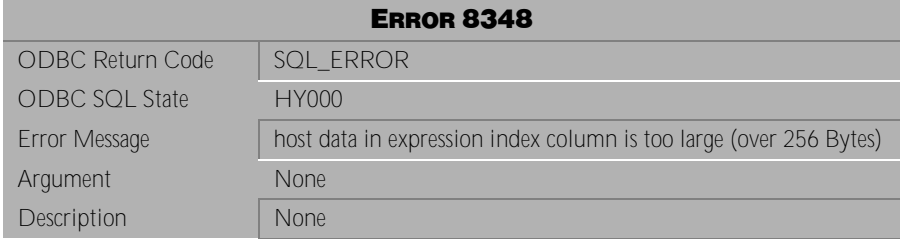

Table 4-1211 Error Message 8348

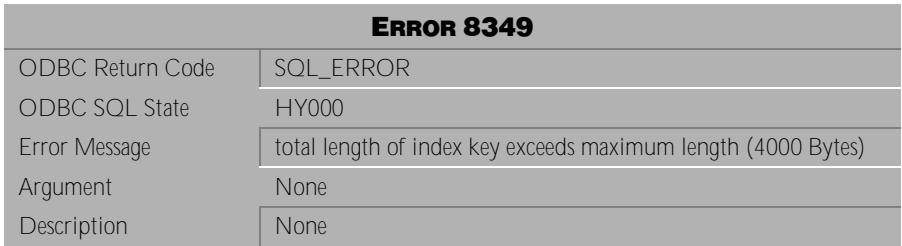

Table 4-1212 Error Message 8349

# **4.27 Error Messages 8401-8410**

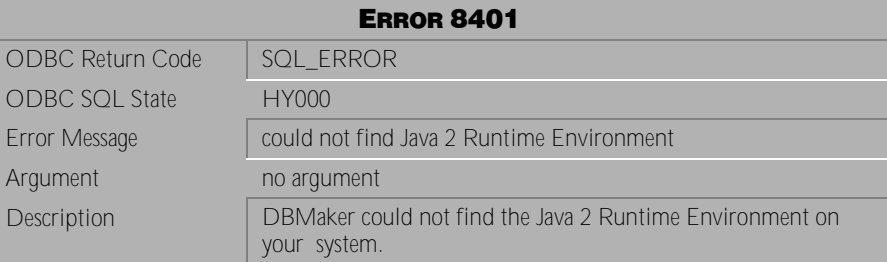

Table 4-1213 Error Message 8401

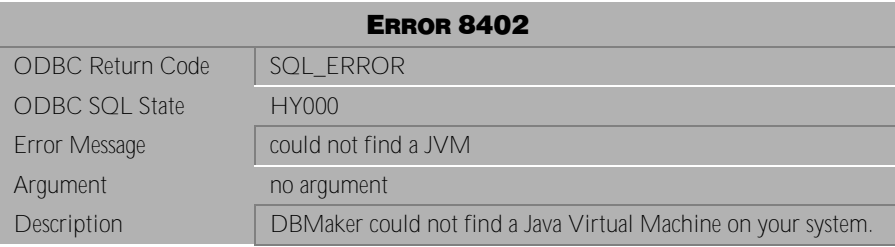

Table 4-1214 Error Message 8402

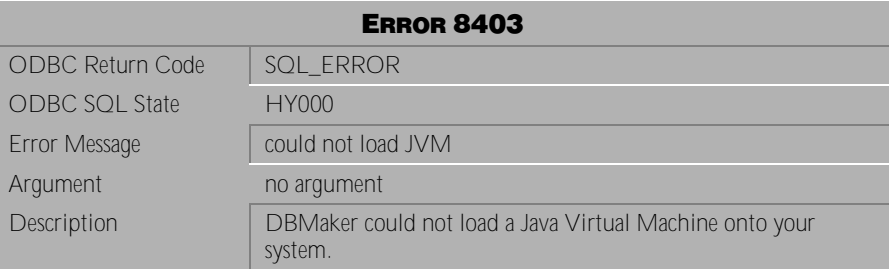

Table 4-1215 Error Message 8403

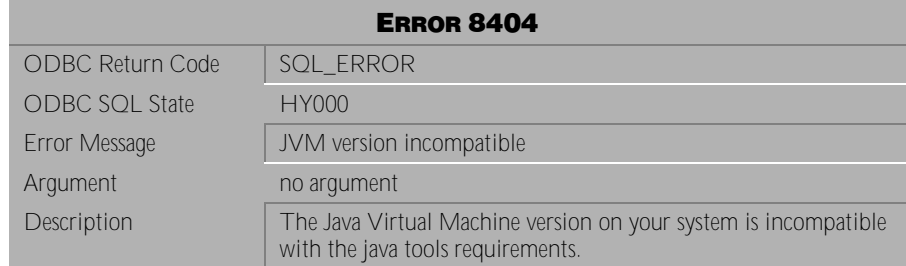

Table 4-1216 Error Message 8404

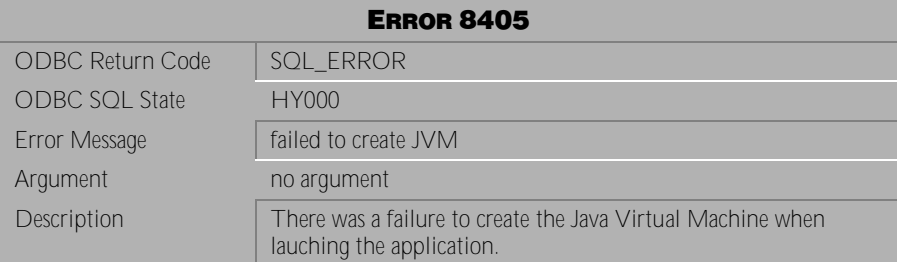

Table 4-1217 Error Message 8405

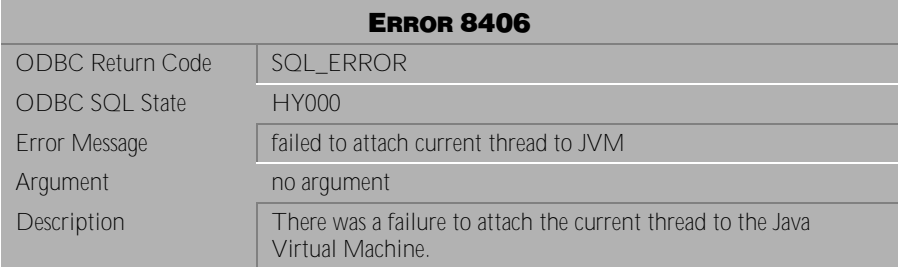

Table 4-1218 Error Message 8406

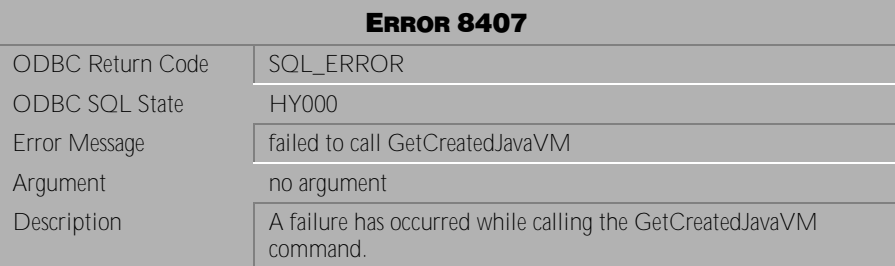

Table 4-1219 Error Message 8407

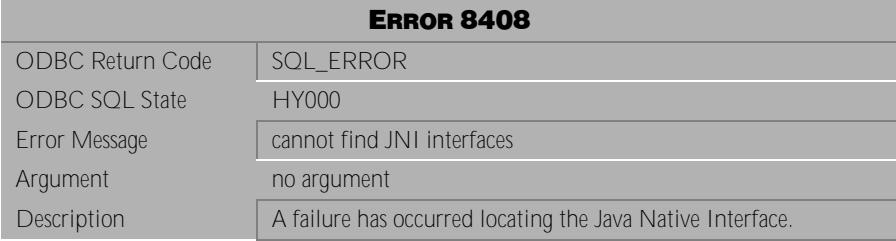

Table 4-1220 Error Message 8408

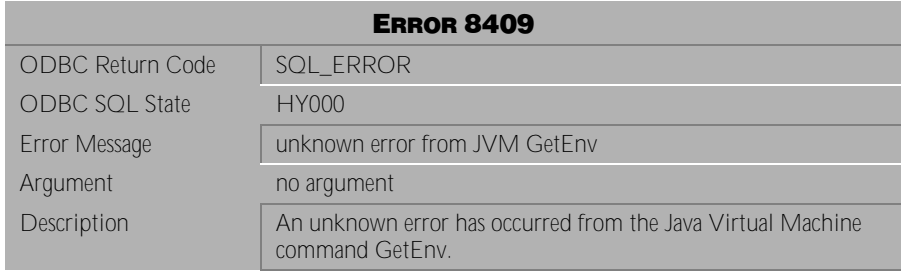

Table 4-1221 Error Message 8409

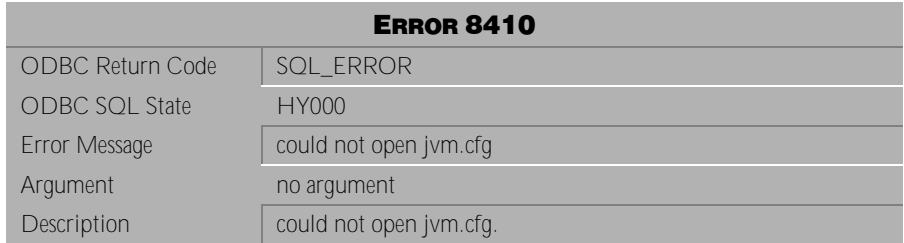

Table 4-1222 Error Message 8410

# **4.28 Error Messages 9150-9899**

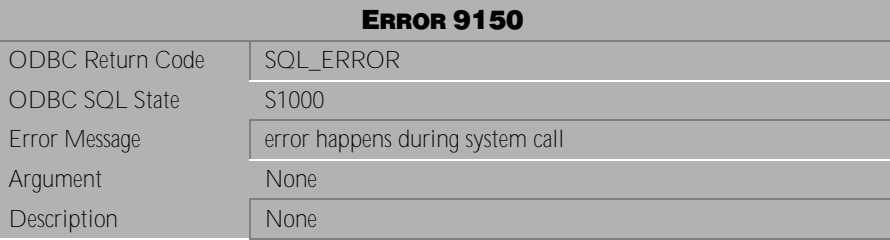

Table 4-1223 Error Message 9150

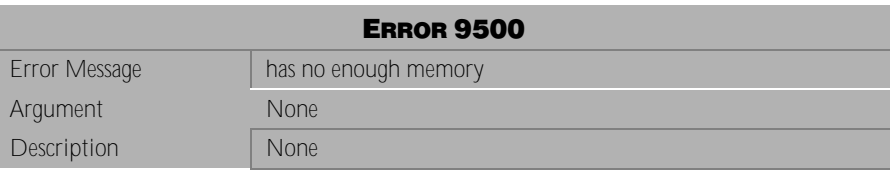

Table 4-1224 Error Message 9500

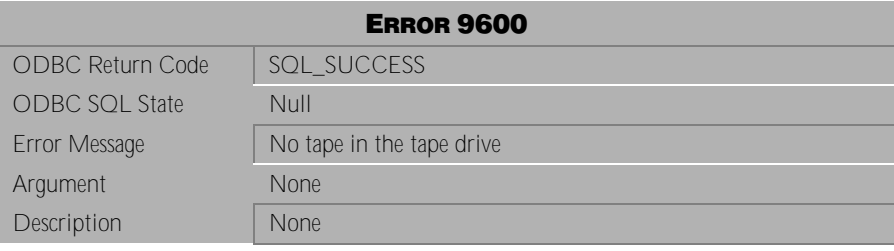

Table 4-1225 Error Message 9600

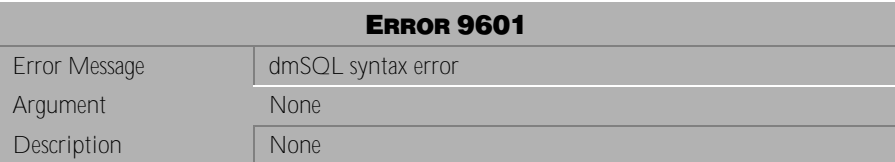

Table 4-1226 Error Message 9601

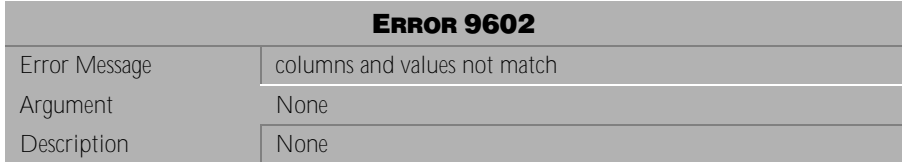

Table 4-1227 Error Message 9602

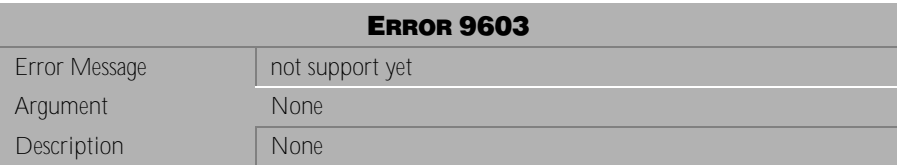

Table 4-1228 Error Message 9603

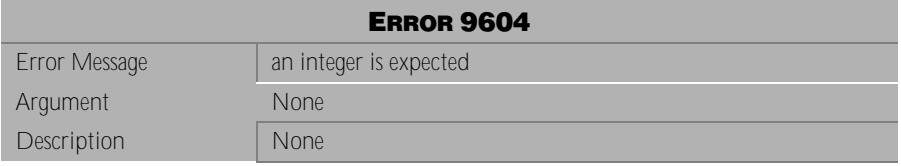

#### Table 4-1229 Error Message 9604

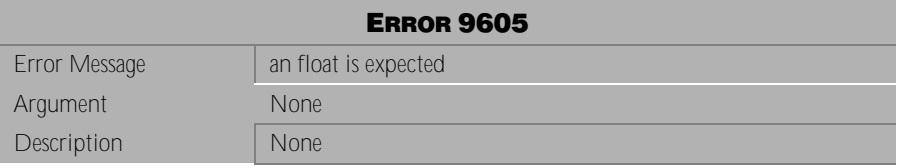

Table 4-1230 Error Message 9605

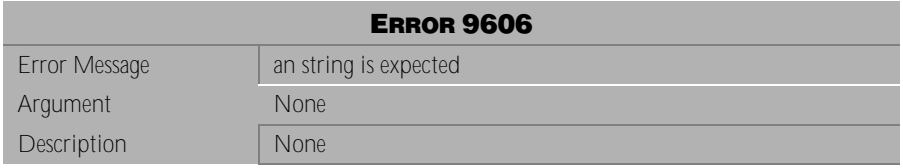

Table 4-1231 Error Message 9606

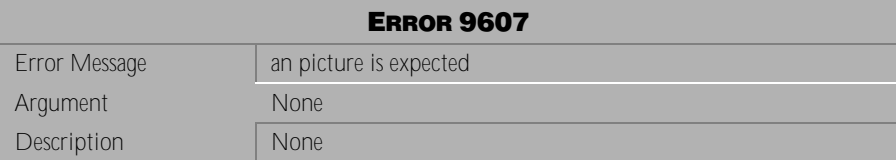

Table 4-1232 Error Message 9607

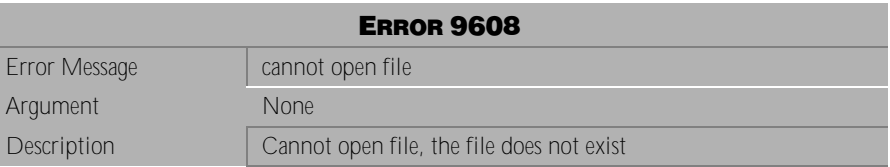

Table 4-1233 Error Message 9608

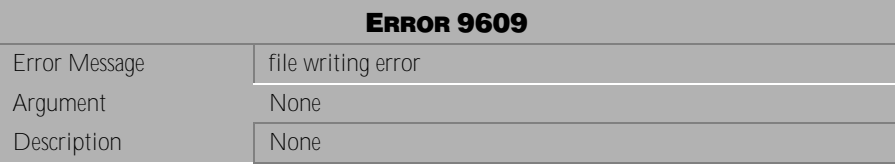

Table 4-1234 Error Message 9609

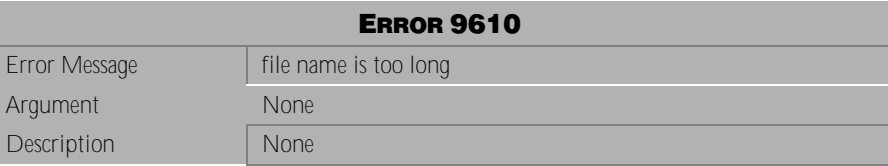

Table 4-1235 Error Message 9610

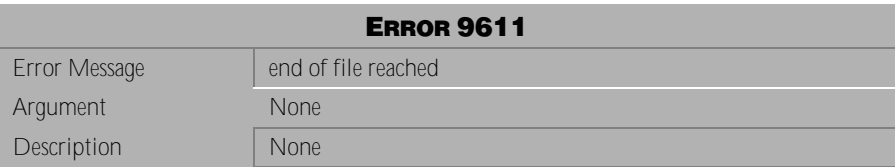

Table 4-1236 Error Message 9611

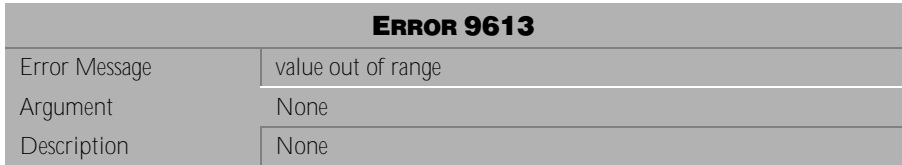

Table 4-1237 Error Message 9613

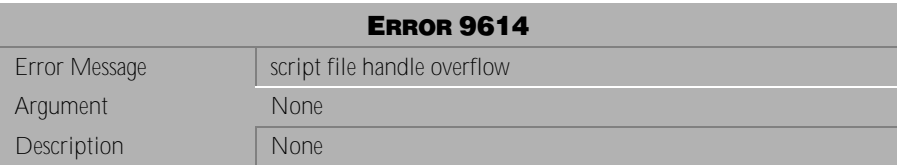

Table 4-1238 Error Message 9614

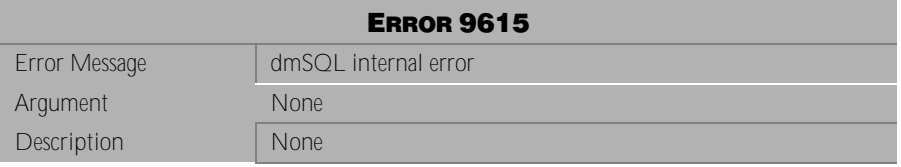

#### Table 4-1239 Error Message 9615

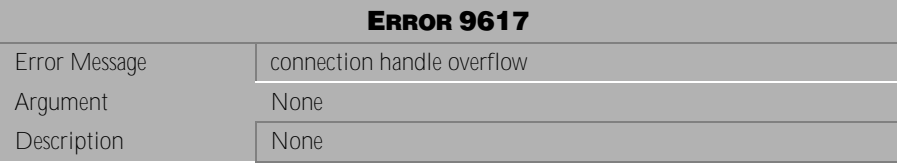

Table 4-1240 Error Message 9617

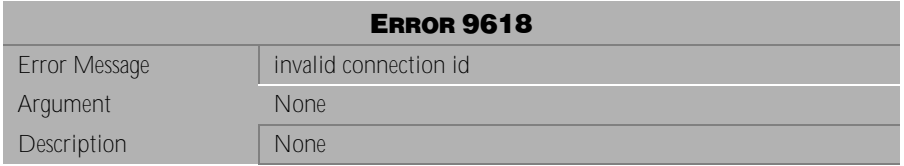

Table 4-1241 Error Message 9618

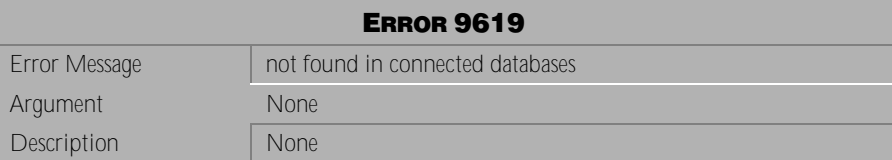

Table 4-1242 Error Message 9619

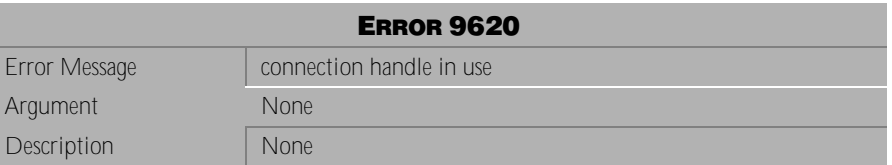

Table 4-1243 Error Message 9620

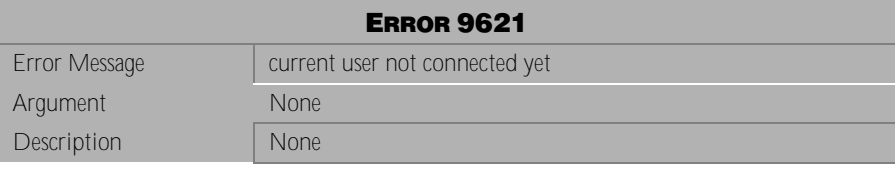

Table 4-1244 Error Message 9621

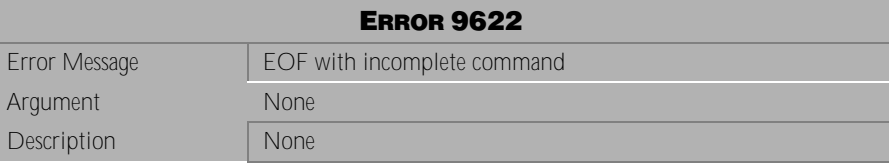

Table 4-1245 Error Message 9622

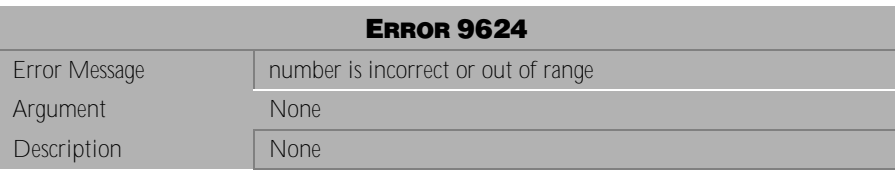

Table 4-1246 Error Message 9624

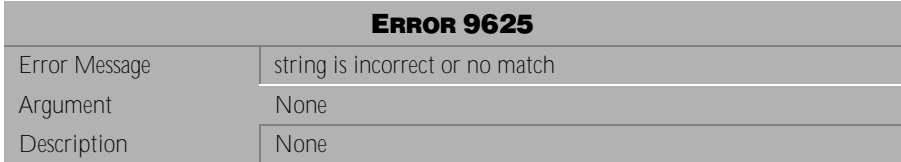

Table 4-1247 Error Message 9625

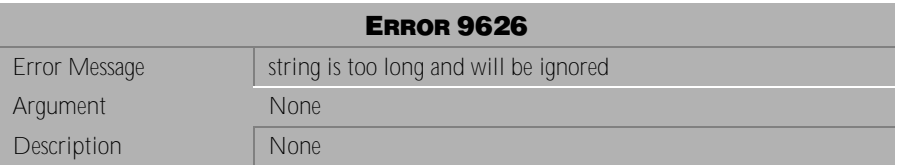

Table 4-1248 Error Message 9626

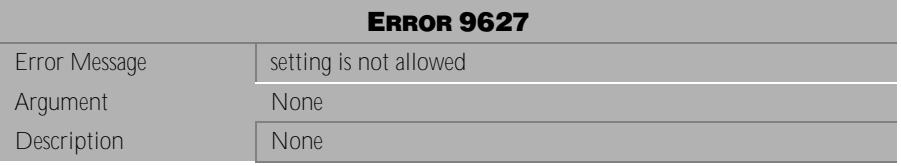

#### Table 4-1249 Error Message 9627

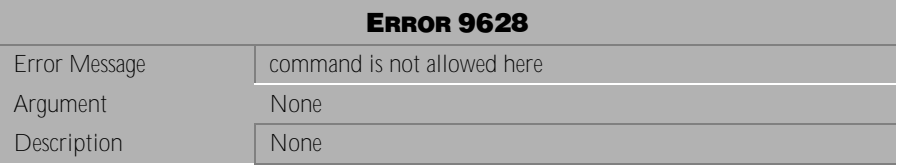

Table 4-1250 Error Message 9628

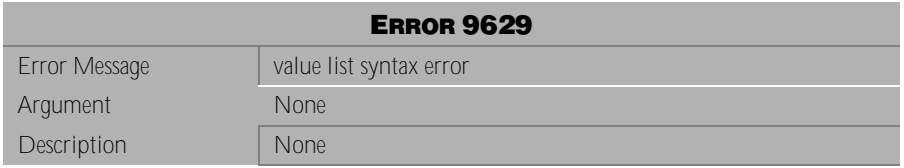

Table 4-1251 Error Message 9629

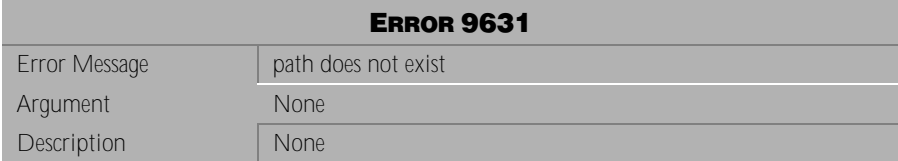

Table 4-1252 Error Message 9631

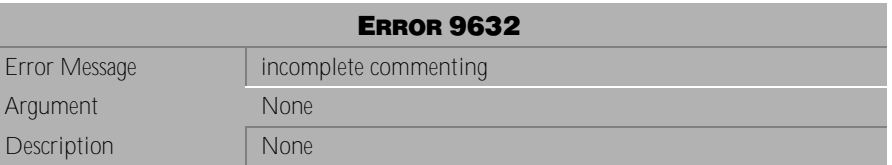

Table 4-1253 Error Message 9632

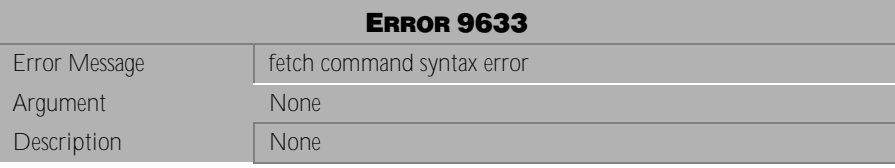

Table 4-1254 Error Message 9633

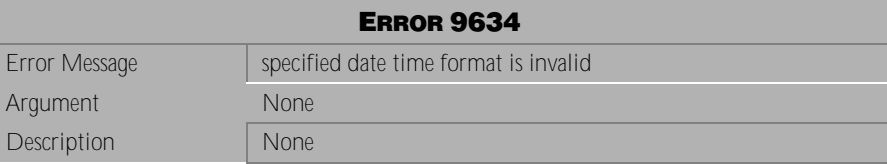

Table 4-1255 Error Message 9634

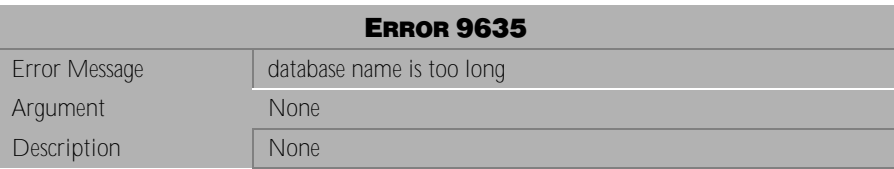

Table 4-1256 Error Message 9635

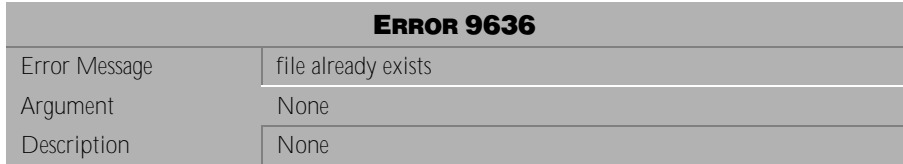

Table 4-1257 Error Message 9636

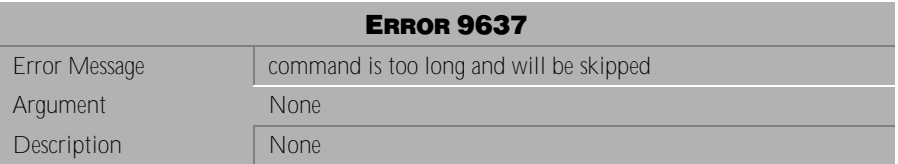

Table 4-1258 Error Message 9637

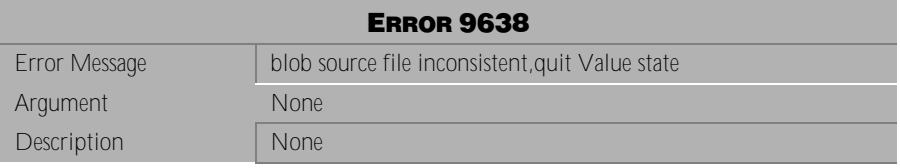

#### Table 4-1259 Error Message 9638

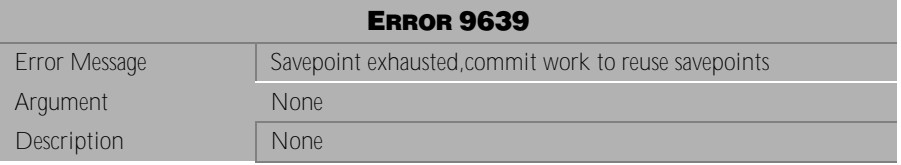

Table 4-1260 Error Message 9639

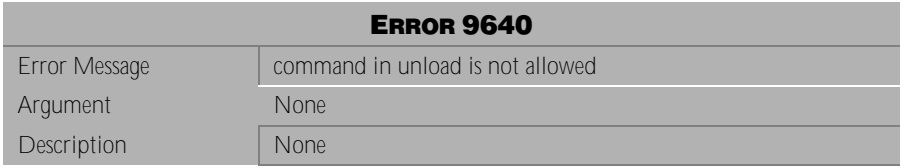

Table 4-1261 Error Message 9640

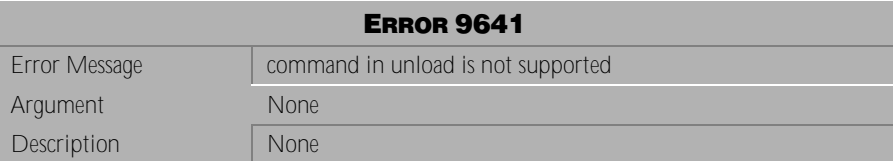

Table 4-1262 Error Message 9641

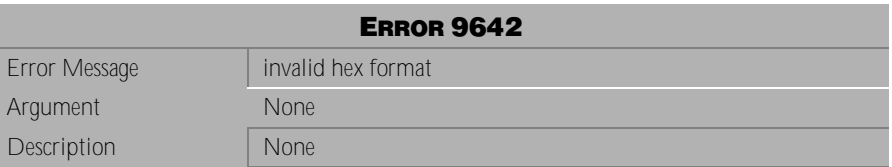

Table 4-1263 Error Message 9642

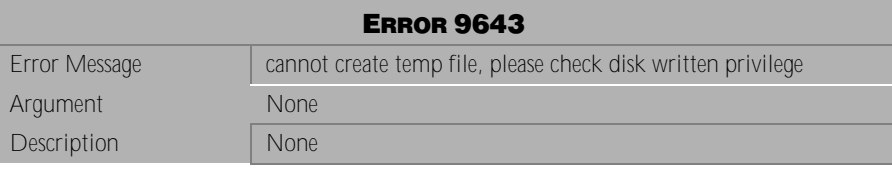

Table 4-1264 Error Message 9643

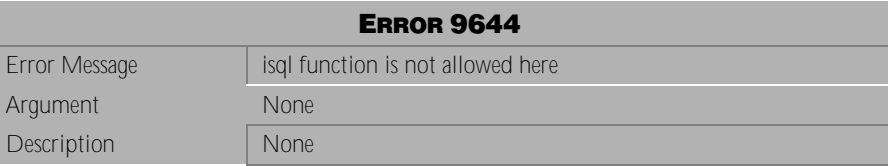

Table 4-1265 Error Message 9644

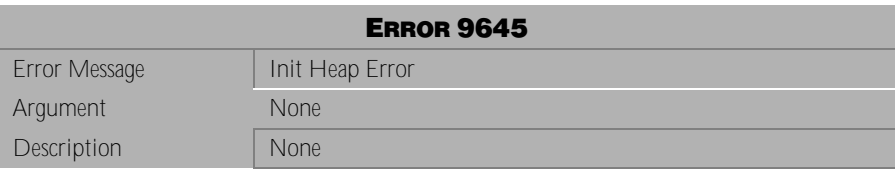

Table 4-1266 Error Message 9645

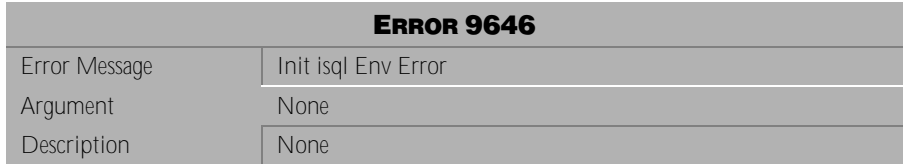

Table 4-1267 Error Message 9646

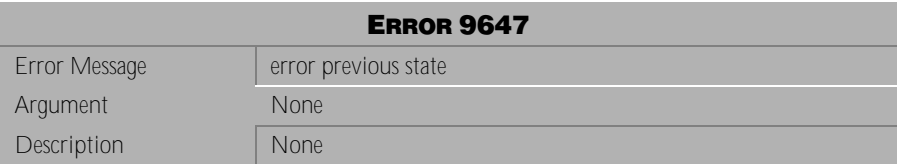

Table 4-1268 Error Message 9647

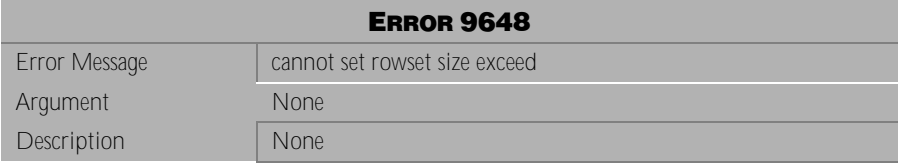

#### Table 4-1269 Error Message 9648

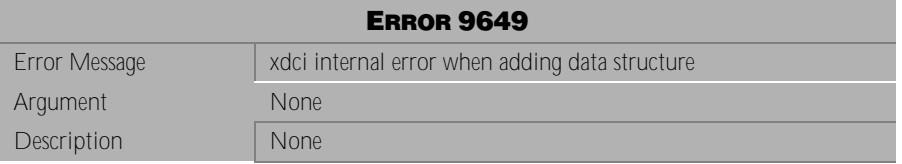

Table 4-1270 Error Message 9649

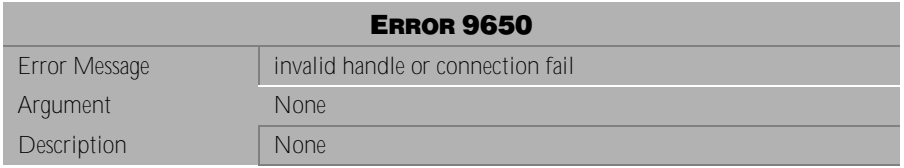

Table 4-1271 Error Message 9650

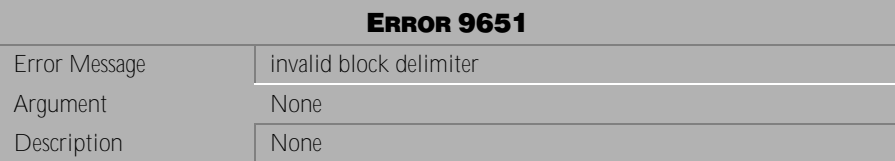

Table 4-1272 Error Message 9651

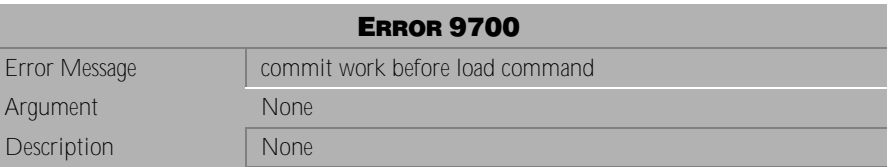

Table 4-1273 Error Message 9700

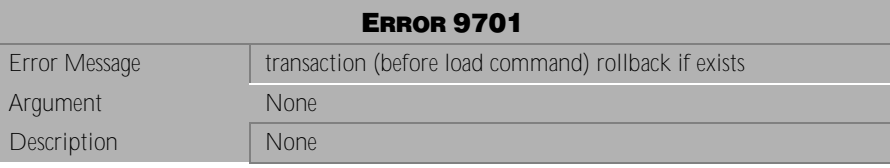

Table 4-1274 Error Message 9701

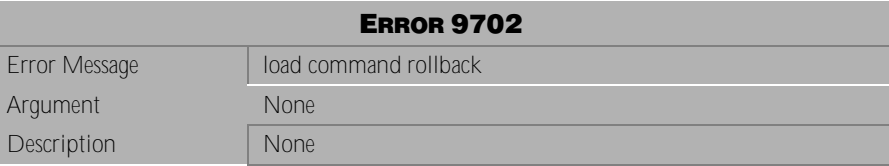

Table 4-1275 Error Message 9702

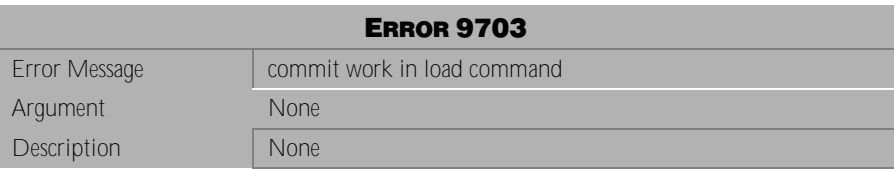

Table 4-1276 Error Message 9703

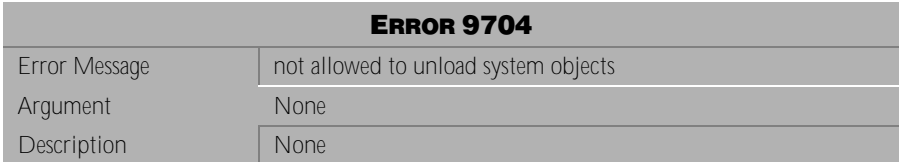

Table 4-1277 Error Message 9704

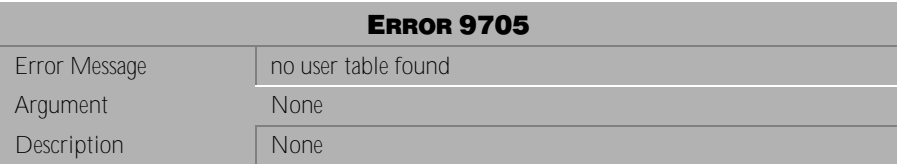

Table 4-1278 Error Message 9705

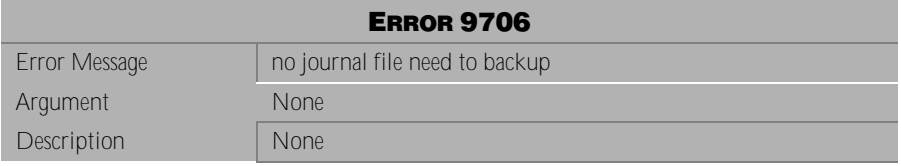

#### Table 4-1279 Error Message 9706

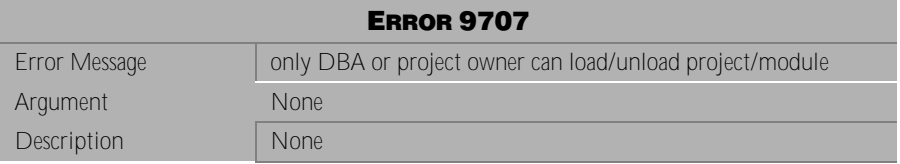

Table 4-1280 Error Message 9707

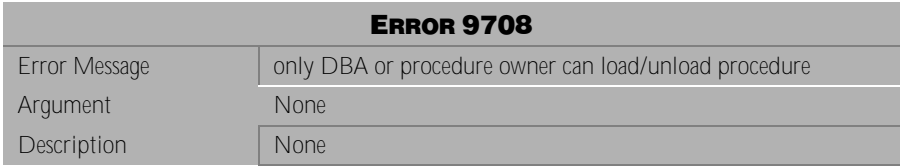

Table 4-1281 Error Message 9708

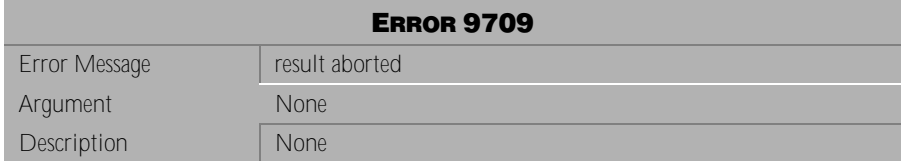

Table 4-1282 Error Message 9709

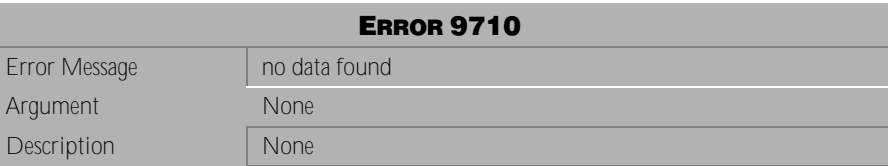

Table 4-1283 Error Message 9710

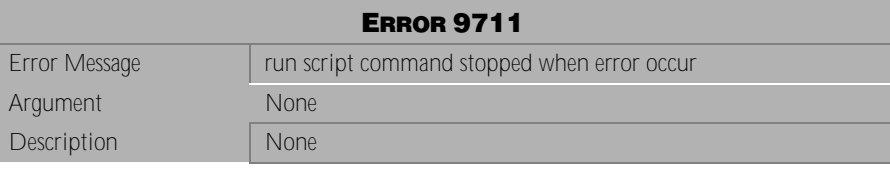

Table 4-1284 Error Message 9711

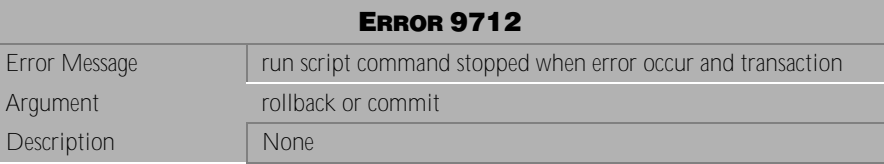

Table 4-1285 Error Message 9712

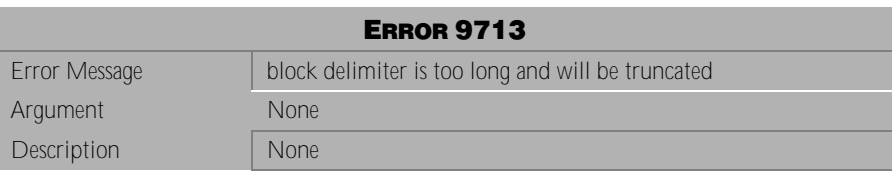

Table 4-1286 Error Message 9713

### **al Error Reference and Message**

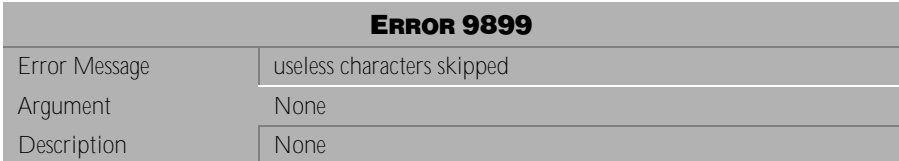

Table 4-1287 Error Message 9899

# <span id="page-492-0"></span>**5 Abort Messages**

This chapter lists all abort error messages that may be returned by DBMaker. Abort error messages indicate that the execution of a transaction has terminated due to some unexpected condition. Some operation in the transaction has encountered a problem that caused DBMaker to abort the transaction. The cause of the error is indicated by the error message. Some modifications to the transaction or the database settings are required before resubmitting the transaction.

# **5.1 Abort Messages 10105-18065**

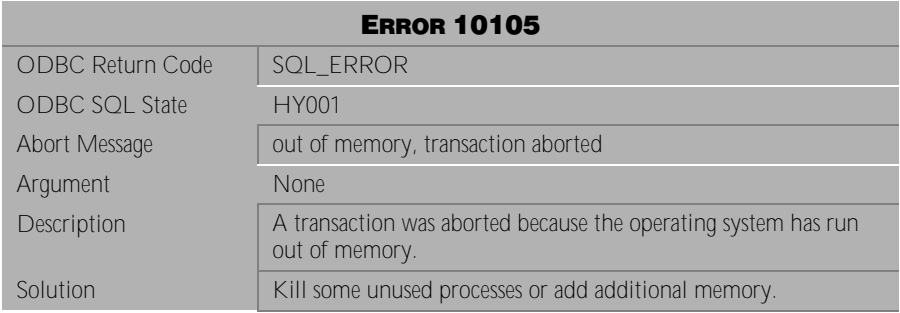

Table 5-1 Abort Message 10105

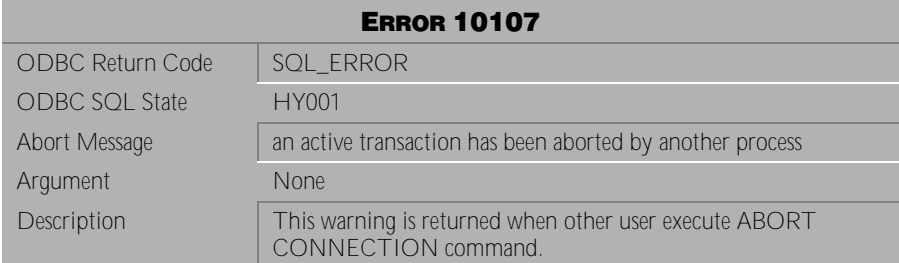

Table 5-2 Abort Message 10107

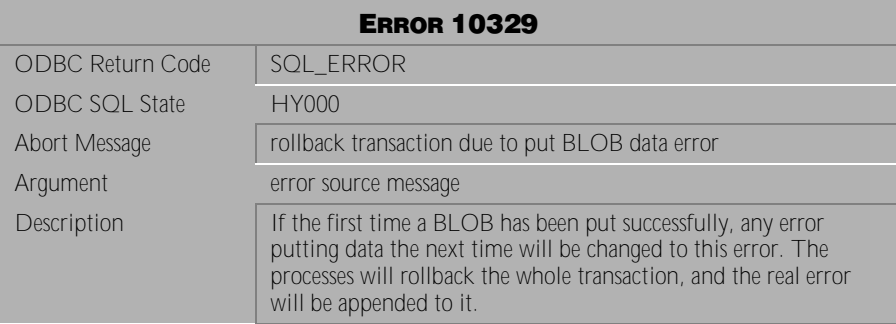

Table 5-3 Abort Message 10329

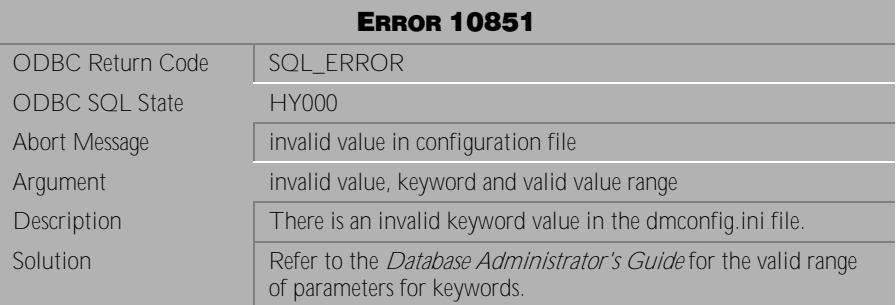

Table 5-4 Abort Message 10851

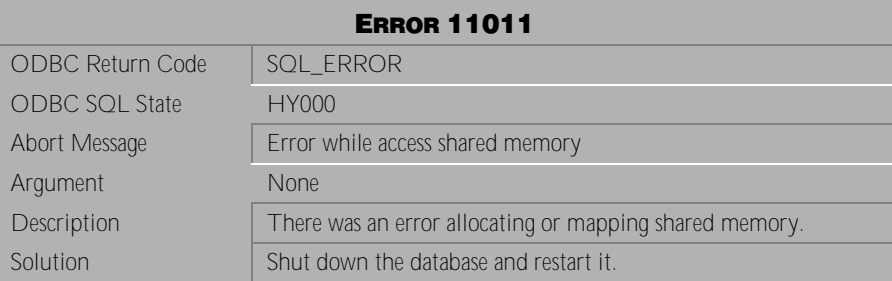

Table 5-5 Abort Message 11011

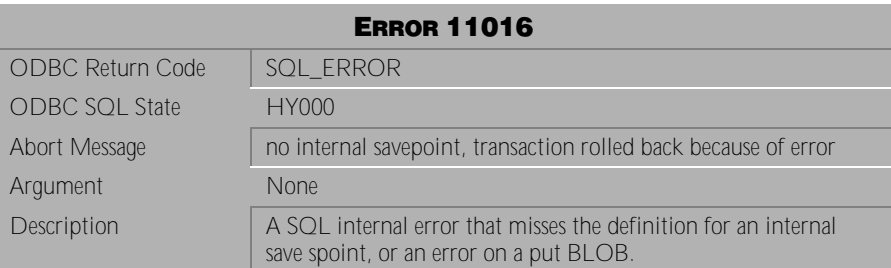

Table 5-6 Abort Message 11016

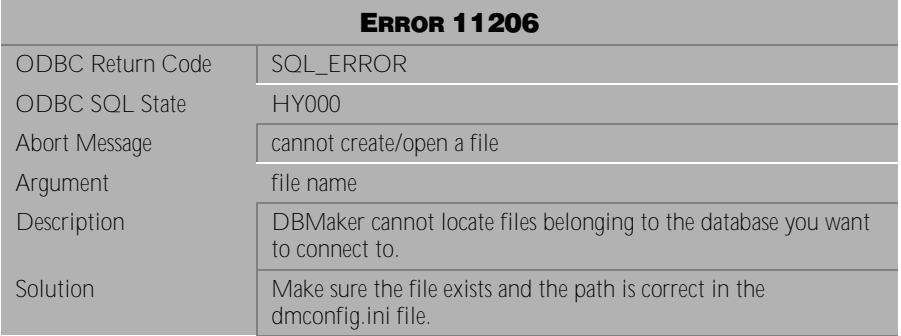

Table 5-7 Abort Message 11206

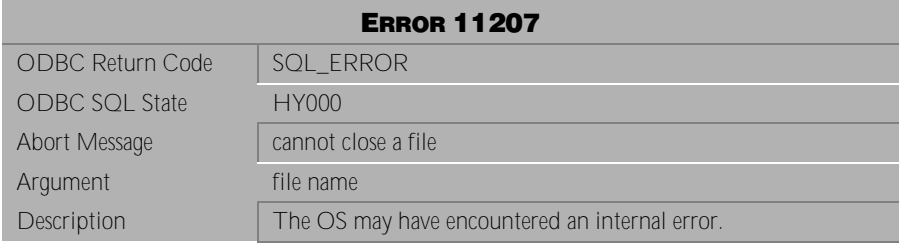

Table 5-8 Abort Message 11207

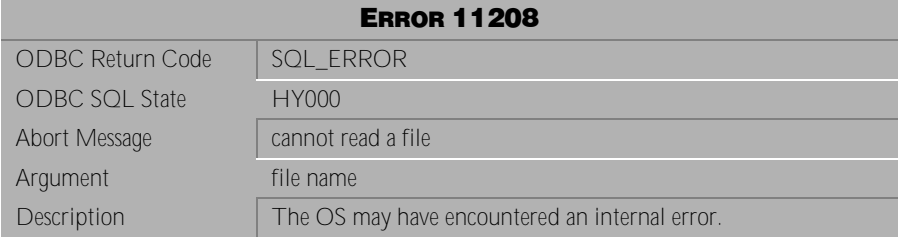

Table 5-9 Abort Message 11208

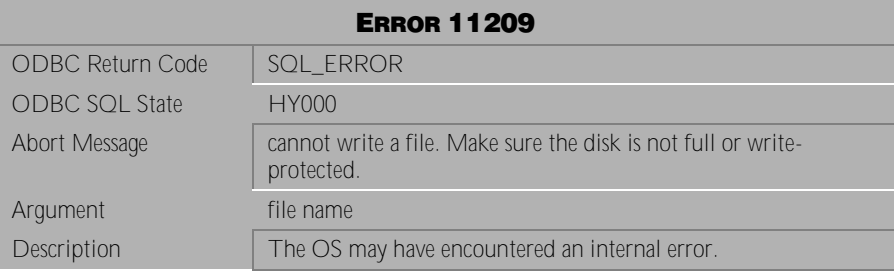

Table 5-10 Abort Message 11209

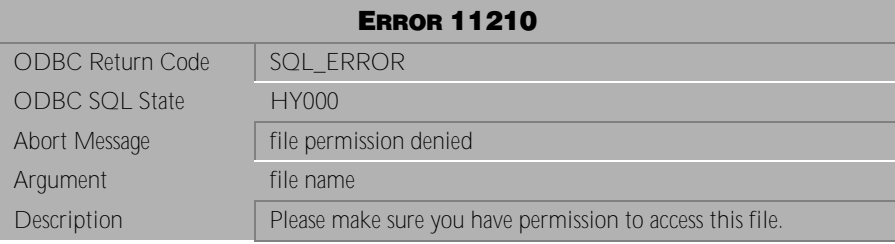

Table 5-11 Abort Message 11210

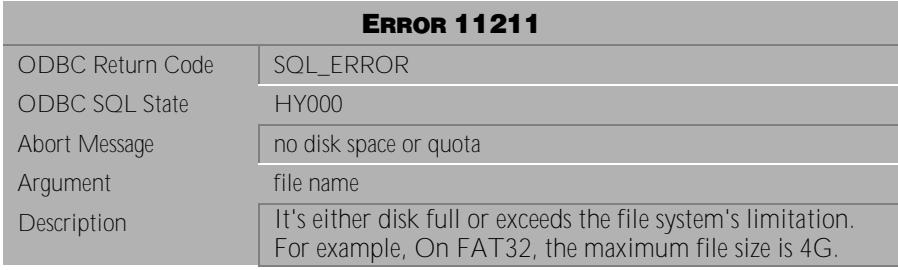

Table 5-12 Abort Message 11211

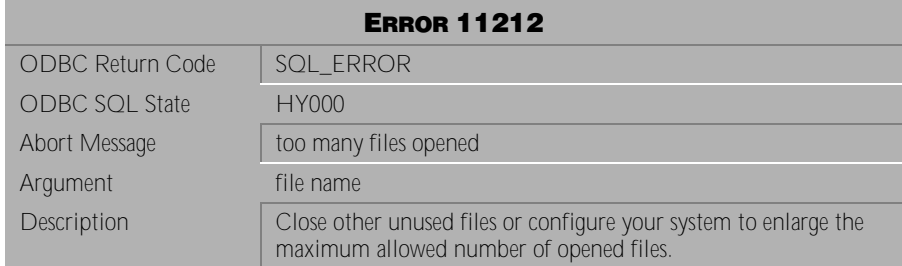

Table 5-13 Abort Message 11212

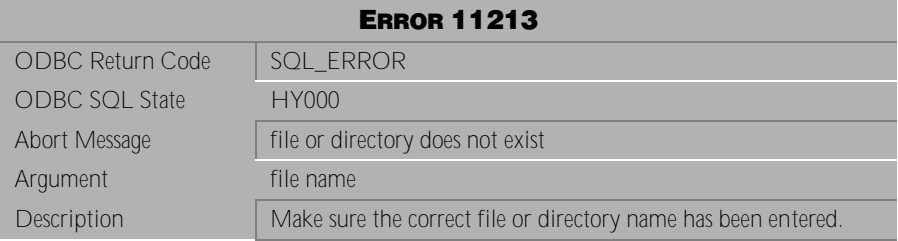

Table 5-14 Abort Message 11213

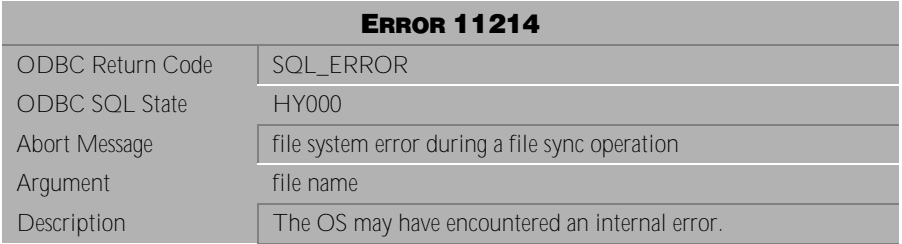

Table 5-15 Abort Message 11214

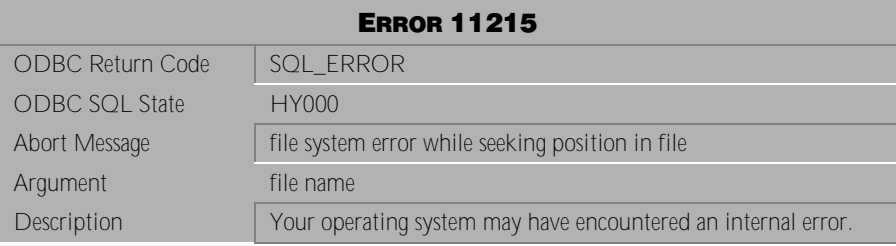

Table 5-16 Abort Message 11215

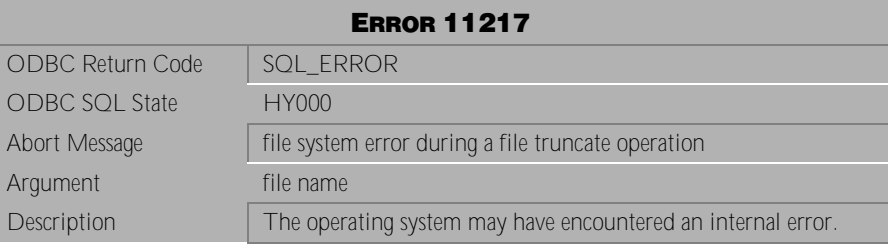

Table 5-17 Abort Message 11217

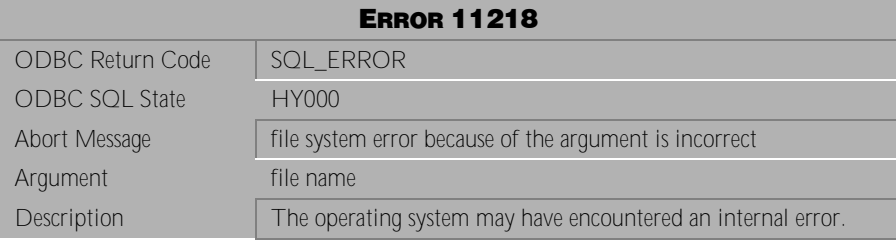

Table 5-18 Abort Message 11218

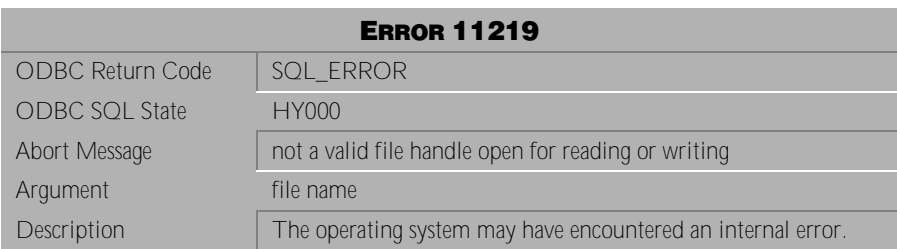

Table 5-19 Abort Message 11219

| <b>ERROR 11220</b>      |                                                                                             |
|-------------------------|---------------------------------------------------------------------------------------------|
| <b>ODBC Return Code</b> | SQL ERROR                                                                                   |
| <b>ODBC SQL State</b>   | HY000                                                                                       |
| Abort Message           | Cannot create files due to the file-size resource limit                                     |
| Argument                | file name                                                                                   |
| Description             | Attempts to write a file past the maximum file size in any file<br>system format will fail. |

Table 5-20 Abort Message 11220

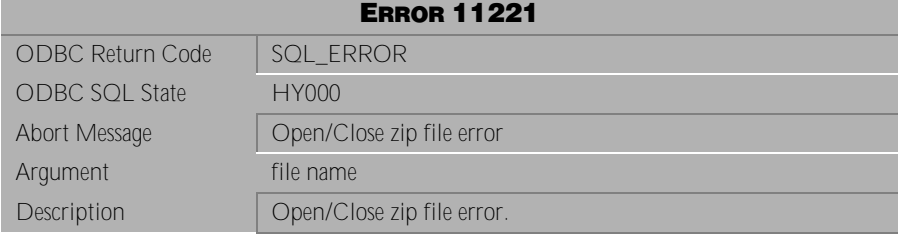

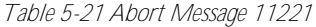

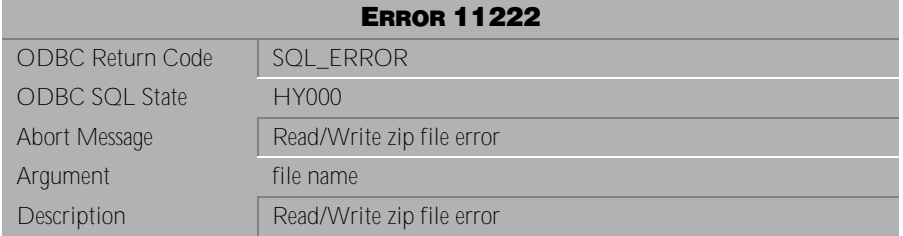

Table 5-22 Abort Message 11222

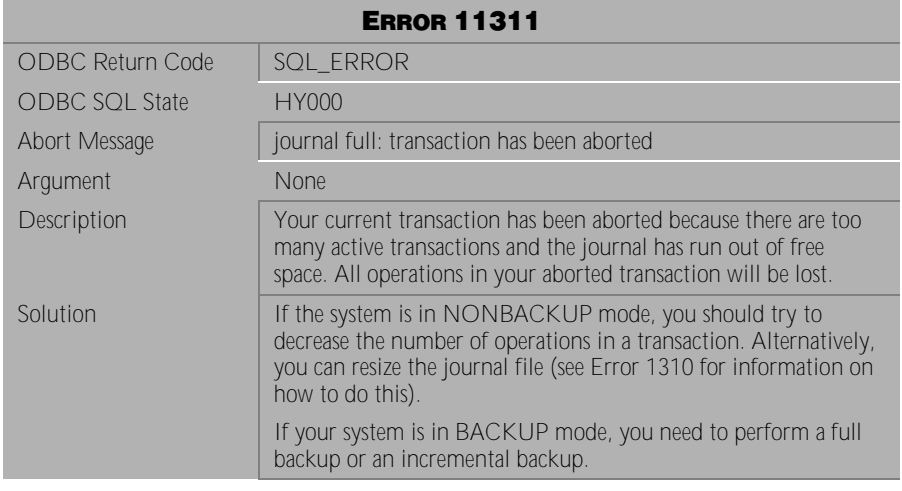

Table 5-23 Abort Message 11311

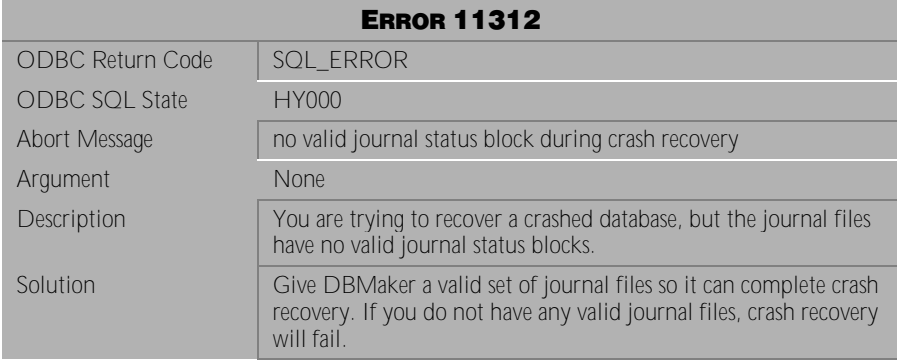

Table 5-24 Abort Message 11312

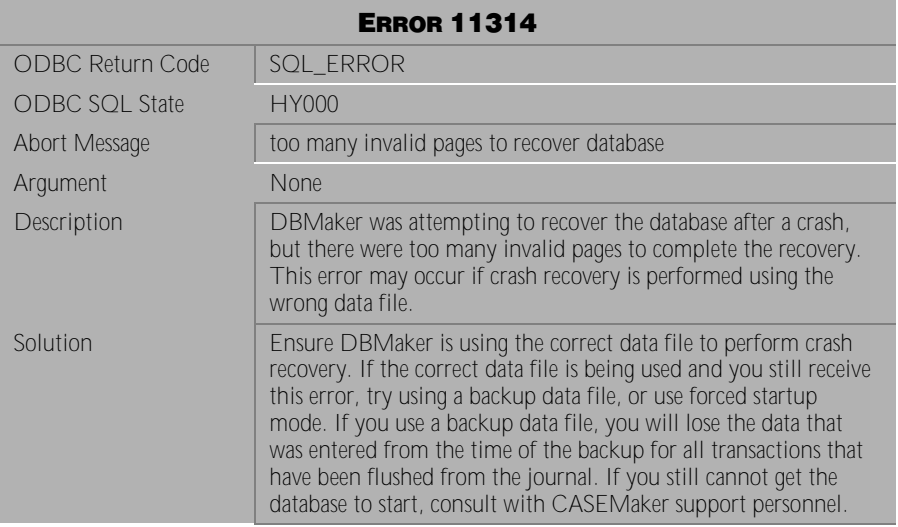

Table 5-25 Abort Message 11314

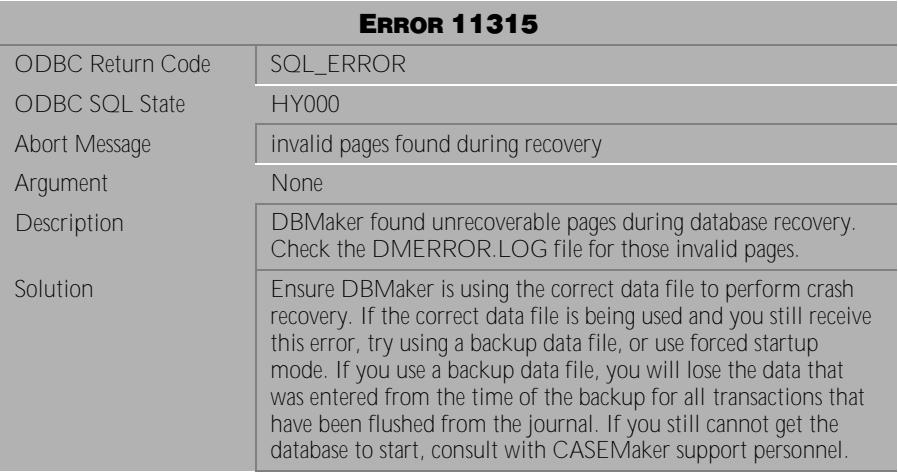

Table 5-26 Abort Message 11315

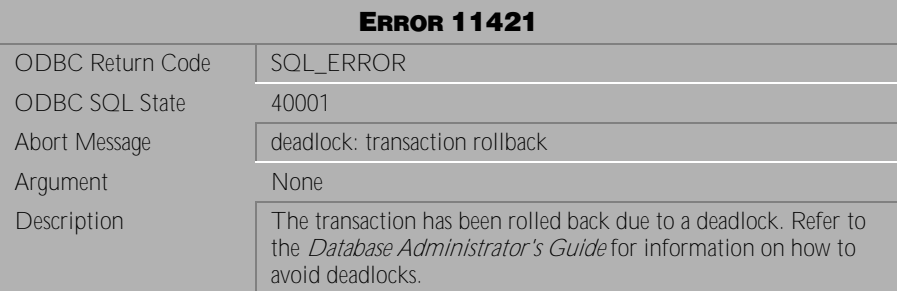

Table 5-27 Abort Message 11421

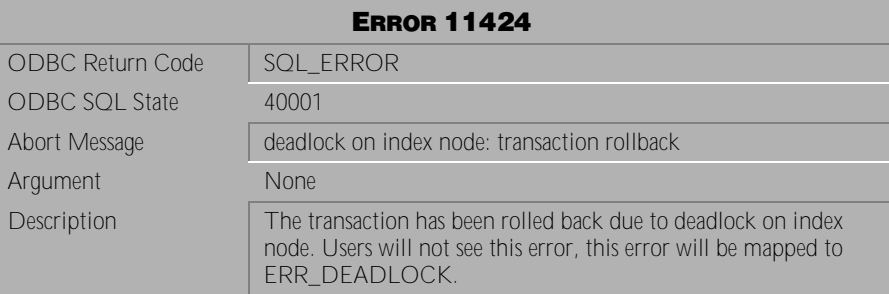

Table 5-28 Abort Message 11424

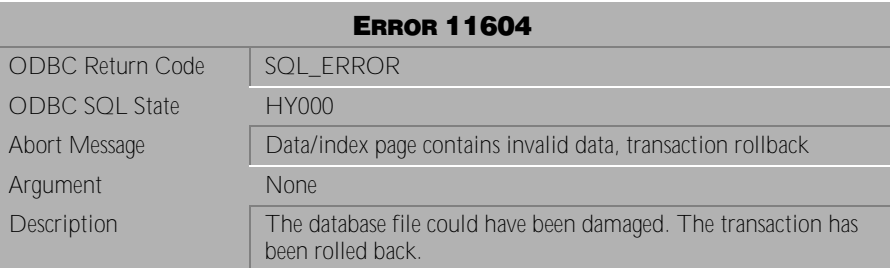

Table 5-29 Abort Message 11604

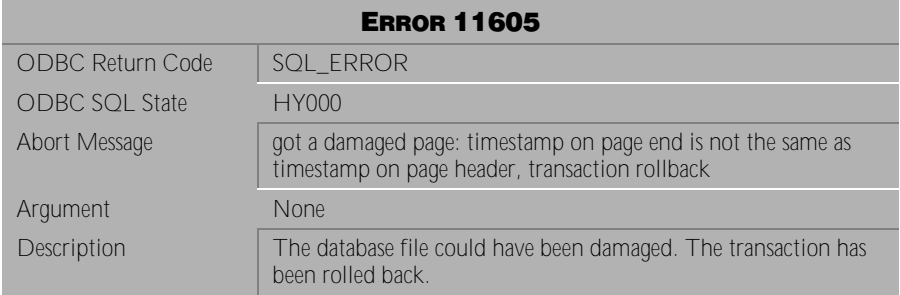

#### Table 5-30 Abort Message 11605

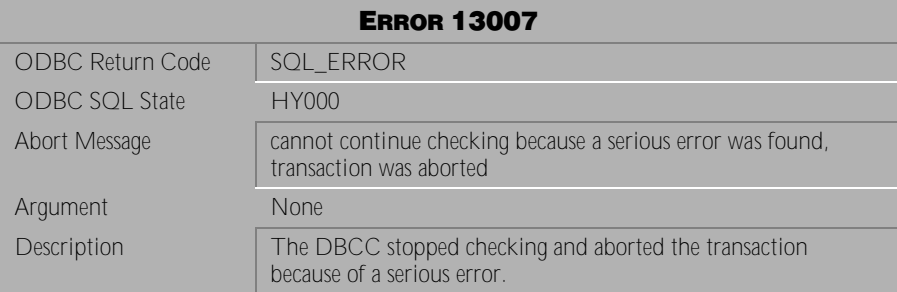

Table 5-31 Abort Message 13007

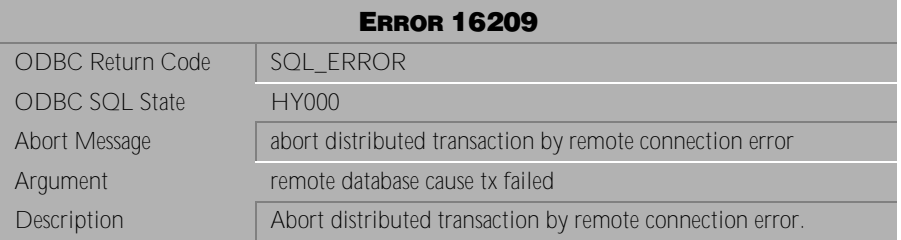

Table 5-32 Abort Message 16209
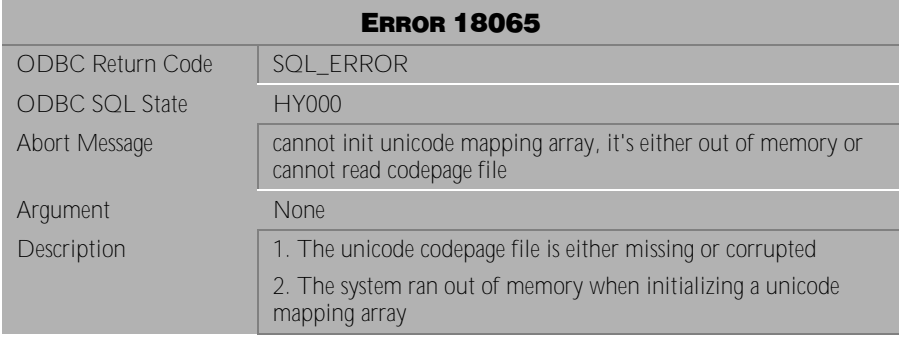

Table 5-33 Abort Message 18065

# <span id="page-506-0"></span>**6 Disconnect Messages**

This chapter lists all disconnect error messages that may be returned by DBMaker. Disconnect error messages indicate that the execution of a transaction has terminated due to some unexpected condition. Some operation in the transaction has encountered a problem that caused DBMaker to abort the transaction and close the connection to the database. The cause of the error is indicated by the error message. The user must reconnect to the database and make some modifications to the transaction or the database settings in order for the transaction to complete successfully.

### **6.1 Disconnect Messages 20901-21012**

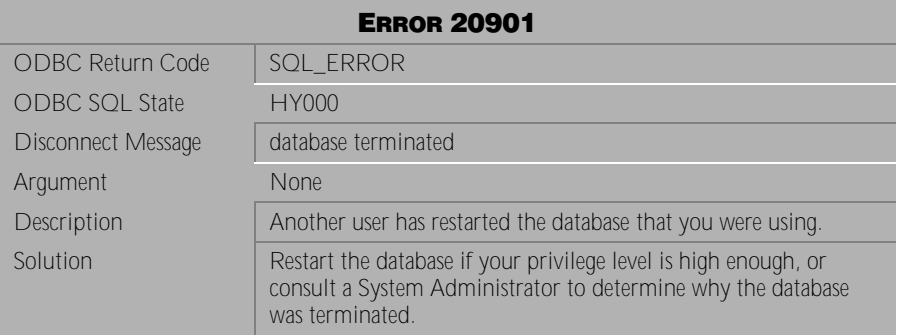

Table 6-1 Disconnect Message 20901

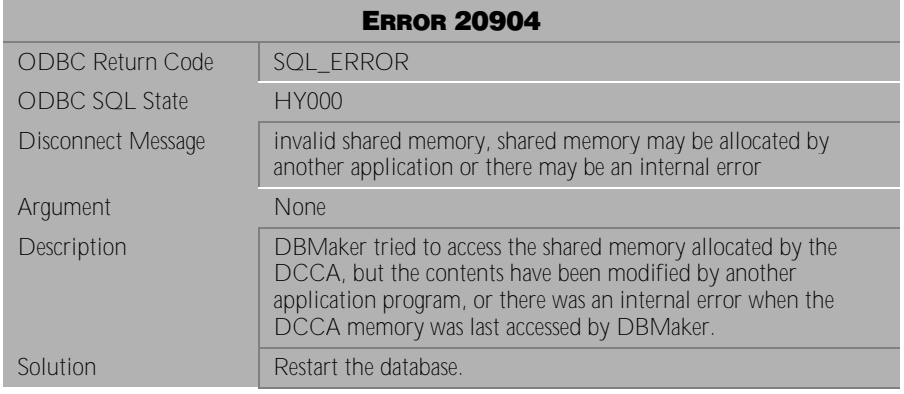

Table 6-2 Disconnect Message 20904

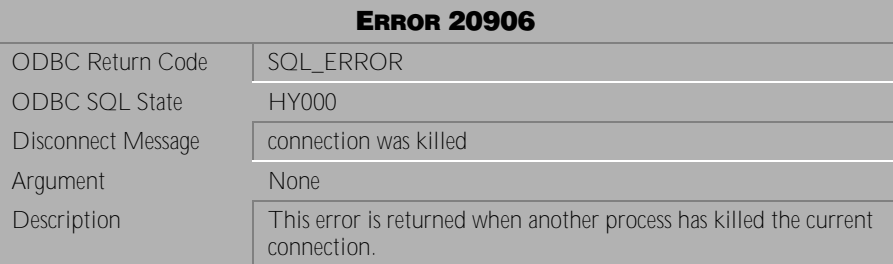

Table 6-3 Disconnect Message 20906

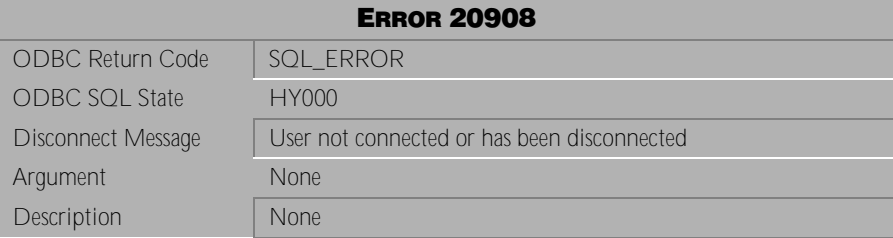

Table 6-4 Disconnect Message 20908

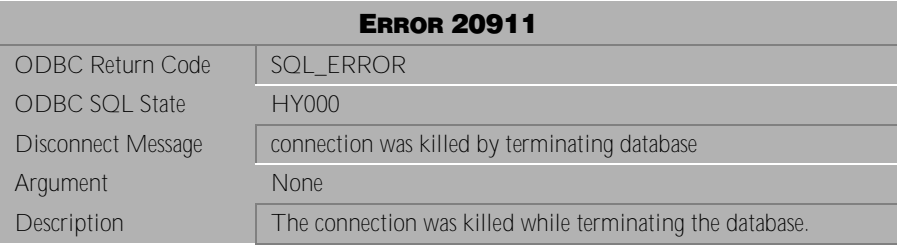

Table 6-5 Disconnect Message 20911

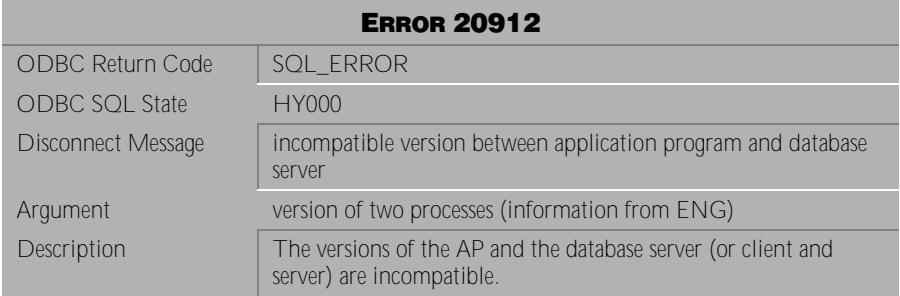

Table 6-6 Disconnect Message 20912

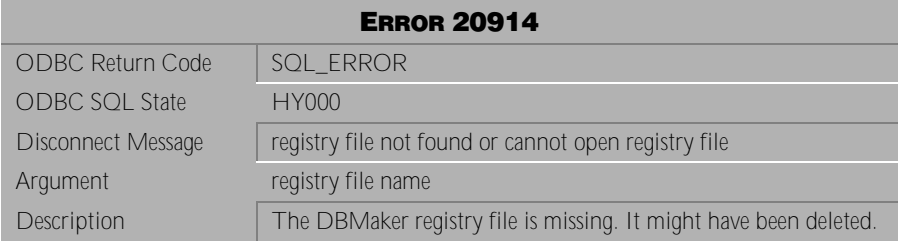

Table 6-7 Disconnect Message 20914

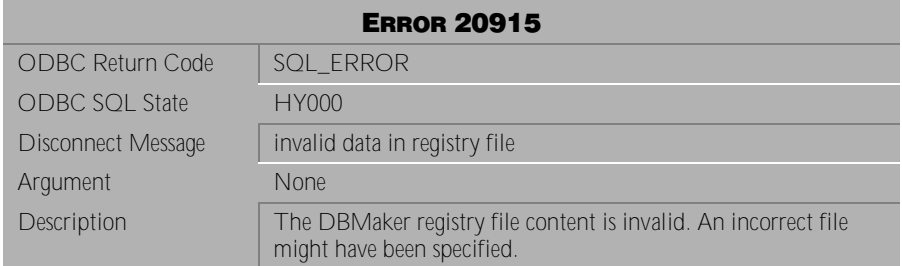

Table 6-8 Disconnect Message 20915

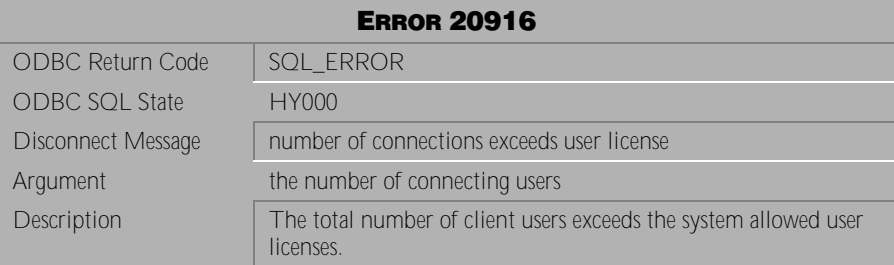

Table 6-9 Disconnect Message 20916

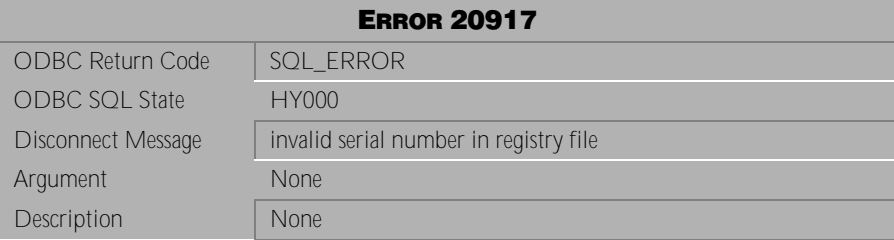

Table 6-10 Disconnect Message 20917

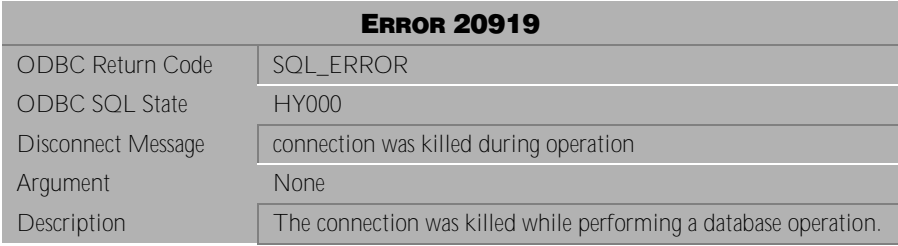

Table 6-11 Disconnect Message 20919

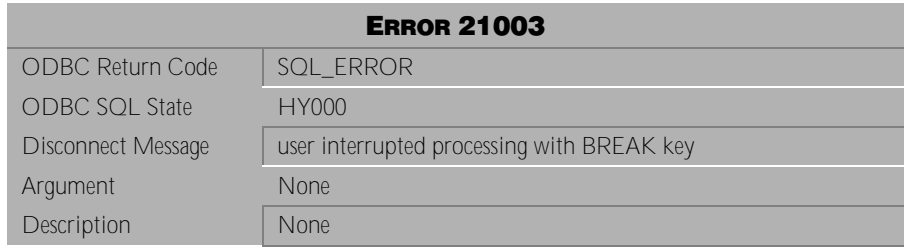

Table 6-12 Disconnect Message 21003

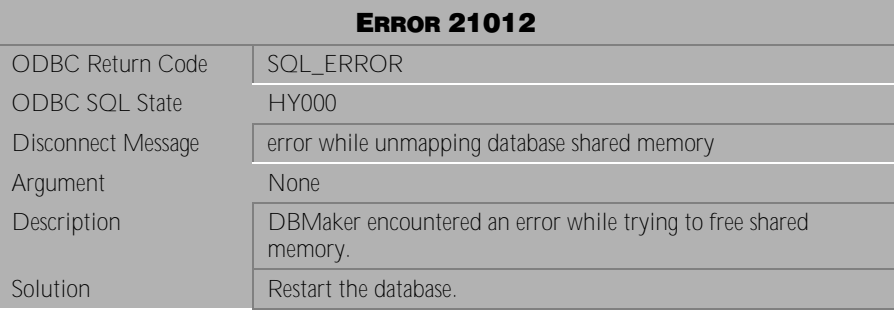

Table 6-13 Disconnect Message 21012

## **6.2 Disconnect Messages 21521-25350**

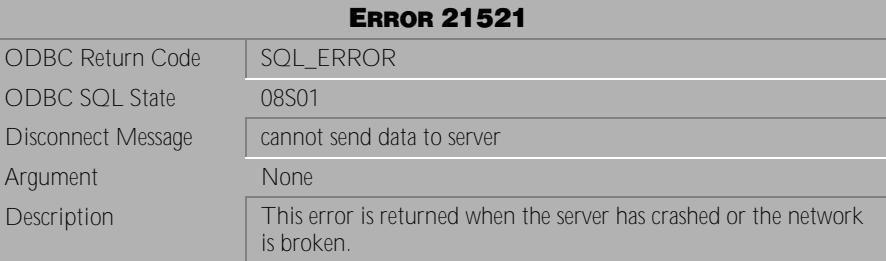

Table 6-14 Disconnect Message 21521

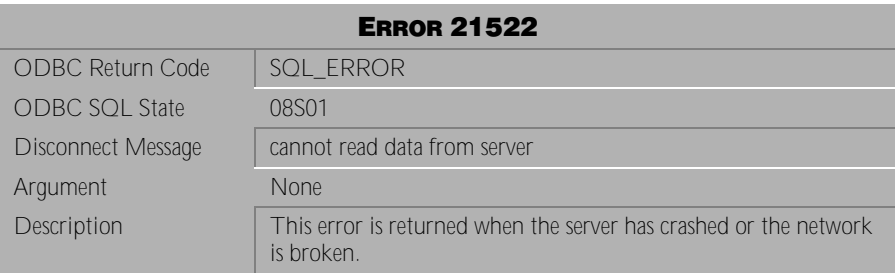

Table 6-15 Disconnect Message 21522

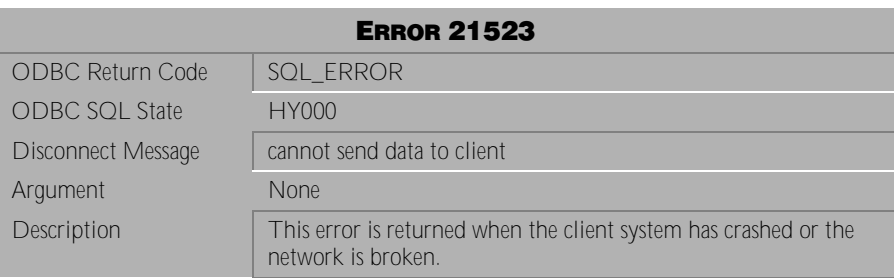

Table 6-16 Disconnect Message 21523

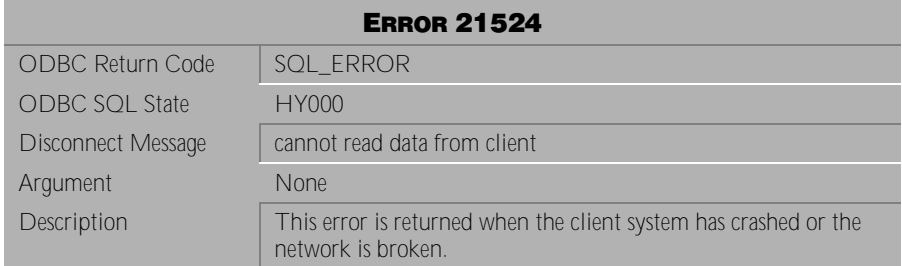

Table 6-17 Disconnect Message 21524

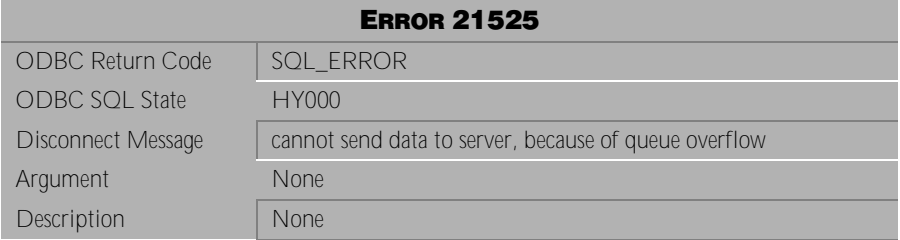

Table 6-18 Disconnect Message 21525

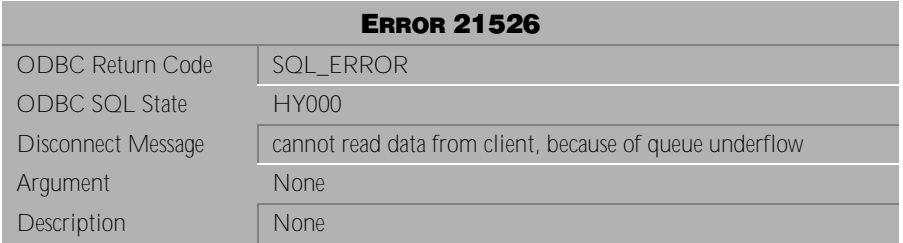

Table 6-19 Disconnect Message 21526

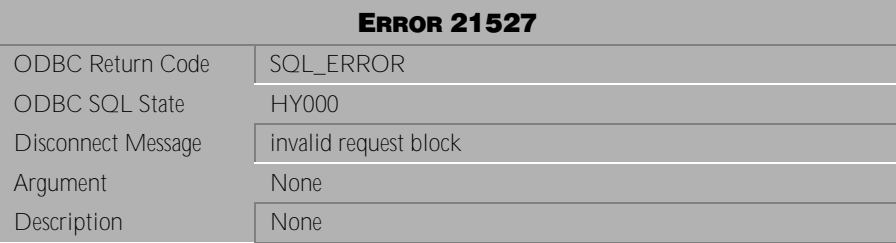

Table 6-20 Disconnect Message 21527

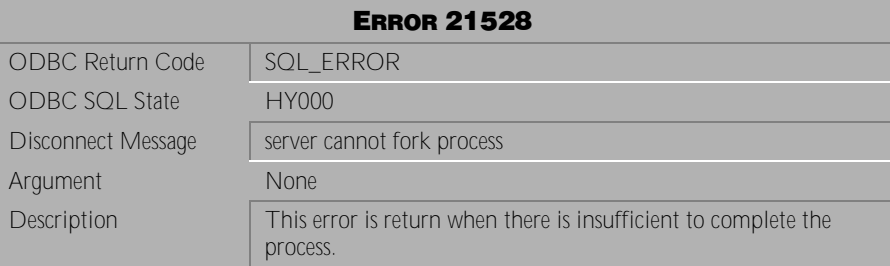

Table 6-21 Disconnect Message 21528

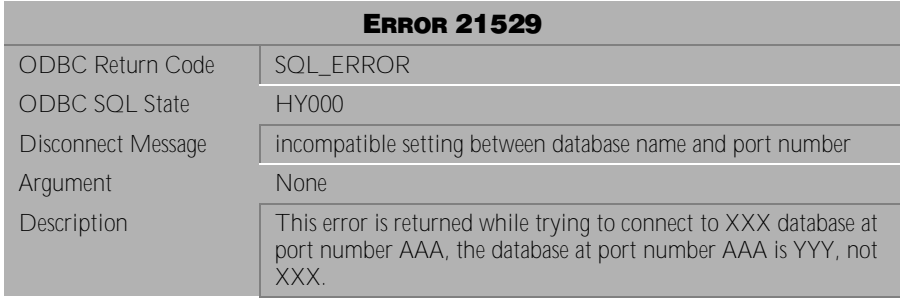

Table 6-22 Disconnect Message 21529

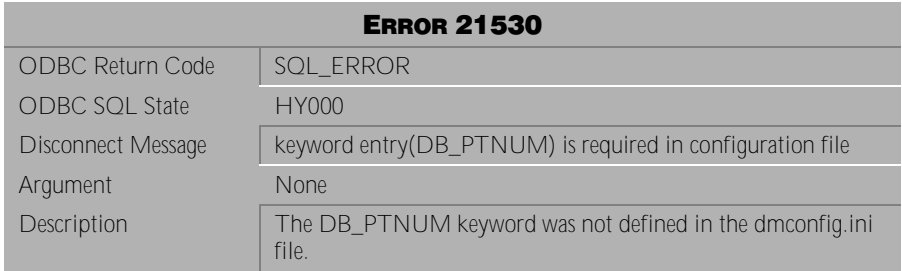

Table 6-23 Disconnect Message 21530

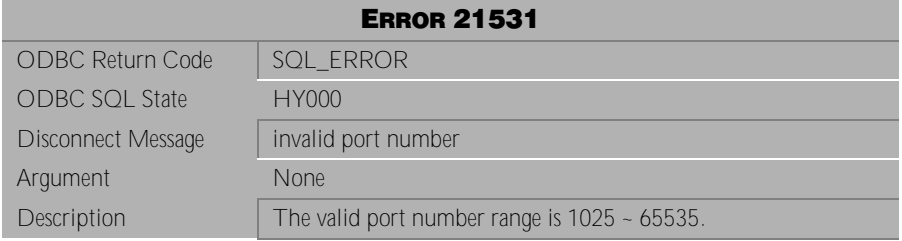

Table 6-24 Disconnect Message 21531

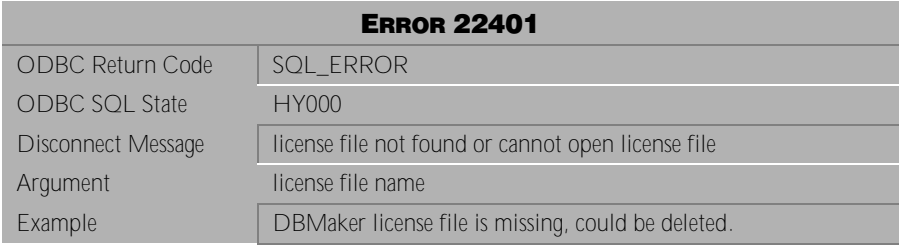

Table 6-25 Disconnect Message 22401

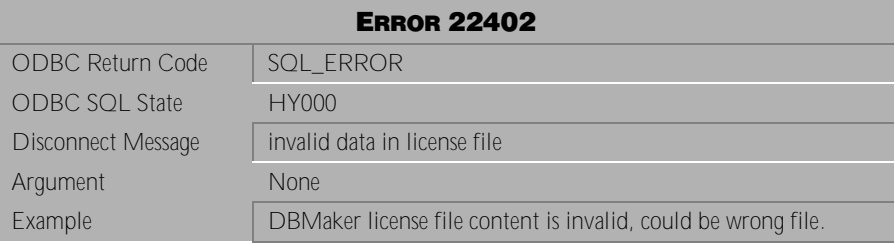

Table 6-26 Disconnect Message 22402

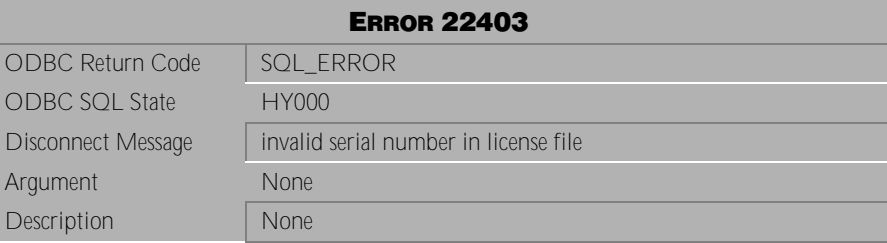

Table 6-27 Disconnect Message 22403

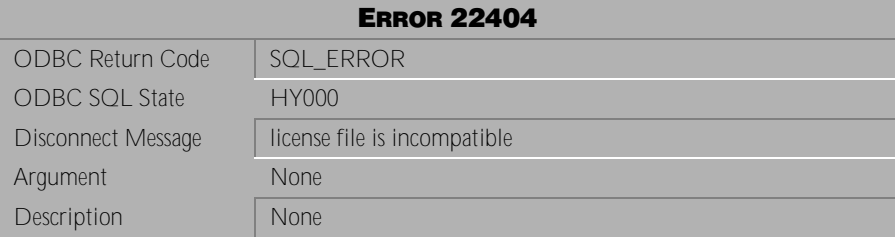

Table 6-28 Disconnect Message 22404

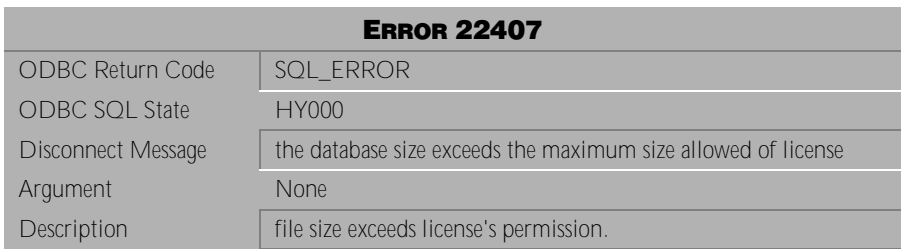

Table 6-29 Disconnect Message 22407

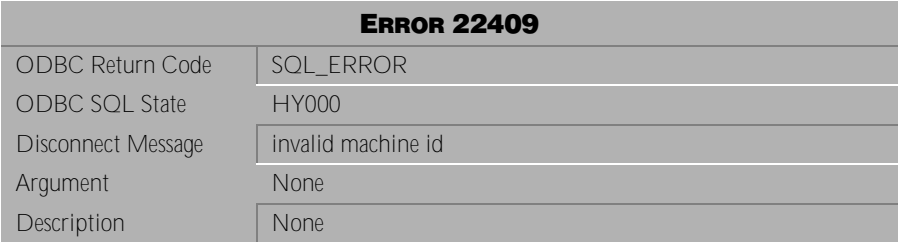

Table 6-30 Disconnect Message 22409

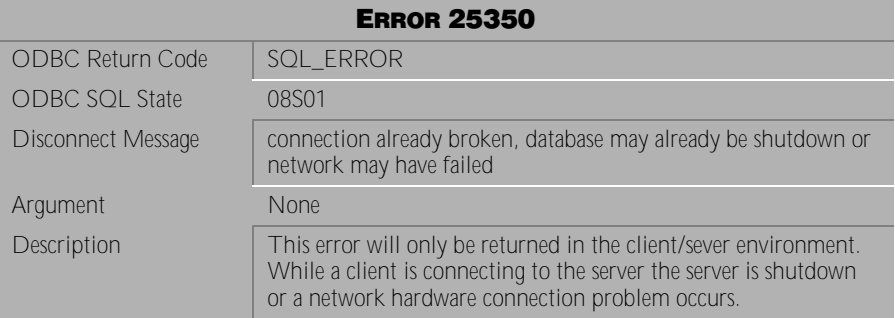

Table 6-31 Disconnect Message 25350

## <span id="page-518-0"></span>**7 Crash Messages**

This section lists all crash error messages that may be returned by DBMaker. Crash error messages indicate the execution of a transaction that has terminated due to some unexpected condition. Some operation in the transaction has encountered a problem that caused DBMaker to abort all pending transactions for all users and shut down the database. The cause of the error is indicated by the error message. To correct the problem, restart the database and make some modifications to the transaction or the database settings in order for the transaction to complete successfully.

### **7.1 Crash Messages 30001-30017**

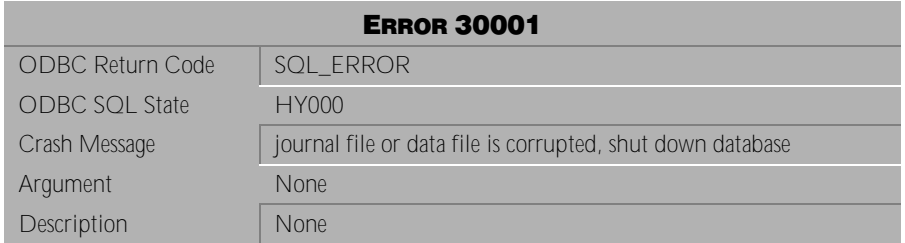

Table 7-1 Crash Message 30001

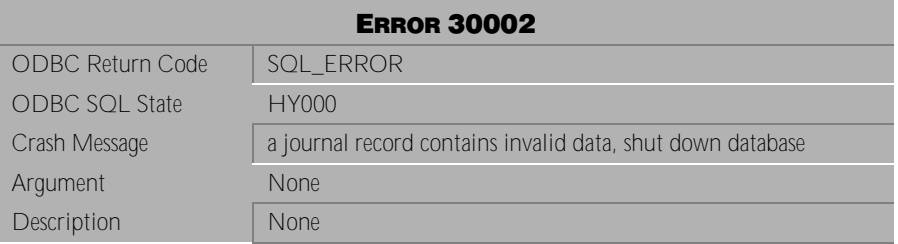

Table 7-2 Crash Message 30002

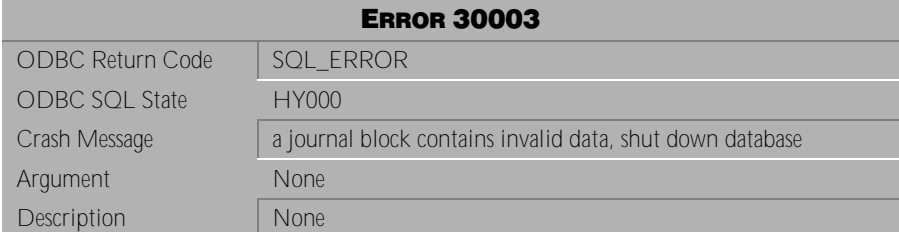

Table 7-3 Crash Message 30003

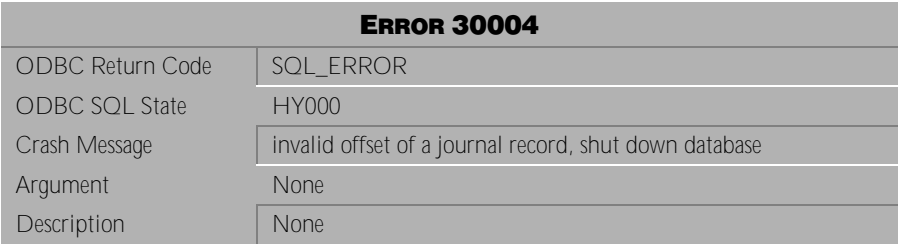

Table 7-4 Crash Message 30004

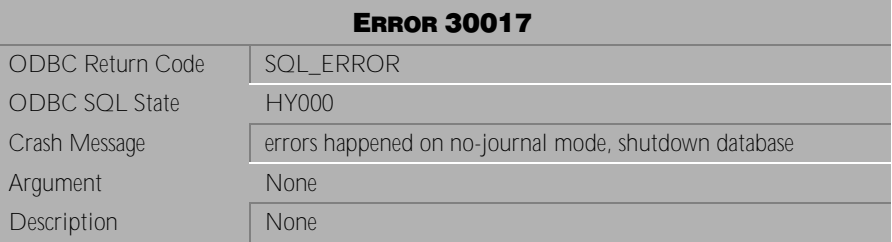

Table 7-5 Crash Message 30017